ВЕ-Мёдоснова Б.Г. Миронов CECIPHINK BAAAHIMIN по черчении IA MENNUKYMOB

# *Р. С. Миронова, Б. Г. Миронов*

# **СБОРНИК ЗАДАНИЙ ПО ЧЕРЧЕНИЮ**

 $2 - 123 - 1$ 

*Допущено*

 $\overline{\phantom{a}}$ 

*Министерством высшего и среднего специального образования СССР в качестве учебного пособия для учащихся средних специальных учебных заведений*

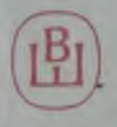

*Москва «Высшая школа» ,1984*

**EEK** 30.11 M64 УДК 744(075)

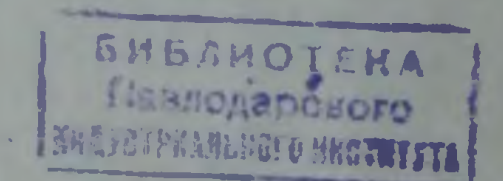

## Миронова Р. С., Миронов Б. Г.

M64 Сборник заданий по черчению: Учеб. пособие для неманиностр. спец. техникумов. - М.: Высш. шк., 1984. - 264 с., ил.

65 K

- Сборник содержит задания по всем темам курса, кроме раздела «Схемы» Представлены материалы по деталированию, а также задания<br>лля контрольных работ. Прелиазначен для учащихся немашиностроительных специальностей техникумов

$$
+ \frac{2104000000 - 506}{001(01) - 84} 111 - 85
$$

**ББК** 30.11  $007$ 

 $\mathfrak{t}^-$ Издательство «Высшая никола». 1984

Решения съездов КПСС, постановления ЦК КПСС по вопросам улучшения качества подготовки кадров нацеливают педагогические коллективы гехникумов на такую организацию учебного процесса, которая обеспечивала бы подготовку высококвалифицированных специалистов для народного хозяйства, отвечала бы потребностям современного научно-технического прогресса.

В подготовке снециалиста со средним техническим образованием черчение занимает значительное место, ибо умения и навыки, которыми овладевает специалист, изучая курс «Черчение», необходимы ему в повседневной деятельности. Умение понимать, читать чертежи, умение выполнить эскиз или чертеж - одно из необходимых условий успешной работы на производстве. Эти же навыки необходимы и при обучении в техникуме на старших курсах при изучении специальных дисциплин, выполнении курсовых проектов и т. п.

«Умение понимать рисунок и чертеж в огромной степени облегчает изучение инструмента, станка, машины и разных сложных агрегатов», - писал М. И. Калинин \*.

Настоящее пособие содержит задания для графических работ и упражнений по всем темам общей части и большинству тем специальной части программы по черчению для немашиностроительных специальностей техникумов на базе 8 и 10 классов средней школы. Структура изложения материала определена программой, утвержденной Учебно-методическим управлением по среднему специальному образованию Минвуза СССР 14 декабря 1979 г.

Каждая графическая работа составлена в 18 вариантах. Это позволяет преподавателю выдавать задания различной сложности в зависимости от степени подготовленности учащихся. Упражнения в зависимости от задач, которые ставятся при изучении той или иной темы, подобраны

таким образом, что дают возможность проводить работу либо фронтально, либо индивидуально.

Сборник содержит упражнения по наиболее трудным темам проекционного черчения не только для аудиторных занятий, но и лает материал для внеклассной работы, для дополнительных занятий и т. п. Так, например, упражнения 25-29 можно рекомендовать для внеклассной работы с учашимися, имеющими слабое пространственное воображение. Упражнения позволяют глубже изучить геометрические тела - основу формы технических деталей, рассмотреть последовательность выполнения различных срезов на геометрических телах.

Упражнения 30 и 32 можно рекомендовать для индивидуальной работы с учащимися, которые слабо ориентируются в построении ортогонального чертежа, и осуществить переход от проецирования геометрических тел к проецированию моделей. Упражнение 36 может быть использовано для внеклассной работы, а также и для аудиторной работы с группами или отдельными учащимися, имеющими хорошую подготовку но предмету. Упражнения 38, 39 предназначены для фронтальной проработки с учащимися всех случаев простых разрезов. Упражнение 40 рекомендуется использовать при подготовке учащихся к олимпиадам по черчению. Оно включает в себя элементы, часто применяемые в заданиях на городских и техникумовских олимпиадах, но не рассматриваемые в задачниках  $\overline{10}$ черчению для техникумов.

Упражнение 42 рекомендуется для групп на базе 8 классов, а упражнение 43-для групп на базе 10 классов.

В пособии приведены примеры выполнения графических работ и упражнений, что значительно облегчает работу, так как учащийся наглядно видит, что и как нужно начертить.

Авторы

<sup>•</sup> Калинин М. И. О коммунистическом воспитании и обучении. Изд-во АПН РСФСР. 1948, c. 108.

## РАЗДЕЛ І ГРАФИЧЕСКОЕ ОФОРМЛЕНИЕ ЧЕРТЕЖЕЙ

#### ЛИНИИ ЧЕРГЕЖА И ВЫПОЛНЕНИЕ НАДПИСЕЙ НА ЧЕРГЕЖАХ

Для правильного выполнения графических работ и упражнений этой темы необходимо ознакомиться с ГОСТ<br>2.303-68 и 2. 304-81 ЕСКД.

ГОСТ рекомендует выбирать толщину линий. Длину штрихов и промежутки между ними в зависимости от формата чертежей и размера изображений. Учиты-

вая степень сложности чертежей, выполняемых в процессе изучения курса «Черчение», и их форматы, при начертании линий размеры их элементов следует брать из габл. 1. В таблице даны и рекомендации для подбора карандашей. применяемых при обводке чертежа.

Габлица 1

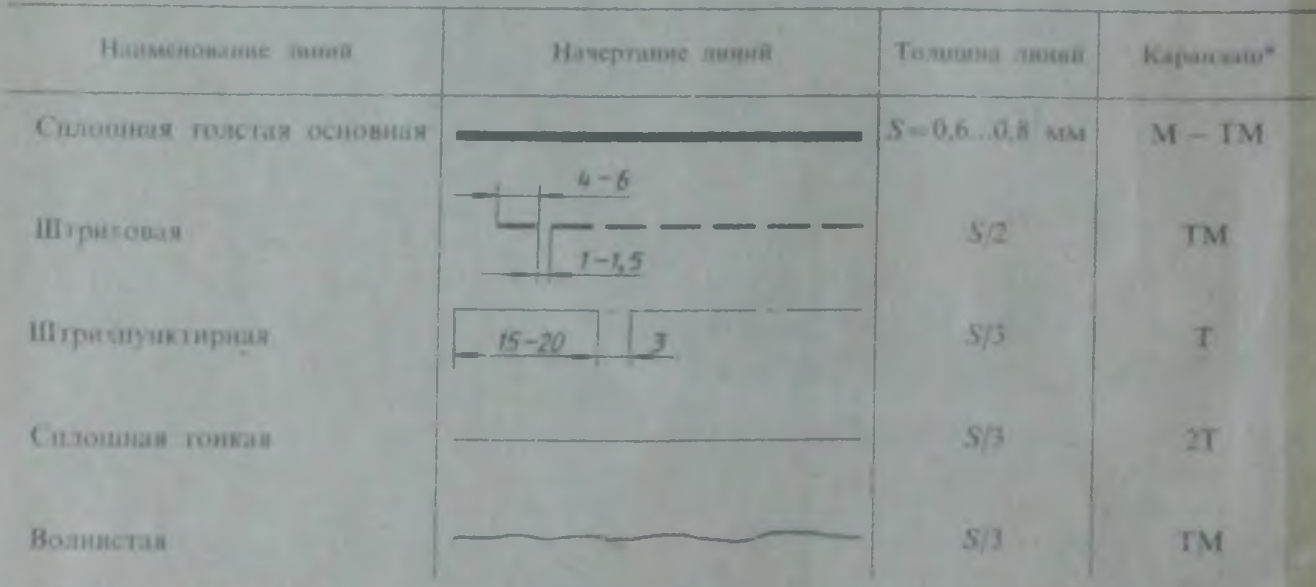

• При обводке окружностей рекомендуется брать трифель на номер мягче, чем тот, которым обводились прямые линии такого типа.

При выполнении первого упражнения следует уделить особое внимание изучению конструкции букв, выработке рациональных приемов выполнения надписей на чертежах.

На первой стадии изучения шрифта и овладения навыками выполнения надписей необходимо точно и аккуратно соб-

людать разметку каждон буквы, слова. При этом следует ознакомиться с мегодикой расчета и размещения на шиси в целом, деления ее на строки и т. п.

Нужно помнить, что качественное выподнение разметки является фундаментом качественного выполнения надписи.

#### Таблица 2

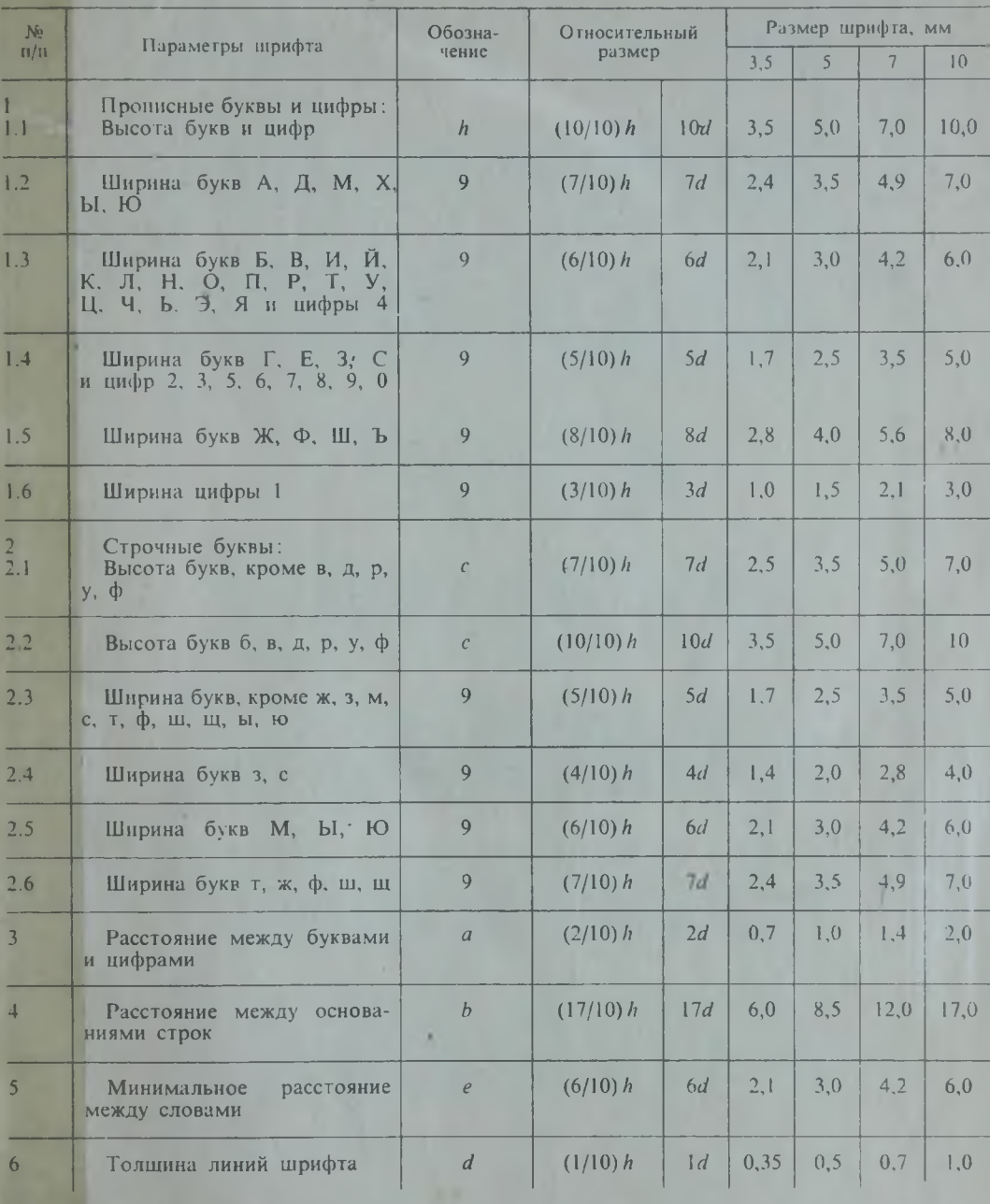

Примечание. Ширина букв «ц» и «щ» дана в таблице без отростков.

<u> A Bibliotheachd a chuid ann an 1974. An Dùbhachd ann an 1974 ann an 1974 ann an 1974. An Dùbhachd ann an 197</u> #1018121888 <u> 1999 - Jesuan Bar</u> <u> Esta porto de la </u> otoie za je počeobnika **WELLEN** IUIWUUU: WEST E TODAY Рис. 5

#### **Графическая работа 1**

**Выполняется один из вариантов по указанию преподавателя. При выполнении шрифтовой части необходимо еще** раз **обратить внимание на указания, которые были даны к упражнению I.**

**При проведении линий на чертеже нужно добиваться соблюдения отношения толщин различных по типу линий,** вы**держивать длину штрихов и промежутков между ними. При этом следует**

учитывать рекомендации, данные в табл. 1. Центровые линии в центре окружности должны обязательно пересекаться своими штрихами, а не точками. Штрихи должны выходить за пределы окружности на 3 — 4 мм. Штрихпунктирная линия должна заканчиваться штрихом, а не точкой.

Размеры даны для того, чтобы правильно разместить надписи и изображения и проставлять их на выполненной работе не следует.

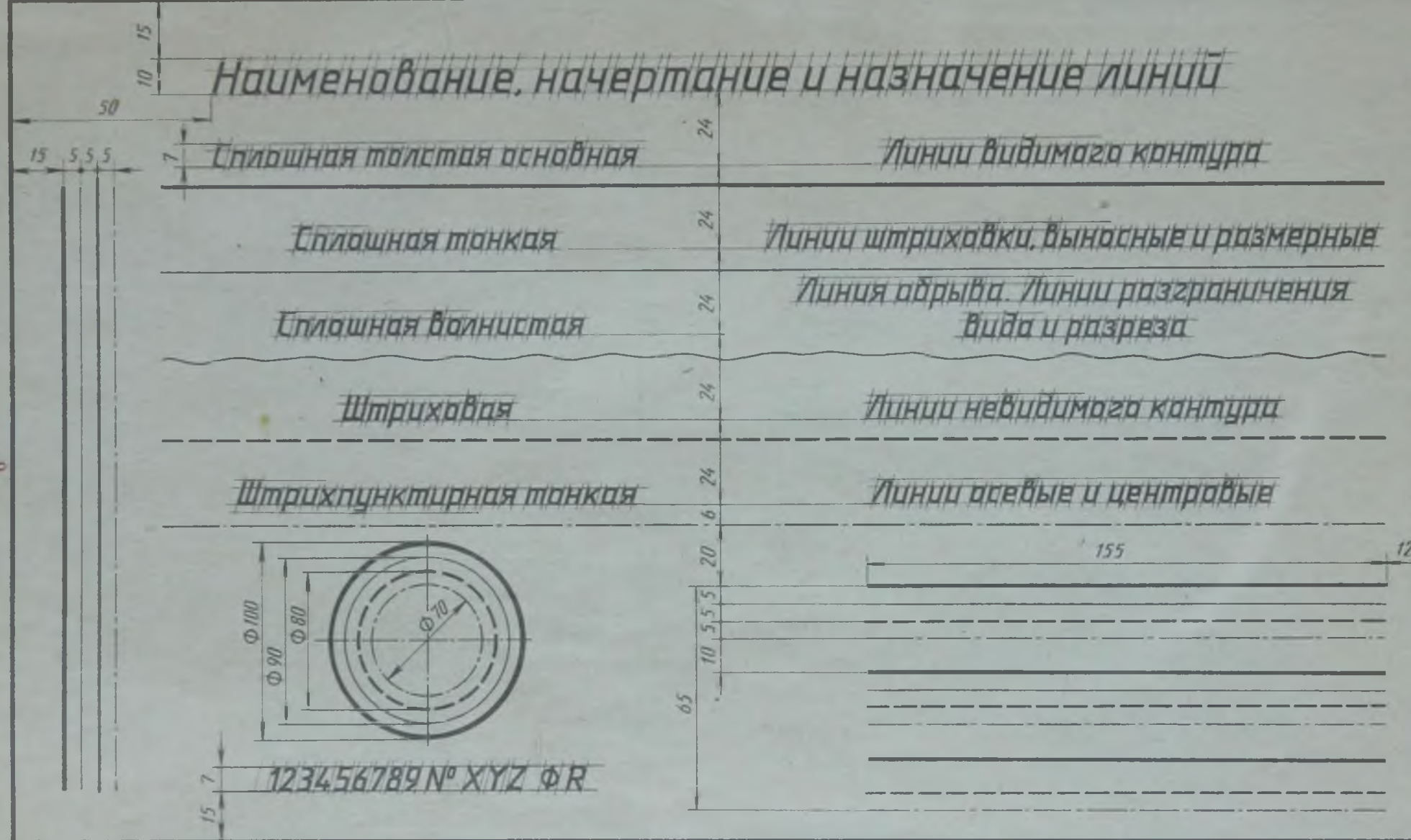

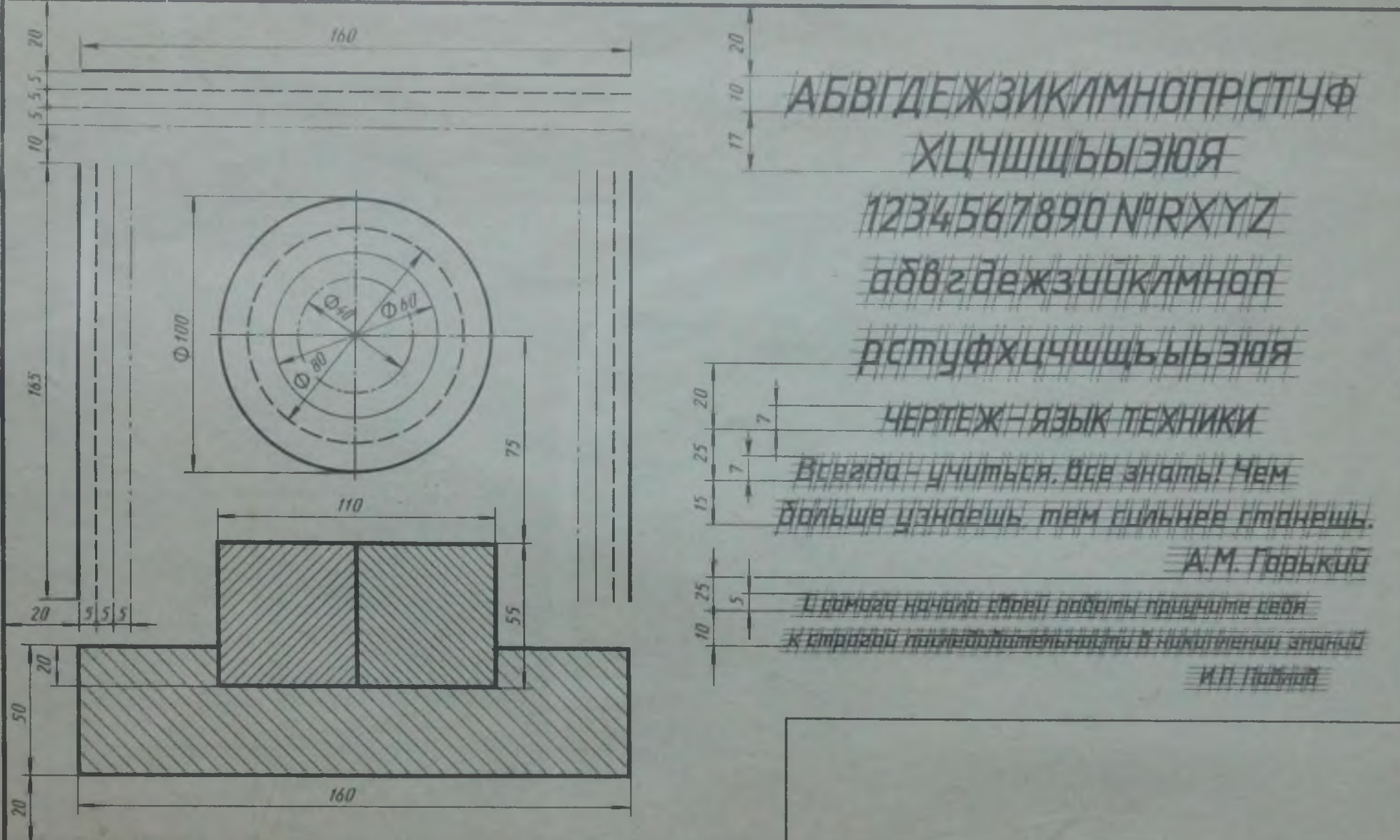

Выполнить графическую работу 1 в соответствии с данным изображением. Размеры не проставлять

 $\overline{5}$ 

#### ВЫЧЕРЧИВАНИЕ КОНТУРОВ ТЕХНИЧЕСКИХ ДЕТАЛЕЙ

Деление окружности Упражнение 2 Деление окружности на равные части с помощью циркуля

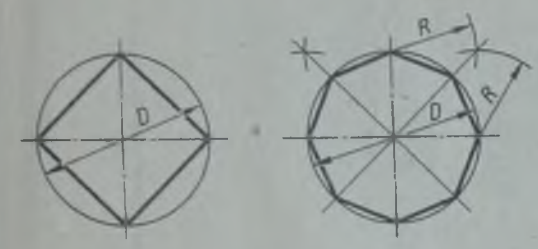

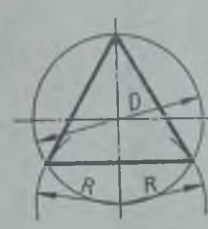

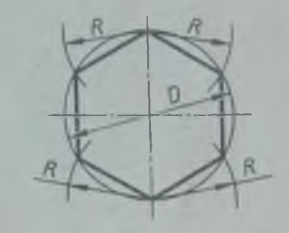

Разделить окружность на 4 и 8 равных частей

Разделить окружность на 3 и 6 равных частей

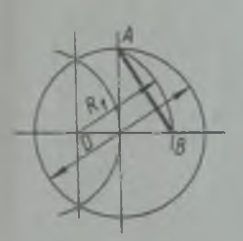

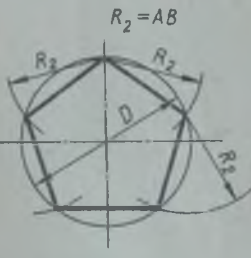

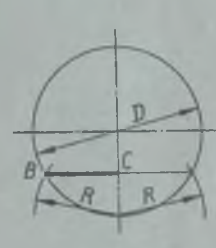

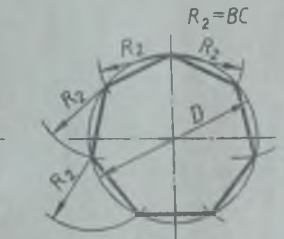

Разделить окружность на 5 равных частей Разделить окружность на 7 равных частей

Деление окружности на равные части с помощью треугольников

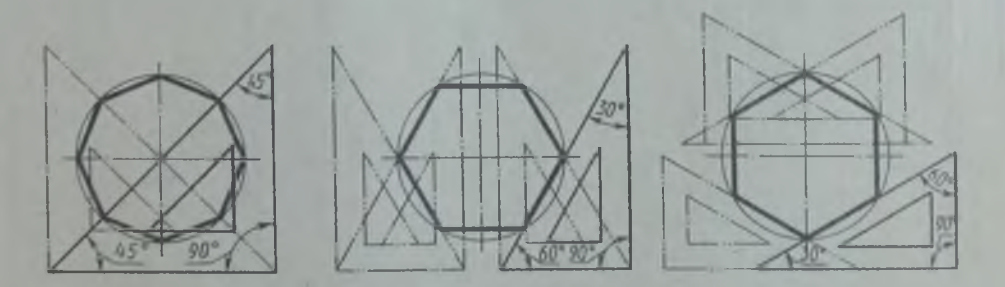

Разделить окружность на 6 и 8 равных частей

Графическая работа 2 для учащихся дневного отделения состоит из двух частей, так как выполняется по двум темам: «Деление окружности» и «Сопряжения» (рис. 6).

Учащиеся вечернего отделения выполняют чертеж одной детали, отражающей обе темы .

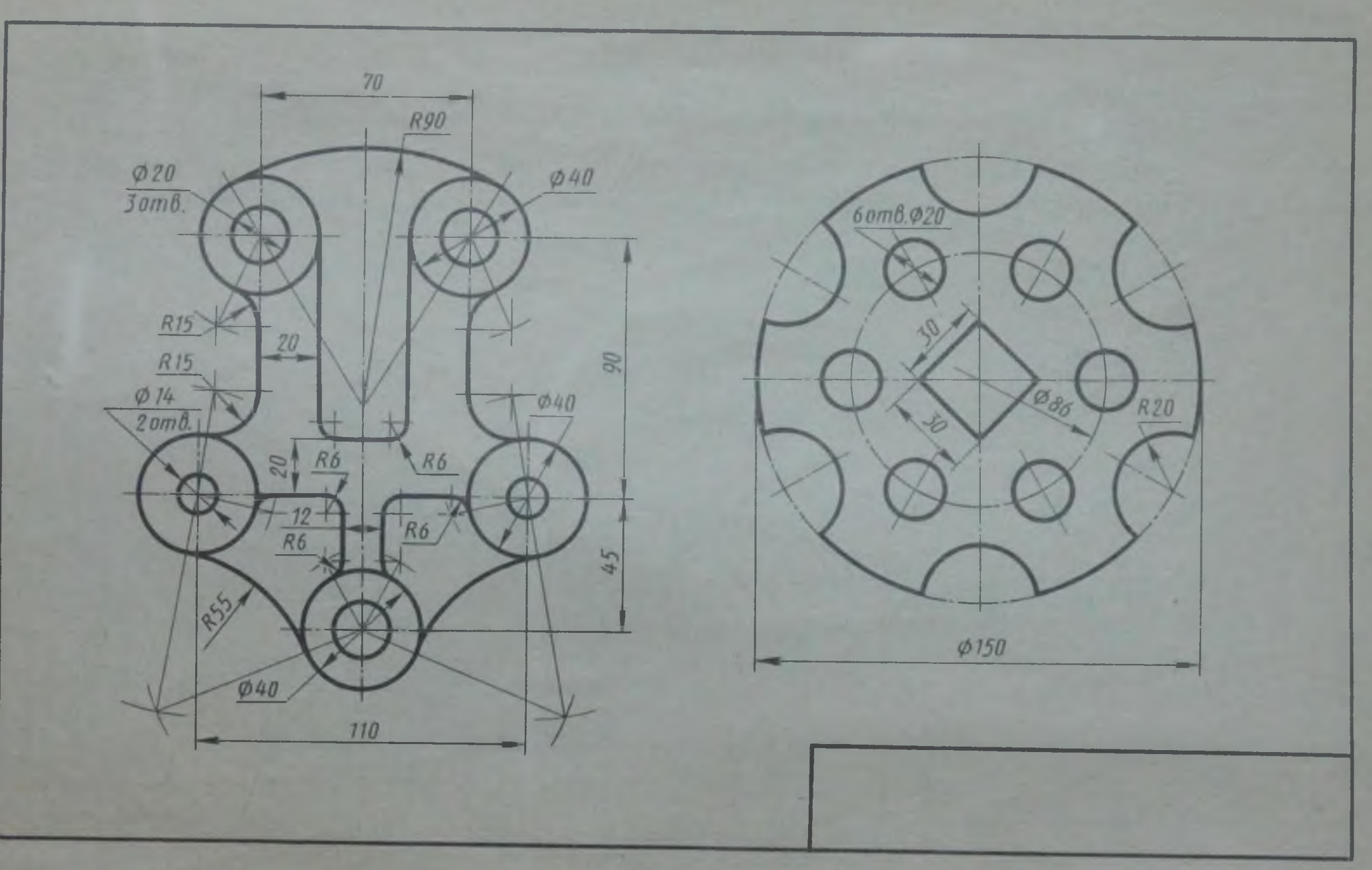

Рис. 6. Пример выполнения графической работы 2 для учащихся дневного отделения

 $\overline{v}$ 

Графическая работа 2 (1-я часть)

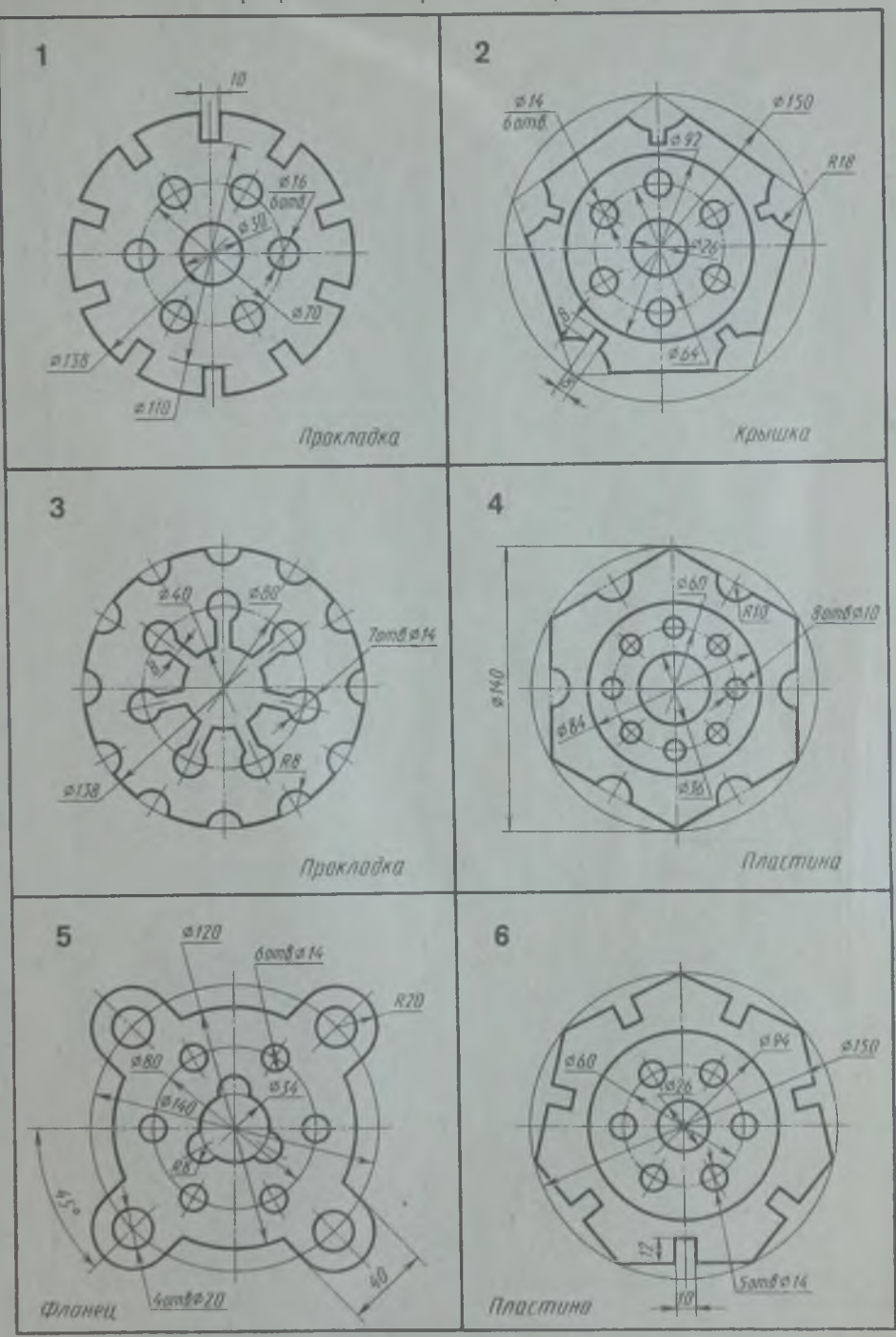

Вычертить контуры деталей, применяя правила деления окружности на равные части

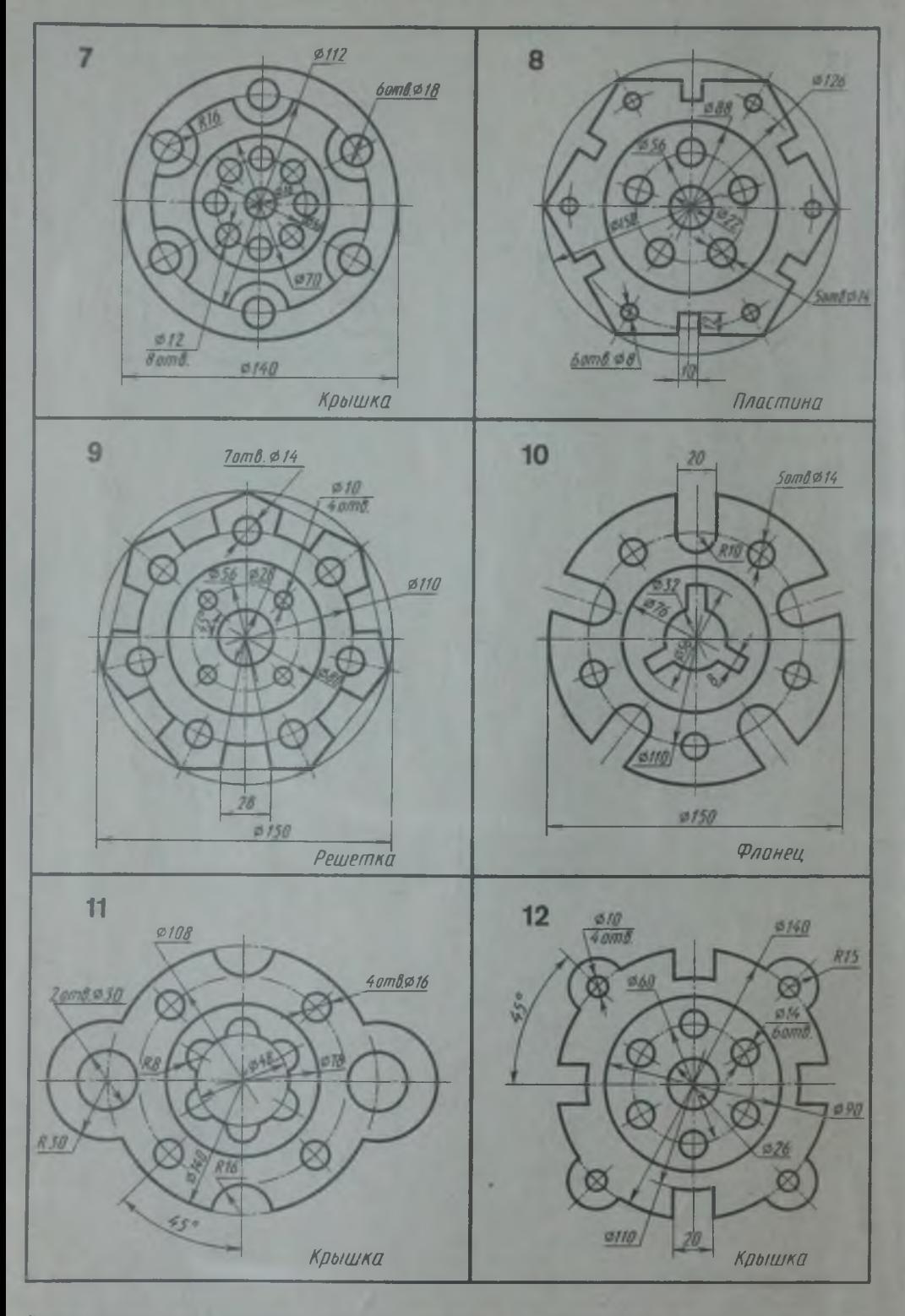

Вычертить контуры деталей, применяя правила деления окружности на равные части

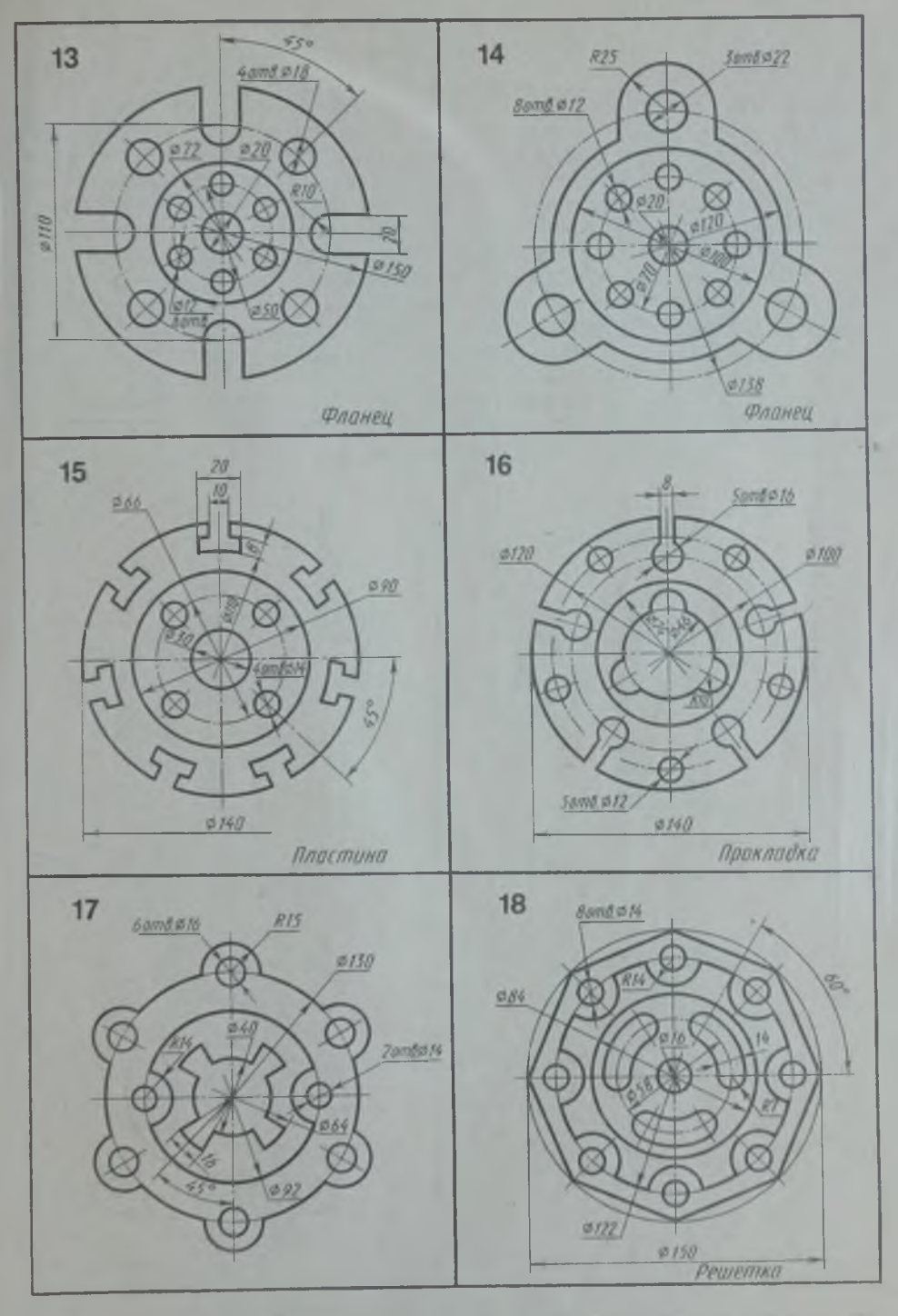

Вычертить контуры деталей, применяя правила деления окружности на равные части

#### Сопряжения

При выполнении упражнения 3 н 2-й части графической работы нужно помнить, что без точного построения центра и точек сопряжения невозможно правильно выполнить и обвести чертеж.

При касании прямой линии и окружности центр касательной окружности следует искать на параллельной прямой, которая проводится на расстоянии, равном радиусу окружности. Точка касания в этом случае лежит на перпендикуляре, проведенном из центра окружности на заданную прямую (рис. 7).

При сопряжении двух окружностей центр касательной окружности находится

на концентрической окружности, проведенной из центра заданной окружности, суммой или разностью радиусов в зависимости от характера сопряжения (рис, 8, 9). Точка сопряжения в этом случае находится на линии, соединяющей центры сопрягающихся окружностей. Построение сопряжений должно выполняться тщательно и аккуратно, твердым, остроэаточенным грифелем карандаша и циркуля.

В работах на сопряжения и сопряжения с делением окружности использованы контуры отдельных видов некоторых деталей: корпусов, стоек, станин, подвесок и т. п.

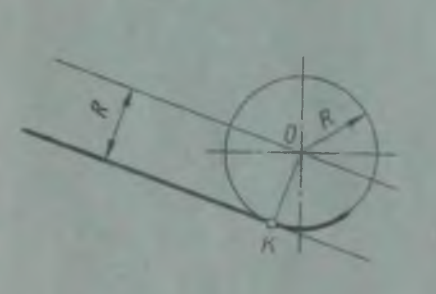

Рис. 7. Сопряжение прямой и окружности заданного радиуса

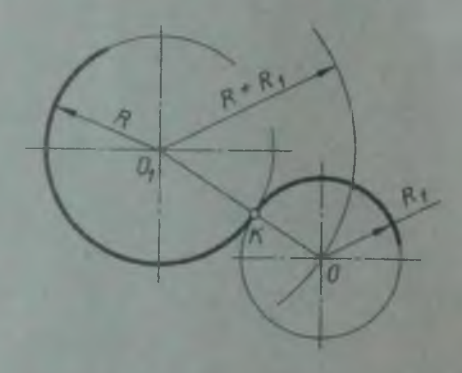

Рис. 8. **Сопряжение двух окруж**ностей **(внешнее касание)**

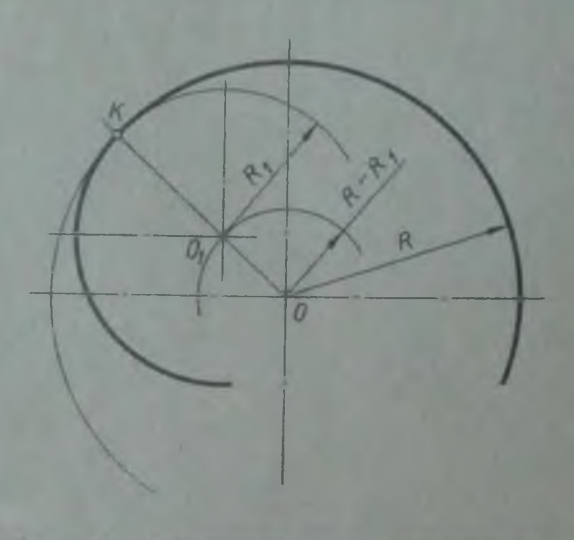

PBC. 9. Сопряжение двух окружностей **(внутреннее касание)**

Унражнение 3

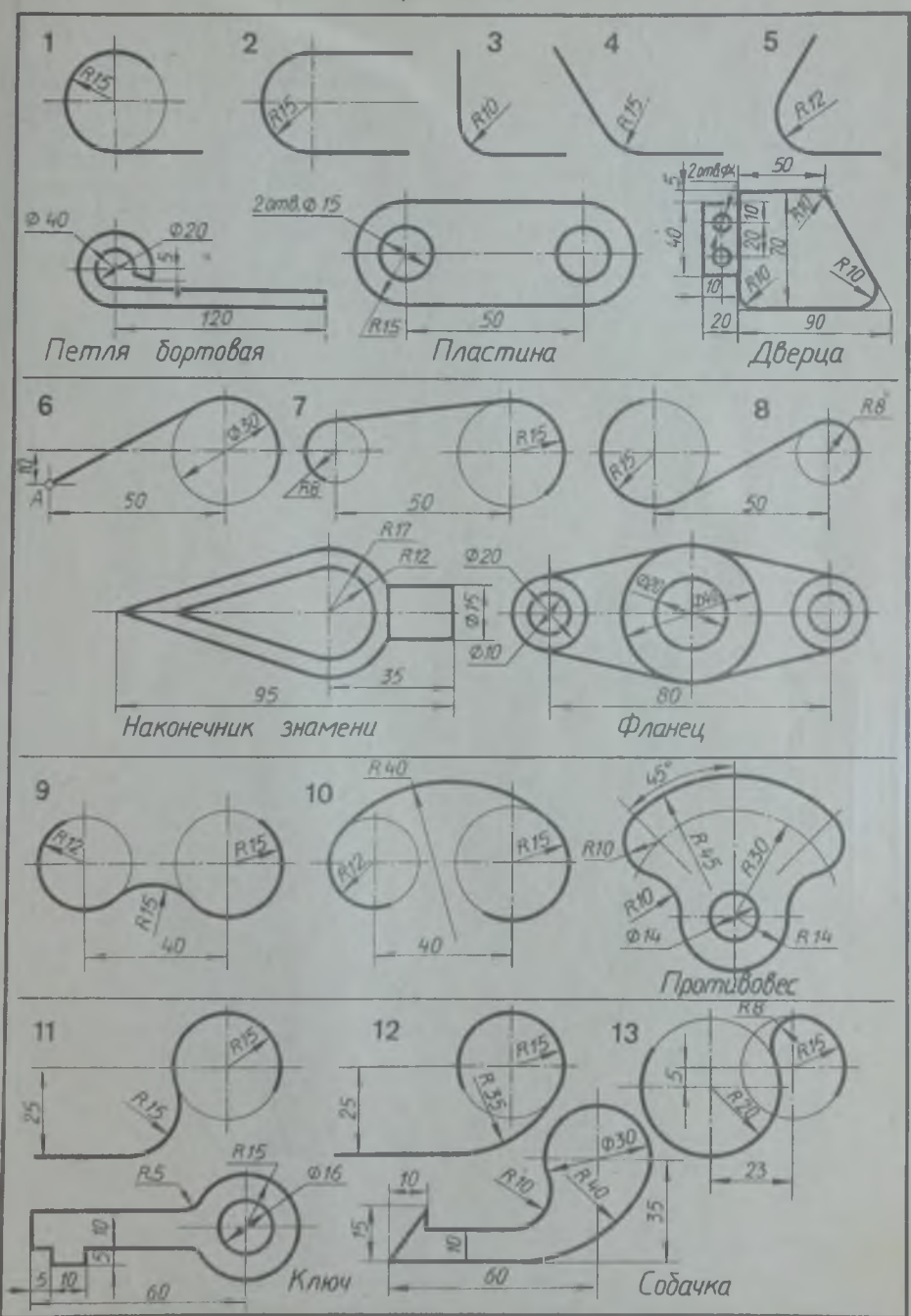

Графическая работа 2 (2-я часть)

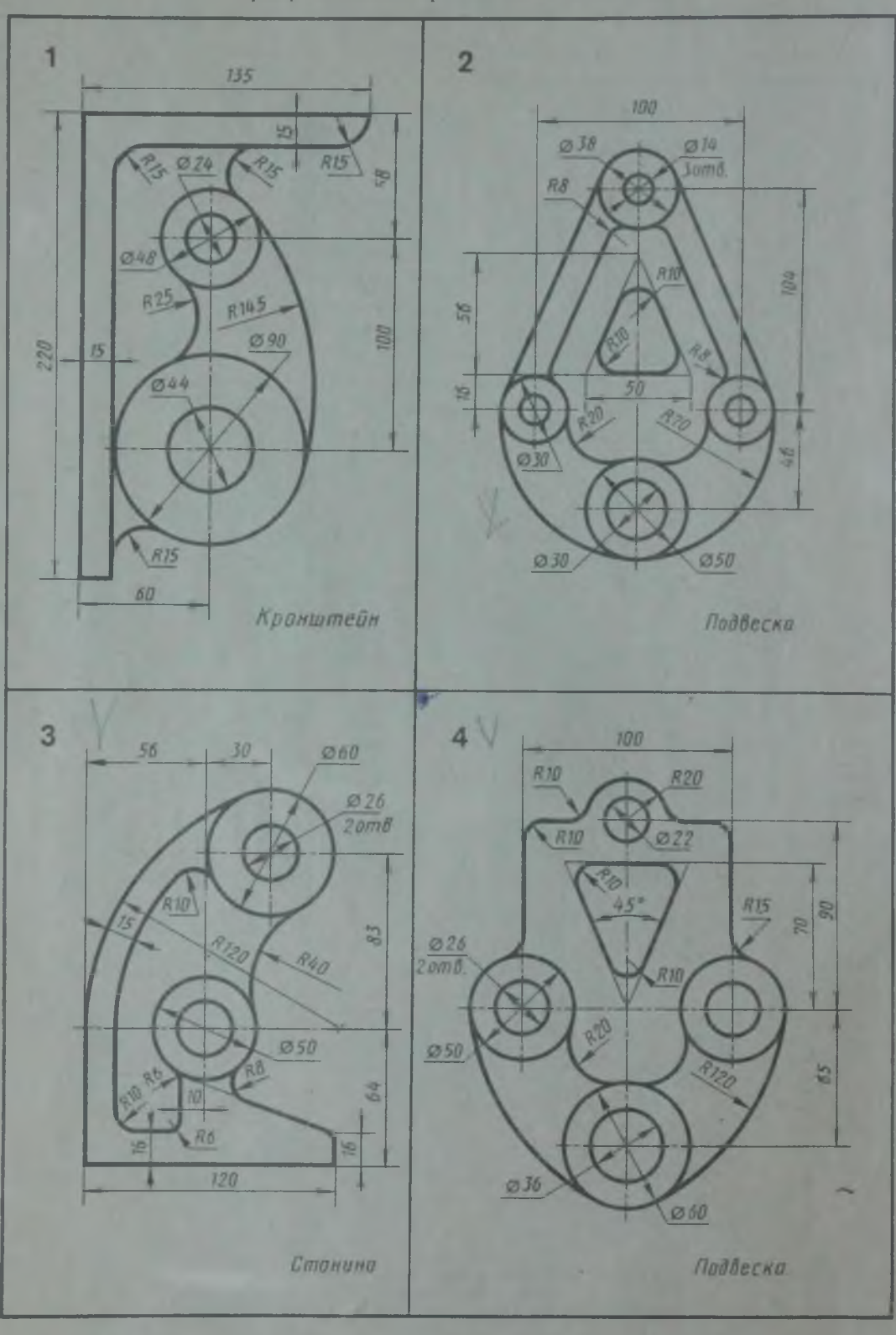

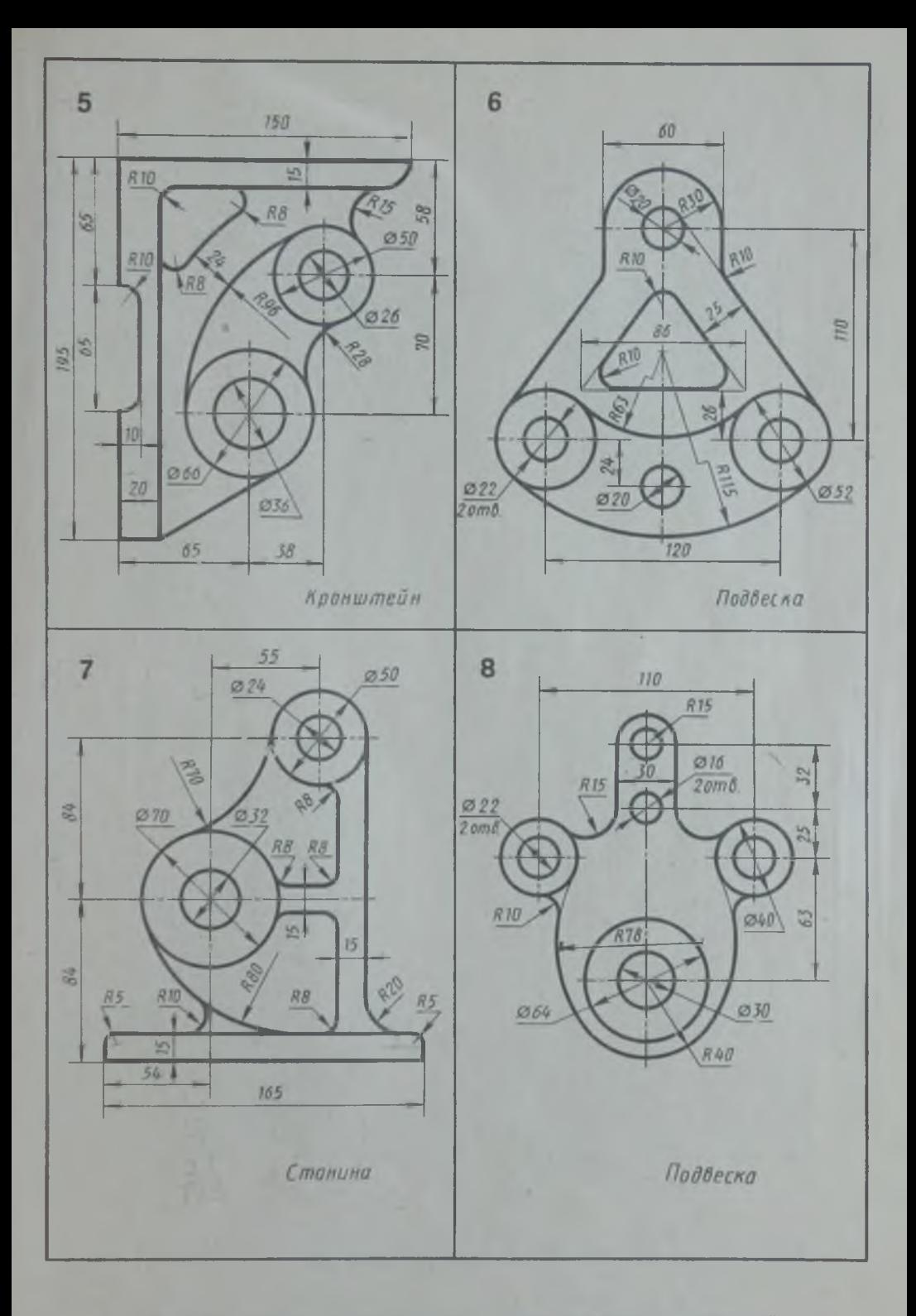

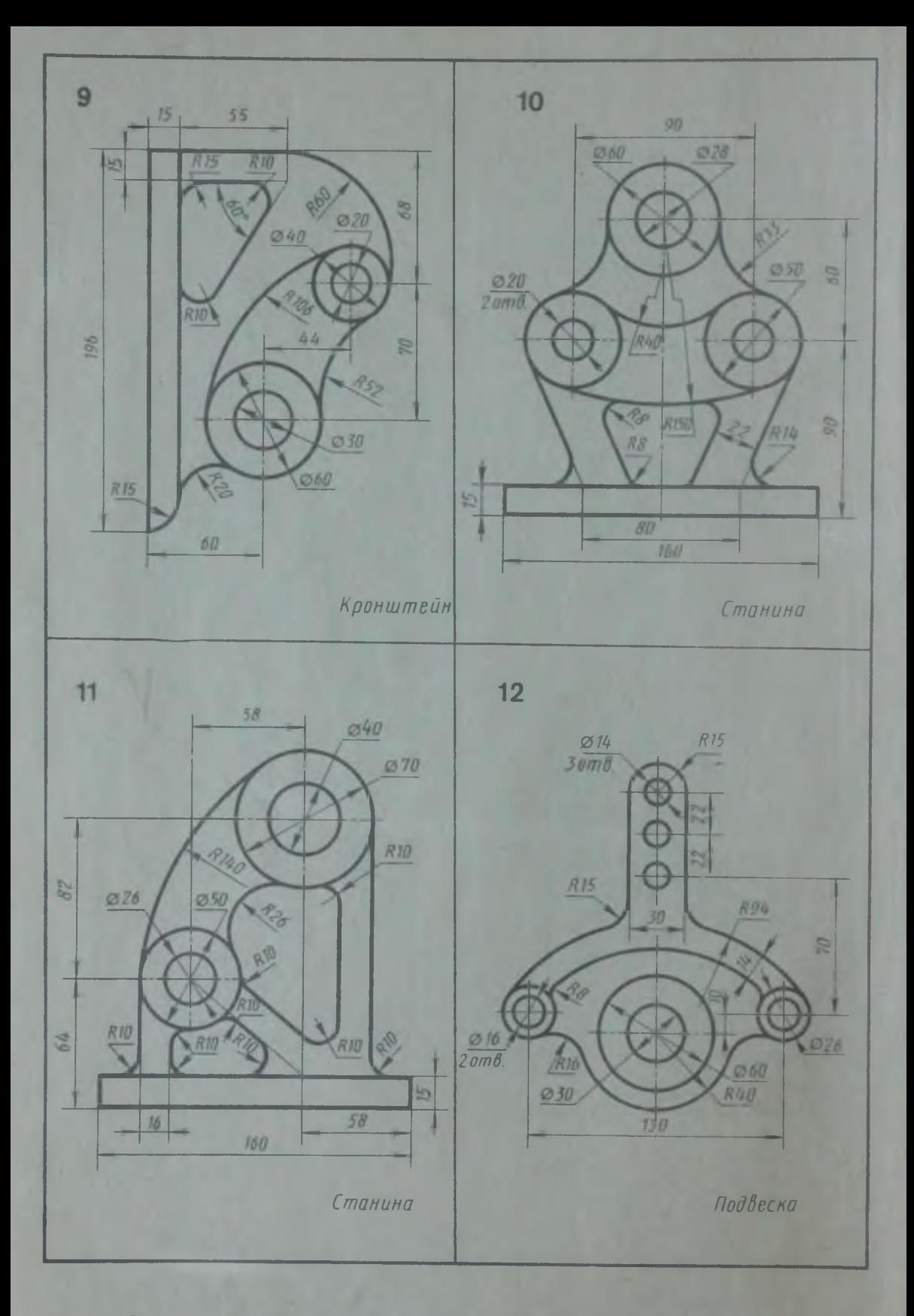

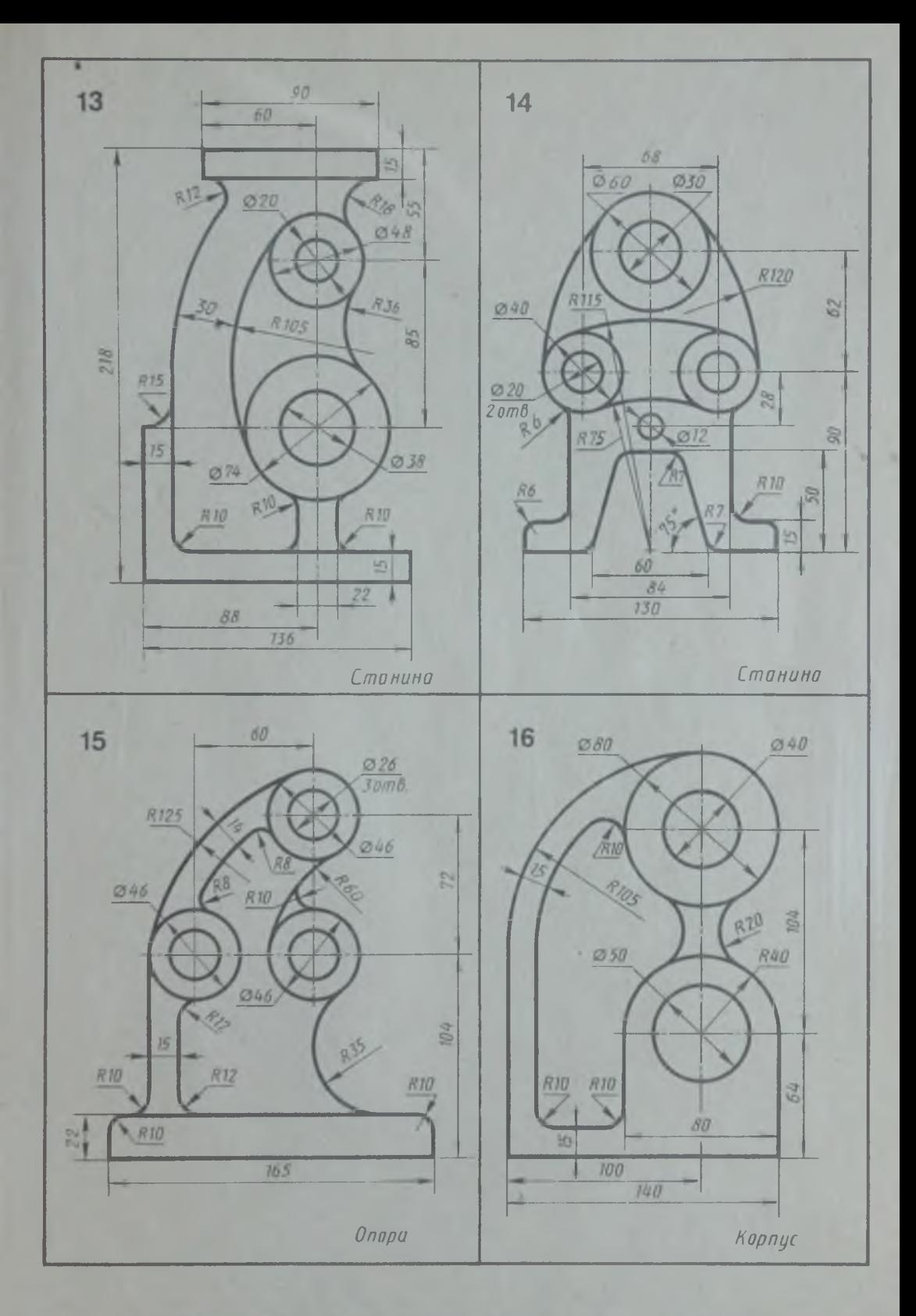

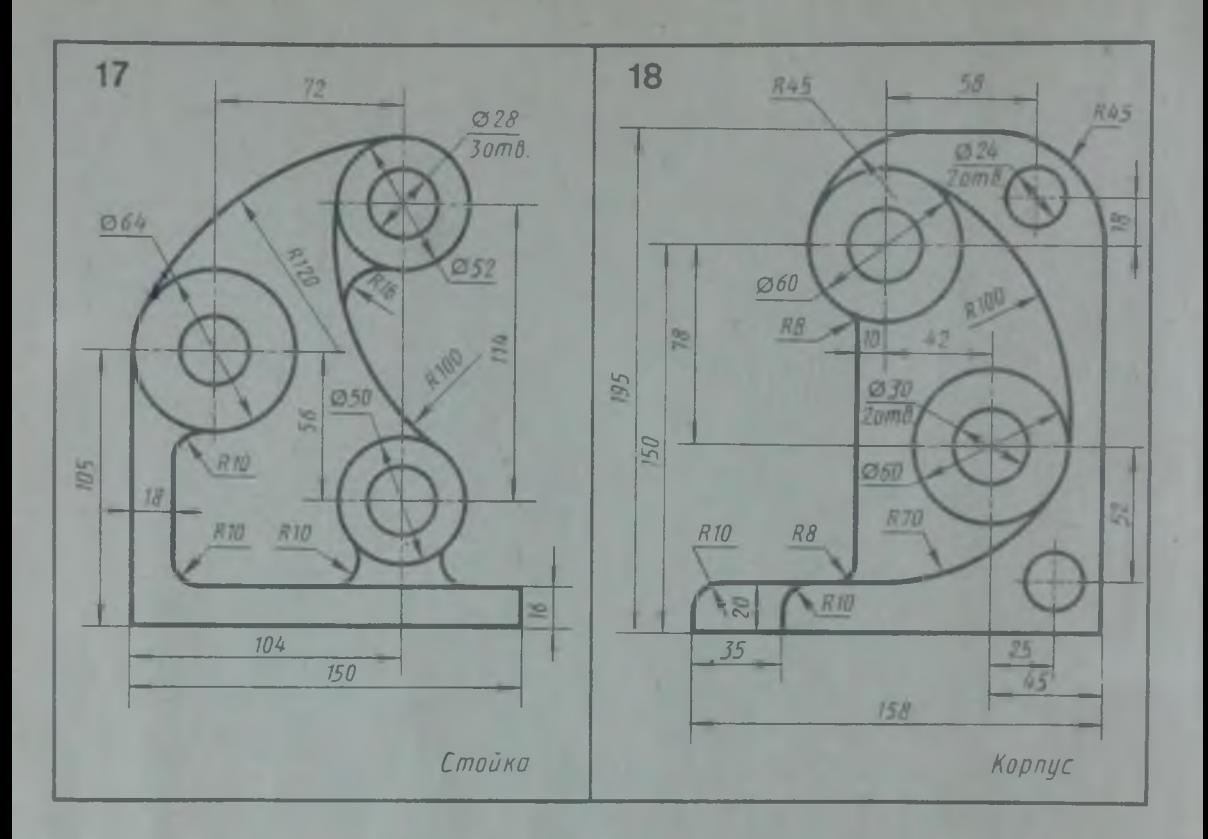

**Графическая работа 2 (для учащихся вечернего отделения)**

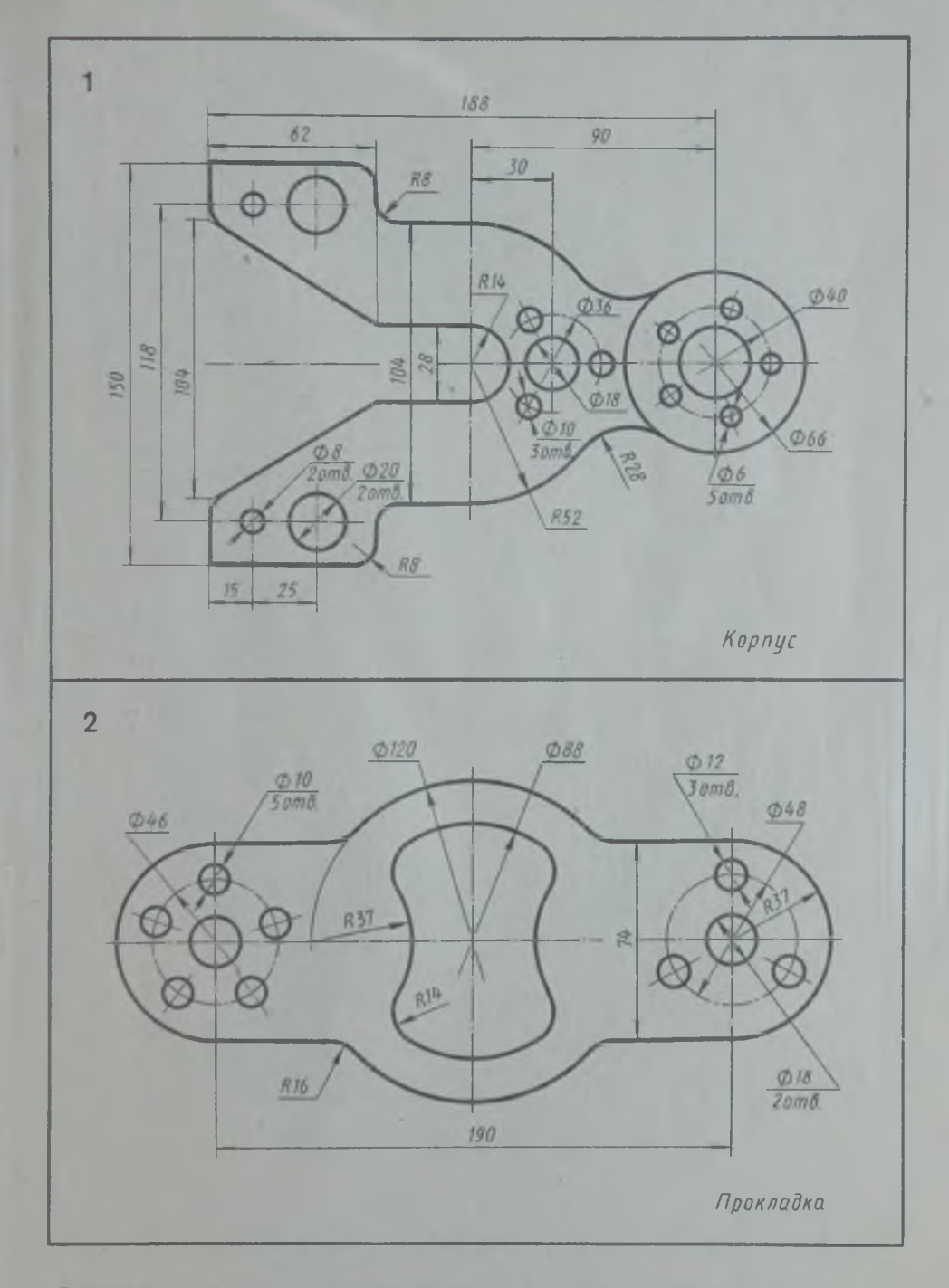

Вычертить контуры деталей, применяя правила построения сопряжений и деления окружностей на равные части

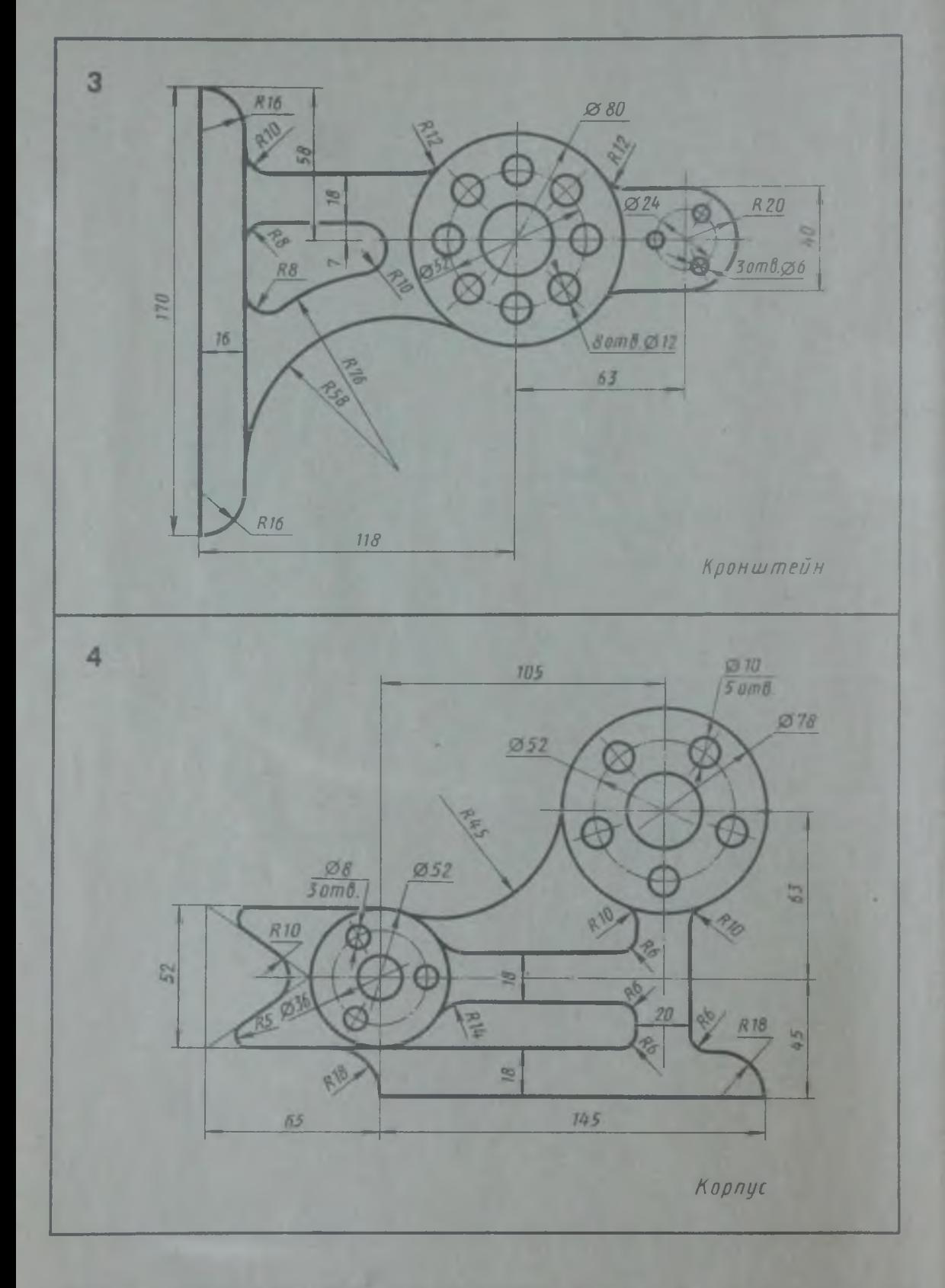

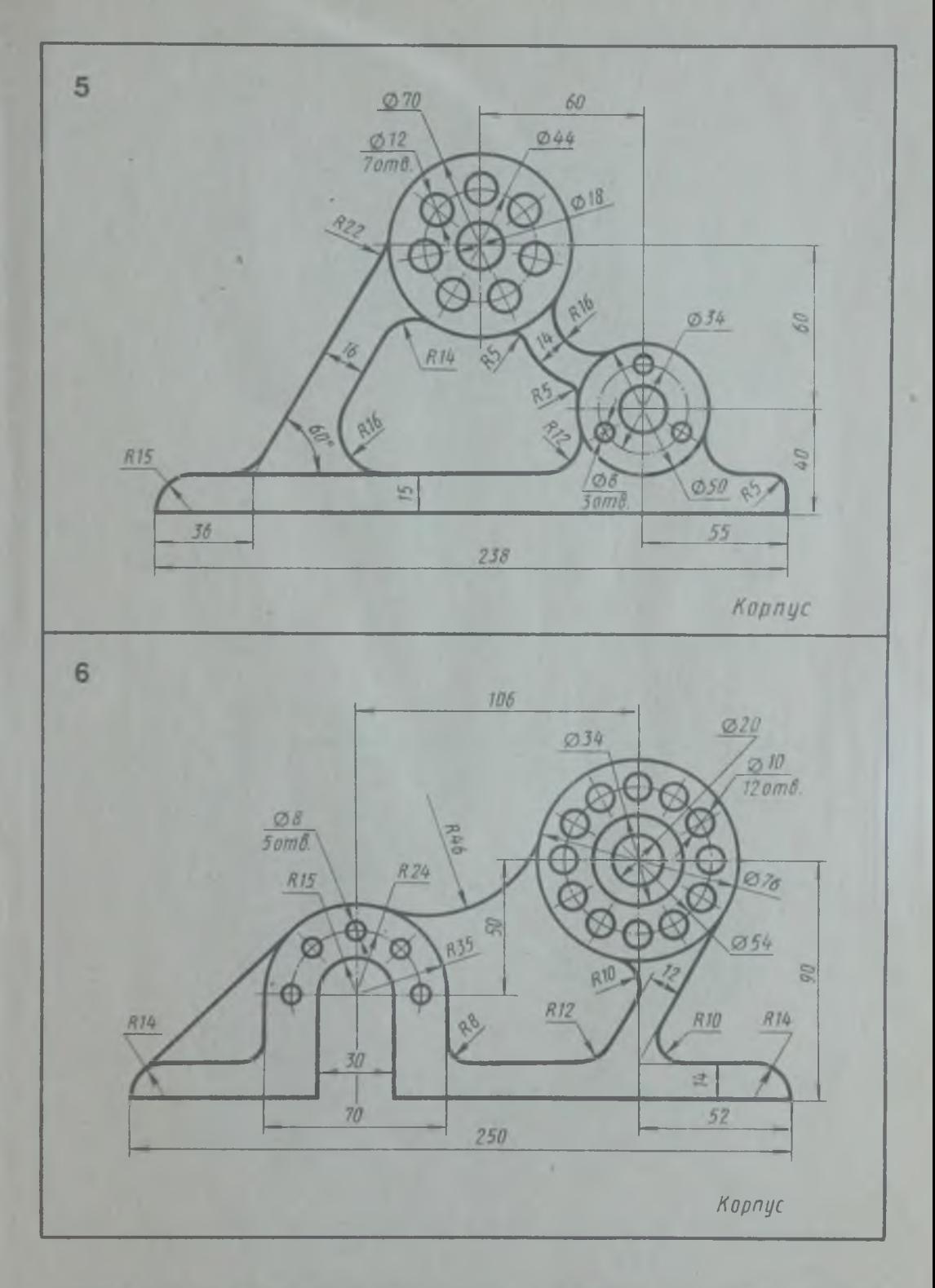

Вычертить контуры деталей, применяя правила построения сопряжений и деления окружностей на равные части

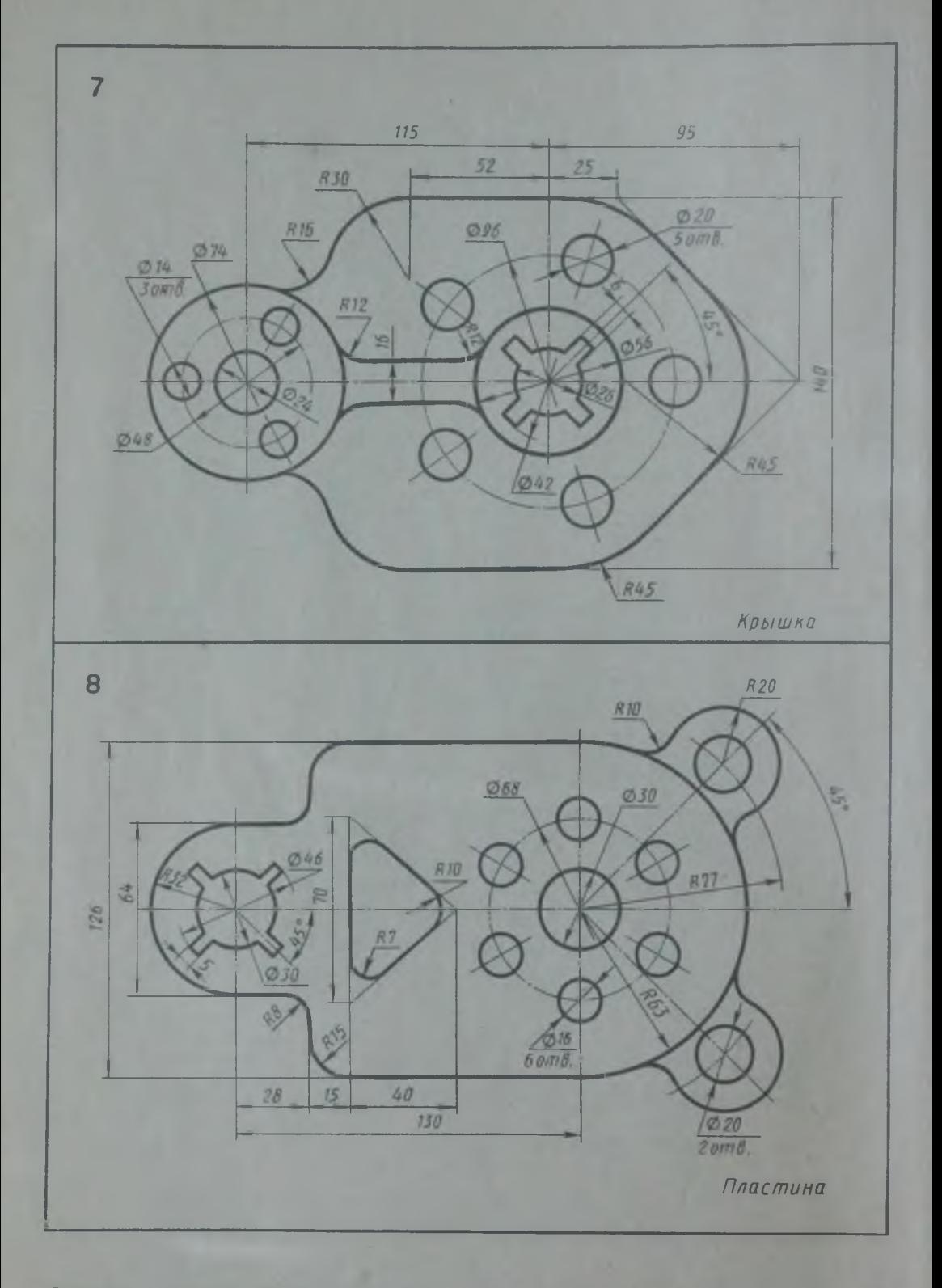

Вычертить контуры деталей, применяя правила построения сопряжений и деления окружностей на равные части

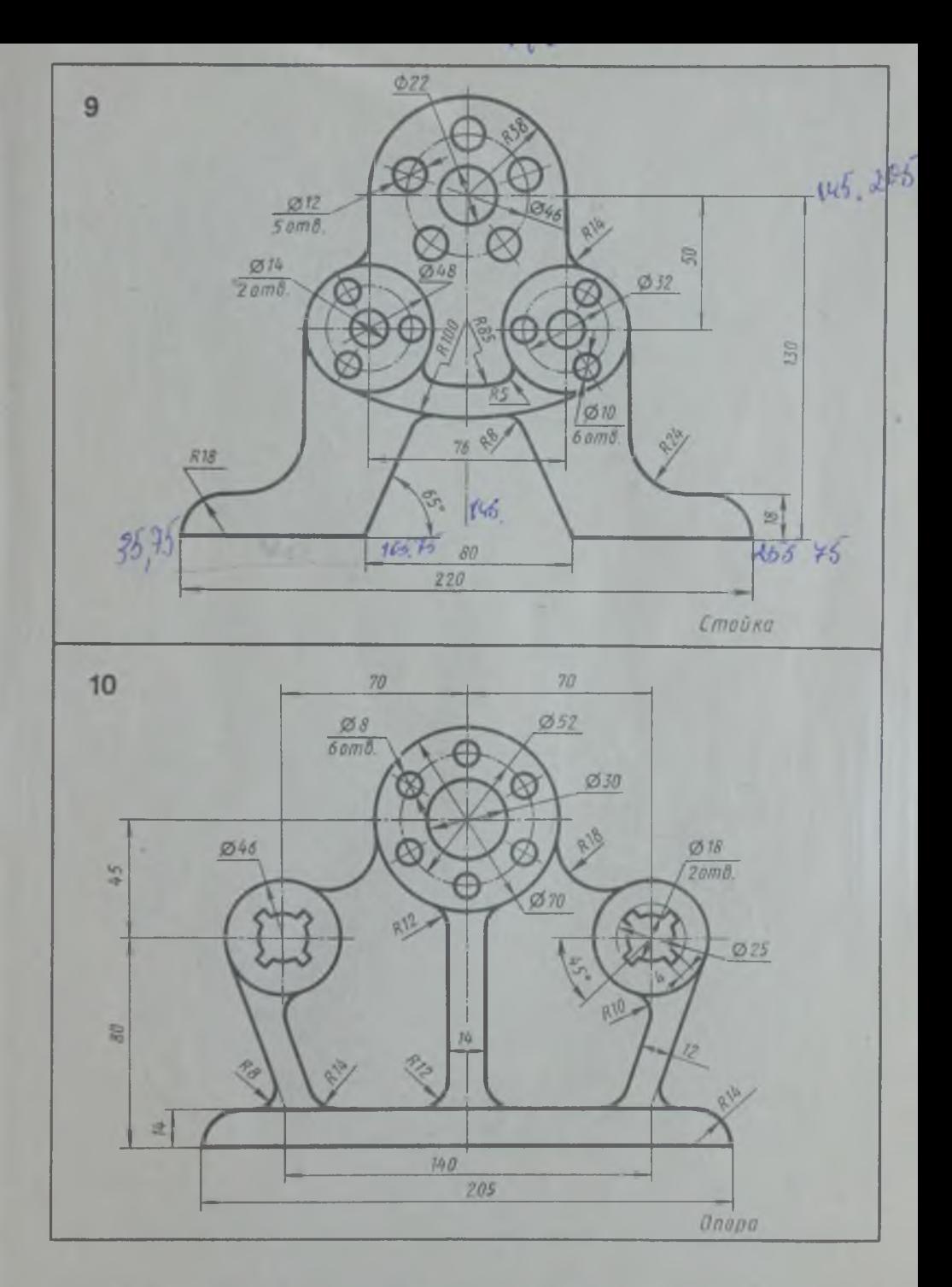

Вычертить контуры деталей, применяя правила построения сопряжений и деления окружностей на равные части

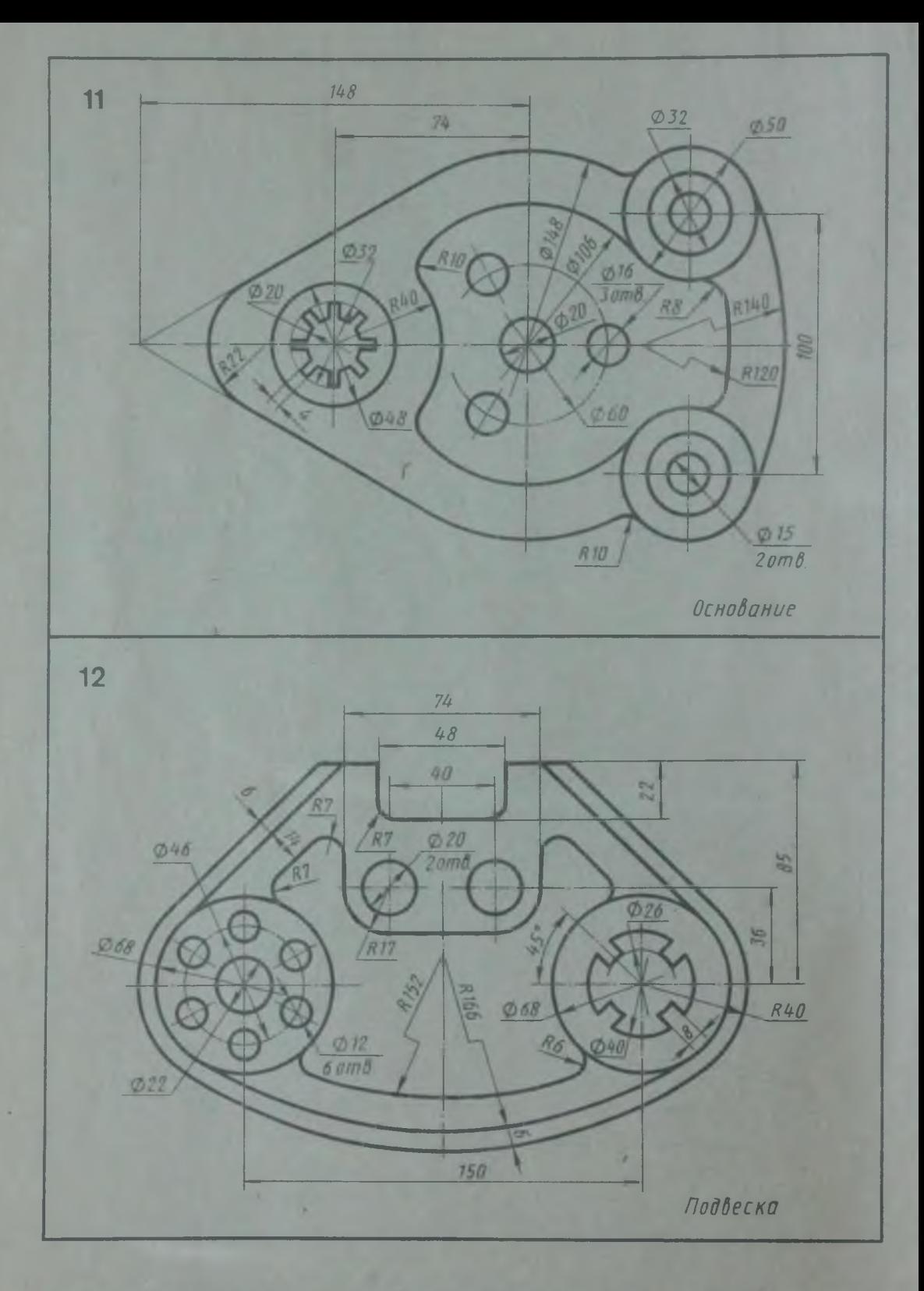

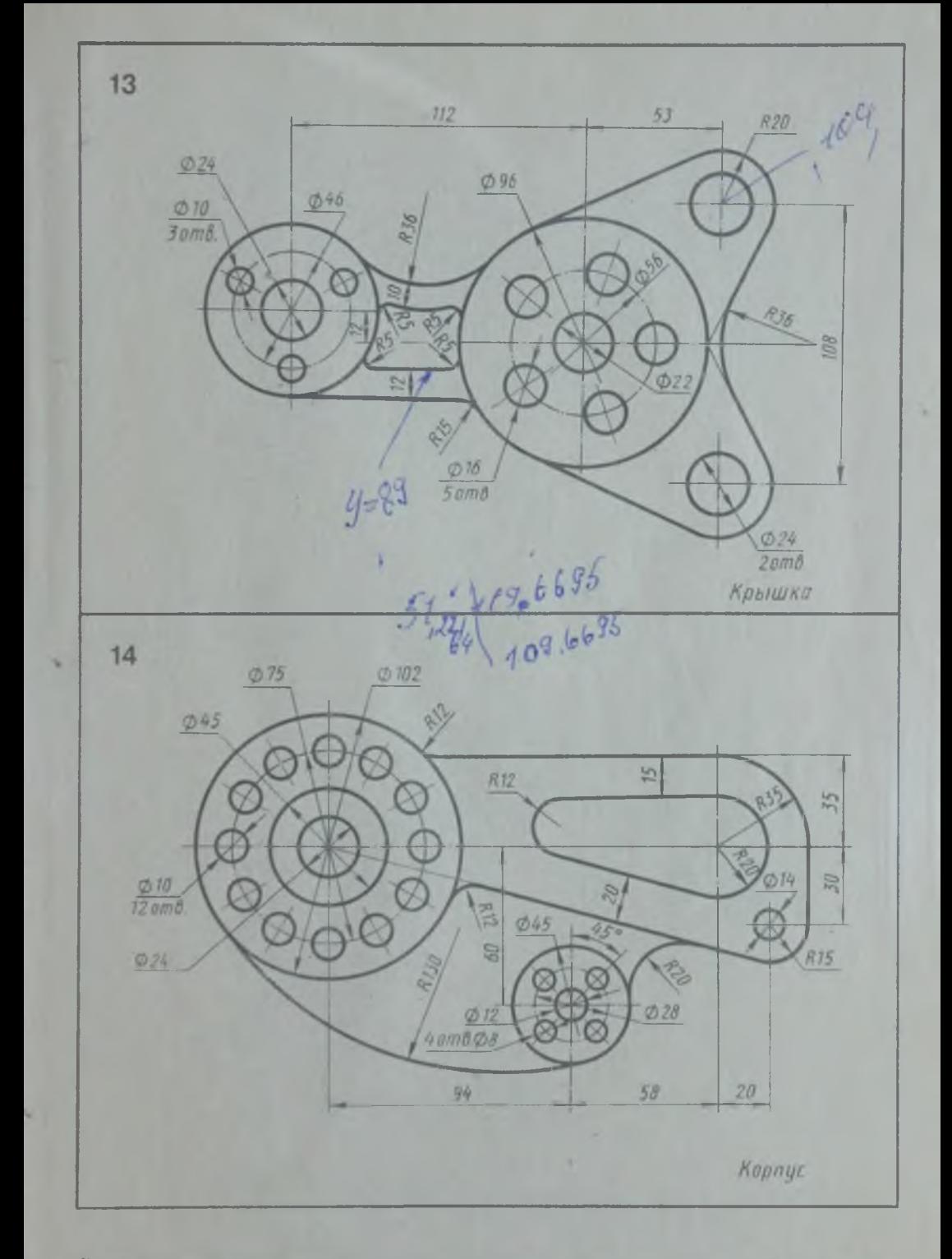

Вычертить контуры деталей, применяя правила построения сопряжений и деления окружностей на равные части

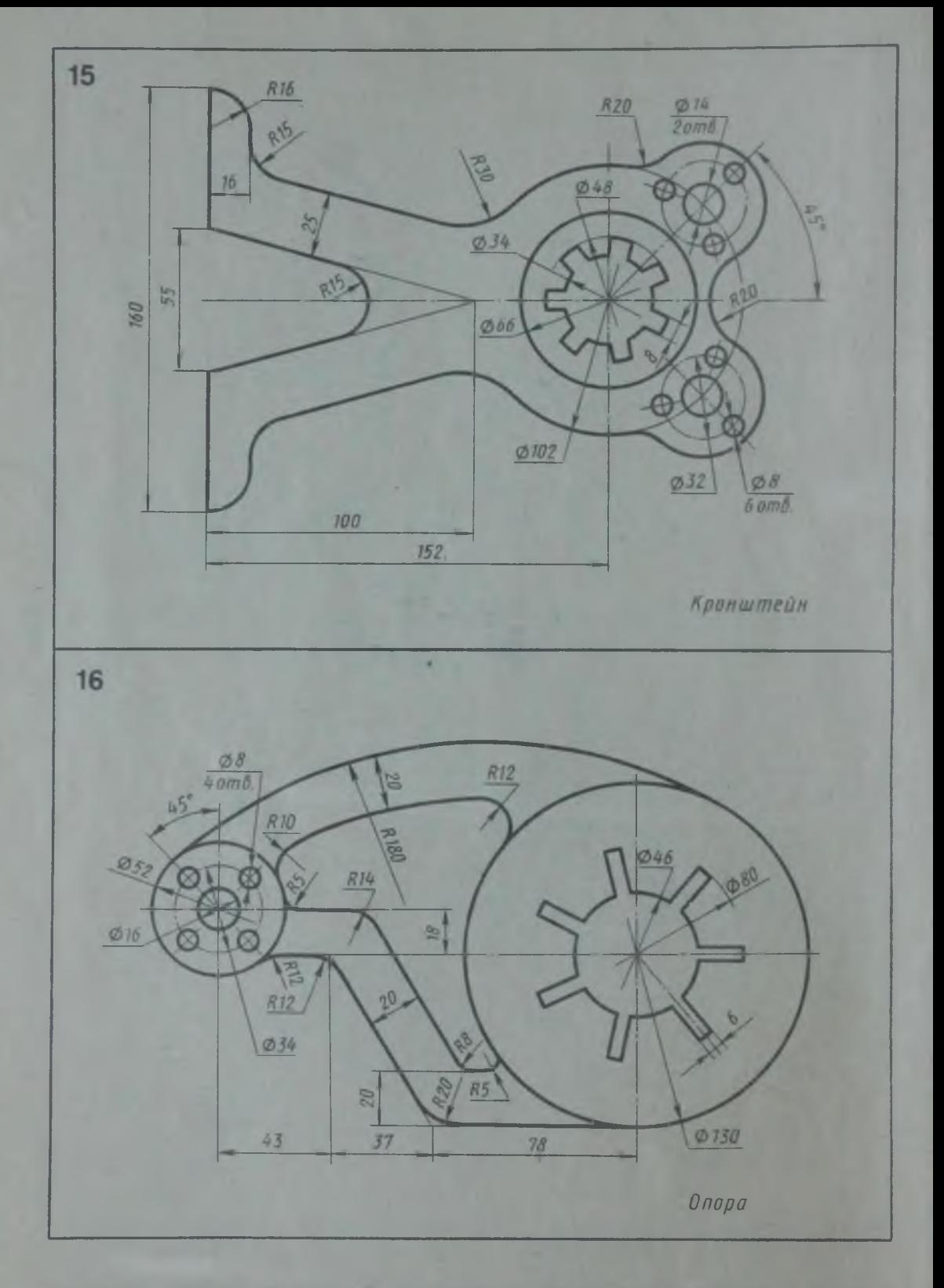

Вычертить контуры деталей, применяя правила построения сопряжений и деления окружностей на равные части

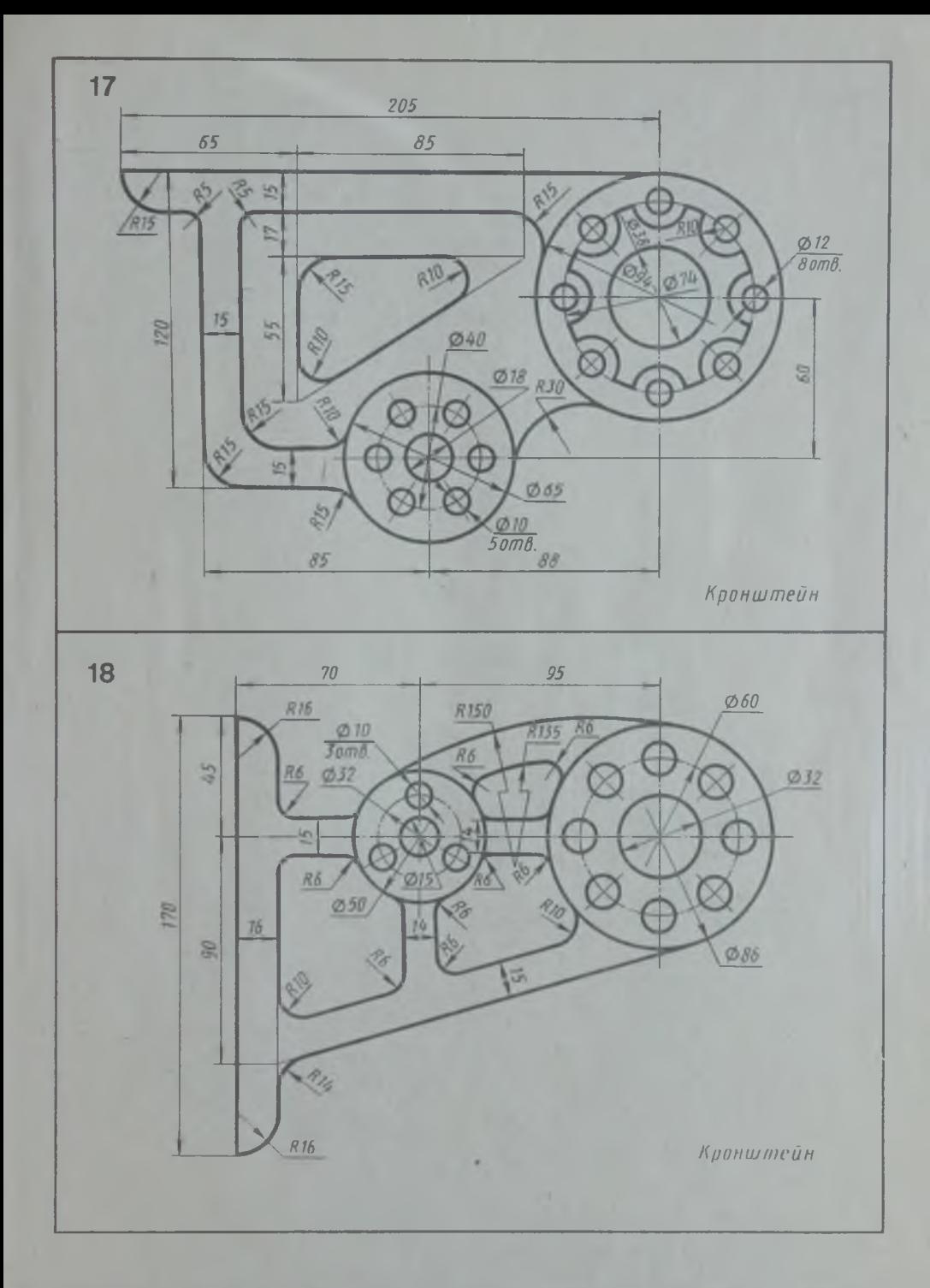

Вычертить контуры деталей, применяя правила построения сопряжений и деления окружностей на равные части

Прежде чем выполнять упражнение 4 графическую работу 3, следует  $\mathbb{H}$ ознакомиться с п. 2.40 и 2.41 ГОСТ  $2.307 - 68.$ 

Для построения уклона через заданную точку нужно построить прямоугольный греугольник с одной из вершин в заданной точке К так, как это показано на рис. 10. Отношение катетов должно соответствовать отношению, указанному в обозначении уклона.

Построение конусности при заданной

высоте L и диаметре D одного из оснований можно выполнить графически следующим образом: построить на заданной оси вспомогательный полный конус, у которого произвольно взятое основание а укладывается в высоте столько раз, сколько задано в обозначении конусности. Затем провести образующие искомого конуса нараллельно образующим вспомогательного конуса через концы заданного диаметра D, как показано на рис. 11.

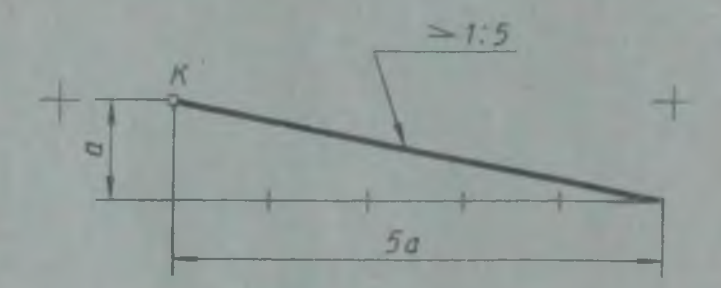

Рис. 10. Построить уклон 1:5

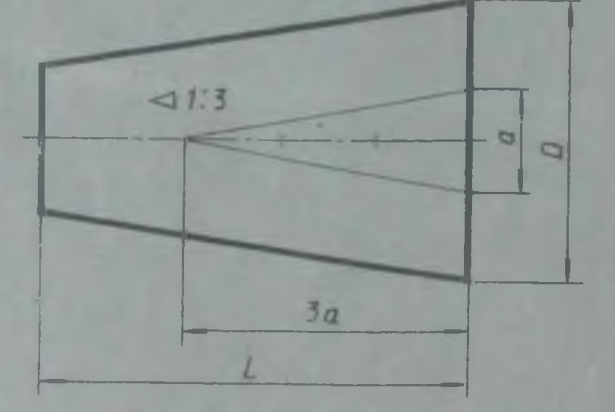

Рис. 11. Построить конусность 1:3

### Графическая работа 3

Графическая работа 3 состоит из двух мности» и «Лекальные кривые» (см. частей, так как выполняется по двум рис. 12, с. 35-43). темам «Построение уклонов и конус-

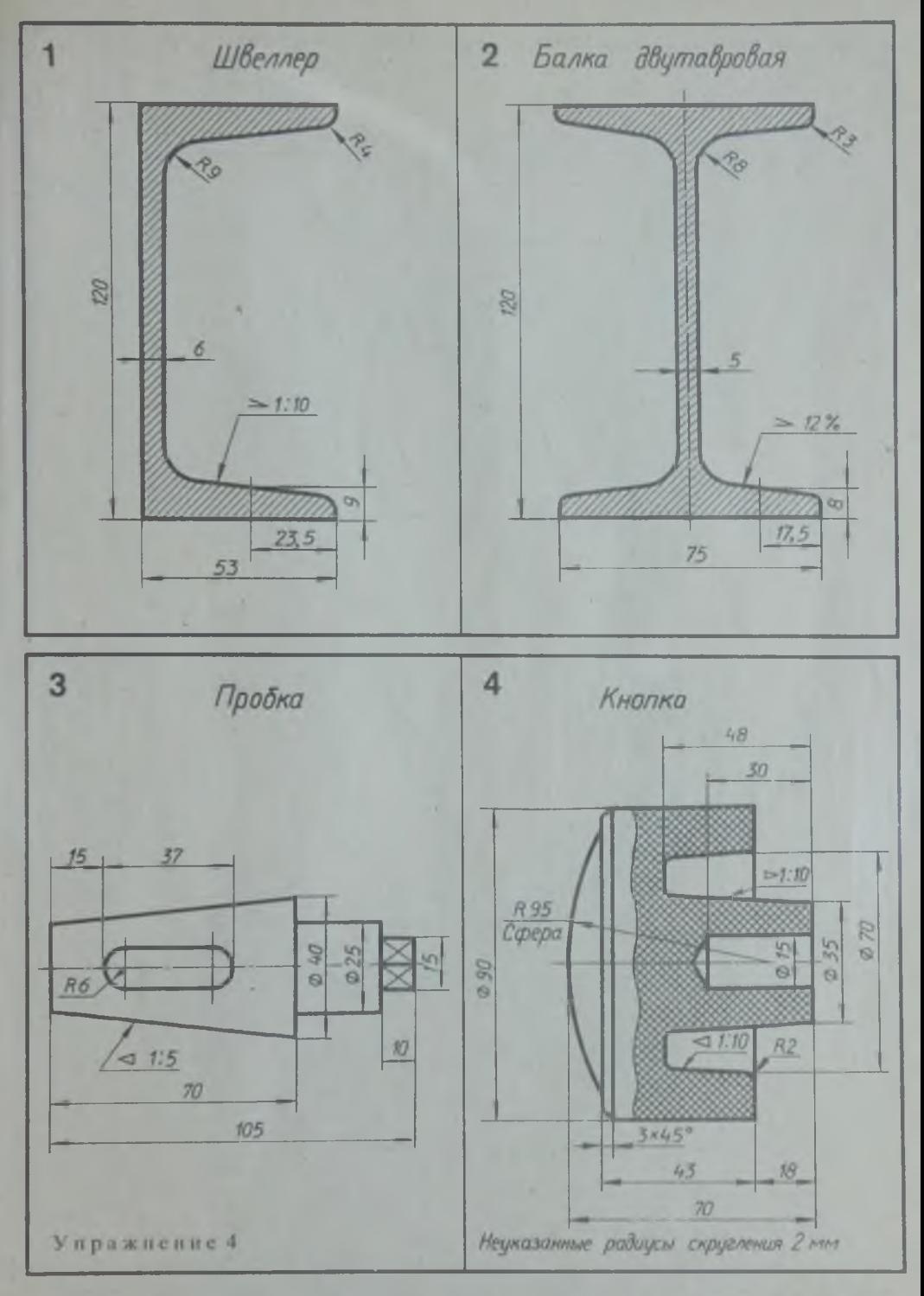

Вычертить один пример с построением уклона и один пример с построением конусности

**2** Р. **С. Миронова, Б. Г. Миронов**

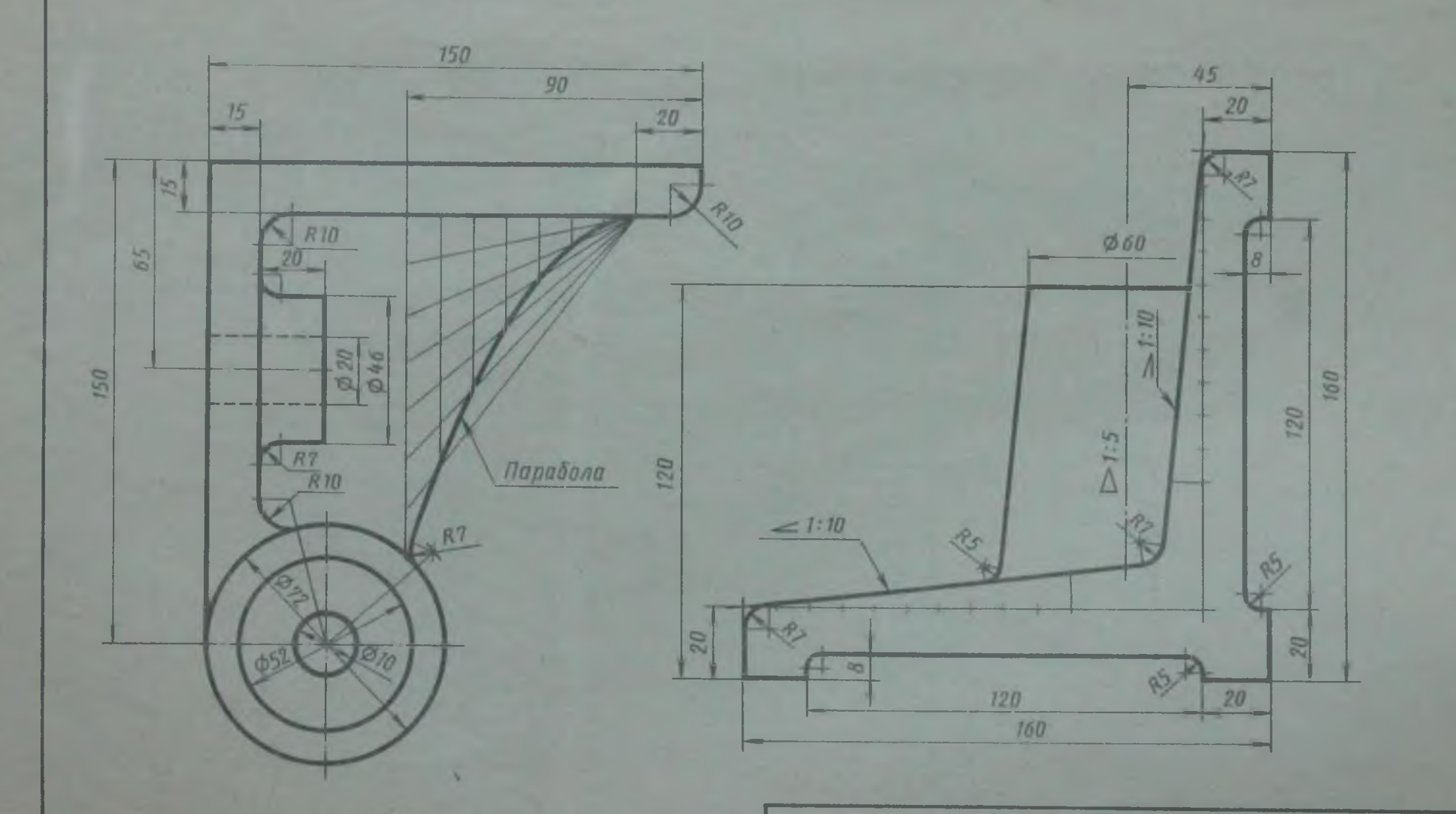

Y.

 $\mathbb{R}^2$ 

Графическая работа 3 (1-я часть)

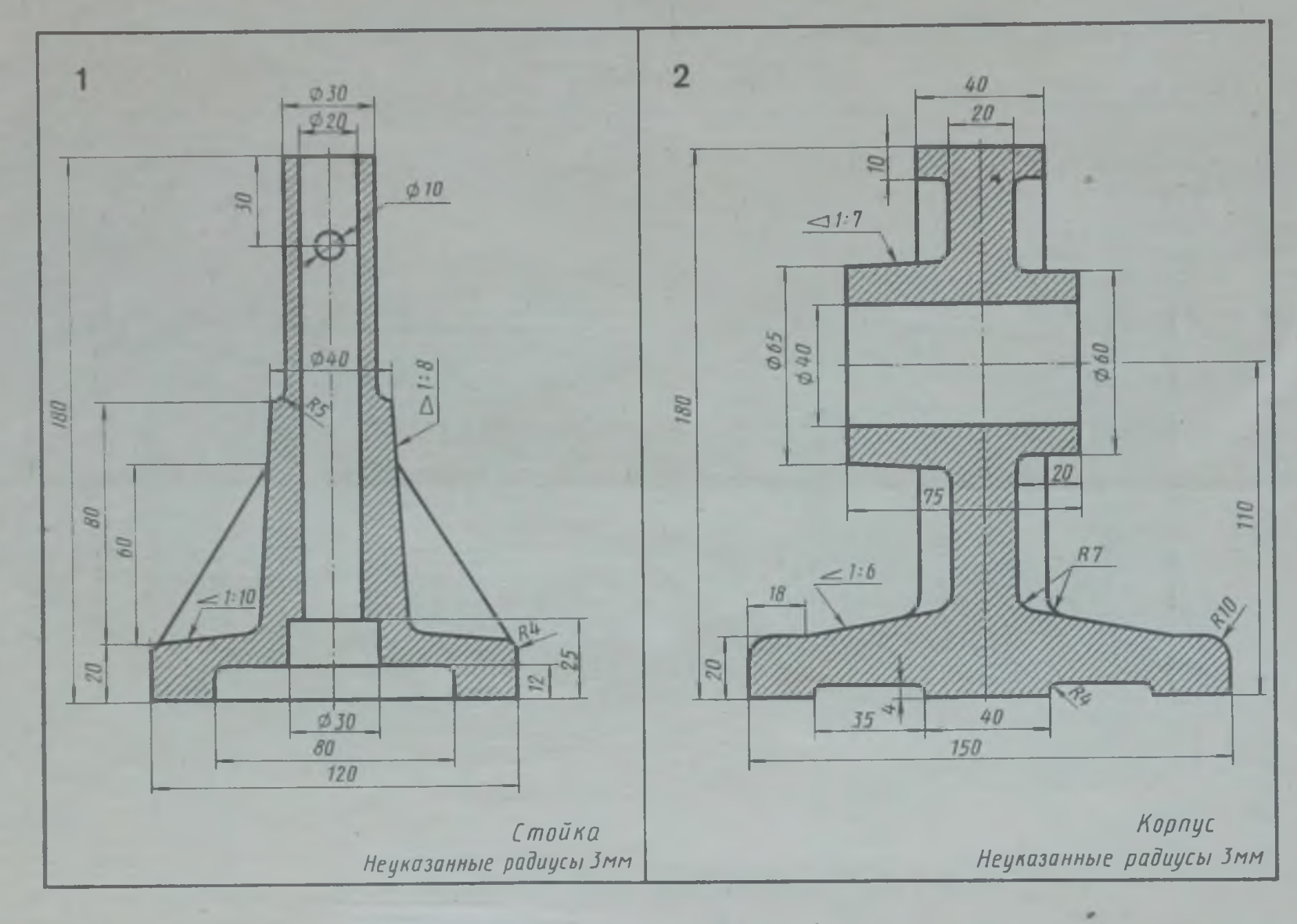

Вычертить по заданным размерам контуры стойки и корпуса. Линии построения уклона и конусности сохранить

35

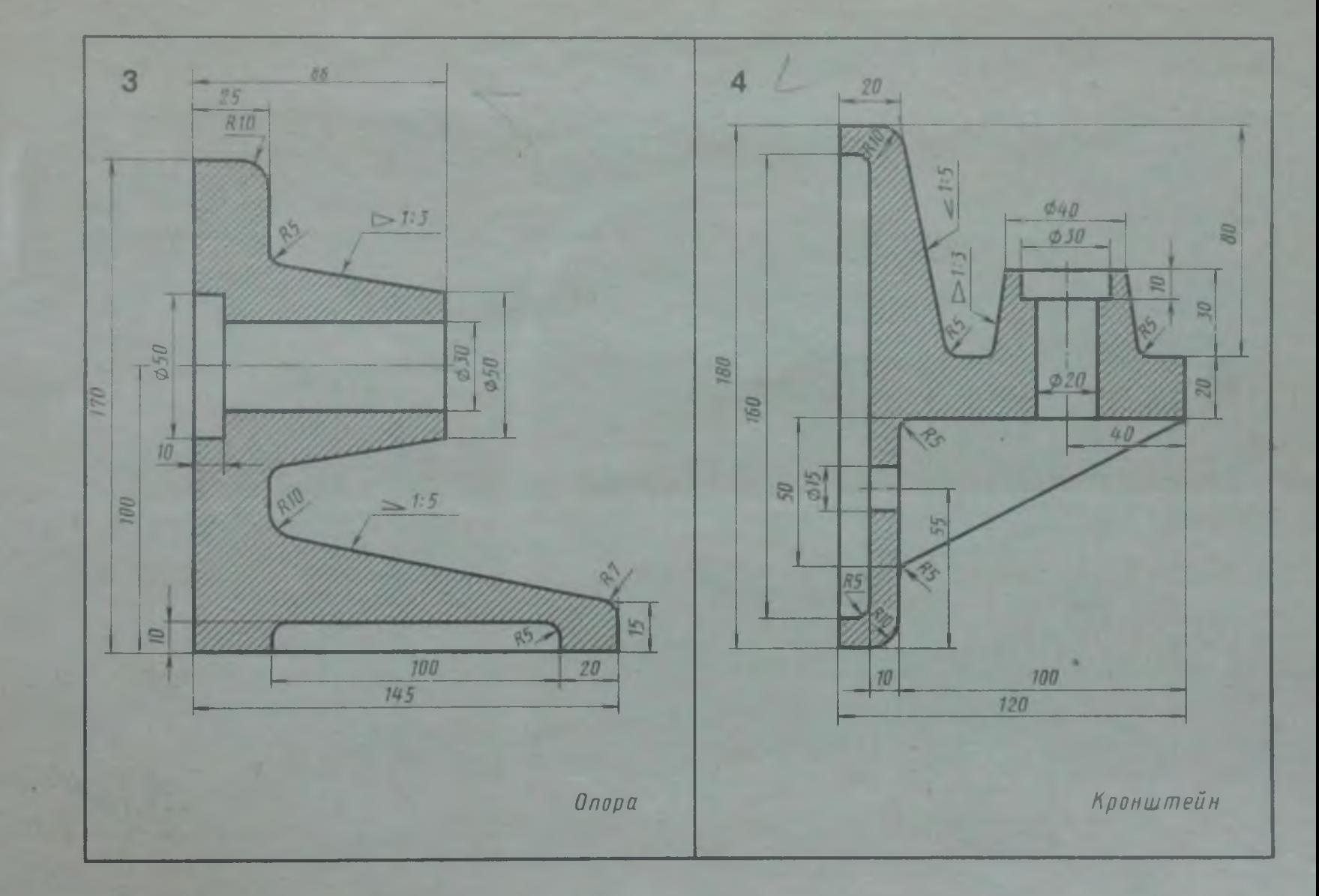

Вычертить по заданным размерам контуры опоры и кронштейна. Линин построения уклона и конусности сохранить

**SE** 

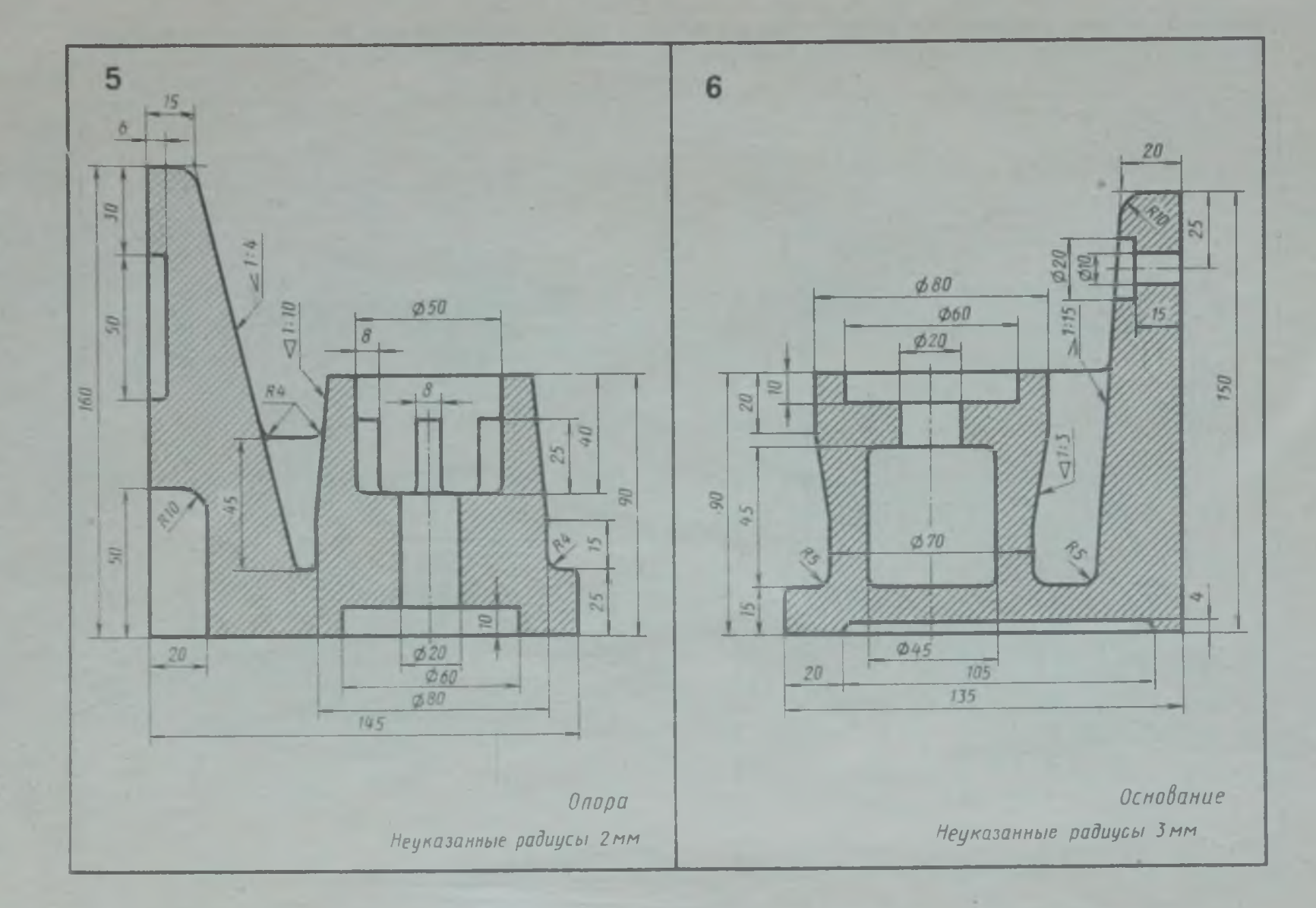

Вычертить по заданным размерам контуры опоры и основания. Линии построения уклона и конусности сохранить

 $\frac{1}{2}$
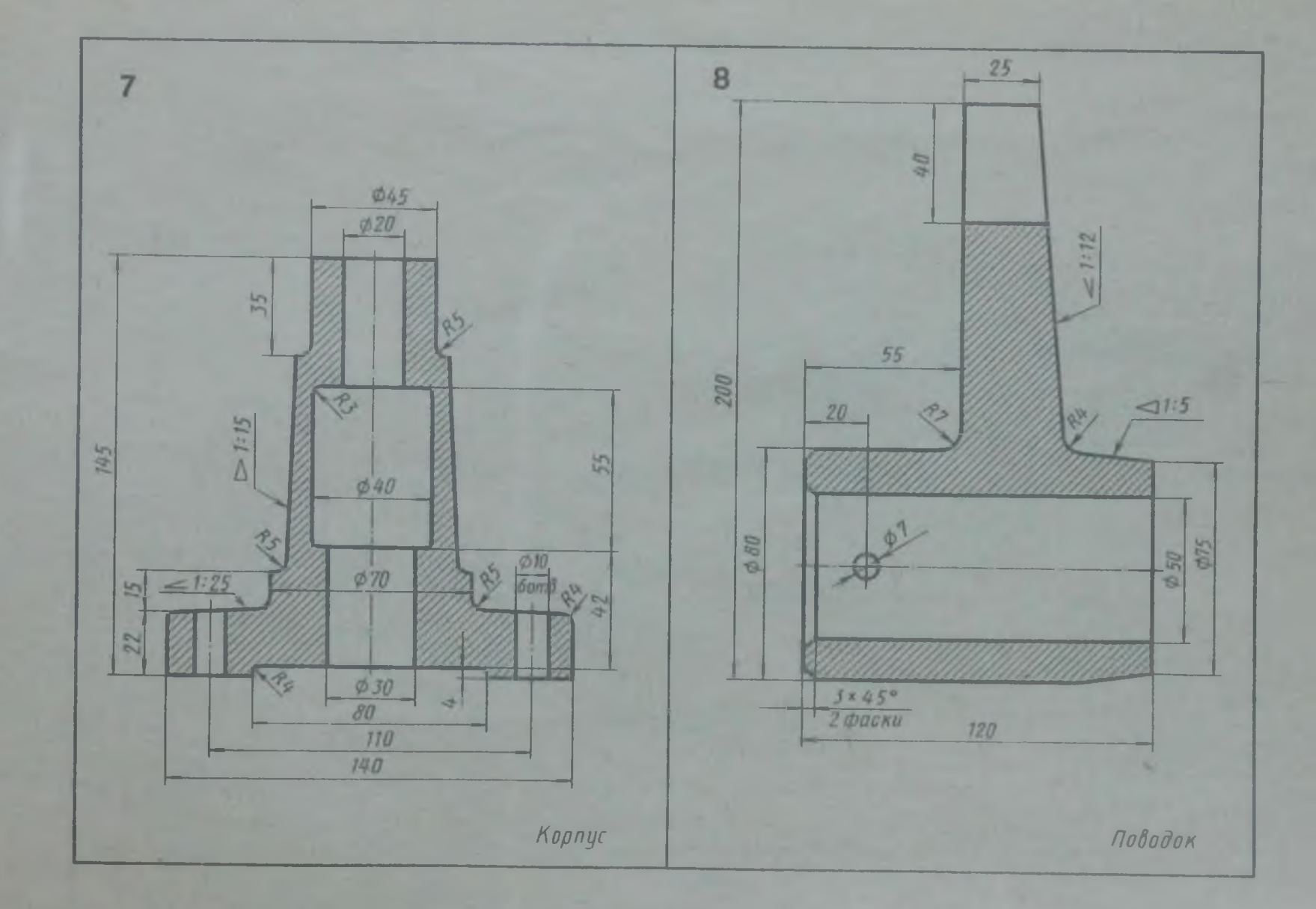

Вычертить по заданным размерам контуры корпуса и поводка. Линии построения уклона и конусности сохранить

#

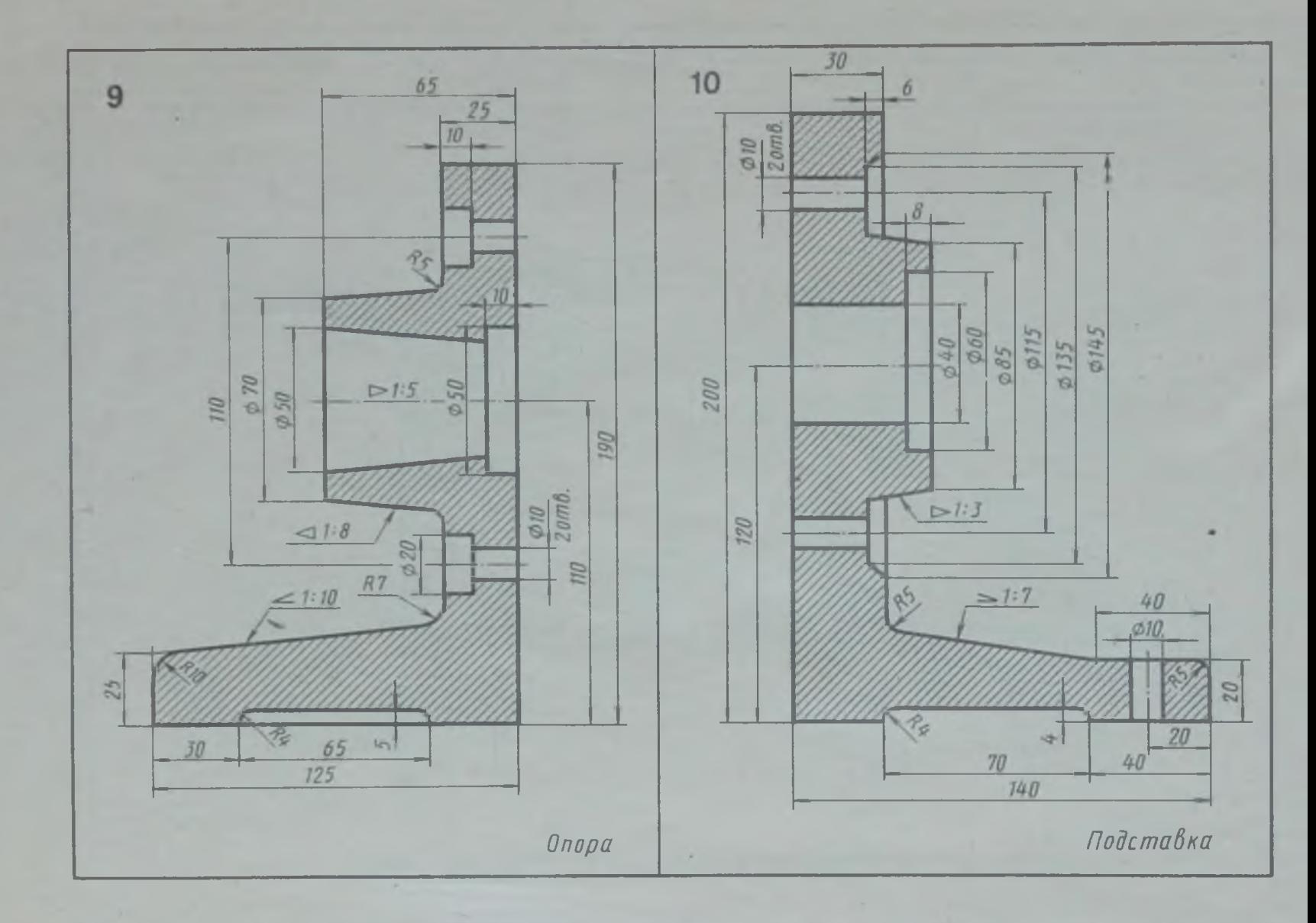

Вычертить по заданным размерам контуры опоры и подставки. Линии построения^уклона и конусности сохранить

39

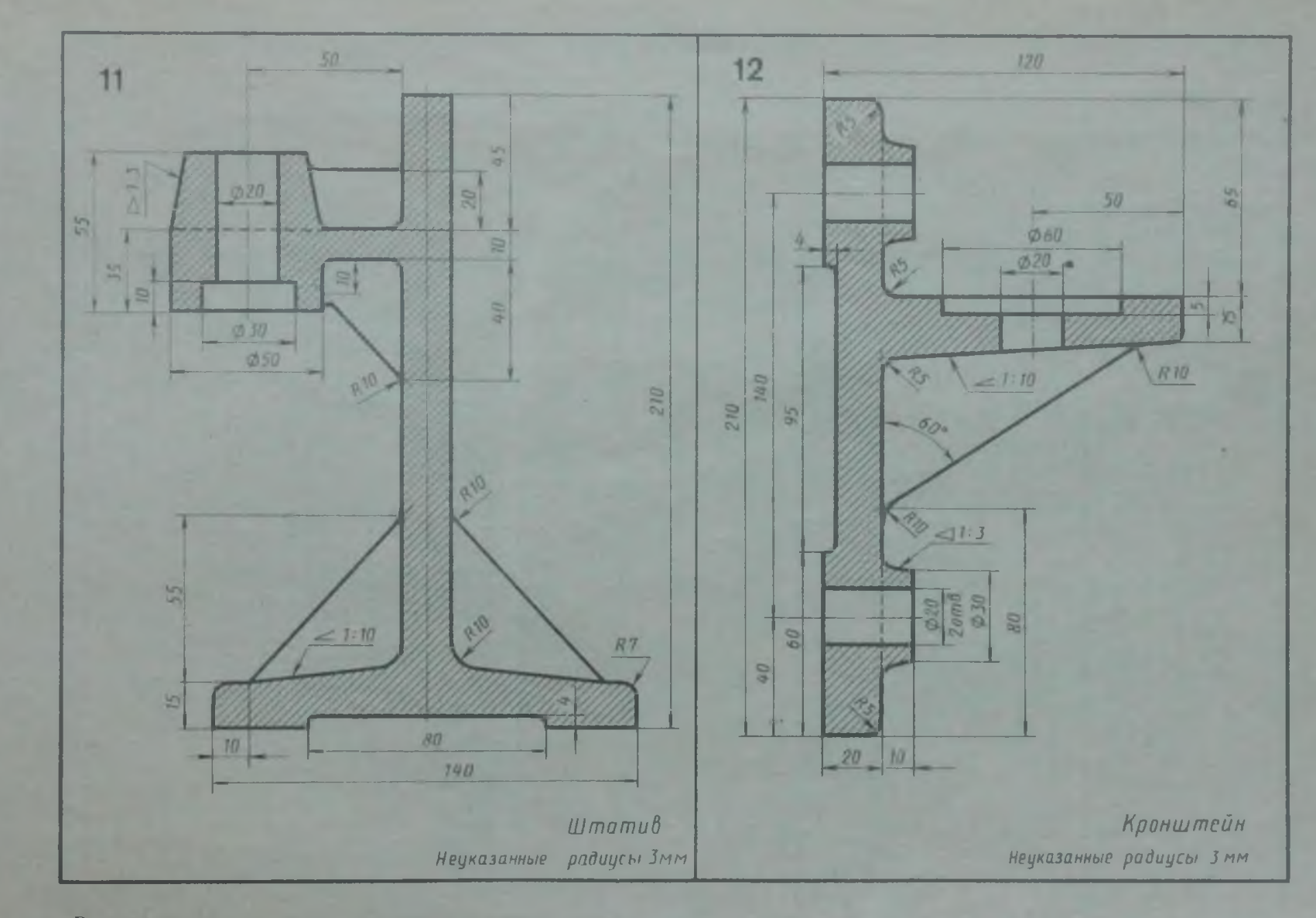

Вычертить по заданным размерам контуры нитатива и кроиштейна. Линии построения уклона и конуспости сохранить

B

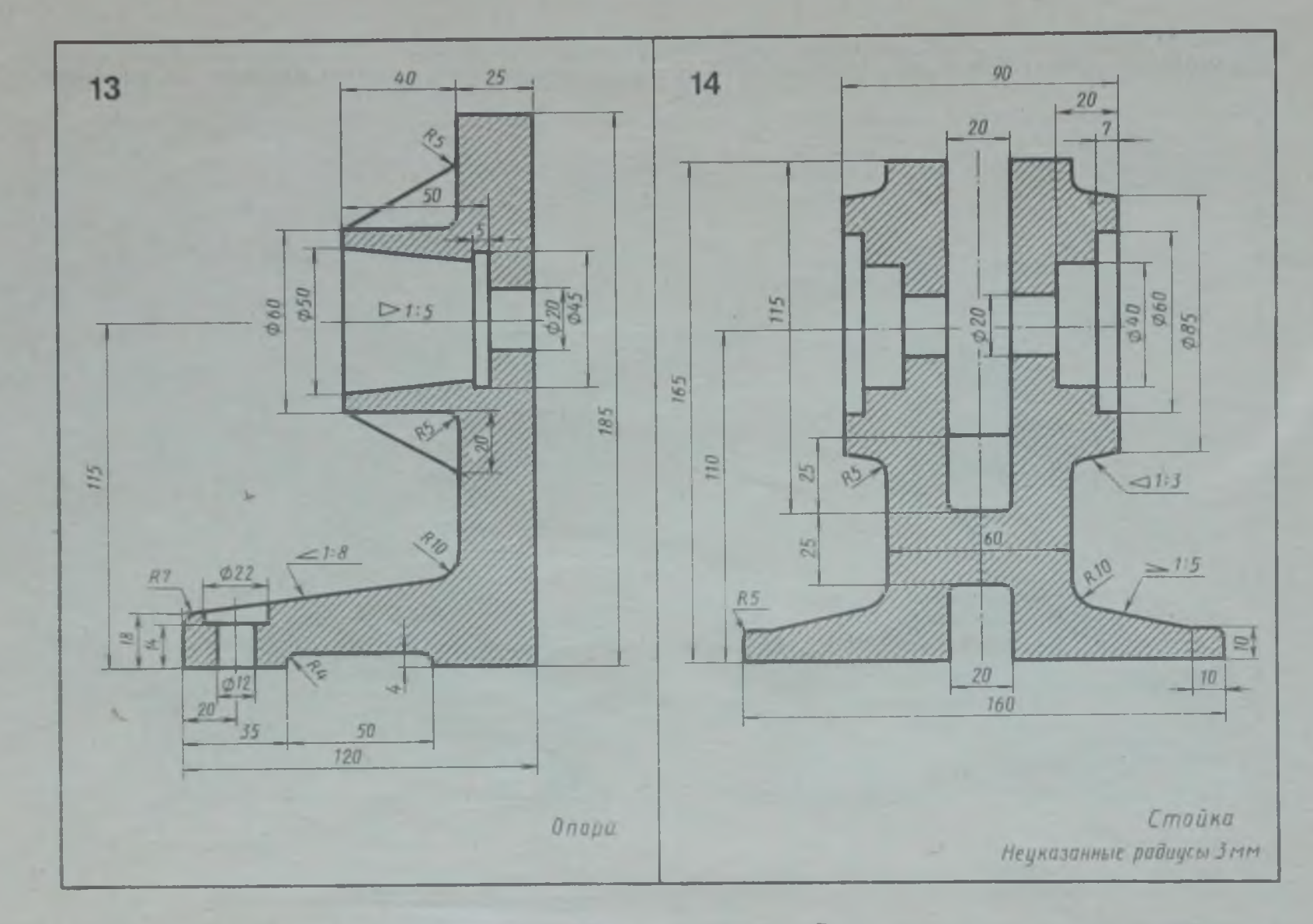

Вычертить по заданным размерам контуры опоры и стойки. Линии построения уклона и конусности сохранить

出

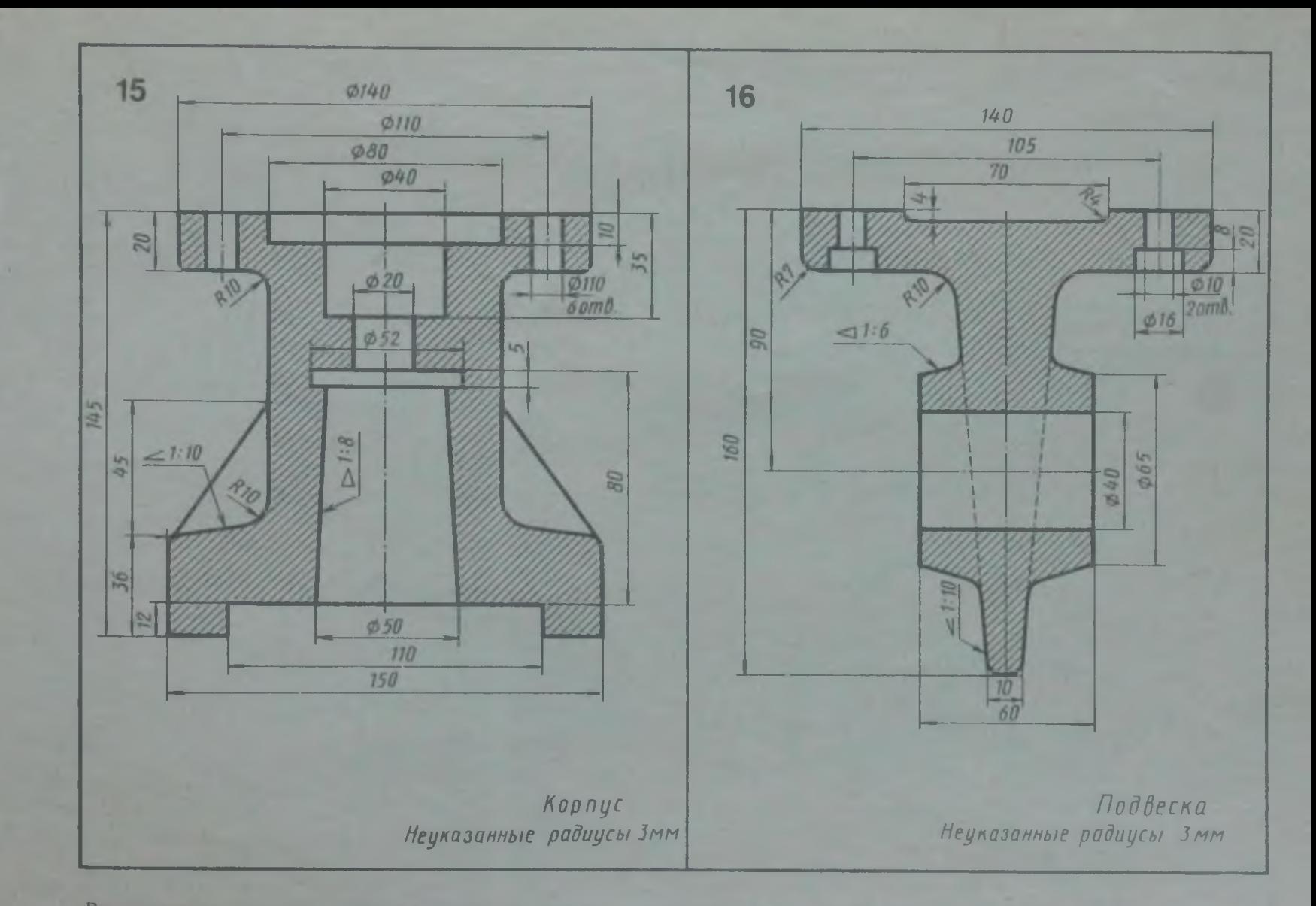

Вычертить по заданным размерам контуры корпуса и подвески. Линии построения уклона и конусности сохранить

占

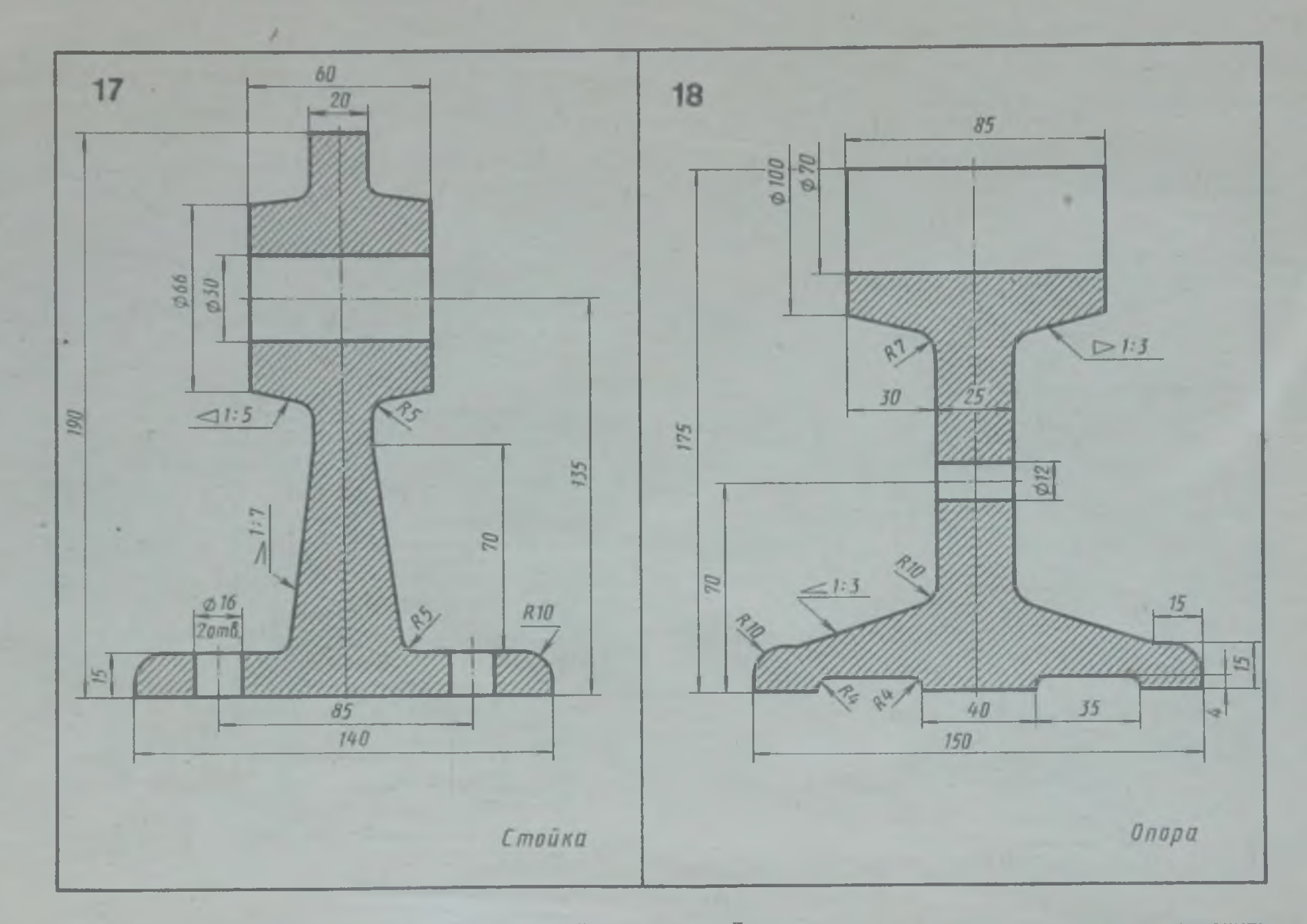

Вычертить по заданным размерам контуры стойки и опоры. Линии построения уклона и конусности сохранить

岳

Лекальные кривые Упражнение 5

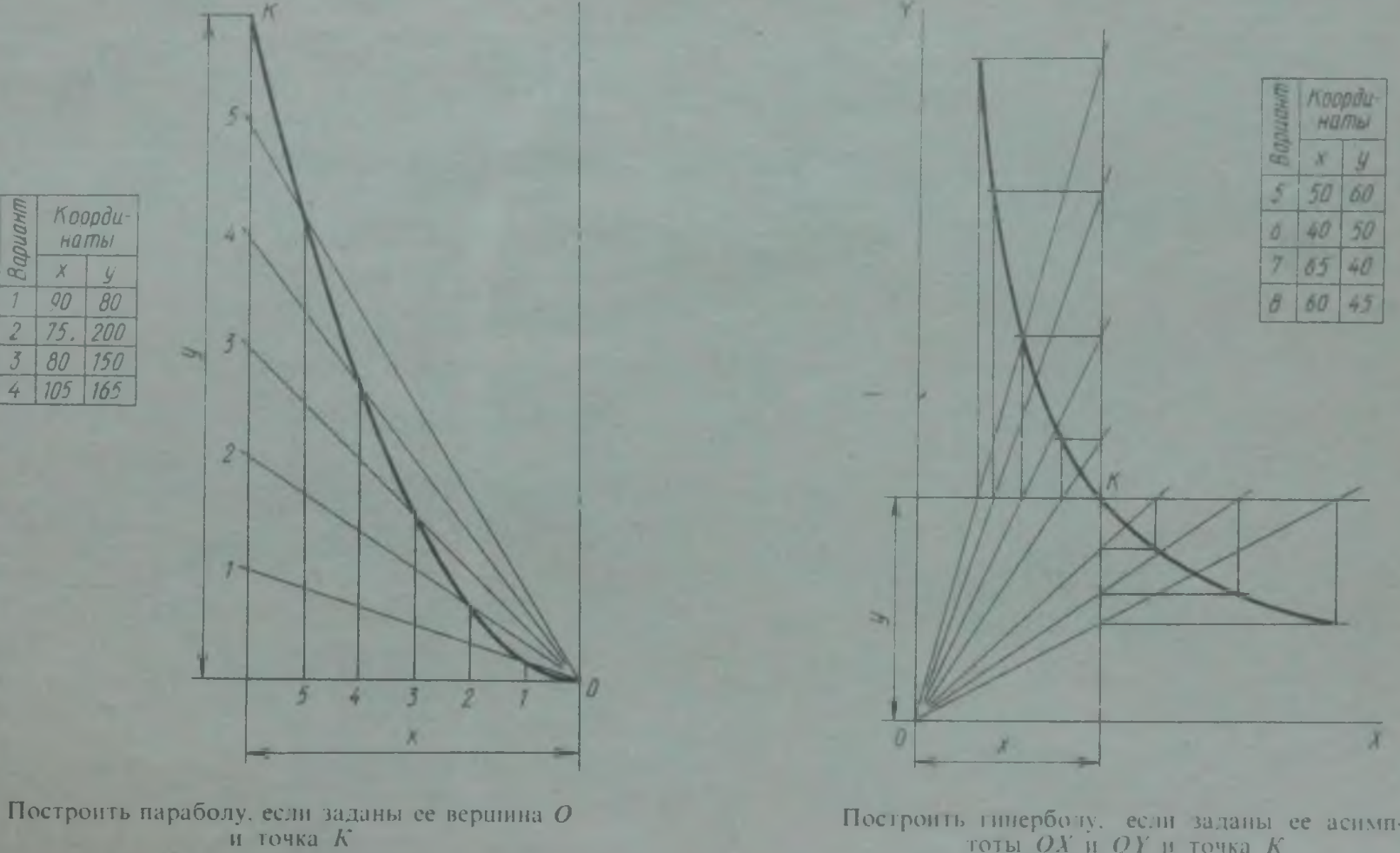

f.

Построить гиперболу, если заданы ее асимп-<br>тоты ОХ и ОҮ и точка К

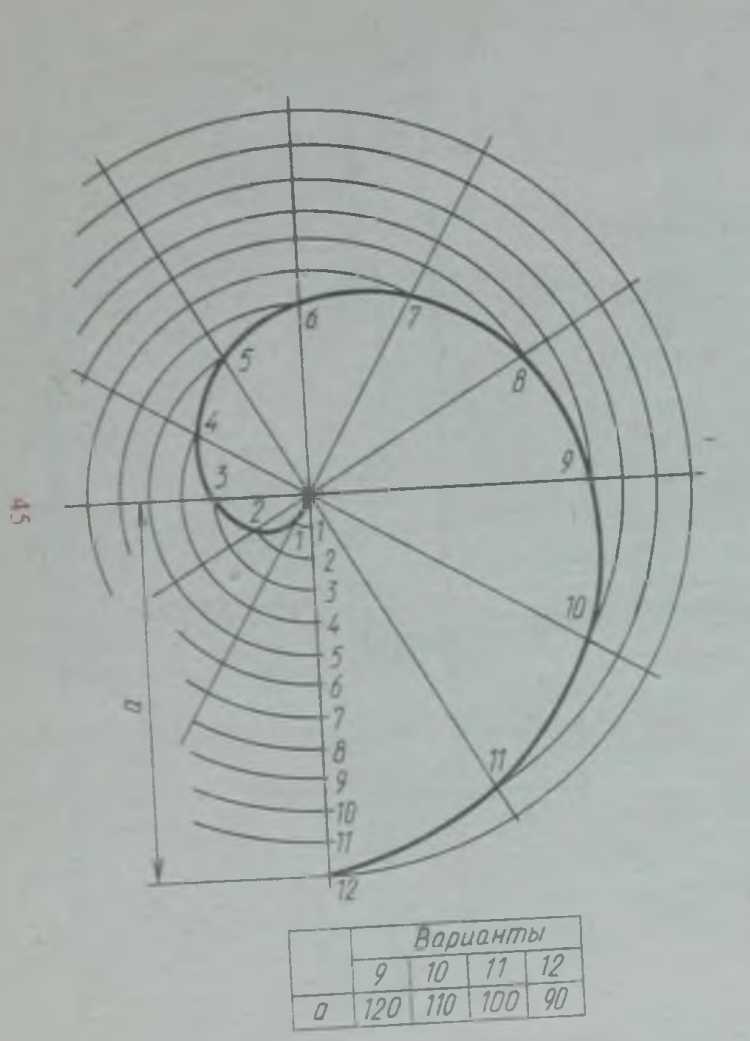

Построить спираль Архимеда. если задан ее шаг а

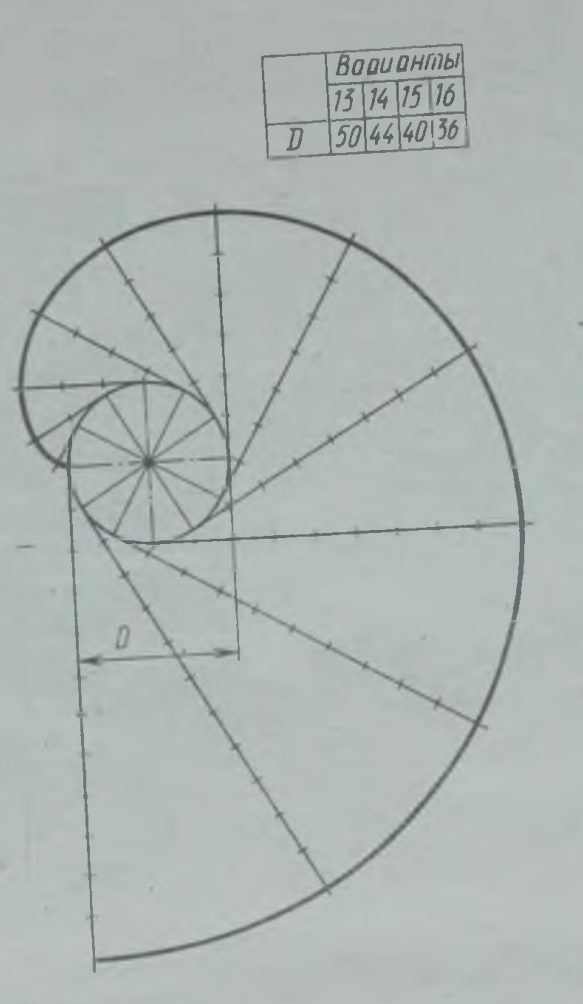

Построить эвольвенту окружности,

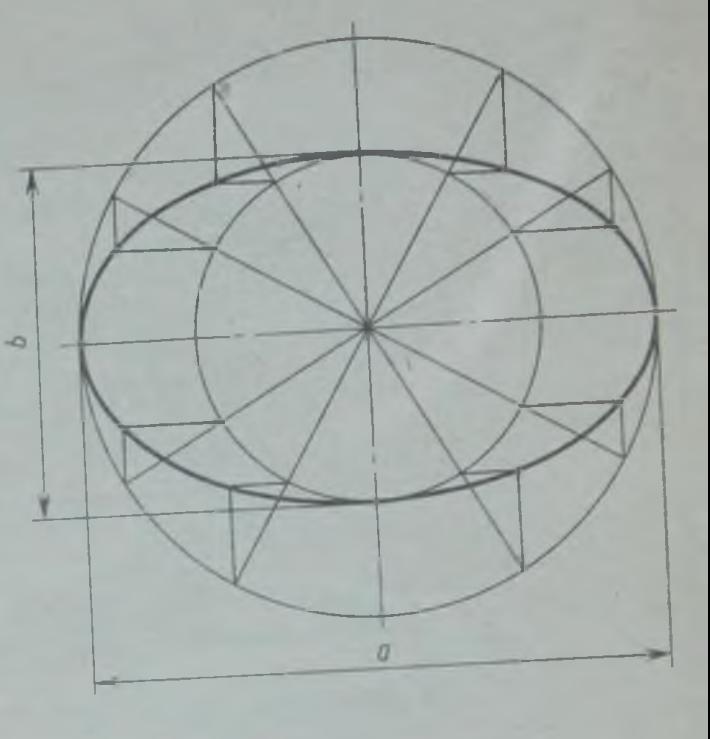

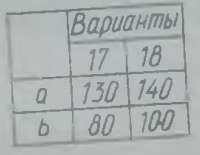

Построить эллипс, если заданы его большая и малая оси (а и b)

**Графическая работа 3 (2-я часть)**

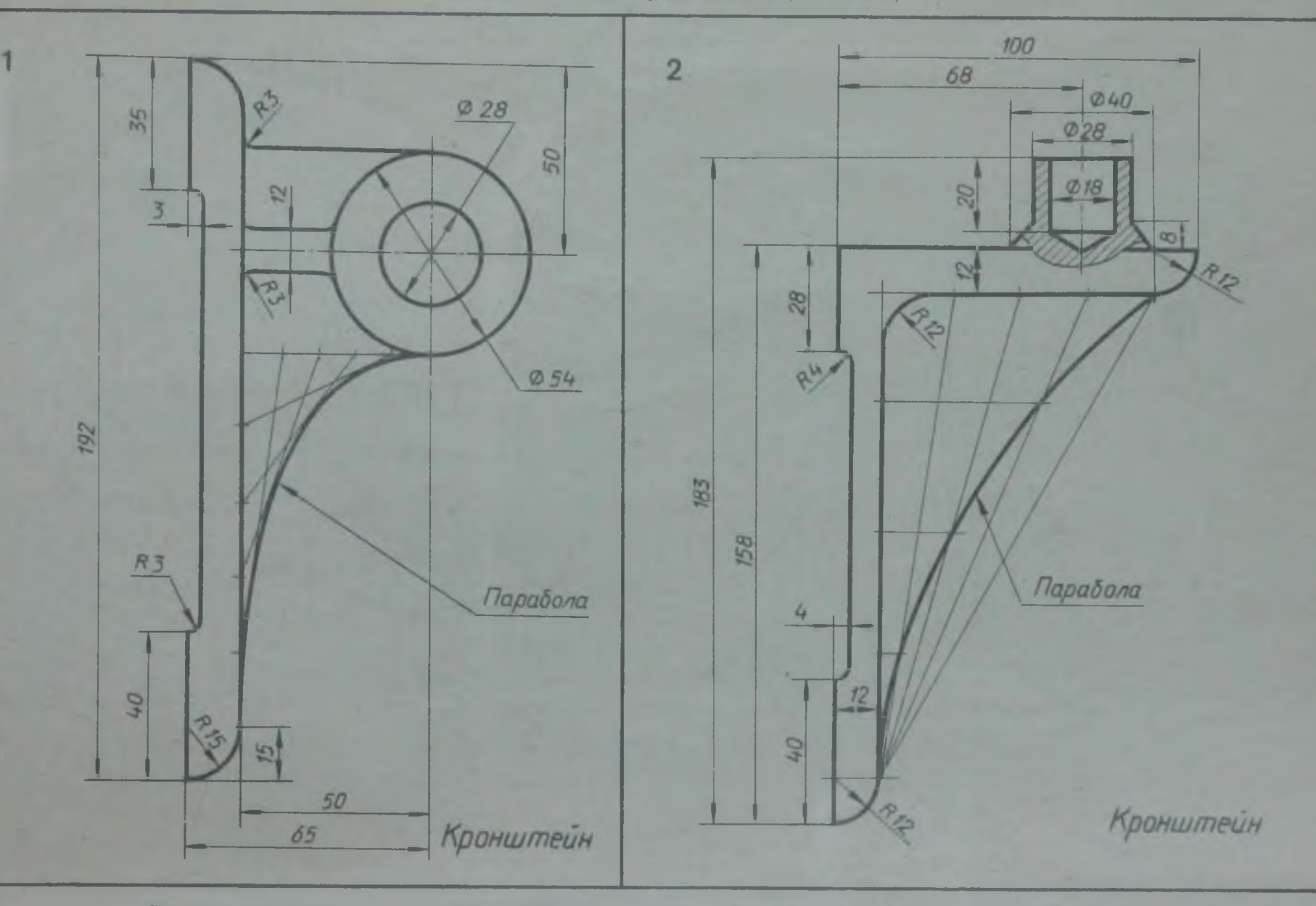

 $\frac{1}{6}$ 

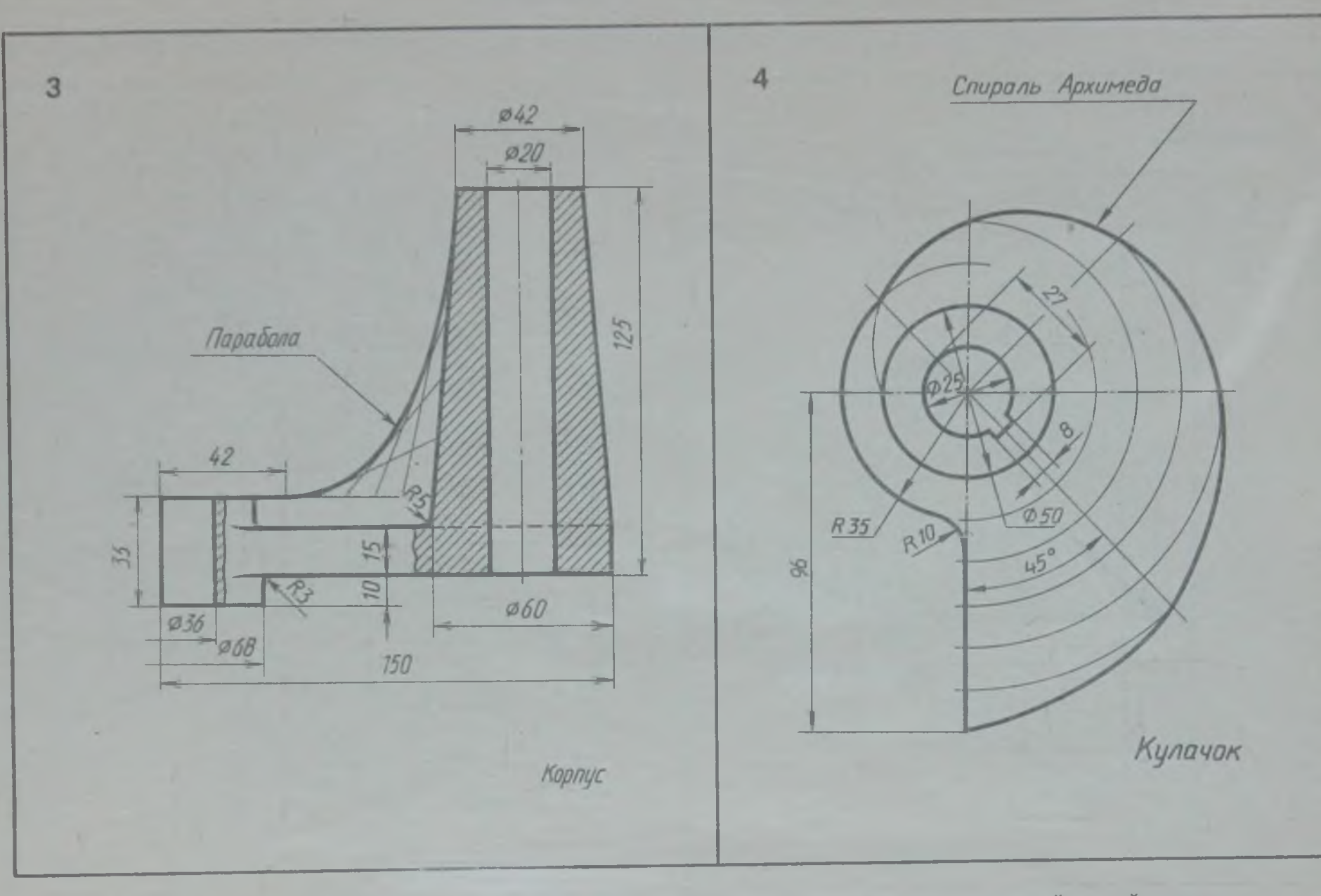

Вычертить по заданным размерам контуры корпуса и кулачка. Линии построения лекальной кривой сохранить

 $47$ 

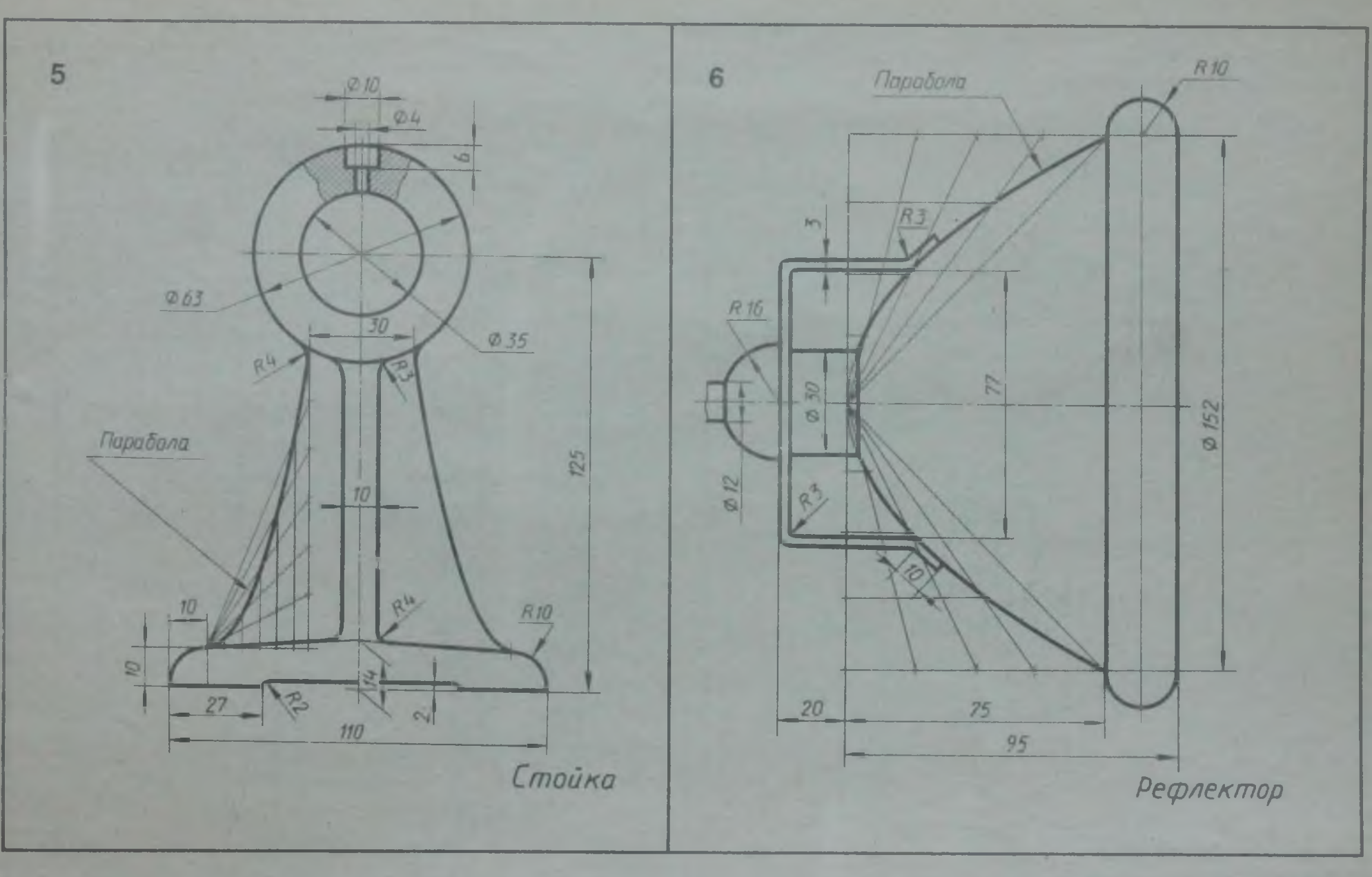

Вычертить по заданным размерам контуры стойки и рефлектора. Линии построения лекальной кривой сохранить

ă

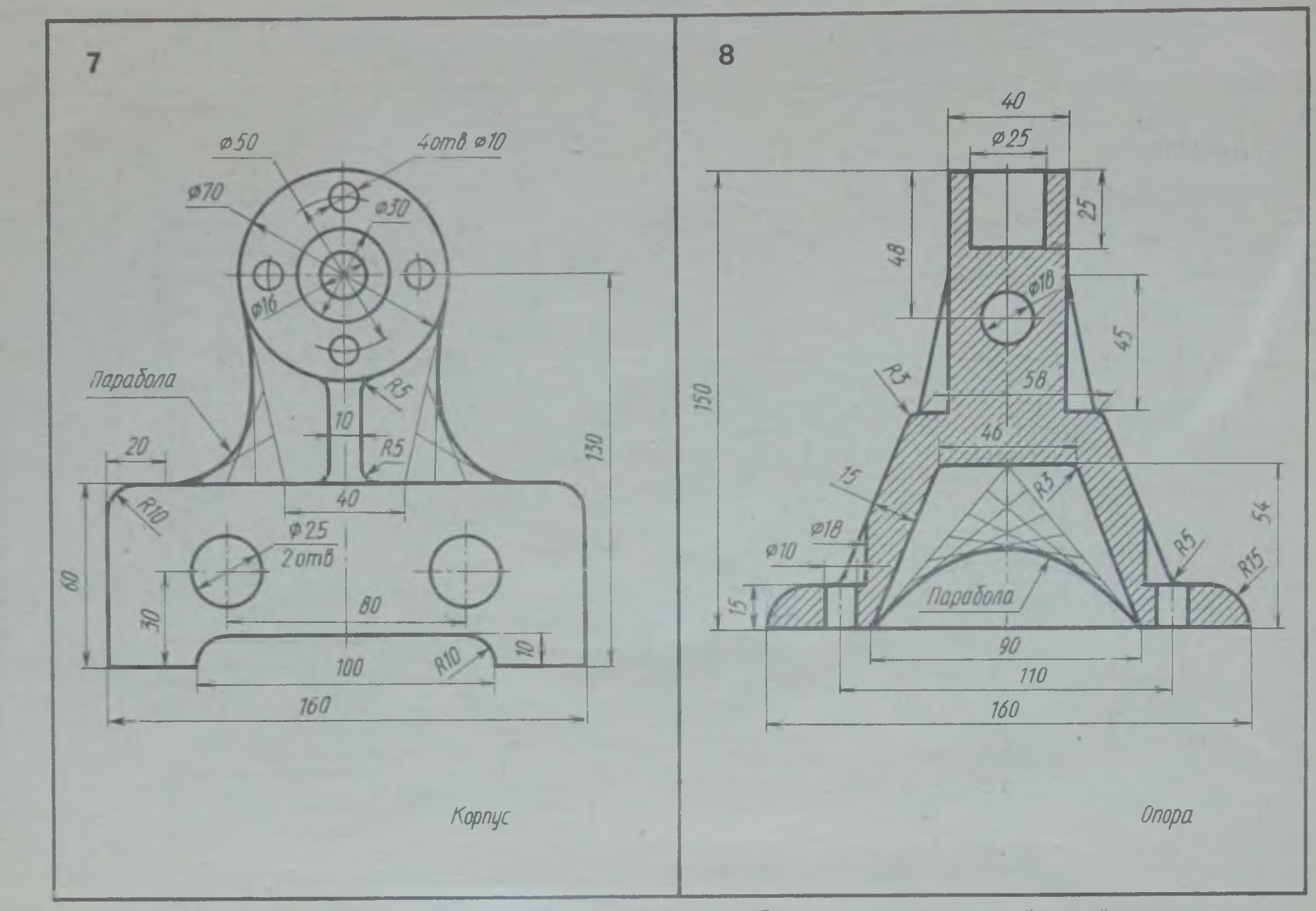

Вычертить по заданным размерам контуры корпуса и опоры. Линии построения лекальной кривой сохранить

à

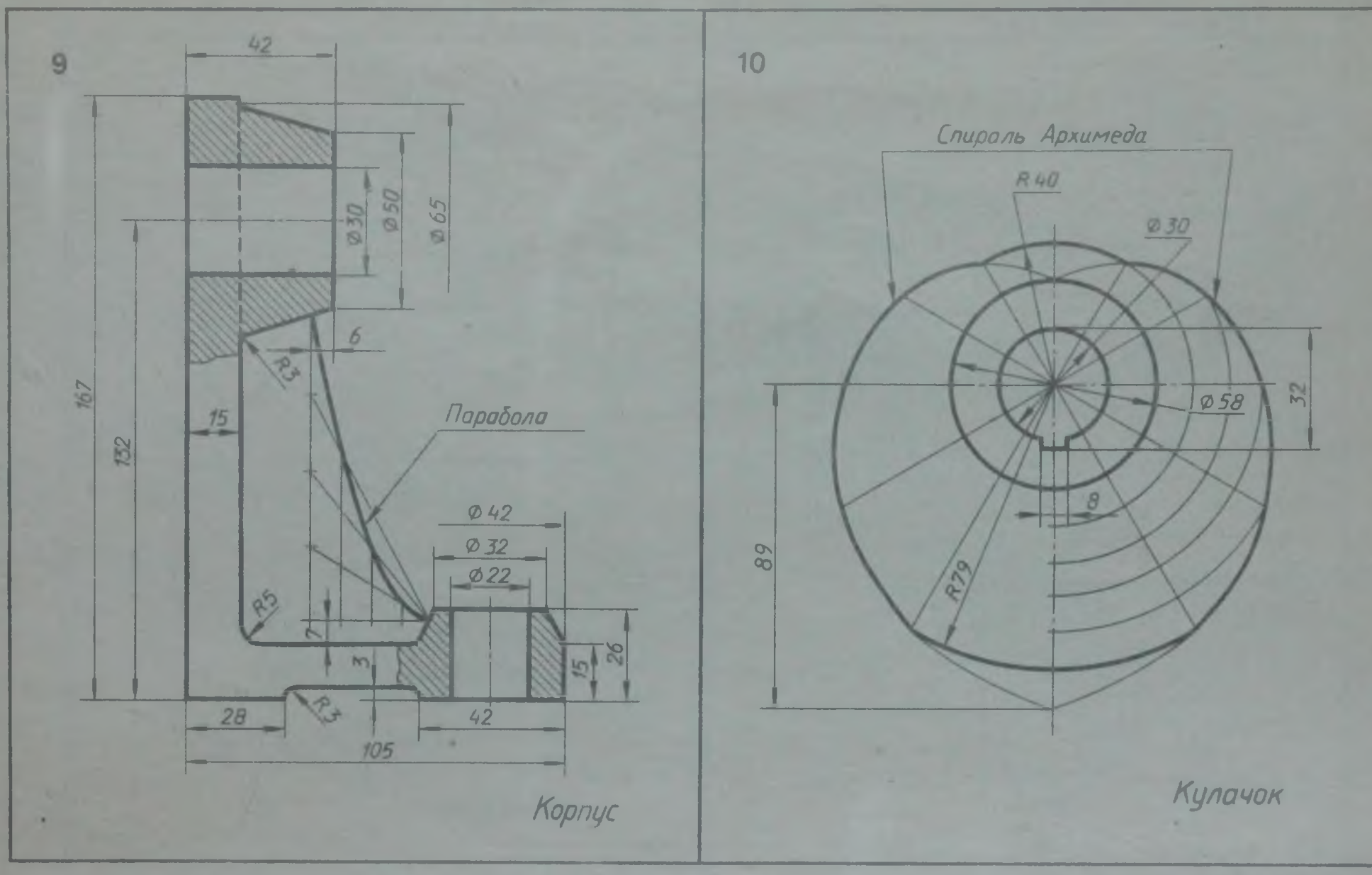

Вычертить по заданным размерам контуры корпуса и кулачка. Линии построения лекальной кривой сохранить

当

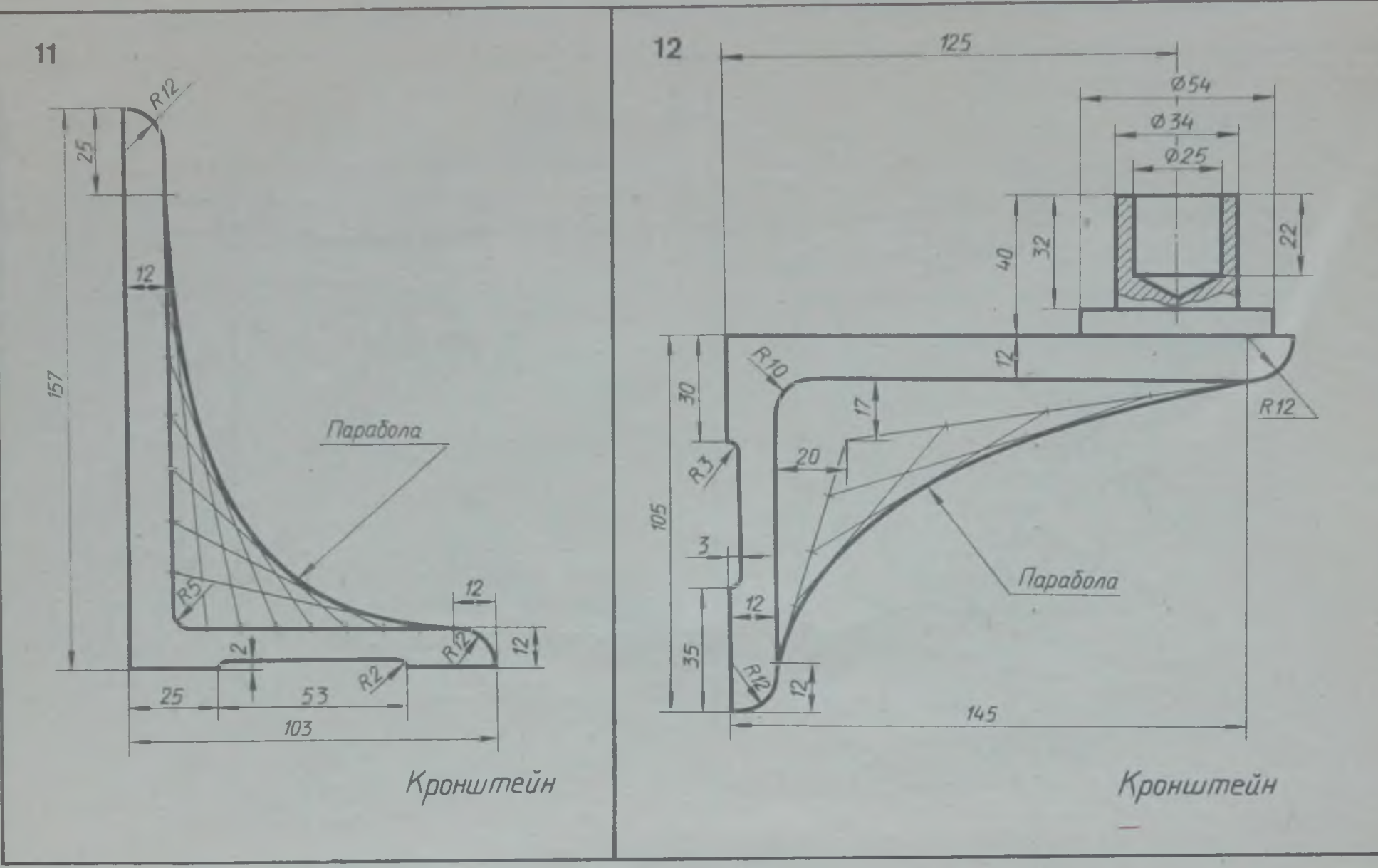

Вычертить по заданным размерам контуры кронштейна. Линии построения лекальной кривой сохранить

 $\mathbb{Z}$ 

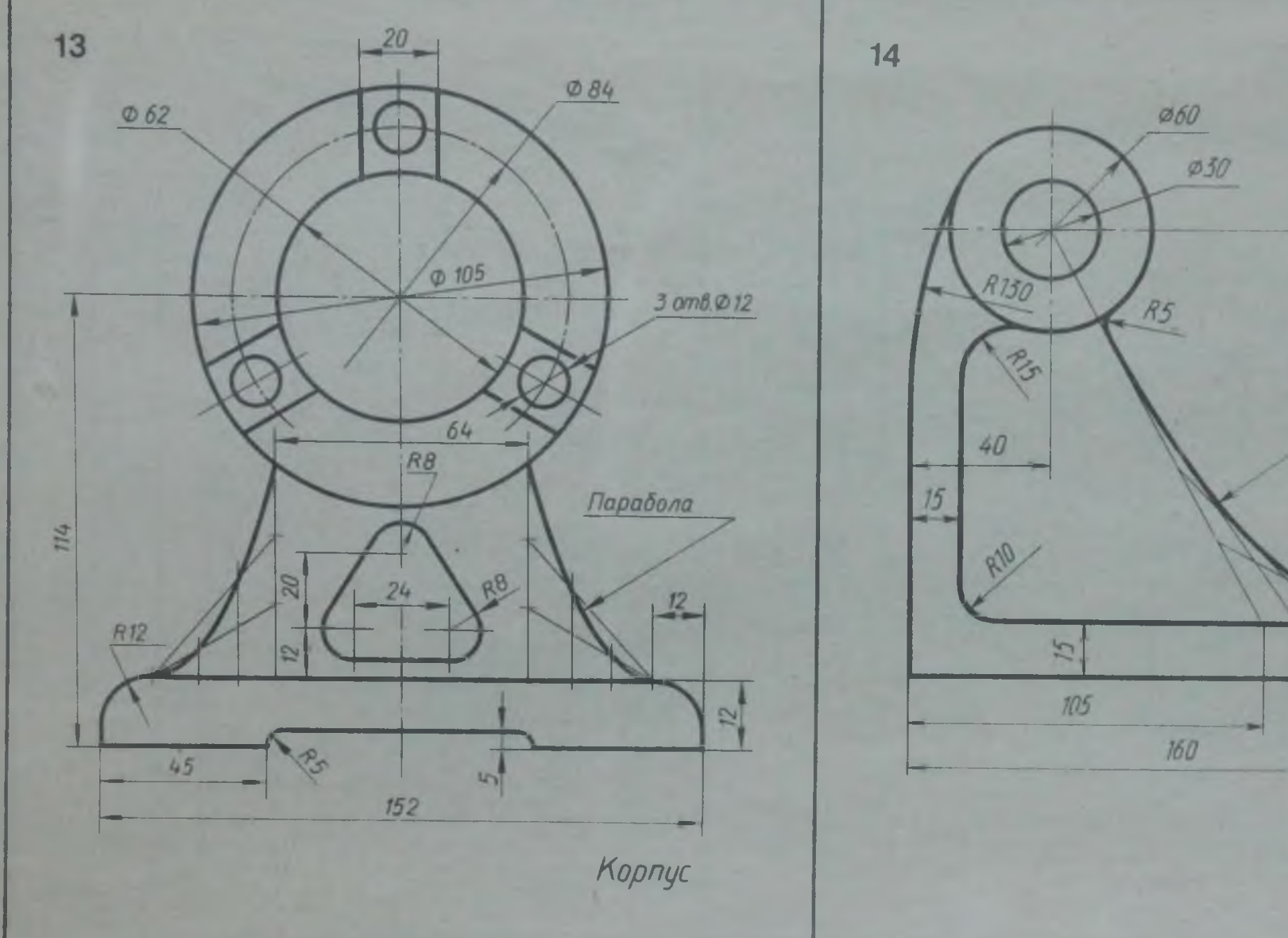

Вычертить по заданным размерам контуры корпуса и стойки. Линин построения лекальной кривой сохранить

Парабола

aP

**Стоика** 

130

 $\mathbb{Z}^2$ 

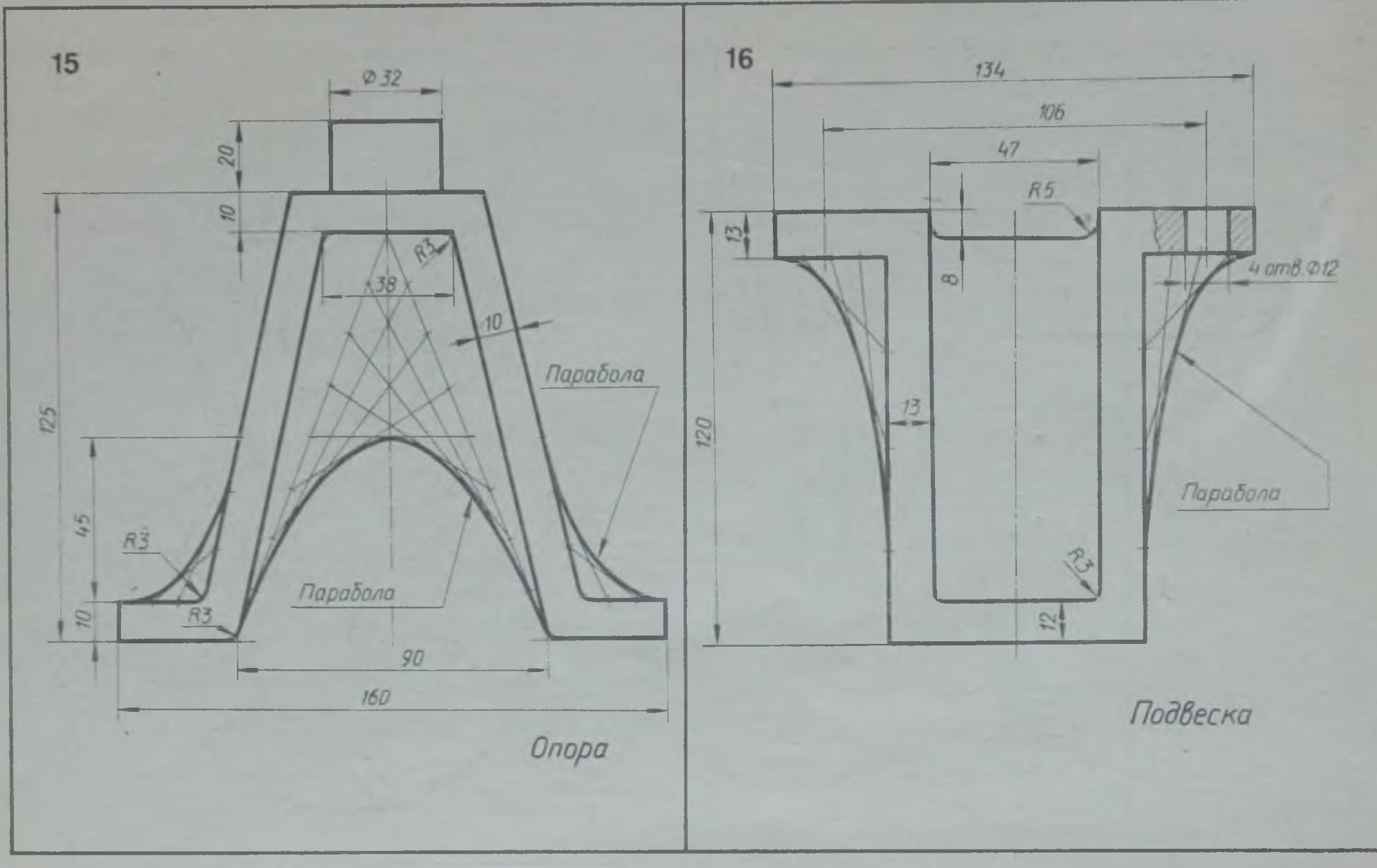

Вычертить по заданным размерам контуры опоры и подвески. Линии построения лекальной кривой сохранить

E.

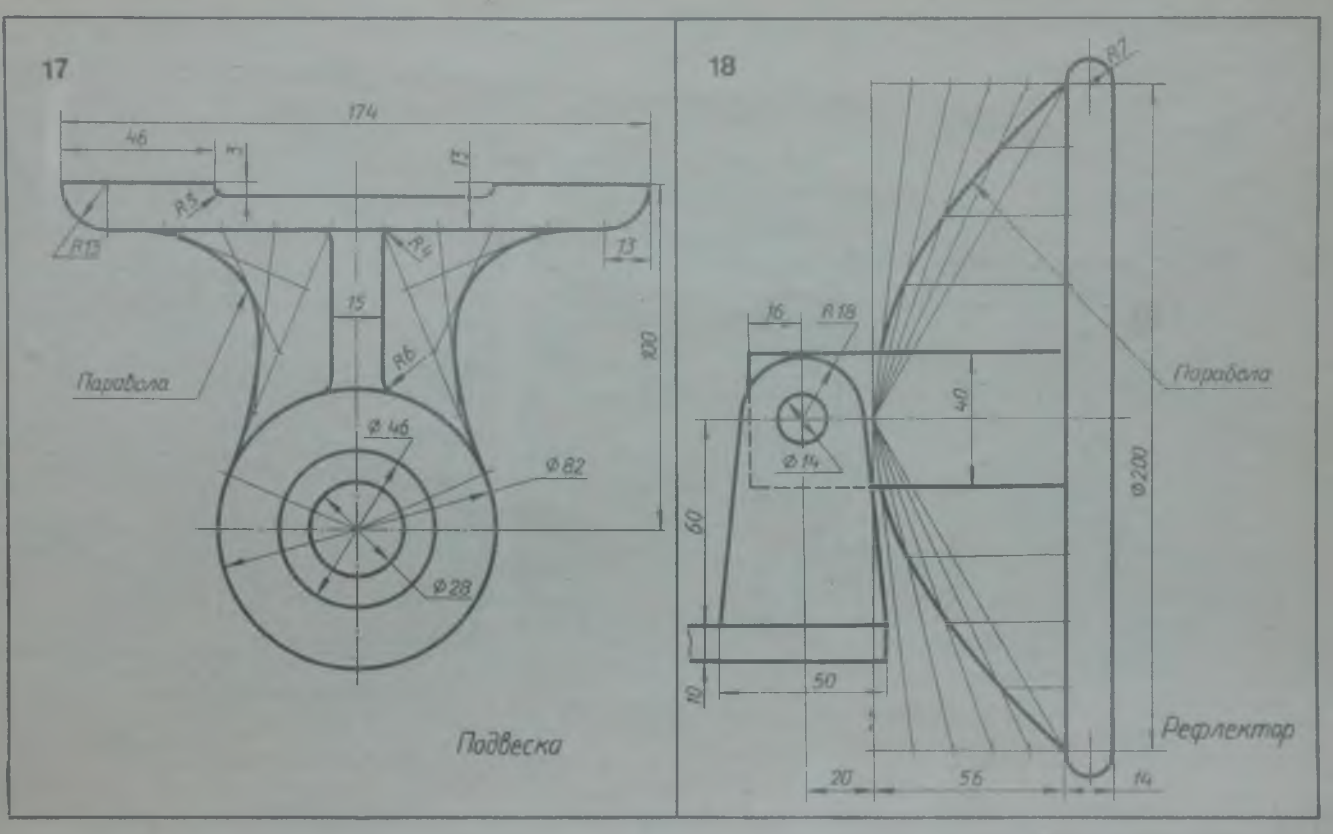

Вычертить по заданным размерам контуры подвески и рефлектора. Линии построения лекальной кривой сохранить

**VA** 

### **РАЗДЕЛ II**

# **ОСНОВЫ НАЧЕРТАТЕЛЬНОЙ ГЕОМЕТРИИ И ПРОЕКЦИОННОЕ ЧЕРЧЕНИЕ**

#### **ТОЧКА 1 ПРЯМАЯ**

**Упражнение 6**

**I**

**По заданным в табл. 3 координатам построить наглядное изображение точек** *А, В, С и О и* **эпюры этих точек. I Для построения каждой точки выполнить отдельный чертеж (рис. 13).**

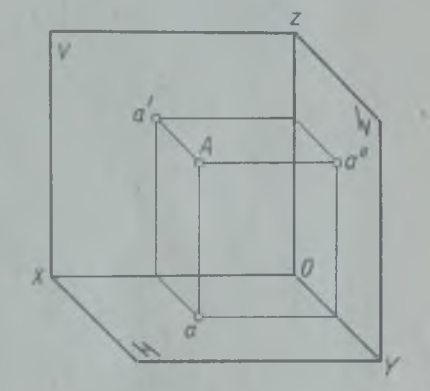

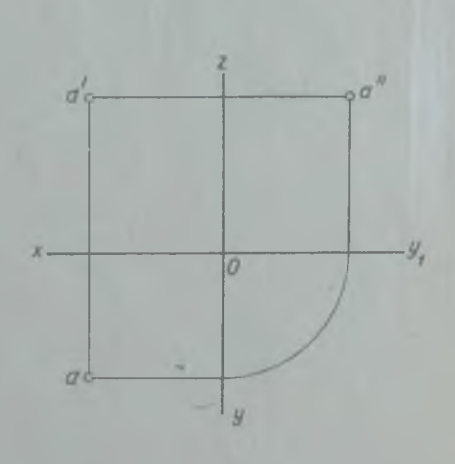

Рис. 13

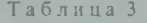

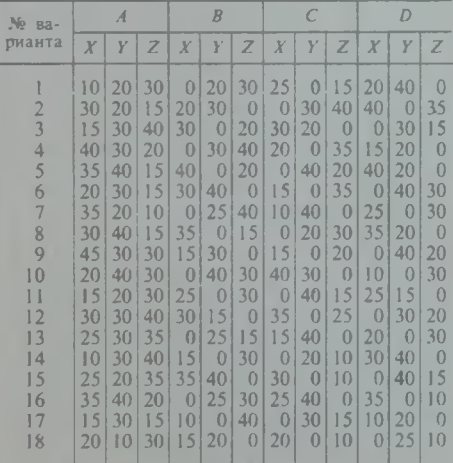

# Упражнение 7

п

По заданным в табл. 4 координатам построить наглядное изображение отрезка прямой *АВ*. СD и *МN* и эпюр (рис. 14).

При построении наглядного изображения в упражнениях 6 и 7 ось *О У* проводится из точки  $O$  под углом  $45^\circ$  к горизонтали; по оси *О У* отклады вается половина заданного в таблице размера, по осям *OX*, *OZ* - натуральная величина.

При построении ортогональны х проекций точек и отрезка прямой по заданным координатам указанные в табл. 3 и 4 размеры откладывают по осям координат  $(X, Y, Y, Z)$  от точки  $O$  в натуральную величину.

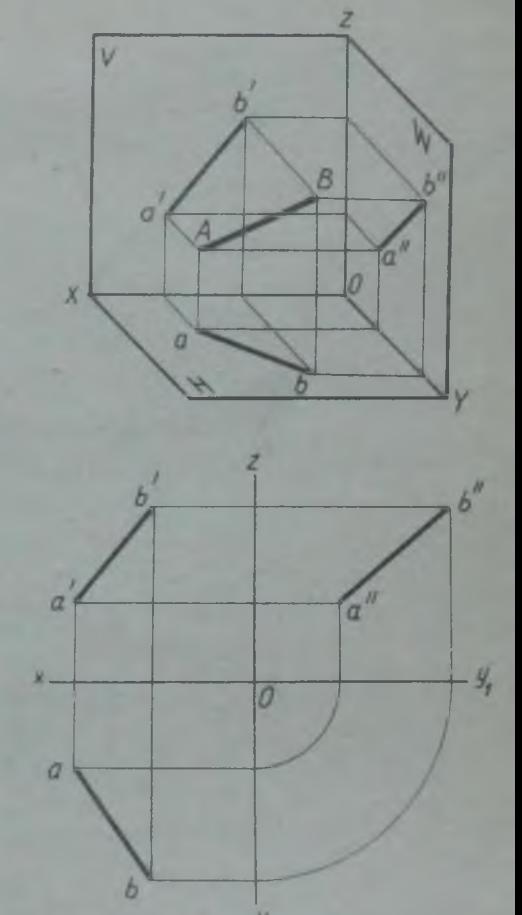

Т а б л и ц а 4

III

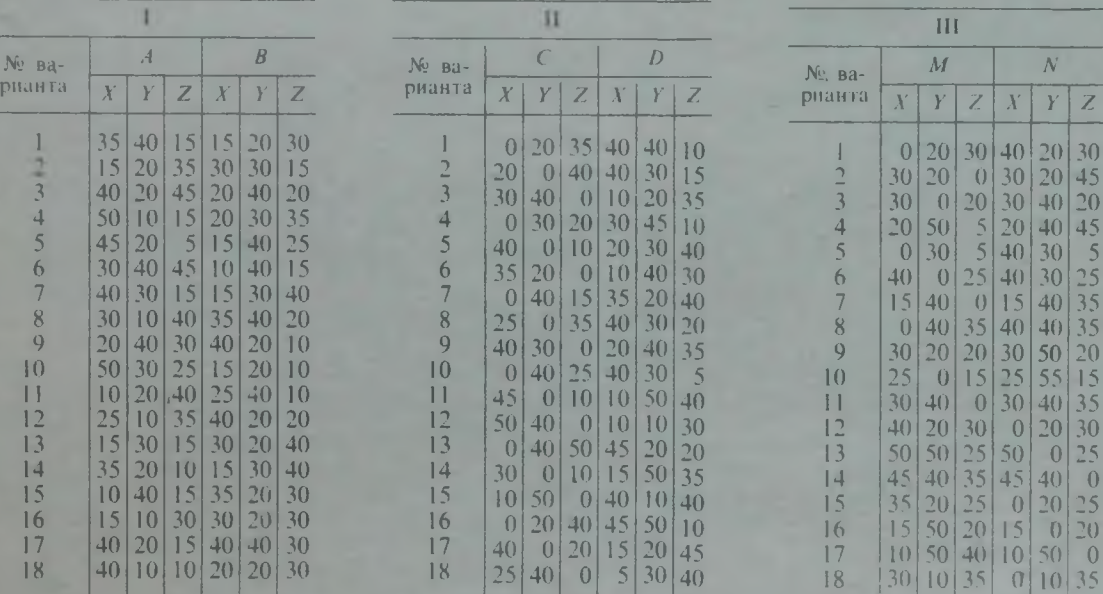

Рис 14

Упражнение 8

Построить ортогональный чертеж плоскости общего положения, заданной параллелограммом с вершинами *О, Е, Р, С.* За диагональ параллелограмма принять прямую *DF* в вариантах 1-3; 5-6; прямую *ЕР* — в варианте 4 и прямую *ИЕ* — в остальных вариантах.

При построении чертежа координаты трех точек (D, E, F), определяющих плоскость, взять из табл. 8, а вершину найти построением как точку, принадлежащую заданной плоскости (рис. 15).

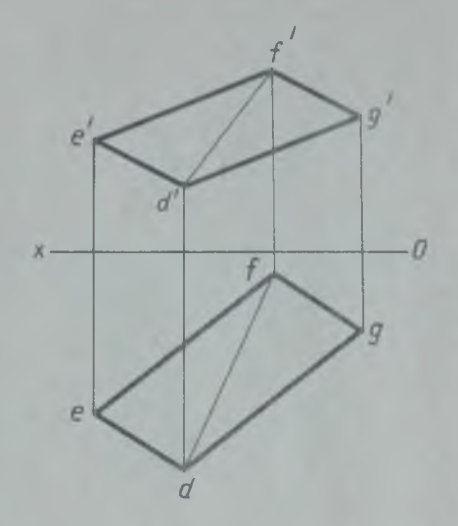

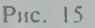

#### Упражнение 9

Построить ортогональный чертеж плоскости общего положения *Р,* заданной следами (табл. 6). Углы наклона следов плоскости к оси *ОХ* (а и Р) даны лишь для построения и обозначать их при выполнении упражнения не нужно (рис. 16).

## Упражнение 10

Построить ортогональный чертеж плоскости, перпендикулярной горизонтальной плоскости проекции *Н.* Плоскость задана плоской фигурой (табл. 9 —11). Перейти от задания плоскости плоской фигурой к заданию ее следами *Р,* и *Р"* (рис. 17).

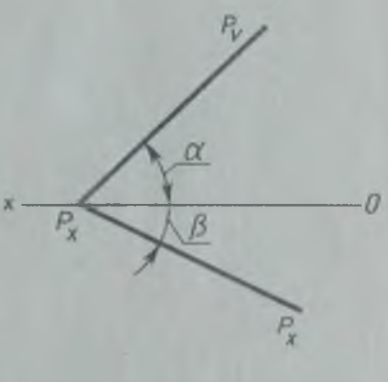

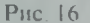

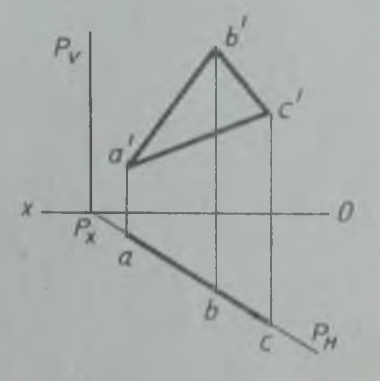

Рис. 17

У п ражнение 11

Построить горизонтальную проекцию тонки *К,* принадлежащей плоскости треугольника *АВС*. Через точку М провести прямую *МN,* параллельную плоскости треугольника *ЛВС* (рис. 18).

Координаты вершин треугольника взять из табл. 8, координаты точек  $K$  и  $M$ из табл. 5.

Упражнение 12

На ортогональном чертеже построить линию пересечения двух плоскостей  $P$  и  $Q$ . заданных следами (табл. 6).

Для правильного размещения чертежа ось *ОХ* провести на расстоянии А от верхней рамки чертежа, а расстояния от правой и левой линий рамки до точек *Рх* и *()х* сделать одинаковыми (рис. 19).

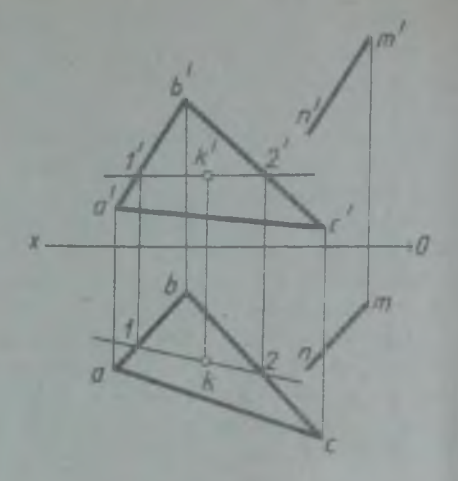

Рис. 18

Таблица 5

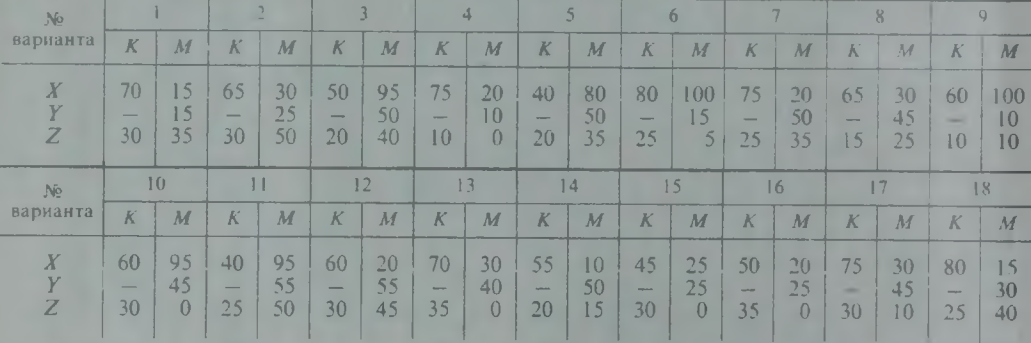

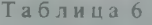

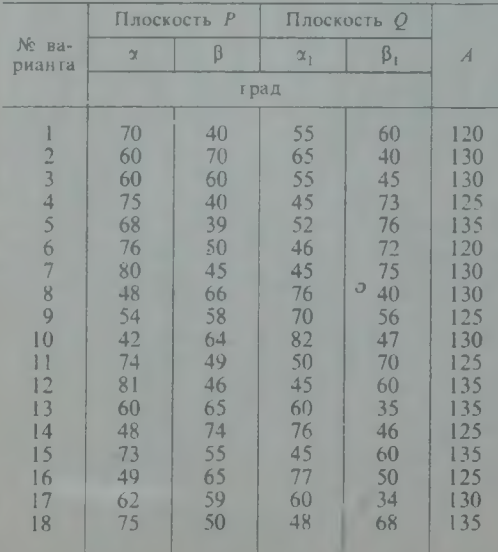

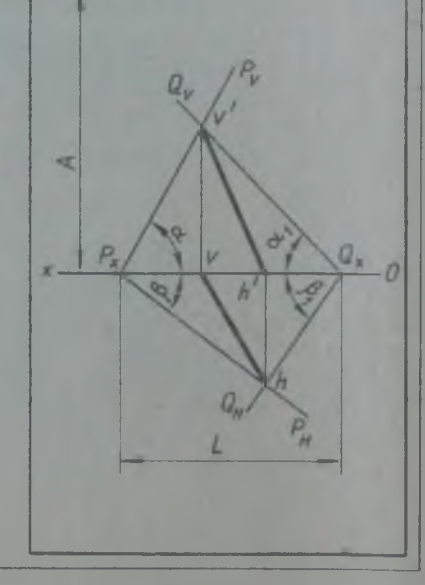

Рис. 19

# Упражнение 13

Построить точку пересечения прямой *А В* с плоскостью *Р,* заданной следами (табл. 7, рис. 20).

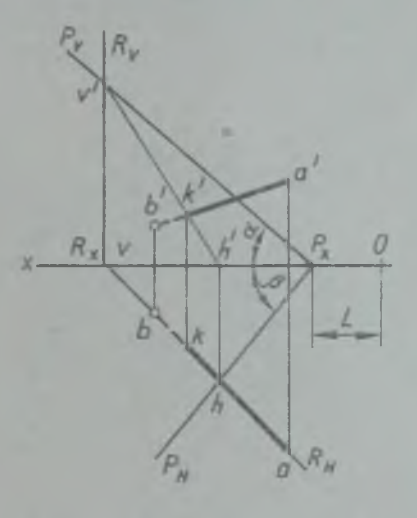

Варианты  $1-9$  Варианты  $10-18$ 

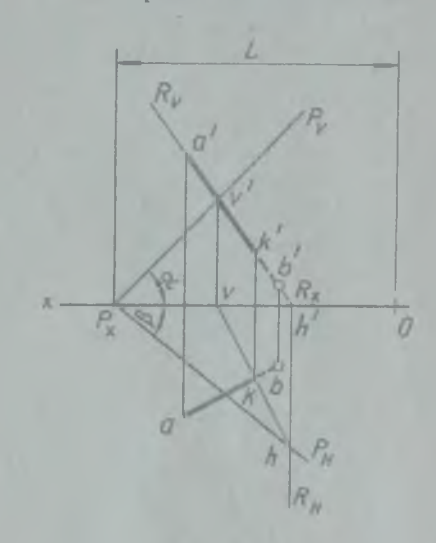

Рис. 20

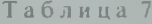

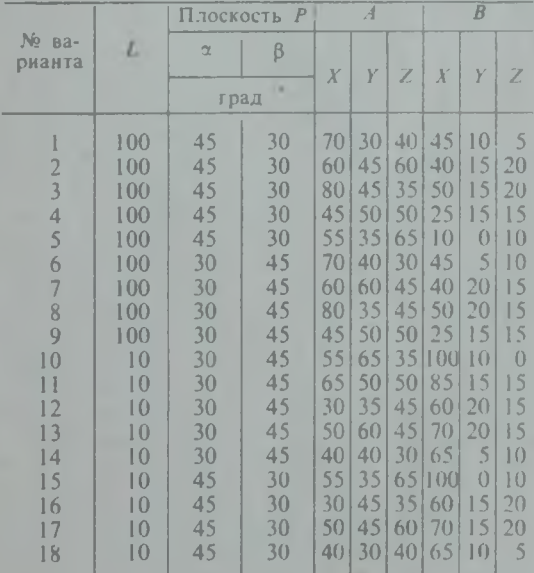

59

#### Упражнение 14

Построить точку пересечения прямой *АС* с плоскостью параллелограмма *ПЕРС* (для вариантов 7, 13—16, 18), прямой *ПР с* плоскостью треугольника *А ВС* (для вариантов 1 -3 , 5, 6 , 11 и 17), прямой *ИР* с плоскостью треугольника *А ВС* (для вариантов 8 — 10, 12) и прямой *АС* с плоскостью треугольника *Б ЕР (для* варианта 4, табл. 8). Основные принципы построения и оформления чертежа см. на рис. 2 1 , а, *б.* Упражнение 15

Построить линию пересечения двух треугольников: *ЛВС* и *ИЕР* (варианты 1-6), треугольника *АВС* и параллелограмма *БЕРС* (варианты 7 — 18). За диагональ параллелограмма принята *ИР* (табл. 8. рис. 21, а, б).

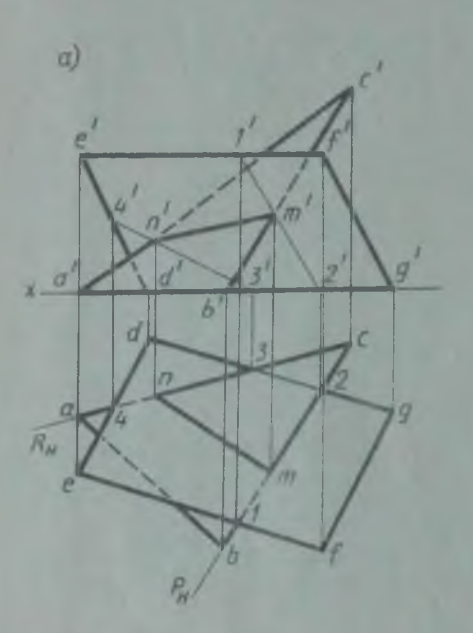

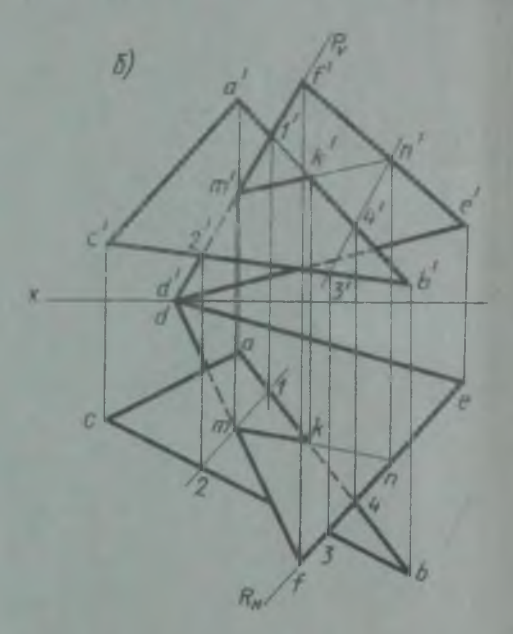

Рис. 21

Т а б л и ц а 8

| No.           |     |              |                  |                 |                  | $\overline{B}$  |        |                          |                    |      | D                |                  |     |                  |                 |                 |                  |             | G   |   |              |
|---------------|-----|--------------|------------------|-----------------|------------------|-----------------|--------|--------------------------|--------------------|------|------------------|------------------|-----|------------------|-----------------|-----------------|------------------|-------------|-----|---|--------------|
| варианта      |     |              | Z                |                 |                  | Z               |        |                          | Z                  |      |                  | Z                |     |                  |                 |                 |                  | Z           |     |   | Z            |
|               | 55  | 50           | 50               | 5               | 25               | ()              | 95     | $\cup$                   | 15                 | 15   | 15               | 35               | 85  | 35               | 0               | 50              | $\Omega$         | 35          |     |   |              |
|               | 95  | $\left($     | 2()              | 65              | 55               | 50              | 15     | 40 <sup>2</sup>          | $\bigcap$          | 3()  | 25               | 5()              | 55  | 45               |                 | 0 85            | $\left($         | 4()         |     |   |              |
|               | 110 | 35           | 1 <sub>0</sub>   | 451             | $\left($         | 50              | 20     | 55                       | 10                 | 95   | 50               | $40^{\circ}$     | 5() | 10 <sup>1</sup>  | 0 <sup>1</sup>  | 151             | 25               | $\vert$ 5   |     |   |              |
|               | 50  | 45           | 35               | 20              | 30               | 20              | 95     | 10                       | $\left($           | 2()  | ()               | $\bigcap$        | 95  | 201              | $\vert 0 \vert$ | 751             | 5()              | $\bigoplus$ |     |   |              |
|               | 25  | 50           | (                | 40 <sup>2</sup> | ()               | \$()            | 95     | 35                       | $\theta$           | 5()  | ()               | $\left($         | 80  | 50               | 35              |                 | 20 15            | 5           |     |   |              |
| h             | 85  | 50           | 40'              | $\mathsf{15}$   | 20               | $-40$           | 10     | $\overline{\mathcal{L}}$ | $\mathbf{0}$       | 100  | 15               | 501              | 70  | 50               | 1               | 40              | 35               | 2()         |     |   |              |
|               | 100 | $\{\}$       | $\left( \right)$ | 80              | 35               | 40              | 20     | 50                       | 35                 | 85   | $+5$             | $\left($         | 115 | ()               | 30 <sub>1</sub> | 50              | $\left  \right $ | 30          |     |   |              |
| $\aleph$      | 60  | $\mathsf{S}$ |                  | 40 90           | 55               | $\Omega$        | 15     | 15                       | $\left  \right $   | 9()  | 0                | 5                | 75  | $\left($         | 25              |                 | 30145            | 25          |     |   |              |
| $\mathcal{O}$ | 10  | 15           | $\left($         | 80              | 55               | 50              | 90     | 5                        | $\left( \right)$   | 55   | 45               | $\Omega$         | 100 | $ 0\rangle$      | 35              | 701             | 10 <sup>1</sup>  | 35          |     |   |              |
| 10            | 15  | 5            | 20               | 7()             | 50               | 5()             | 100    | $\overline{0}$           | $\bigcap$          | 95   | 45               | $\left  \right $ | 6() | (1)              | 45              | 20              | $\left  \right $ | 45          |     |   |              |
|               | 15  | 2()          | 1                | 0               | 55               | $\mathbf{0}$    | 35     | $\overline{5}$           | 45 <sub>1</sub>    | 65   | 5                | $\Omega$         | 95  | 55               |                 | 50 60           | 45               | 50          |     |   |              |
| 12            | 9() | 5            | 45               | ()              | 4()              | 25              | 75     | 55                       | $\left($ $\right)$ | 95   | 5 <sub>1</sub>   | ( )              | 60  | $\overline{5}$   | (1)             | 20              | 55               | 45          |     |   | ٠            |
| 13            | 105 | 35           | 15               | 7()             | 50               | 55              | 30     |                          | 15                 | 70   |                  | 0 40             | 110 | 20               | ()              | 50              | 40               | $\bigcap$   |     |   |              |
| 14            | 65  | $\{\}$       | $\overline{10}$  | 15              | $\Omega$         | $\sqrt{ }$      | 80     | 40                       | 50                 | 100  | 0 <sup>1</sup>   | 35               | 40  | $\left  \right $ | 5()             | 0               | 50               | 151         | -   | - | -            |
| 15            | 80  | (            | $\left( \right)$ | 55              | 50               | 45              | ()     | 25                       | 4()                | 65   | 45               | 1                | 9() | 20               | 35              | 50 <sup>1</sup> | $\vert$ 0        | 35          |     |   |              |
| 16            | 80  | 5()          | $\left($         | 55              | (                | 45              | $\{()$ | 0                        | 45                 | 70   | $\left 0\right $ | (                | 9() | 25               | 4()             | 401             | 50               | 40          |     | - | <b>Color</b> |
| 17            | 90  | 45           | 25               | 65              | $\left( \right)$ | 50 <sub>1</sub> | 40     | 15                       | 10 <sup>2</sup>    | f(t) | 35               | 55               | 05  | $\left( \right)$ | 51              | 55              | $\left  \right $ | 5           | $-$ |   |              |
| 18            | 95  | $40^{1}$     | 25               | 70              | 45               | $40 -$          | 45     | 5                        | $\left( \right)$   | 45   |                  | 50 40            | 105 | 3()              | 1               | 75              | 0                | (1)         |     |   | -            |

### СПОСОБЫ ПРЕОБРАЗОВАНИЯ ЧЕРТЕЖА

Таблица 9

## Упражнение 16

Определить действительную величину треугольника (варианты 1-6, табл. 9, рис. 22.а), четырехугольника (варианты  $7-12$ , табл. 10, рис. 22, б) и пятнугольника (варианты 13 - 18, табл. 11, рис. 22, в) способом перемены плоскостей проекций.

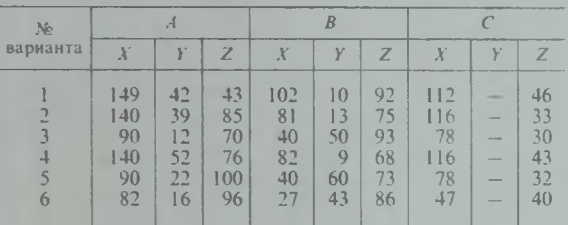

٠

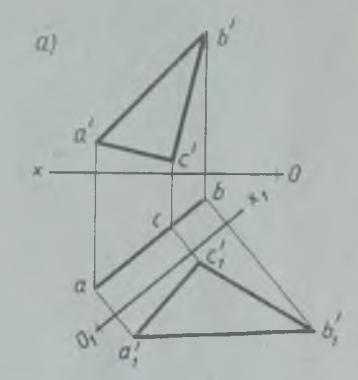

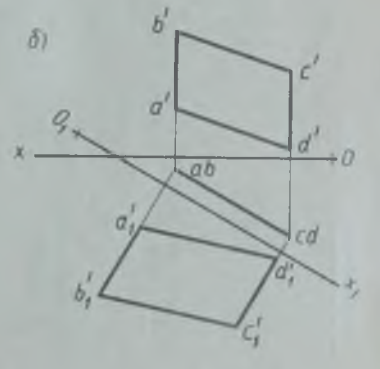

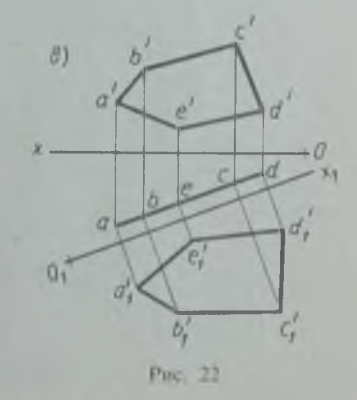

Таблица 10

| № ва-  |                 |       |                       |     | B    |                 |     | C |        |                  |              |       |  |  |
|--------|-----------------|-------|-----------------------|-----|------|-----------------|-----|---|--------|------------------|--------------|-------|--|--|
| рианта |                 |       | Z<br>$\boldsymbol{X}$ |     | Y    | Z               | X   |   | Z      | $\boldsymbol{X}$ |              | Z     |  |  |
|        | $157$   50   17 |       |                       | 157 |      | 50 75           | 120 |   | 20 81  | 120              | 20140        |       |  |  |
| 8      | 153             | 41 20 |                       | 142 | $-1$ | 78              | 126 |   | $-171$ | 120              |              | 18 30 |  |  |
| 9      | 71              | 11 41 |                       | 68  |      | 75V             | 20  |   | 40 84  | 34               | and the con- | 20    |  |  |
| 10     | 80              |       | 6 50                  | 57  |      | 90 <sub>1</sub> | 20  |   | 30 44  | 46               | -            | 28    |  |  |
| 11     | 163             | 42 64 |                       | 123 | ÷    | 80 <sub>1</sub> | 112 |   | 6 59   | 142              | $-$          | 25    |  |  |
| 12     | 135   62   40   |       |                       | 120 |      | 80              | 70  |   | 6150   | 102              | $-$          | l 10  |  |  |

Таблица 11

| $N2$ B <sub>3</sub> - |  |                                                                                                    |   | $\curvearrowleft$ |  | D              | E |                         |  |    |
|-----------------------|--|----------------------------------------------------------------------------------------------------|---|-------------------|--|----------------|---|-------------------------|--|----|
| рианта                |  | X                                                                                                  | Y |                   |  | Z[X Y Z X Y Z] |   | $\boldsymbol{X}$        |  | YZ |
| 13                    |  | $84 \mid 14 \mid 70 \mid 37 \mid -187 \mid 19 \mid 76 \mid 50 \mid 45 \mid -118 \mid 70 \mid -125$ |   |                   |  |                |   |                         |  |    |
| 14                    |  | $150   56   40   144   - 82   103   - 90  $                                                        |   |                   |  |                |   | $98$   8  55  123  -116 |  |    |
| 15                    |  | $99$   13  4   75  -  96  37  76  72                                                               |   |                   |  |                |   | $ 46  -  33 $ 91 - 20   |  |    |
| 16                    |  | 146   45   65   133   - 195   83   10   77   87   - 146   124   -   10                             |   |                   |  |                |   |                         |  |    |
| 17                    |  | $102$   11   80   75   - 11   0   52   - 194   1                                                   |   |                   |  |                |   | $45 42 70 $ 85 - 27     |  |    |
| 18                    |  | 141   30   57   96   - 1100   55   9   62   110   - 28   130   - 137                               |   |                   |  |                |   |                         |  |    |

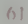

Упражнение 17

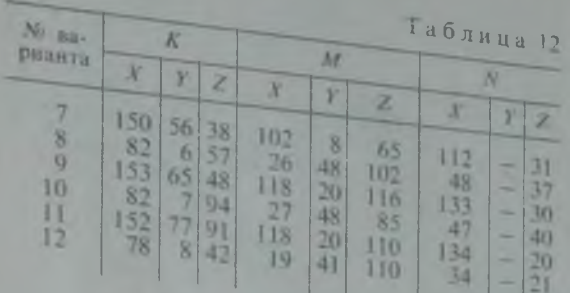

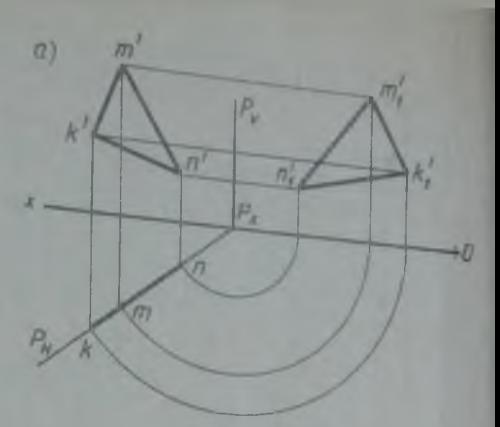

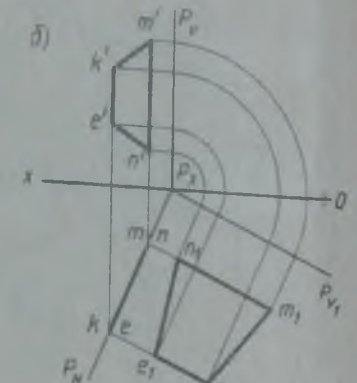

K,

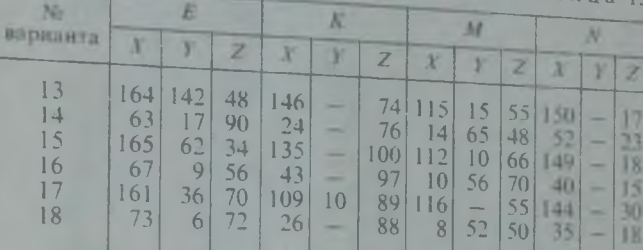

Определить действительную величину треугольника (варианты 7 —12, табл. 12, рис. 23*,а),* четырехугольника (варианты 13 — 18, табл. 13, рис. 23, о) и пятиугольника (варианты 1—6, табл. 14, рис. 23,в) способом вращения (совмещения).

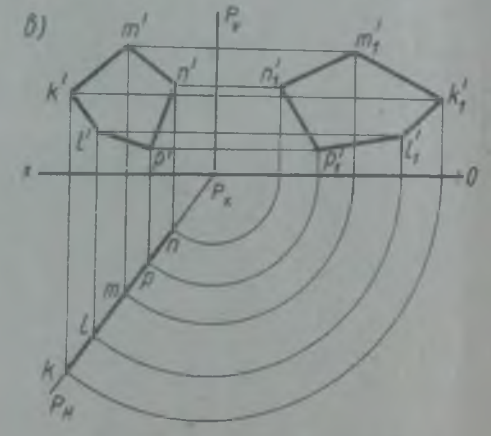

Рис. 23

 $Ta6au$ 

ı

**Таблица** 14

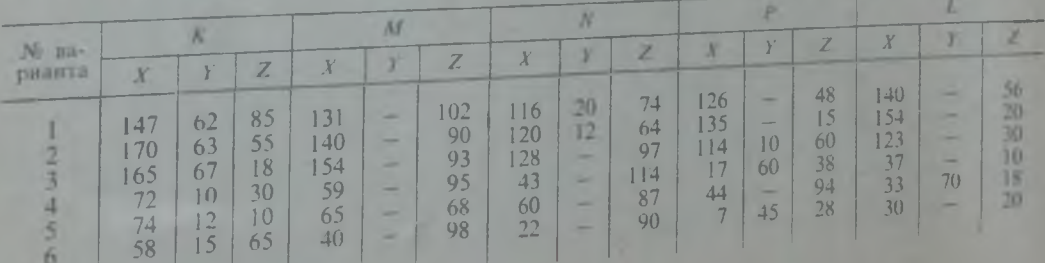

## Упражнение 18

Определить действительную величину отрезка *АВ* (табл. 15, рис. 24) прямой общего положения и углов его наклона к плоскостям проекций*: а — к* плоскости и  $\beta$  — к плоскости  $V$ .

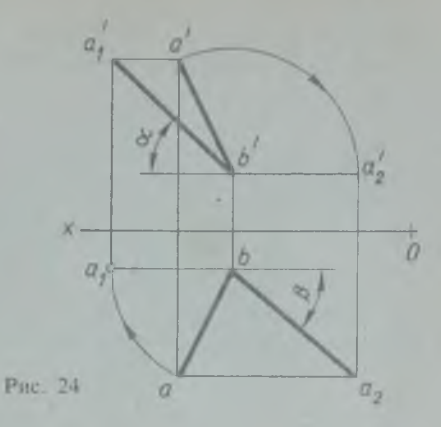

Т а б л и ц а 15

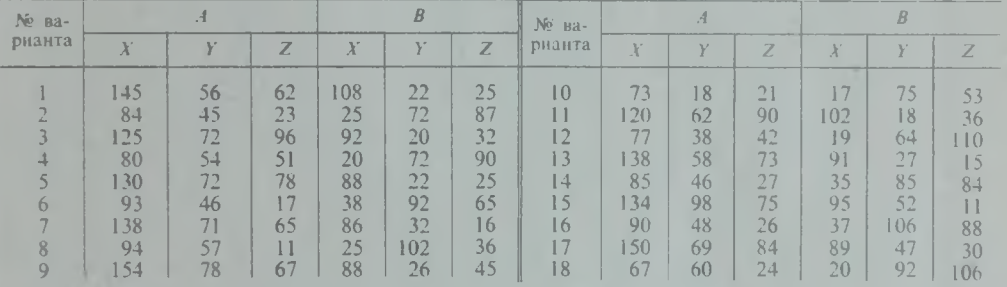

#### АКСОНОМЕТРИЧЕСКИЕ ПРОЕКЦИИ

плоские фигуры, расположенные в различ- геом<br>ных плоскостях проекций, дает возмож- лей, ных плоскостях проекций, дает возмож-

Умение изображать в аксонометрии ность строить наглядные изображения<br>оскиефигуры расположенные в различ- геометрических тел, моделей и дета-

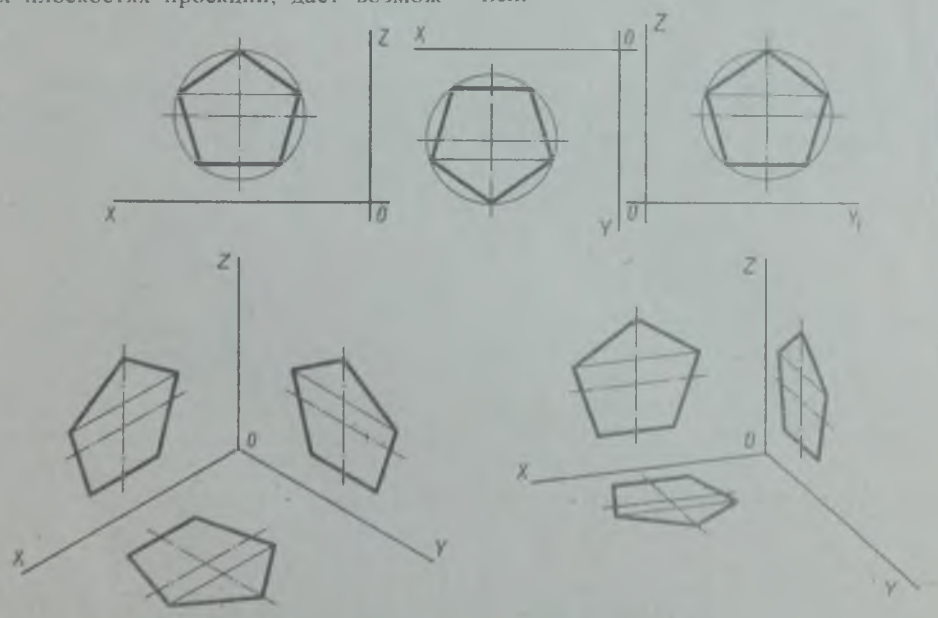

Рис. 25. Пример выполнения упражнений 19-21

При выполнении упражнений 19 — 21 рекомендуется построить изображения плоских фигур в натуральную величину по размерам, указанным в табл. 16—18. Затем нужно установить взаимосвязь этого изображения и аксонометрических осей, т. е. «привязать» изображение плоской фигуры к аксонометрическим осям Л\

Упражнение 19

Построить треугольник в изометрии и диметрии в плоскостях проекций *К Н ,* и 2. Эта «привязка» показана на рис. 26, 27 и 28. Она позволит правильно вести построение плоской фигуры в выбранной плоскости *(У , Н* или И7). В ортогональных проекциях три одинаковые плоские фигуры изображены одной проекцией каждая. Они располагаются в трех плоскостях проекций на одинаковых расстояниях от осей проекций (рис. 25).

И7 по размерам, указанным в табл. 16 (рис. 26).

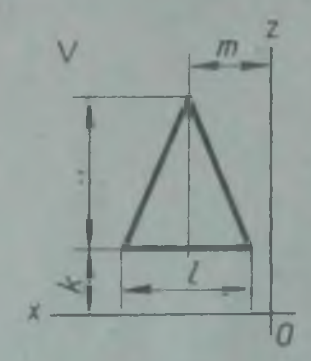

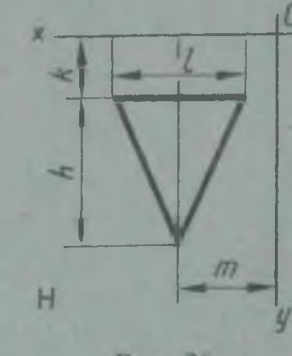

Рис. 26

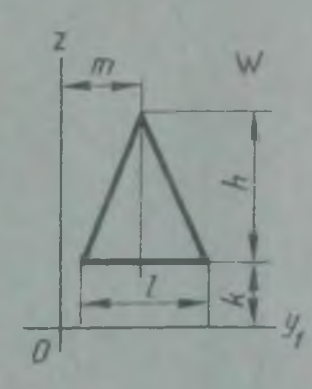

Таблица 16

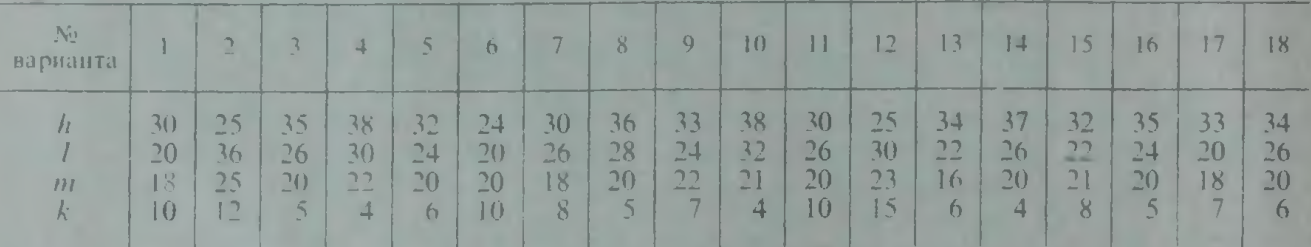

Упражнение 20

Построить шестиугольник в изомет- *V, H, W* по размерам, указанным рии и диметрии в плоскостях проекций в табл. 17 (рис. 27).

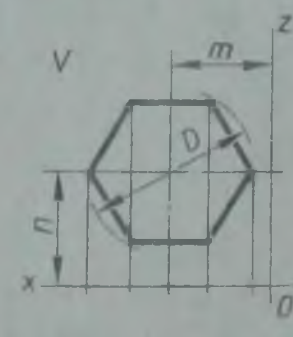

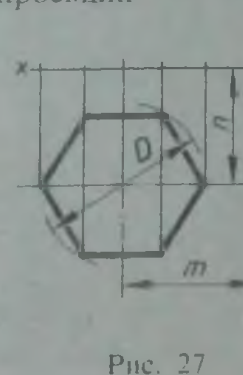

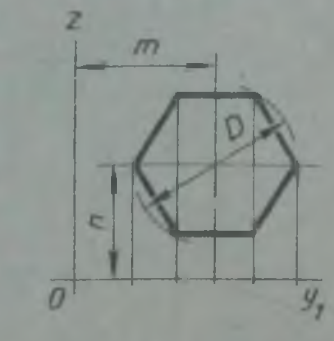

Таблина 17

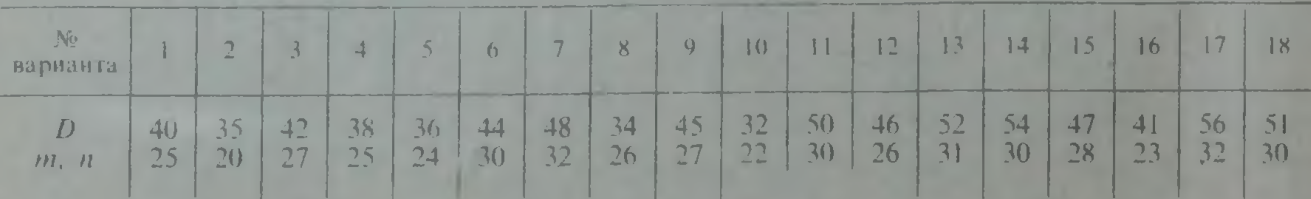

Построить четырехугольник в изометрии и диметрии в плоскостях проекций

У п р а ж н е н и е 21 <sup>У, Н</sup>, И и о размерам, указанным Построить четырехугольник в изомет- в табл. 18 (рис. 28).

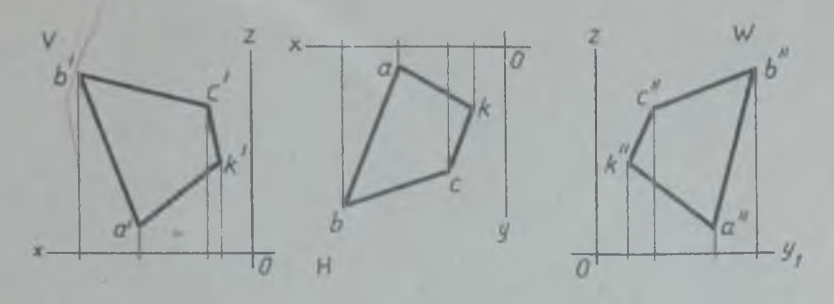

Рис. 28

Т а б л и ц а 18

| варианта |                       |    |              |                |                |                     |                |                                  |                                       |                                         |    |     |          |                                   |          |                      |                                                                                                    |  |
|----------|-----------------------|----|--------------|----------------|----------------|---------------------|----------------|----------------------------------|---------------------------------------|-----------------------------------------|----|-----|----------|-----------------------------------|----------|----------------------|----------------------------------------------------------------------------------------------------|--|
| OCH      |                       |    |              |                |                |                     |                |                                  |                                       |                                         |    |     |          |                                   |          |                      | $ XY_1  ZY_1  ZY_2  ZY_1  ZY_1  ZY_1  ZY_1  XY_1  ZY_1  XY_1  ZY_1  XY_1  ZY_1  XY_1  ZY_1  XY_1  ZY_1$ |  |
|          | つく<br>35<br>15.<br>10 | 20 | $\leq$<br>つく | つく<br>--<br>15 | 20<br>30<br>15 | 4<br>25<br>30<br>20 | 30<br>45<br>20 | b.<br>35<br>25<br>state and<br>Ю | 30<br>$\overline{50}$<br>$20 -$<br>10 | $-18$<br>26<br>$\overline{\phantom{0}}$ | 35 | 4() | 28<br>16 | <b>And in</b><br>30<br>$\vert$ () | 44<br>20 | 10<br>34<br>28<br>15 | 40<br>46<br>30                                                                                          |  |

*Продолжение табл. 18*

| варианта | 10                 |  |           |  | 12            |                |                     |                | 14             |                      |                |                            | 1b       |                           |                |                      | 8 |  |
|----------|--------------------|--|-----------|--|---------------|----------------|---------------------|----------------|----------------|----------------------|----------------|----------------------------|----------|---------------------------|----------------|----------------------|---|--|
| OCH      |                    |  |           |  |               |                |                     |                |                |                      |                |                            |          |                           |                | ZY.                  |   |  |
|          | 38<br>42<br>$\sim$ |  | 42<br>- 1 |  | 34<br>20<br>X | 40<br>35<br>70 | 15<br>$-1(1)$<br>25 | 45<br>35<br>14 | 36<br>42<br>20 | $\Delta$<br>10<br>40 | 25<br>38<br>15 | $-16$<br>10<br>20<br>$-10$ | 42<br>25 | 35 <sub>7</sub><br>$-4()$ | 30<br>40<br>20 | 15<br>25<br>45<br>30 | . |  |

#### Упражнение 22

Построить окружность  $\varnothing$  50 в изометрии и диметрии. Координаты центра окружности взягь произвольно. При выполнении упражнений следует помнить, что направление малой оси эллипса, изо-

бражающего окружность, всегда совпадает с направлением оси координат, перпендикулярной плоскости, в которой лежит изображаемая окружность. Большая ось проводится перпендикулярно направлению малой оси эллипса.

# ПОВЕРХНОСТИ И ТЕЛА

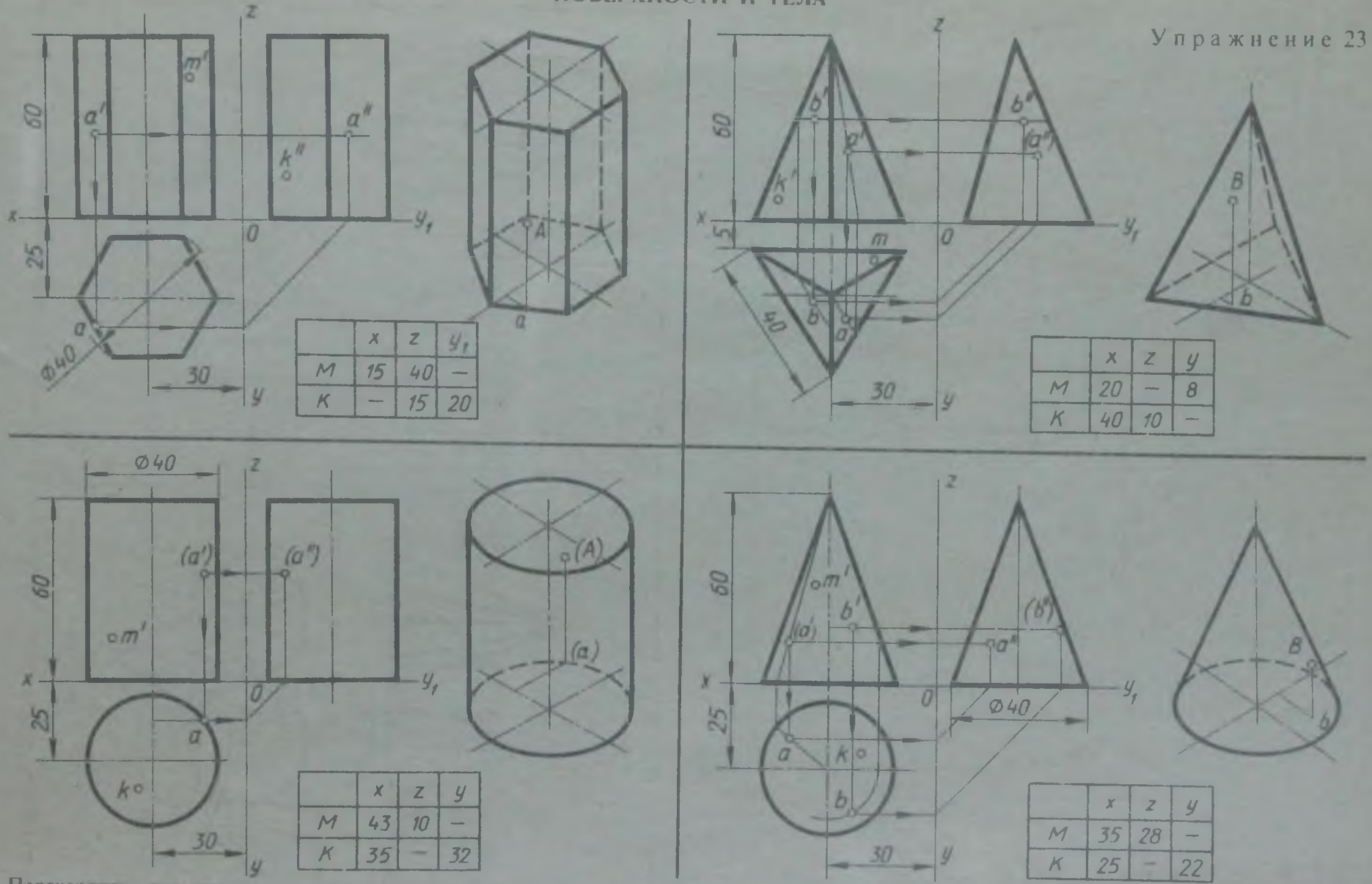

Перечертить теометрические тела и построить принадлежащие их поверхностям точки А. В. М. К на ортогональном чертеже и в изометрии. Проекции точки А на призме и цилиндре и проскции точек А и В на пирамиде и конусе изображены построенными (для примера), точки М и К заданы одной проекцией

 $\mathbb{Z}$ 

Графическая работа 4

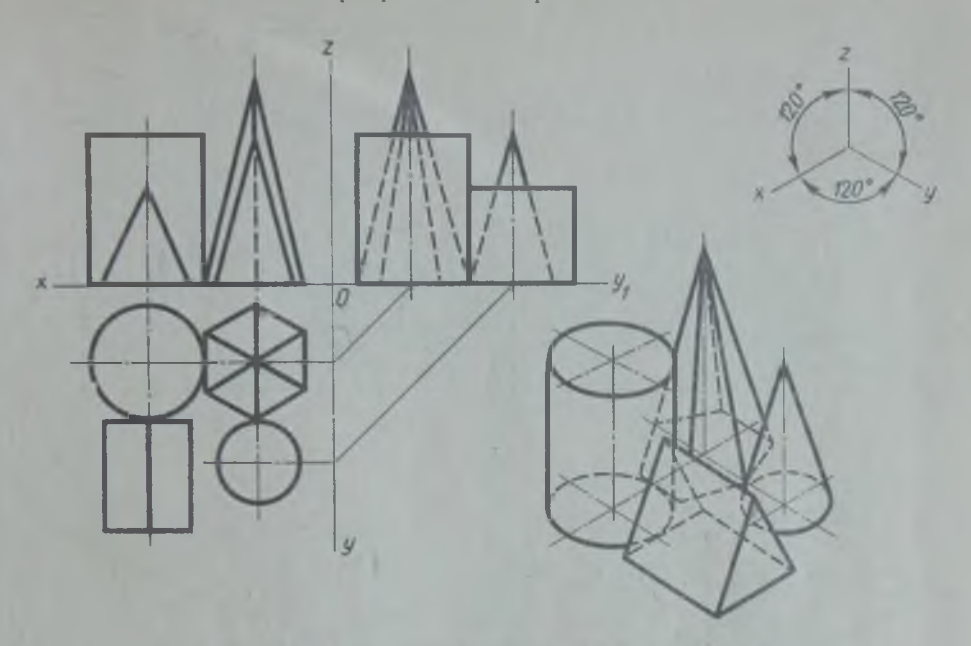

Рис. 29. Пример выполнения графической работы 4

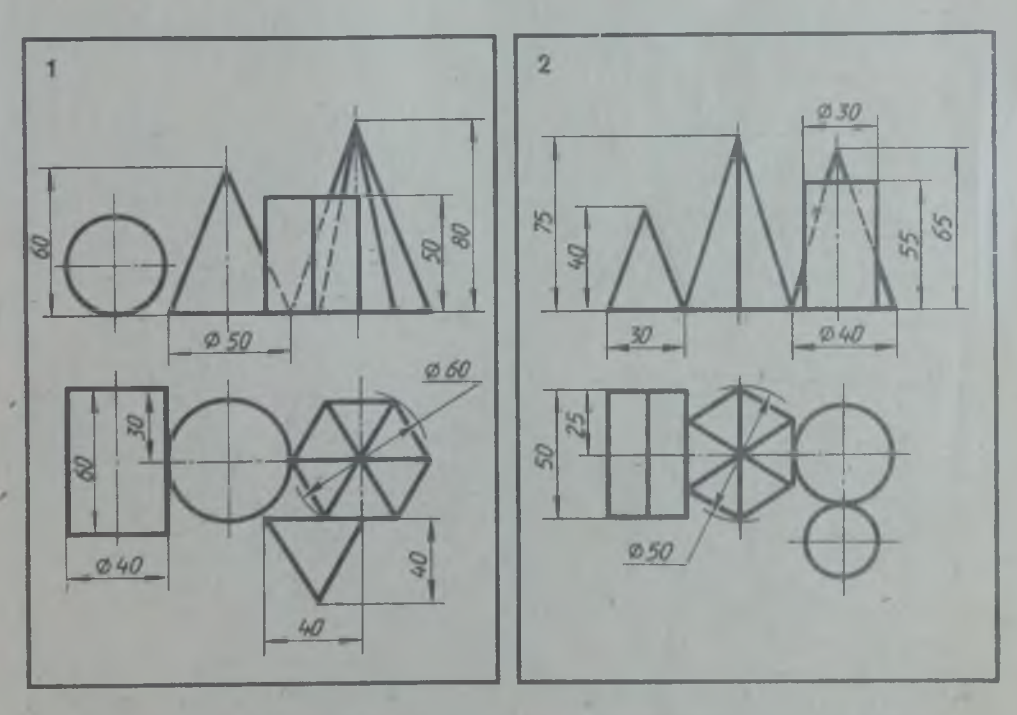

По двум видам группы геометрических тел построить третий вид и изометрию

 $3*$ 

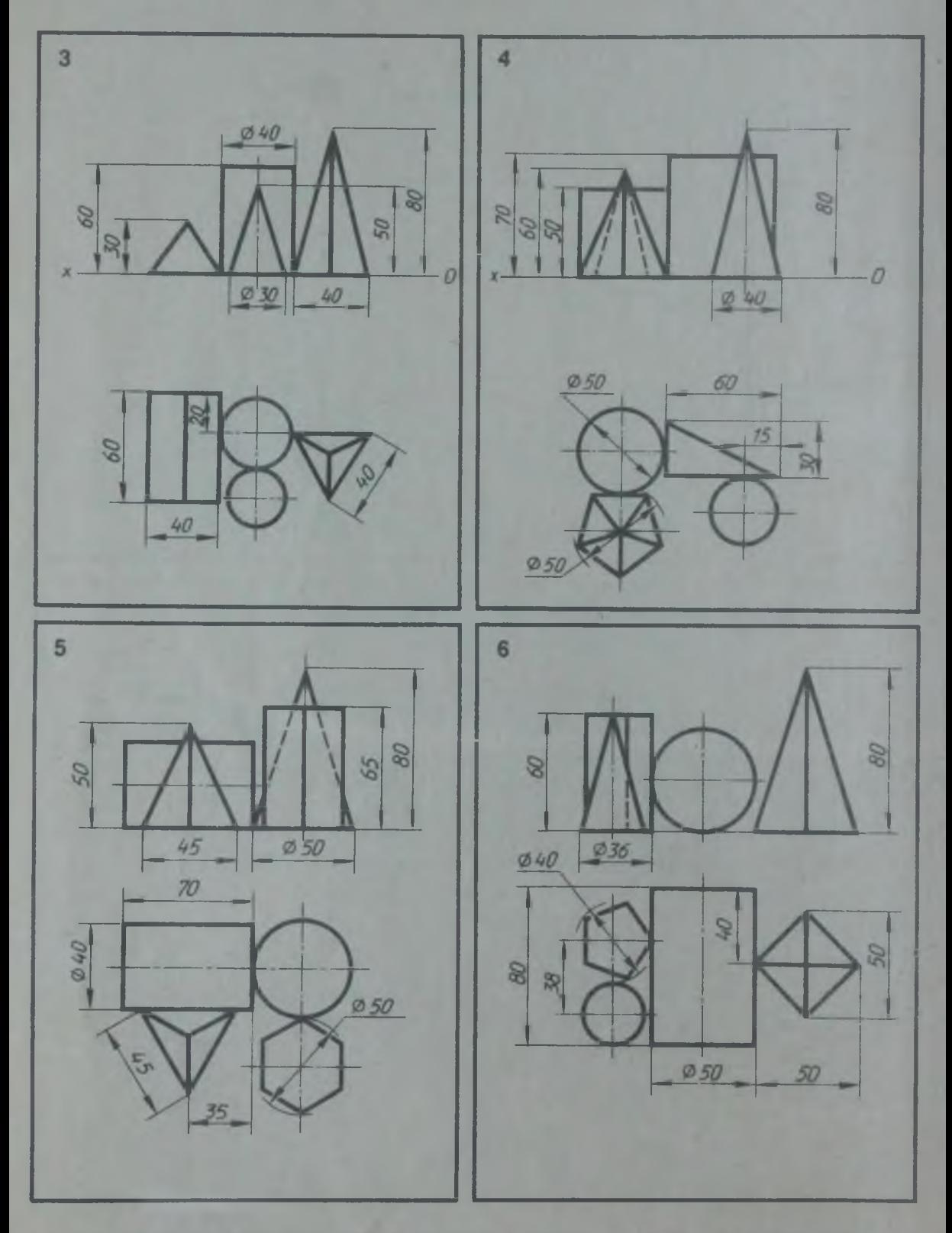

**По двум видам группы геометрических тел построить третий вид и изметрию**

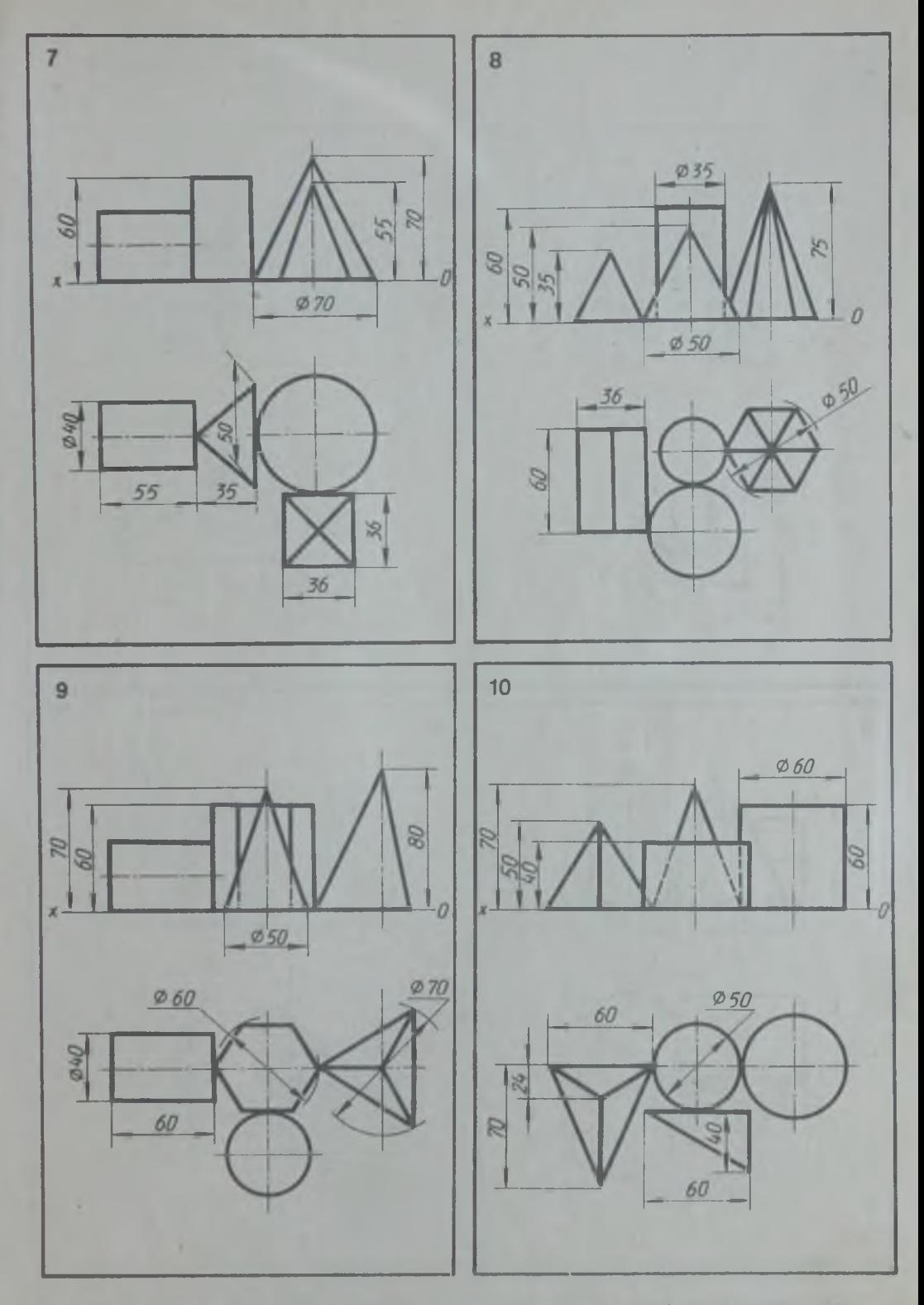

По двум видам группы геометрических тел построить третнй вид и изометрию

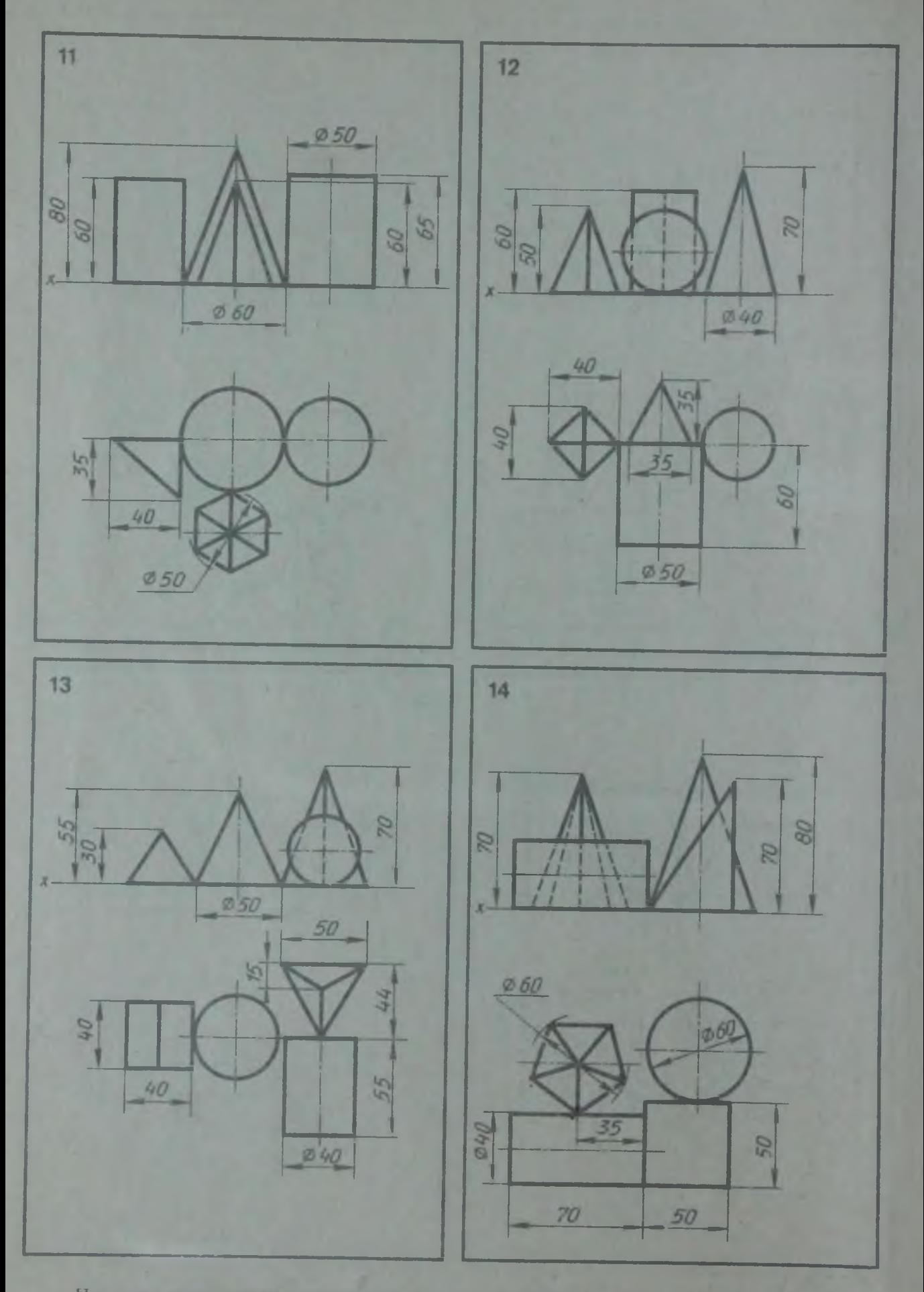

По двум видам грунцы геометрических тел построить третий вид и изометрию

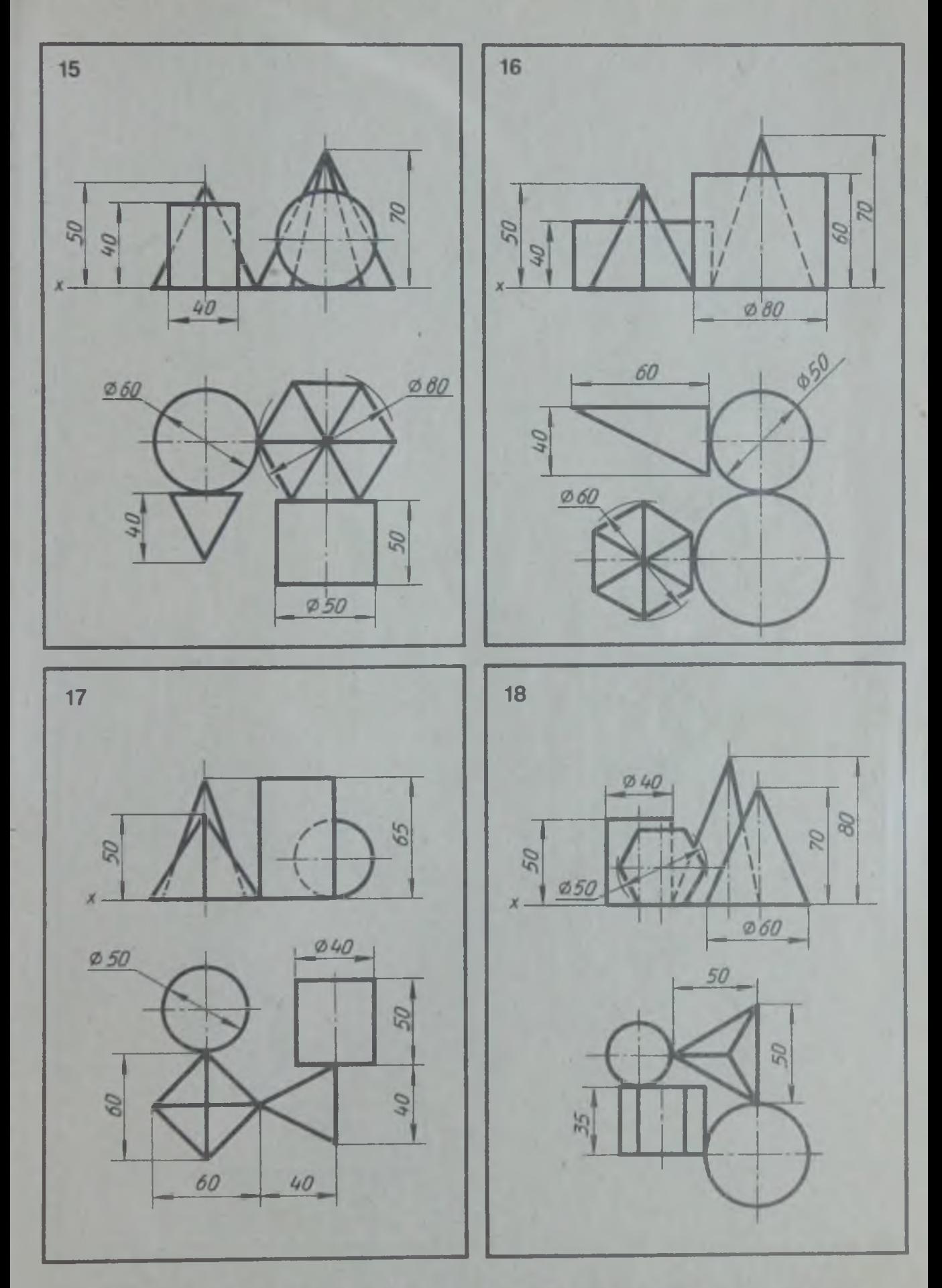

По двум видам группы геометрических тел построить третий вид и изометрию

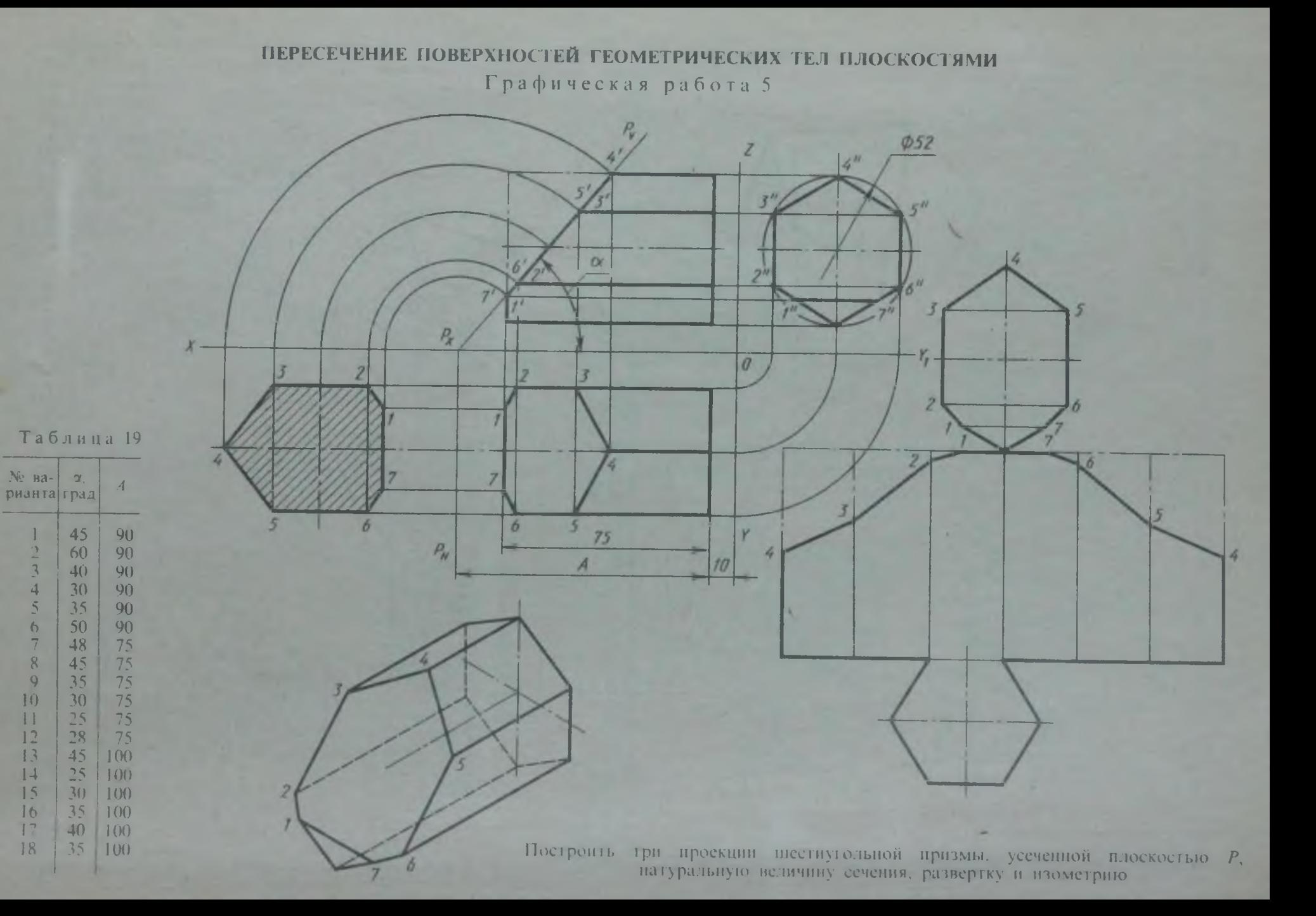

 $n^2$ 

.

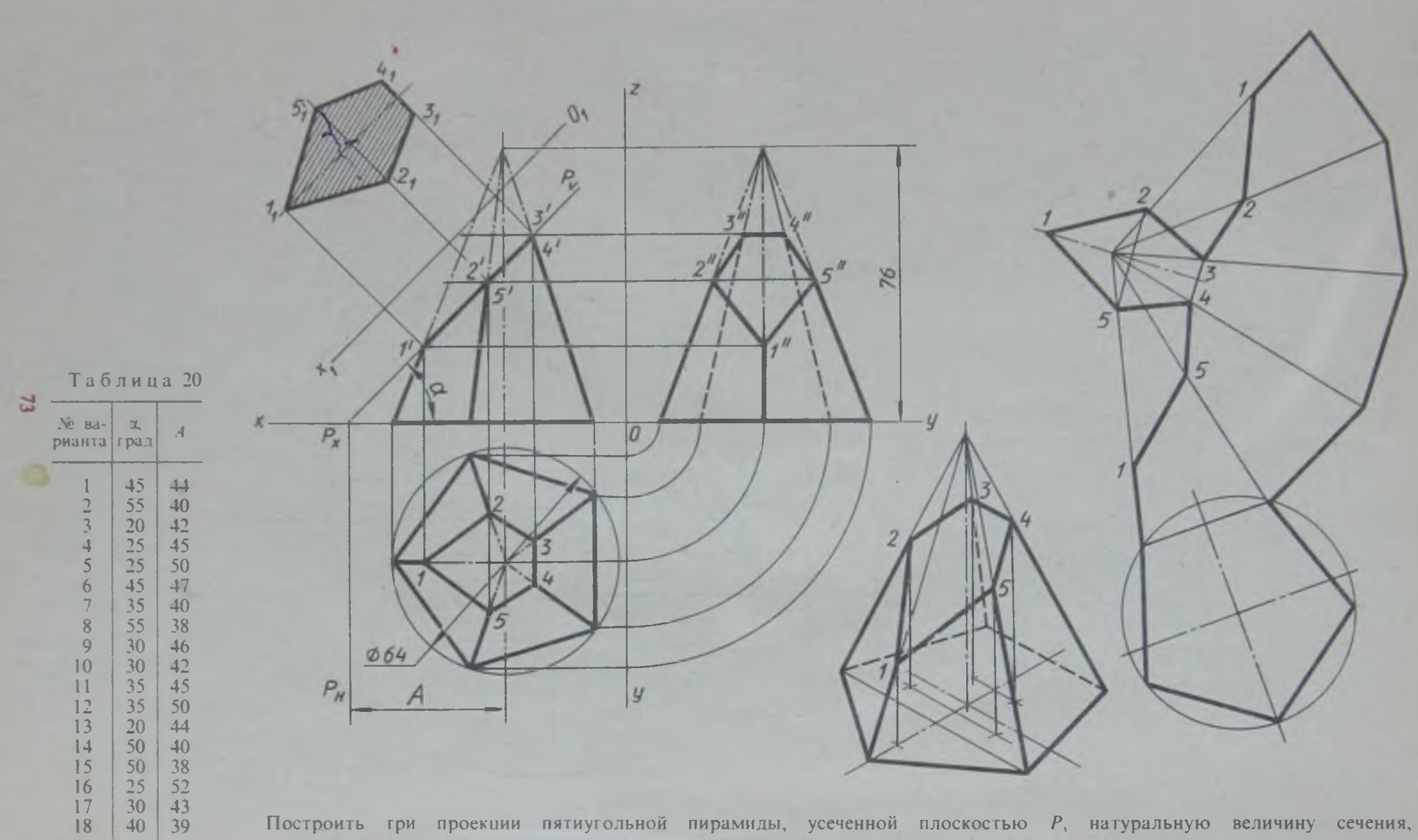

развертку и изометрию
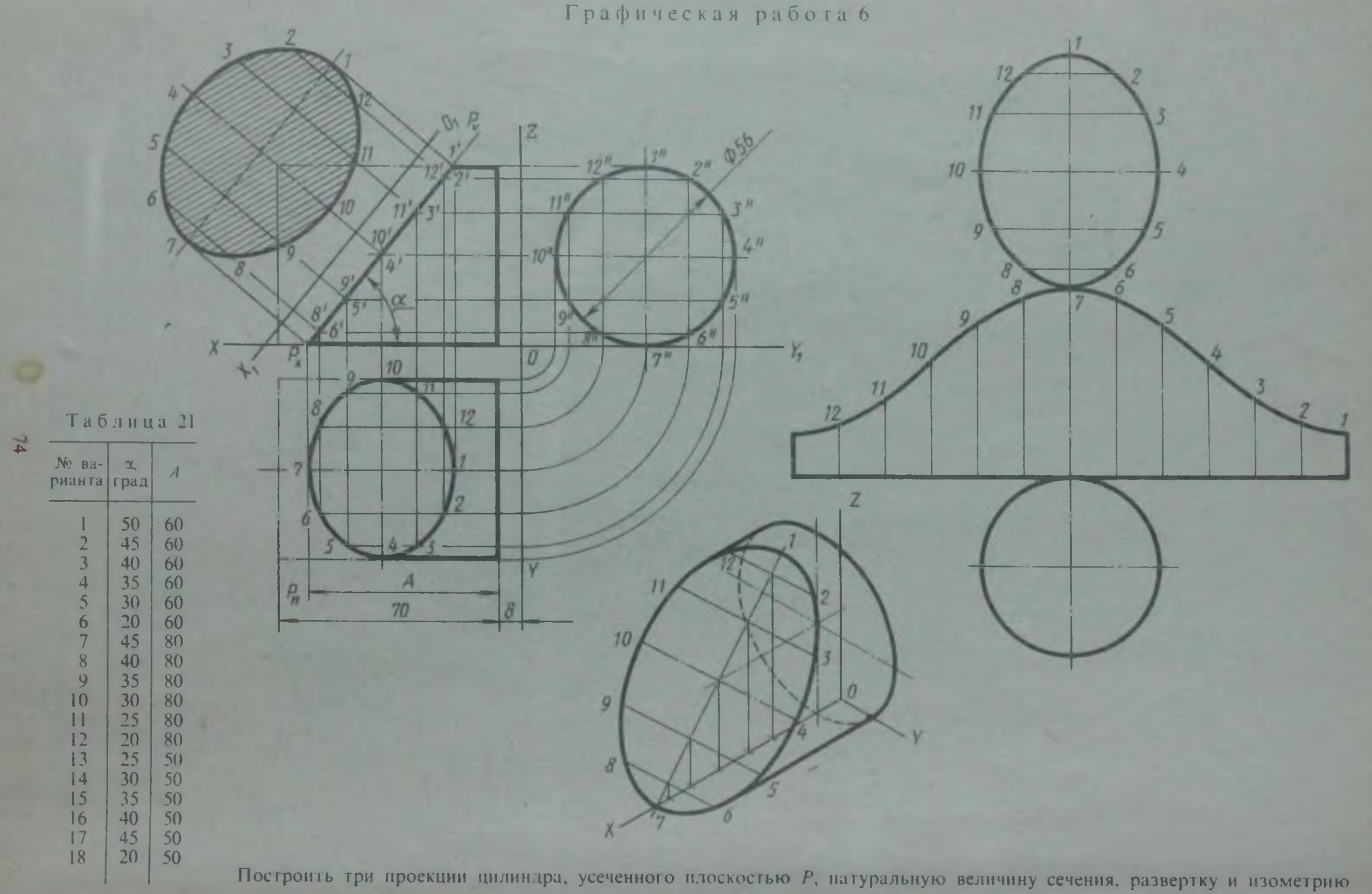

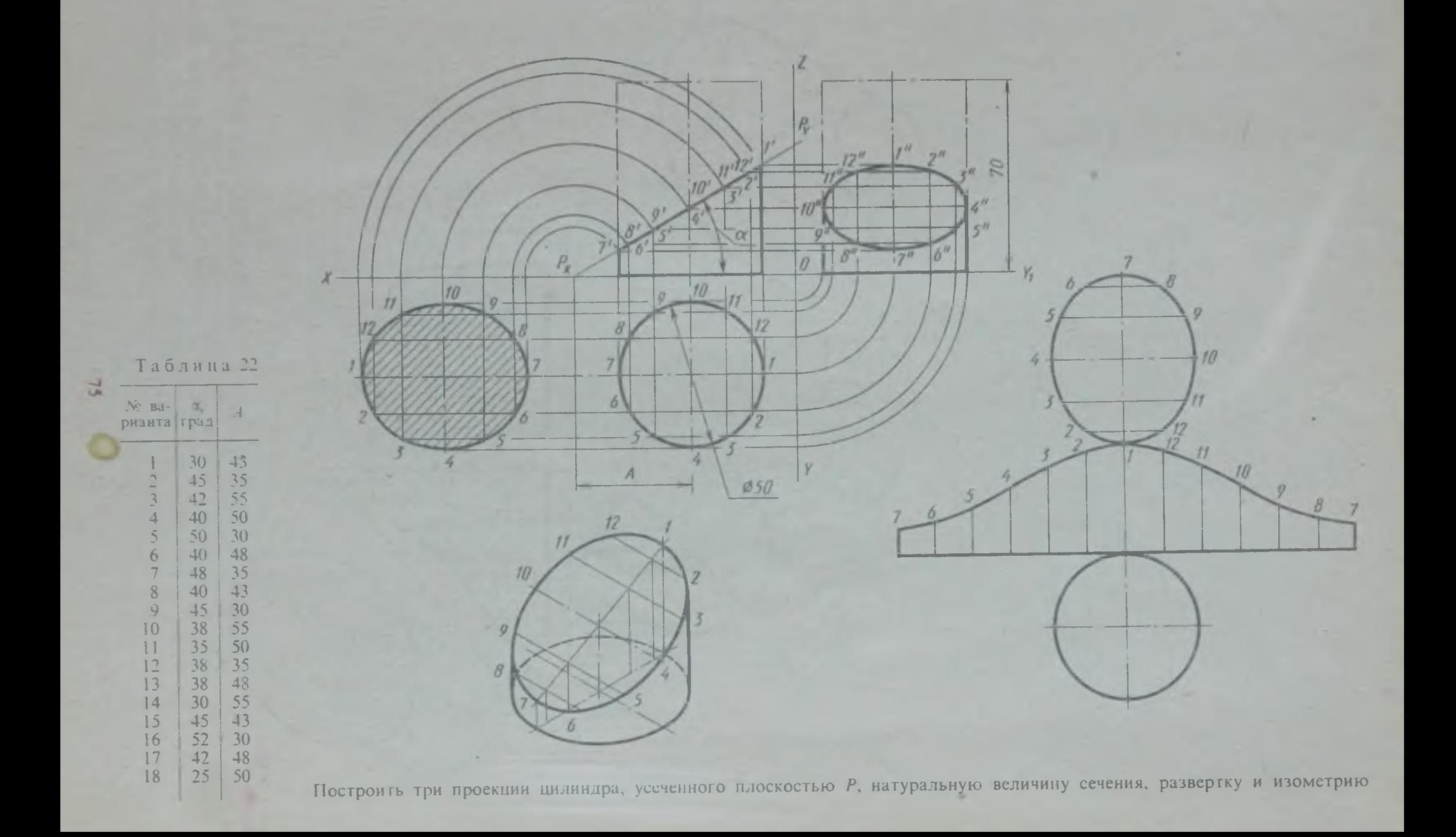

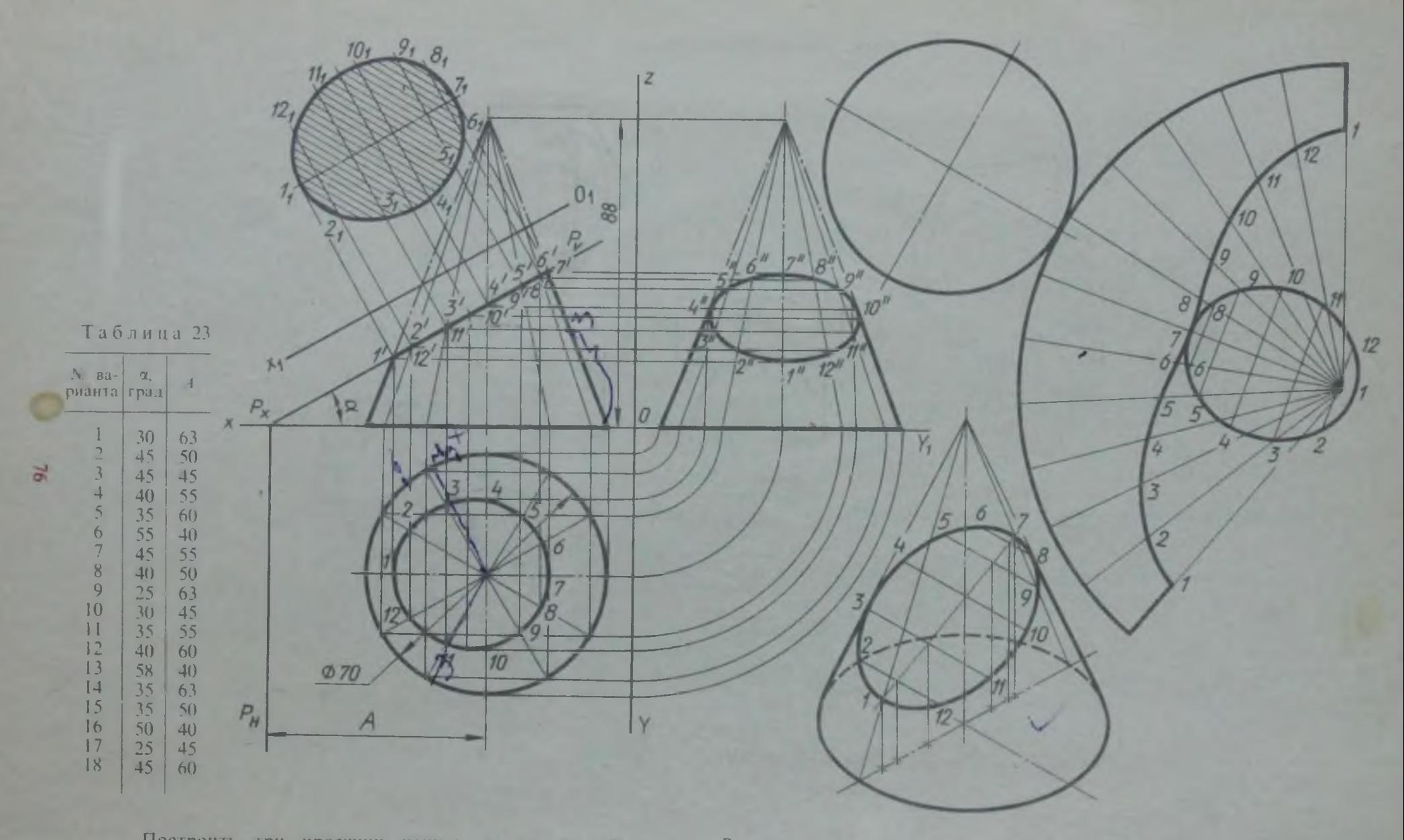

**Построить три проекции конуса, усеченного плоскостью** *Р,* **натуральную величину сечения, развертку и изометрию**

## ПОСТРОЕНИЕ ЛИНИИ СРЕЗА И НАТУРАЛЬНОЙ ВЕЛИЧИНЫ СЕЧЕНИЯ МОДЕЛИ ПЛОСКОСТЬЮ

Упражнение 24

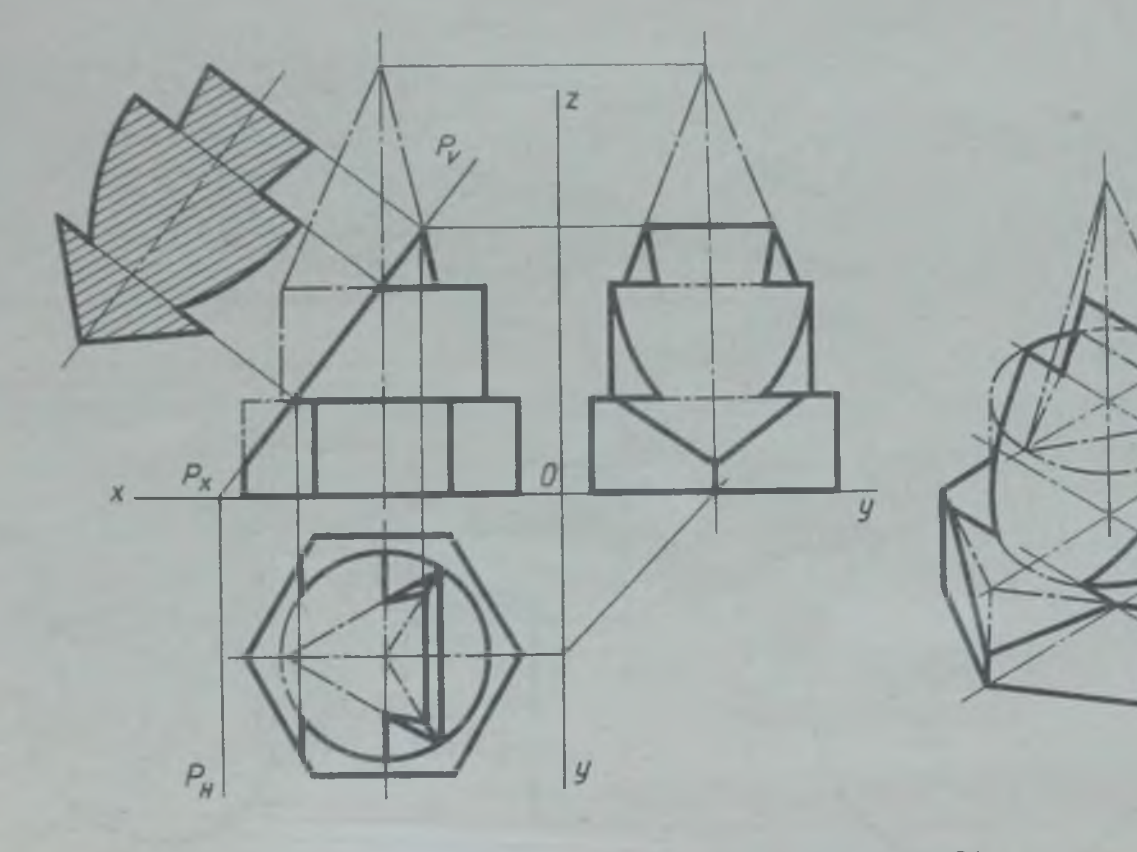

Рис. 30. Пример выполнения упражнения 24

 $\overline{7}$ 

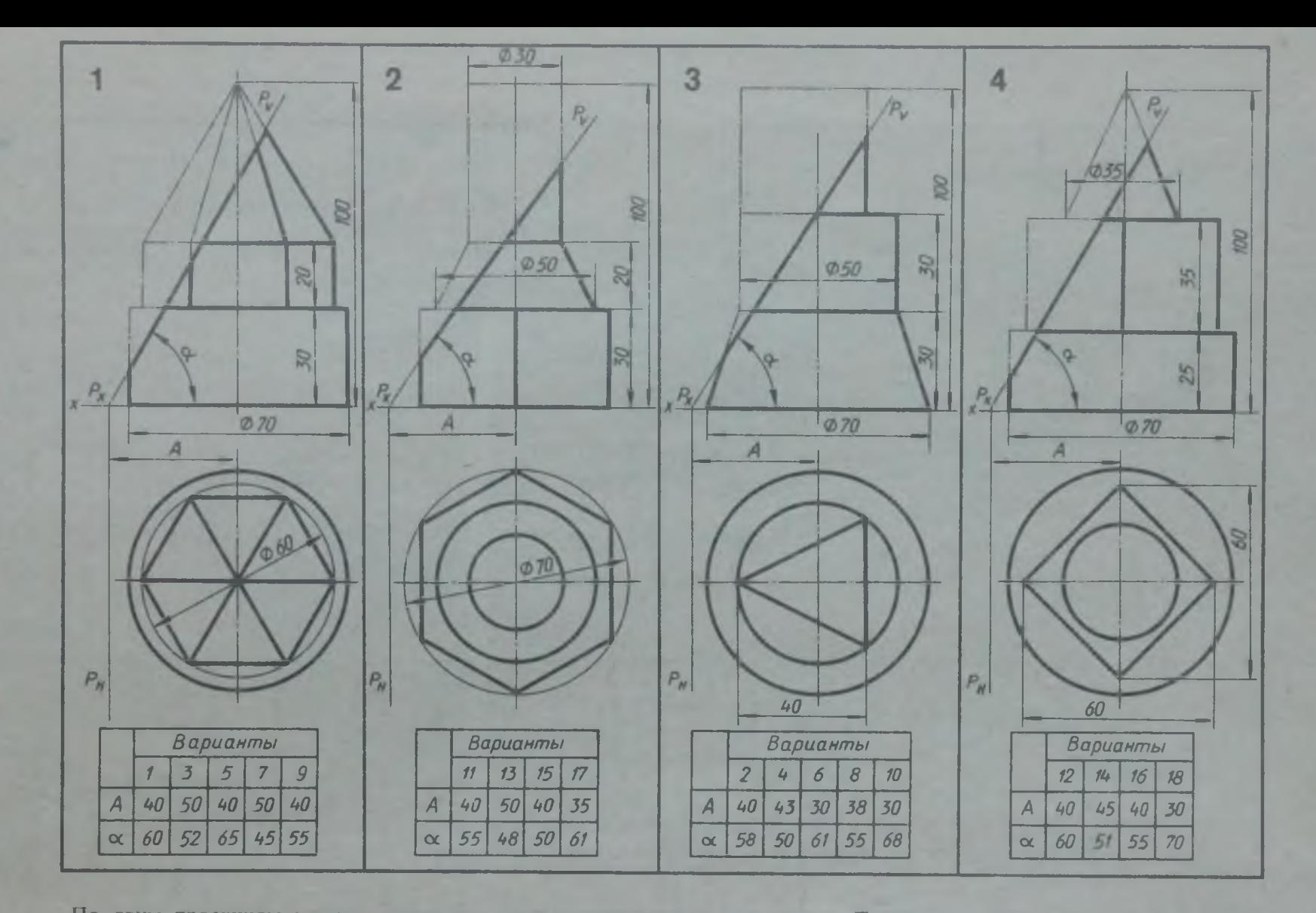

По двум проекциям модели построить третью проекцию и изометрию. Построить линии среза на проекциях модели. Найти натуральную величину среза. На горизонтальной проекции линия среза не показана

 $32$ 

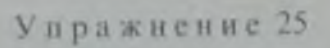

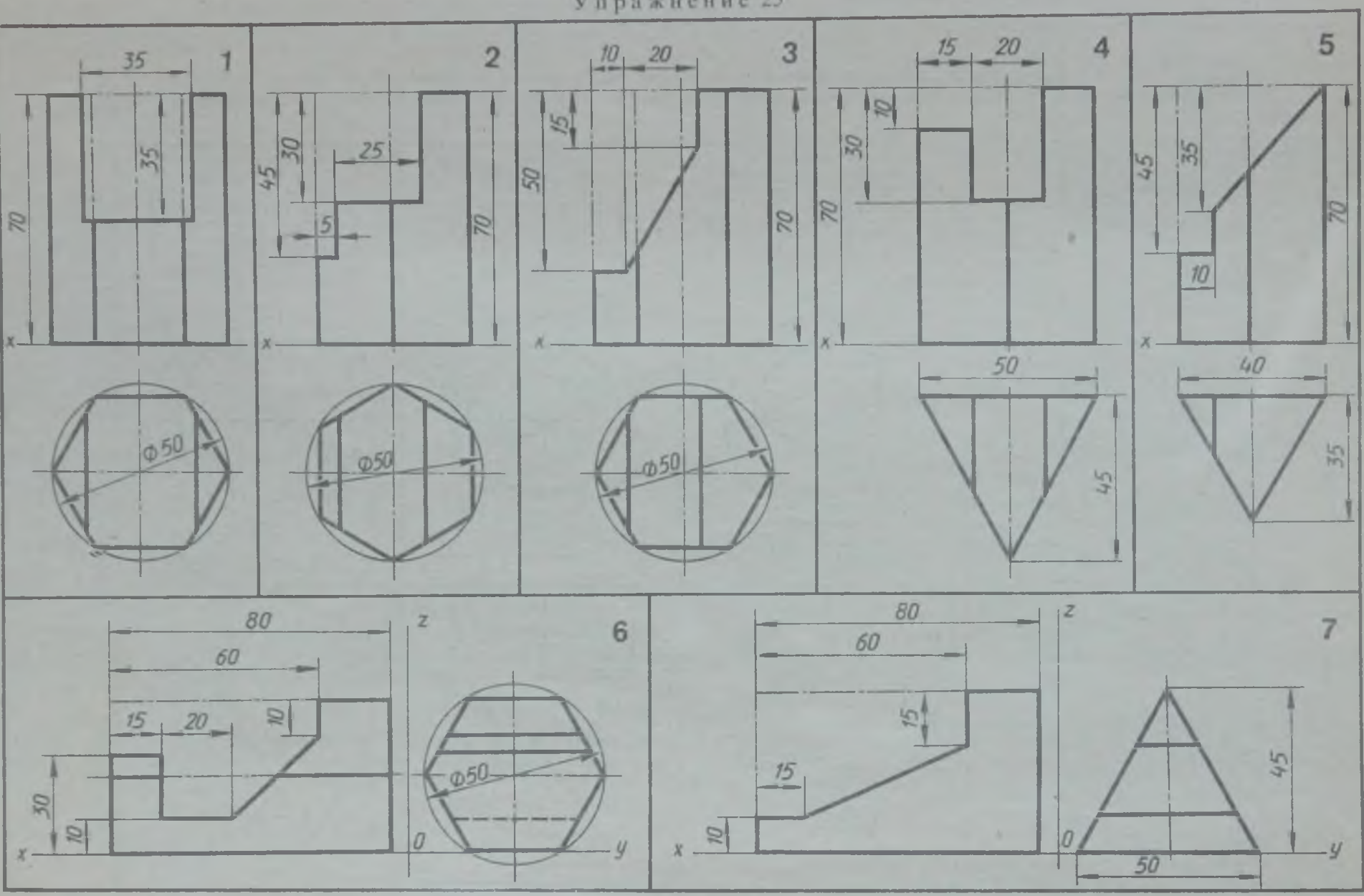

**По двум проекциям призмы с вырезом построить третью проекцию. Проставить размеры**

29

Упражнение 26

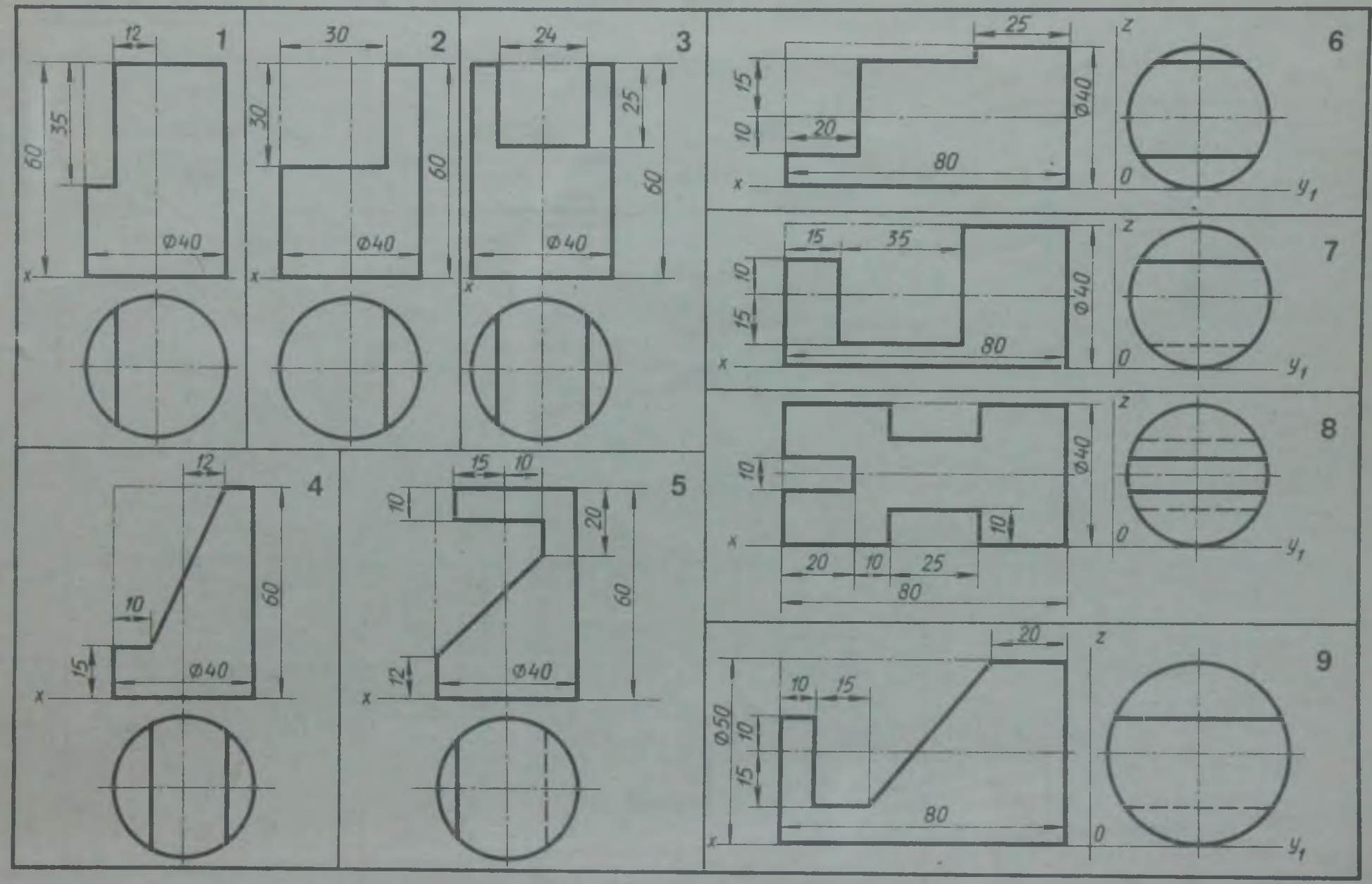

По двум проекциям цилиндра с вырезом построить третью проекцию. Проставить размеры

 $80$ 

Упражнение 27

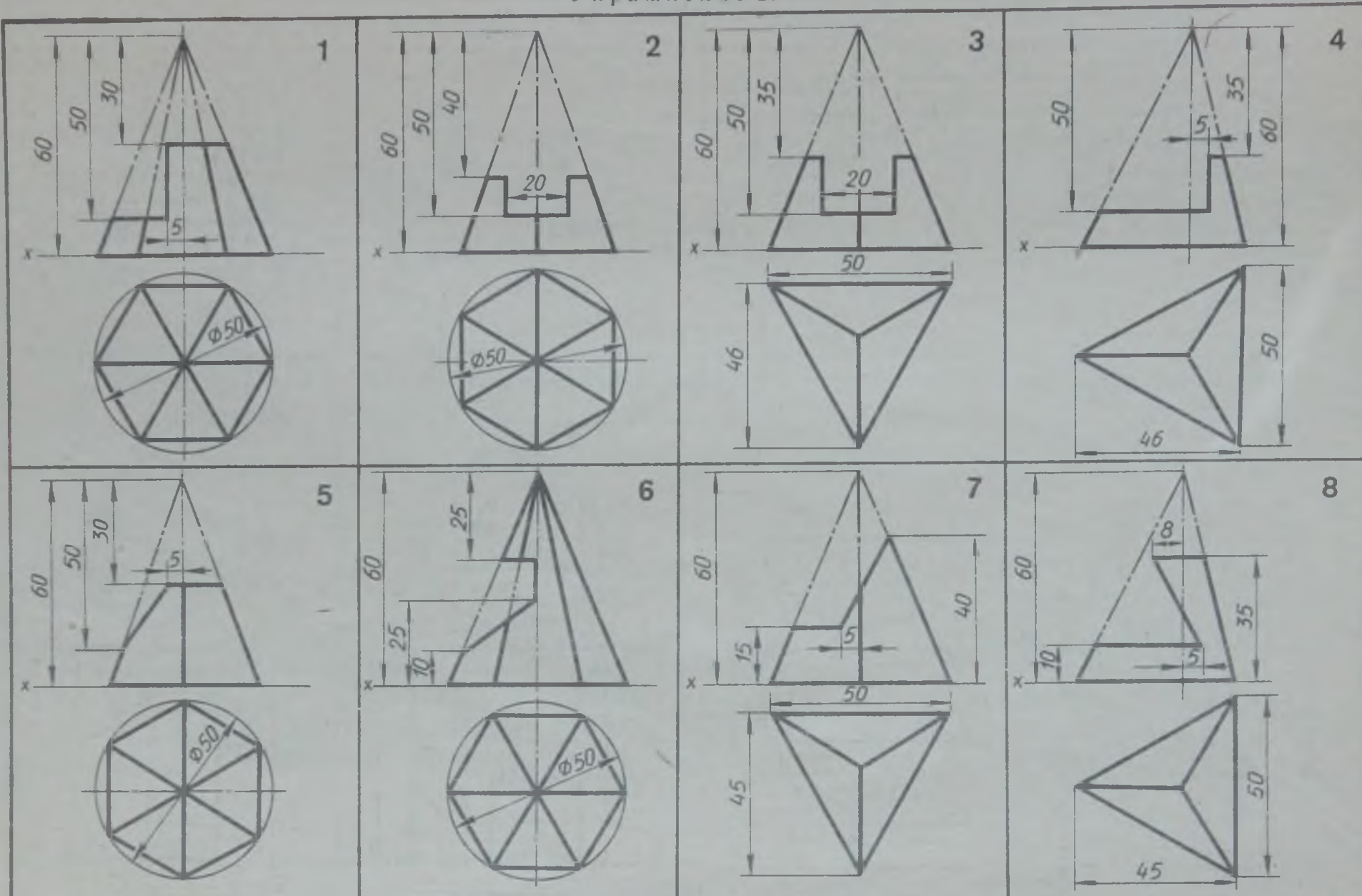

Построить третью проекцию пирамиды с вырезом. Проставить размеры. На горизонтальной проекции линия выреза не изображена

 $\approx$ 

У праж нение 28 По двум проекциям конуса с вырезом построить третью проекцию. Проставить размеры. Линия выреза на горизонтальной проекции не изображена

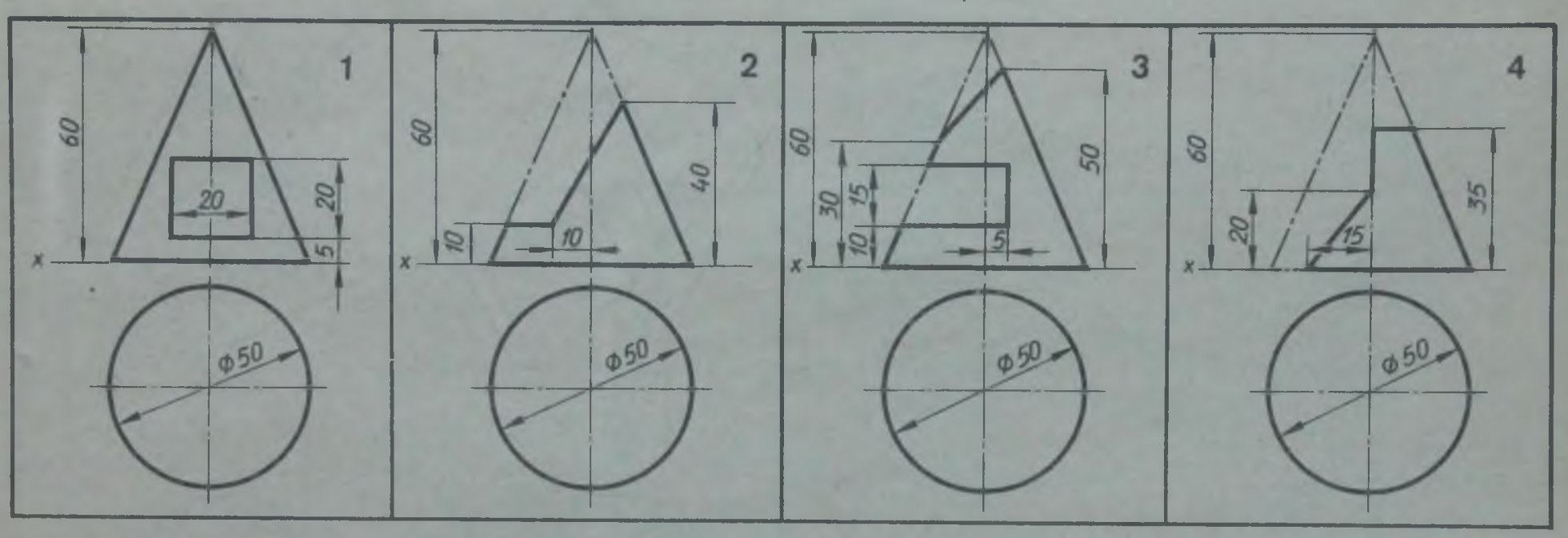

У пражнение 29 По одной проекции шара с вырезом построить две другие проекции шара. Проставить размеры

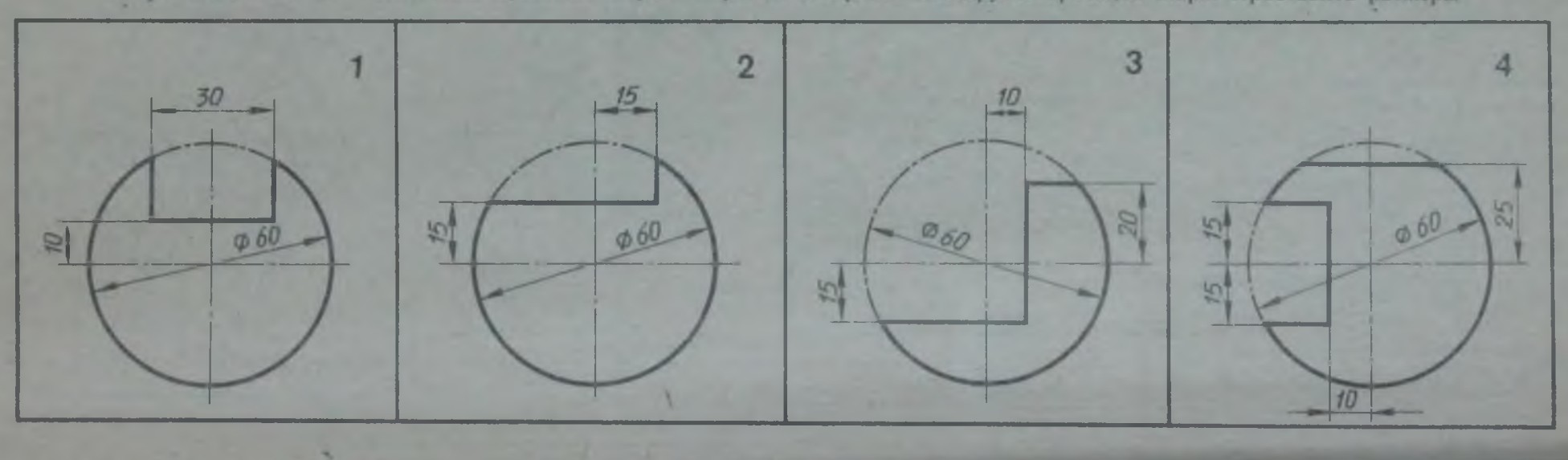

昌

## **ВЫПОЛНЕНИЕ ЧЕРТЕЖЕЙ УЧЕБНЫХ МОДЕЛЕЙ**

Упражнение 30

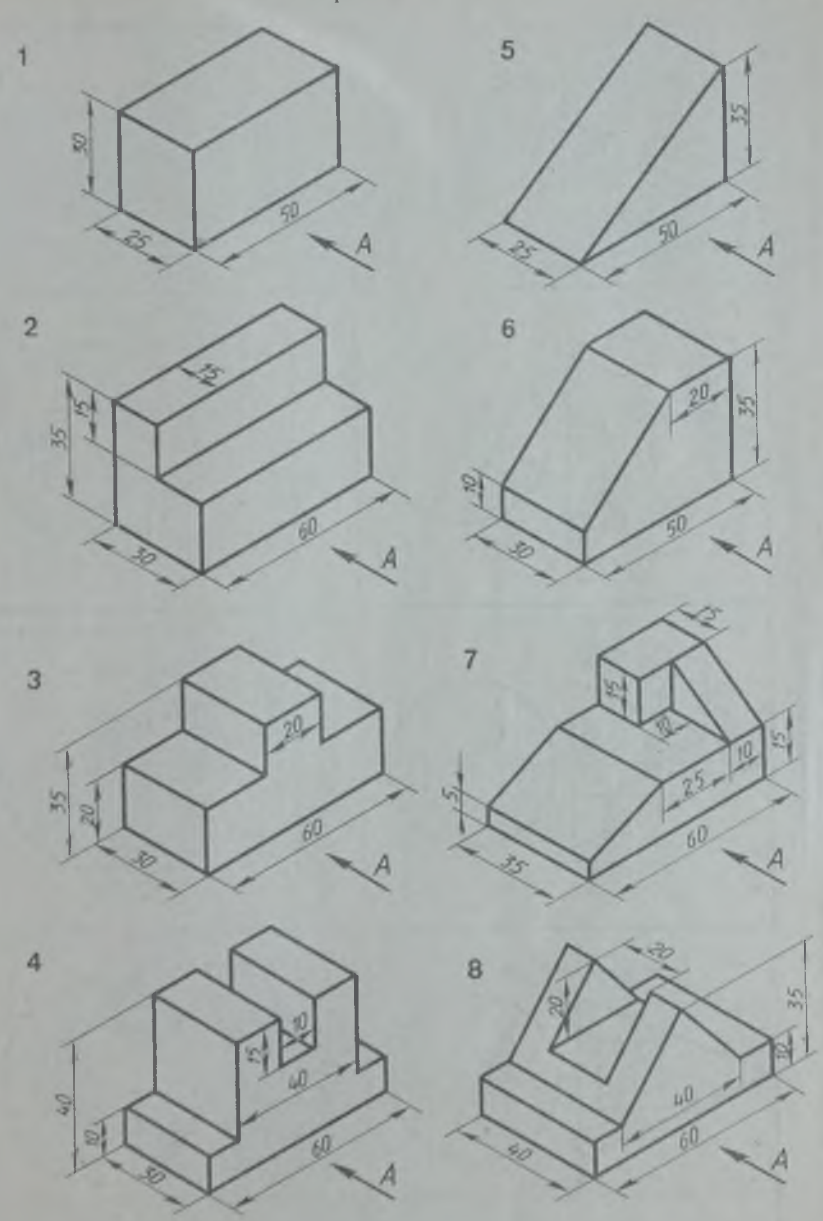

Упражнение 31

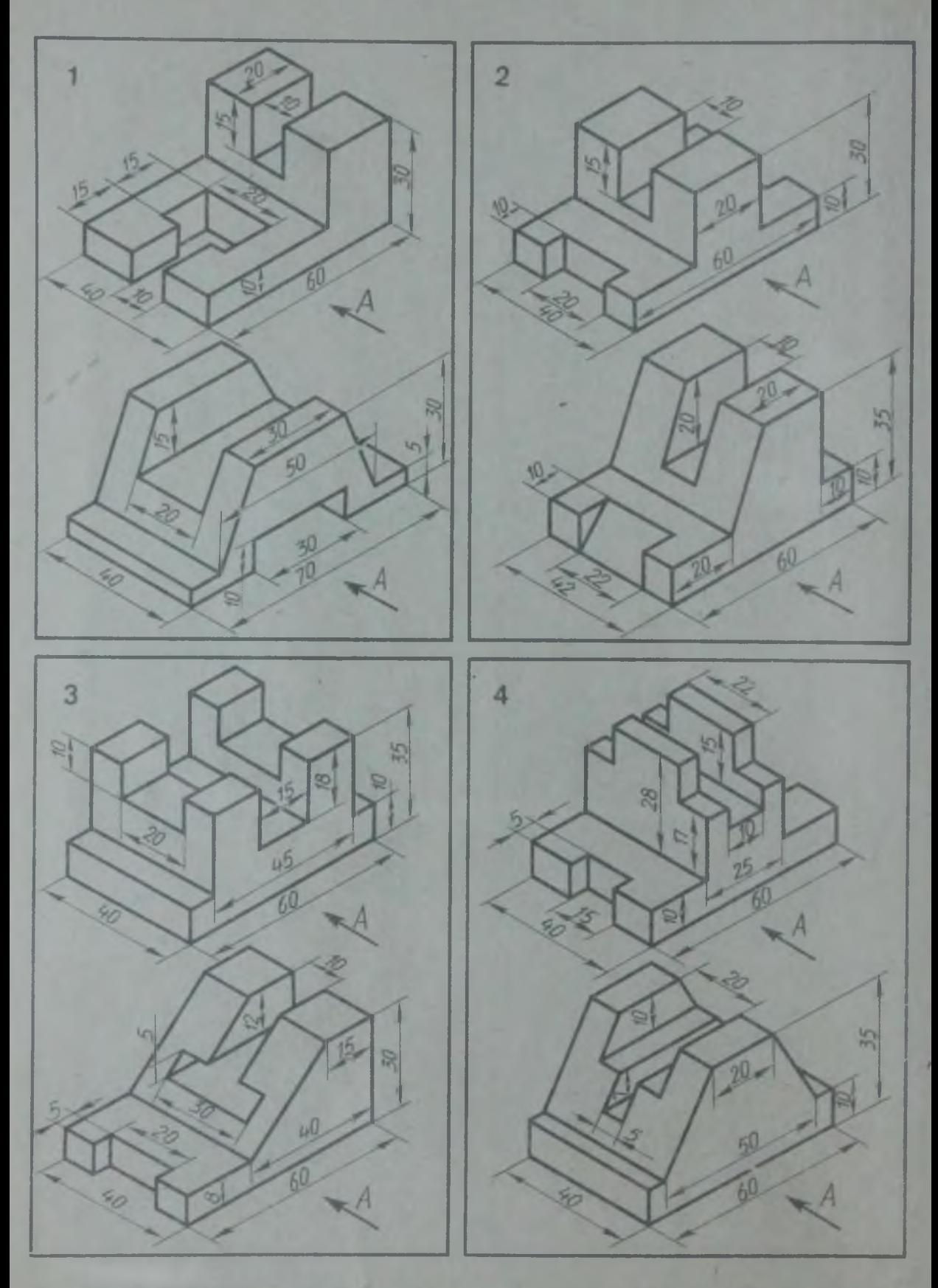

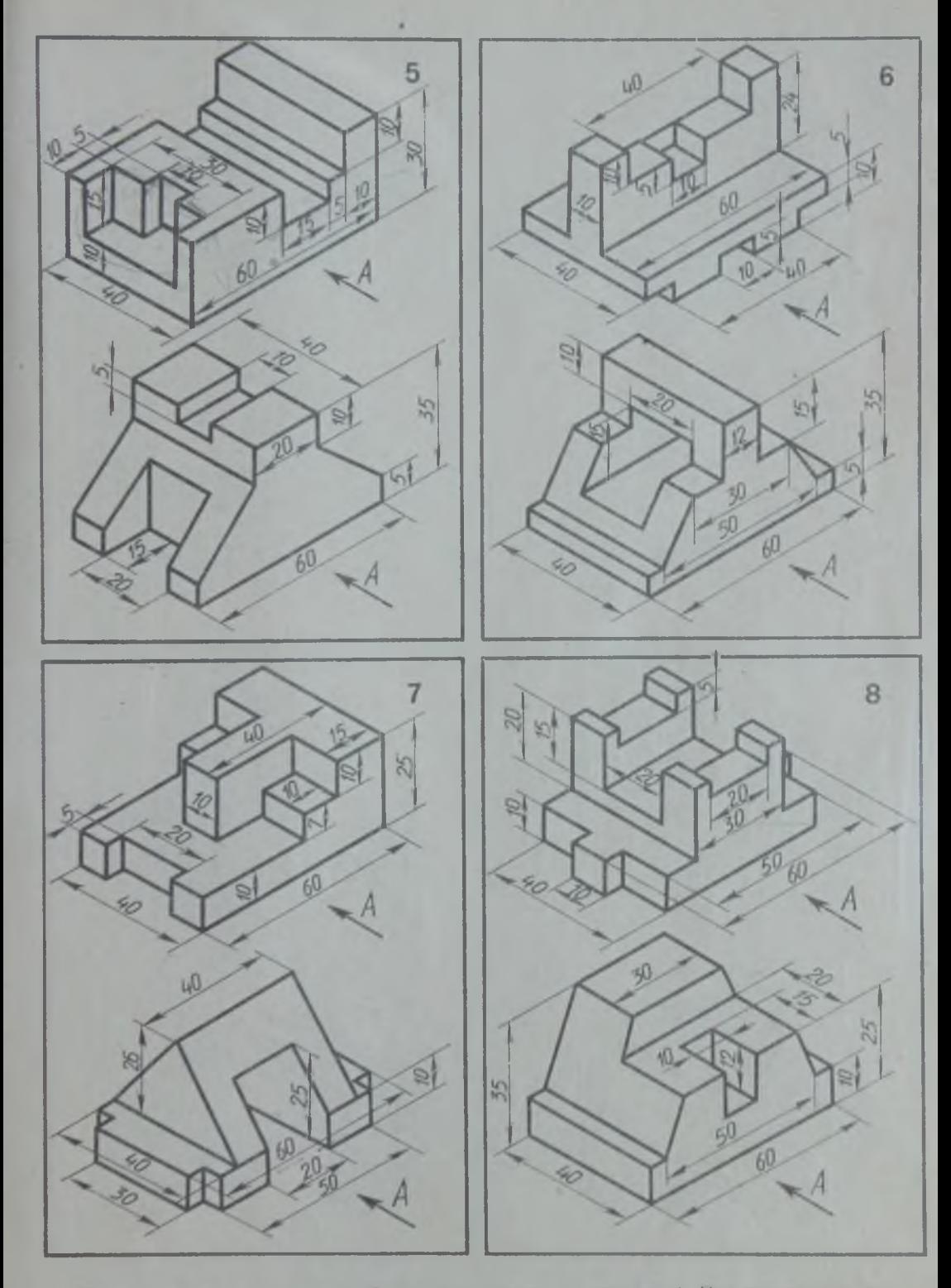

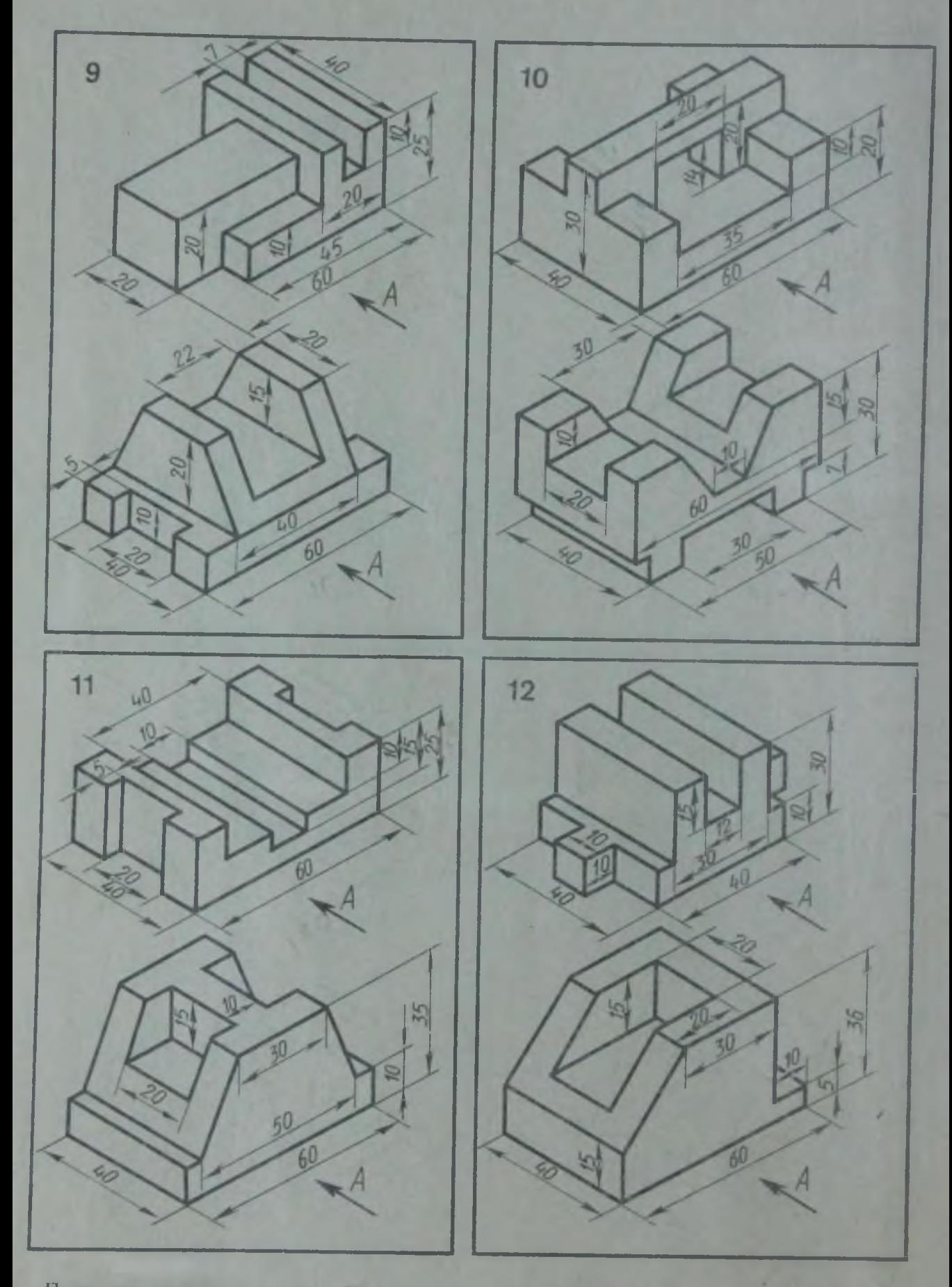

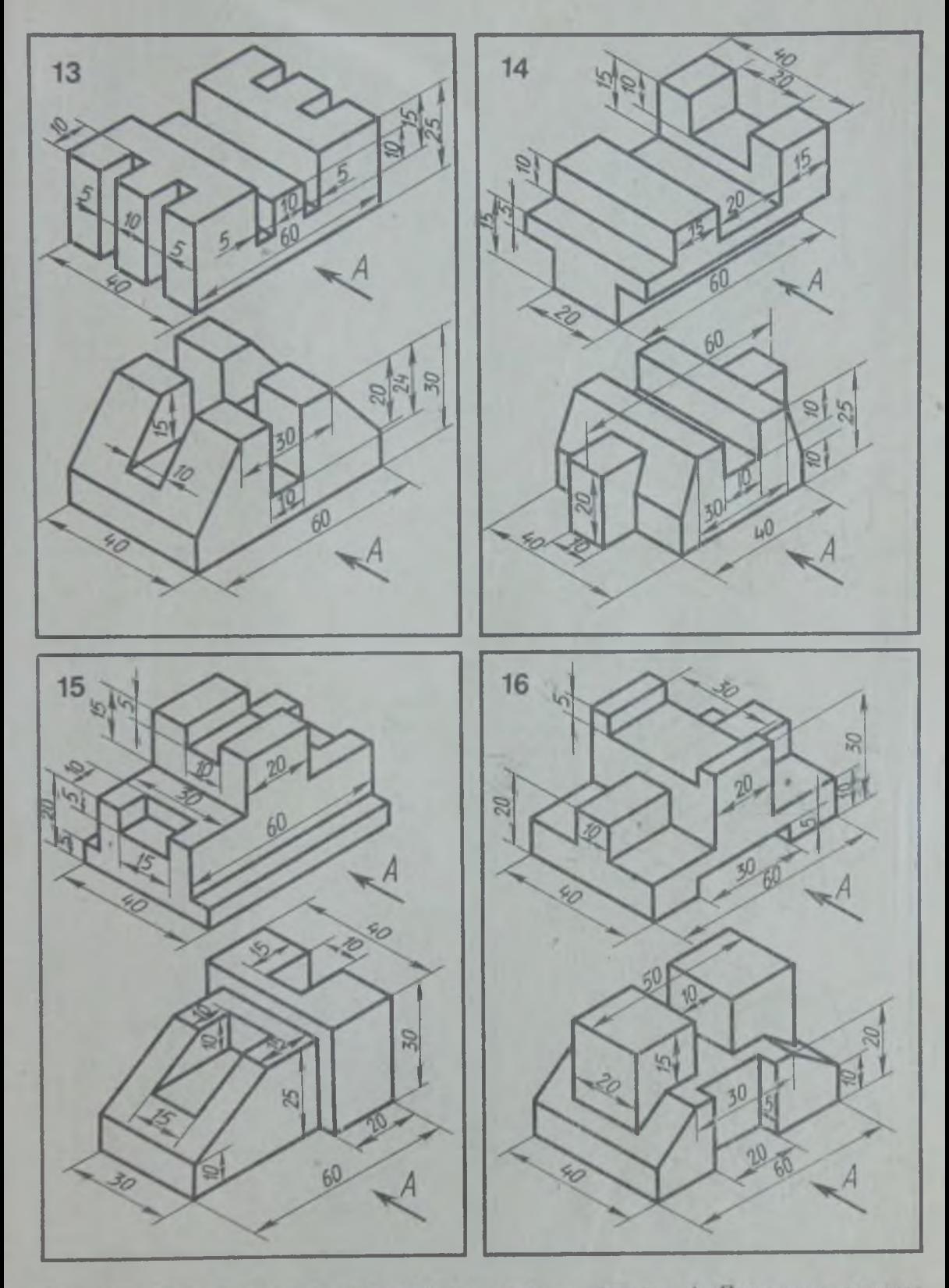

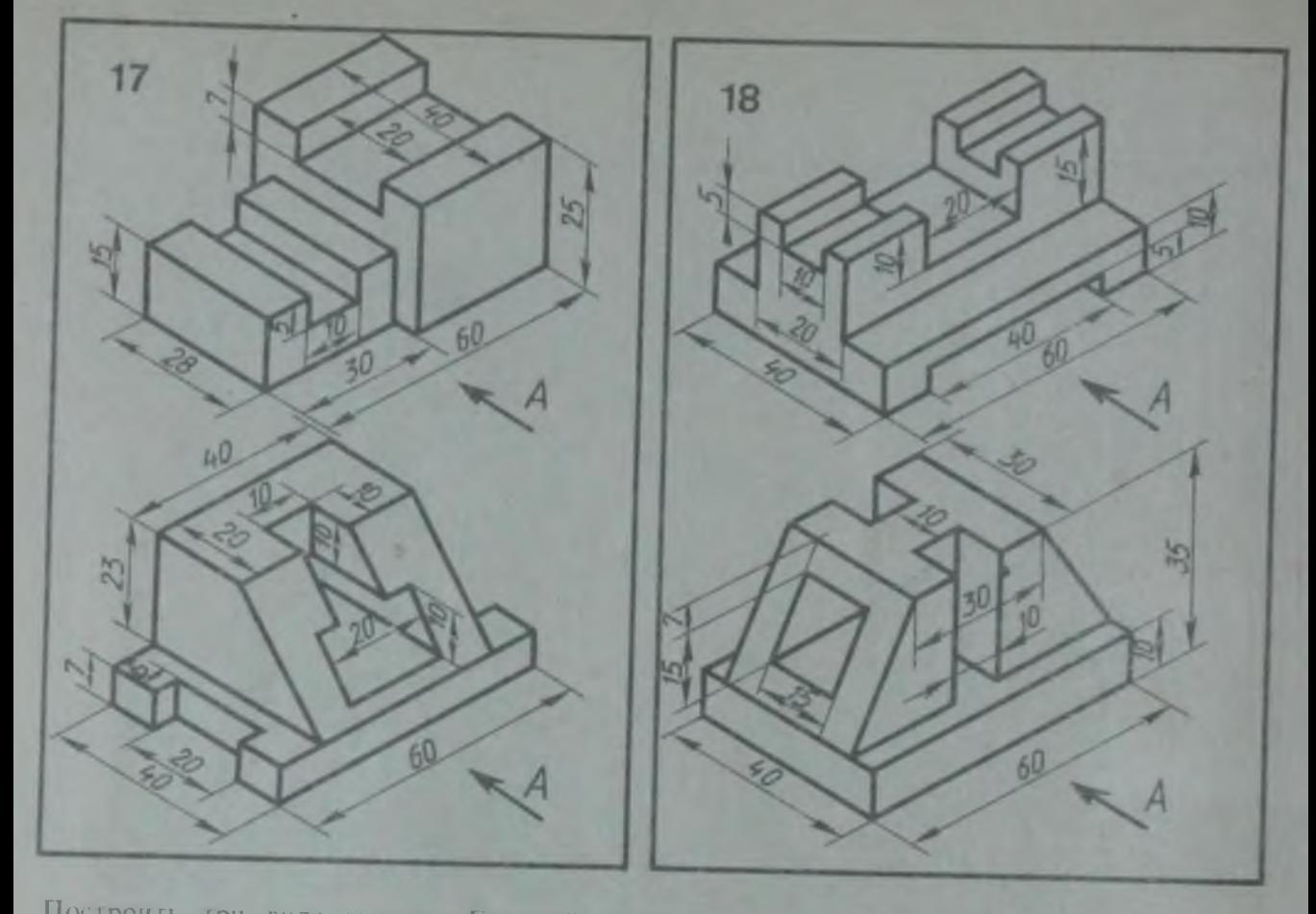

Построить три вида модели. Главный вид взять по стрелке *А.* Проставить размеры

/

Упражнение 32

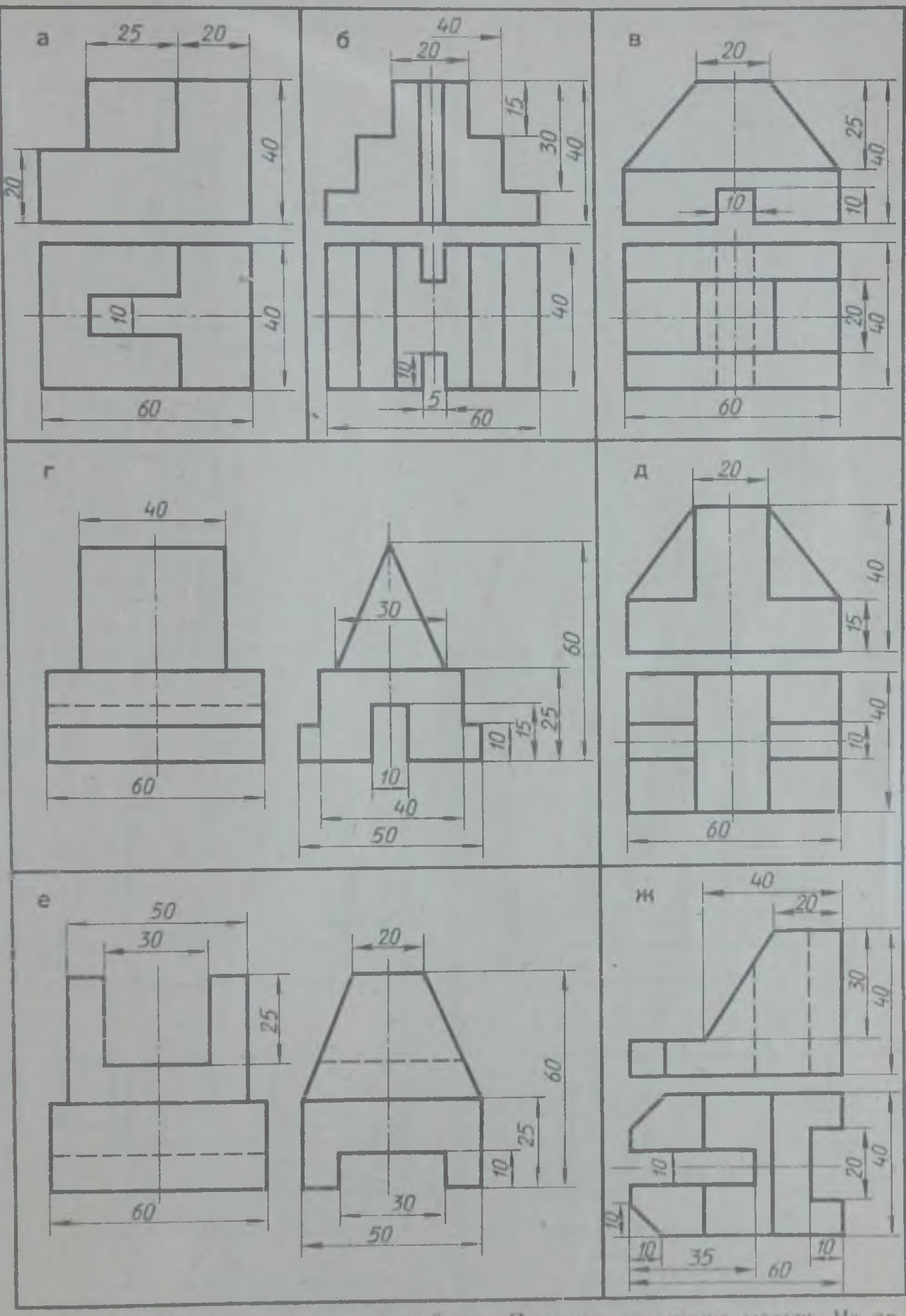

По двум видам модели построить третий вид. Построить изометрию модели. На ортогональном чертеже проставить размеры

Упражнение 33

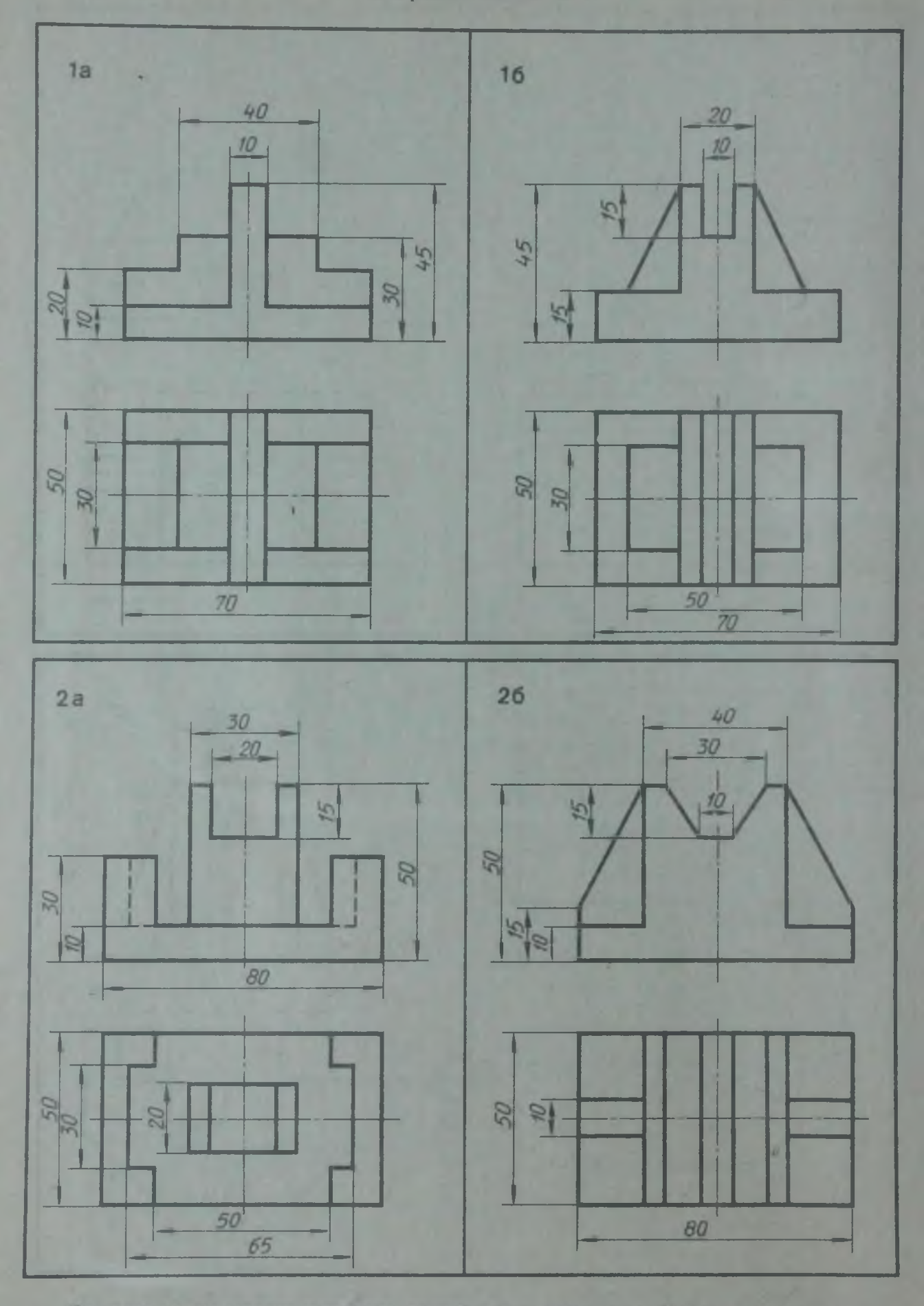

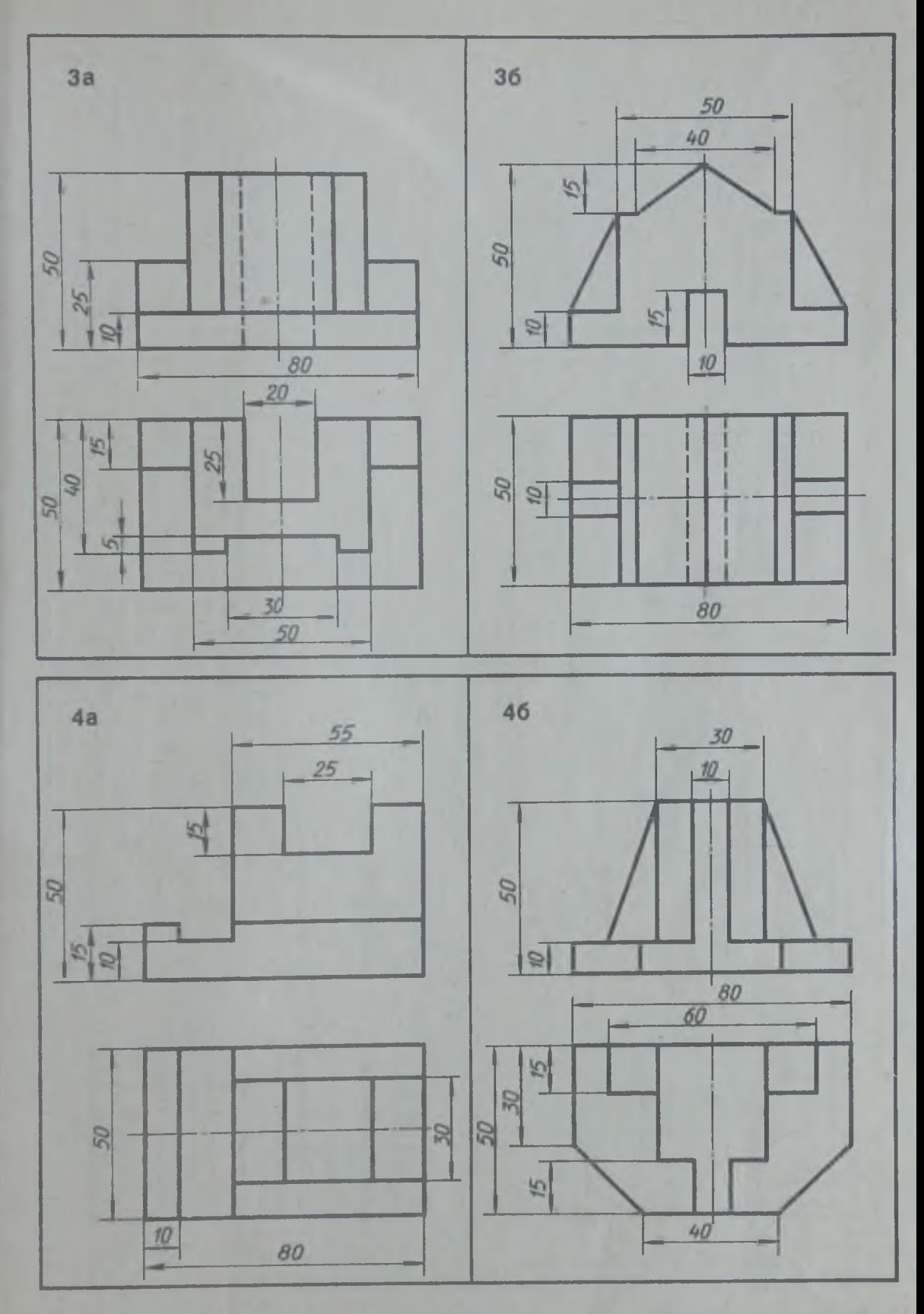

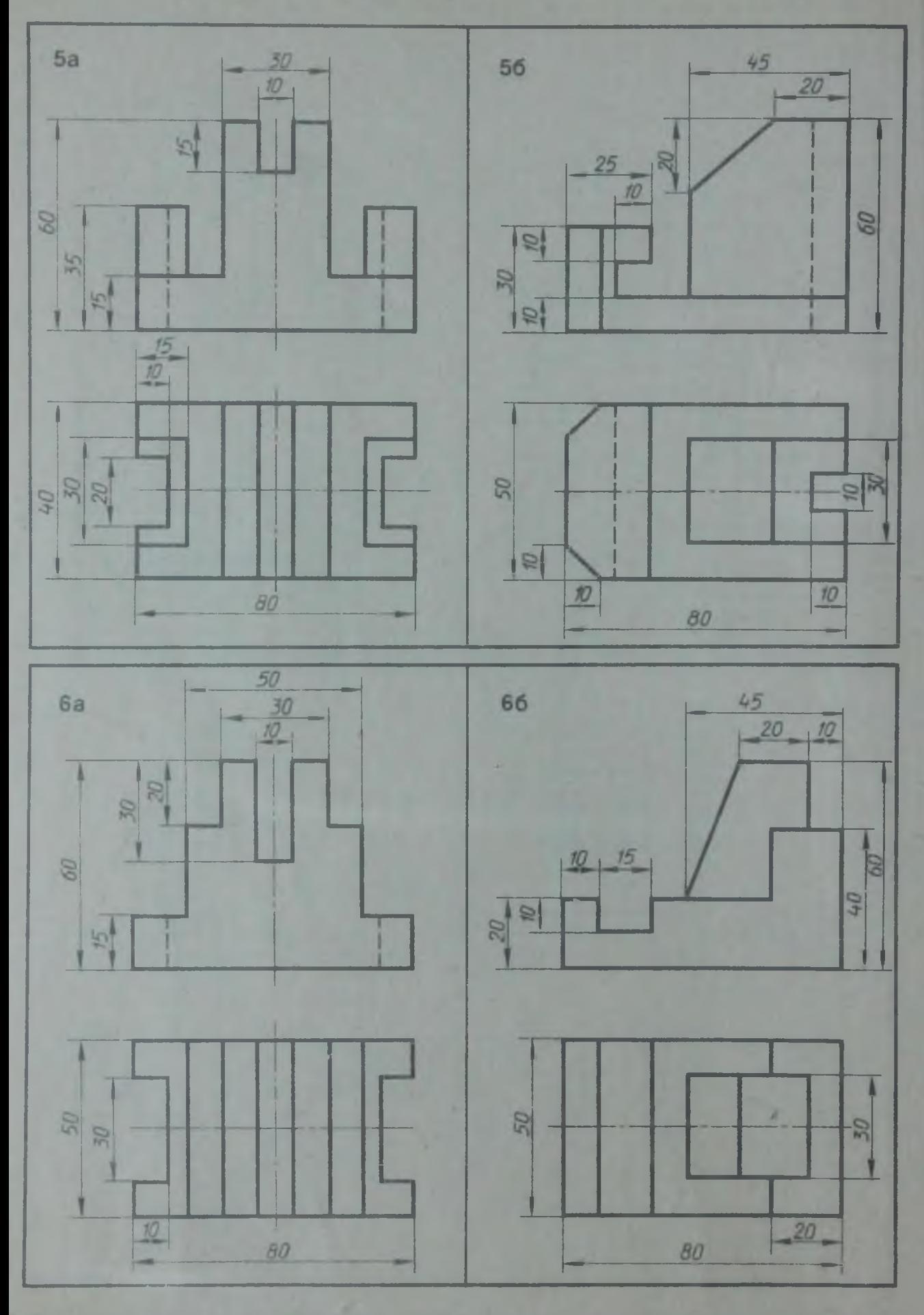

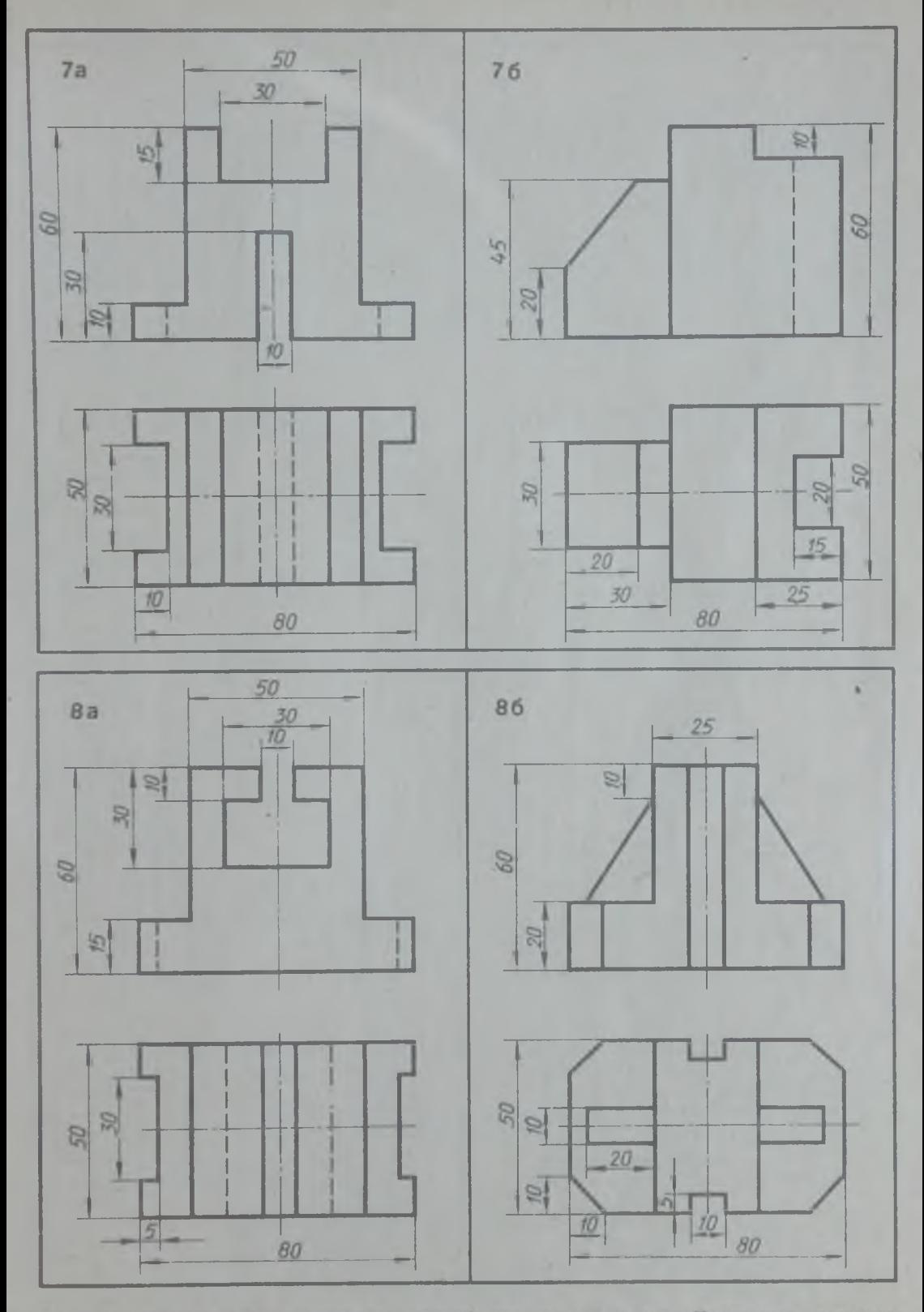

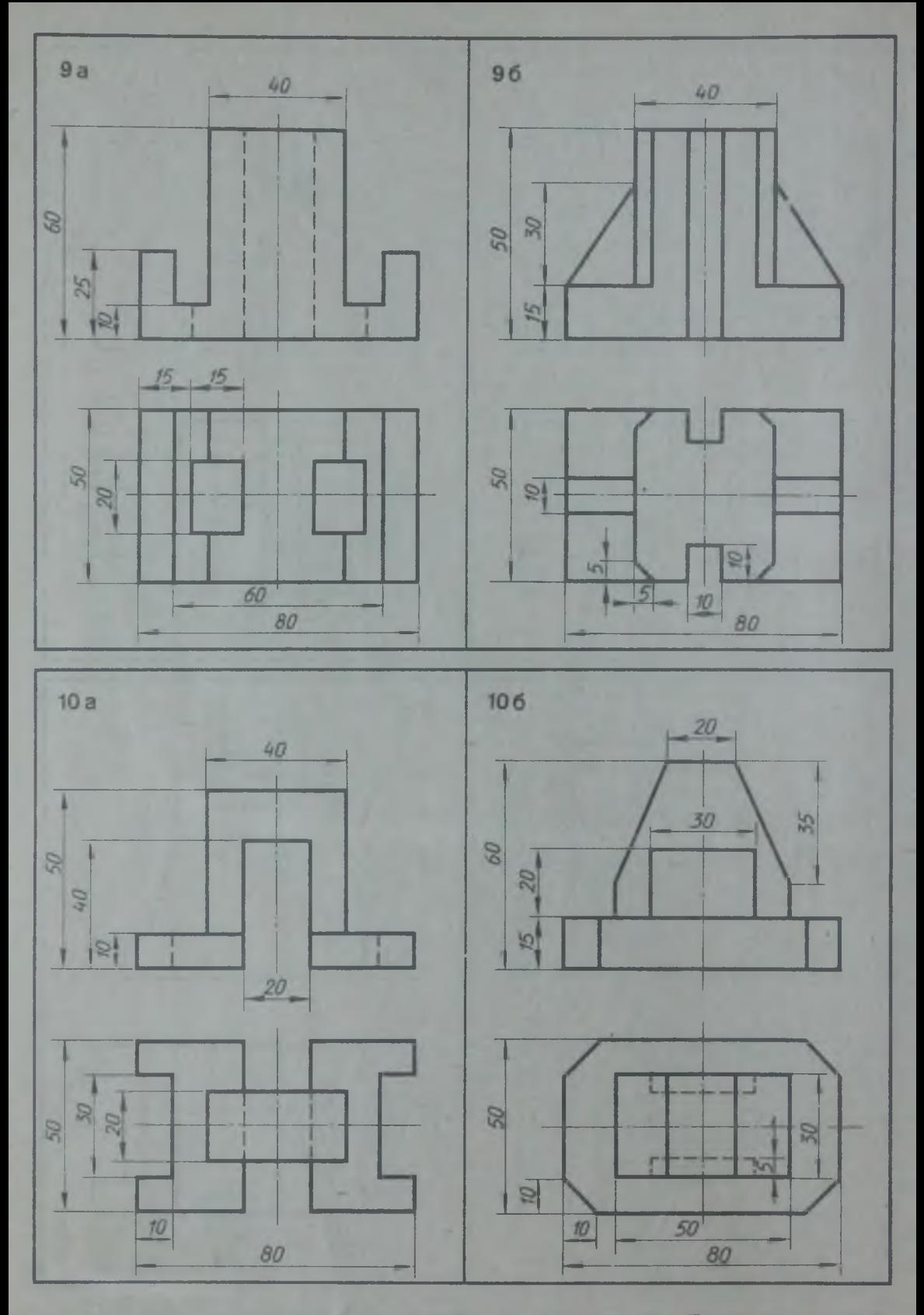

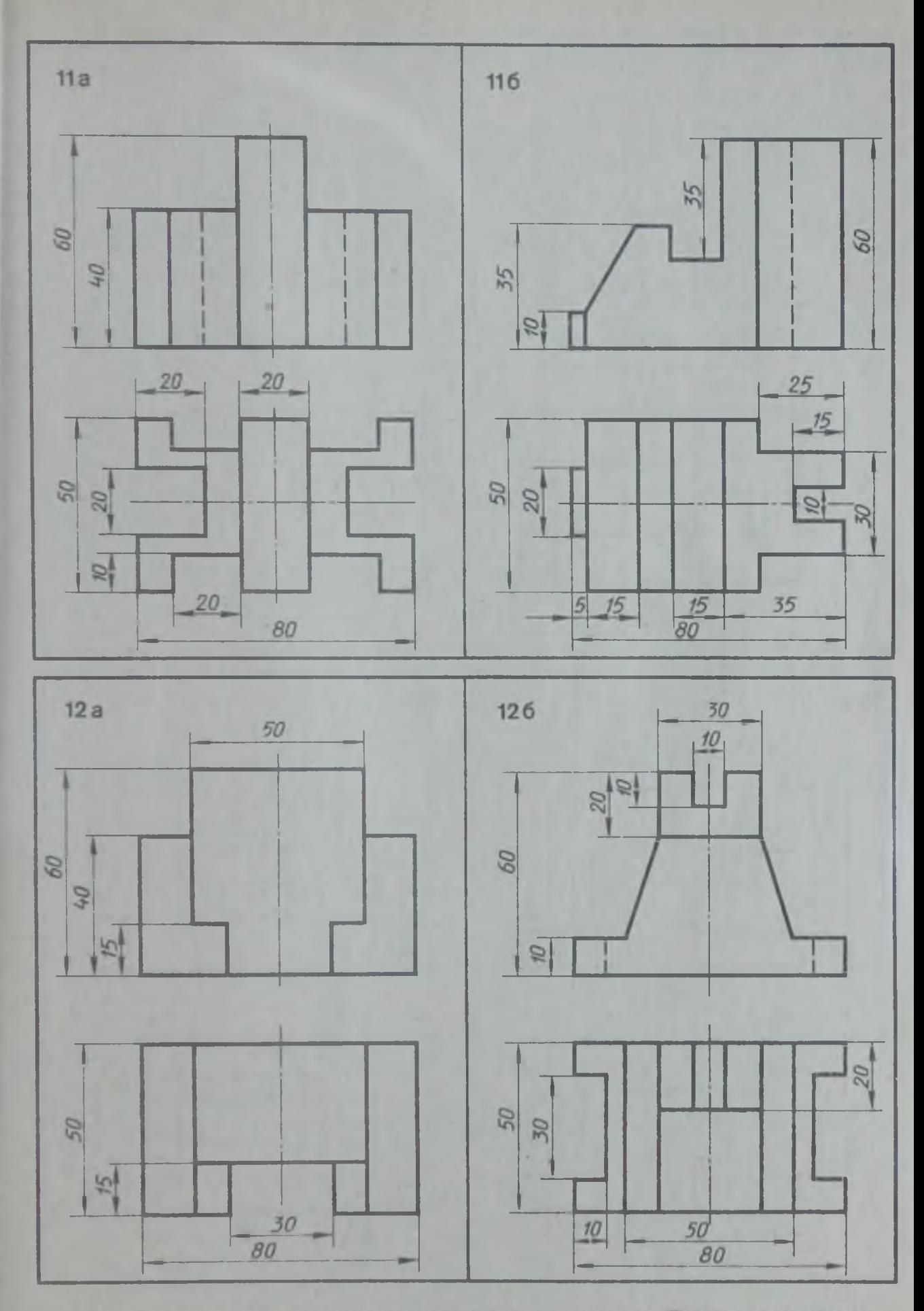

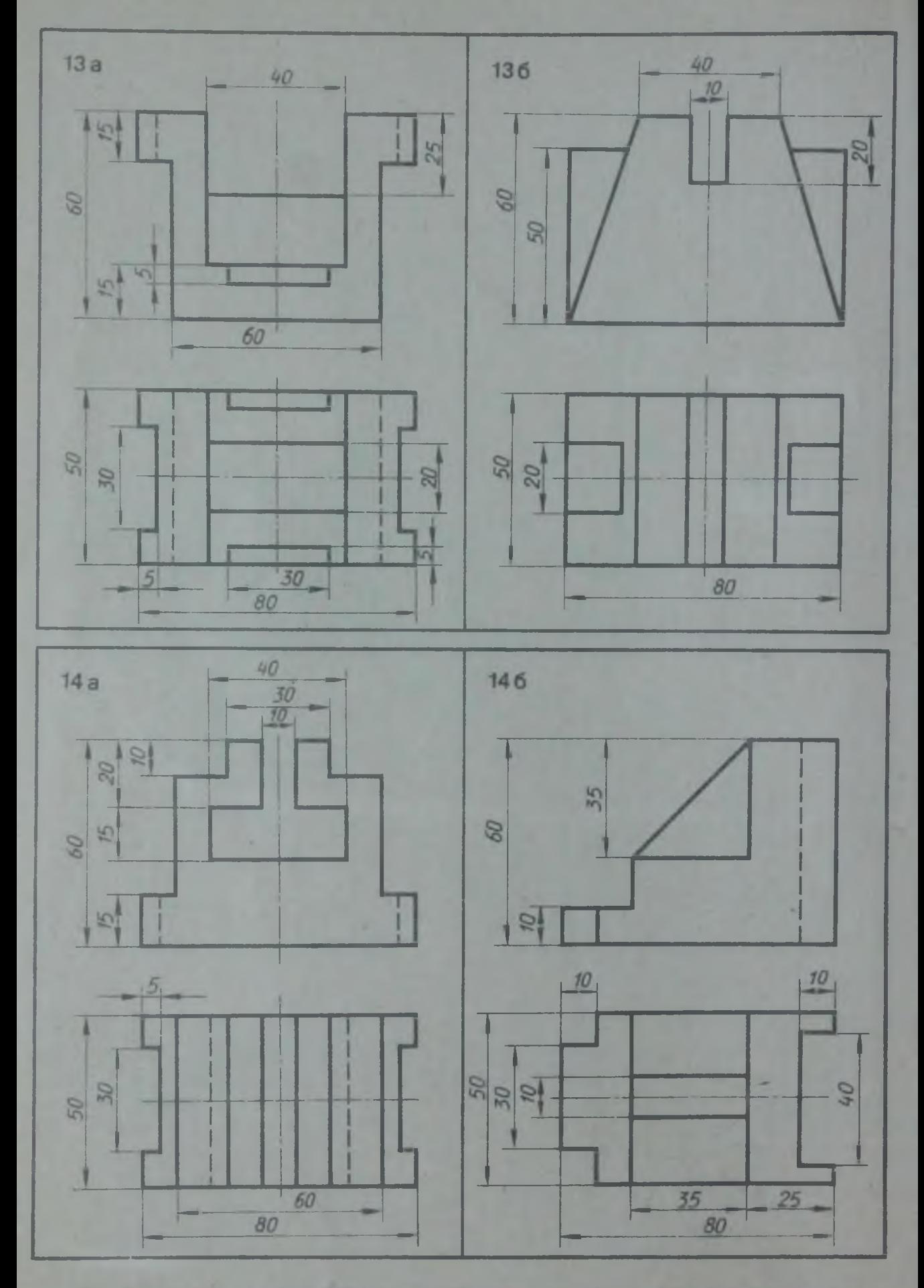

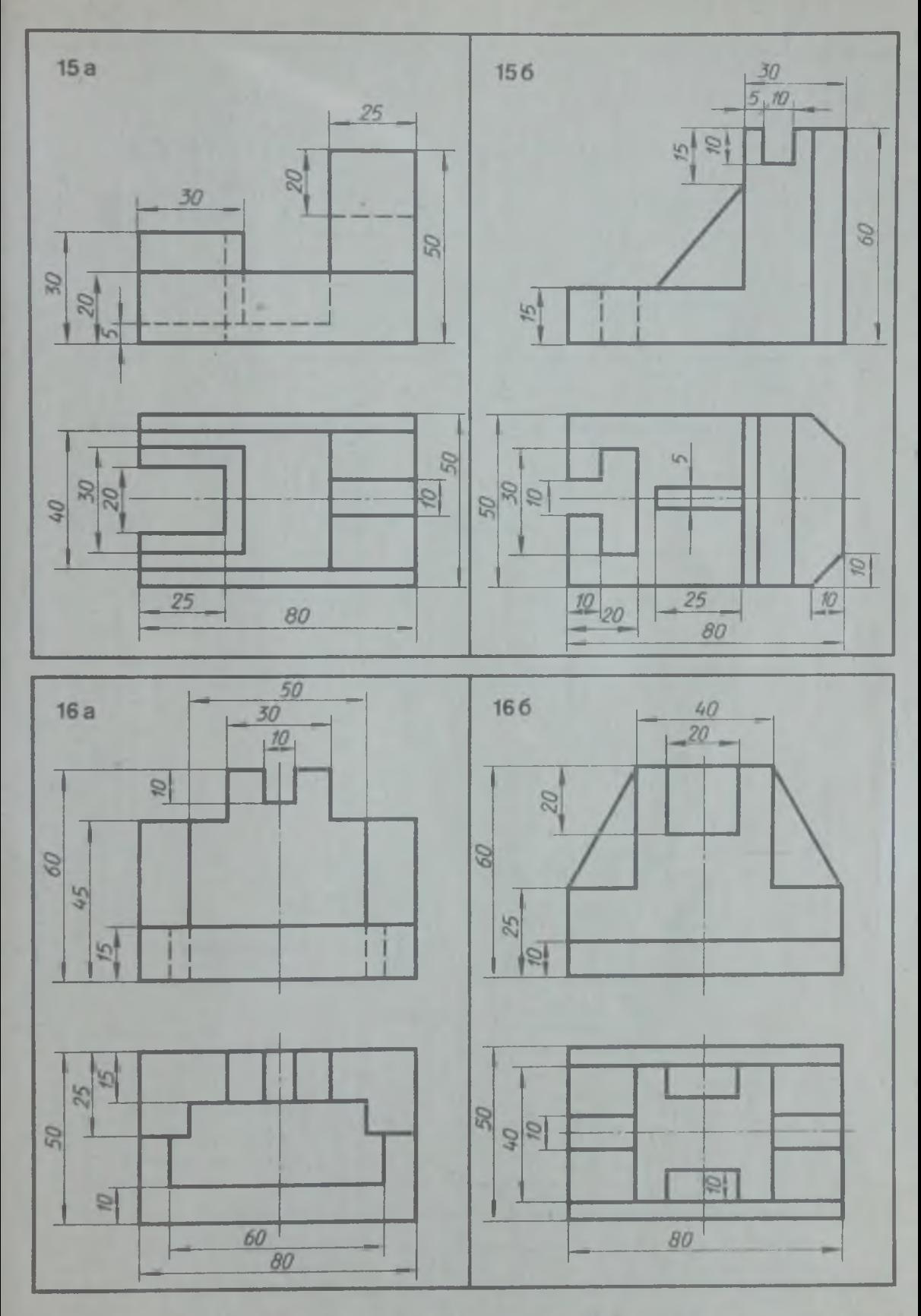

По двум видам модели построить третий вид и изометрию. Проставить размеры 4 Р. С. Миронова, Б. Г. Миронов 9 7

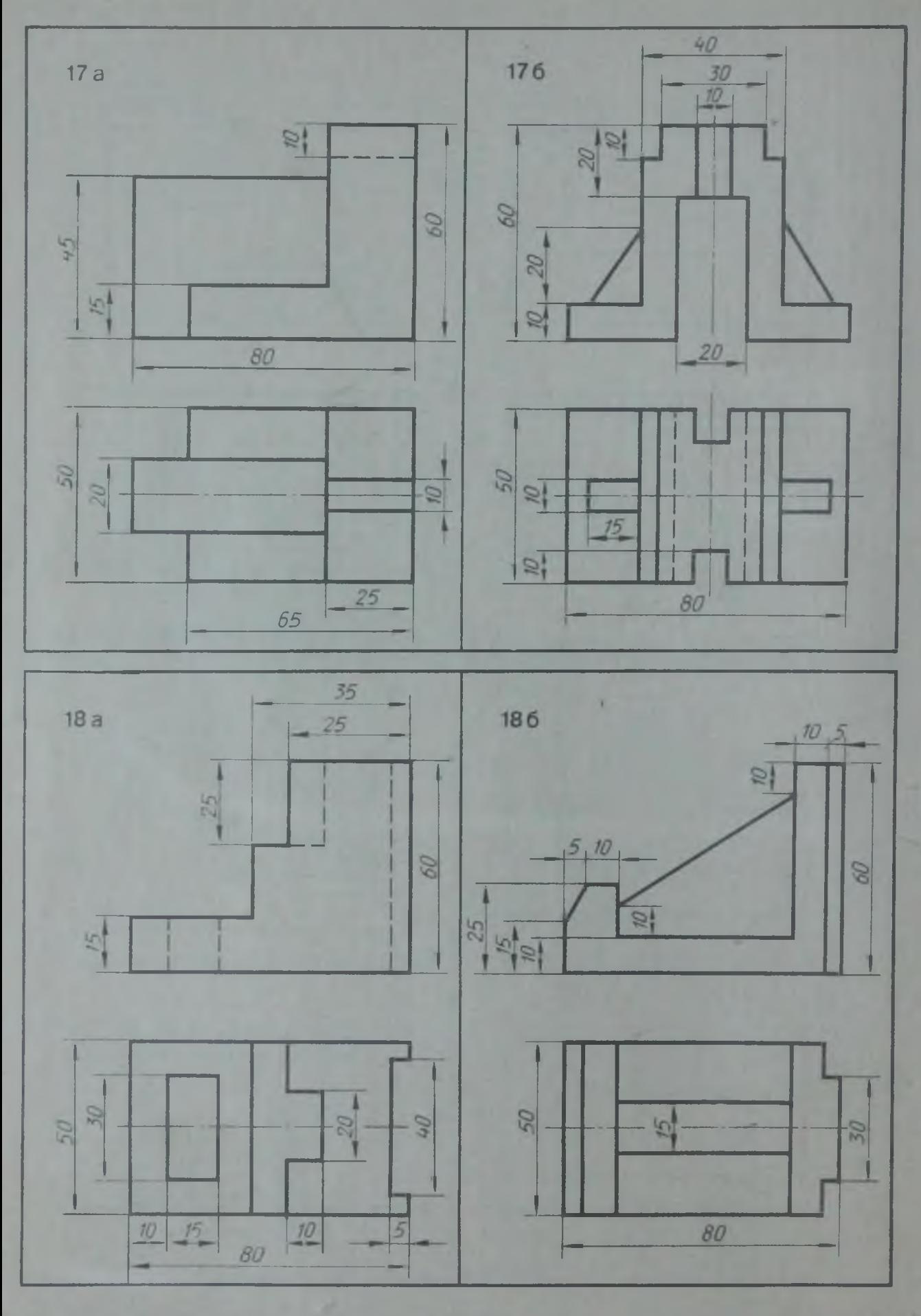

ВЗАИМНОЕ ПЕРЕСЕЧЕНИЕ ПОВЕРХНОСТЕЙ ГЕОМЕТРИЧЕСКИХ ТЕЛ ВЗАИМНОЕ ПЕРЕСЕЧЕНИЕ МНОГОГРАННИКОВ

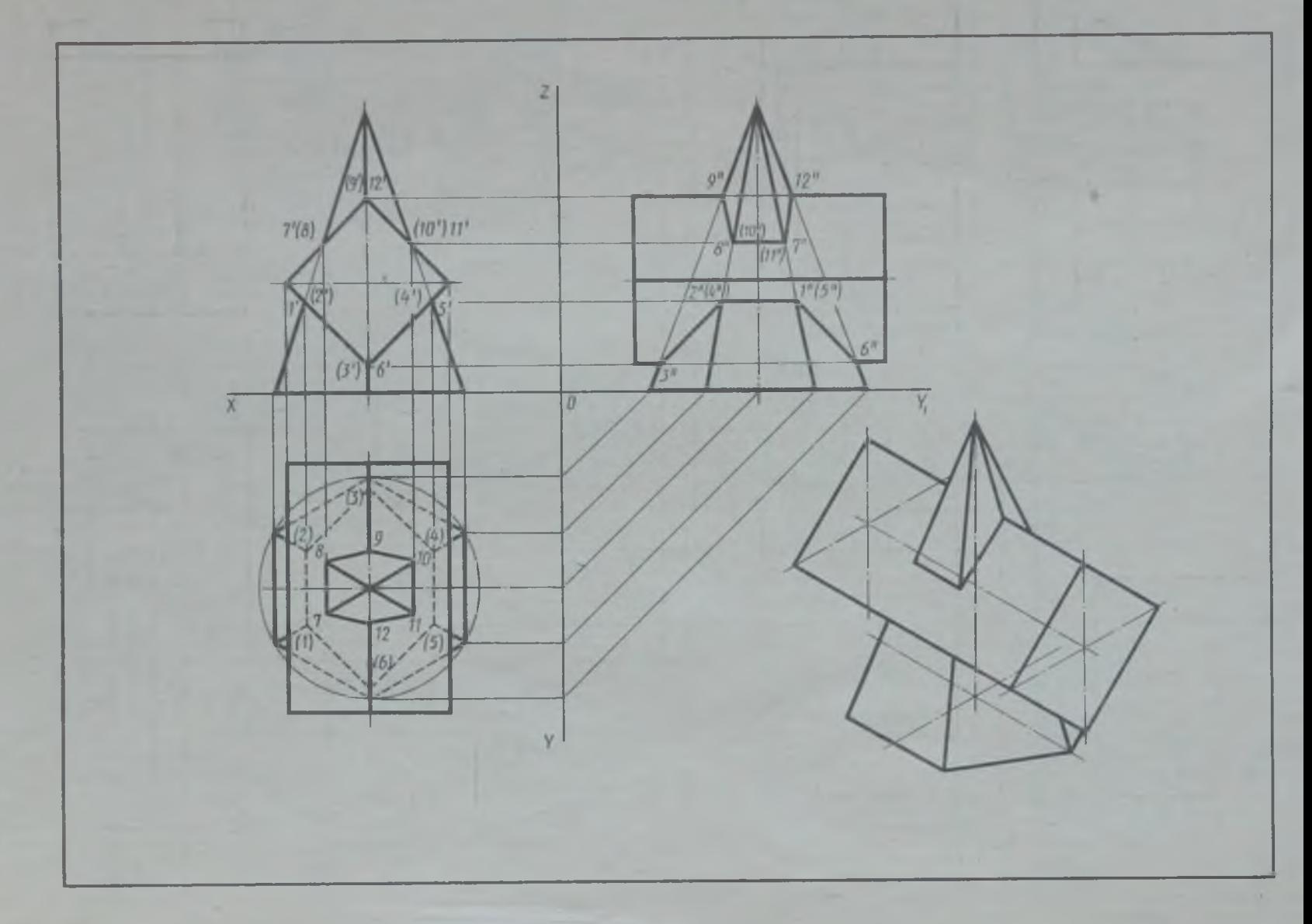

Рис. 31. Пример выполнения упражнения 34

66

土

## Упражнение 34

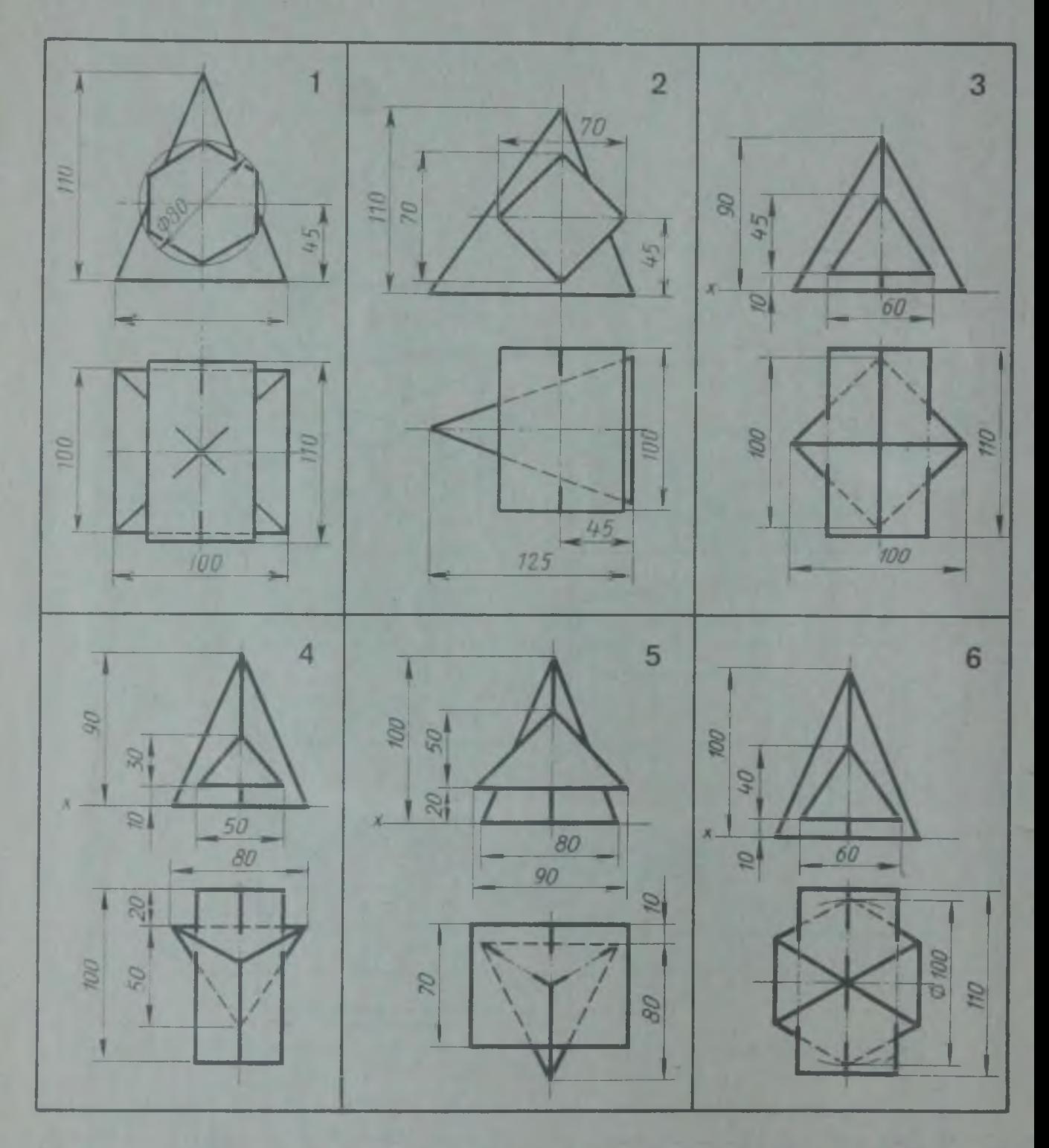

По двум проекциям геометрических тел построить третью проекцию и изометрию. Построить линию взаимного пересечения этих тел. На горизонтальной проекции линия взаимного пересечения тел не показана

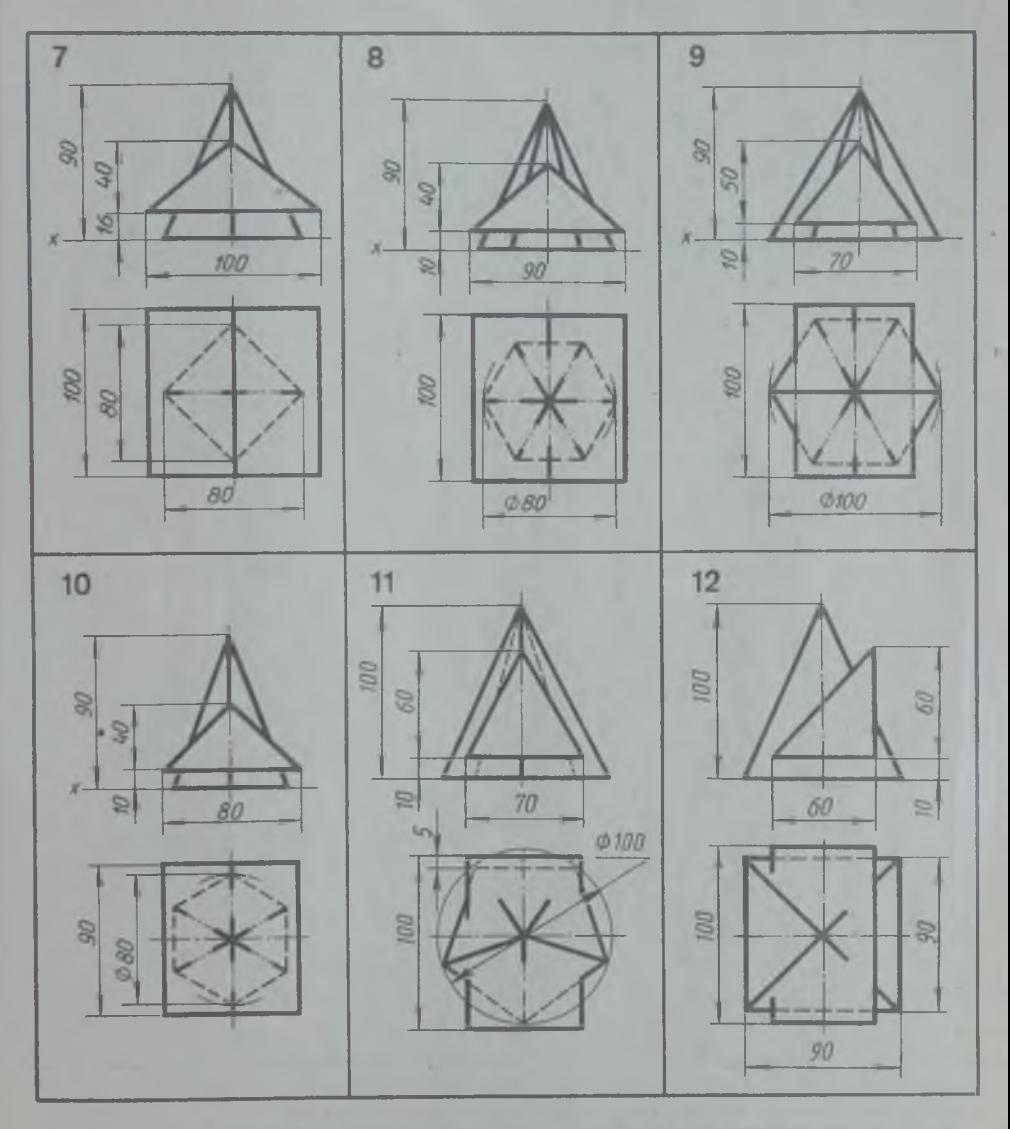

По двум проекциям геометрических тел построить третью проекцию и изометрию. Построить линию взаимного пересечения этих тел. На горизонтальной проекции линия взаимного пересечения тел не показана

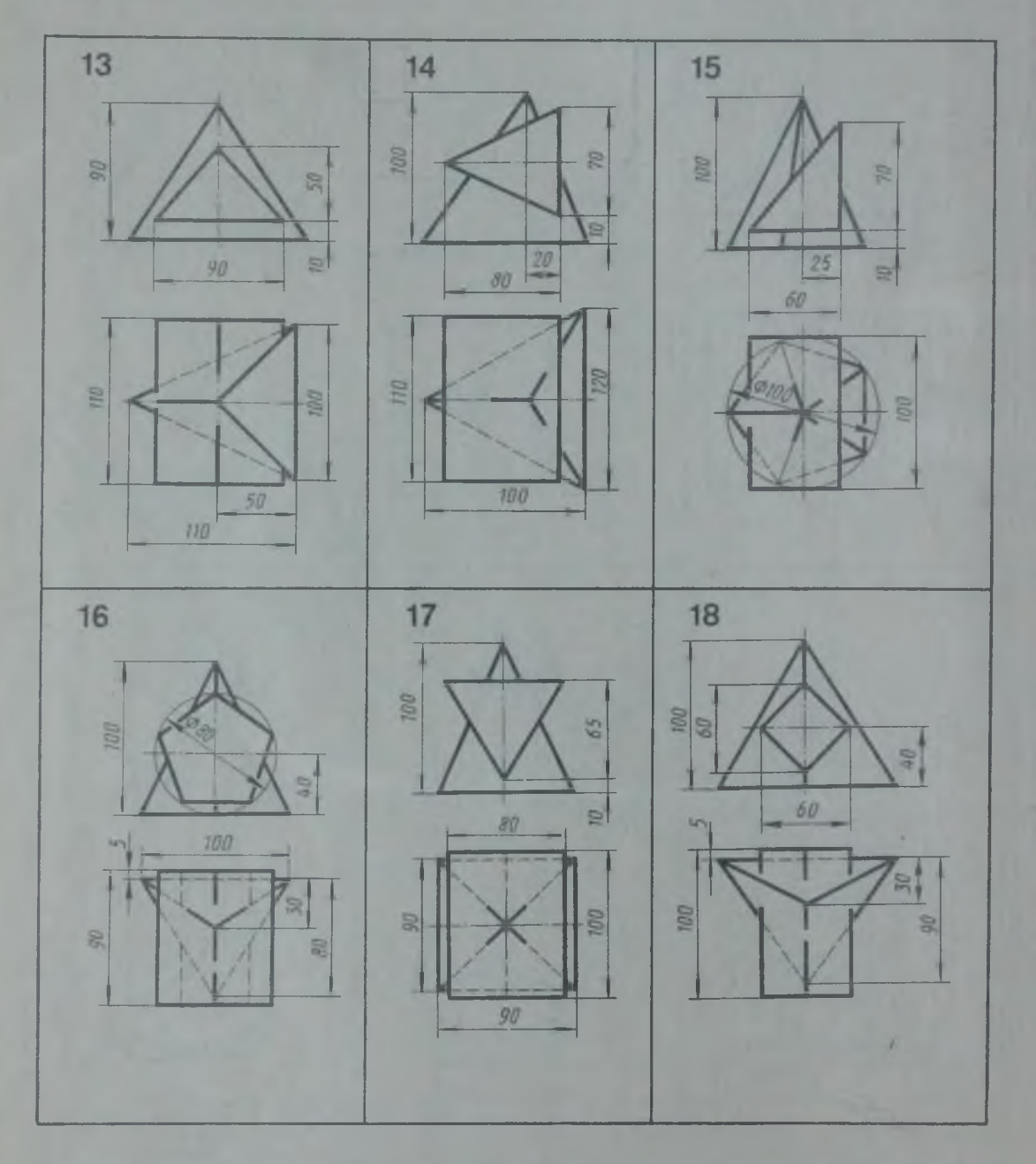

По двум проекциям геометрических тел построить третью проекцию и изометрию. Построить линию взаимного пересечения этих тел. На горизонтальной проекции линия пересечения тел не показана

Графическая работа?

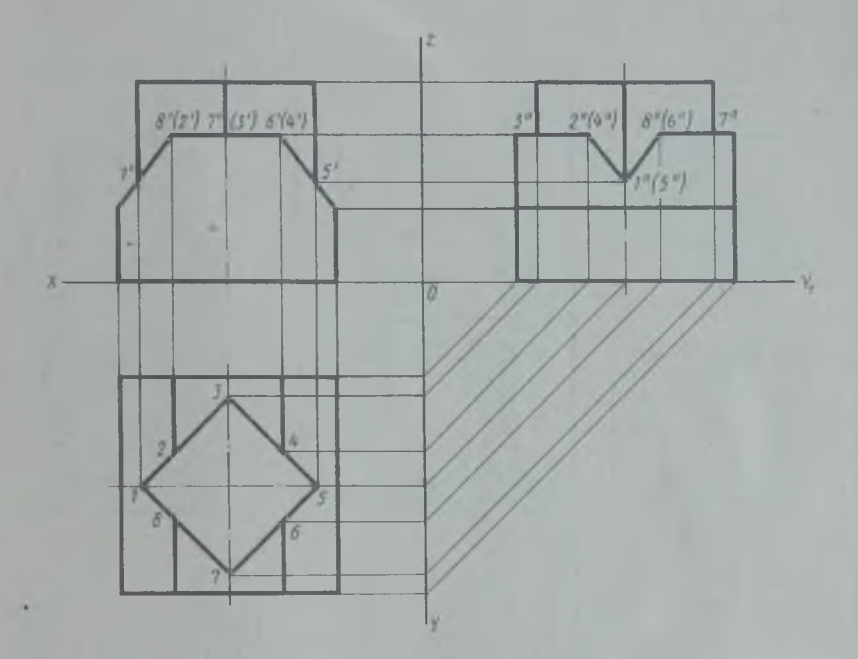

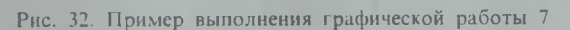

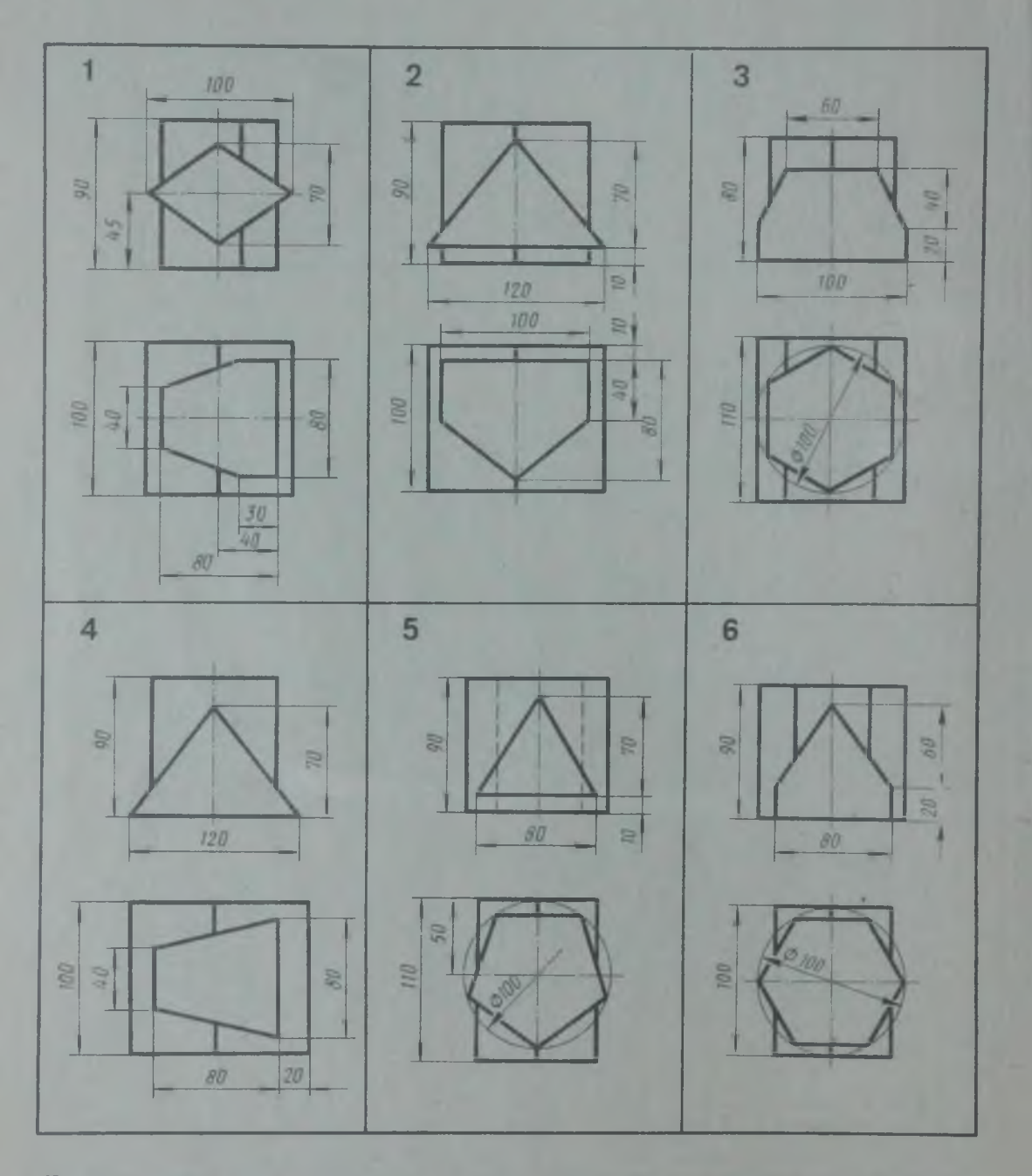

По двум проекциям пересекающихся призм построить третью проекцию и линии их взаимного пересечения

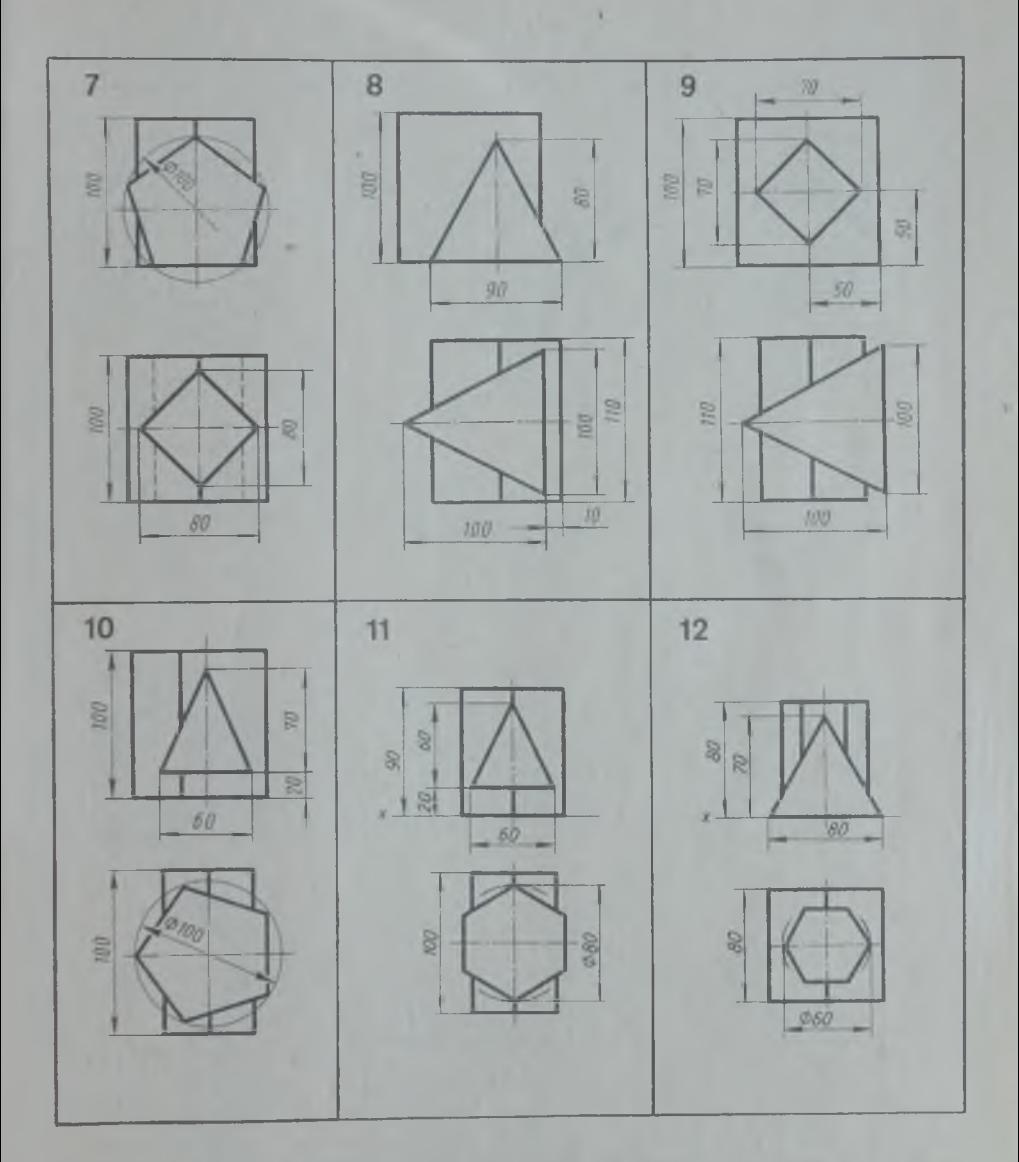

По двум проекциям пересекающихся призм построить третью проекцию и линии их взаимного пересечения

×

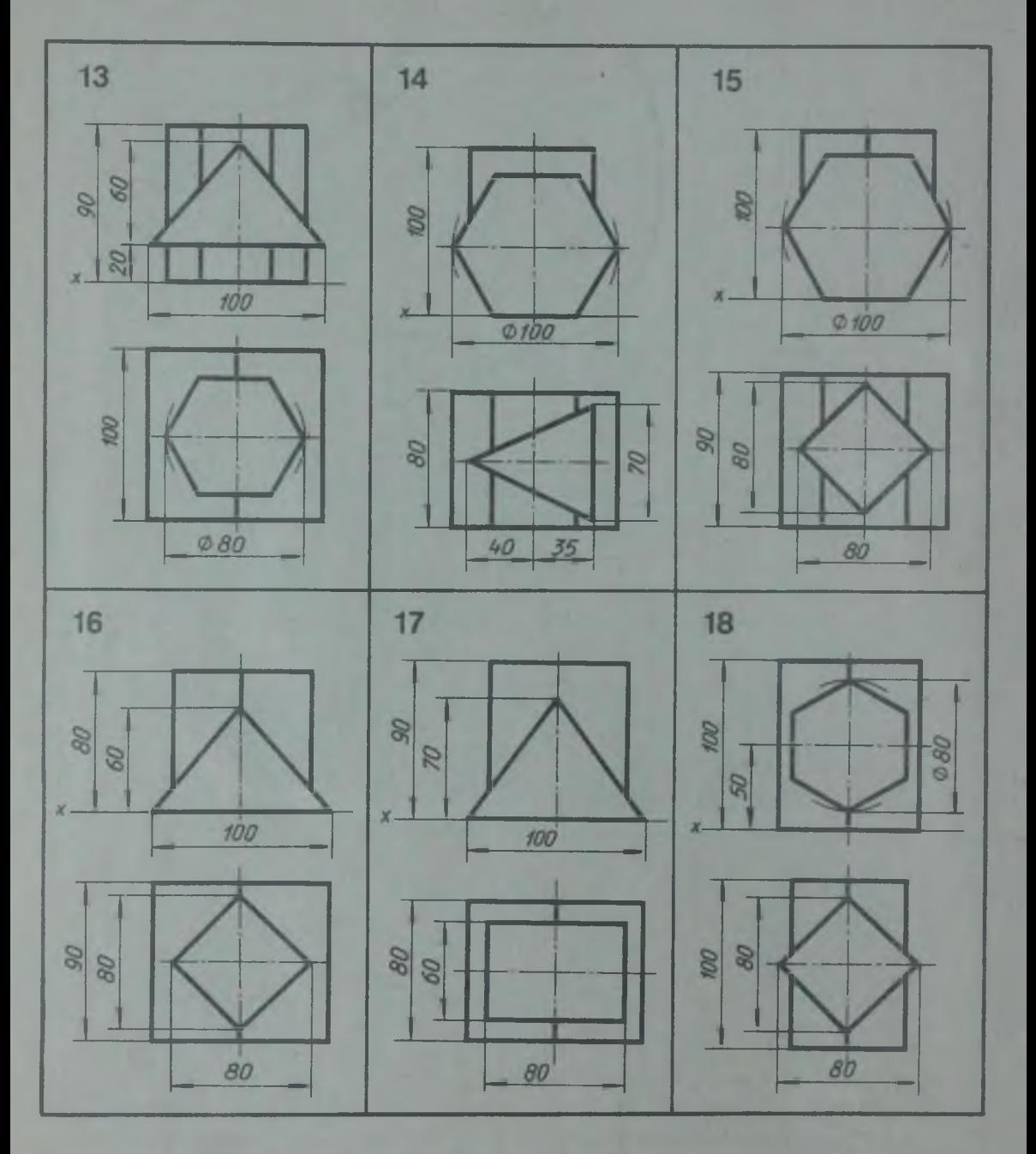

По двум проекциям пересекающихся призм построить третью проекцию и линии их взаимного пересечения

## ВЗАИМНОЕ ПЕРЕСЕЧЕНИЕ МНОГОГРАННИКА С ТЕЛОМ ВРАЩЕНИЯ

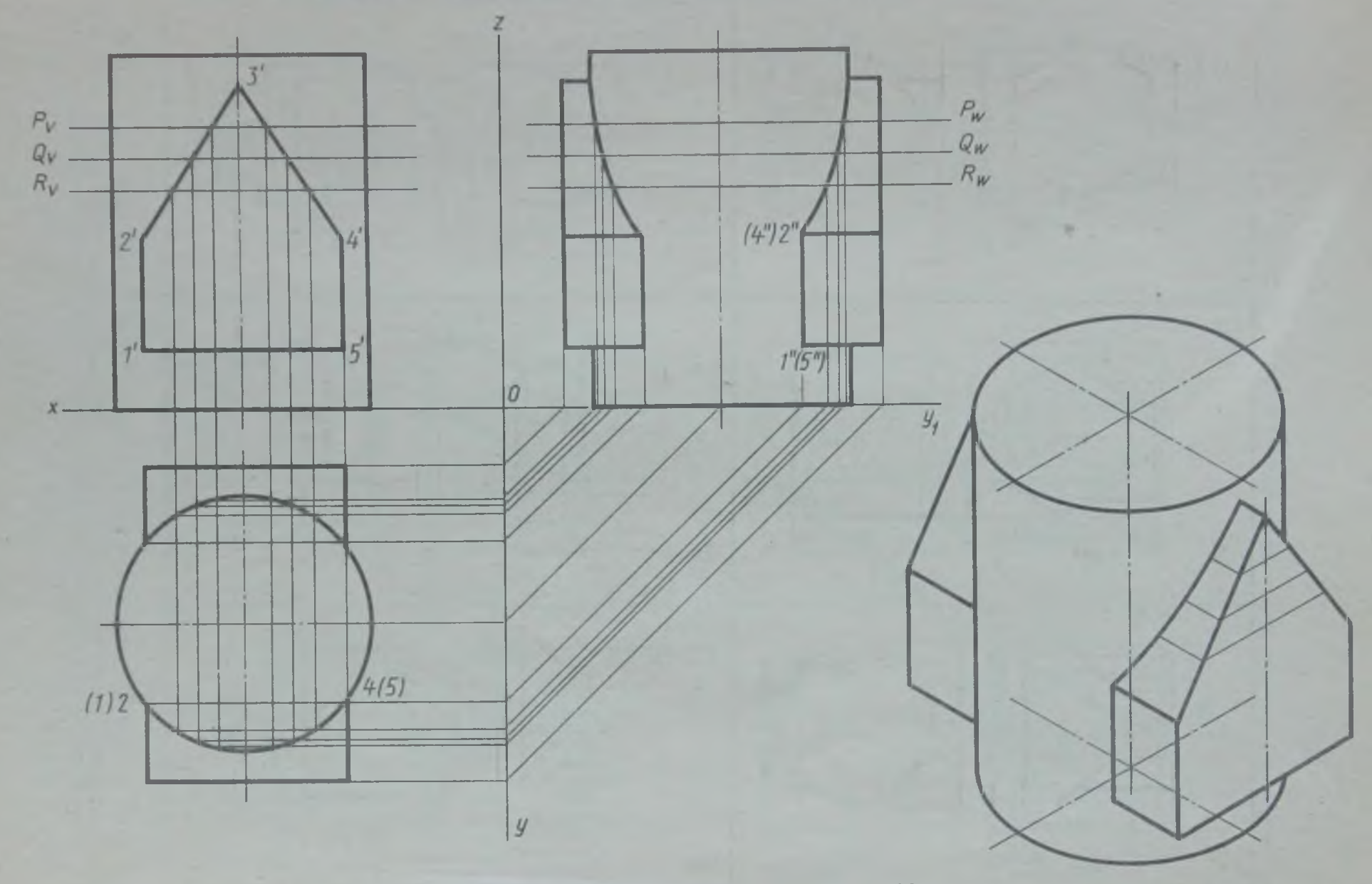

Рис. 33. Пример выполнения упражнения 35

 $\overline{2}$ 

**У п р а ж н е н и е 35**

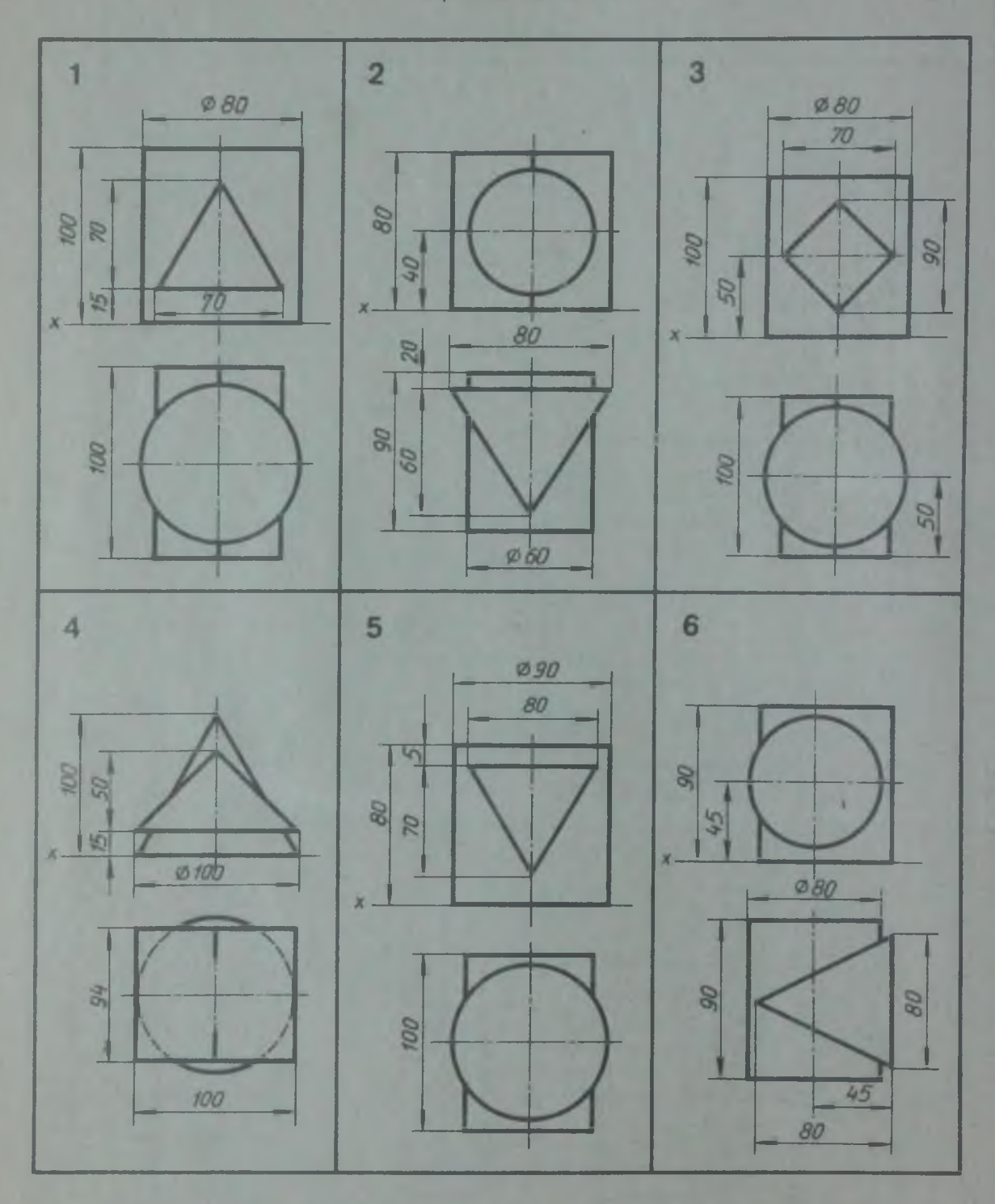

По двум проекциям геометрических тел (многогранника и тела вращения) построить третью проекцию и изометрию. Построить линии пересечения поверхностей этих тел. В варианте 4 линии пересечения на горизонтальной проекции не показаны

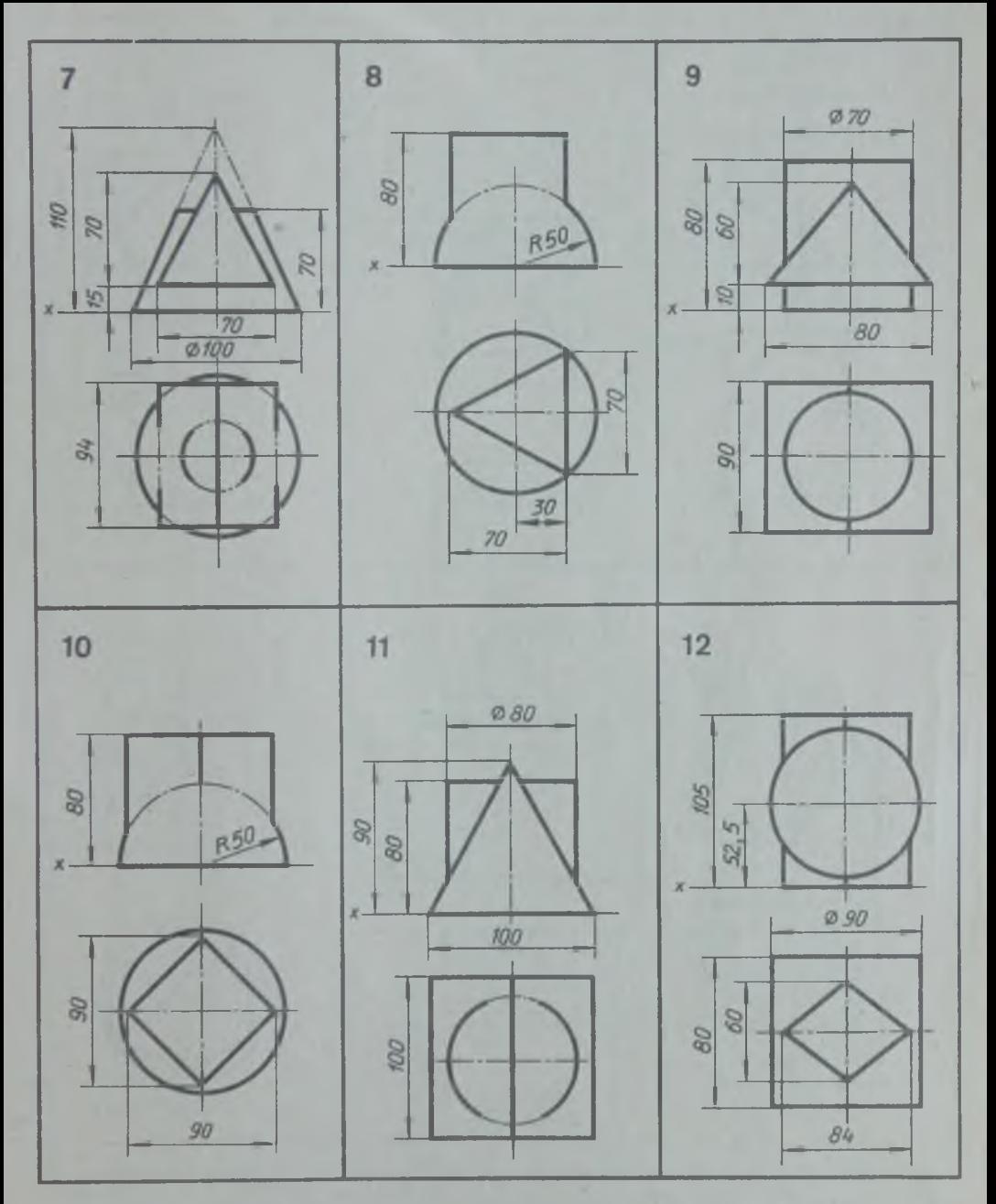

По двум проекциям геометрических тел (многогранника и тела вращения) построить третью проекцию и изометрию. Построить линии пересечения поверхностей этих тел. В вариантах 7 и 11 на горизонтальных и в вариантах 8, 10 на фронтальных проекциях линии пересечения не показаны
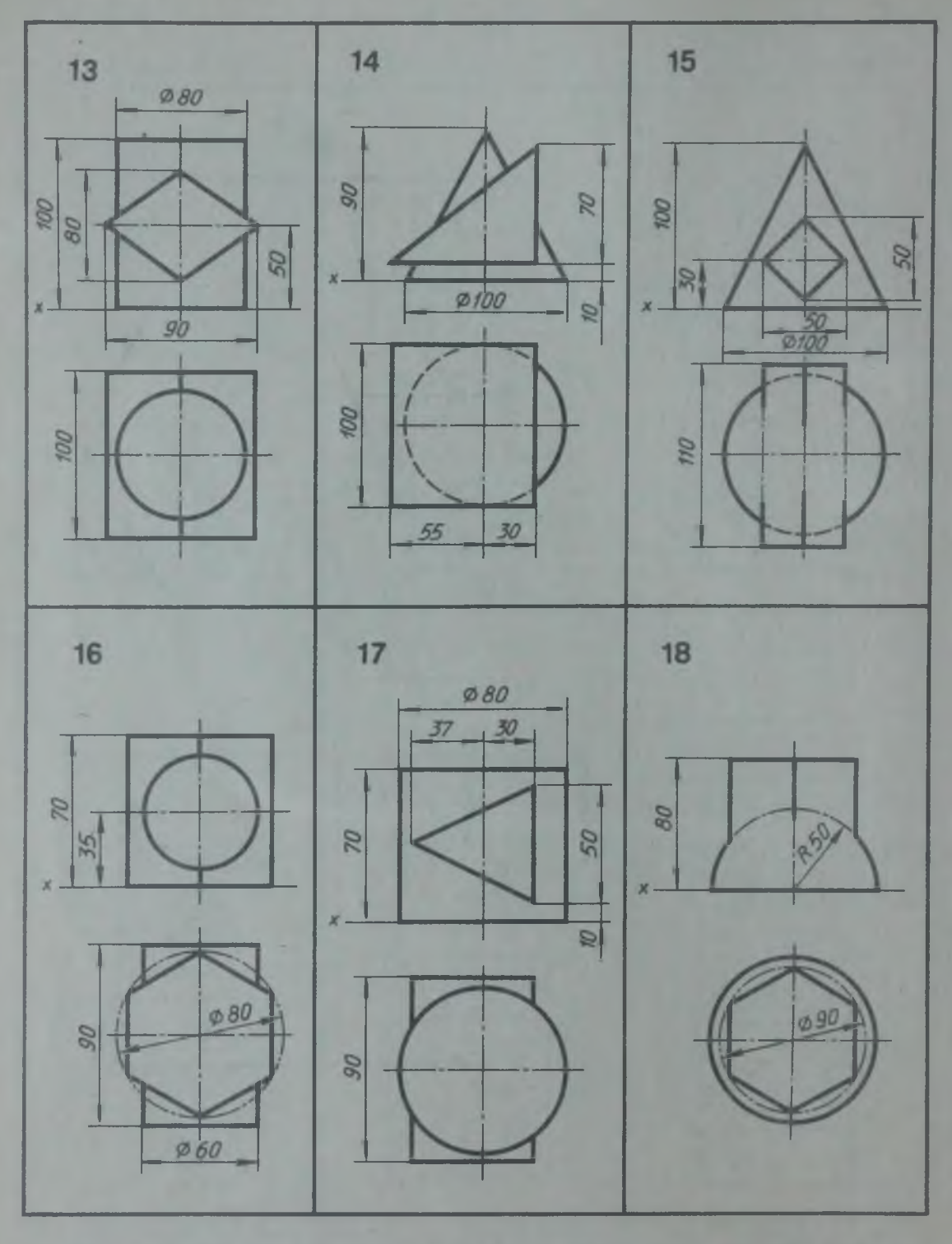

По двум проекциям геометрических тел (многогранника и тела вращения) построить третью проекцию и изометрию. Построить линии пересечения поверхностей этих тел В вариантах 14 и 15 на горизонтальных и в варианте 18 на фронтальной проекциях линии пересечения не показаны.

## ВЗАИМНОЕ ПЕРЕСЕЧЕНИЕ ДВУХ ТЕЛ ВРАЩЕНИЯ

Графическая работа 8

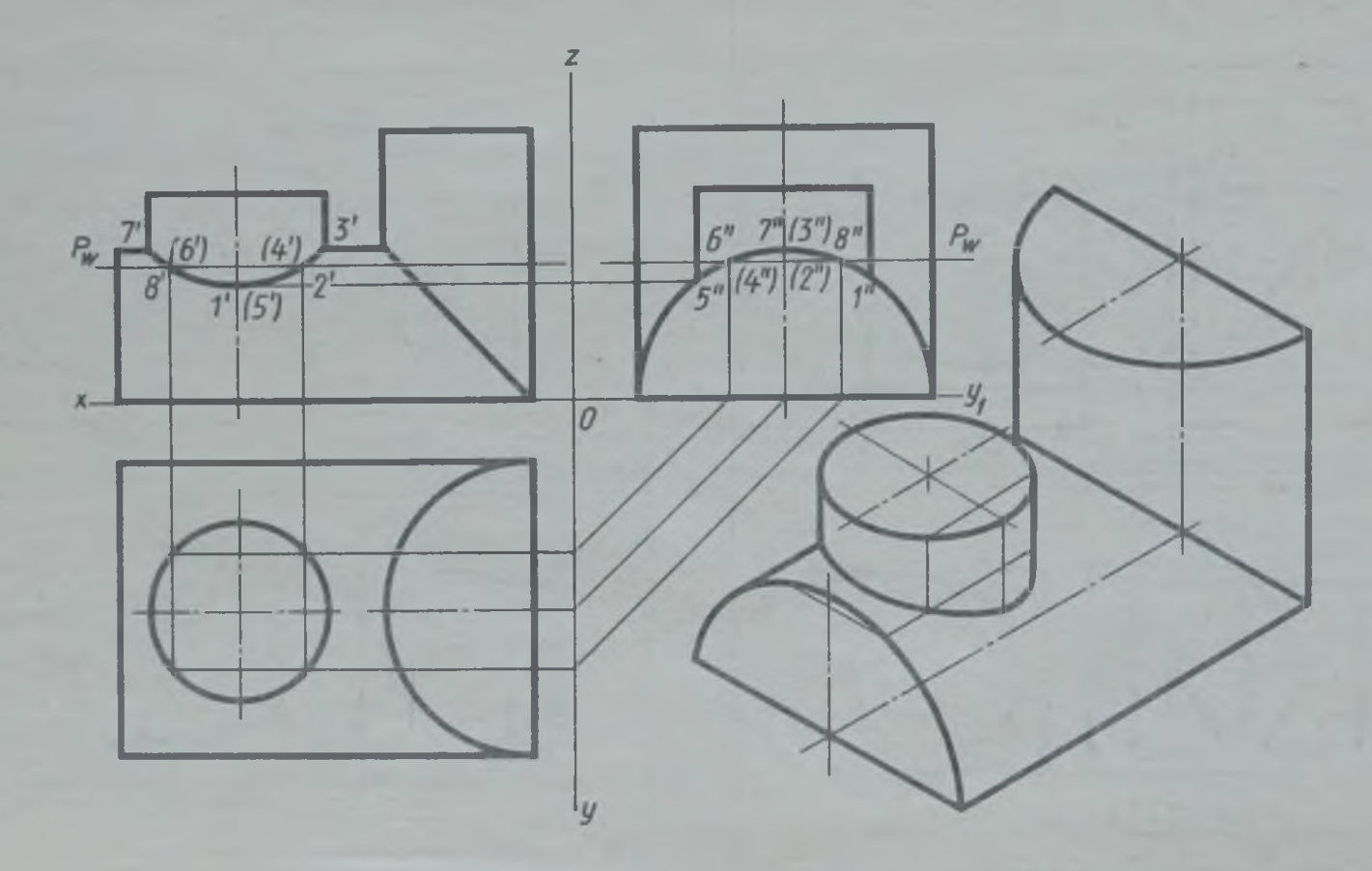

Рис. 34. Пример выполнения графической работы 8

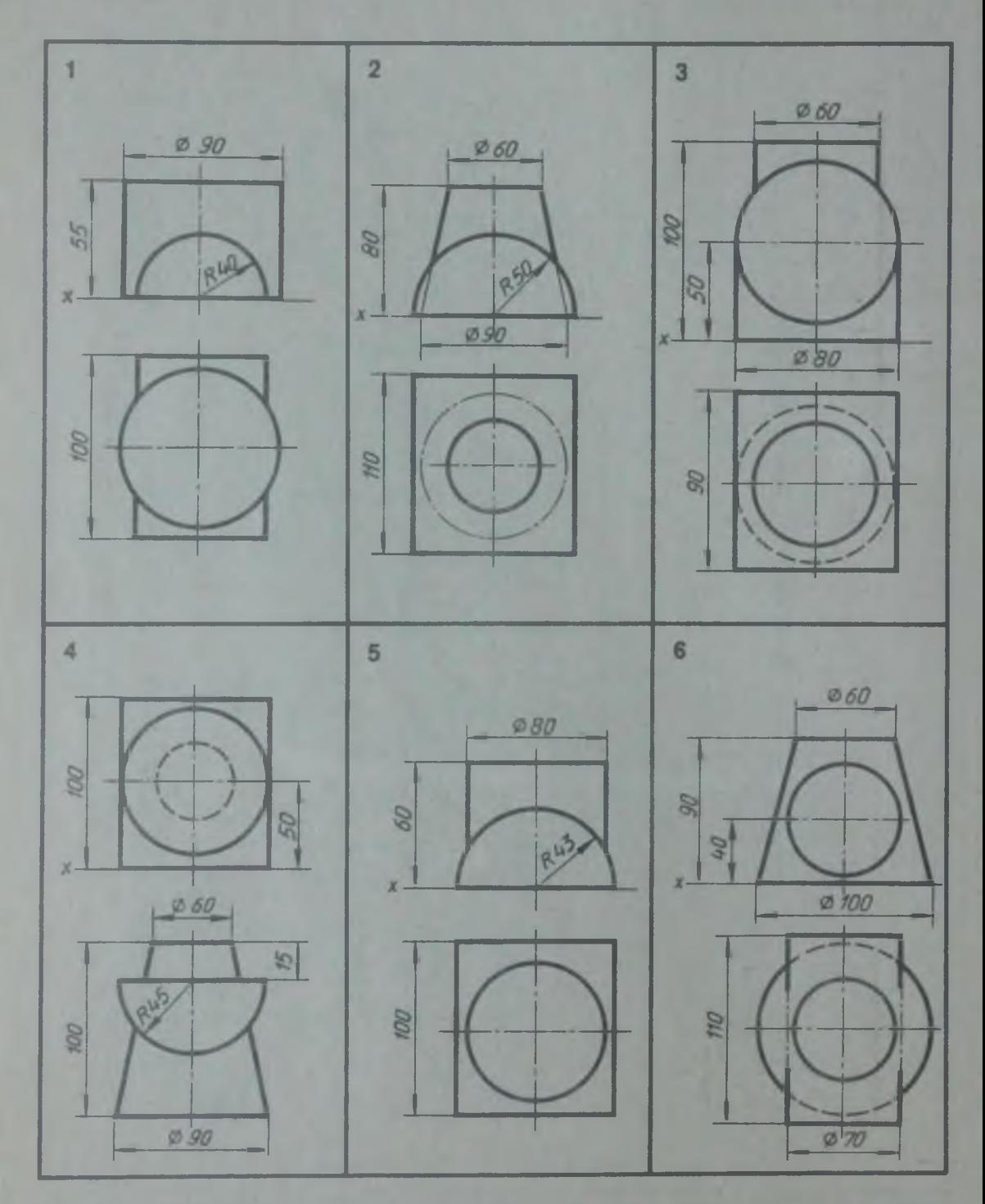

**По двум проекциям геометрических тел построить третью проекцию и изометрию. Построить линии взаимного пересечения этих тел. В вариантах 2 и 6 на горизонтальной и в варианте 4 на фронтальной проекции линии пересечения не показаны.**

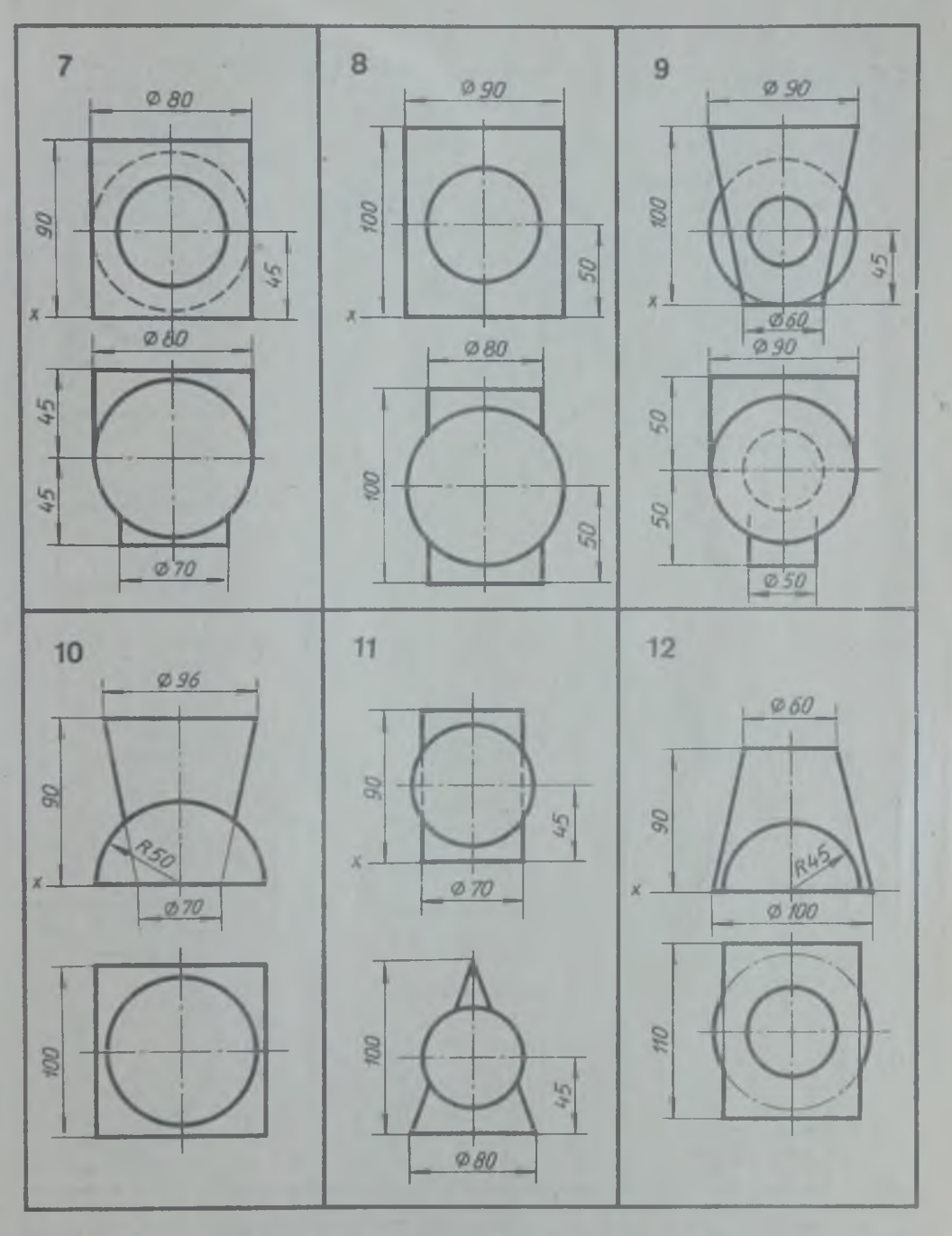

По двум проекциям геометрических тел построить третью проекцию и изометрию. Построить линии взаимного пересечения этих гел. В вариантах 9, 10, 12 на горизонтальной проекции и в варианте 11 на фронтальной проекции линии пересечения не показаны

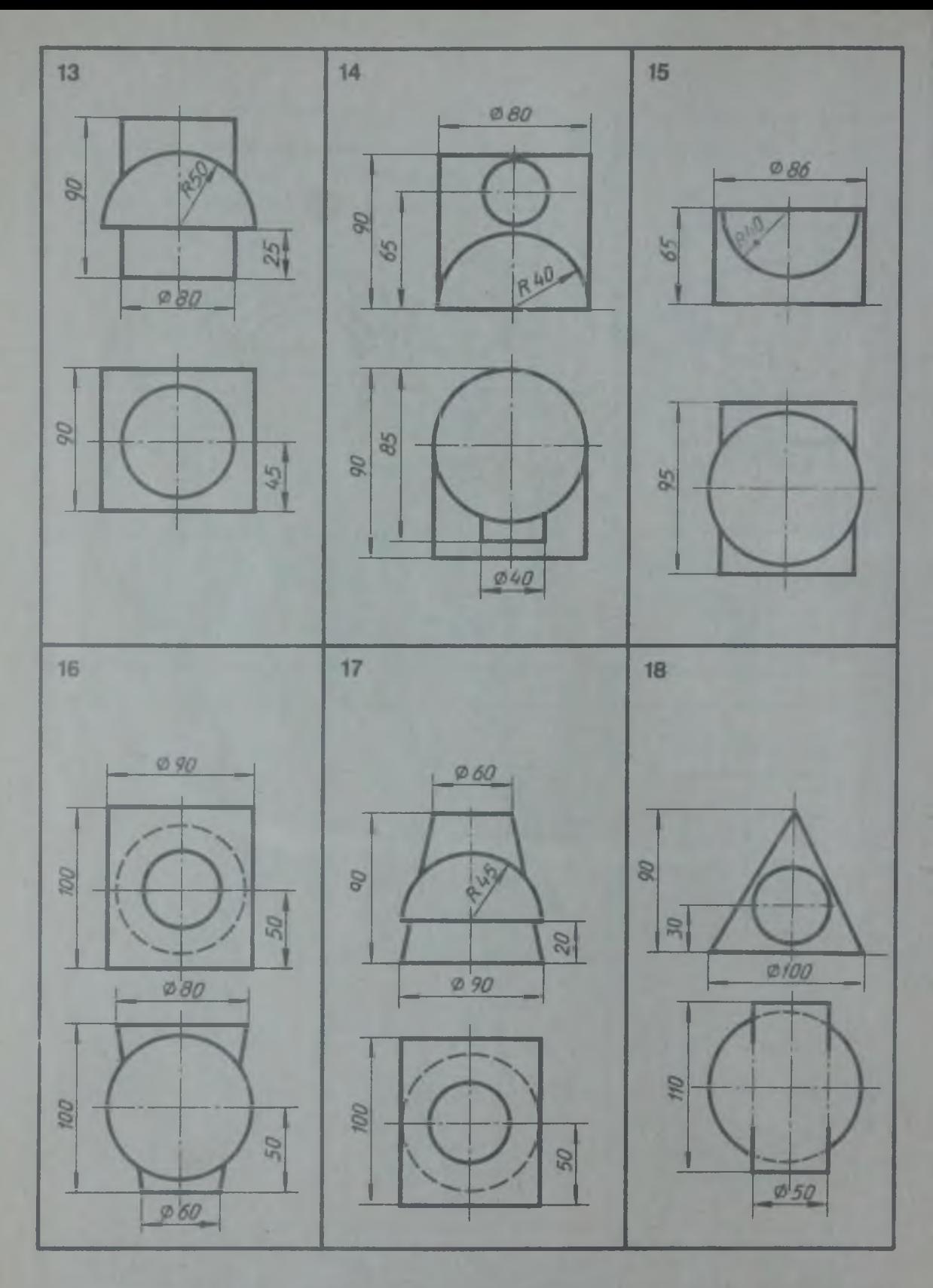

**По двум проекциям геометрических тел построить третью проекцию и изометрию. П остроить линии пересечения этих тел. В вариантах 17, 18 на горизонтальной и в варианте 16 на фронтальной проекциях линии пересечения не показаны**

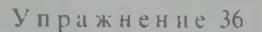

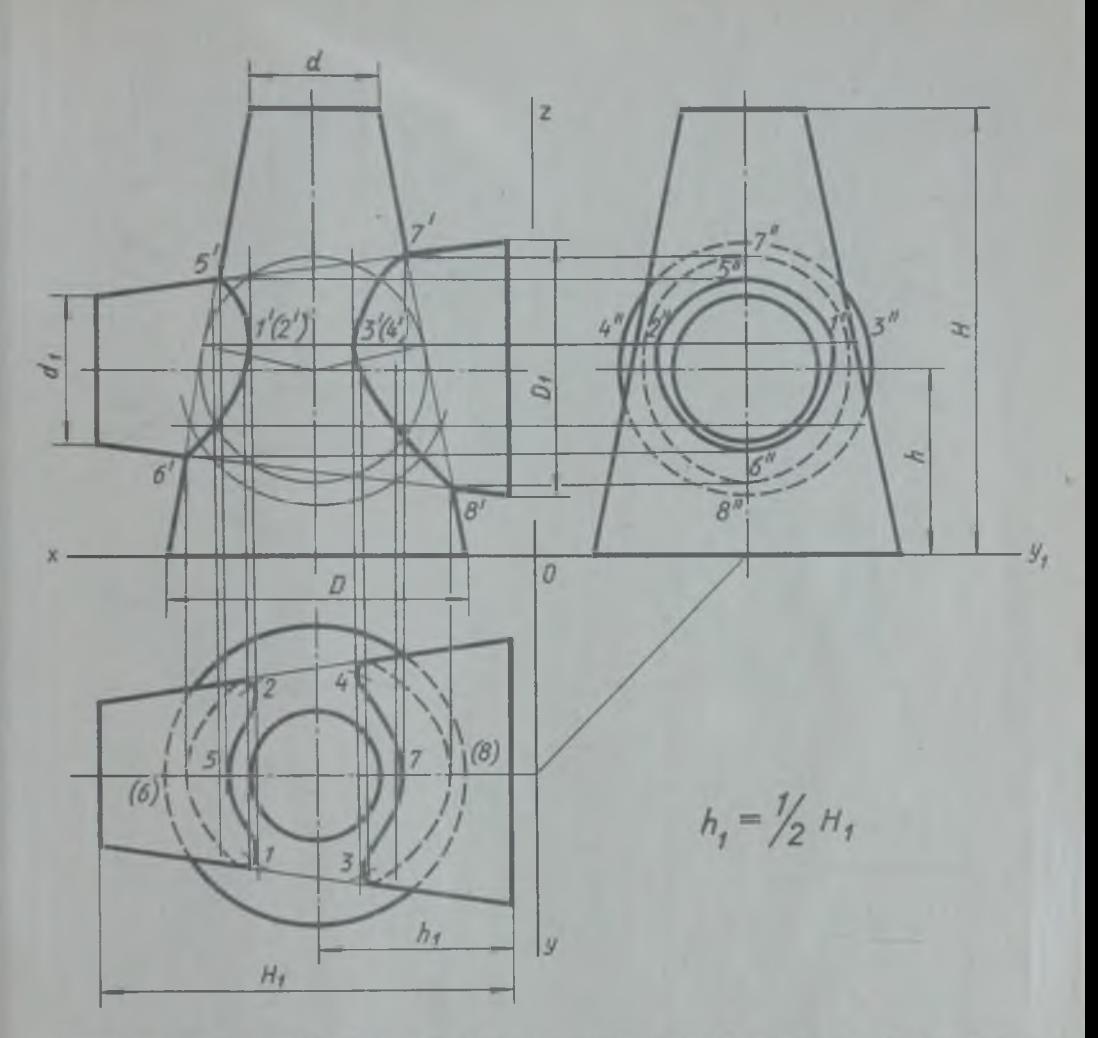

Построить линно пересечения двух конических поверхностей, применяя при построении вспомогательные сферы с постоянным центром. Размеры взять из габл. 24

Т а б л и ц а 24

| No.<br>варианта |                                        |                                  |                              | 4                           |                                        | 0                                       |                                          |                                         | a                                | 10                                |                                        |                                  | 13                                        | 14                                     | 15                                | 16                           |                                           | 18                                                        |
|-----------------|----------------------------------------|----------------------------------|------------------------------|-----------------------------|----------------------------------------|-----------------------------------------|------------------------------------------|-----------------------------------------|----------------------------------|-----------------------------------|----------------------------------------|----------------------------------|-------------------------------------------|----------------------------------------|-----------------------------------|------------------------------|-------------------------------------------|-----------------------------------------------------------|
| $D_1$<br>$H_1$  | 00<br>40<br>80<br>36<br>40<br>60<br>30 | 90<br>65<br>70<br>50<br>20<br>52 | 70<br>100<br>60<br>135<br>65 | 70.<br>90<br>60<br>30<br>60 | 90<br>50<br>75<br>45<br>20<br>50<br>10 | 115<br>80<br>80<br>60<br>20<br>65<br>20 | 105<br>80<br>100<br>80<br>20<br>60<br>20 | 100<br>70<br>90<br>60<br>30<br>60<br>20 | 80<br>00<br>60<br>15<br>55<br>30 | 60<br>100<br>60<br>20<br>65<br>25 | 95<br>70<br>75<br>40<br>20<br>52<br>10 | 80<br>75<br>55<br>30<br>60<br>30 | 105<br>60<br>100<br>50<br>20<br>6()<br>20 | 00<br>60<br>80<br>50<br>30<br>60<br>20 | 70<br>90<br>50<br>20<br>65<br>125 | 55<br>70.<br>50<br>120<br>55 | 105<br>70<br>90<br>45<br>135<br>65<br>115 | $\blacksquare$<br>60<br>( ) ( )<br>50<br>115<br>55<br>130 |

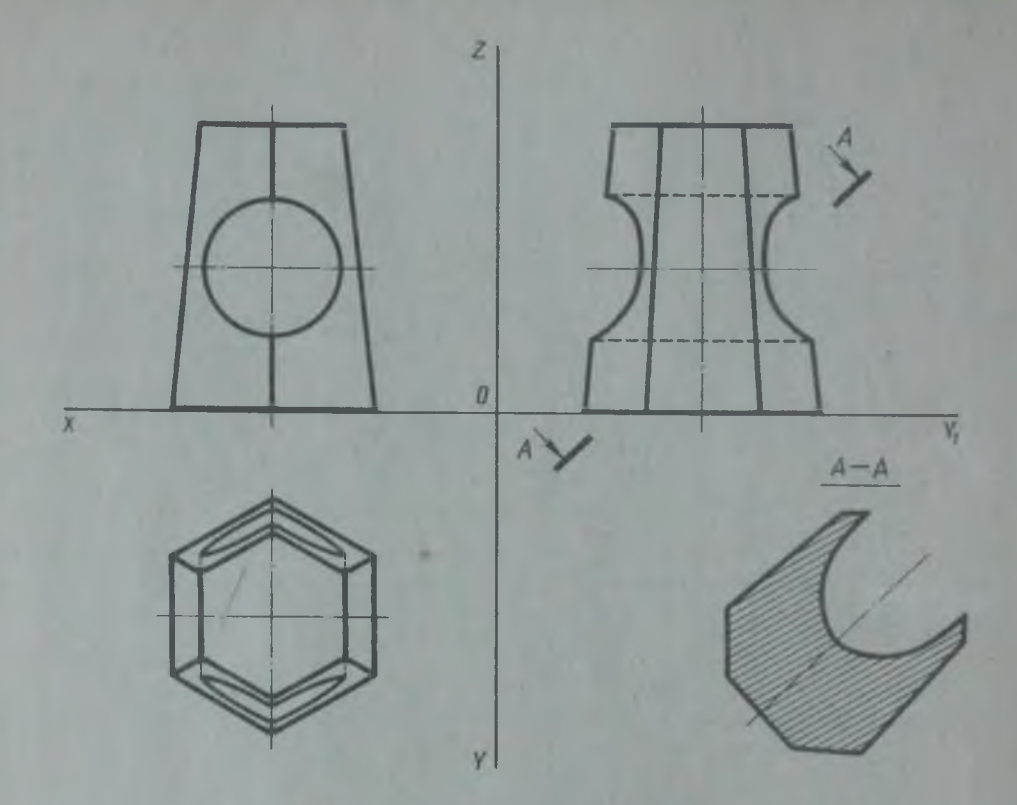

Рис. 35. Пример выполнения графической работы 9

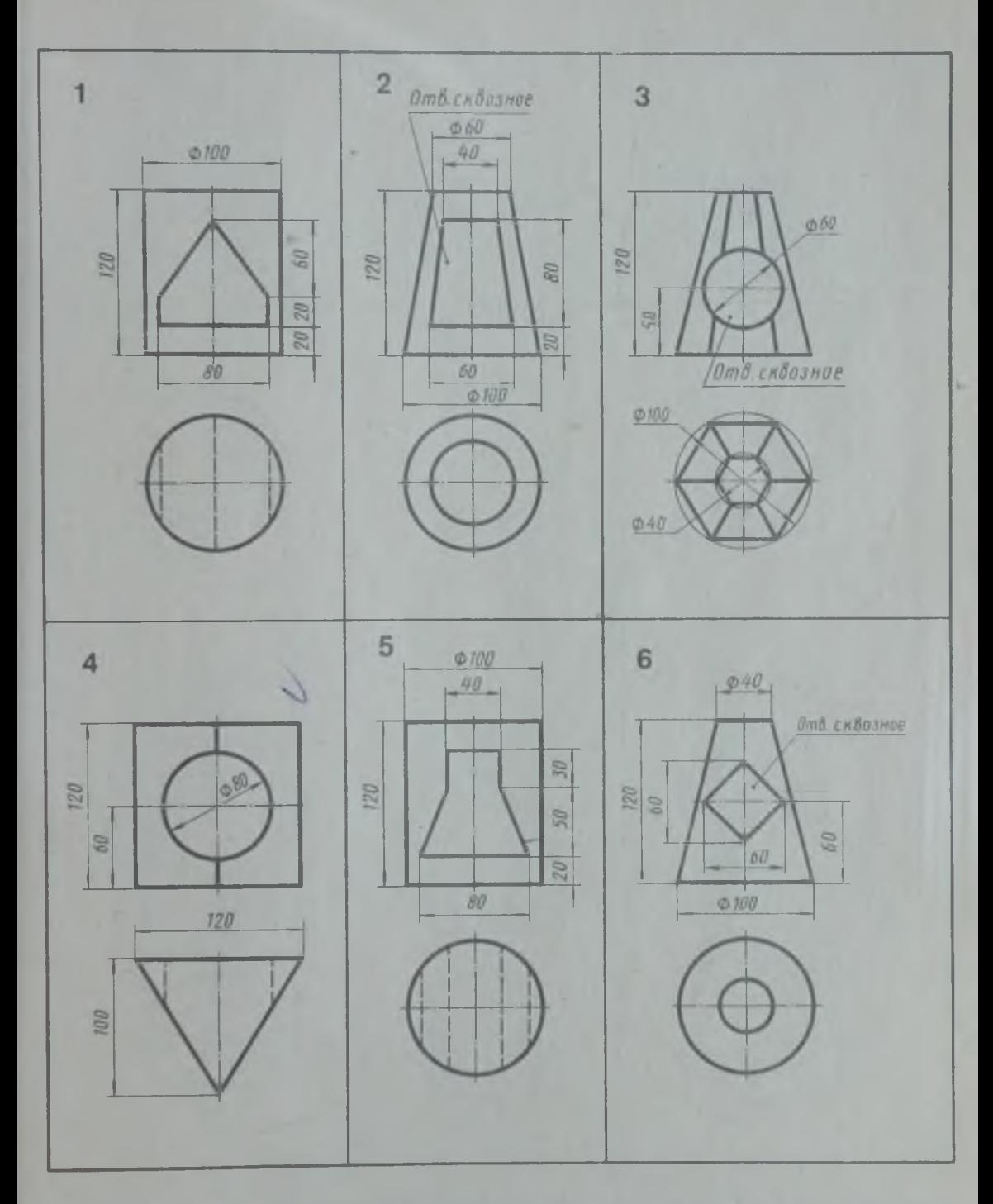

**Выполнить в трех проекциях чертеж геометрического тела с одним перпендикулярным оси отверстием. Построить натуральную величину сечения. Плоскость сечения задается преподавателем. В вариантах 2, 3, 6 контур отверстия на горизонтальной проекции не изображен**

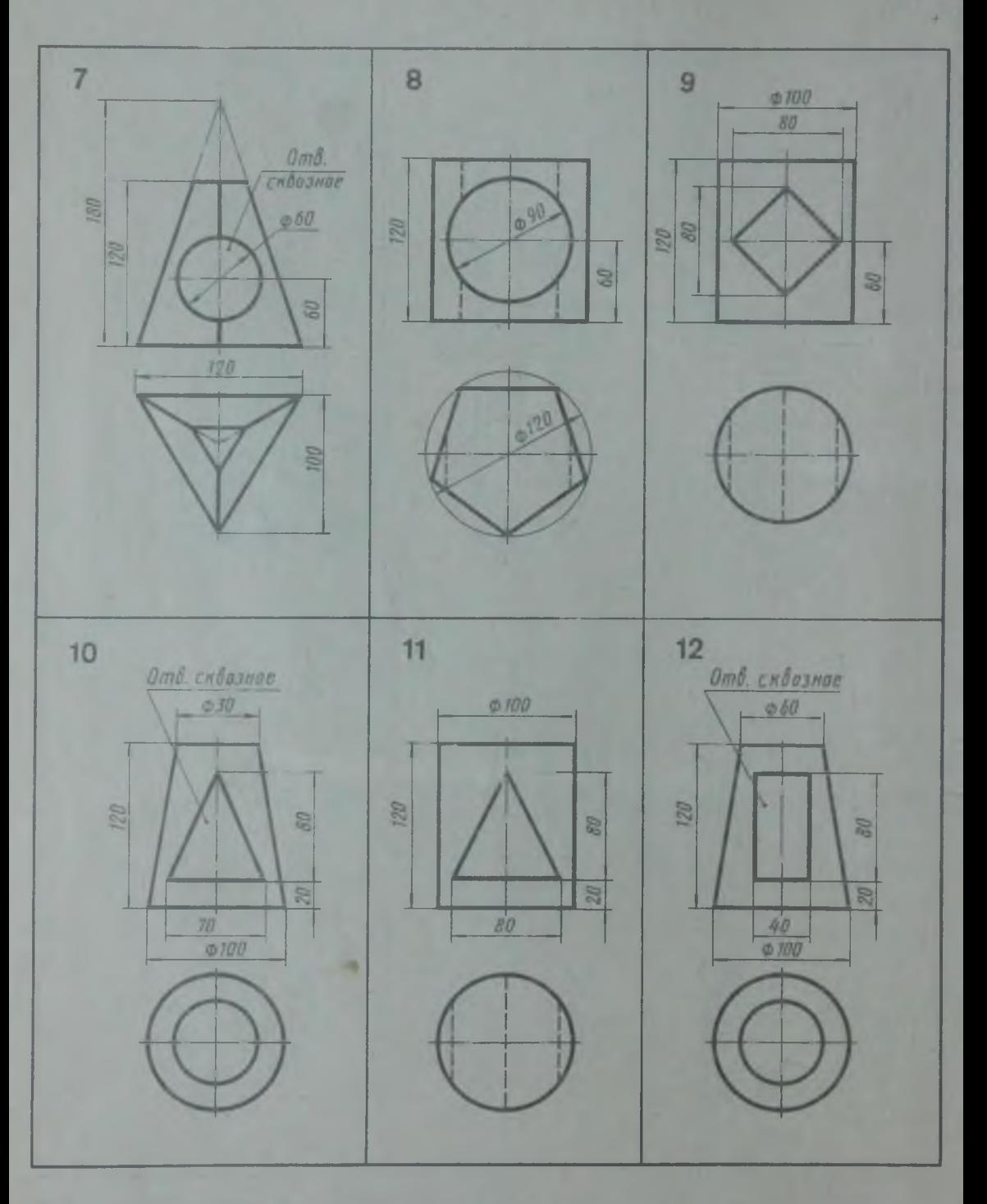

**Выполнить в трех проекциях чертеж геометрического тела с одним перпендикулярным оси отверстием. Построить натуральную величину сечения. Плоскость сечения задается преподавателем. В вариантах 7, }0, 12 контур отверстия на горизонтальной проекции не изображен**

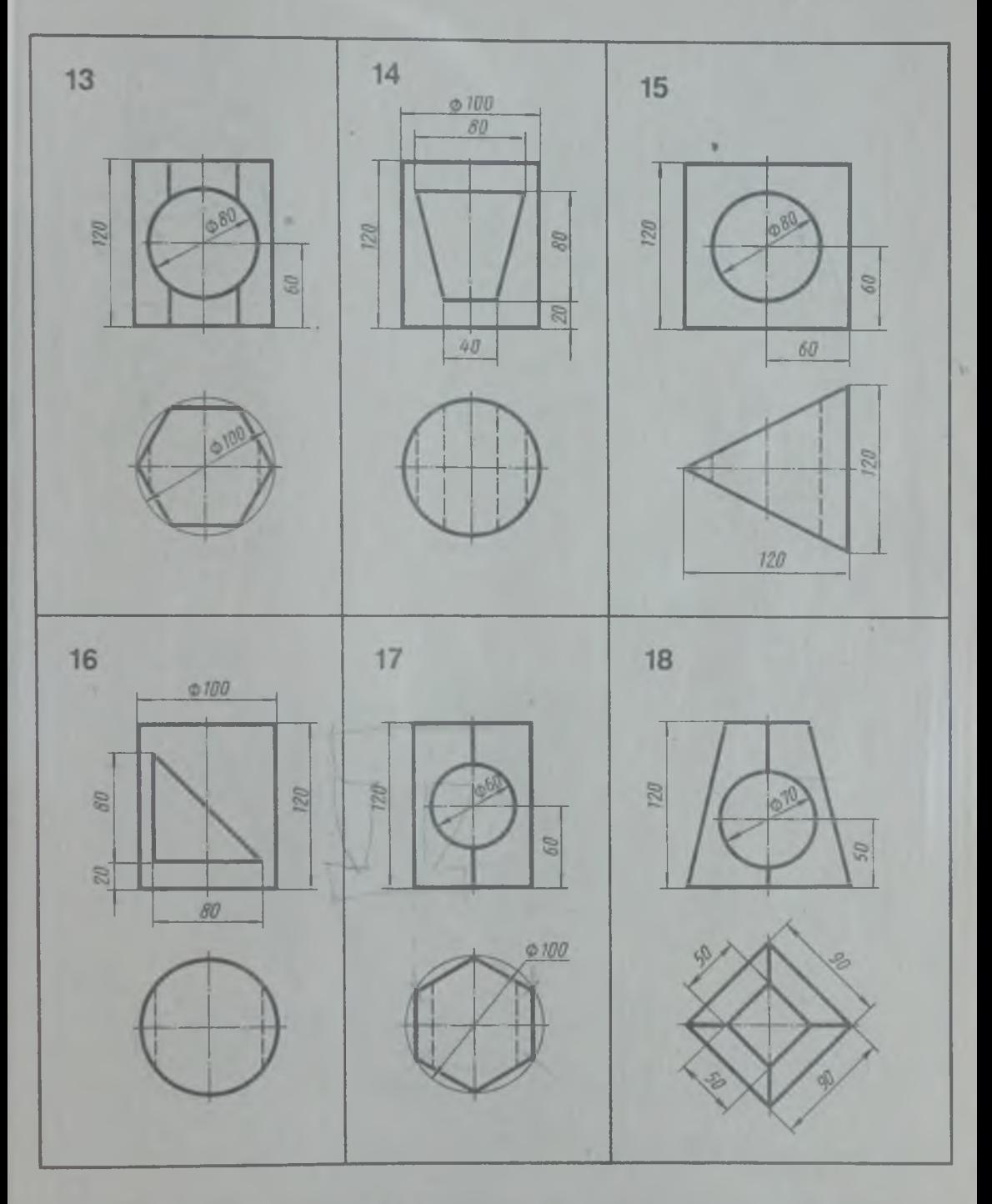

**Выполнить в трех проекциях чертеж геометрического тела с одним перпендикулярным оси отверстием. Построить натуральную величину сечения. Плоскость сечения задается преподавателем. В варианте 18 контур отверстия на горизонтальной проекции не изображен**

## ПОСТРОЕНИЕ ЧЕРТЕЖЕЙ МОДЕЛЕЙ ПОЛОГО ТЕЛА С БОКОВЫМ ОТВЕРСТИЕМ

Упражнение 37

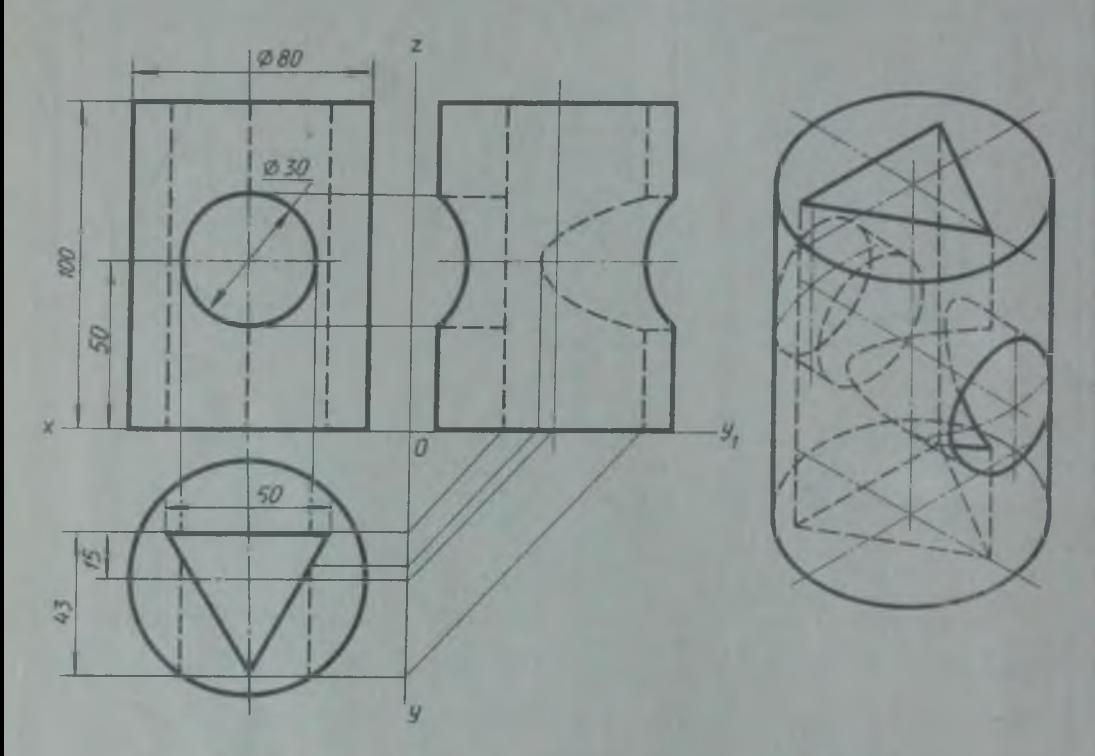

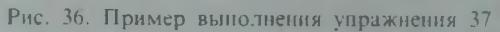

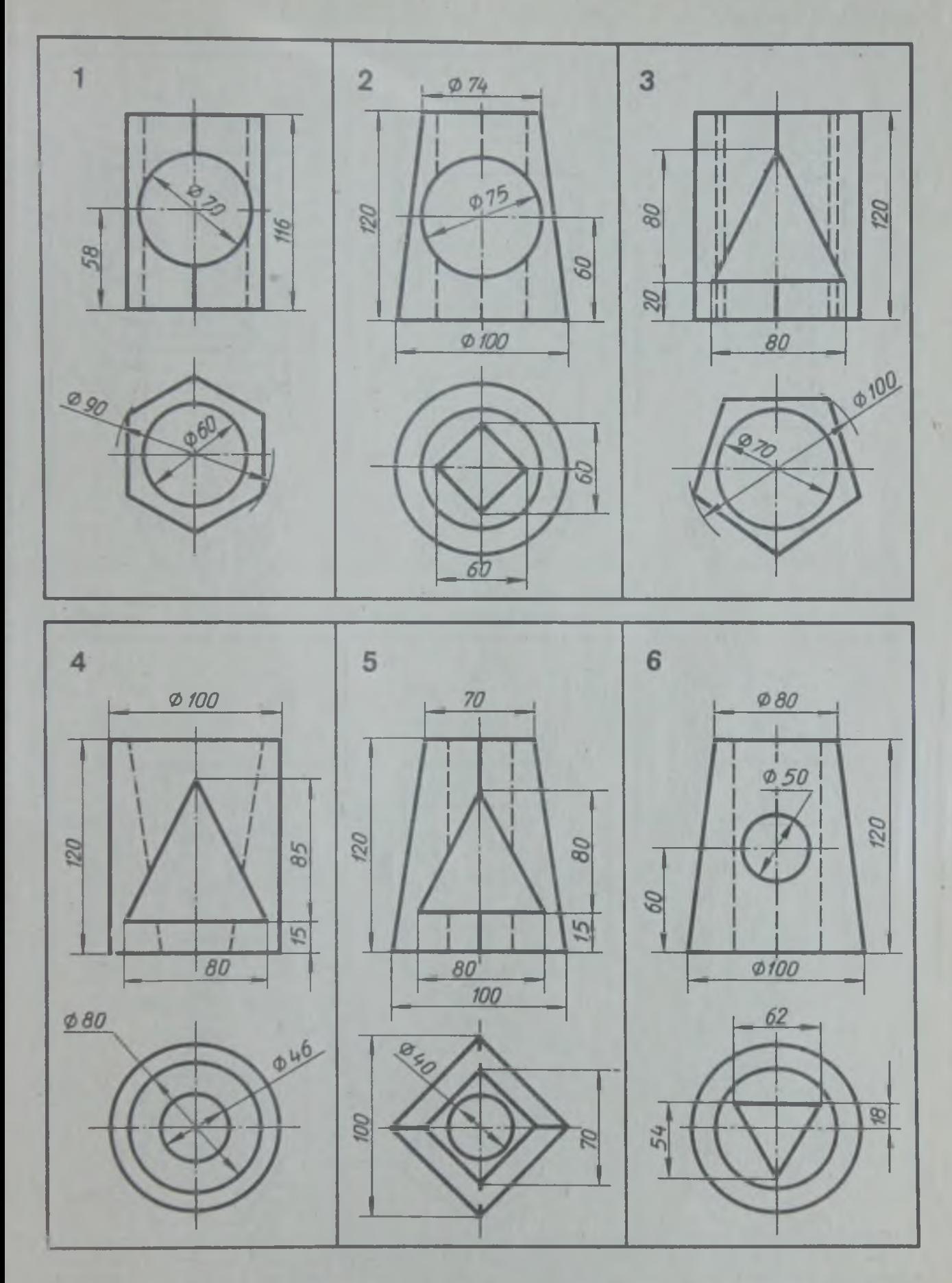

Выполнить в трех проекциях чертеж полого геометрического тела со сквозным боковым отверстием, форма которого задана на фронтальной проекции. На горизонтальной проекции достроить недостающие линии. Проставить размеры

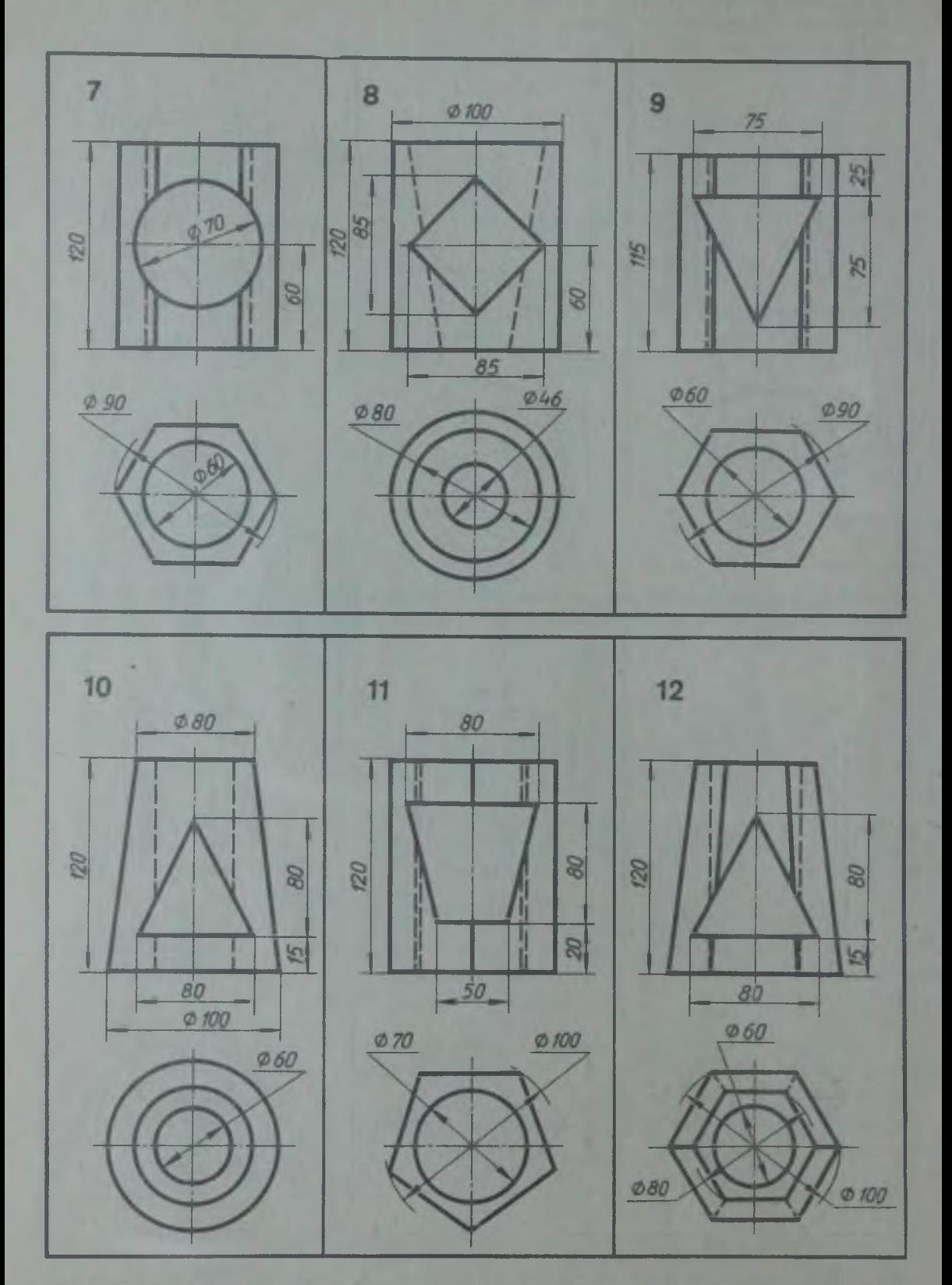

Выполнить в трех проекциях чертеж полого геометрического тела со сквозным боковым отверстием, форма которого задана на фронтальной проекции. На горизонтальной проекции достроить недостающие линии. Проставить размеры

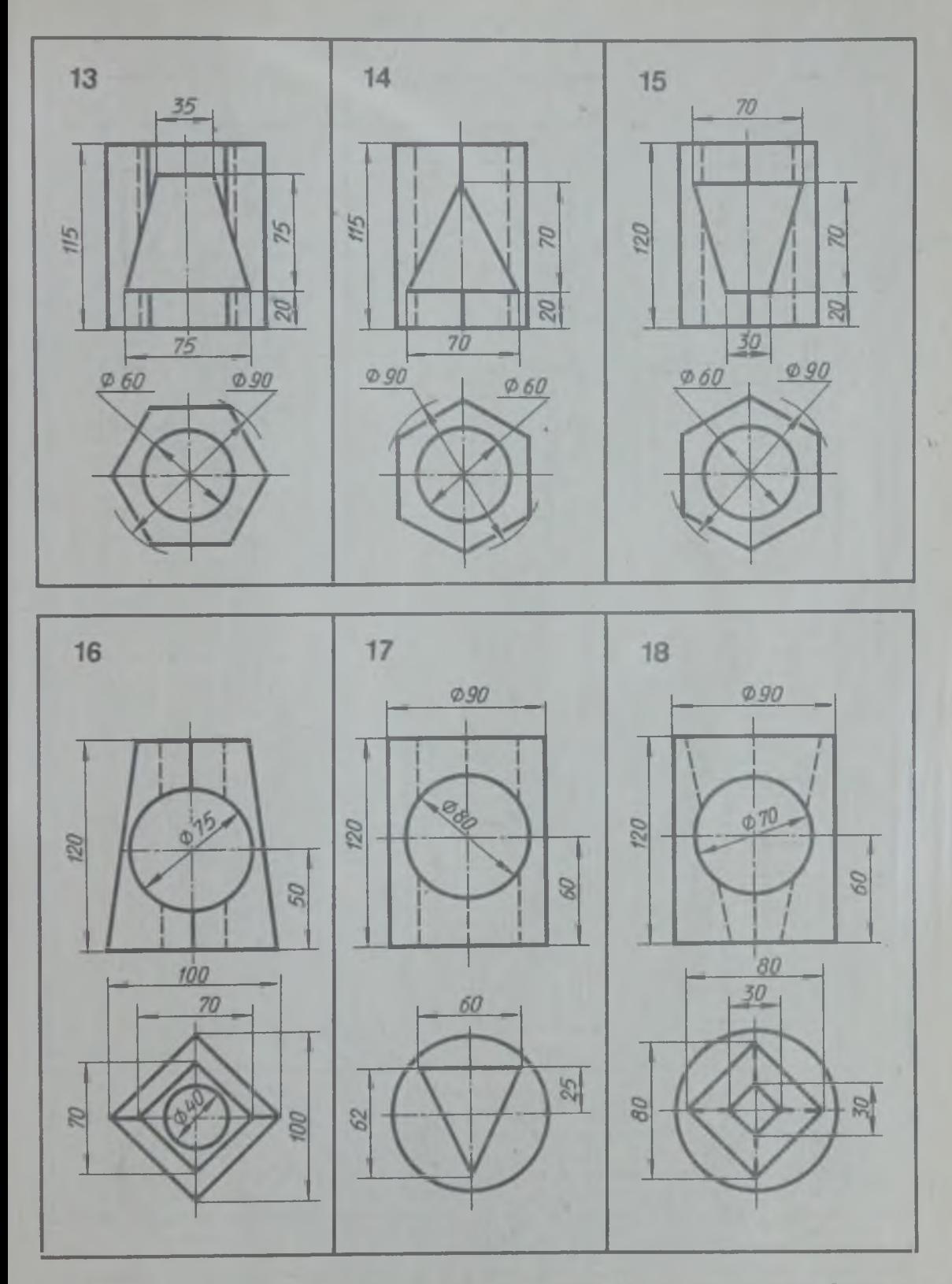

Выполнить в трех проекциях чертеж полого геометрического тела со сквозным боковым отверстием, форма которого задана на фронтальной проекции. На горизонтальной проекции достроить недостающие линии. Проставить размеры

## **ПРОСТЫЕ РАЗРЕЗЫ**

Упражнение 38

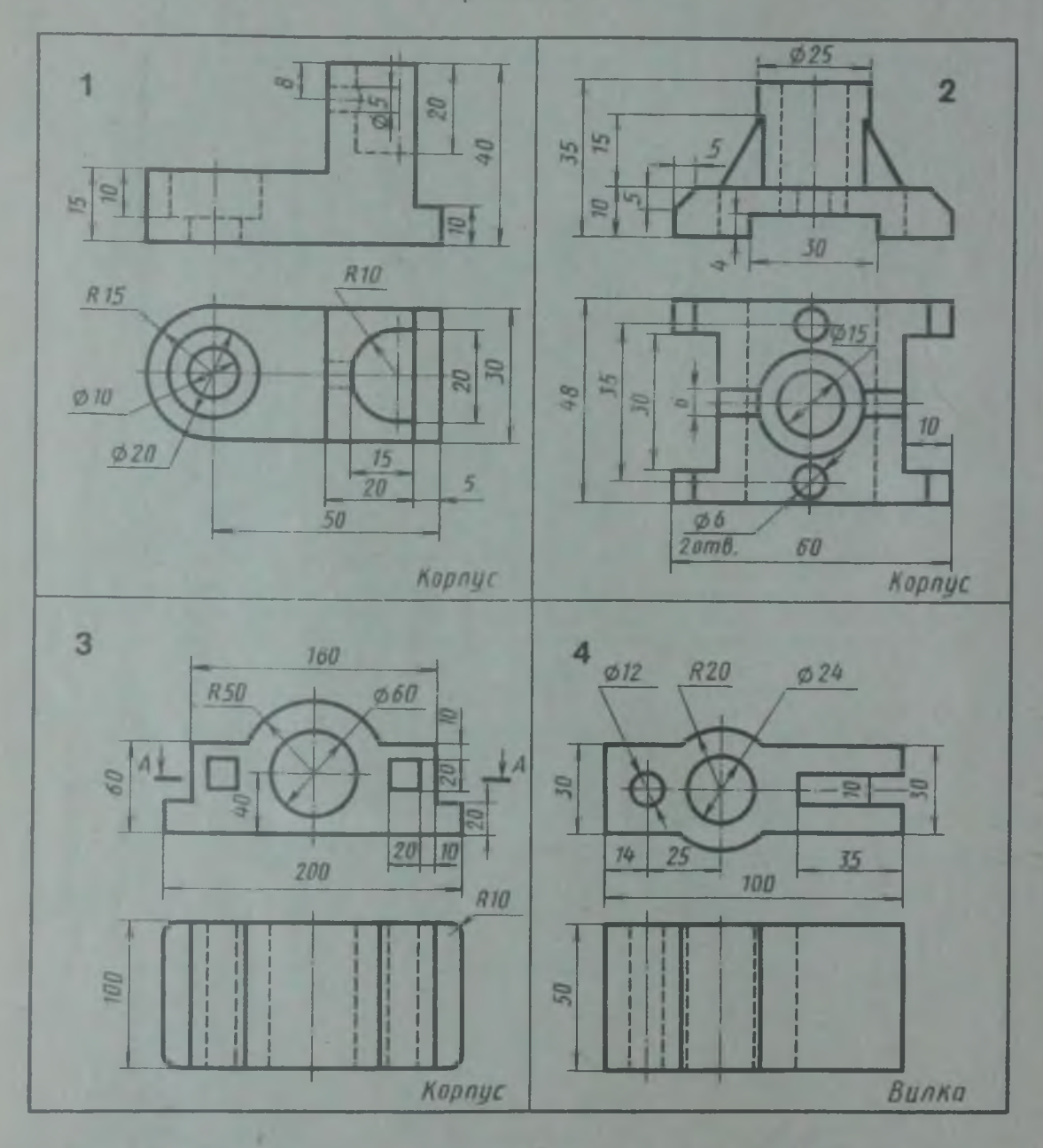

1. Перечертить два вида детали. Построить третий вид. Выполнить полный разрез. Проставить размеры. 2. Перечертить два вида детали. Выполнить горизонтальный разрез на виде сверху. Проставить размеры. 3. Перечертить два вида детали в масштабе 1 :2. Выполнить указанный разрез. Проставить размеры. 4. Перечертить два вида детали. Построить третий вид. Выполнить соединение половины разреза и половины вида на фронтальной и профильной проекциях. Проставить размеры. Вычертить деталь в аксонометрии с вырезом четверти

Упражнение 39

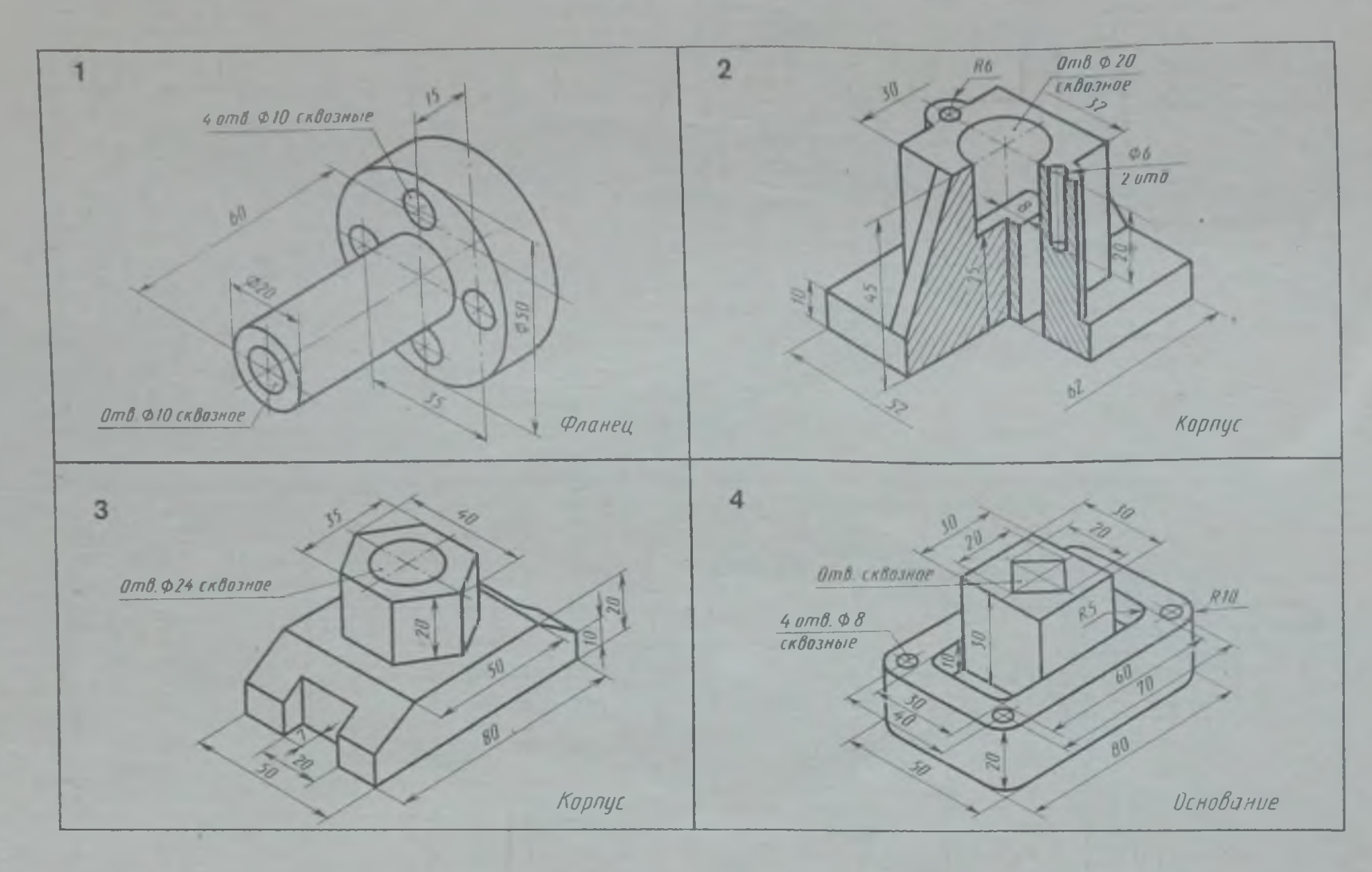

1. По наглядному изображению выполнить два вида (главный вид и вид слева) фланца. Выполнить соединение половины вида с половиной разреза. Проставить размеры. 2. По наглядному изображению выполнить три вида корпуса. Выполнить соединение половины вида и разреза на главном виде и виде слева. Проставить размеры. 3. Начертить три вида детали. Выполнить соединение половины вида с половиной разреза. Проставить размеры. 4. Начертить три вида детали. Выполнить соединение половины разреза с половиной вида и местный разрез. Проставить размеры

Графическая работа 10

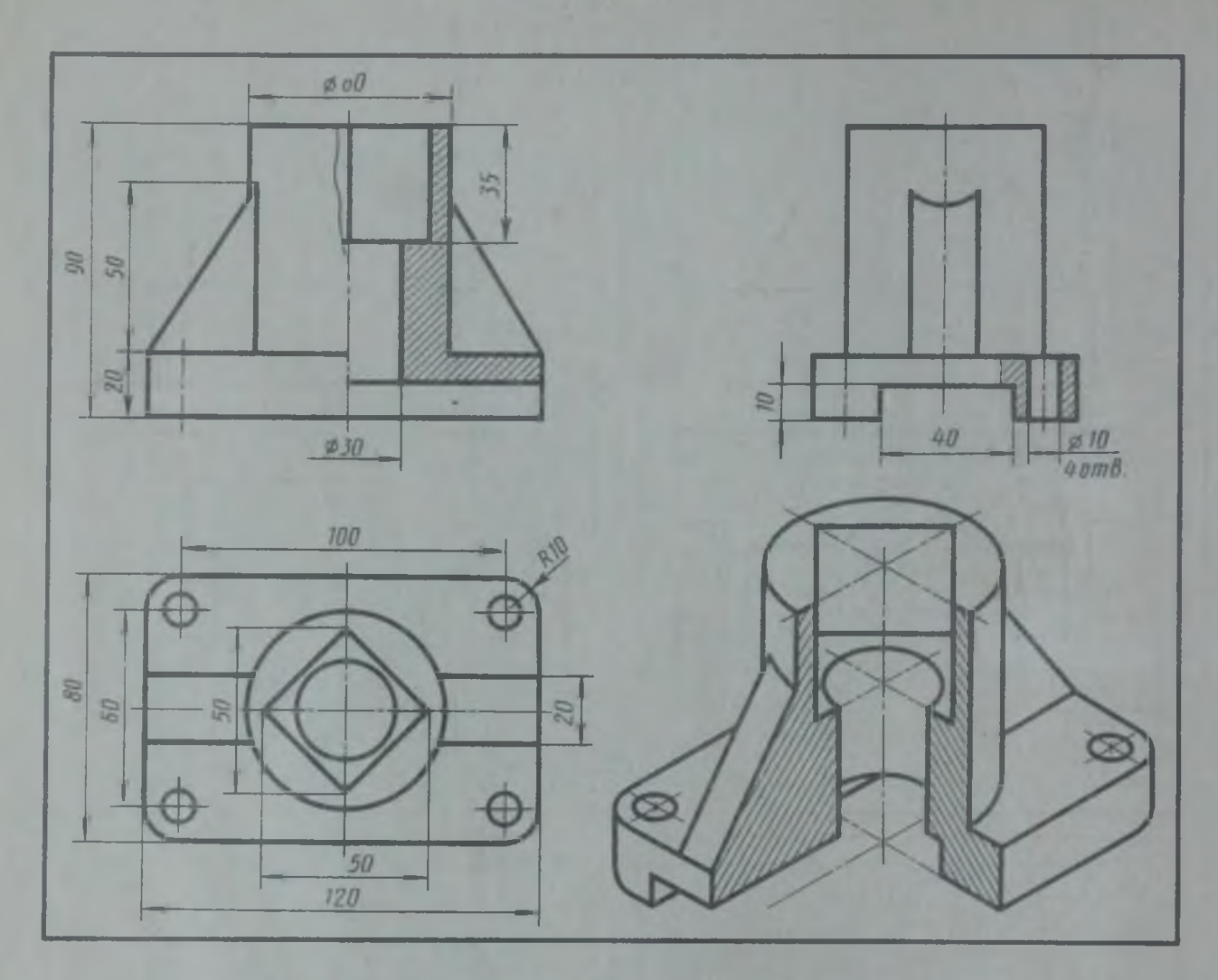

Рис. 37. Пример выполнения графической работы 10

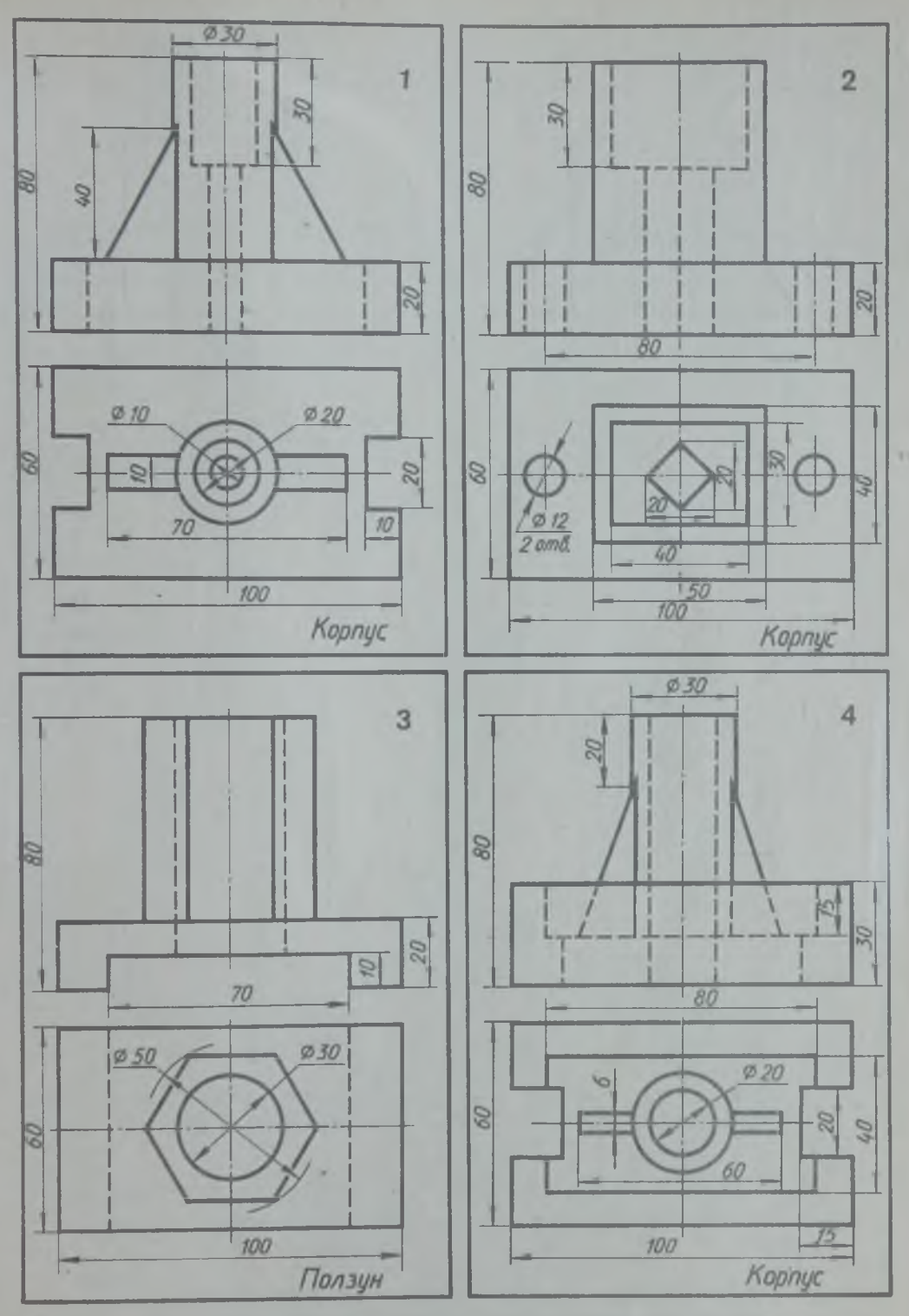

**По двум видам детали построить третий. Выполнить разрезы. Проставить размеры. Изобразить деталь в изометрии с вырезом четверти**

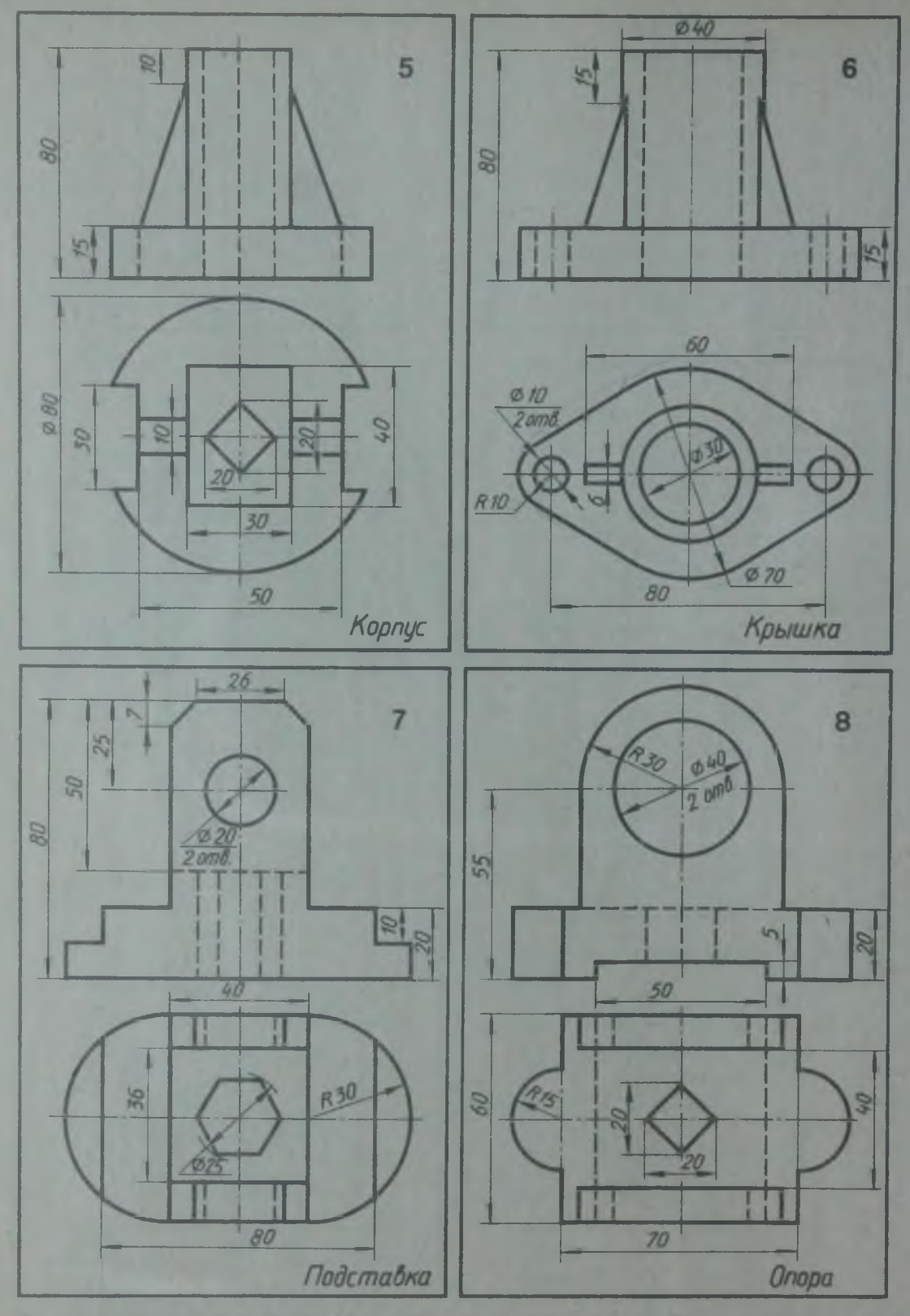

По двум видам детали построить третий. Выполнить разрезы. Проставить размеры. Изобразить деталь в изометрии с вырезом четверги

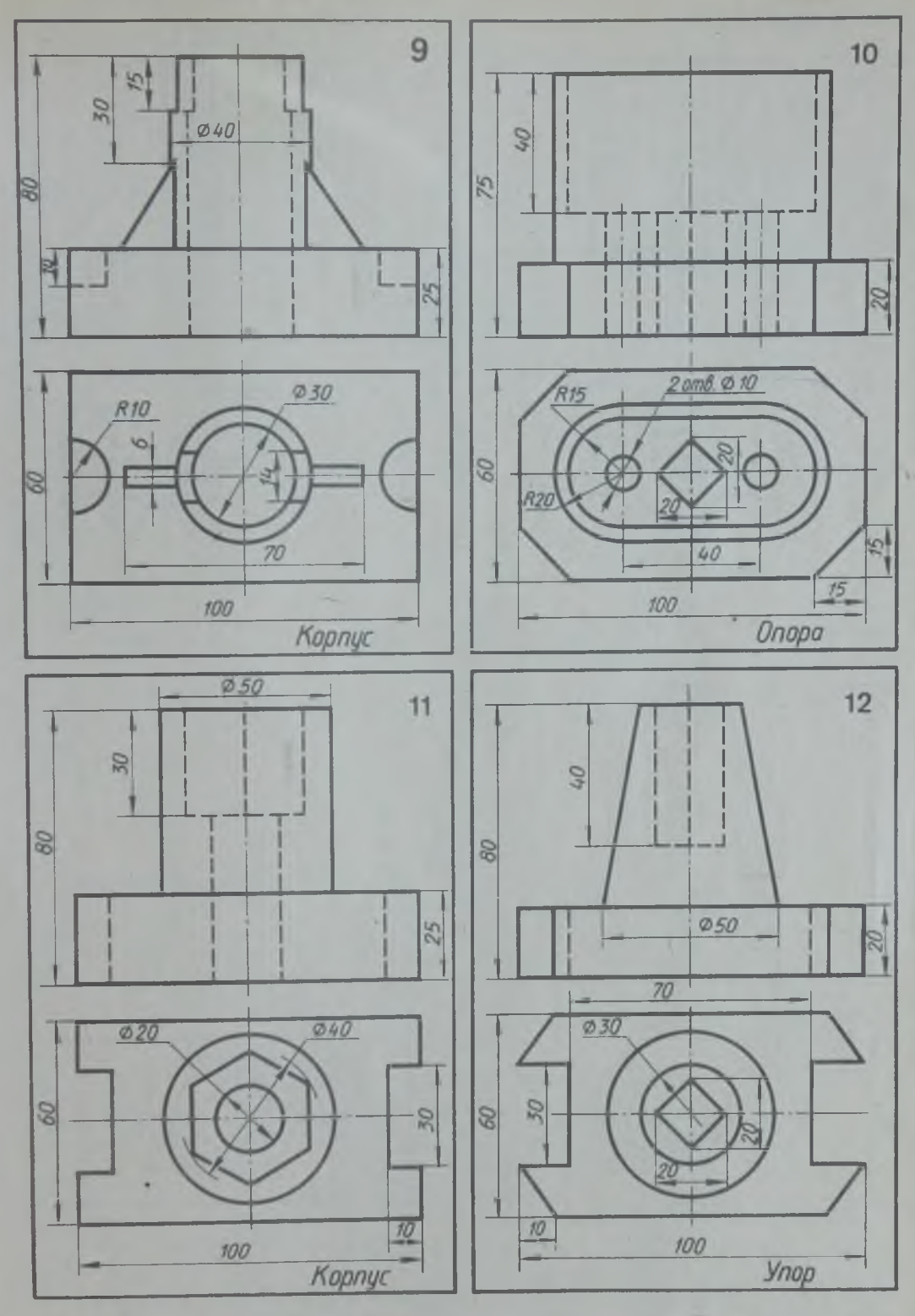

По двум видам детали построить третий. Выполнить разрезы. Проставить размеры. Изобразить деталь в изометрии с вырезом четверти

5 Р. С. Миронова, Б. Г. Миронов

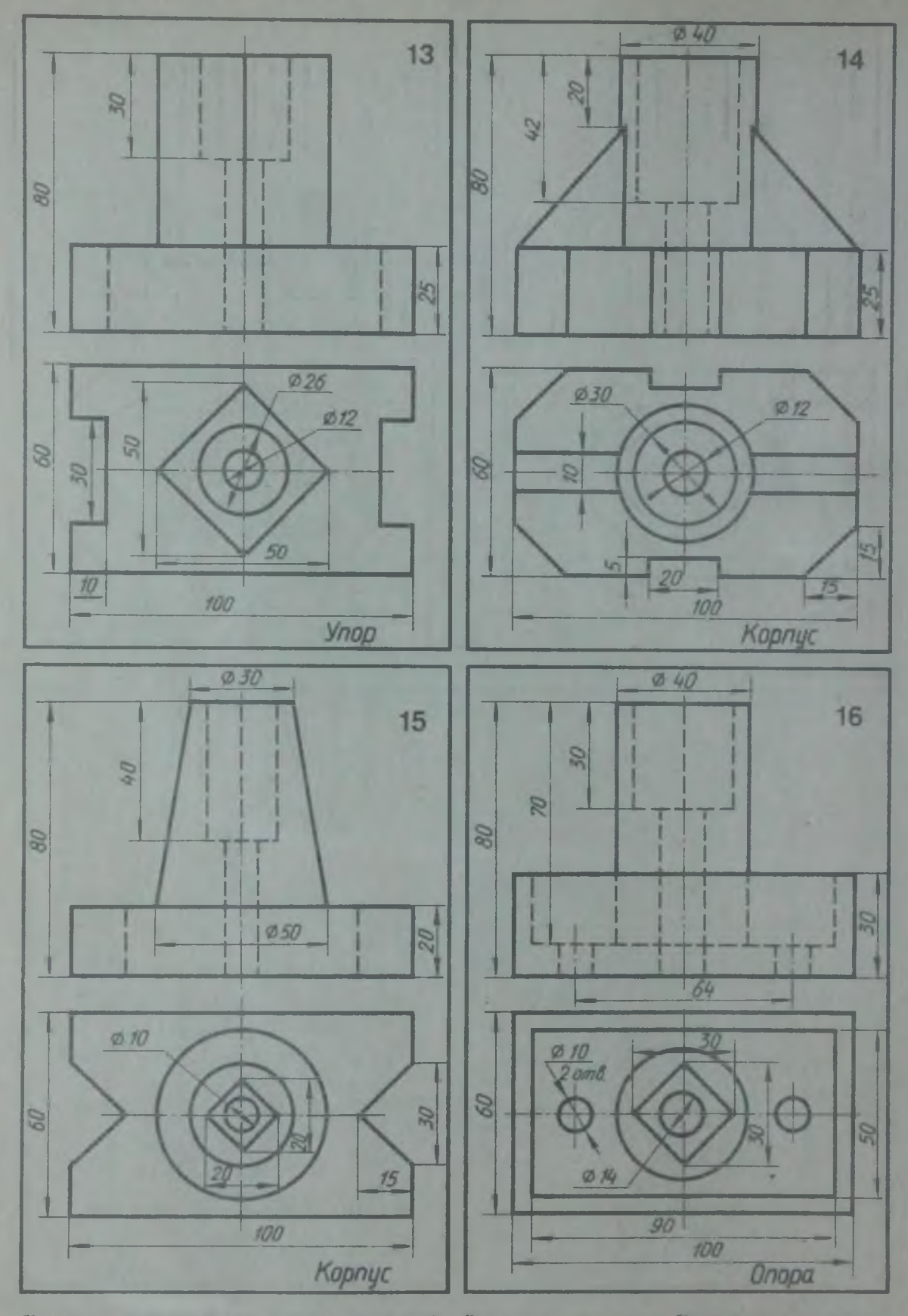

По двум видам детали построить третий. Выполнить разрелы. Проставить размеры.<br>- Изобразить деталь в изометрии с вырезом четверти

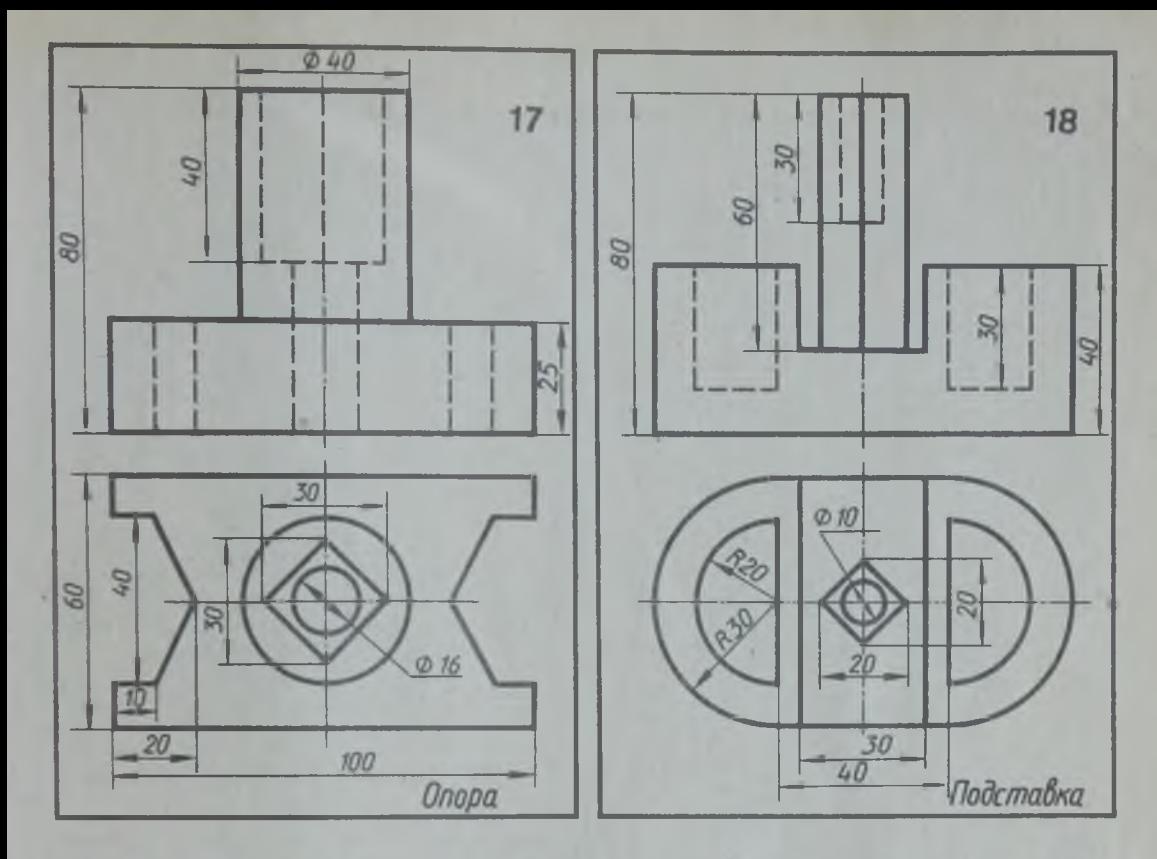

7 По двум видам детали построить третий. Выполнить разрезы. Проставить размеры. Изобразить деталь в изометрии с вырезом четверти

Упражнение 40

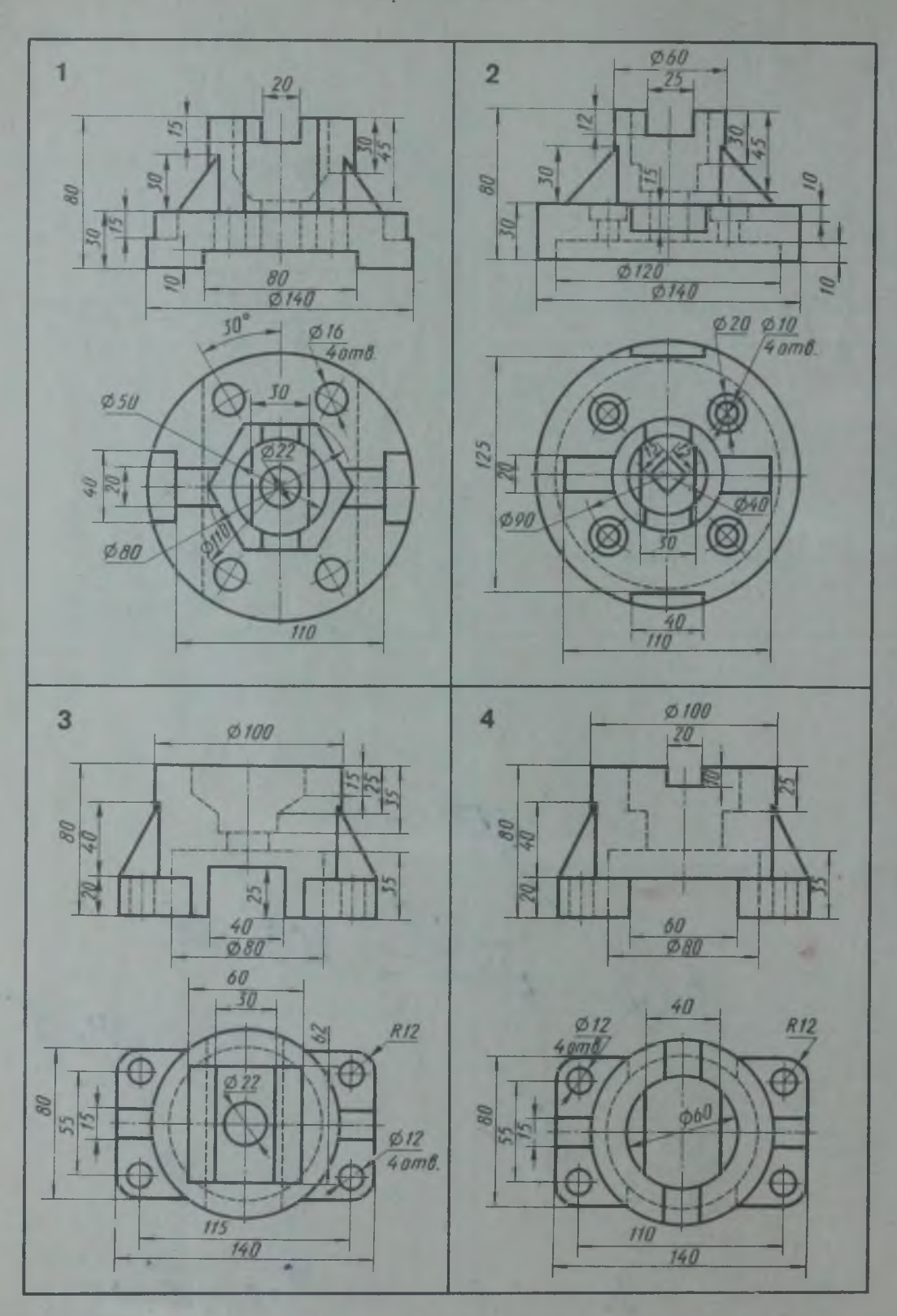

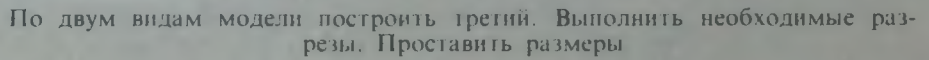

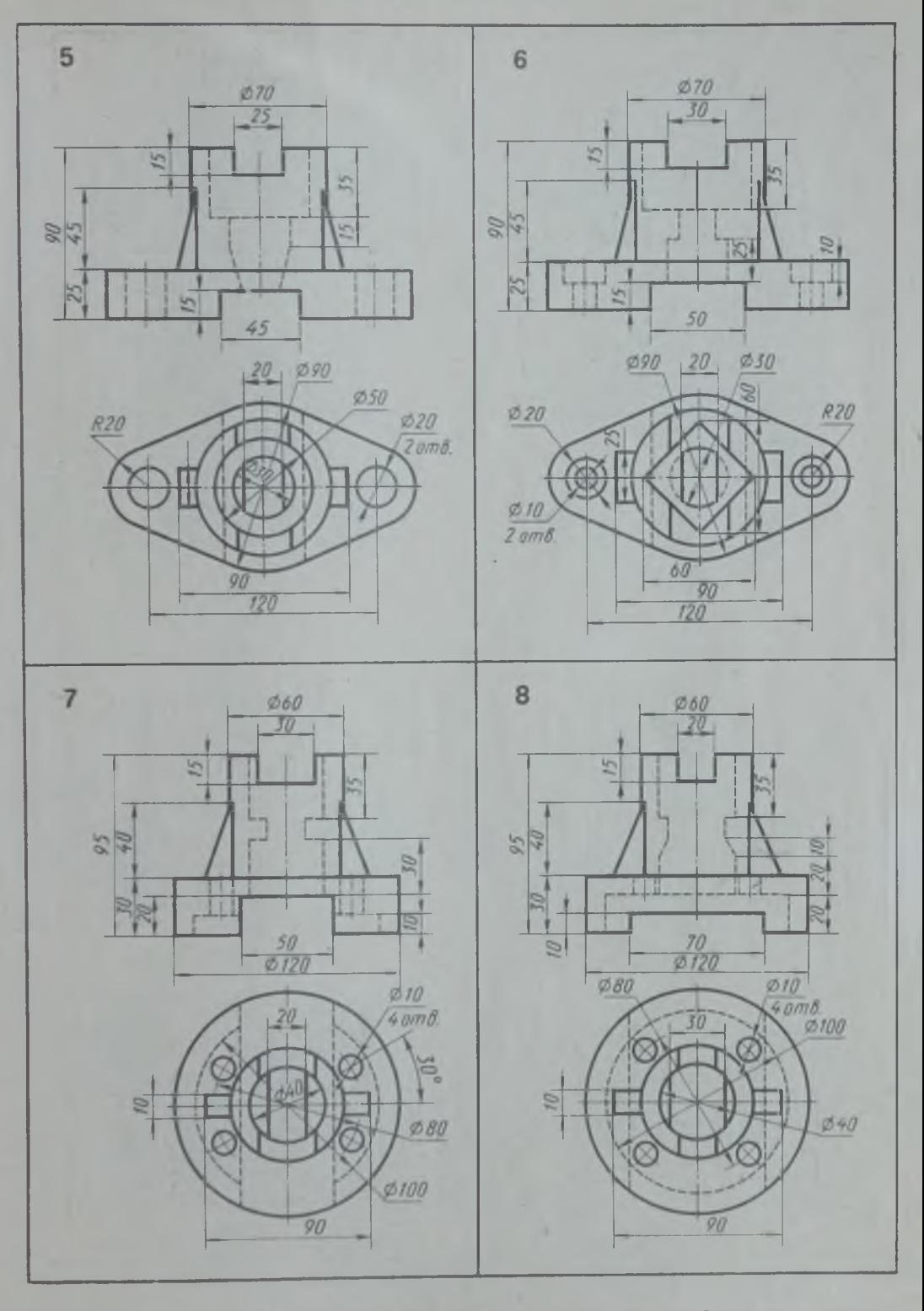

**По двум видам модели** построить **третий. Выполнить необходимые разрезы. Проставить размеры**

**/**

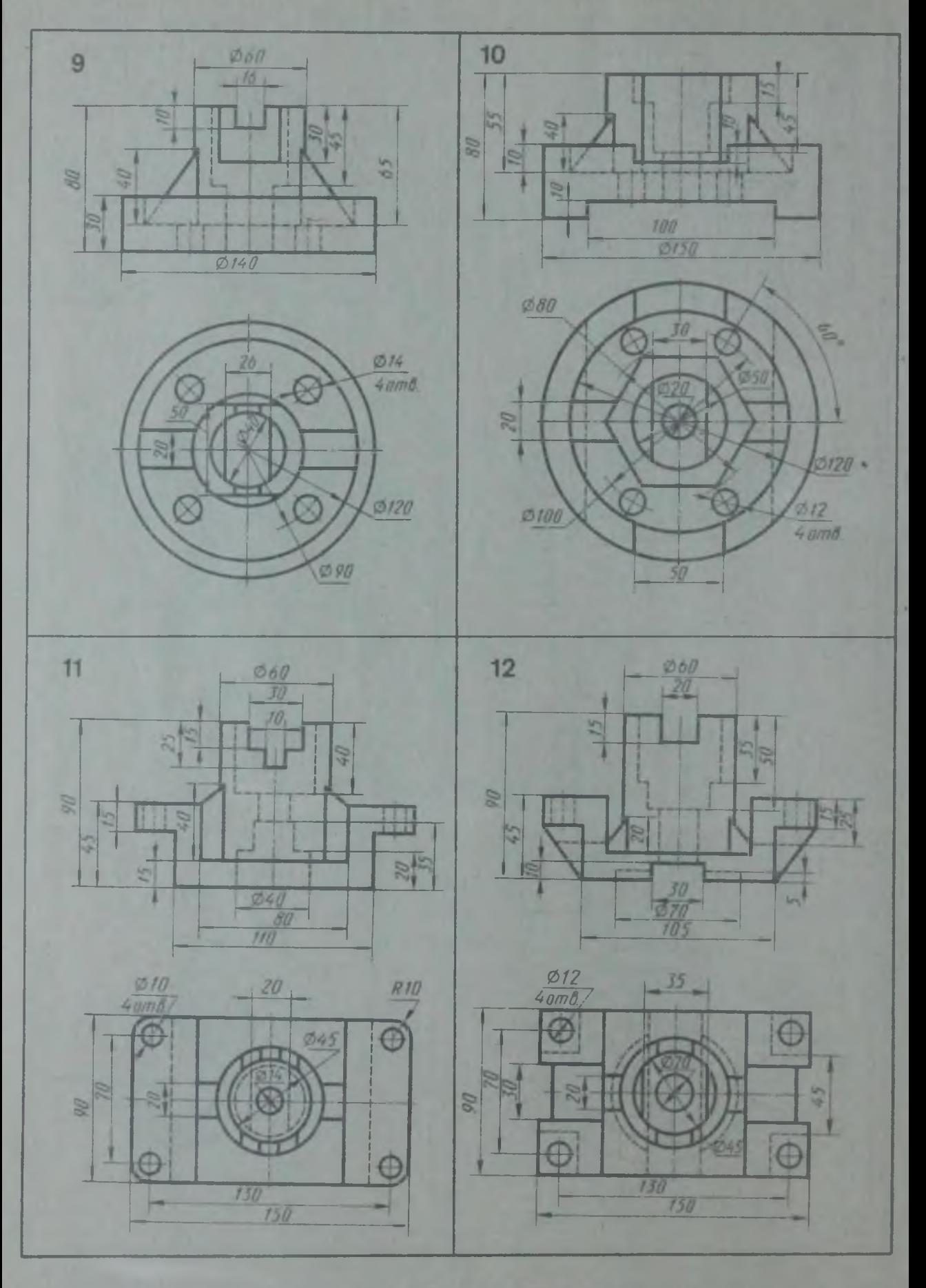

По двум видам модели построить гретий. Выполнить необходимые разречи.

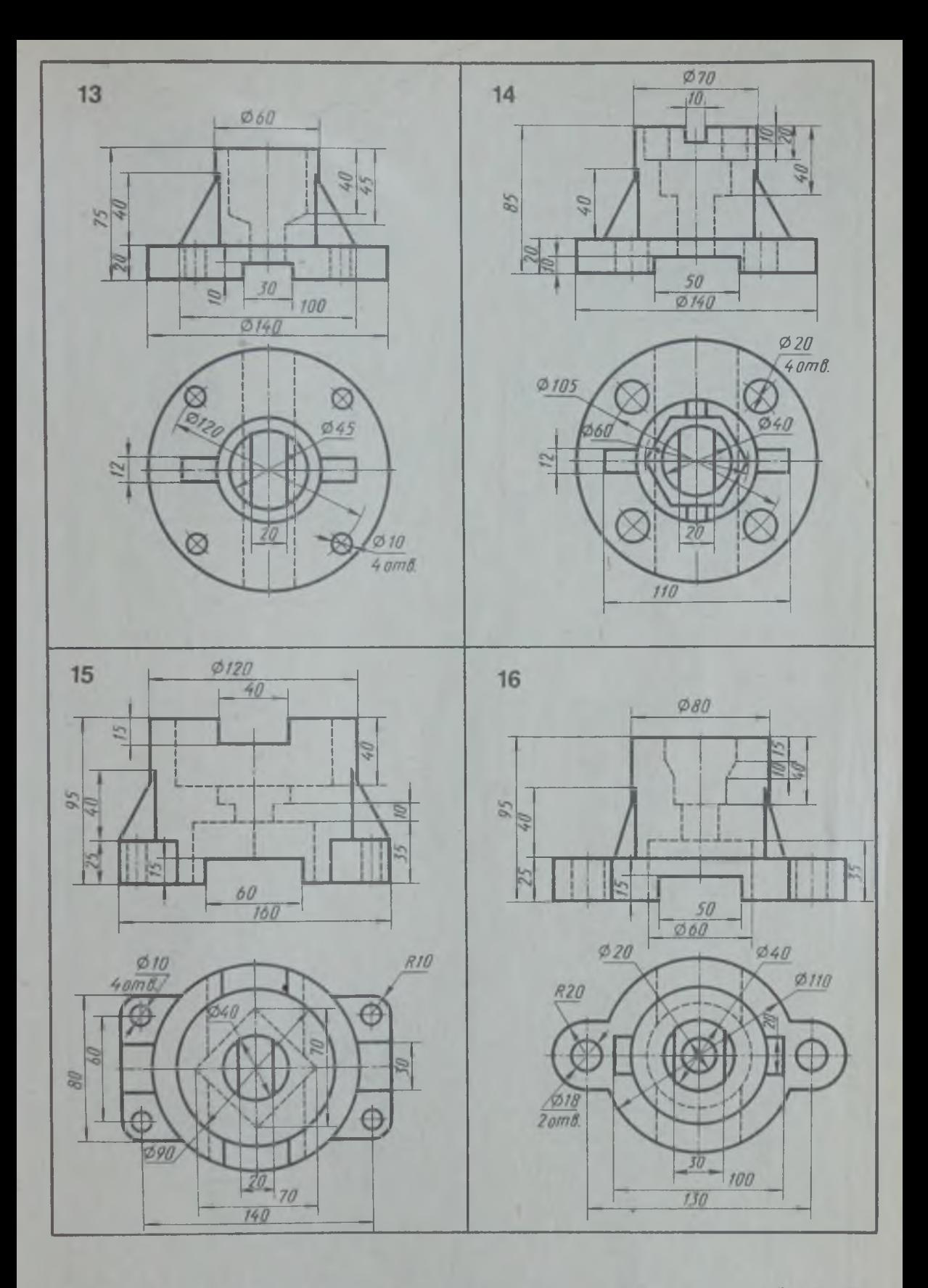

По двум видам модели построить третий. Выполнить необходимые разрезы. Проставить размеры

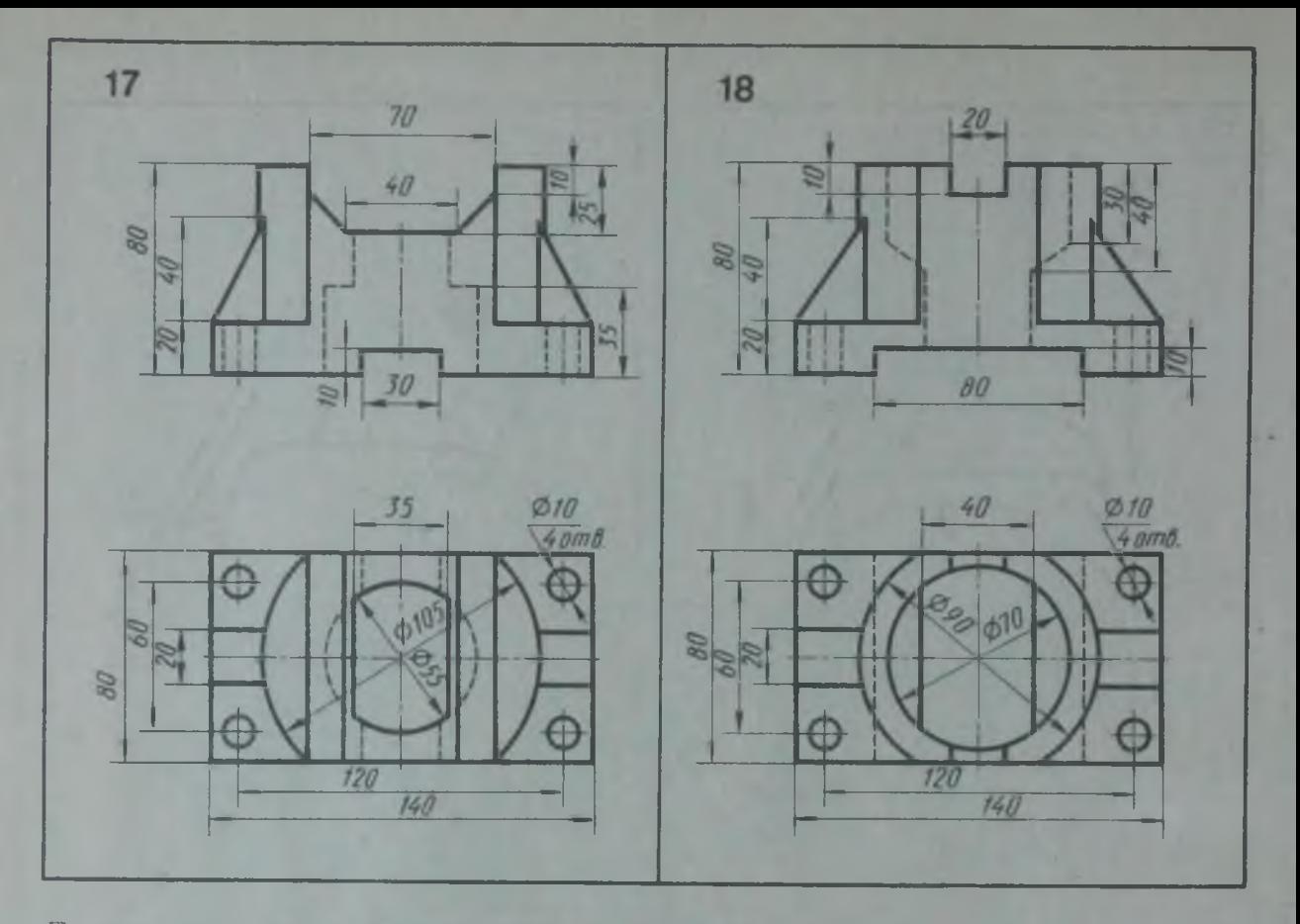

По двум видам модели построить третий. Выполнить необходимые разрезы. Проставить размеры

У п р а ж н е н и е 41

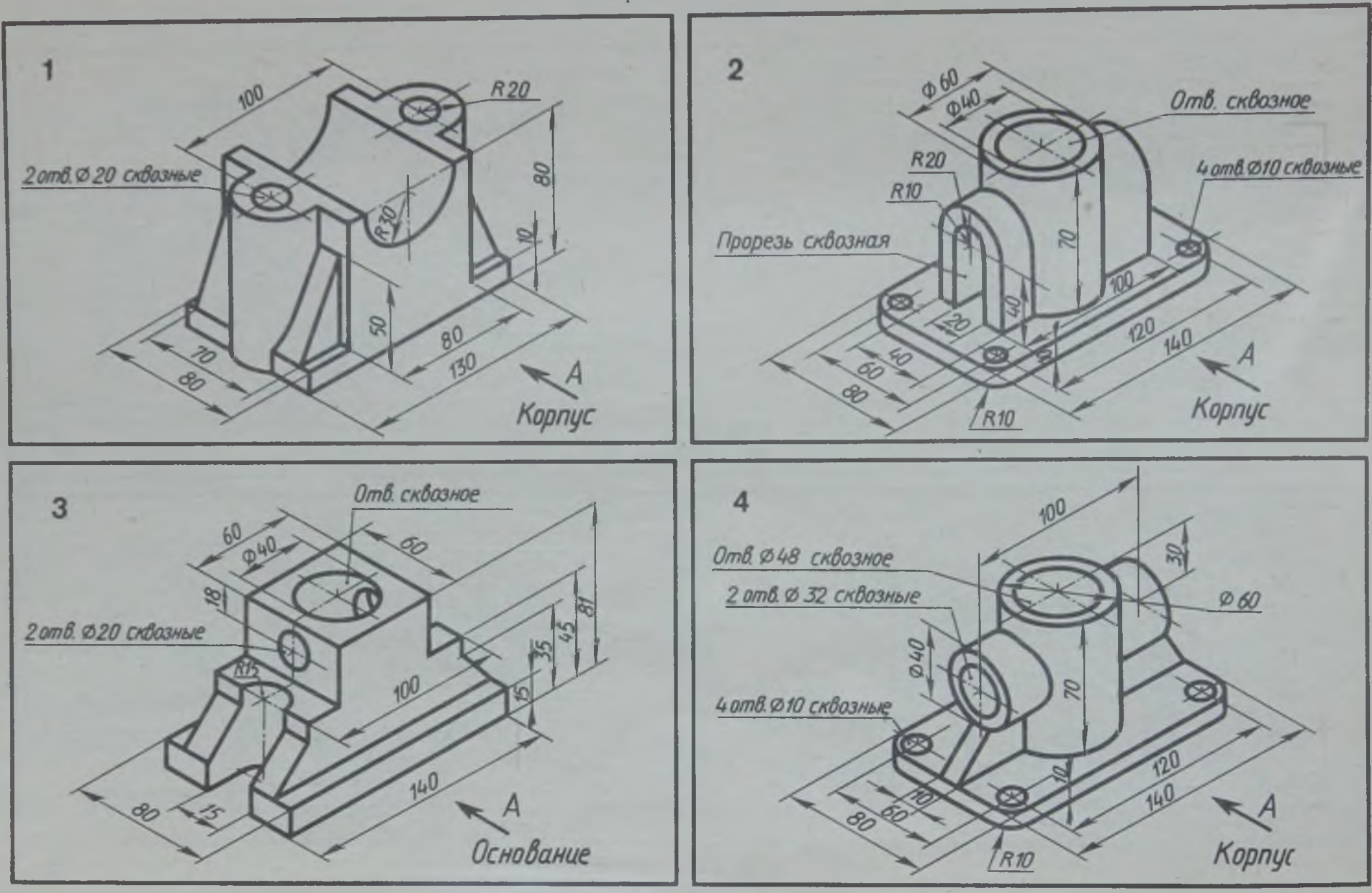

**Начертить три вида детали. Выполнить разрезы. Проставить размеры. Главный вид взять по стрелке** 

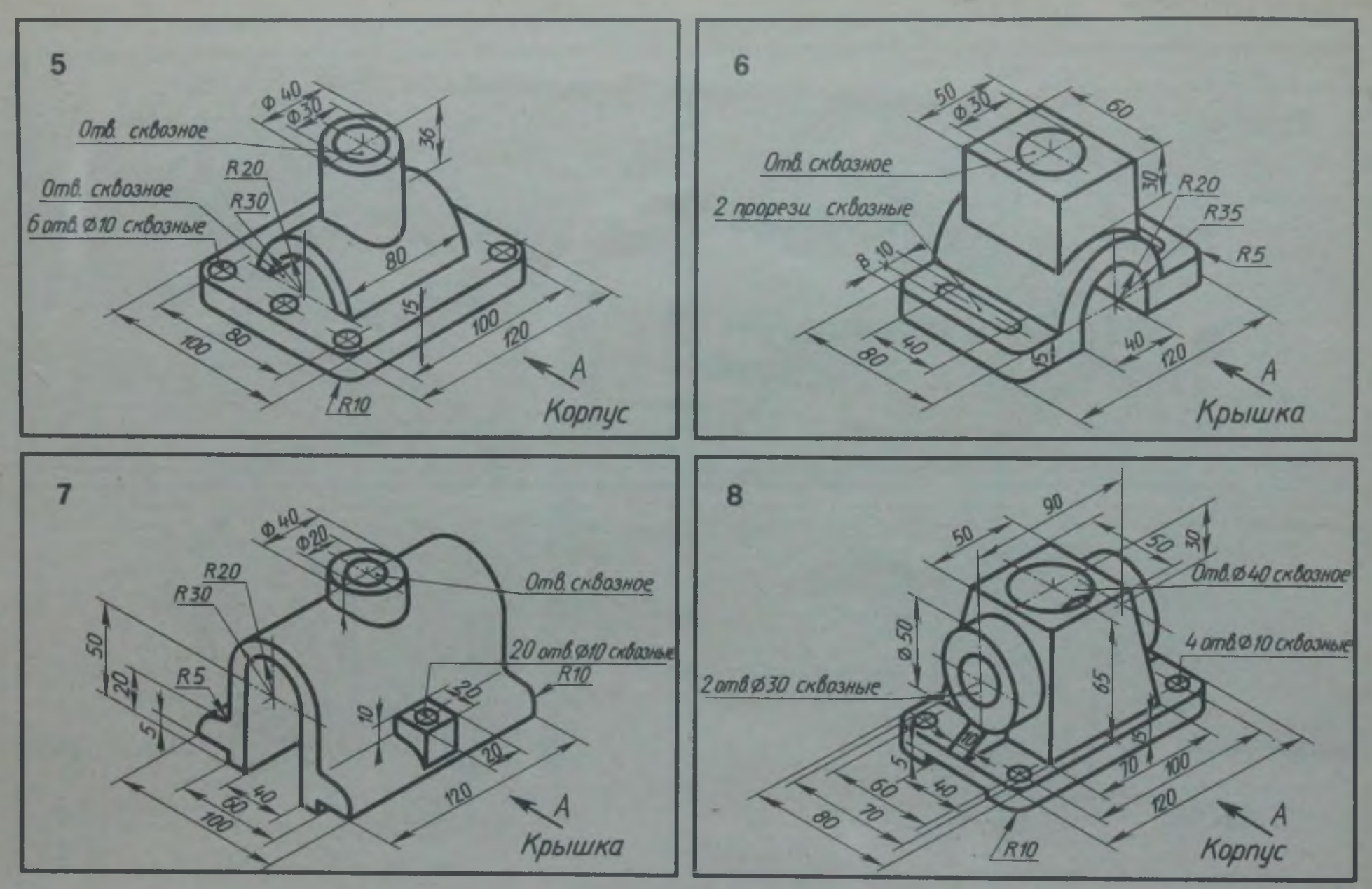

**Начертить три вида детали. Выполнить разрезы. Проставить размеры. Главный вид взять по стрелке** 

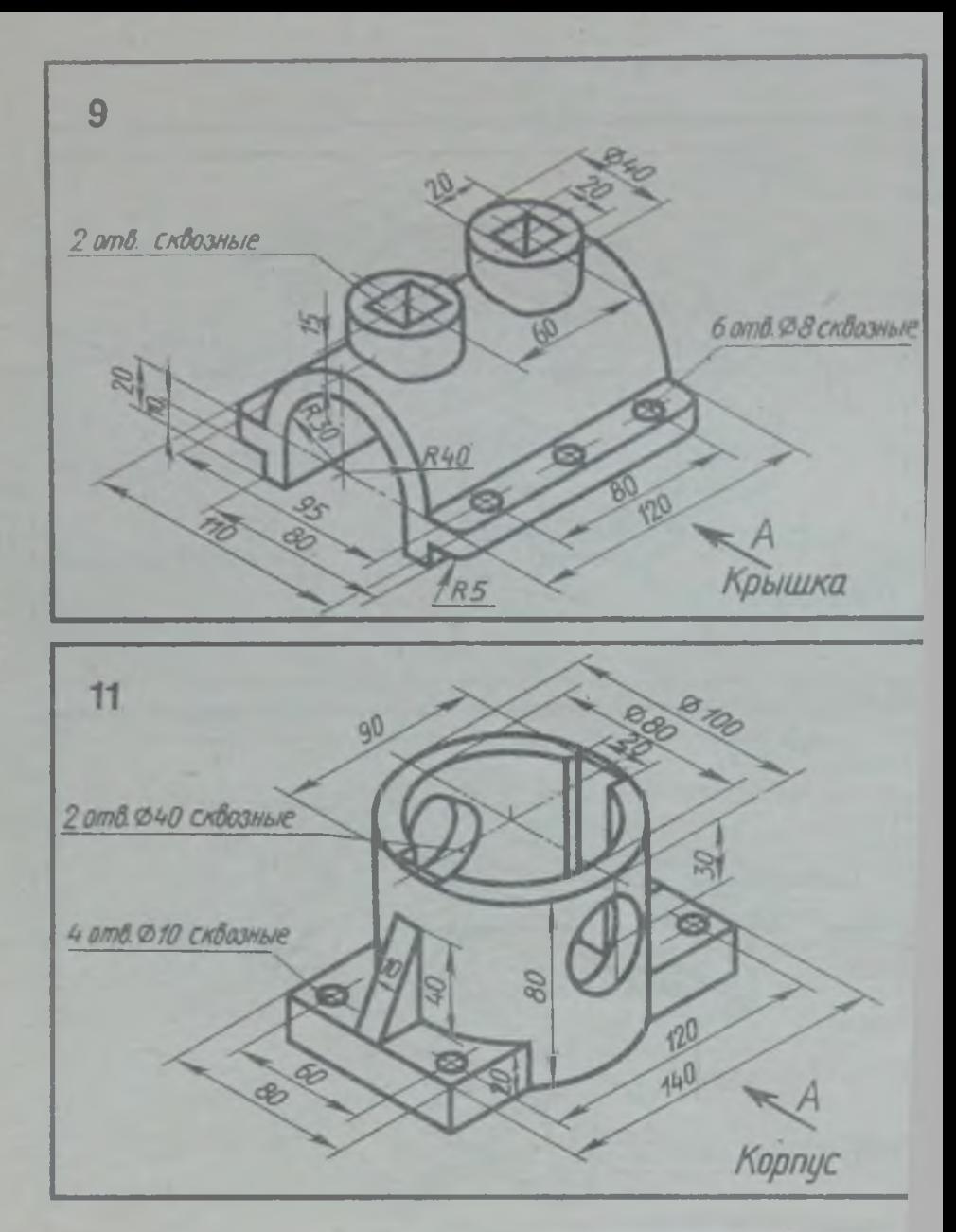

Начертить три вида детали. Выполнить разрезы.

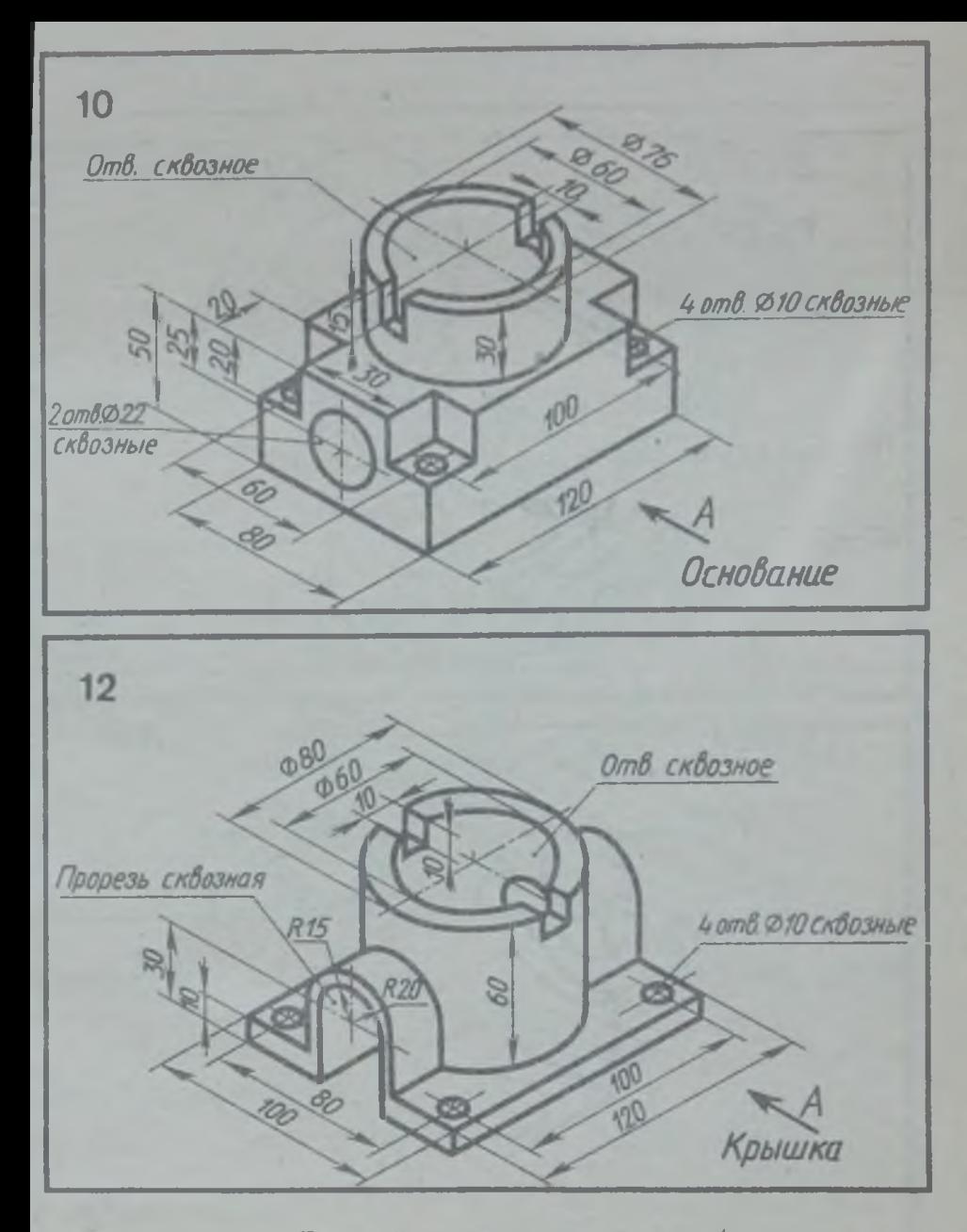

роставить размеры. Главный вид взять по стрелке А

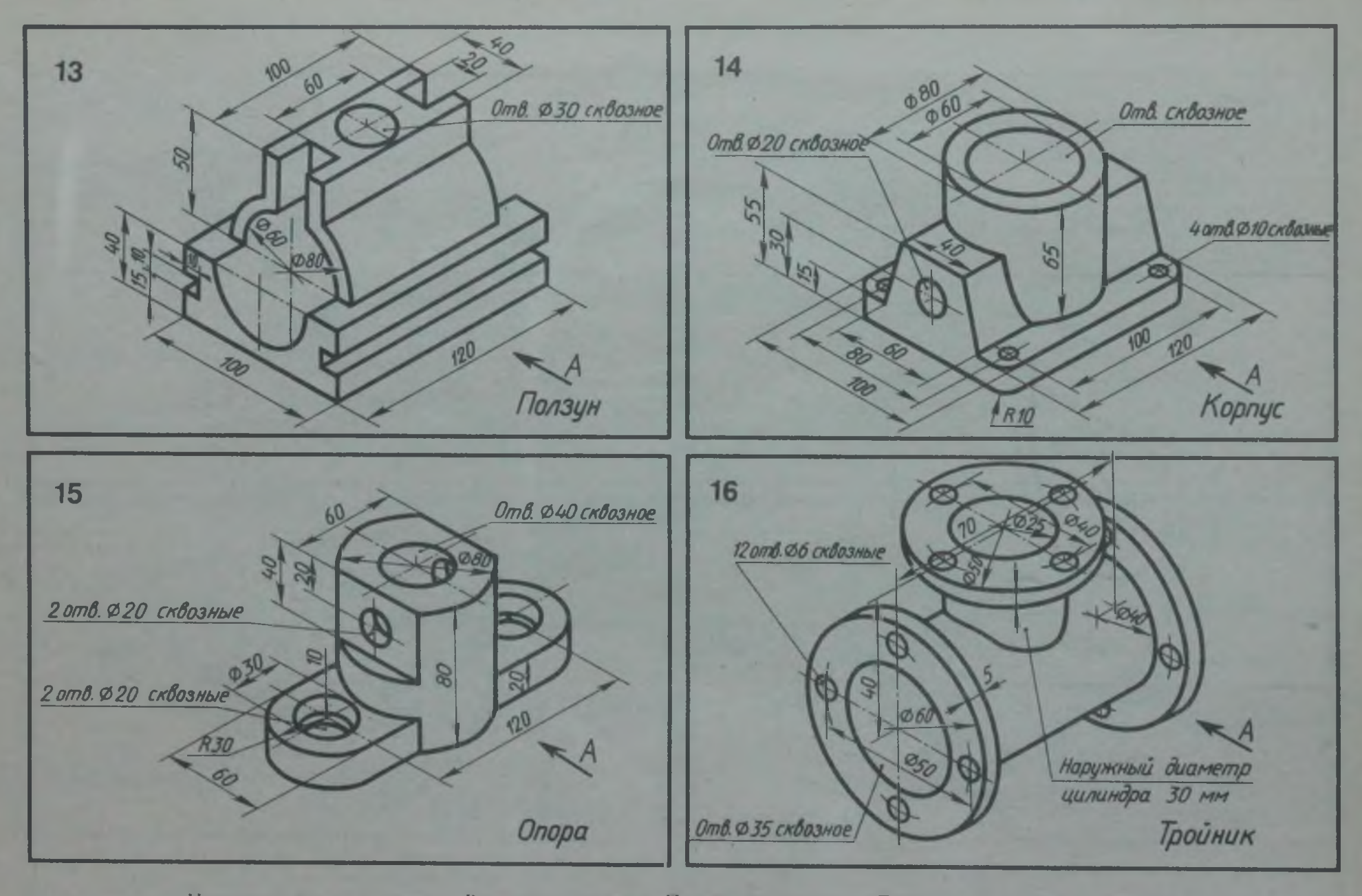

**Начертить три вида детали. Выполнить разрезы. Проставить размеры. Главный вид взять по стрелке** 

 $0<sup>5</sup>$ 

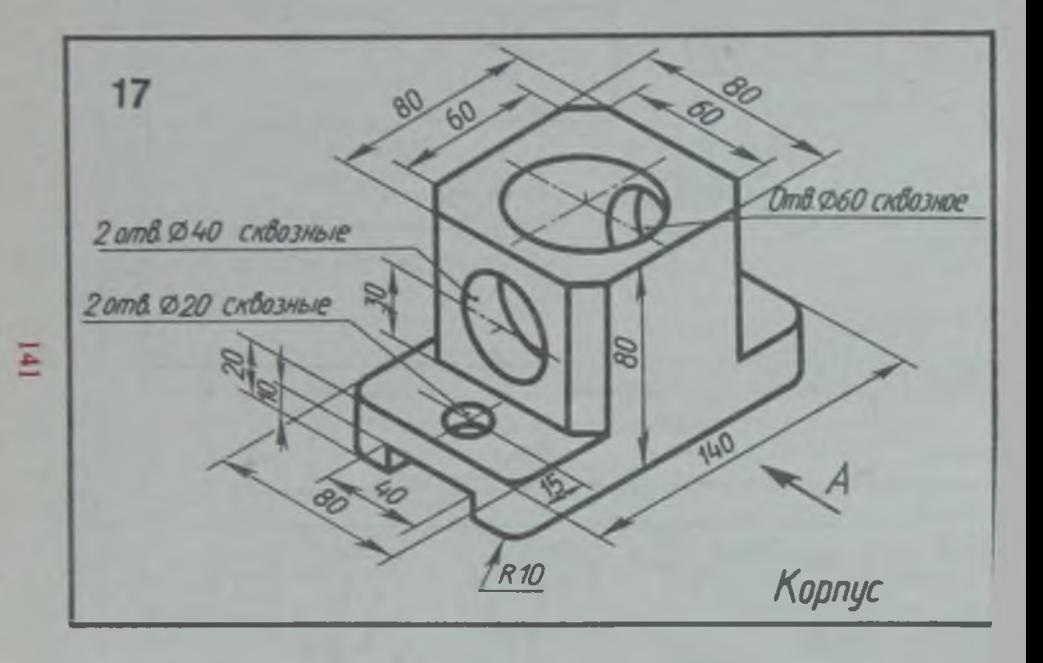

Начертить три вида детали. Выполнить разрезы.

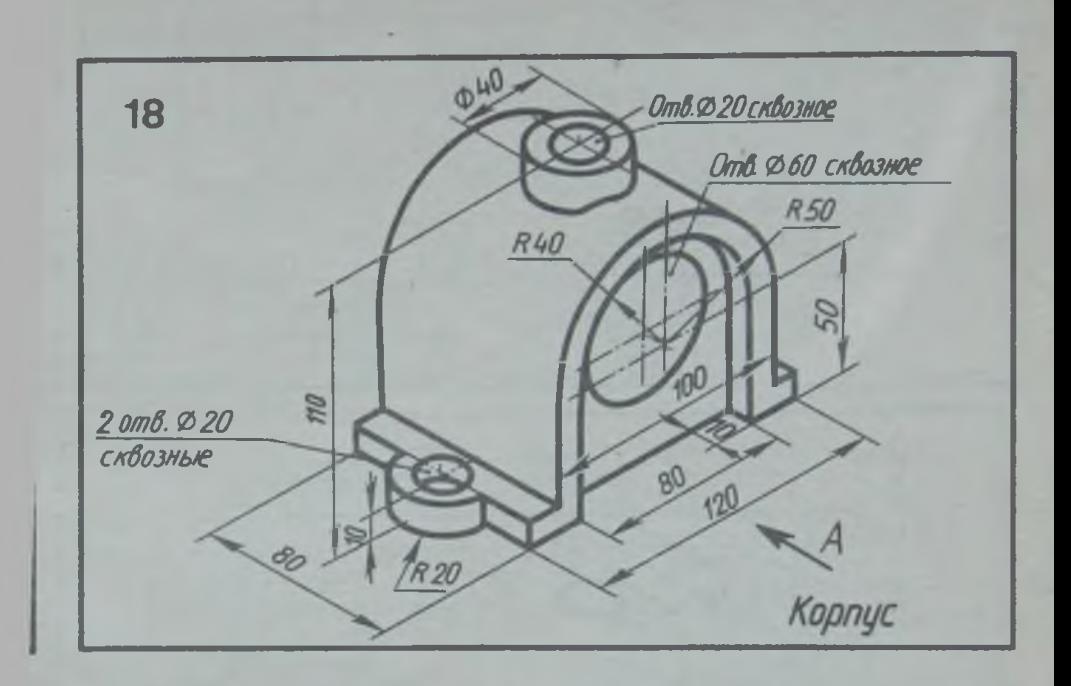

Проставить размеры. Главный вид взять по стрелке

Упражнение 42

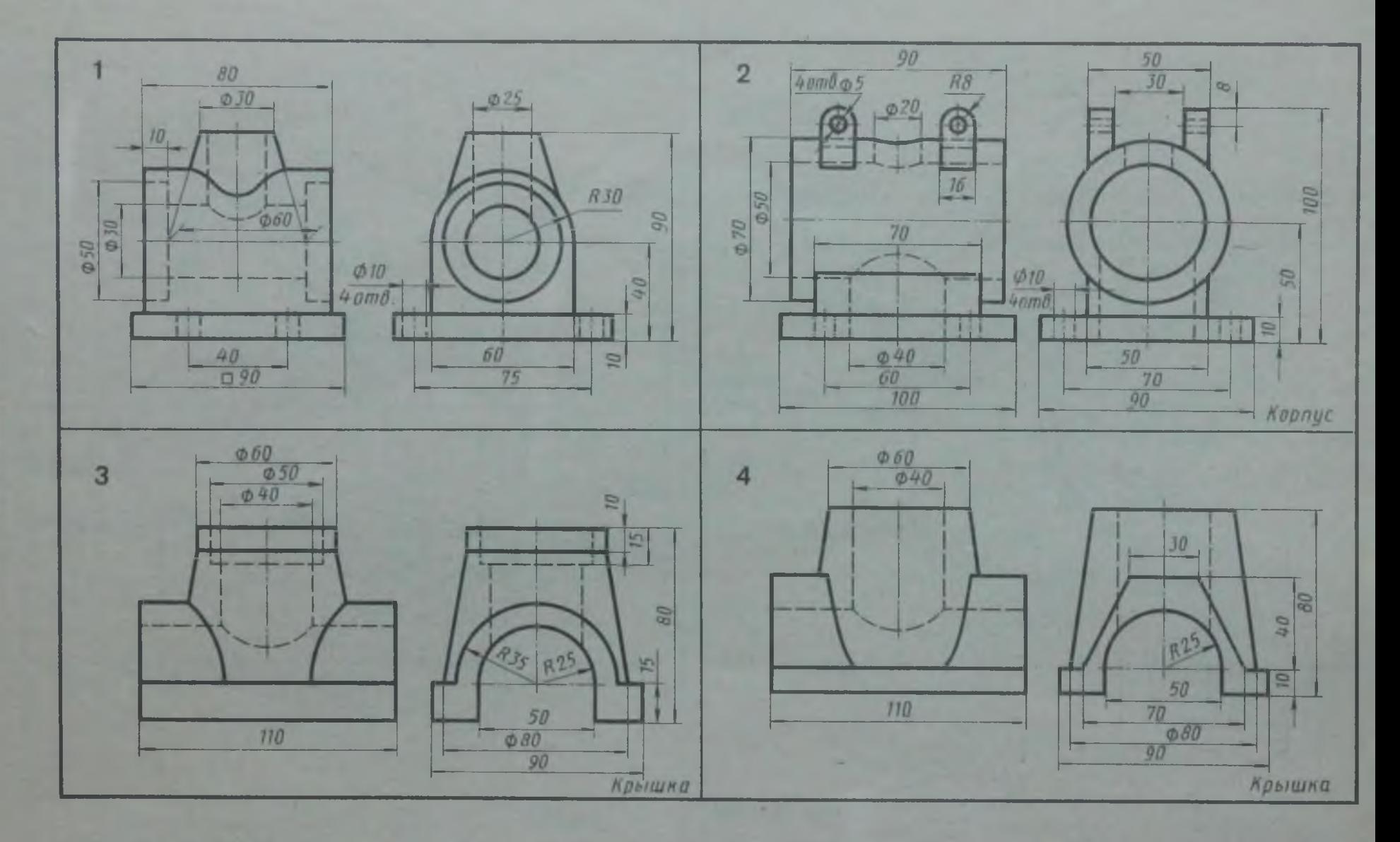

По двум видам построить третий вид. Построить линии перехода. Выполнить необходимы^ разрезы. Проставить размеры. Основание модели имеет прямоугольную форму (в первом варианте —квадратную) без скругления углов

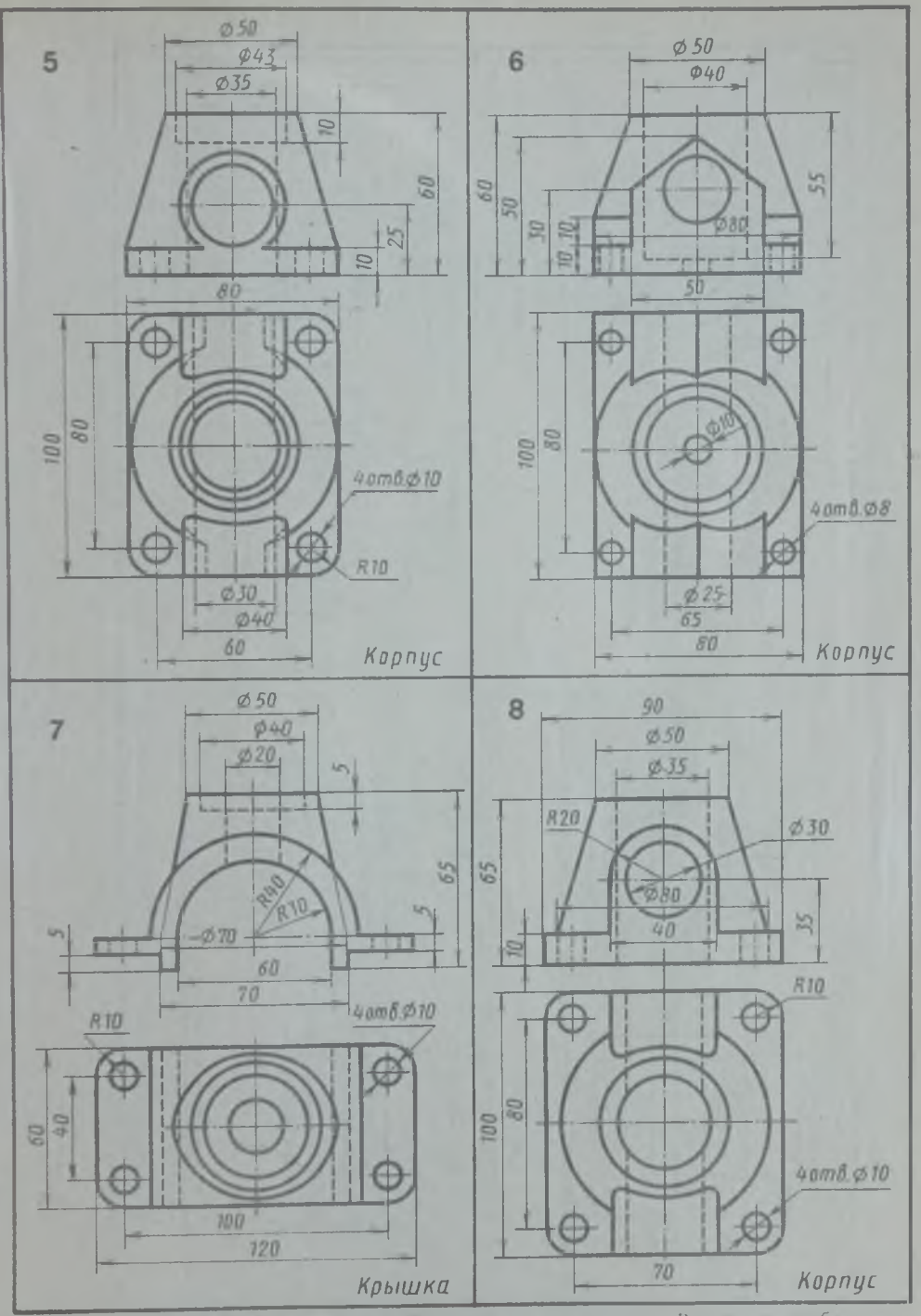

По двум видам построить грезий вид. Построить динии перехода. Выполнить необходимые
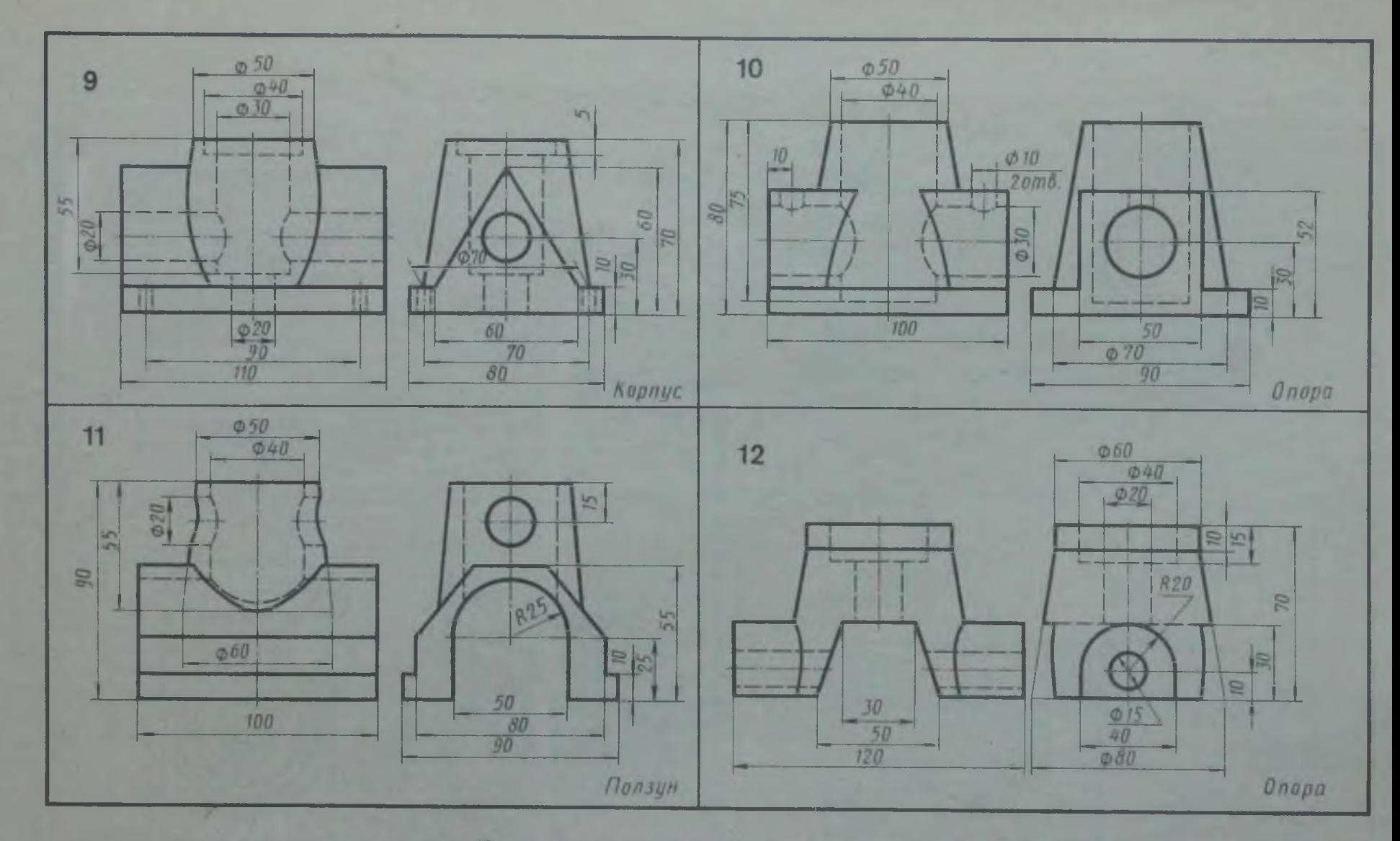

По двум видам построить третий вид. Построить линии перехода. Выполнить необходимые разрезы. Проставить размеры. Основание модели имеет прямоугольную (в вариантах 9, 10 и 11) форму без скругления углов

 $\overline{t}$ 

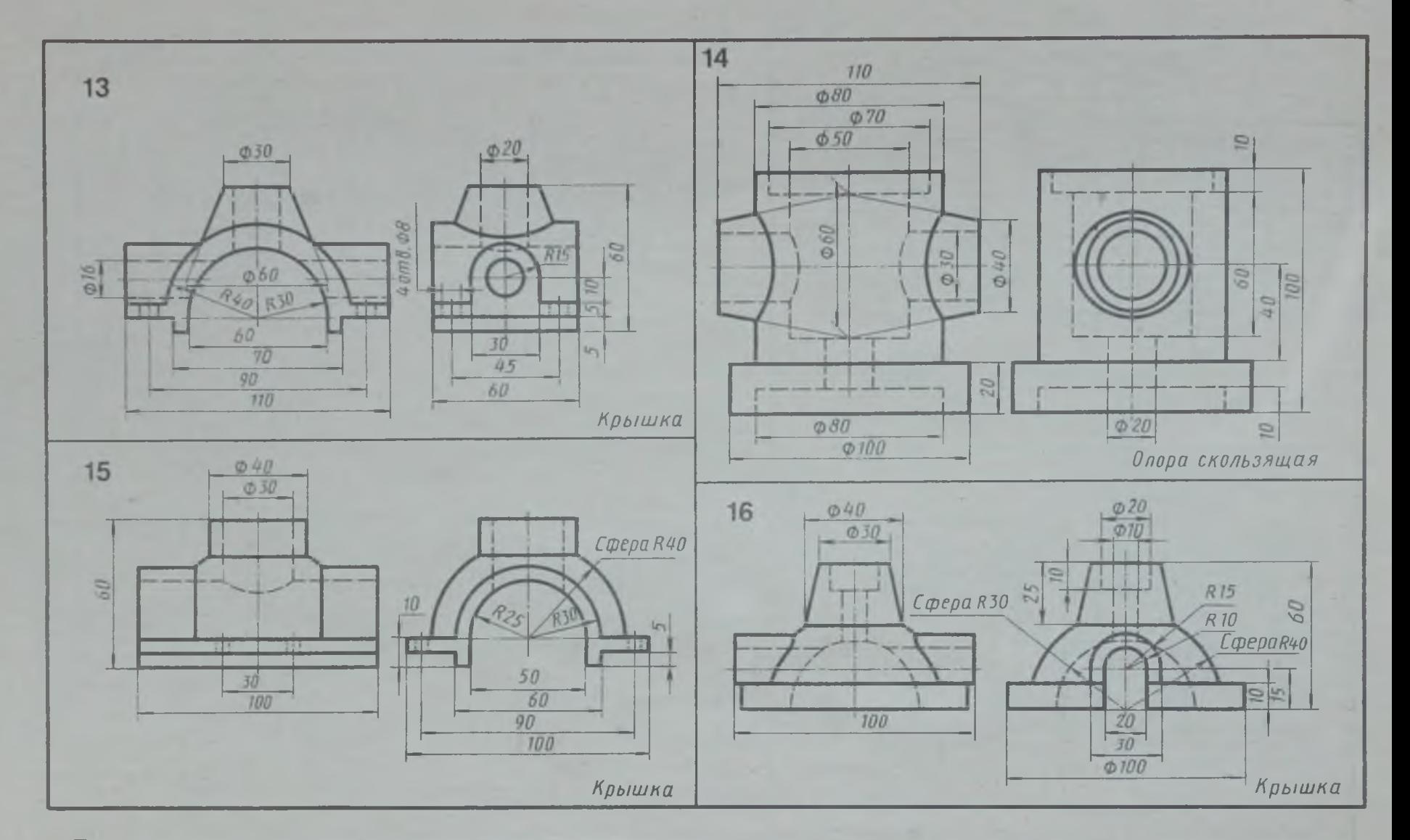

По двум видам построить третий вид. Построить линии перехода. Выполнить необходимые разрезы. Проставить размеры. Основание модели имеет прямоугольную (в 13-м и 15-м вариантах) форму без скругления углов

 $\overline{42}$ 

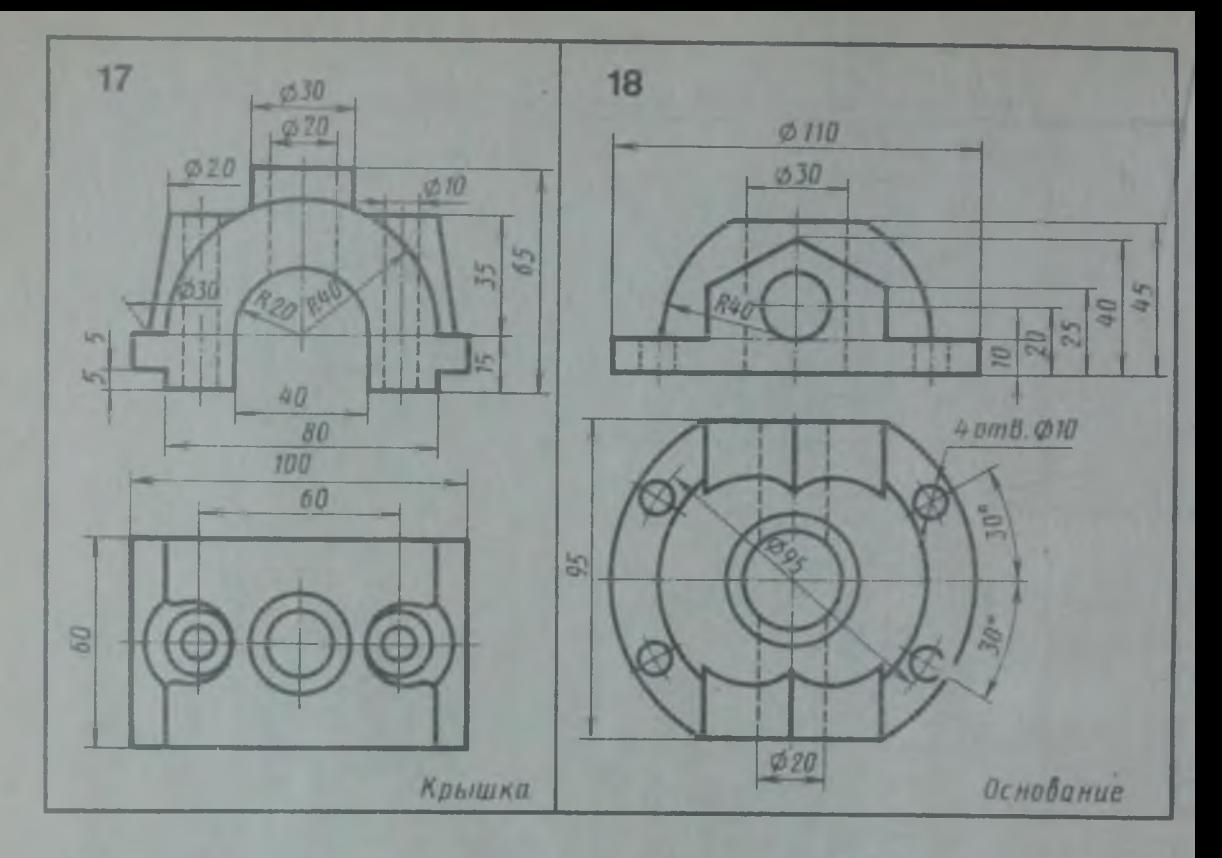

По двум видам модели построить третий вид. Построить линии перехода. Выполнить необходимые разрезы. Проставить размеры

Упражнение 43

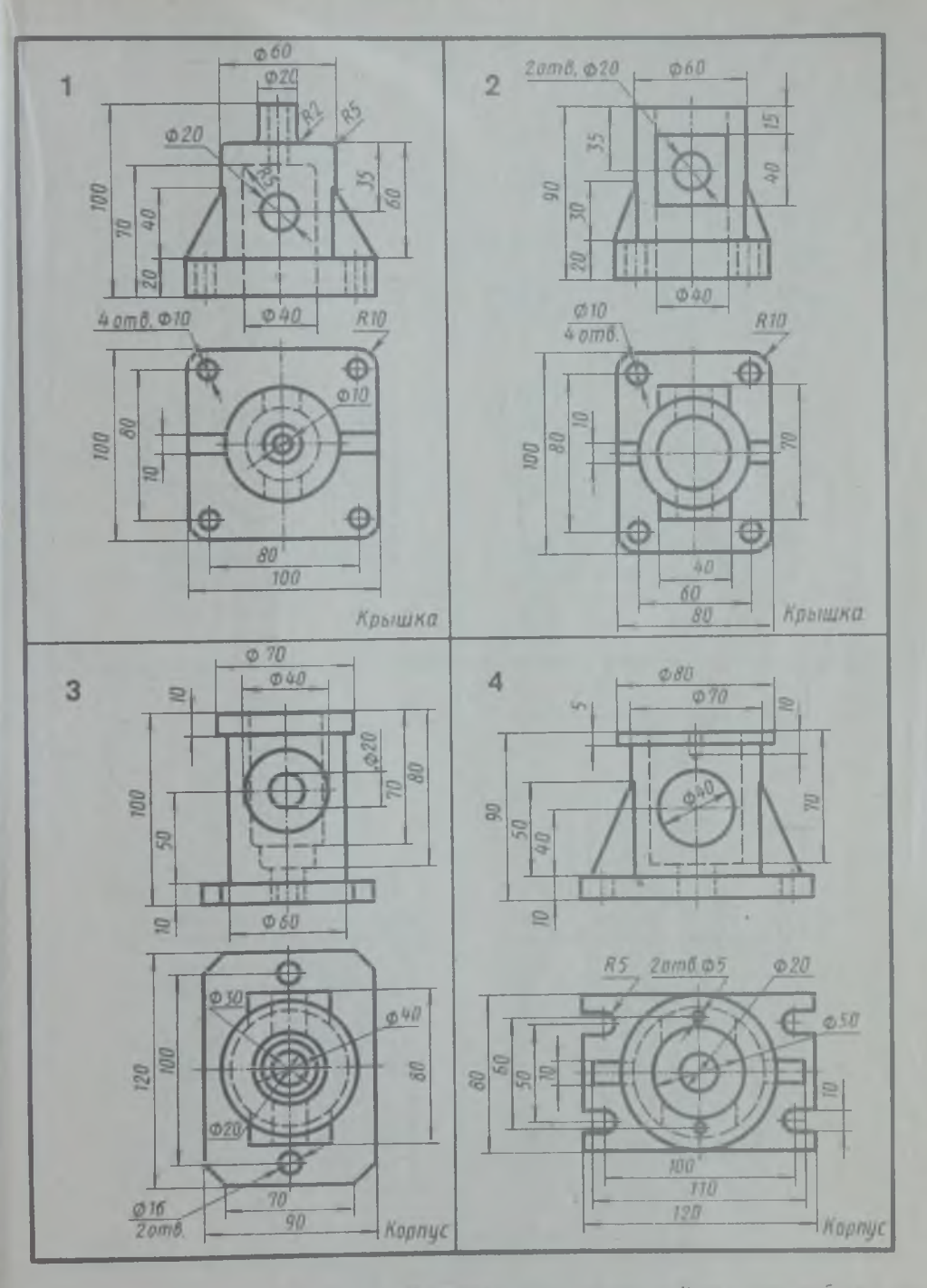

По двум видам построить третий вид. Построить линии перехода. Выполнить необходимые разрезы. Проставить размеры

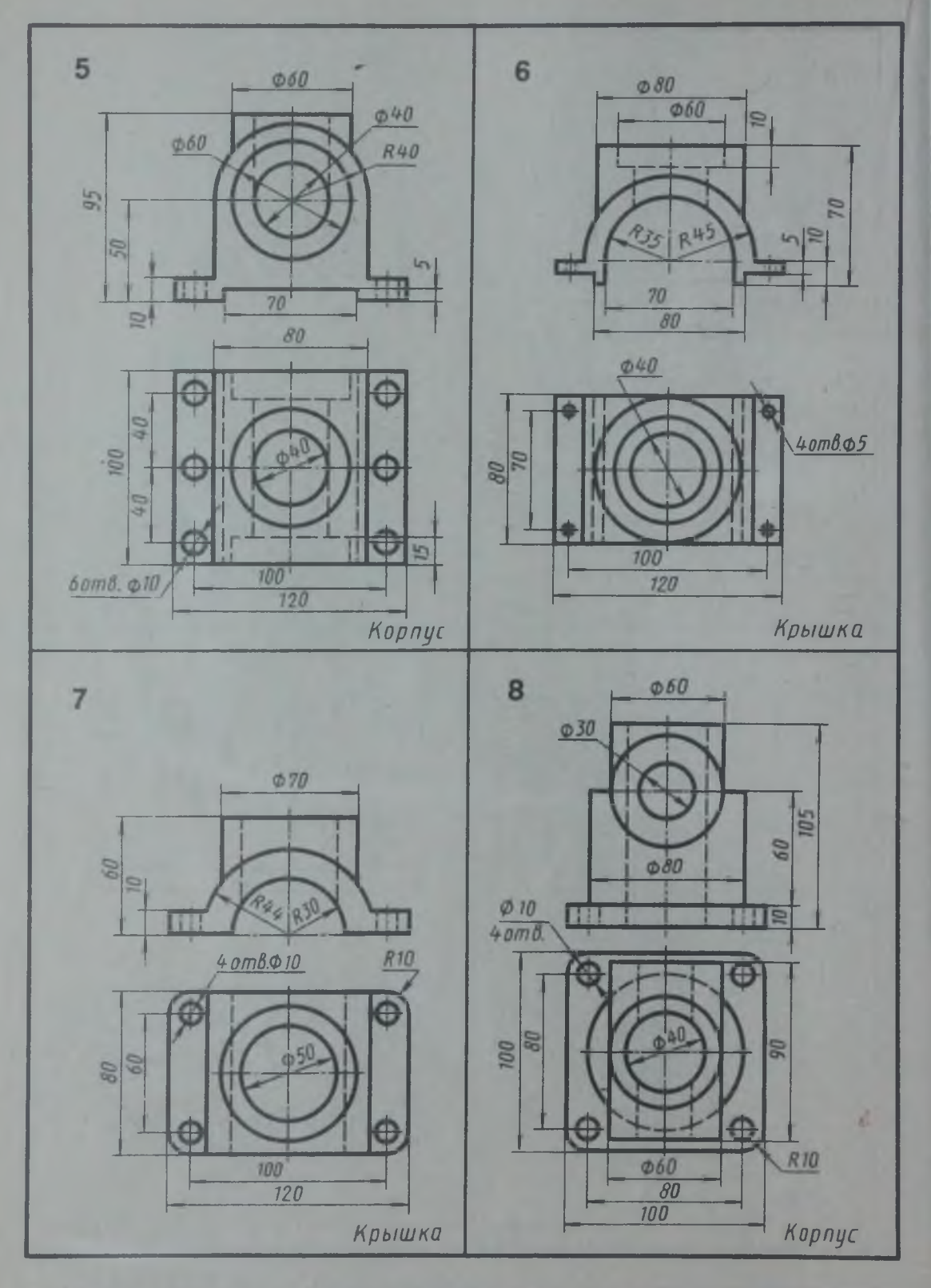

**По двум видам модели построить третий вид. Построить линии перехода. Выполнить необходимые разрезы. Проставить размеры.**

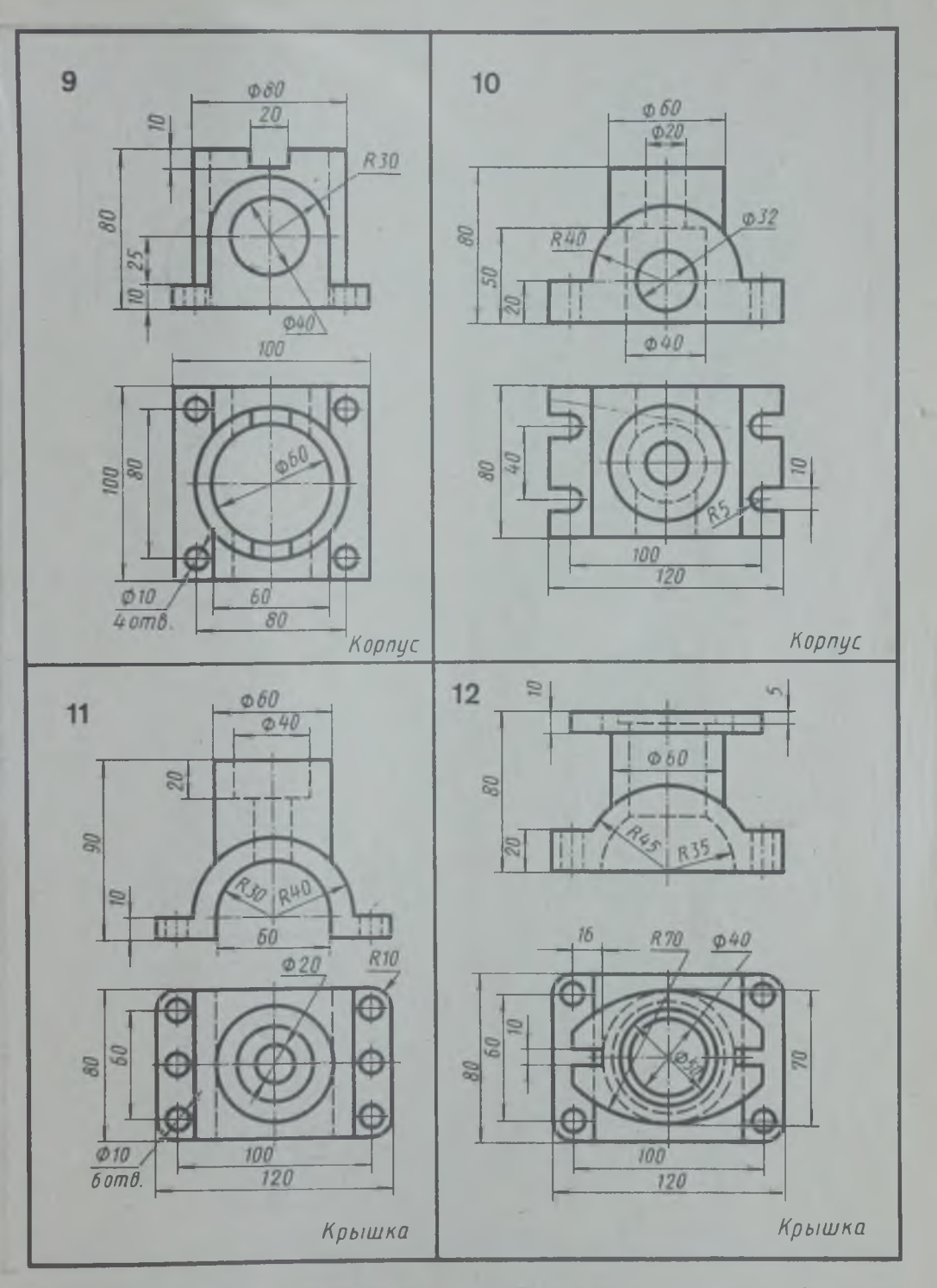

**По двум видам модели построить третий вид. Построить линии перехода. Выполнить необходимые разрезы. Проставить размеры**

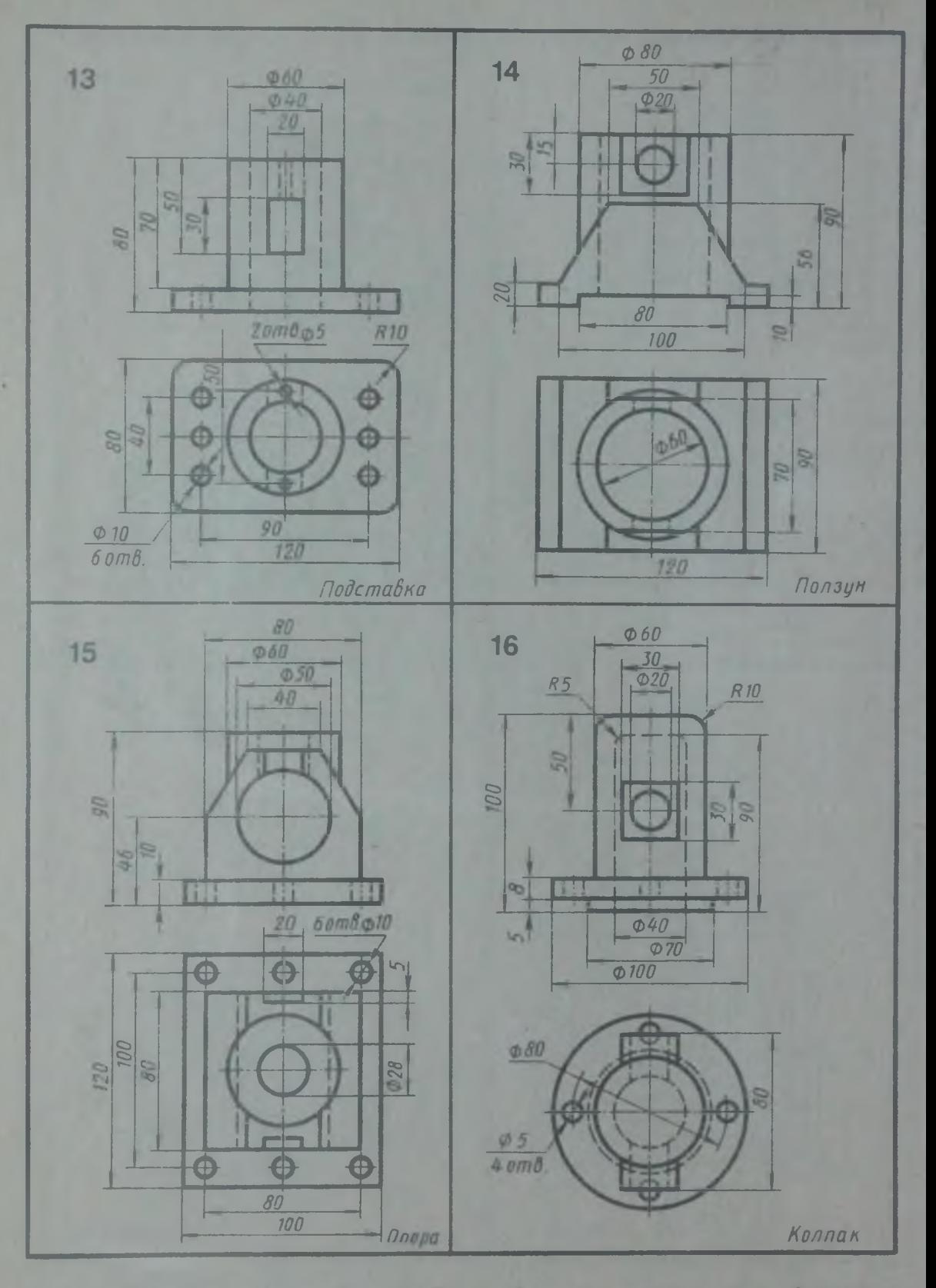

По двум видам модели построить третни вид. Построить лиши перехода. Выполнить необходимые разрезы. Проставить размеры

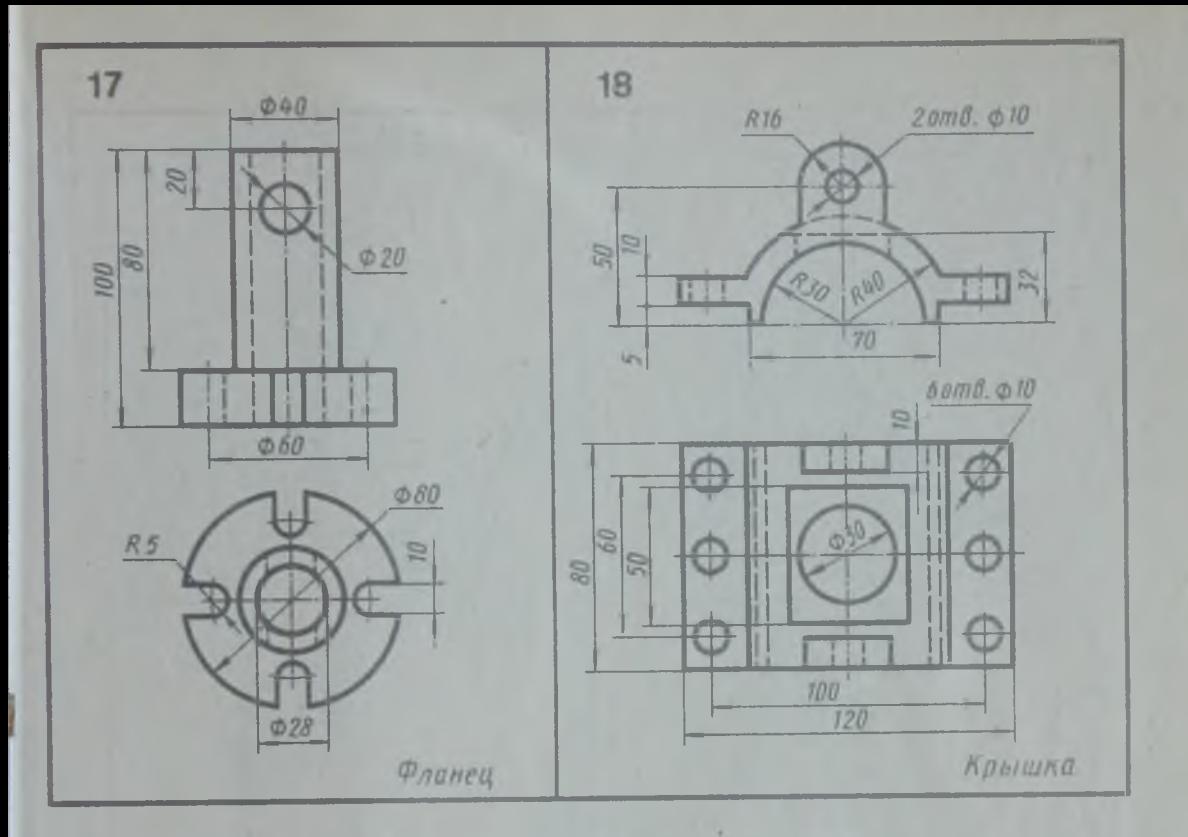

По двум видам модели построить третий вид. Построить линии перехода. Выполнить необходимые разрезы. Проставить размеры

# Упражнение 44

 $\sim$ 

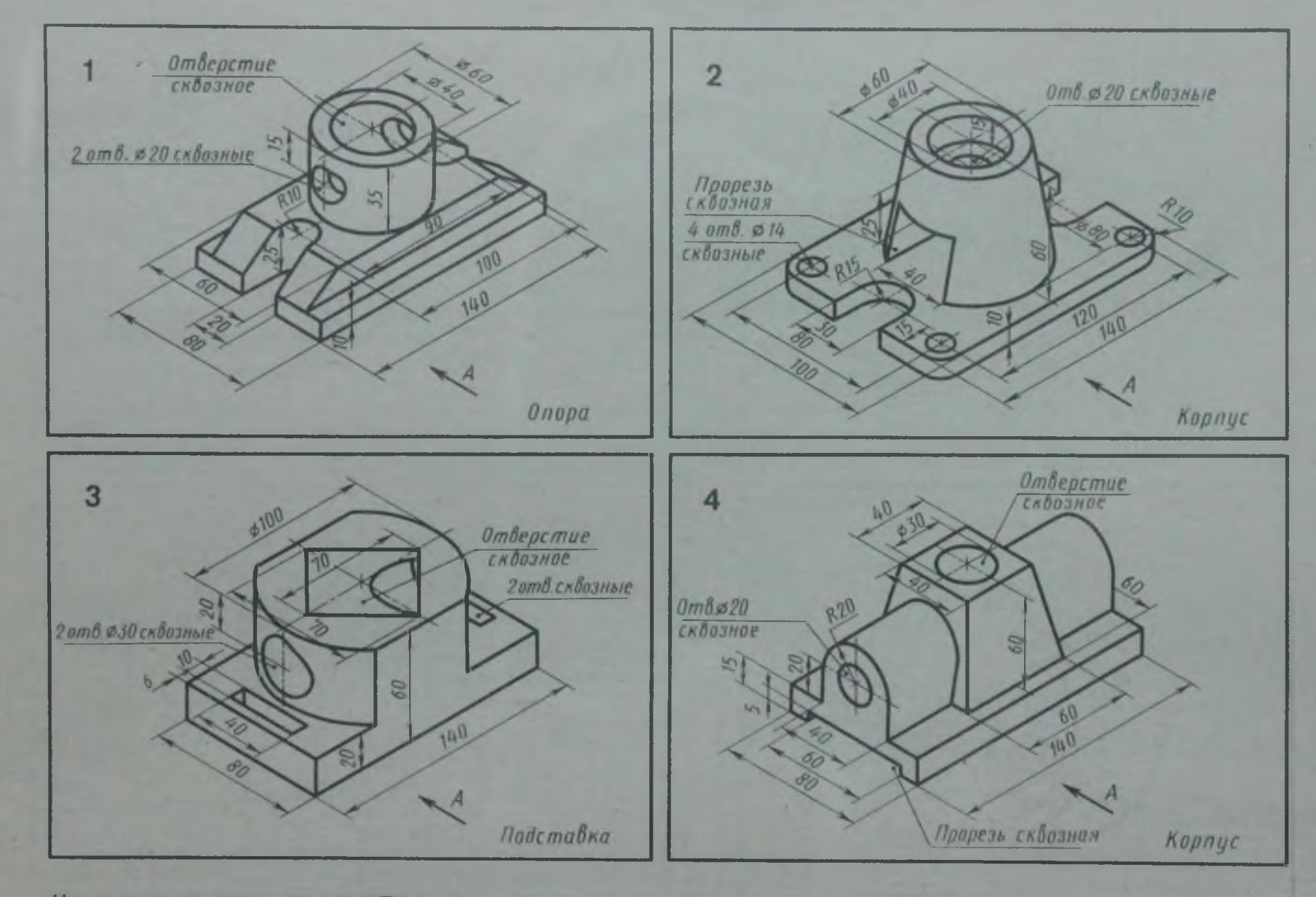

Начертить три вида модели. Построить линии перехода. Выполнить разрезы. Проставить размеры. Главный вид взять по стрелке А

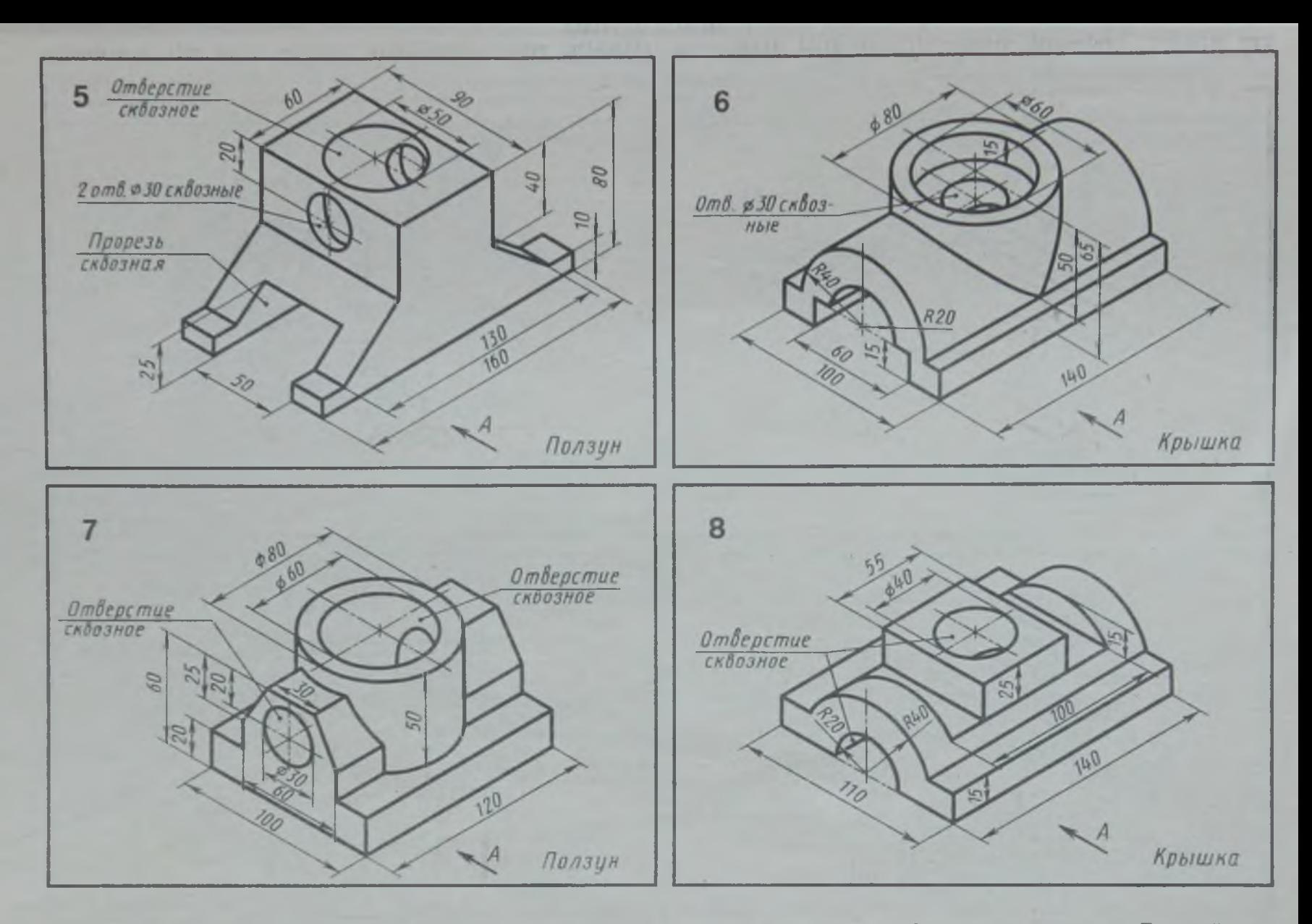

**Начертить три вида модели. Построить линии перехода. Выполнить разрезы. Проставить размеры. Главный вид взять по стрелке** 

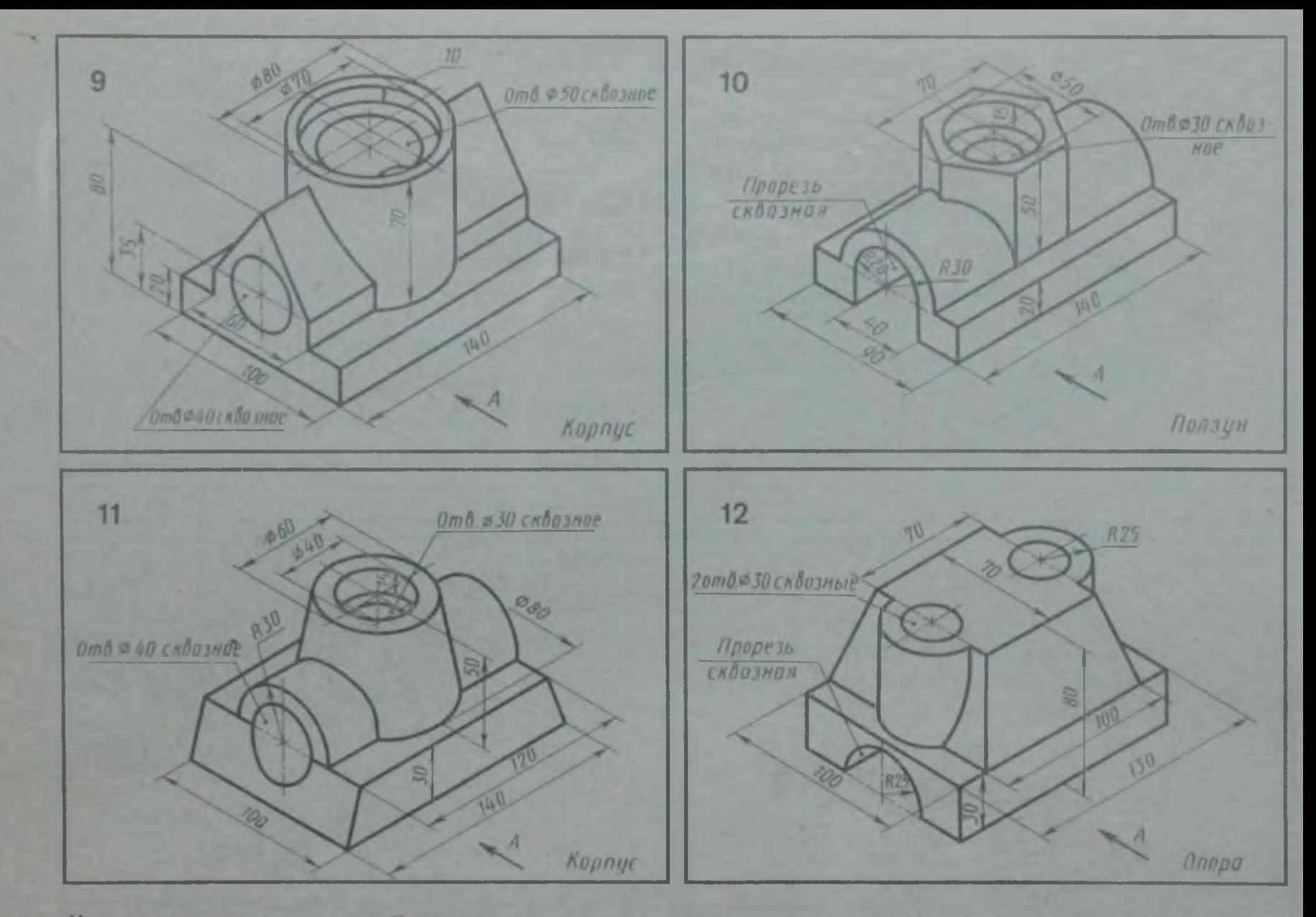

**Начертить три вида модели. Построить линии перехода. Выполнить разрезы. Проставить размеры. Главный вид взять по стрелке** 

笠

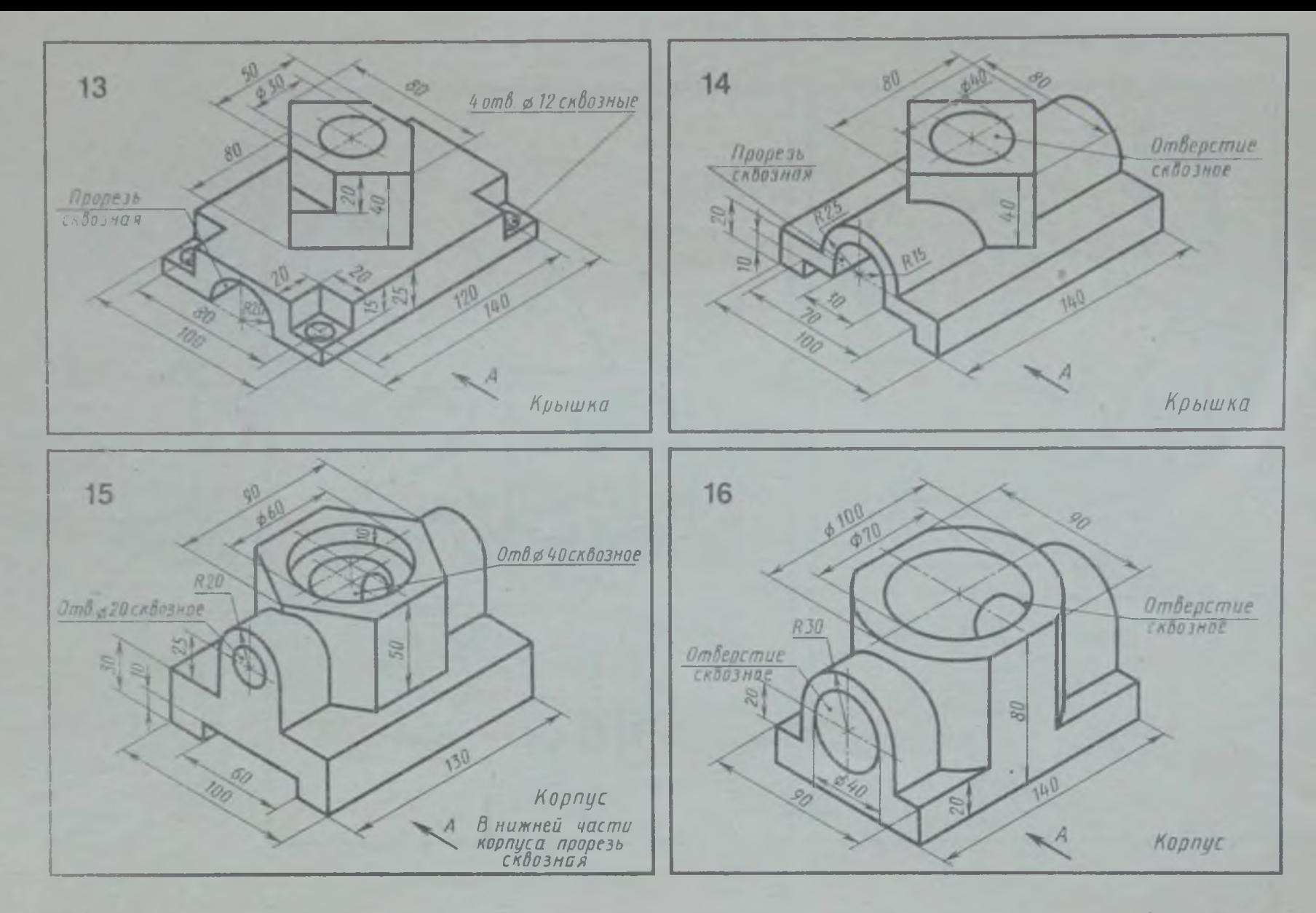

**Начертить три вида модели. Построить линии перехода. Выполнить разрезы. Проставить размеры. Главный вид взять по стрелке** 

1\_Л

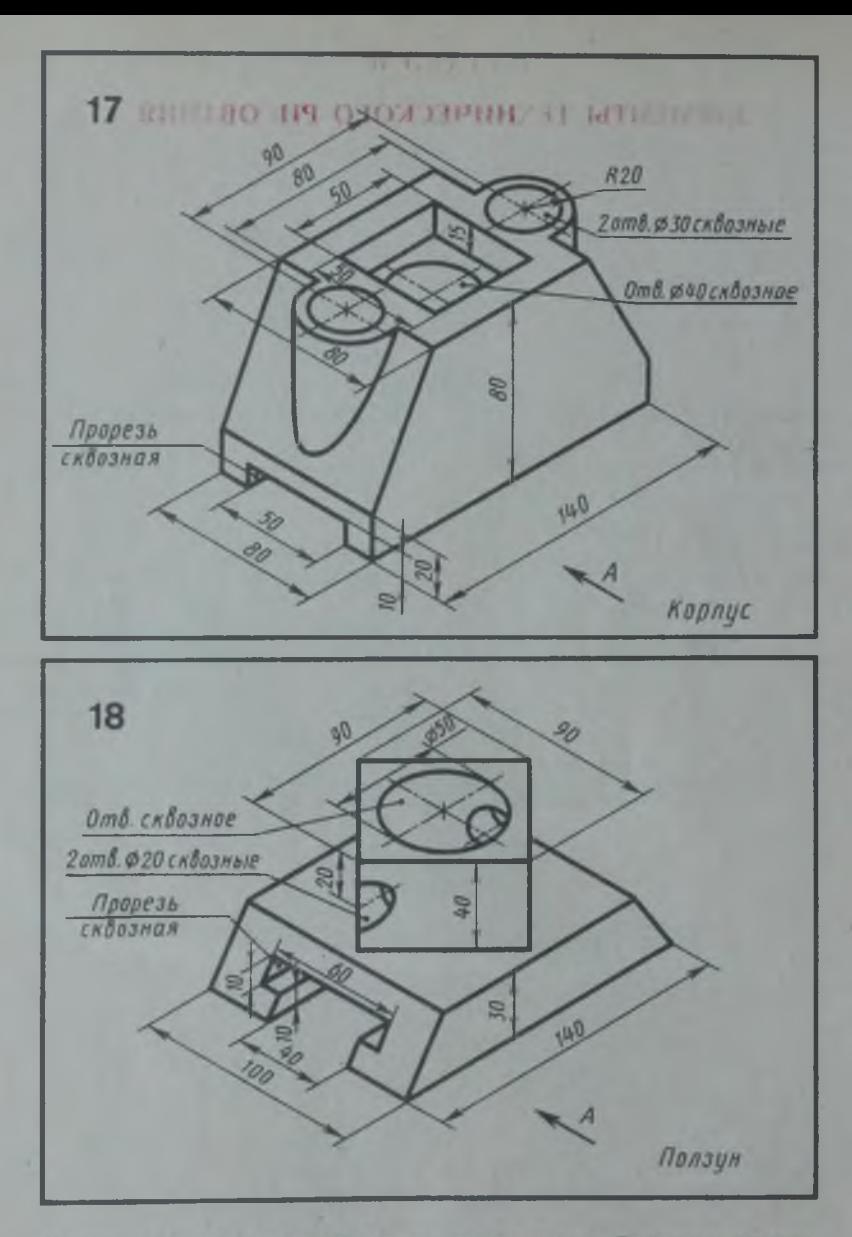

Начертить гри вида модели. Построить линии перехода. Выполнить разрема.<br>- Проставить размеры. Главный вид взять по стреме А

### **РАЗДЕЛ III**

## ЭЛЕМЕНТЫ ТЕХНИЧЕСКОГО РИСОВАНИЯ

Для выполнения упражнений по техническому рисованию можно использовать плоские фигуры (упр. 19-21) и геометрические тела (упр. 24-29).

Овладение техникой зарисовки плоских фигур, расположенных в различных плоскостях, параллельных плоскостям проекций, позволяет легко перейти к рисованию геометрических тел.

Выполняя упражнения по рисованию геометрических тел, нужно придать рисунку рельефность, т. е. выявить форму геометрического тела с помощью светотени. Можно рассмотреть различные способы выявления формы: тоном, шраффировкой, штриховкой.

При выполнении графической работы по техническому рисованию - по двум заданным видам детали выполнить технический рисунок - нужно помнить, что наглядность технического рисунка детали зависит от выбора положения детали по отношению к аксонометрическим осям. Технический рисунок детали Б выполняется с вырезом четверти, а детали  $A$ без выреза. Форма детали выявляется с помошью светотени.

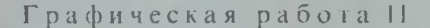

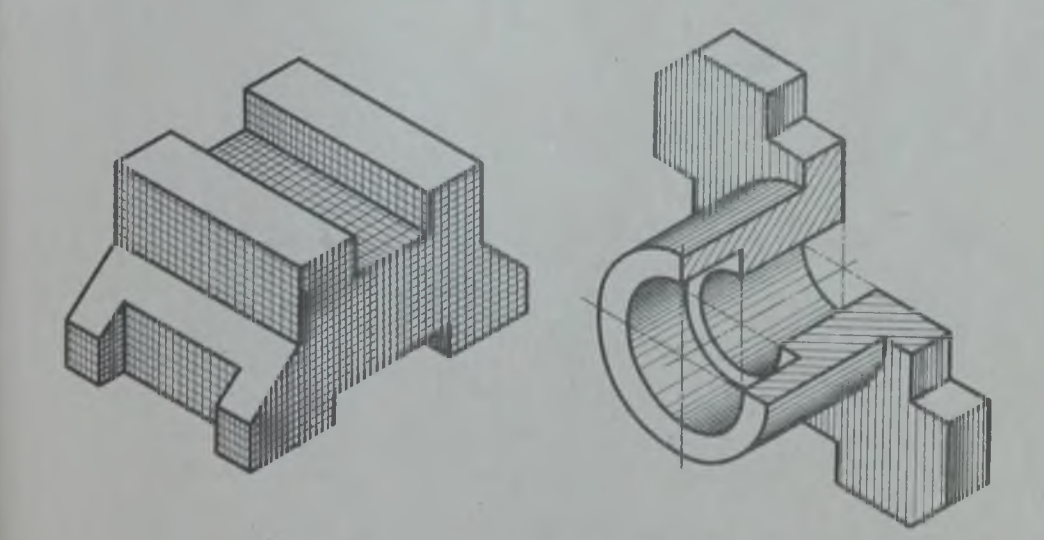

Рис. 38. Пример выполнения графической работы И

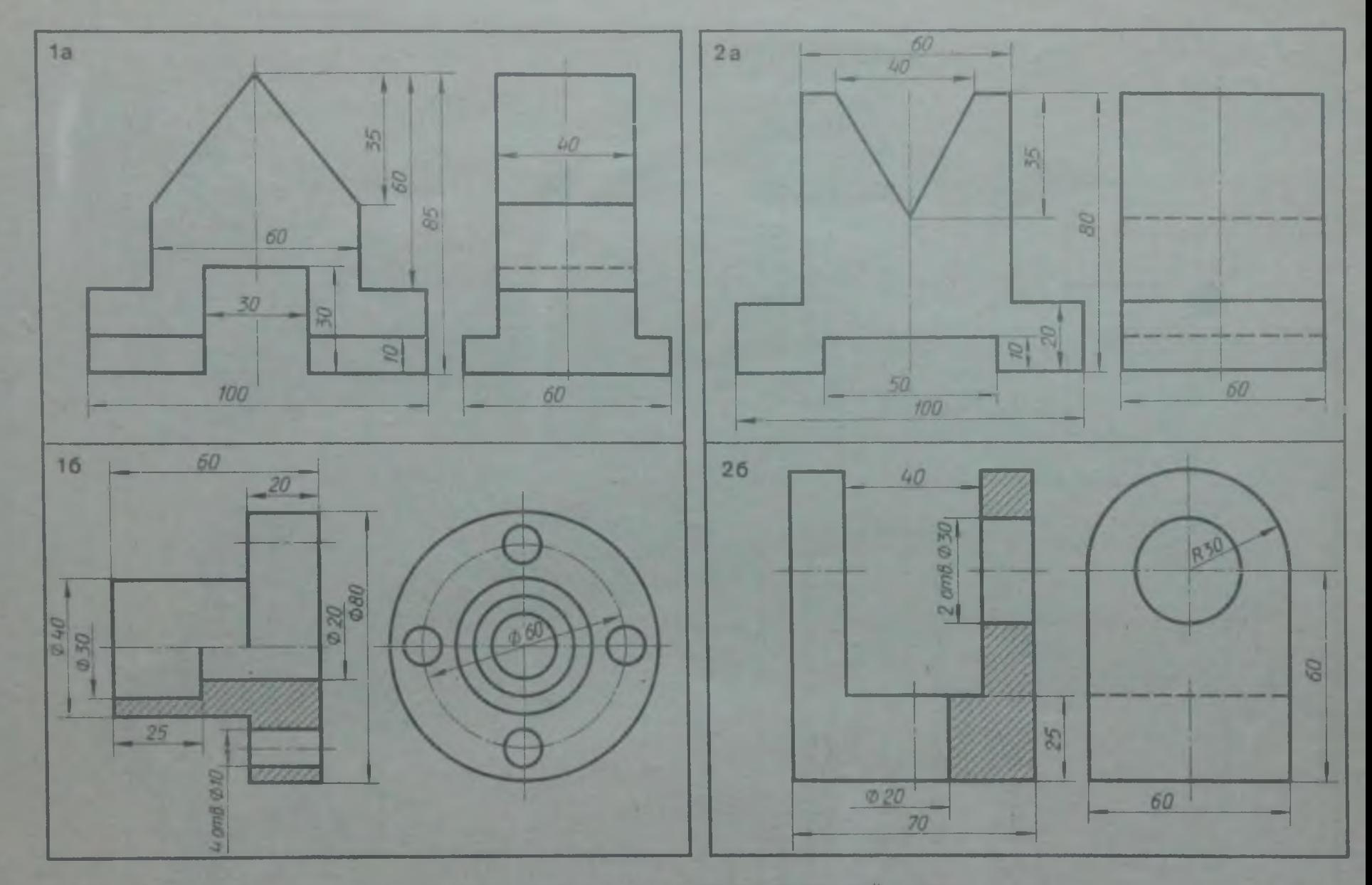

 $\overline{\varphi}$ 

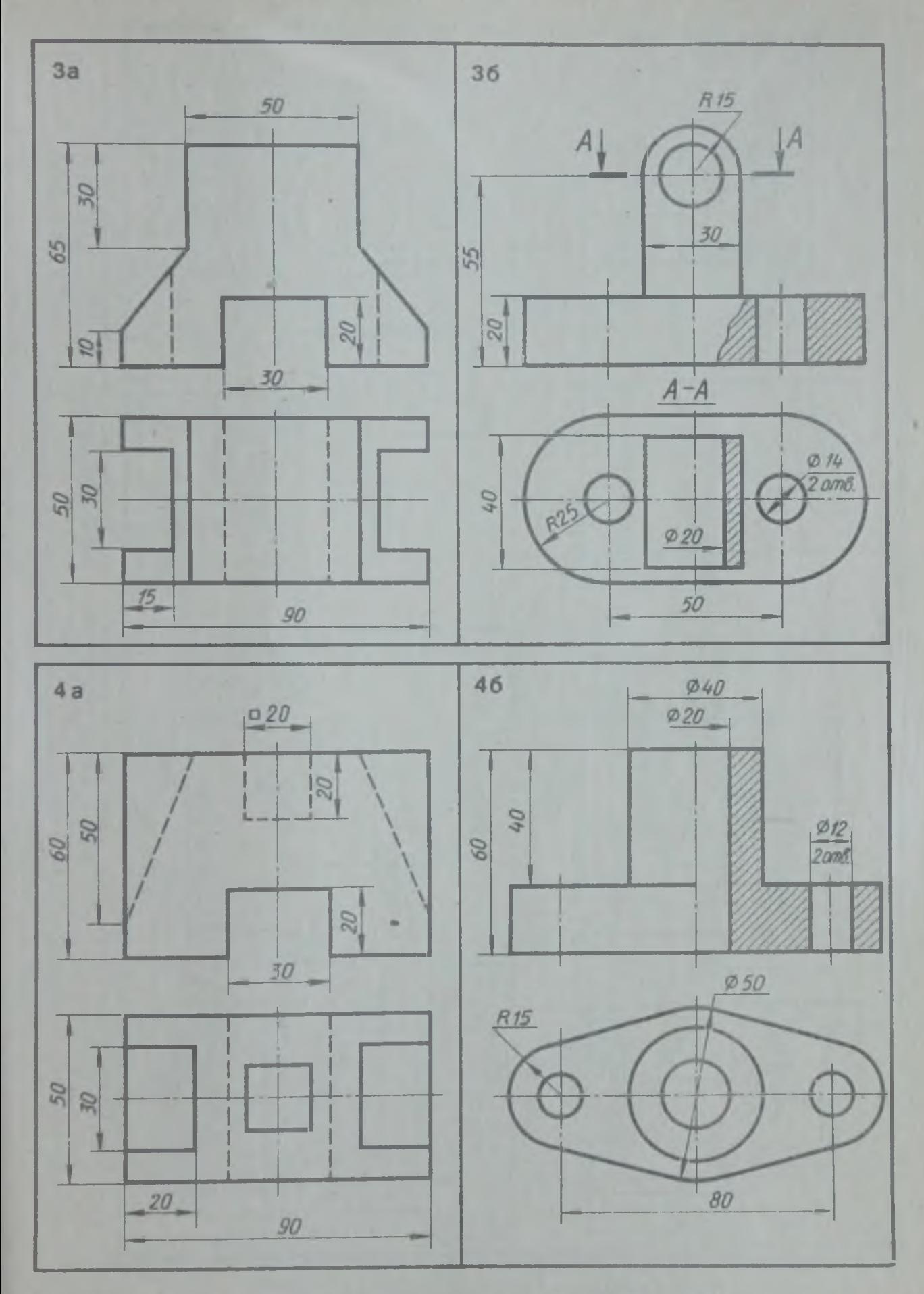

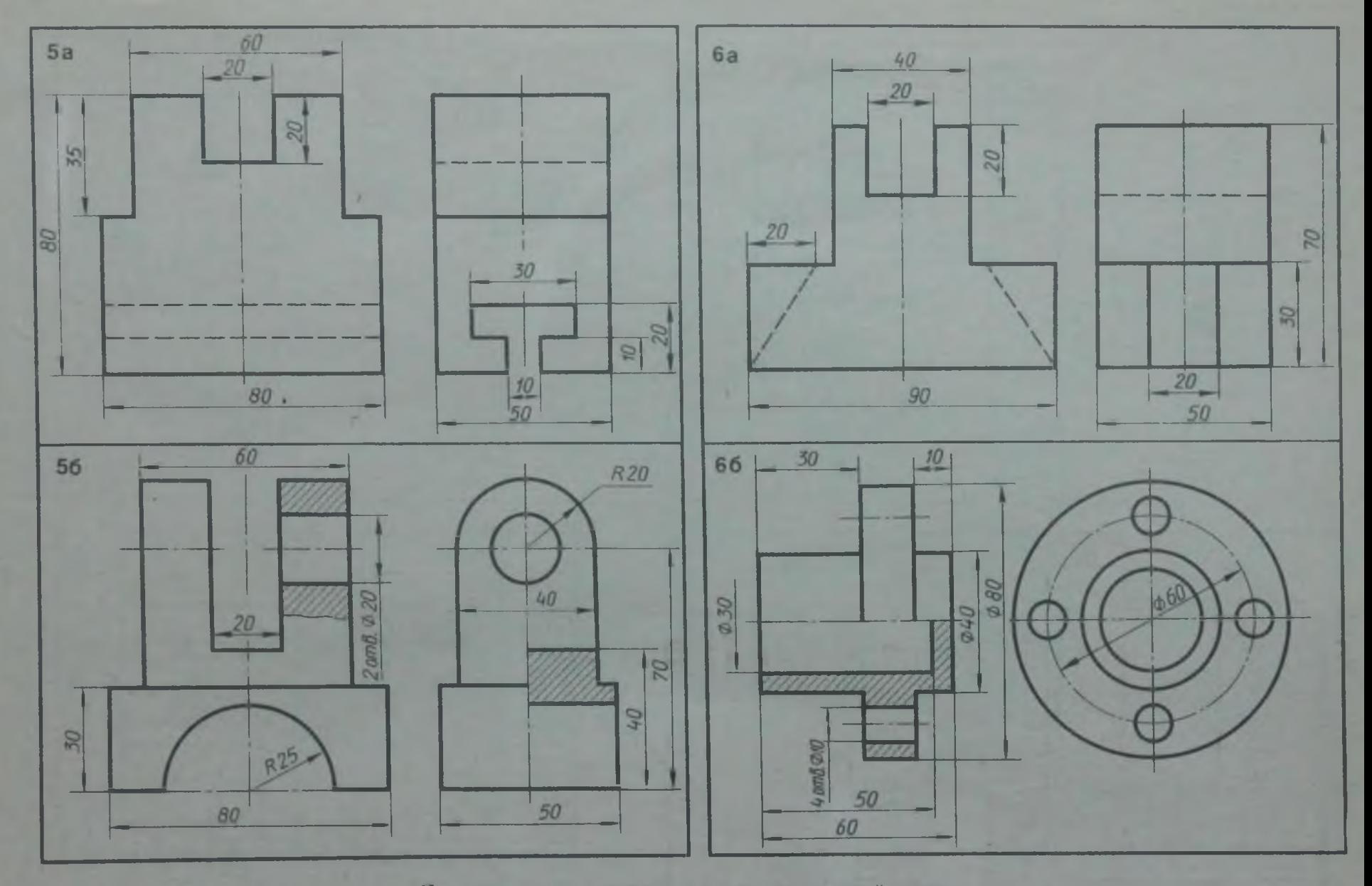

**BD** 

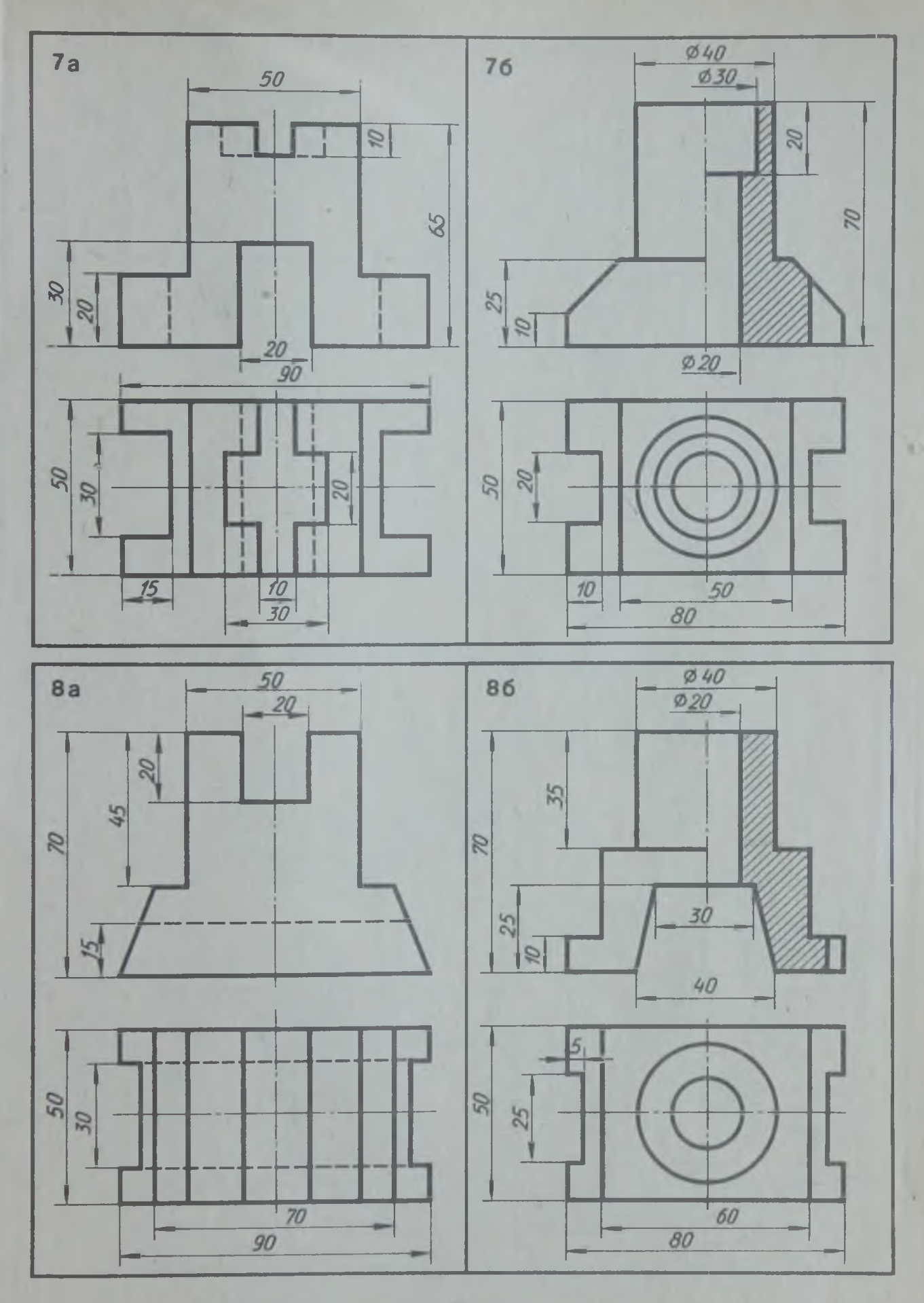

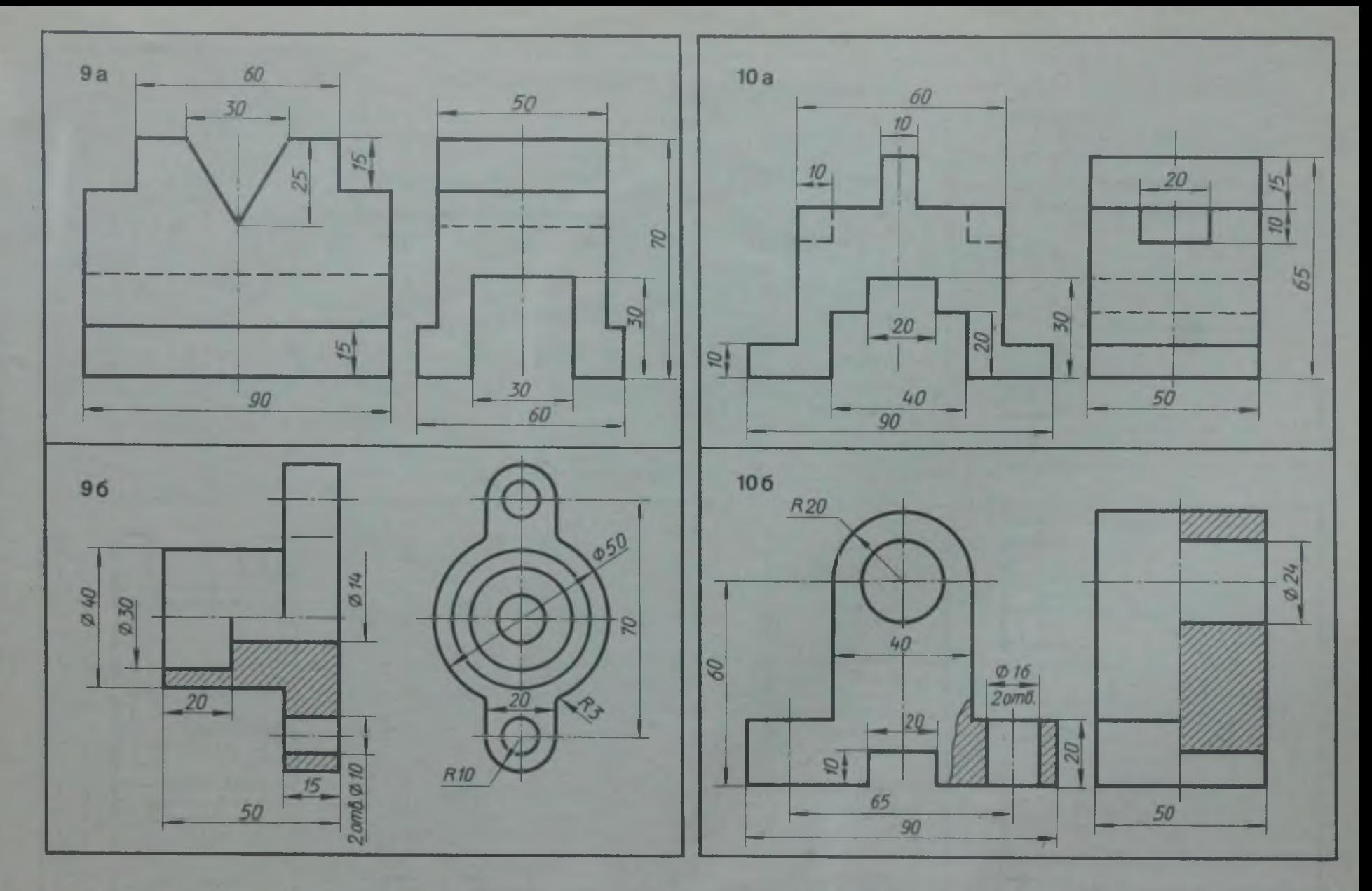

**По двум видам детали выполнить технический рисунок**

 $\overline{\mathrm{g}}$ 

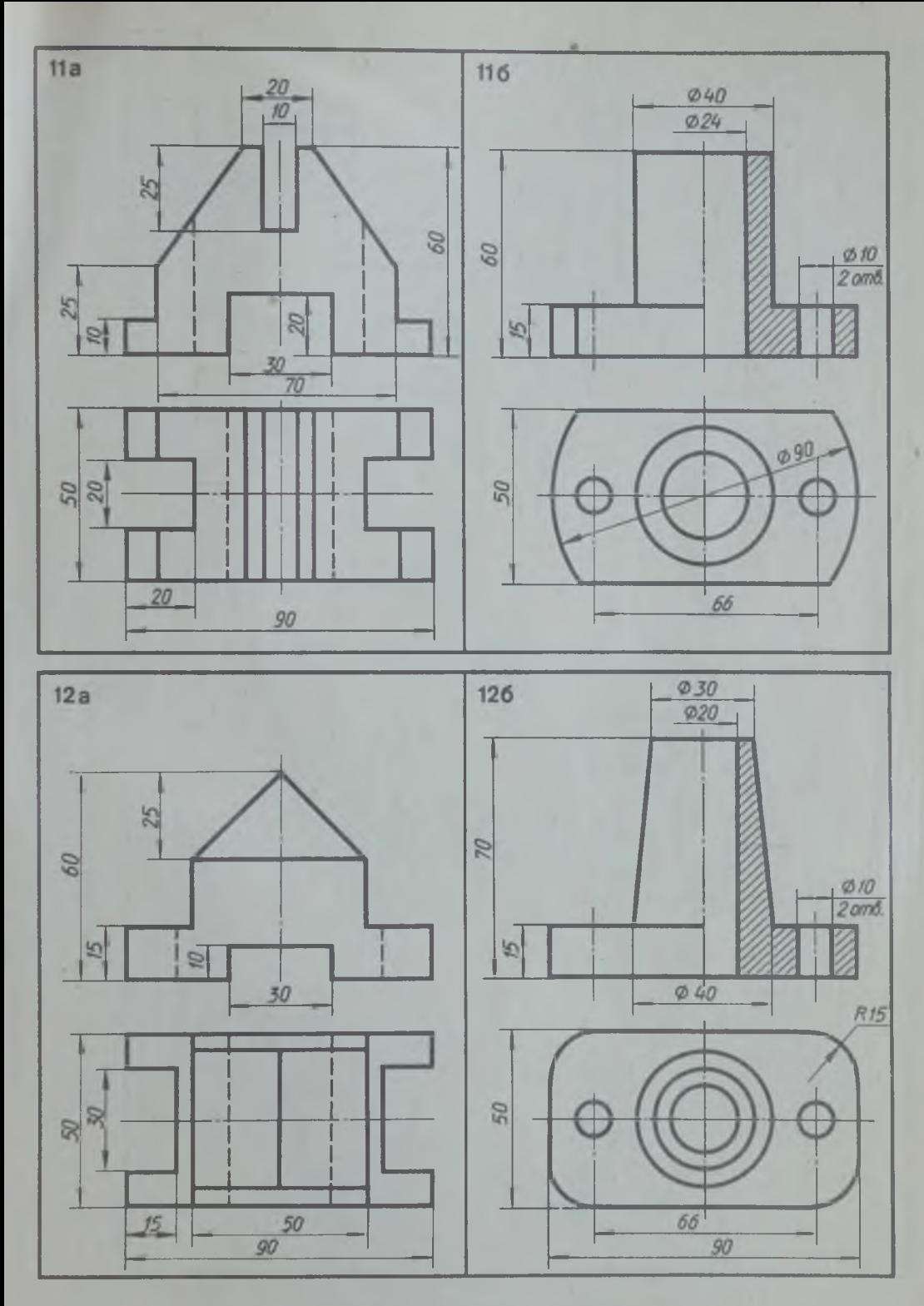

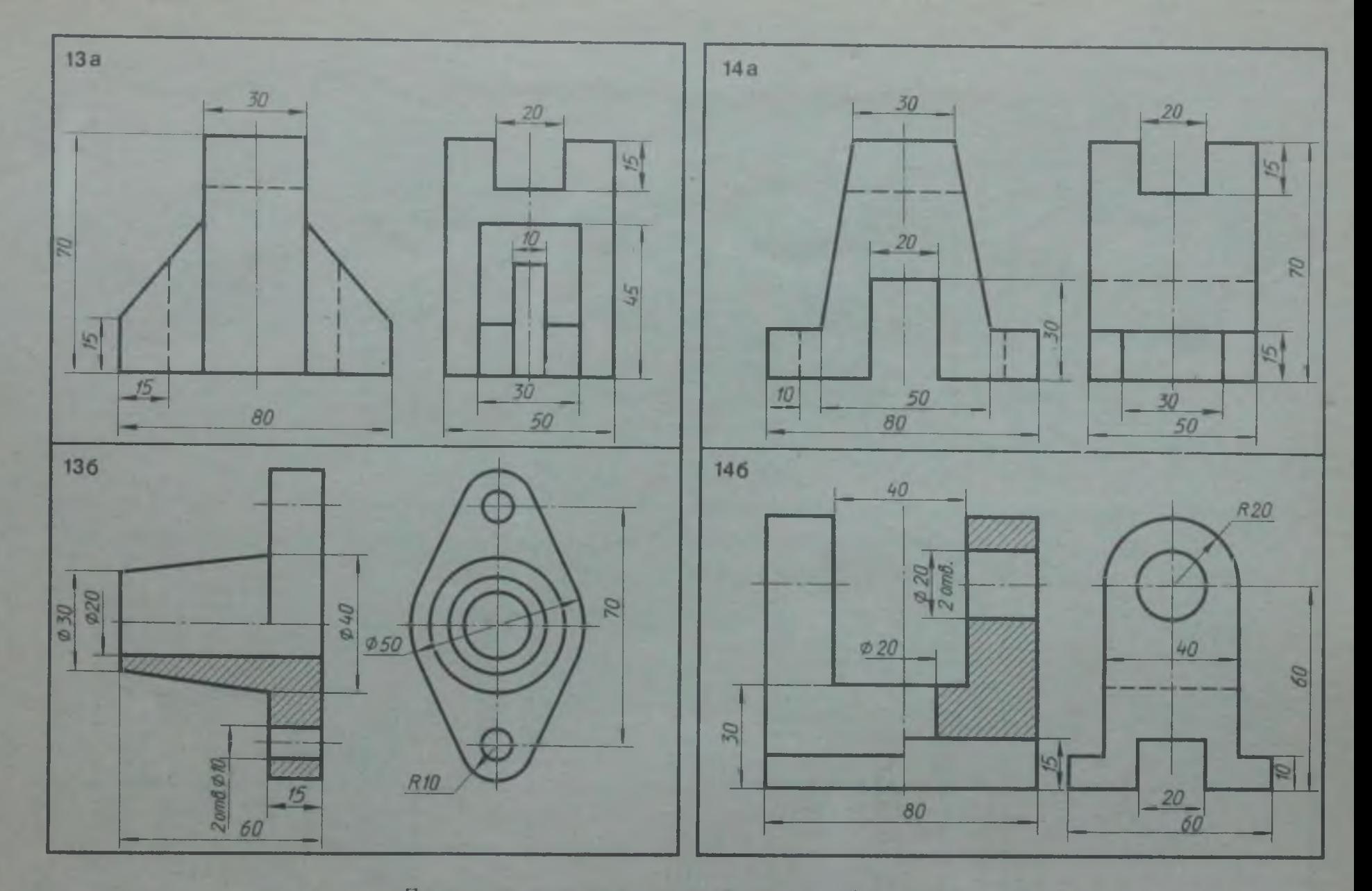

**По двум видам детали выполнить технический рисунок**

 $\bar{2}$ 

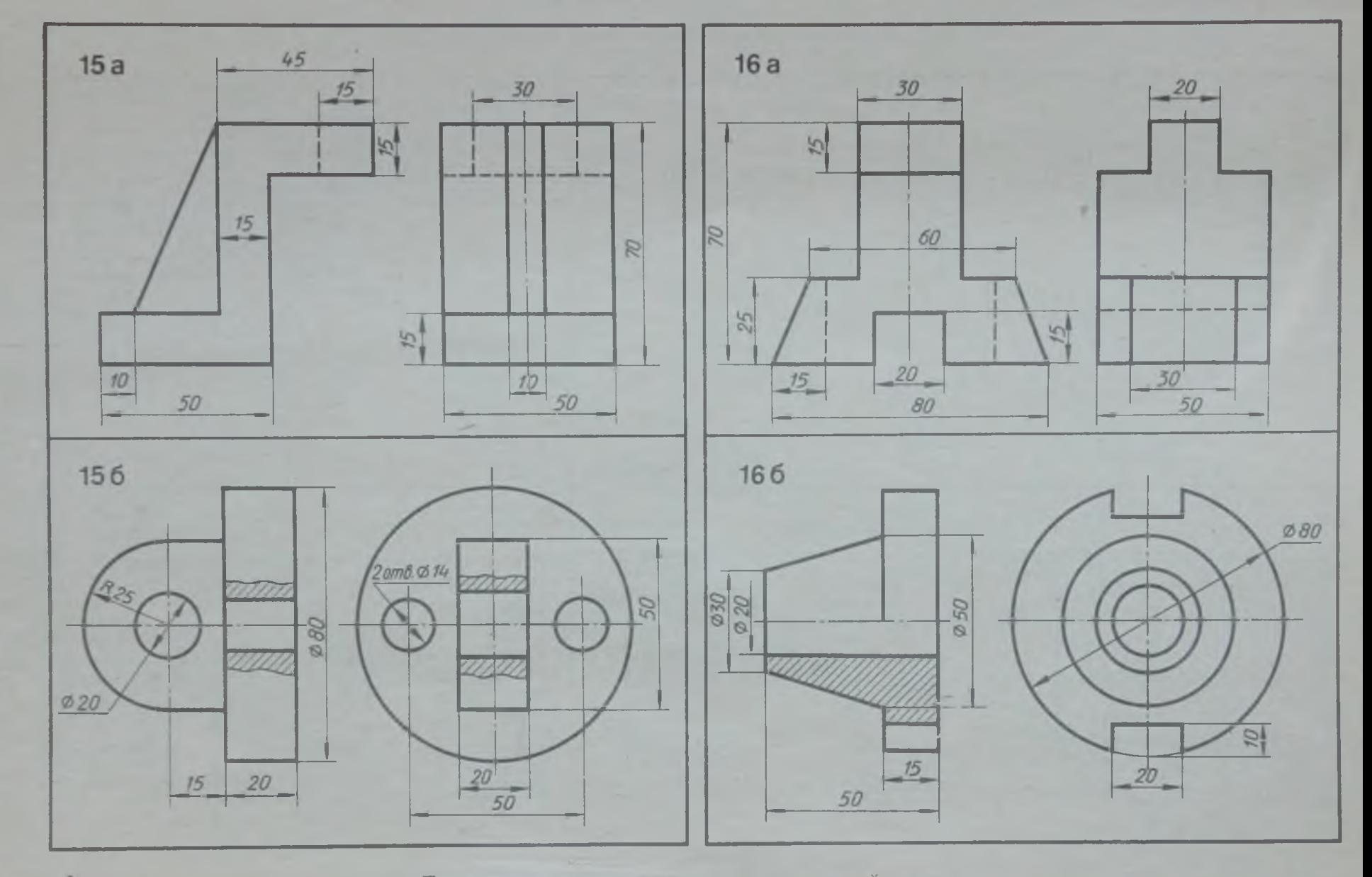

l 65

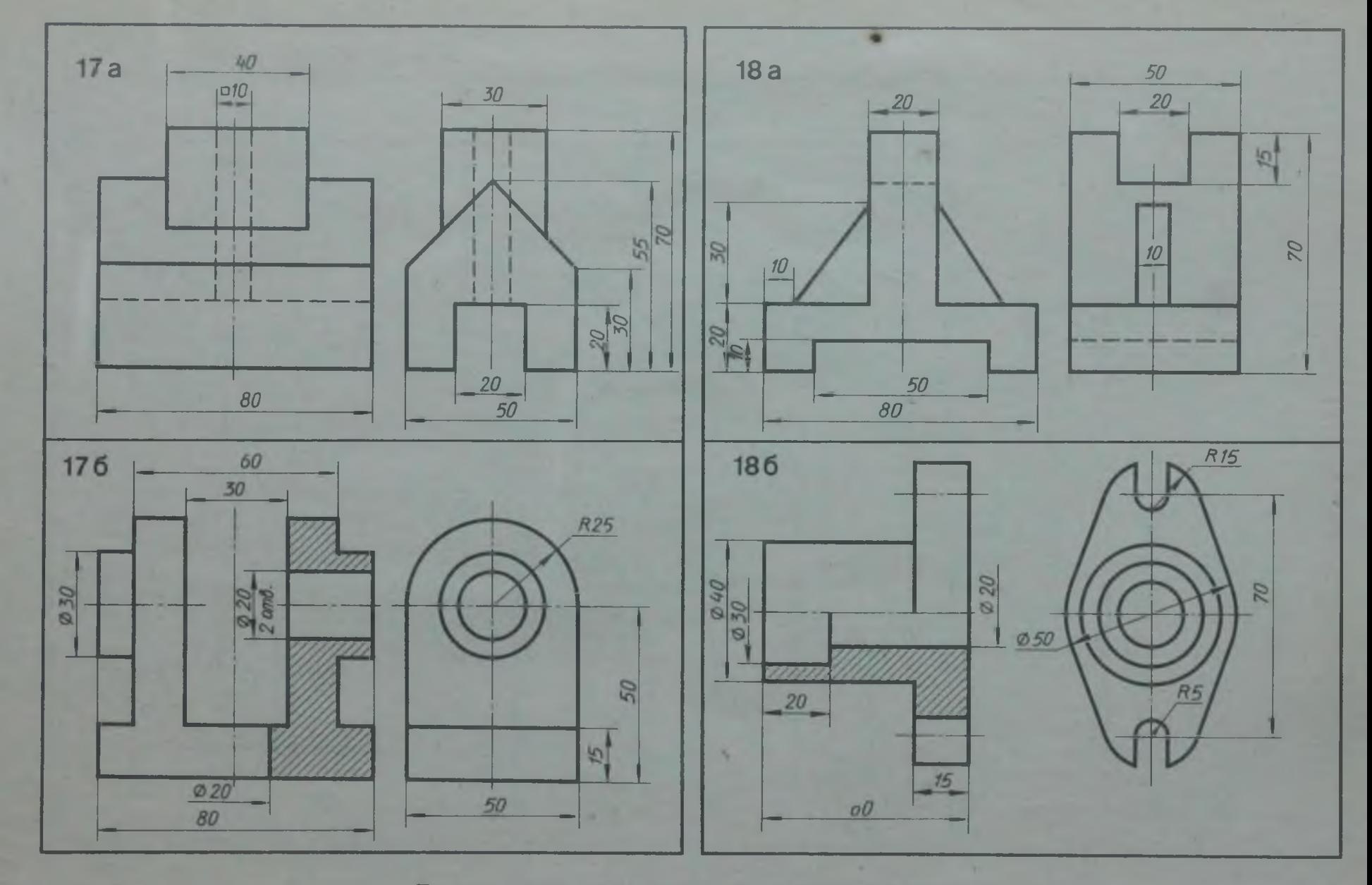

991

×.

#### **РАЗДЕЛ IV**

## ОСНОВЫ ТЕХНИЧЕСКОГО ЧЕРЧЕНИЯ

#### ИЗОБРАЖЕНИЯ - ВИДЫ, РАЗРЕЗЫ, СЕЧЕНИЯ,

#### Сложные разрезы

Упражнение 45

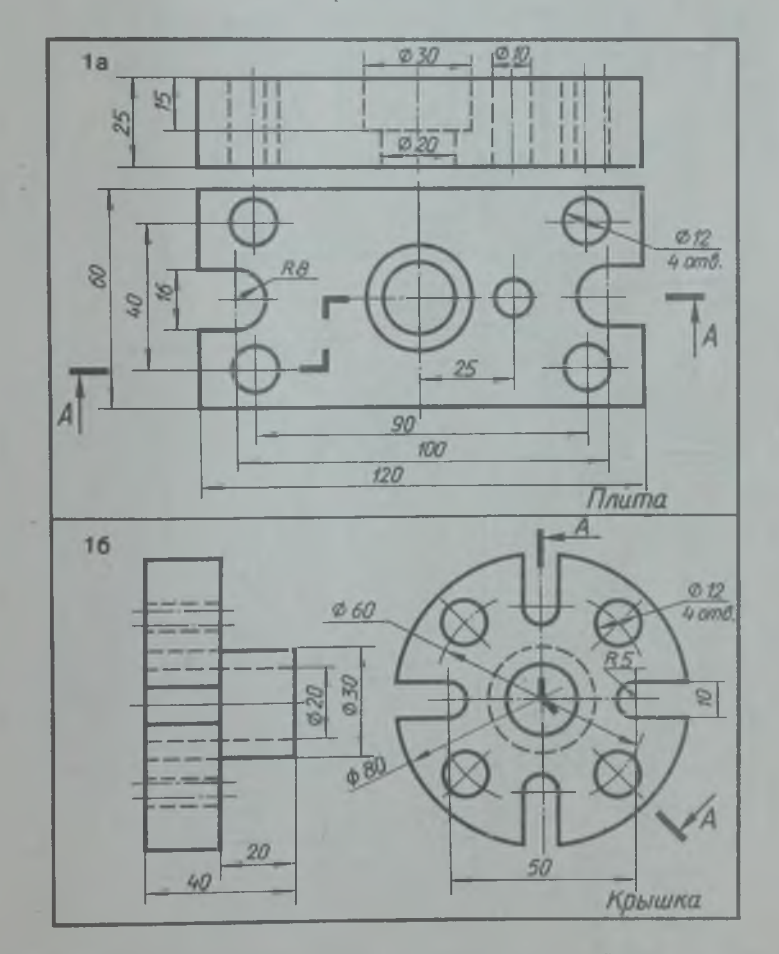

Перечертить два вида деталей. Выполнить указанный разрез. Проставить размеры

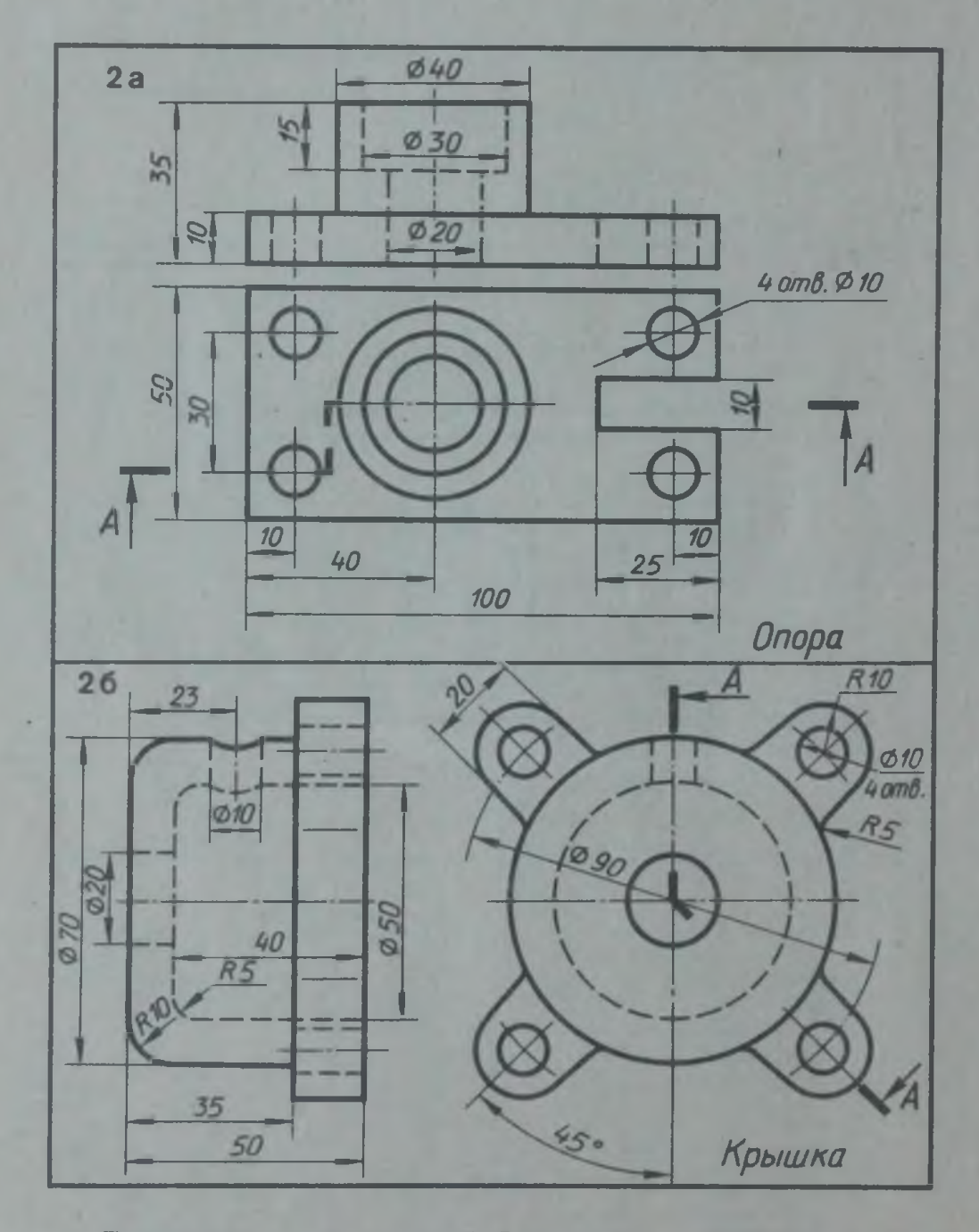

Перечертить два вида деталей. Выполнить указанный разрез. Проставить размеры

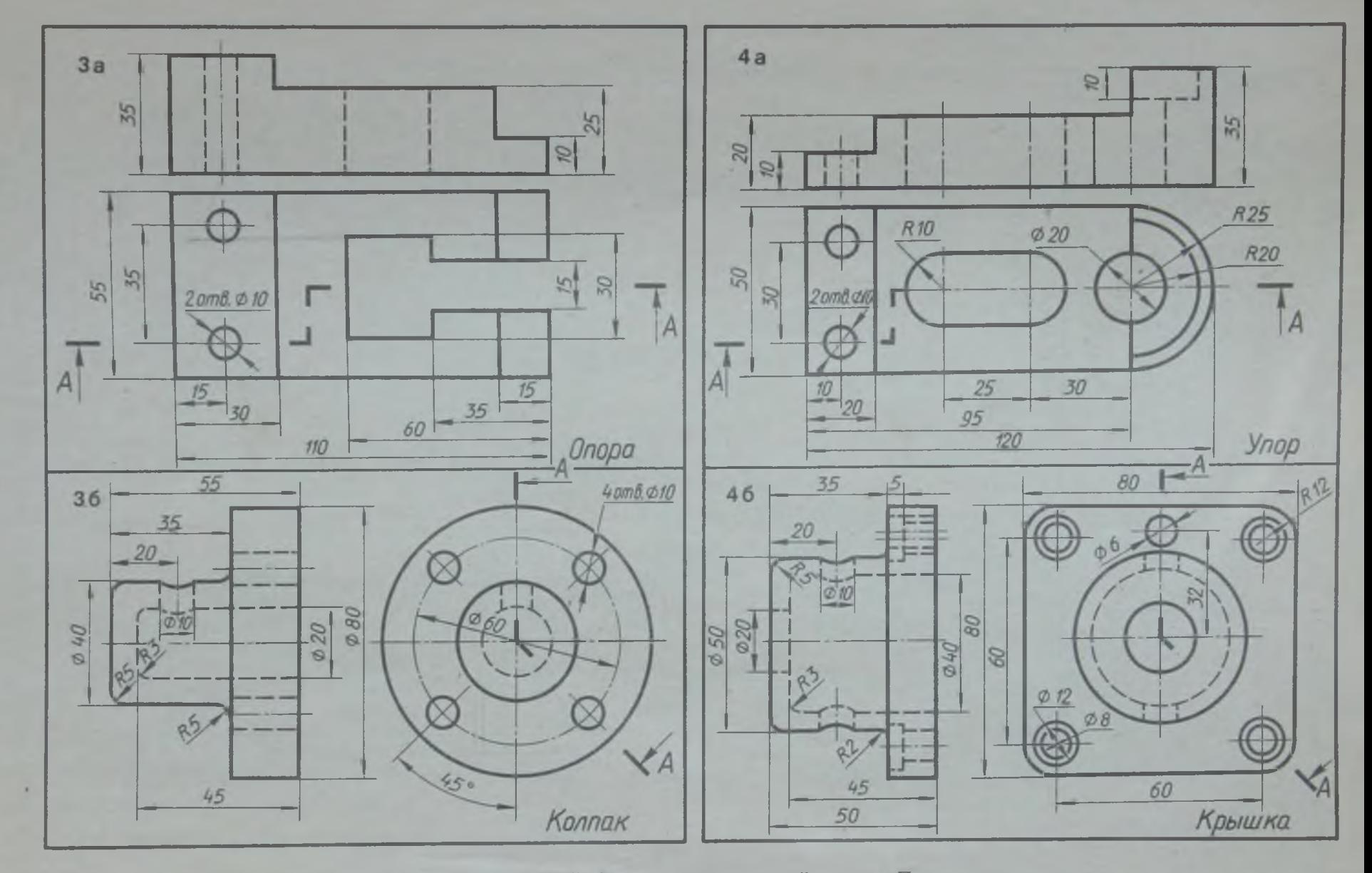

**College** 

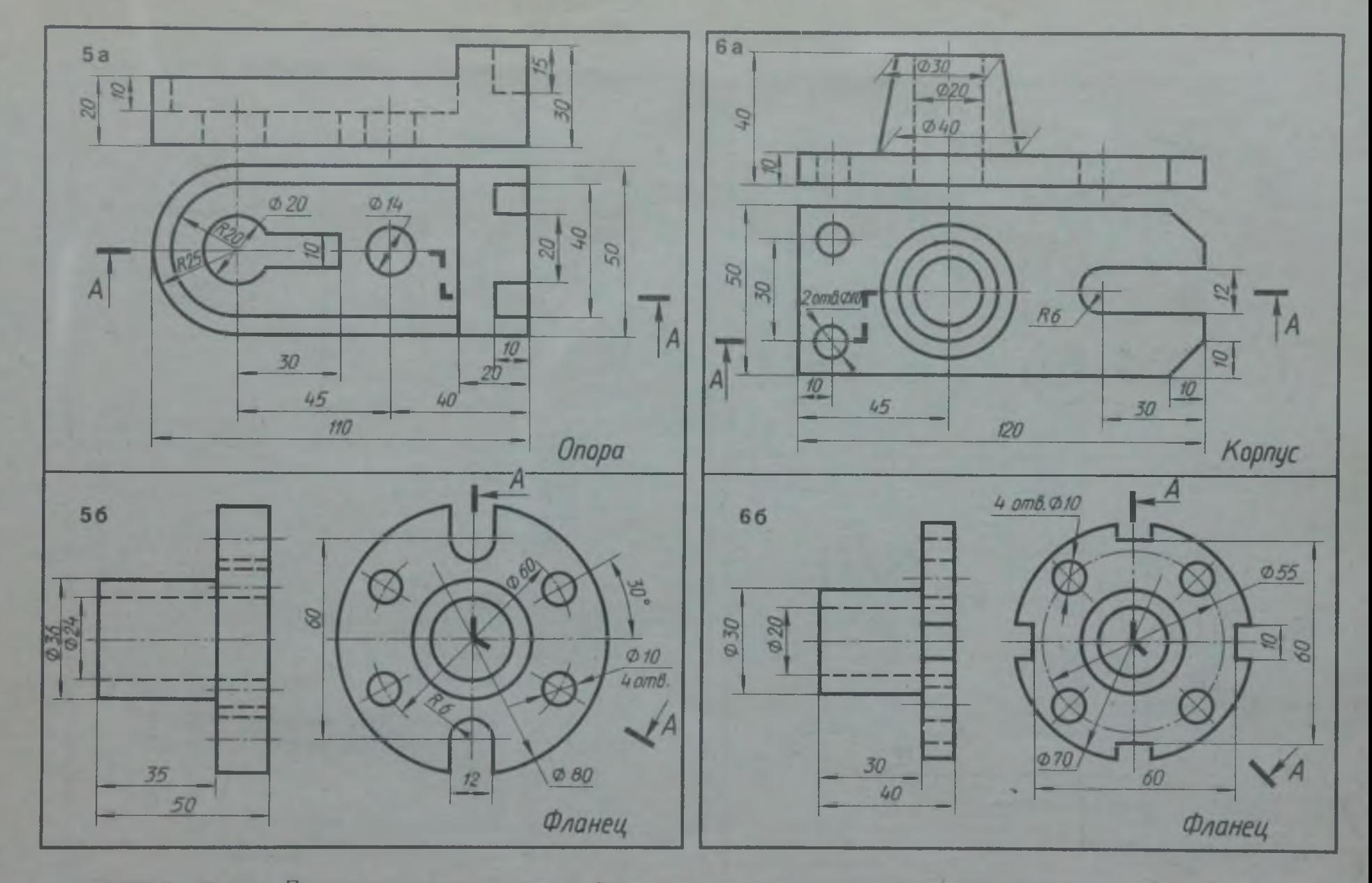

QLI

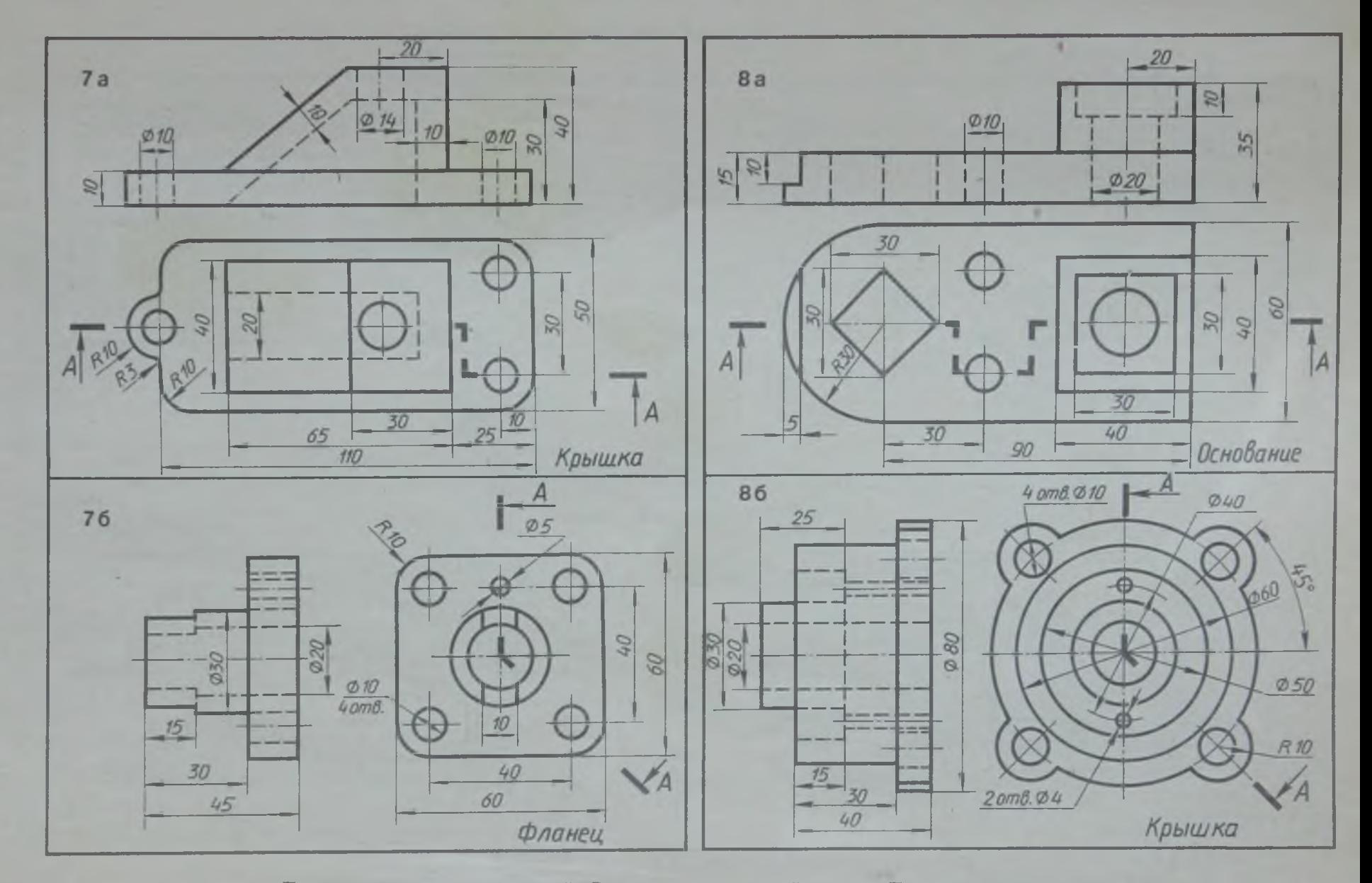

 $\overline{u}$ 

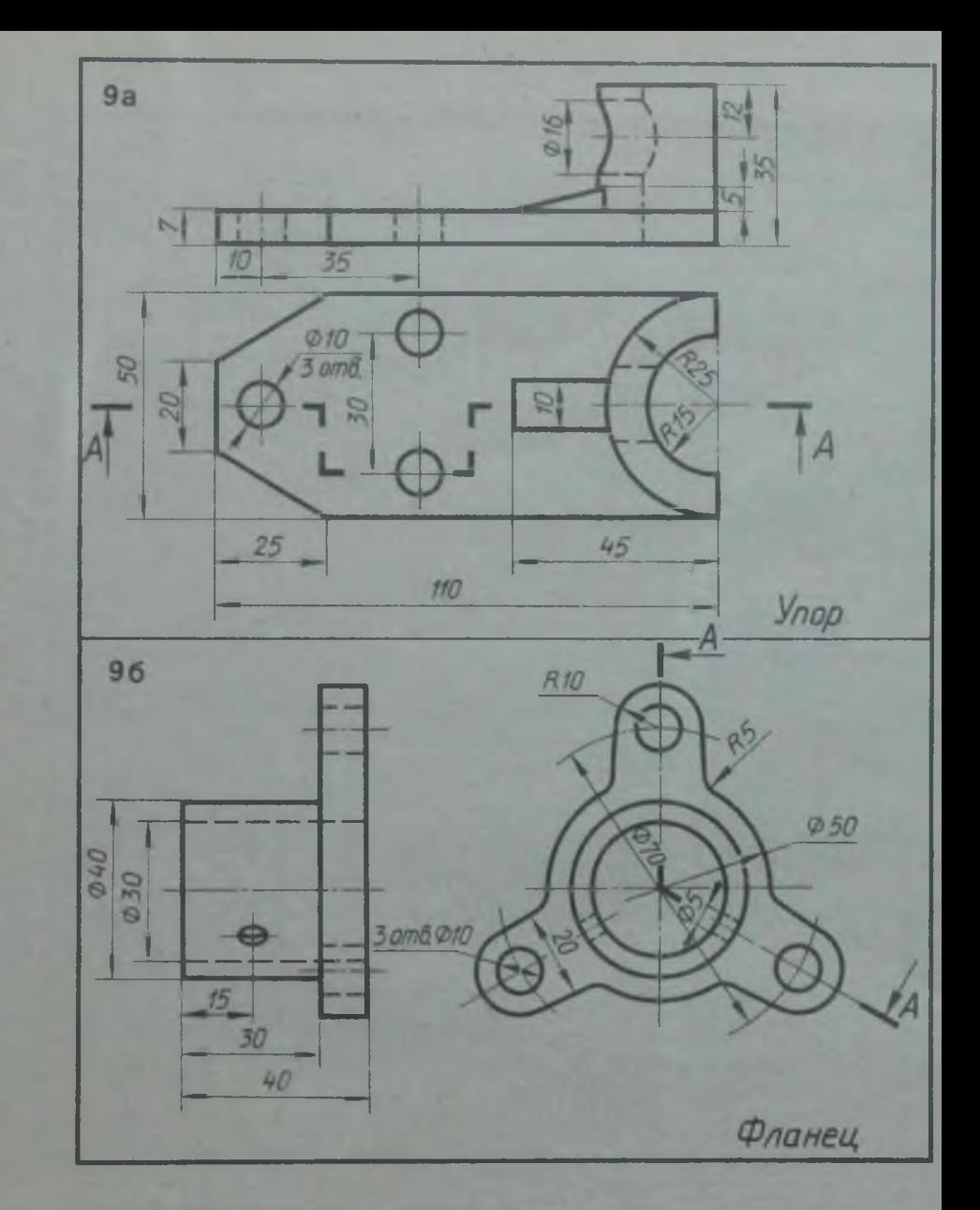

**Перечертить два вида деталей. Выполнить**

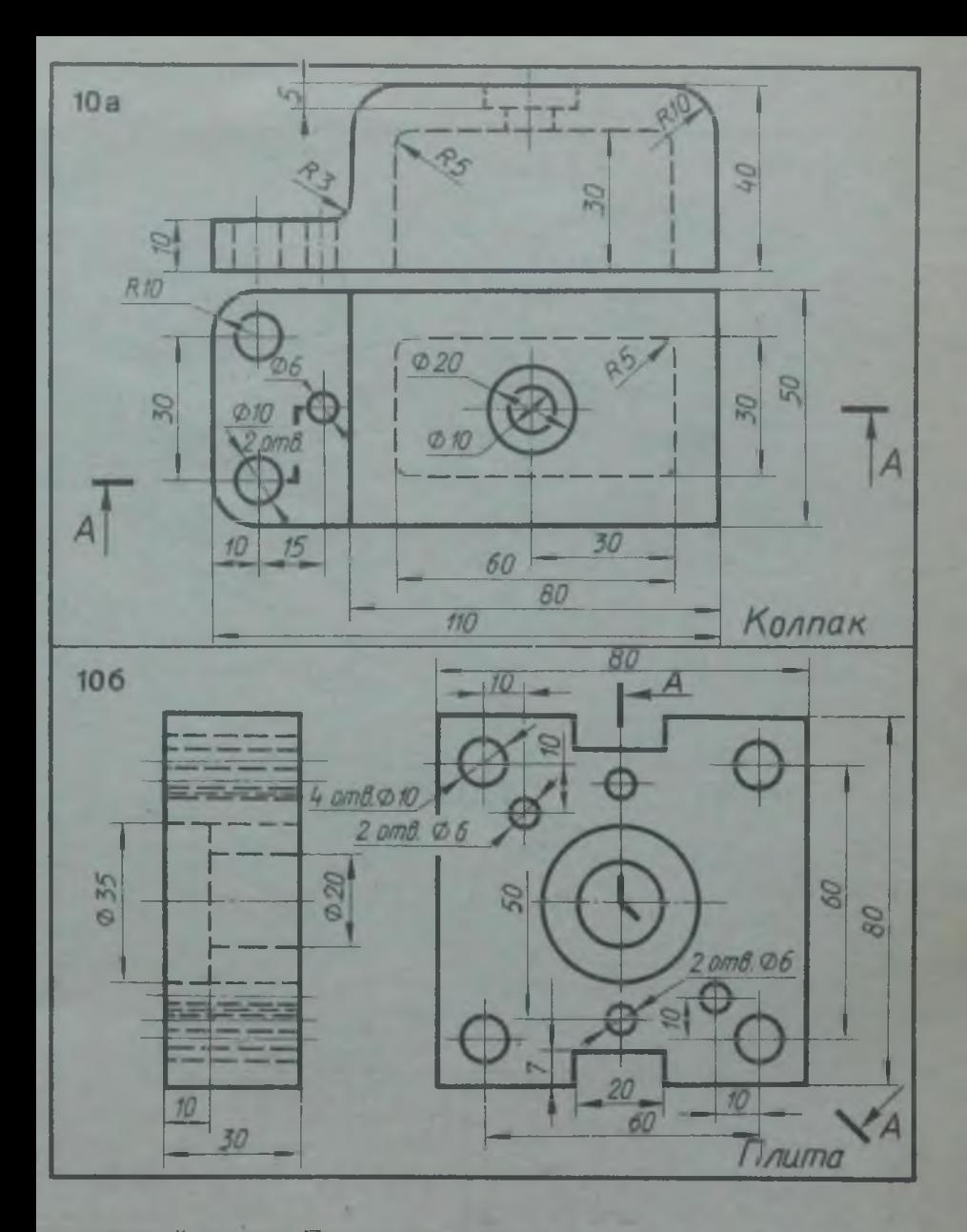

**указанный разрез. Проставить размеры**

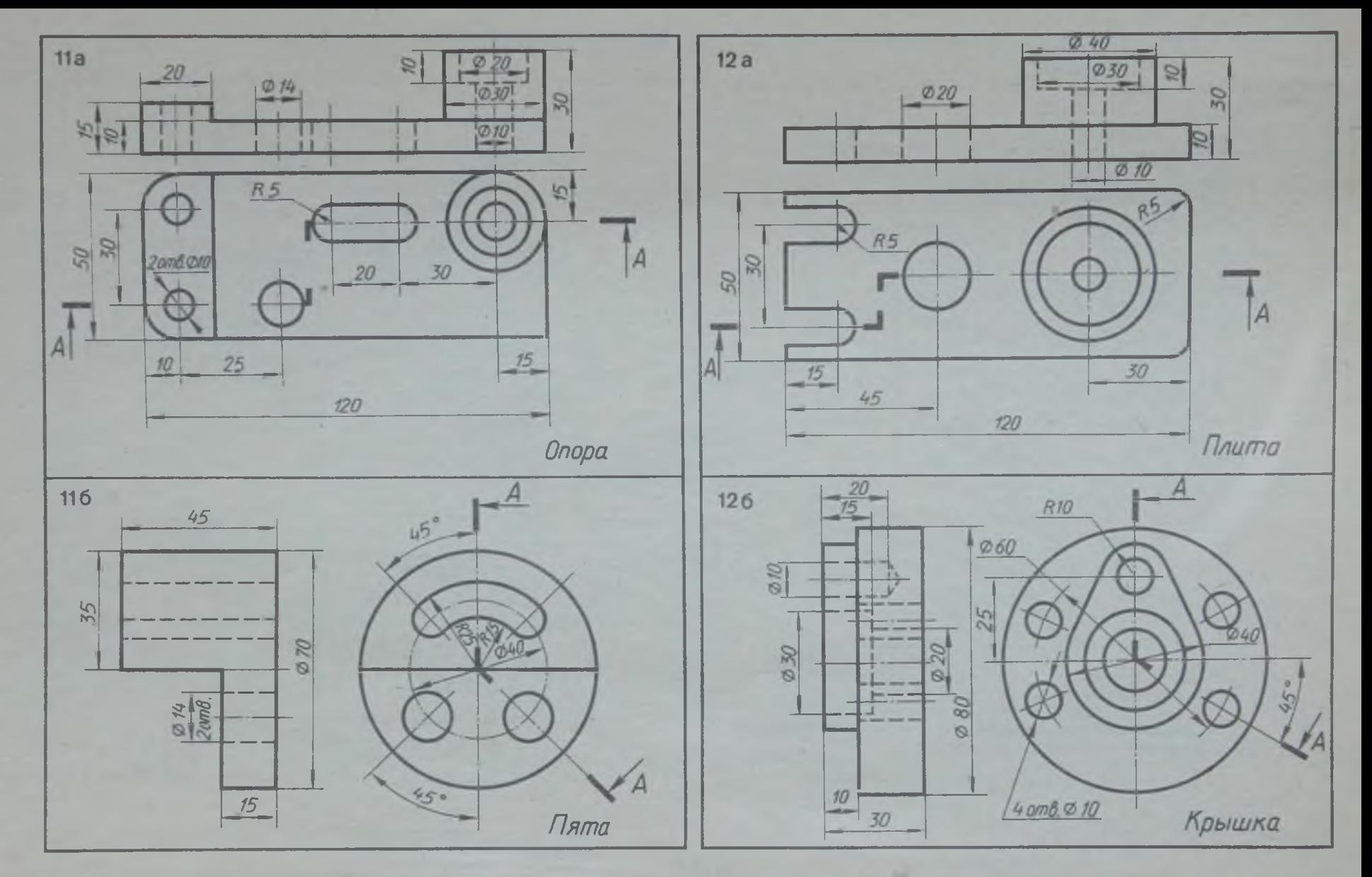

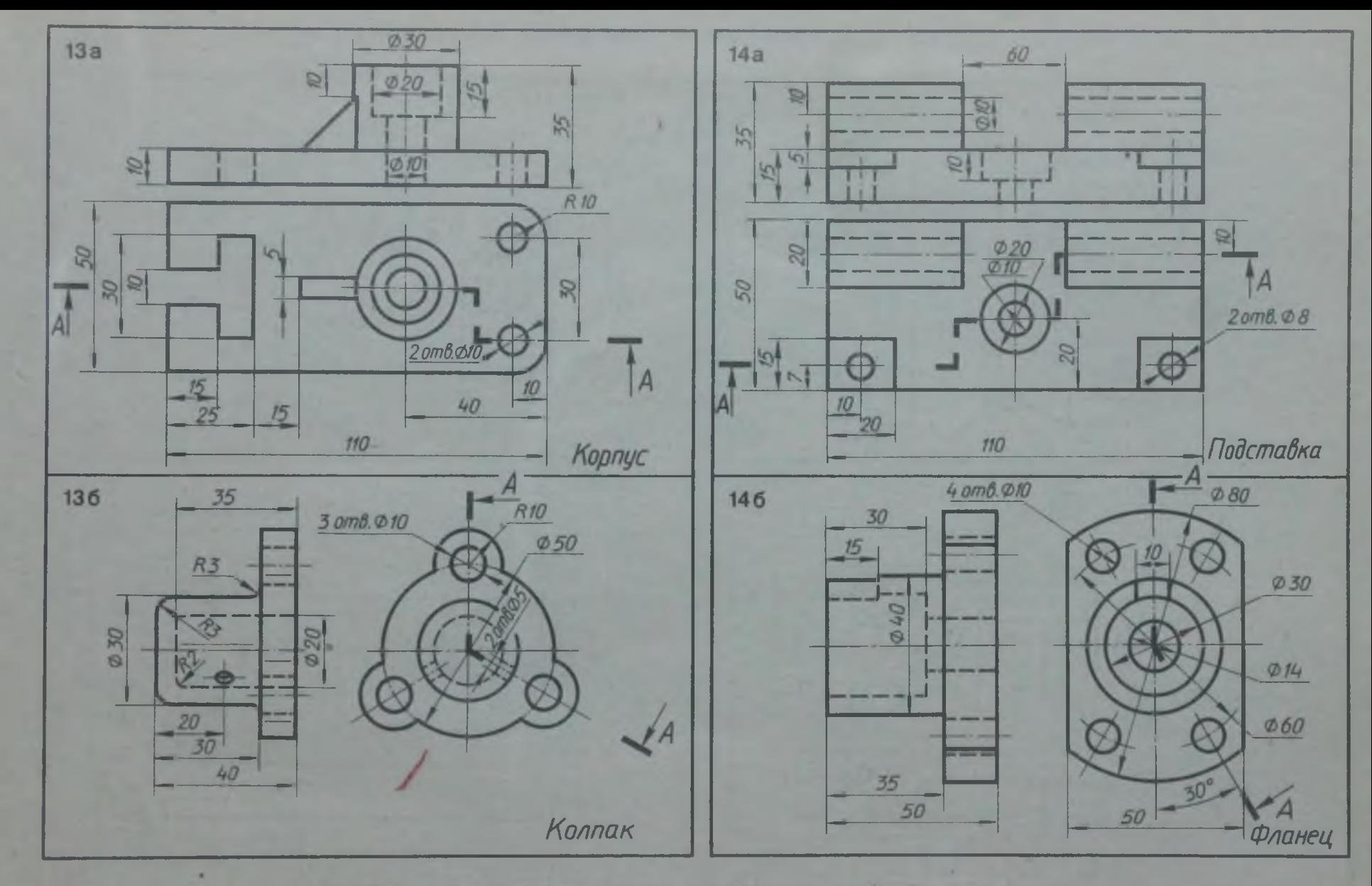

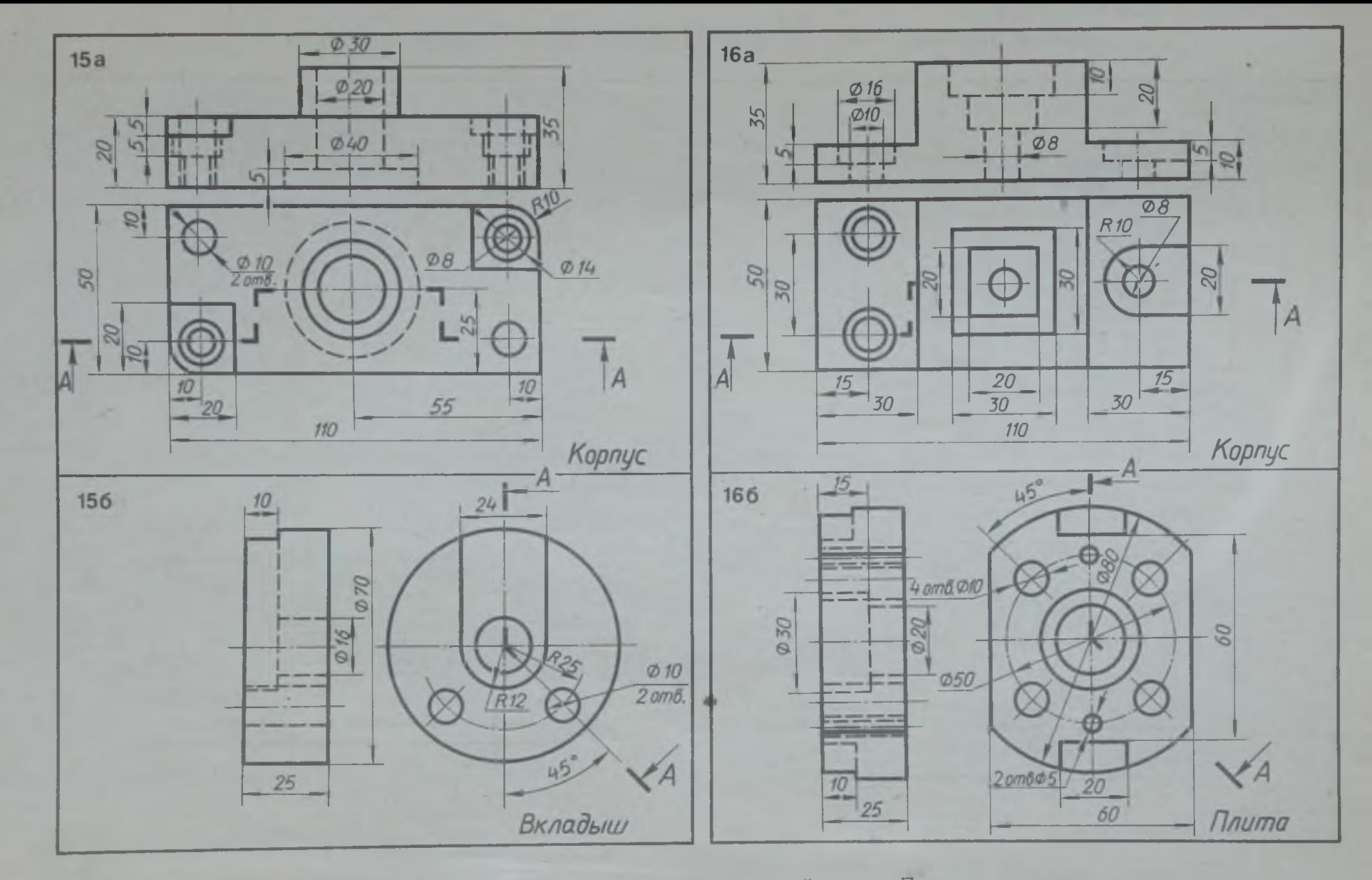

 $\overline{\omega}_2$ 

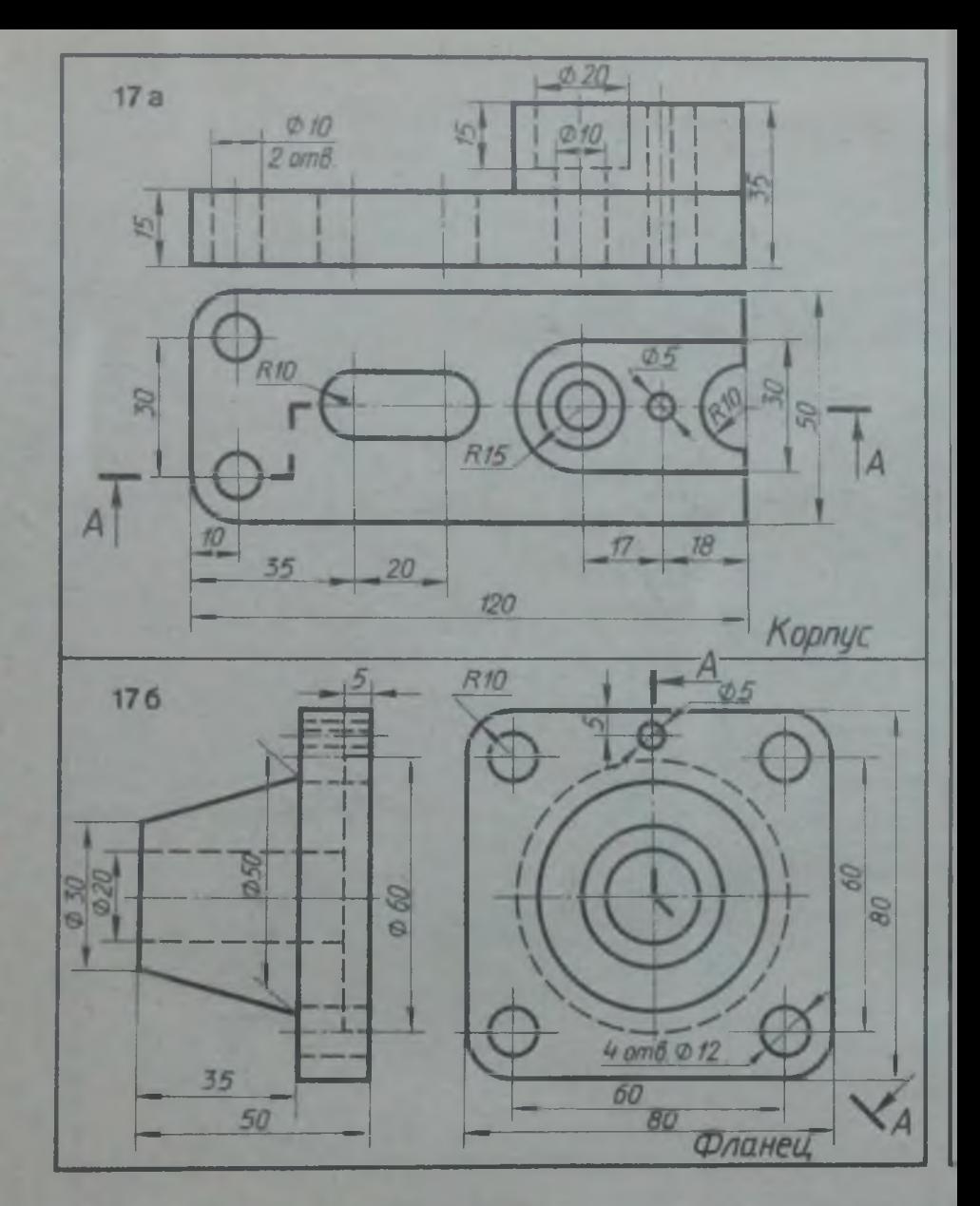

**Перечертить два вида деталей. Выполнить**

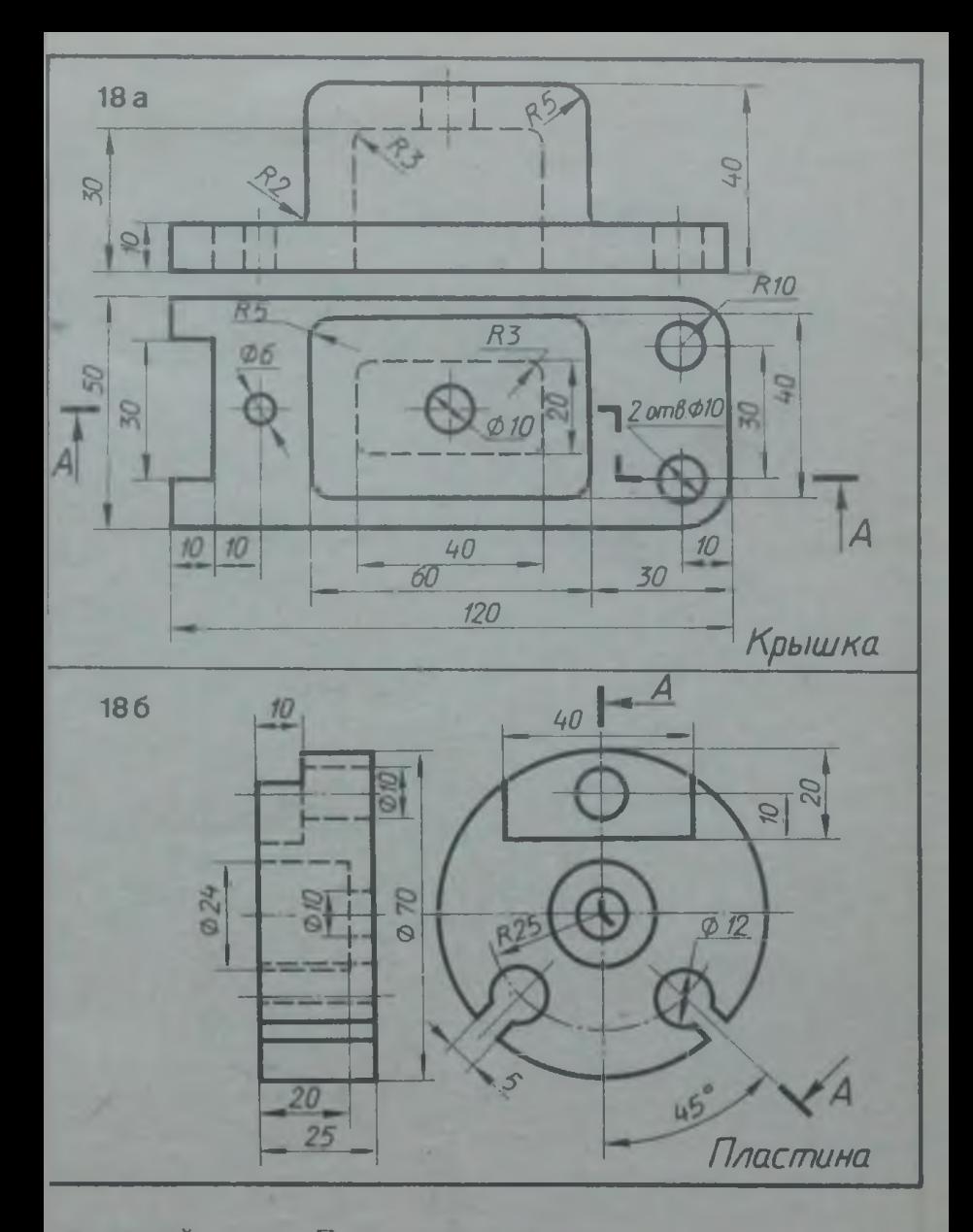

указанный разрез. Проставить размеры

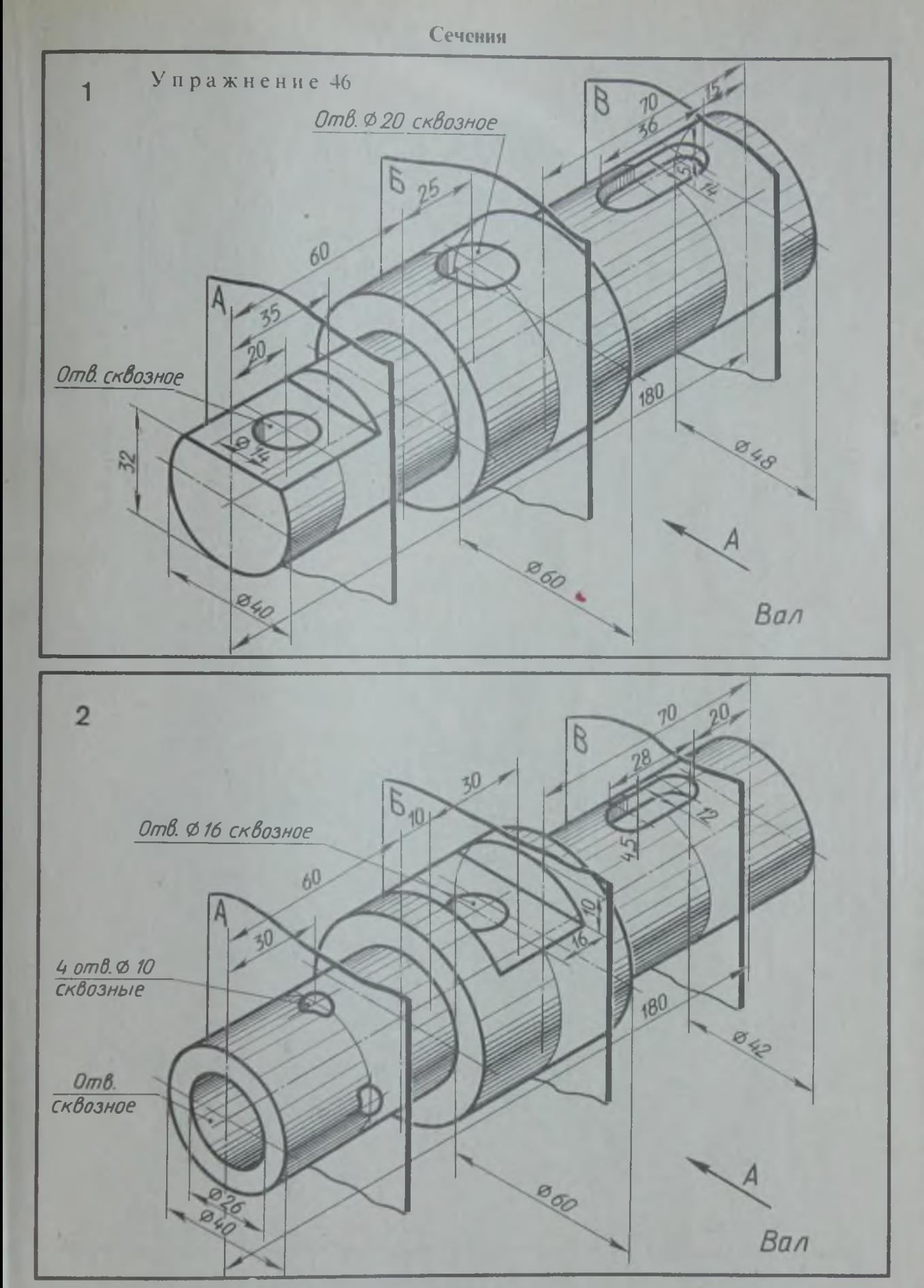

Начертить главный вид вала, взяв направление взгляда по стрелке А. Выполнить три сечения. Сечение плоскостью А расположить на продолжении следа секущей плоскости; сечение плоскостью  $B$  - на свободном месте чертежа; сечение плоскостью  $B$  - в проскционной связи
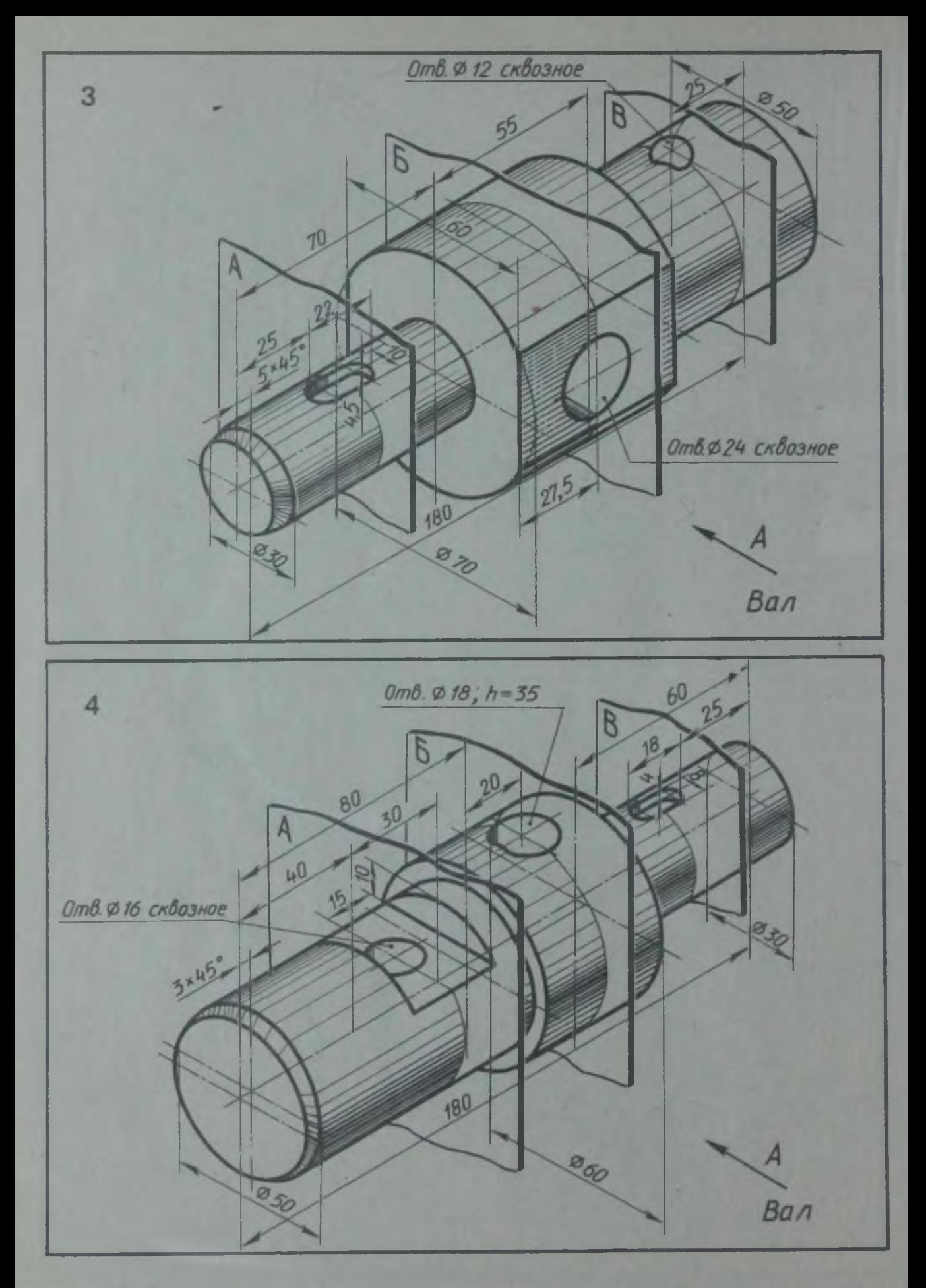

Начертить главный вид вала, взяв направление взгляда по стрелке *А.* Выполнить три сечения. Сечение плоскостью A расположить на продолжении следа секущей плоскости; сечение плоскостью  $\bar{B}$  -- на свободном месте чертежа; сечение плоскостью  $\bar{B}$  -- в проекционной связи

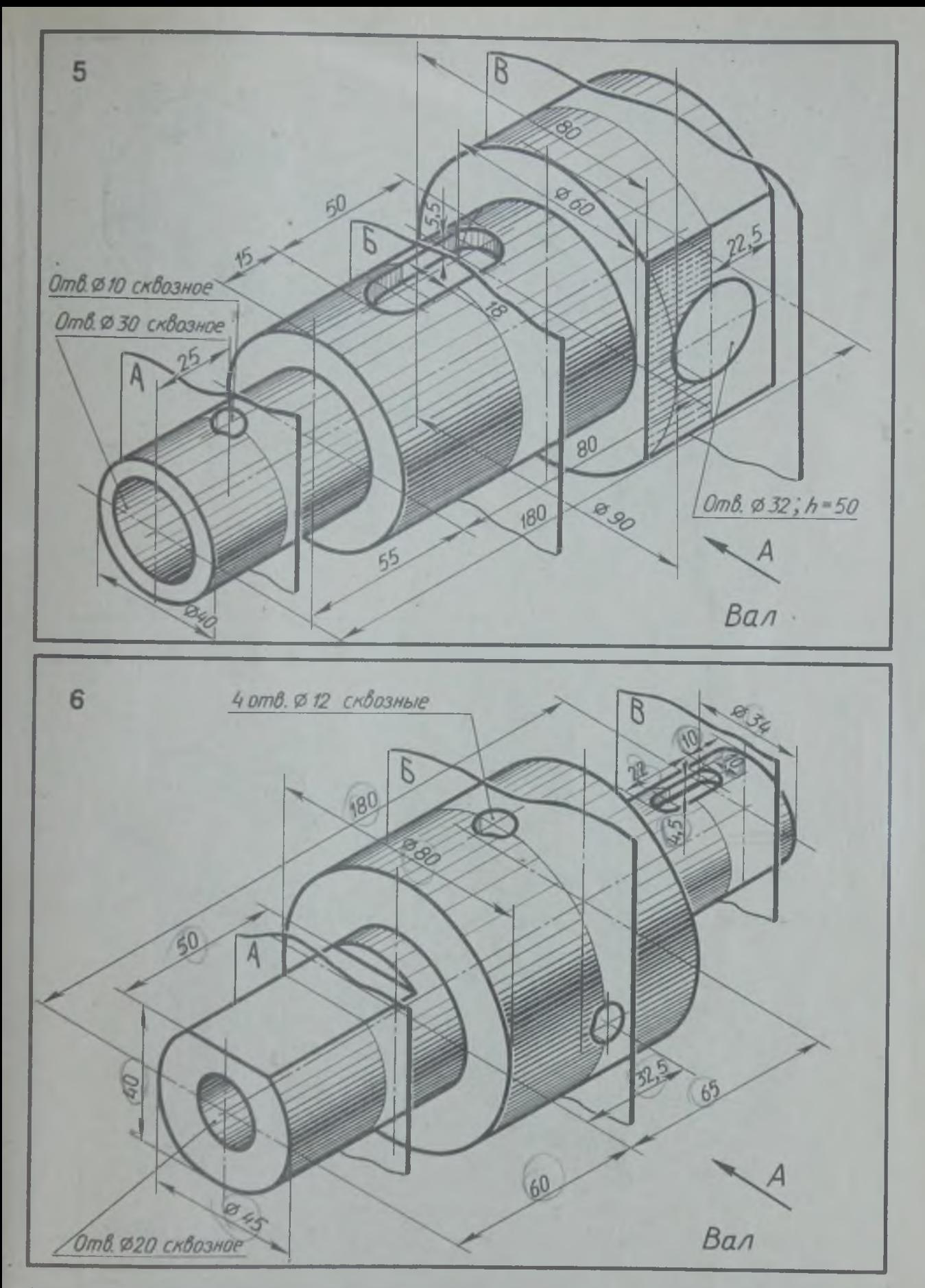

Начертить главный вид вала, взяв направление взгляда по стрелке *А.* Выполнить три сечения. Сечение плоскостью A расположить на продолжении следа секущей плоскости; сечение плоскостью  $b - \mu a$  свободном месте чертежа; сечение плоскостью  $B - a$  проекционной связи

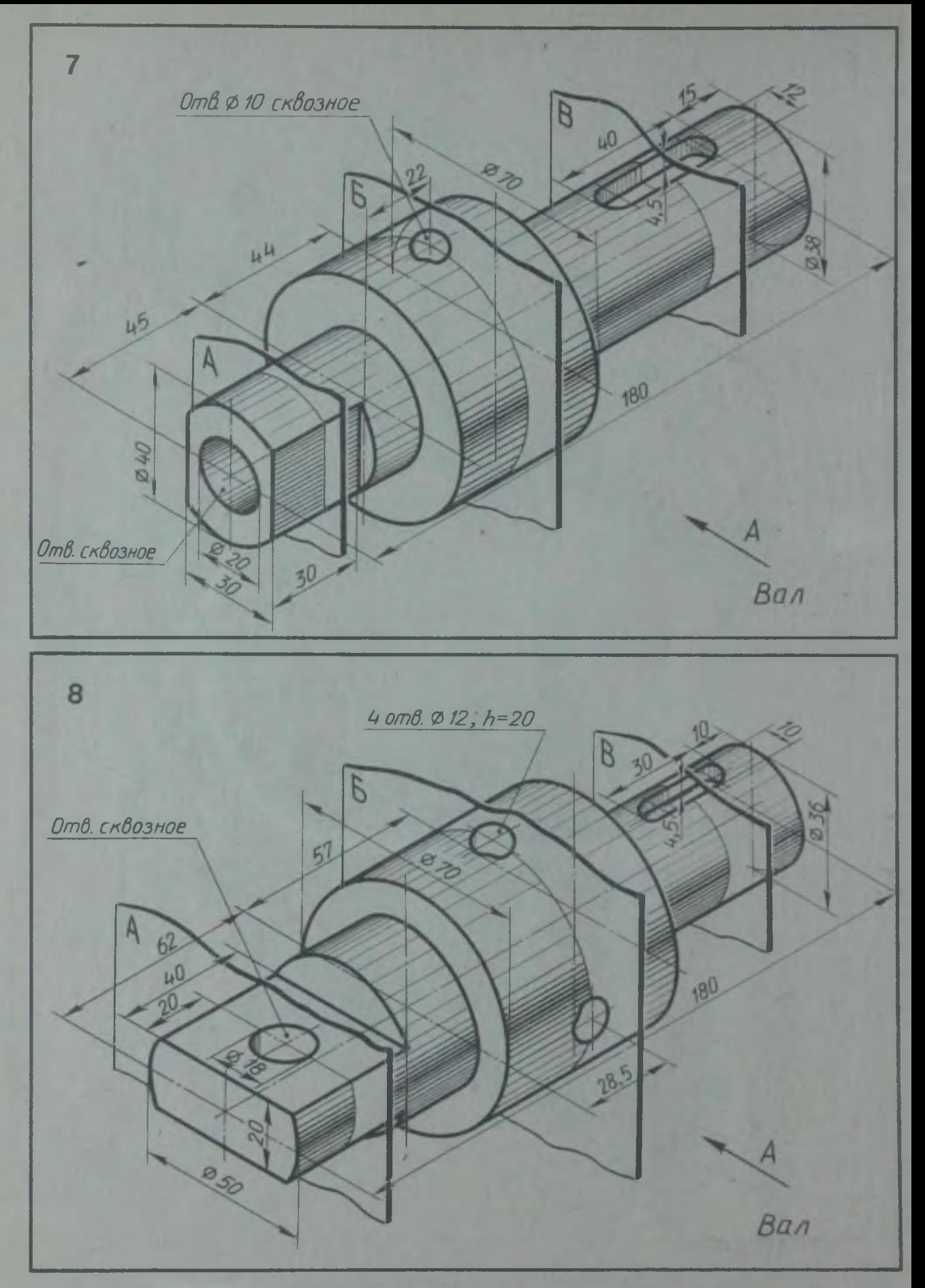

Начертить главный вид вала, взяв направление взгляда по стрелке *А.* Выполнить три сечения. Сечение плоскостью А расположить на продолжении следа секущей плоскости, сечение плоскостью *Б —* на свободном месте чертежа; сечение плоскостью *В —* в проекционной связи

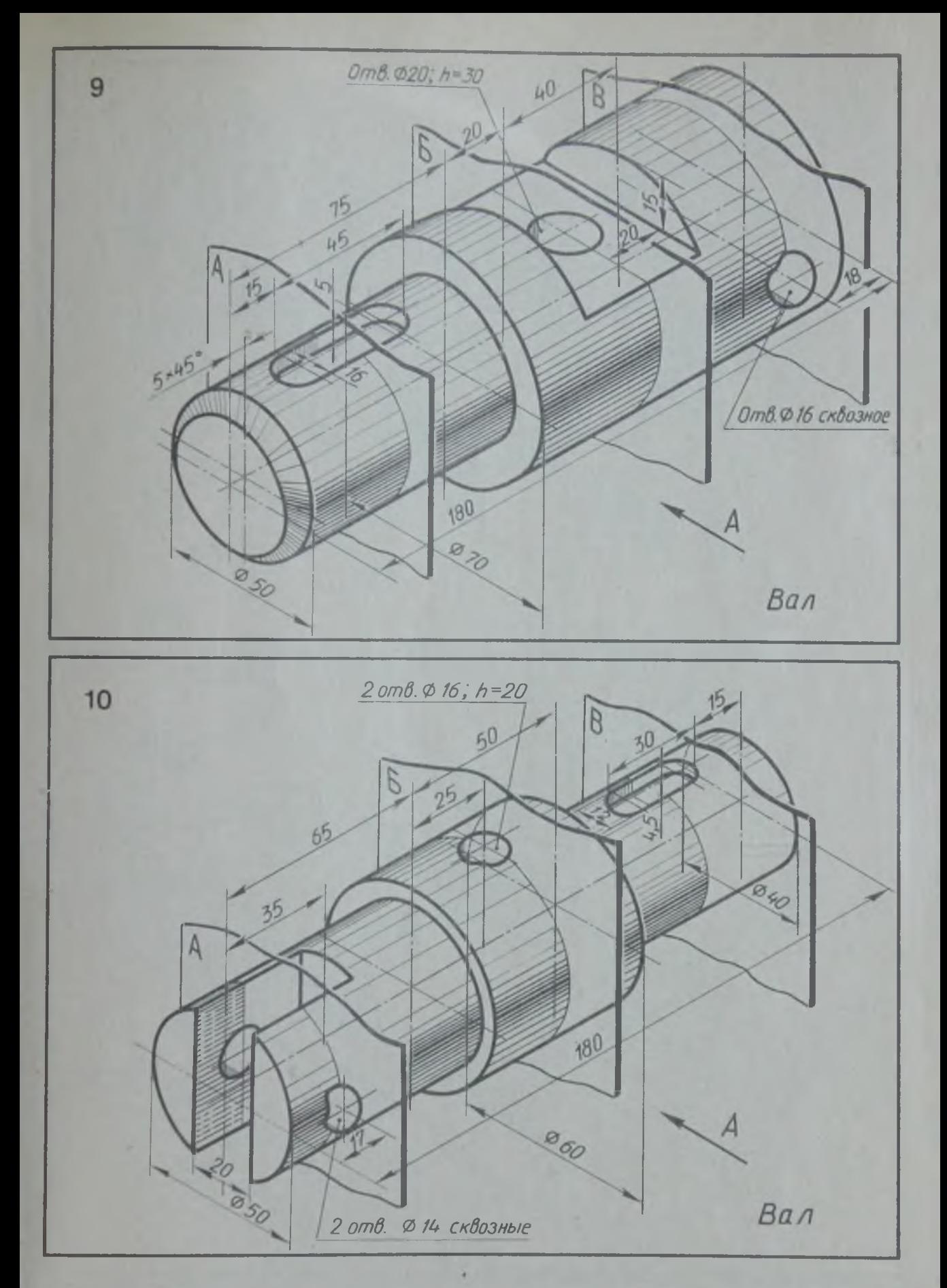

Начертить главный вид вала, взяв направление взгляда по стрелке А. Выполнить три сечения. Сечение плоскостью А расположить на продолжении следа секущей плоскости;<br>сечение плоскостью  $B$  – на свободном месте чертежа; сече ной связи

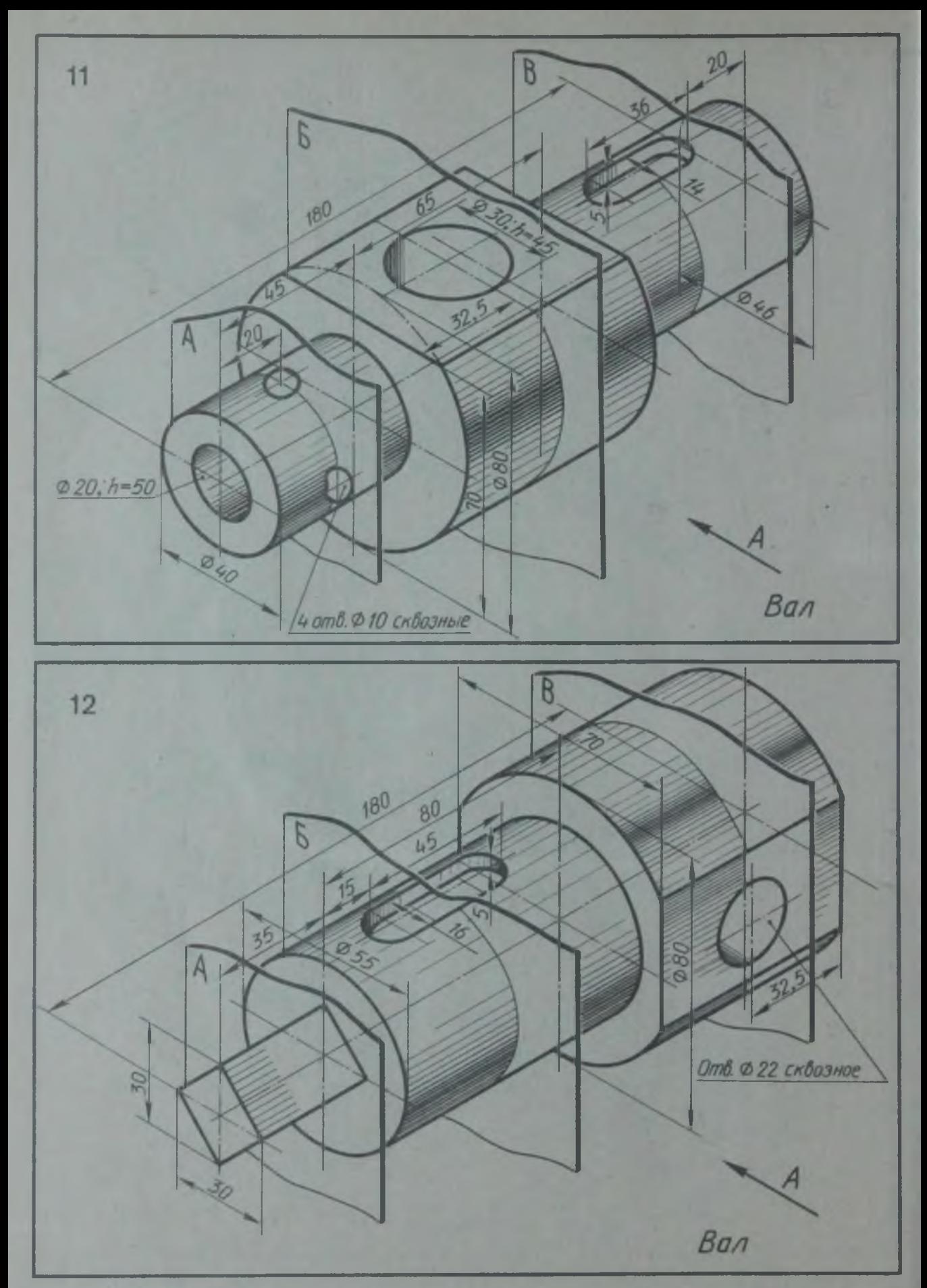

Начертить главный вид вала, взяв направление взгляда по стрелке *А.* Выполнить три сечения. Сечение плоскостью A расположить на продолжении следа секущей плоскости; сечение плоскостью *Б —* на свободном месте чертежа; сечение плоскостью — в проекционной связи

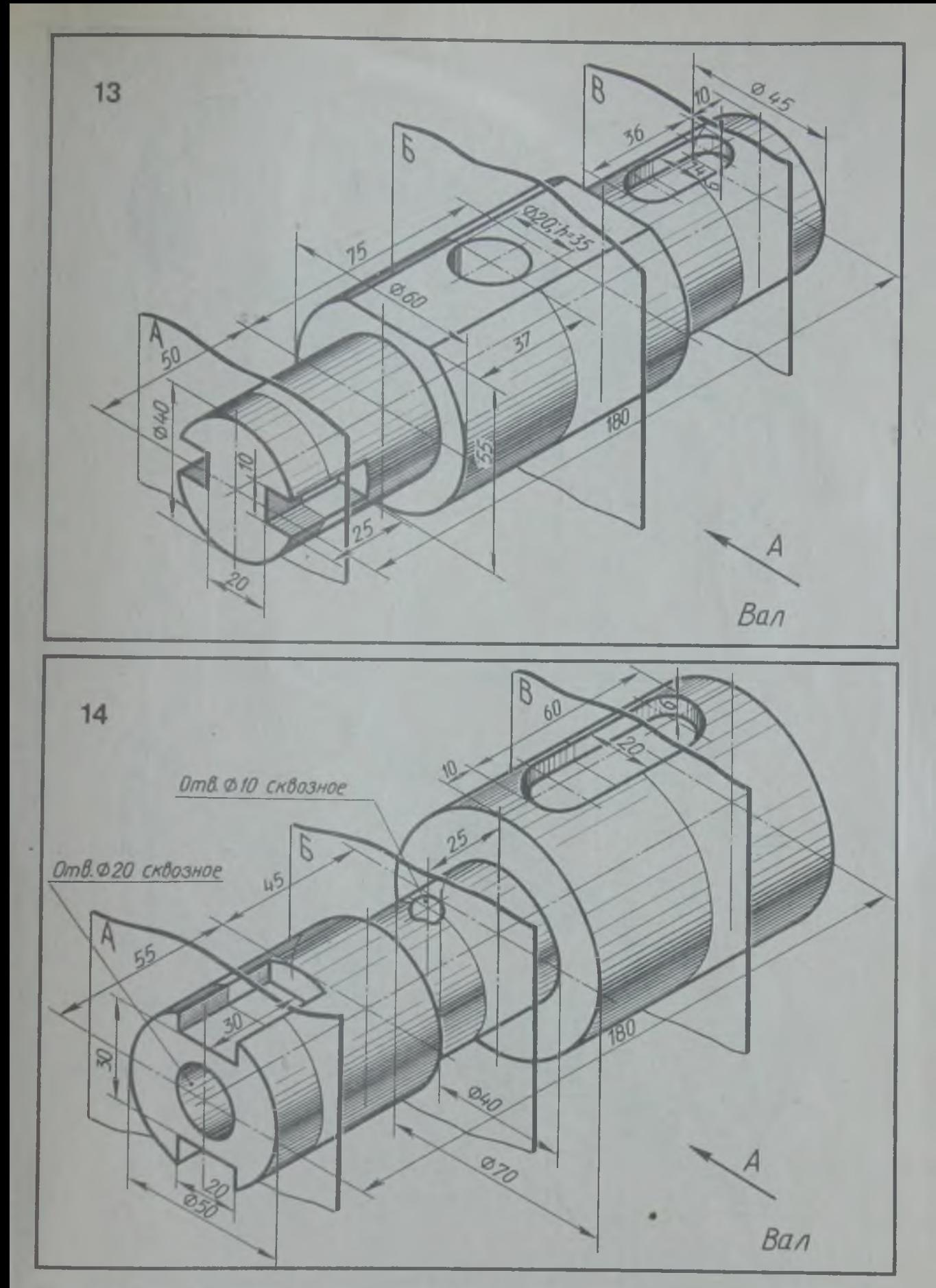

Начертить главный вид вала, взяв направление взгляда по стрелке А. Выполнить три сечение плоскостью А расположить на продолжении следа секущей плоскости; сечение плоскостью  $B$  - на свободном месте чертежа; сечение плоскостью  $B - B$  проекционной связи

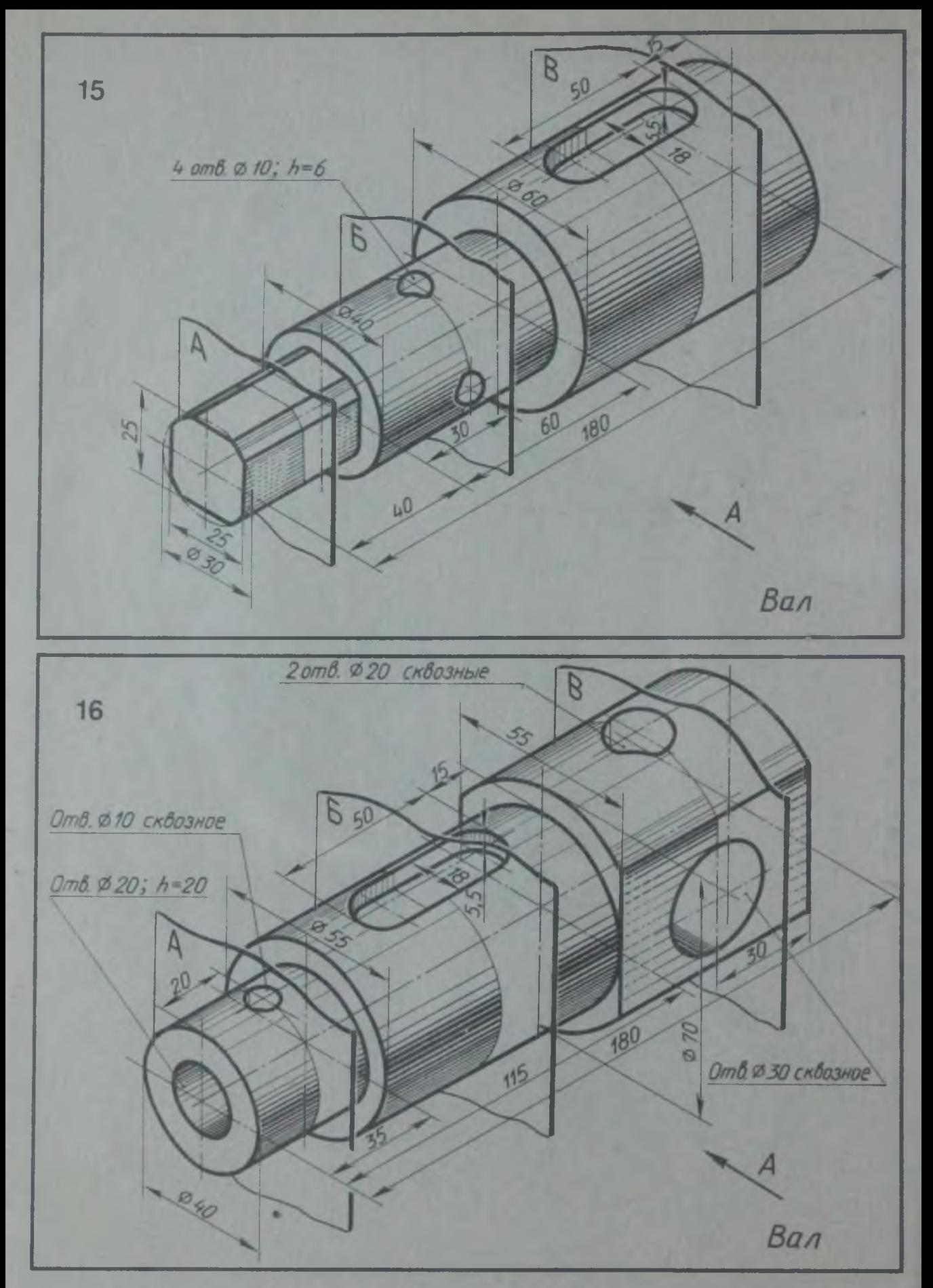

Начертить главный вид вала, взяв направление взгляда по стрелке А. Выполнить три сечения. Сечение плоскостью А расположить на продолжении следа секущей плоскости; сечение и поскостью  $\overline{b}$  - на свободном месте чертежа; сечение и поскостью  $B$  - в проекционной связи

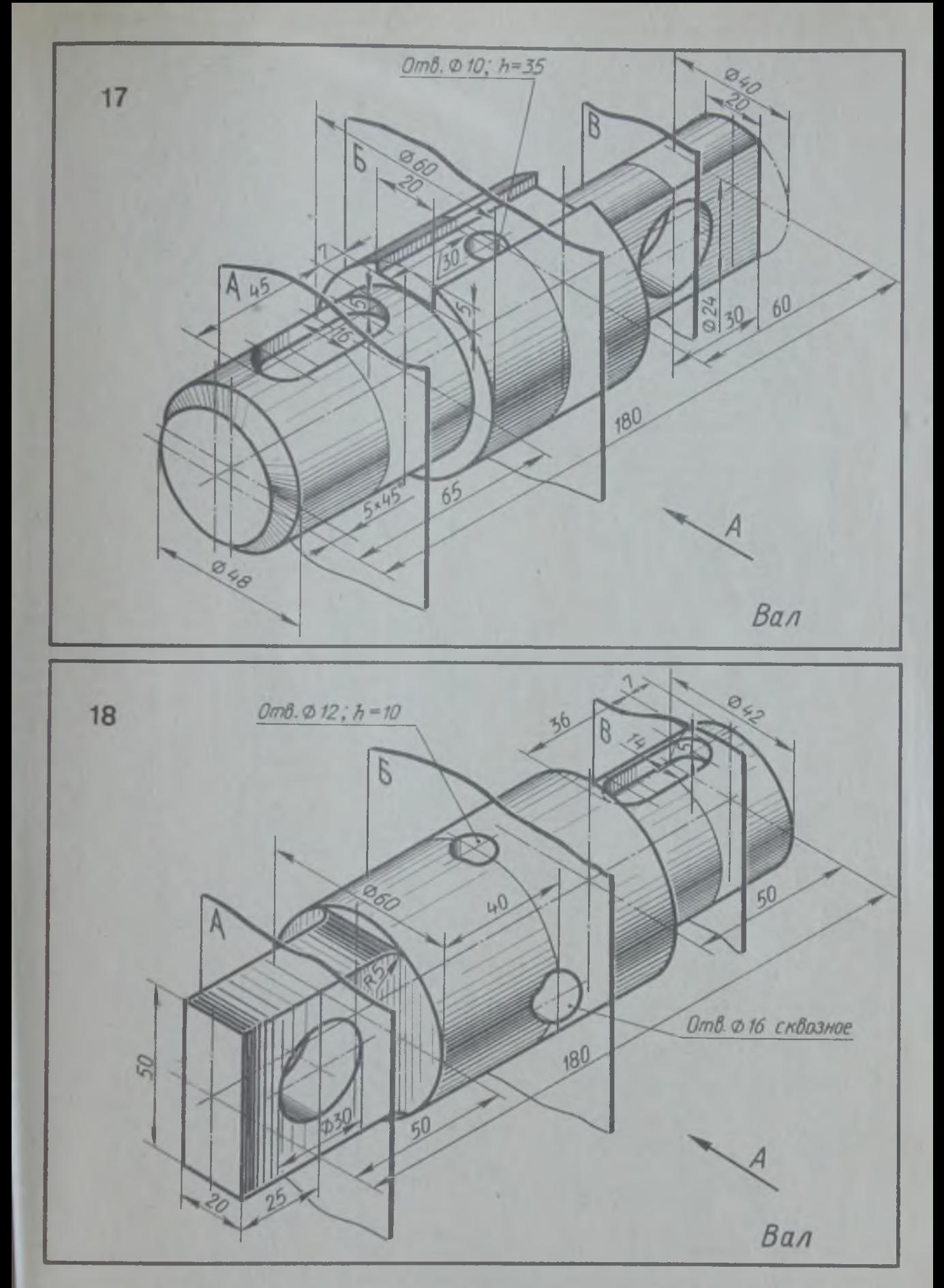

Начертить главный вид вала, взяв направление взгляда по стрелке *А.* Выполнить три сечения. Сечение плоскостью А расположить на продолжении следа секущей плоскости; сечение плоскостью *Б —* на свободном месте чертежа; сечение плоскостью *В —* в проекционной связи

## **РЕЗЬБОВЫЕ ИЗДЕЛИЯ**

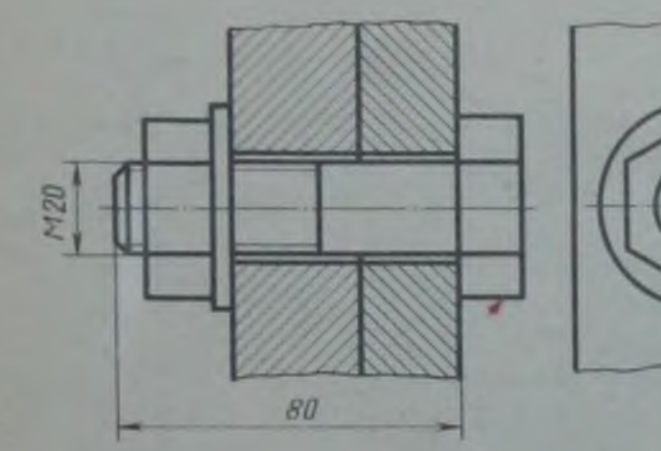

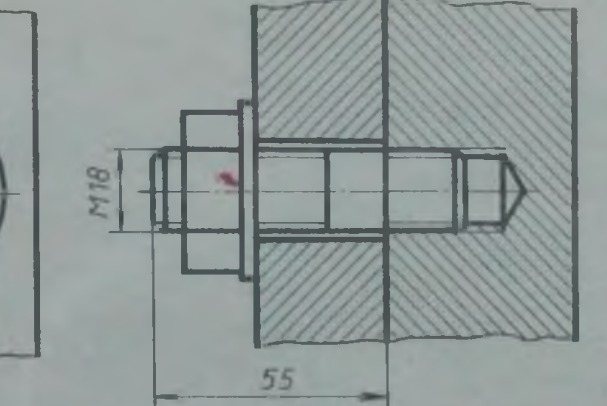

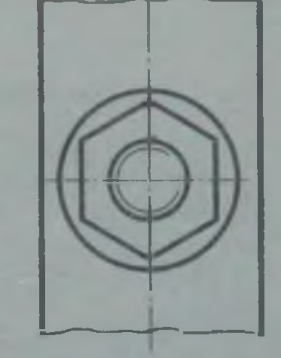

**При выполнении чертежей резьбовых соединений крепежные детали следует вычерчивать по условным соотношениям \*.**

**При выполнении п. 3 графической работы рекомендуется ввертывать одну деталь в другую не полностью, а на 10—15 мм. Это позволит более наглядно отобразить особенности вы черчивани я резьбы двух соединяемых деталей.**

\* См.: *Федоренко В. А., Шошин А. И.* Справочник по машиностроительному черчению. Л., 1981.

*Годик Е. И., Хаскич А. М.* Справочное руководство по черчению. М., 1974.

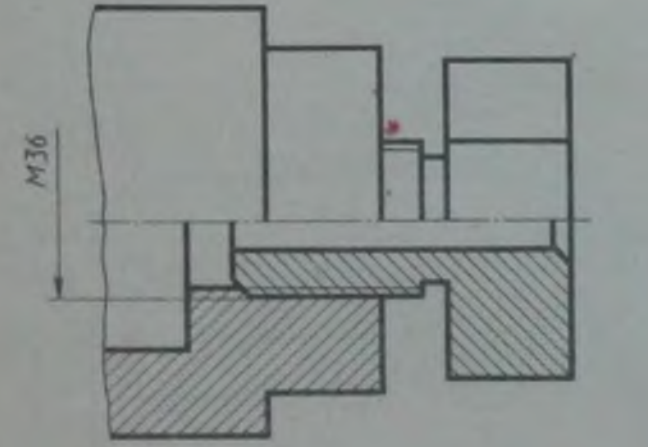

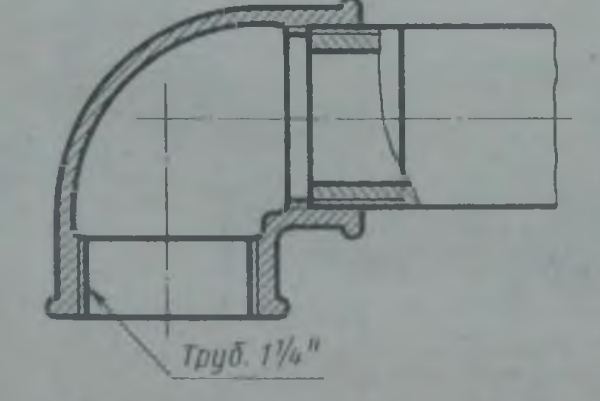

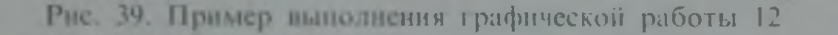

**Г р а ф и ч е с к а я р а б о т а 12**

×

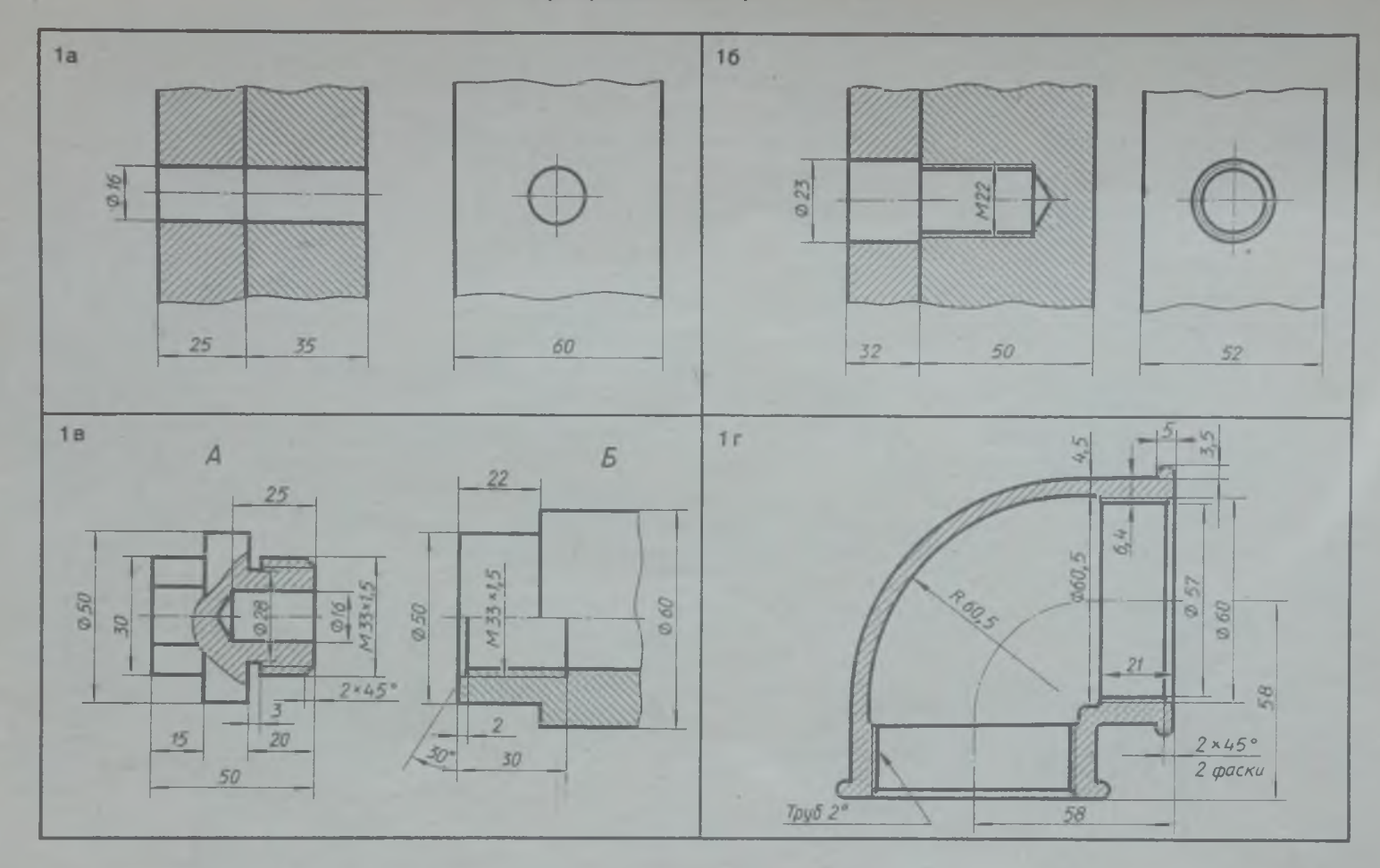

1. Начертить соединение двух деталей болтом. Размеры болта подобрать по ГОСТУ. 2. Начертить соединение двух стальных деталей шпилькой. Размеры шпильки подобрать по ГОСТу. 3. Начертить деталь *А,* ввернутой в деталь *Б.* 4. Начертить угольник прямой с ввернутой в него трубой. Размеры трубы подобрать по ГОСТу

СО■ ч |

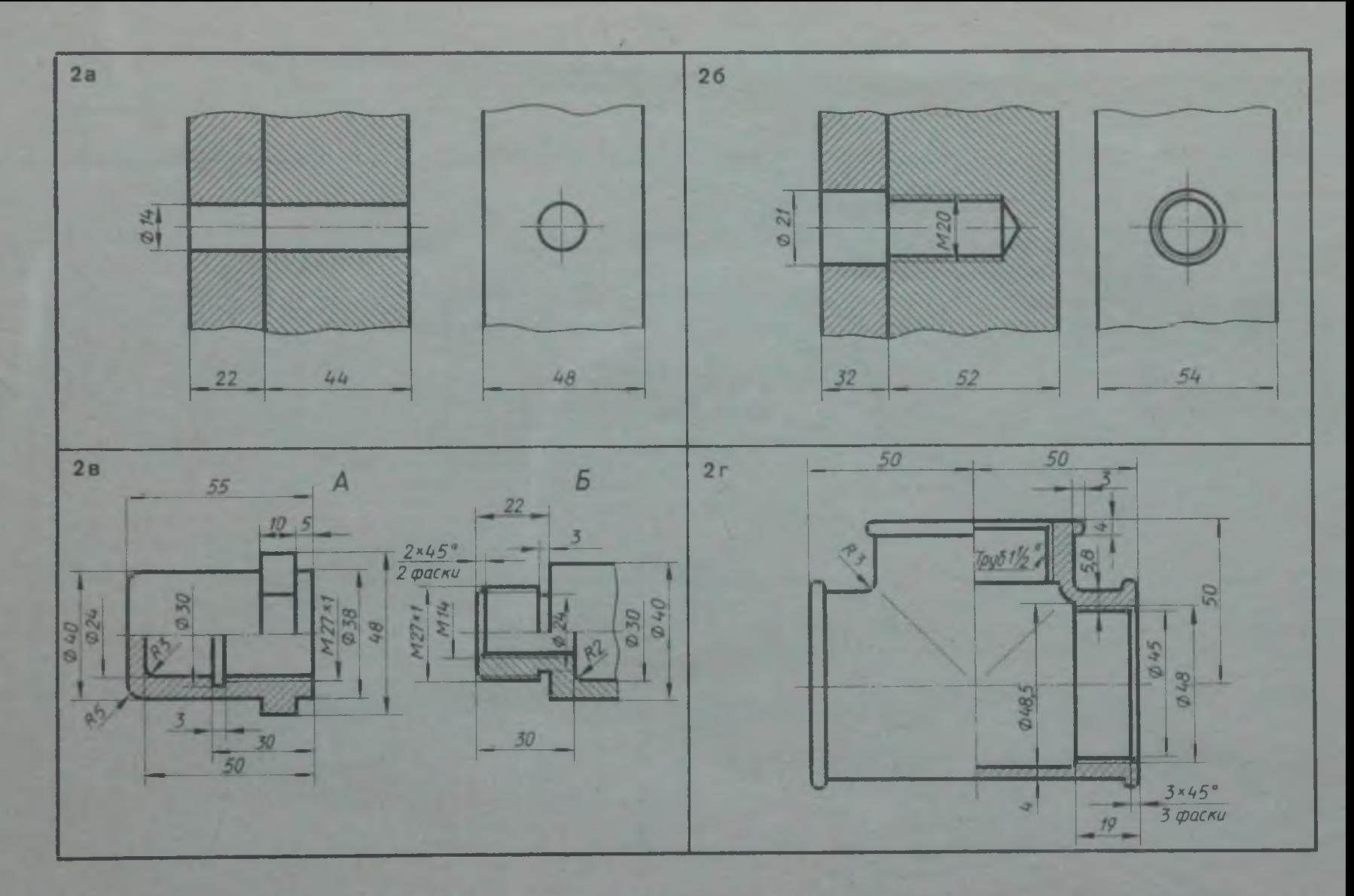

1. Начертить соединение двух деталей болтом. Размеры болта подобрать по ГОСТу. 2. Начертить соединение двух стальных деталей шпилькой. Размеры шпильки подобрать по ГОСТу. 3. Начертить деталь Б, ввернутой в деталь А. 4. Начертить гройник прямой с ввернутой в него справа грубой. Размеры трубы подобрать по ГОСТу

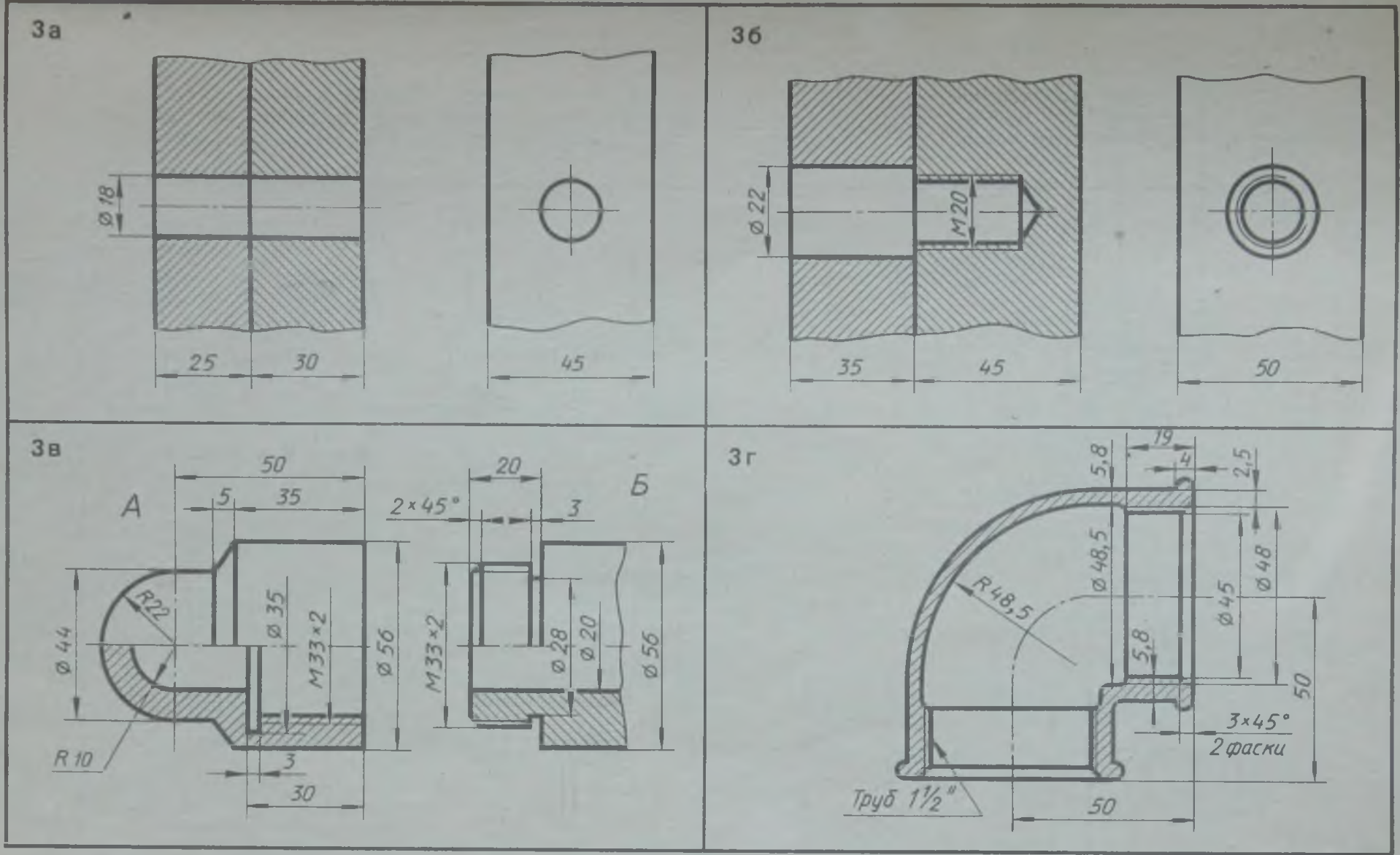

**1. Начертить соединение двух деталей болтом. Размеры болта подобрать по ГОСТу. 2. Начертить соединение двух стальных** деталей шпилькой. Размеры шпильки подобрать по ГОСТу. 3. Начертить деталь *Б*, ввернутой в деталь А. 4. Начертить угольник **прямой с ввернутой в него справа трубой. Размеры трубы подобрать по ГОСТу**

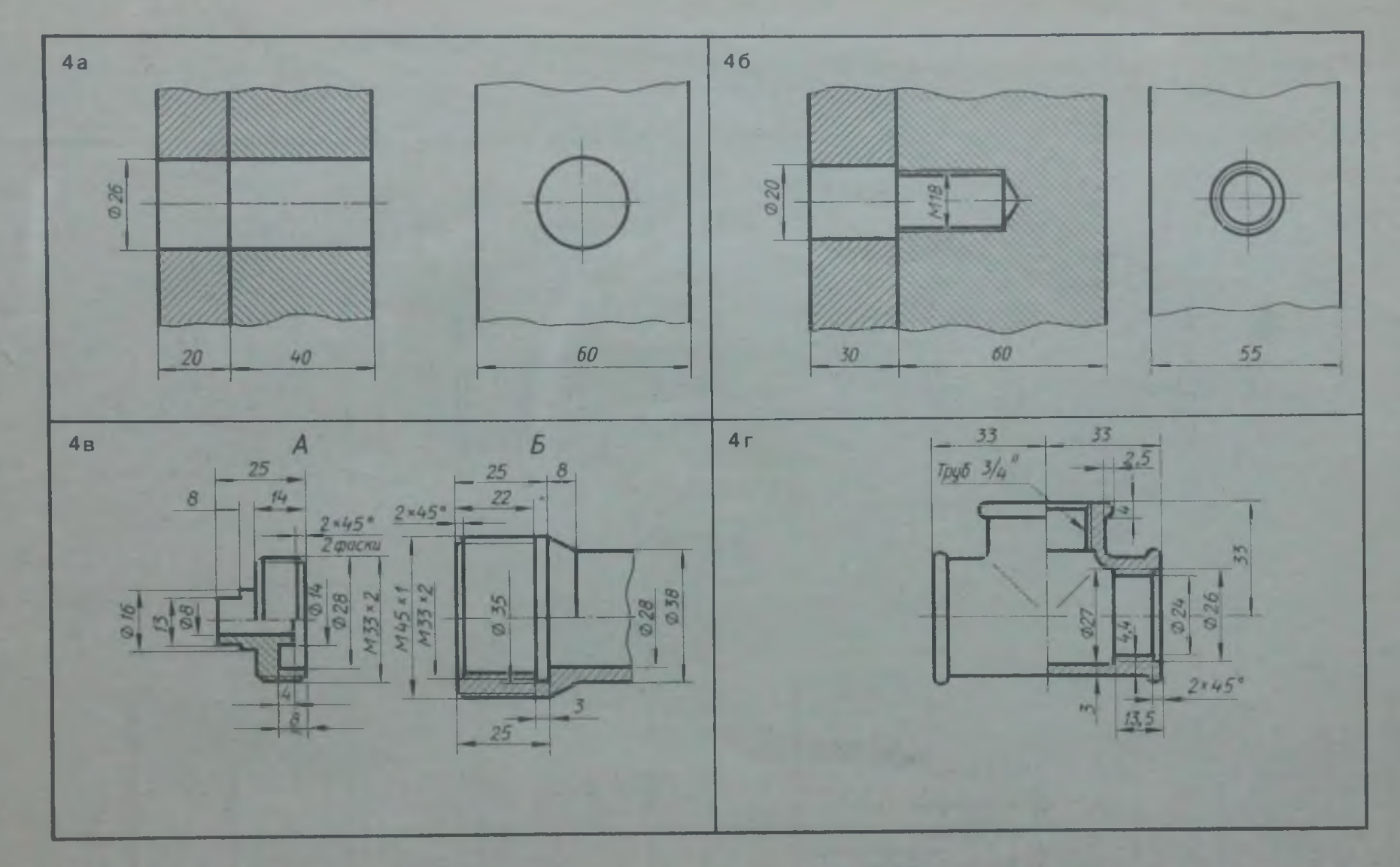

1. Начертить соединение двух деталей болтом. Размеры болта подобрать по ГОСТу. 2. Начертить соединение двух стальных деталей иниськой. Размеры шинльки подобрать по ГОСТу. 3. Начертить деталь 4, ввернутой в деталь Б. 4. Начертить тройник прямой с ввернутой в него справа трубой. Размеры трубы подобрать по ГОСТу

 $\overline{8}$ 

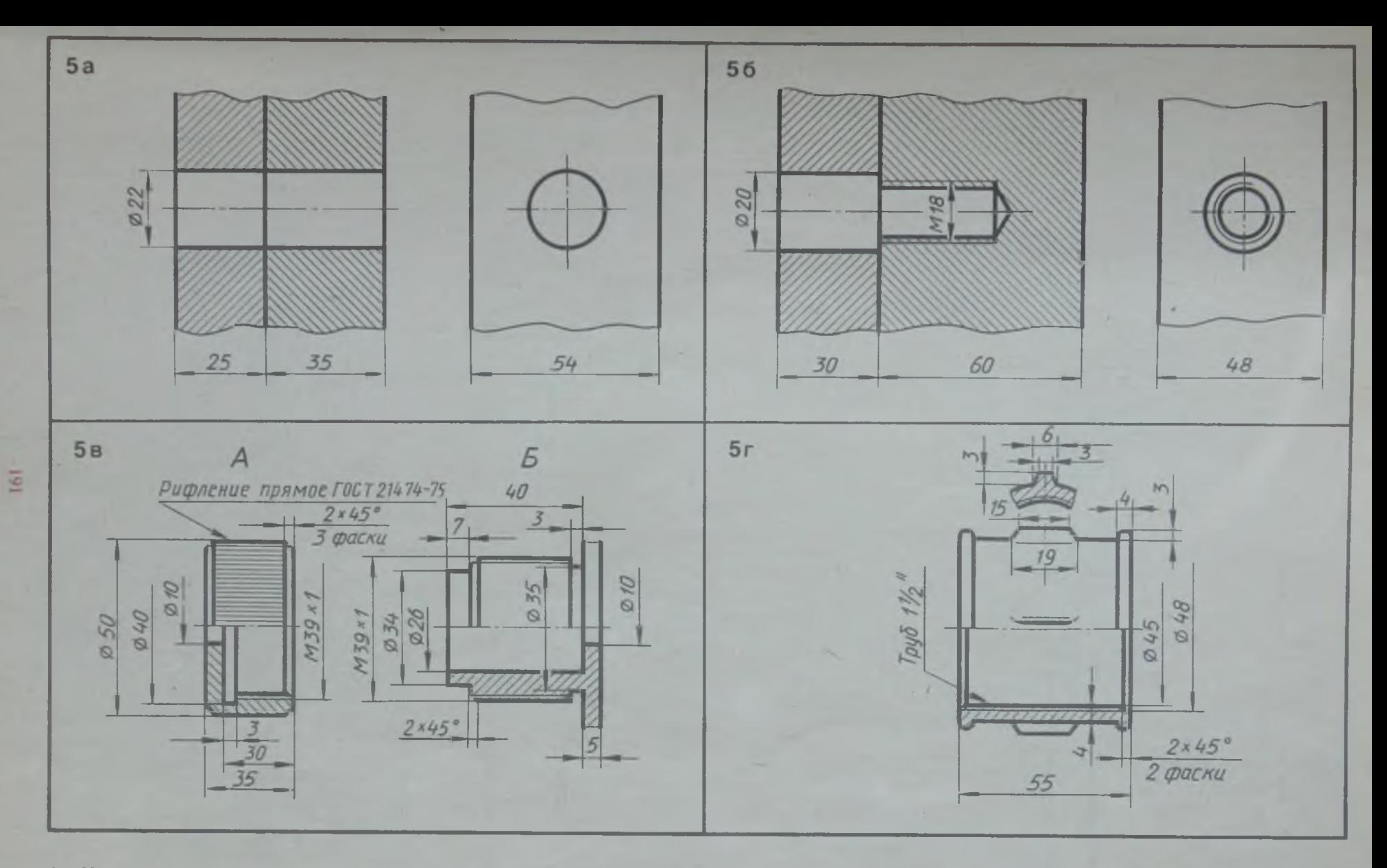

**1. Начертить соединение двух деталей болтом. Размеры болта подобрать по ГОСТу. 2. Начертить соединение двух стальных деталей шпилькой. Размеры шпильки подобрать по ГОСТу. 3. Начертить деталь** *Б,* **ввернутой в деталь** *А.* **4. Начертить муфту прямую с ввернутой в нее справа трубой. Размеры трубы подобрать по ГОСТу**

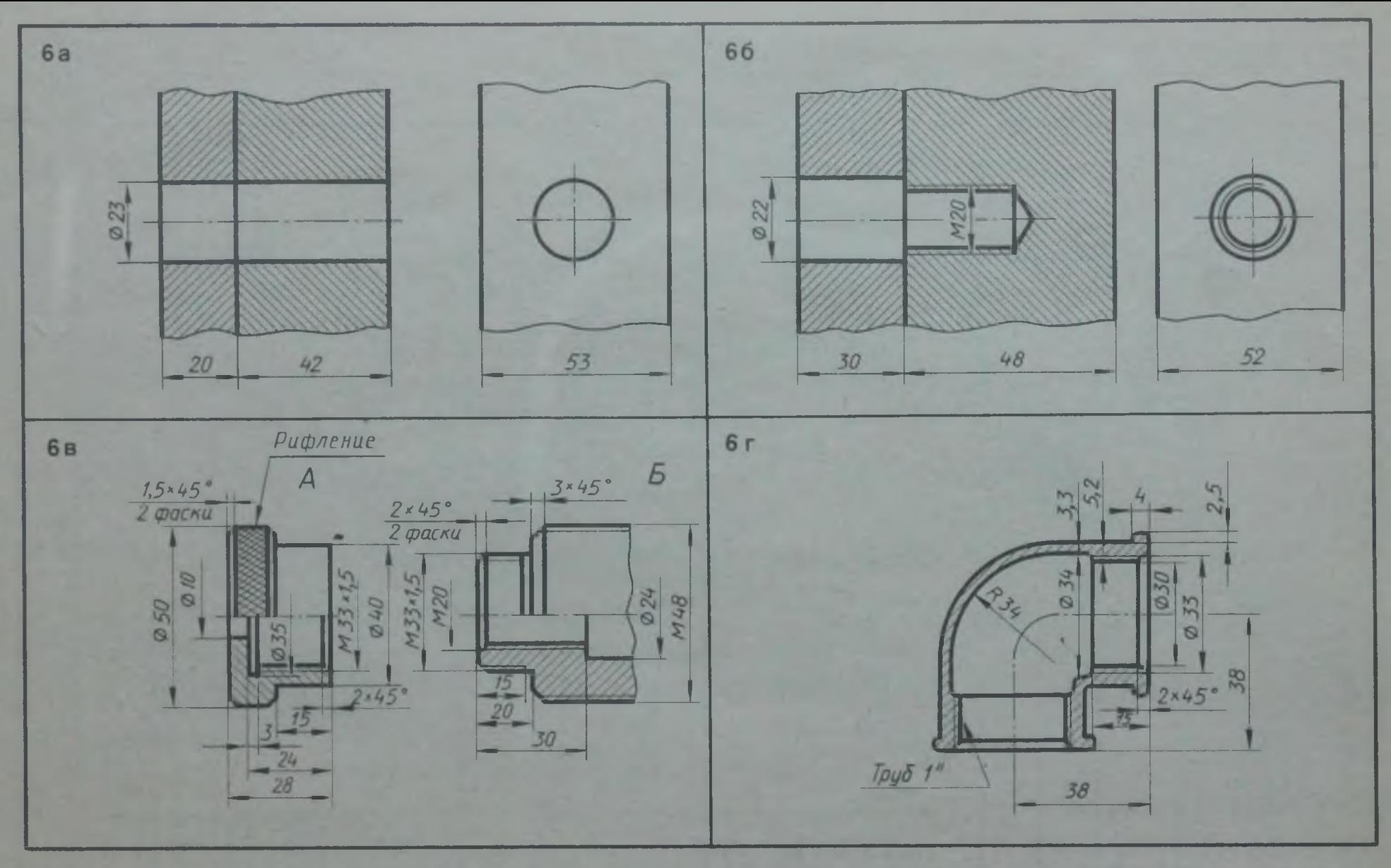

**1. Начертить соединение двух деталей болтом. Размеры болта подобрать по ГОСТу. 2. Начертить соединение двух стальных деталей шпилькой. Размеры шпильки подобрать по ГОСТу. 3. Начертить деталь** *А,* **навернутой на деталь** *Б.* **4. Начертить угольник прямой с ввернутой в него справа трубой. Размеры трубы подобрать по ГОСТу**

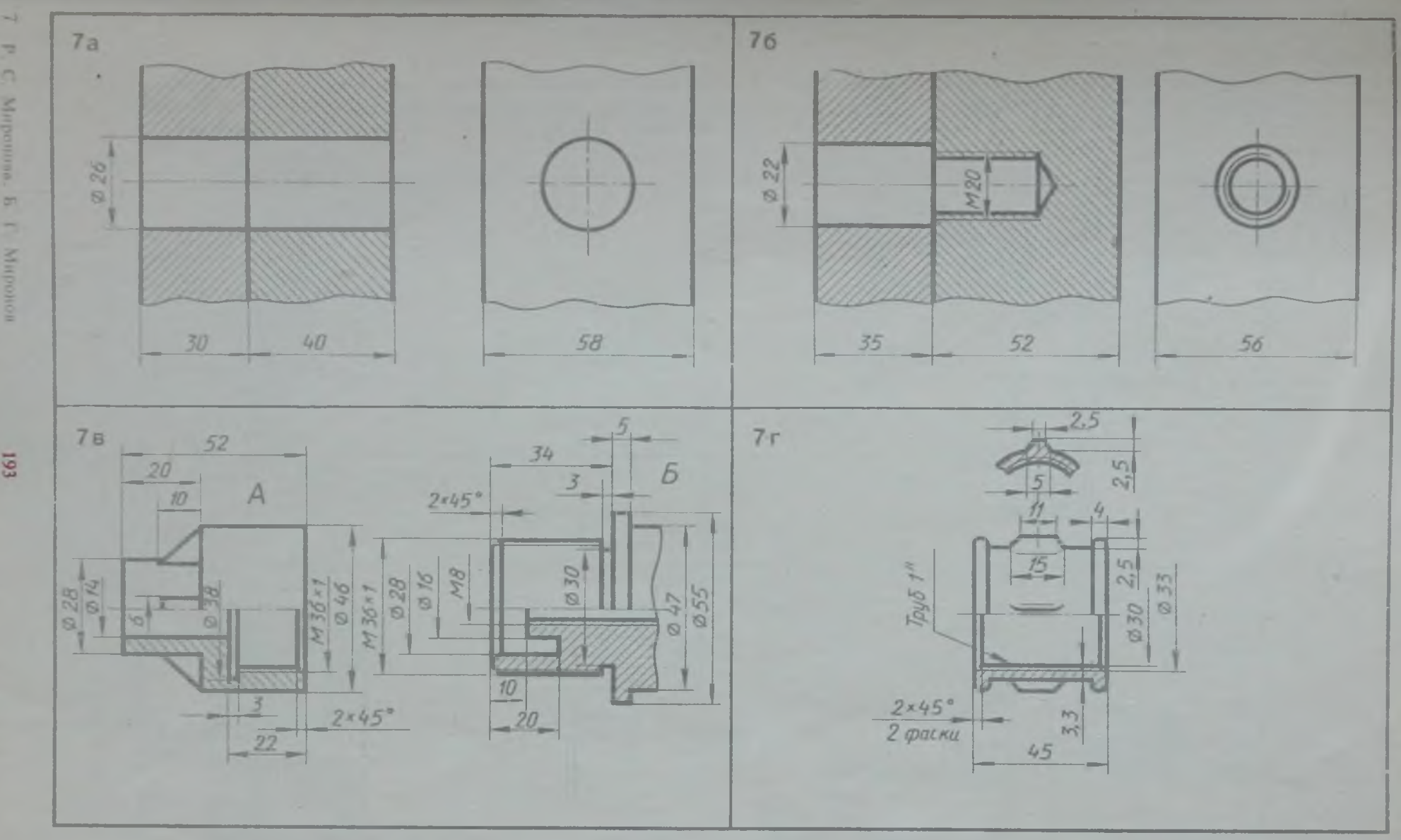

**I. Начертить соединение двух деталей болтом. Размеры болга подобрать по ГОСТу. 2. Начертить соединение двух стальных** деталей шпилькой. Размеры шпильки подобрать по ГОСТу. 3. Начертить деталь *А*, навернутой на деталь *Б*. 4. Начертить муфту прямую **с ввернутой в нее справа трубой. Размеры трубы подобрать по ГОСТу**

 $\Rightarrow$  $\Omega$ Mitpennen m воноону 1

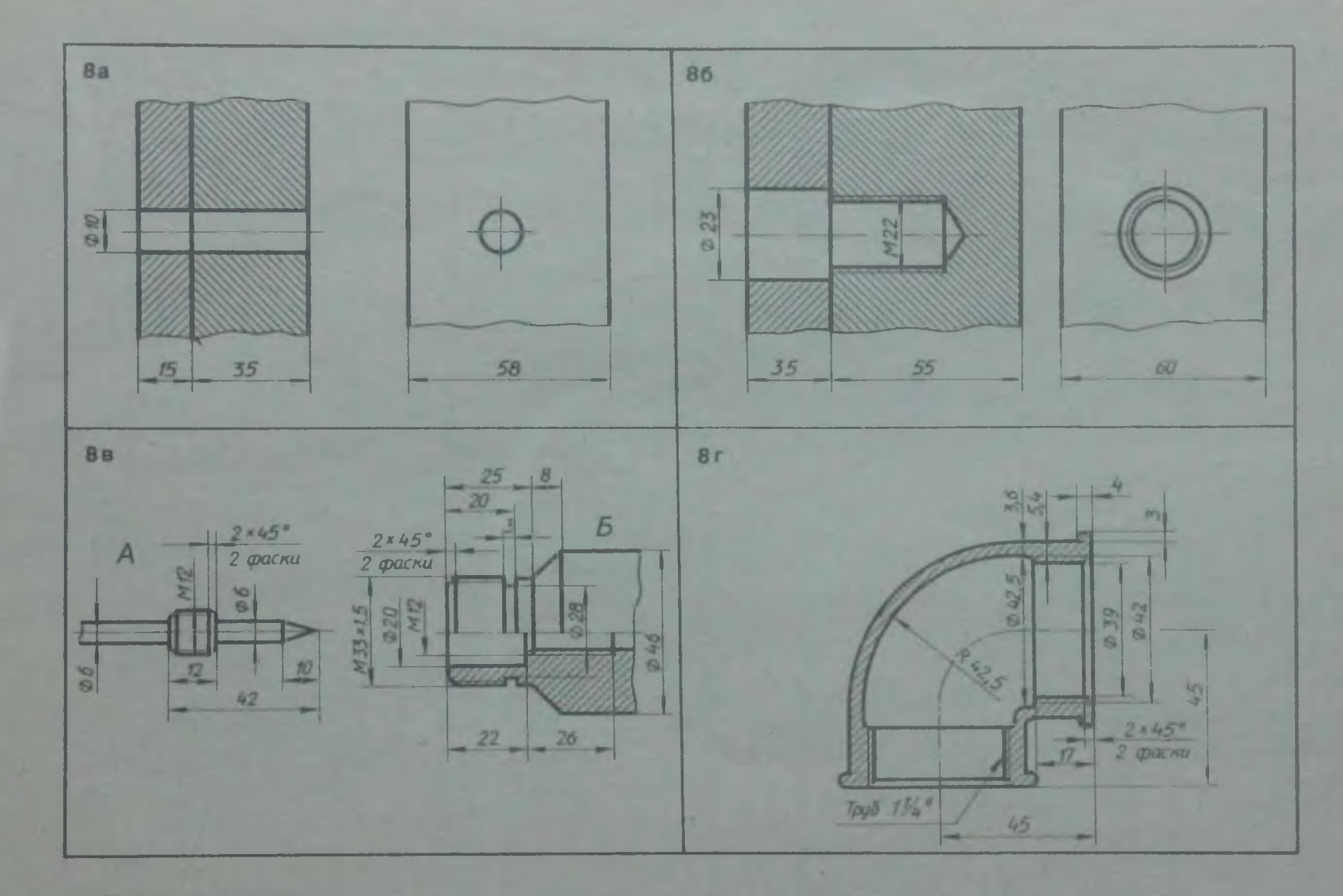

1. Начертить соединение двух деталей болтом. Размеры болта подобрать по ГОСТу. 2. Начертить соединение двух стальных деталей шпилькой. Размеры шпильки подобрать по ГОСТу. 3. Начертить деталь А, ввернутой в деталь *Б.* 4. Начертить угольник прямой с ввернутой в него справа трубой. 'Размеры трубы подобрать по ГОСТу

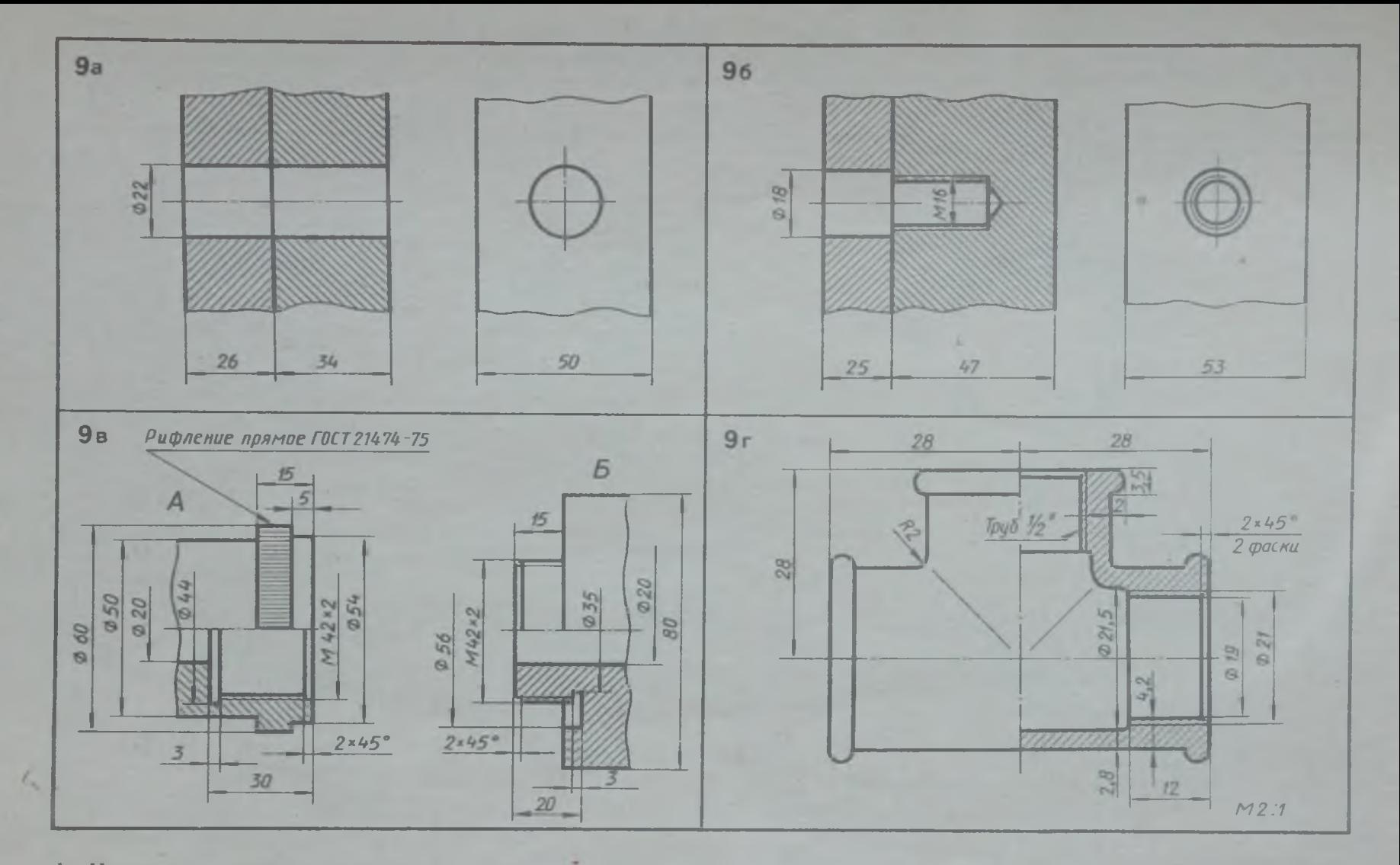

1. Начертить соединение двух деталей болтом. Размеры болта подобрать по ГОСТу. 2. Начертить соединение двух стальных деталей шпилькой. 3. Начертить деталь А, навернутой на деталь Б. 4. Начертить тройник прямой с ввернутой в него справа трубой. Размеры трубы подобрать по ГОСТу

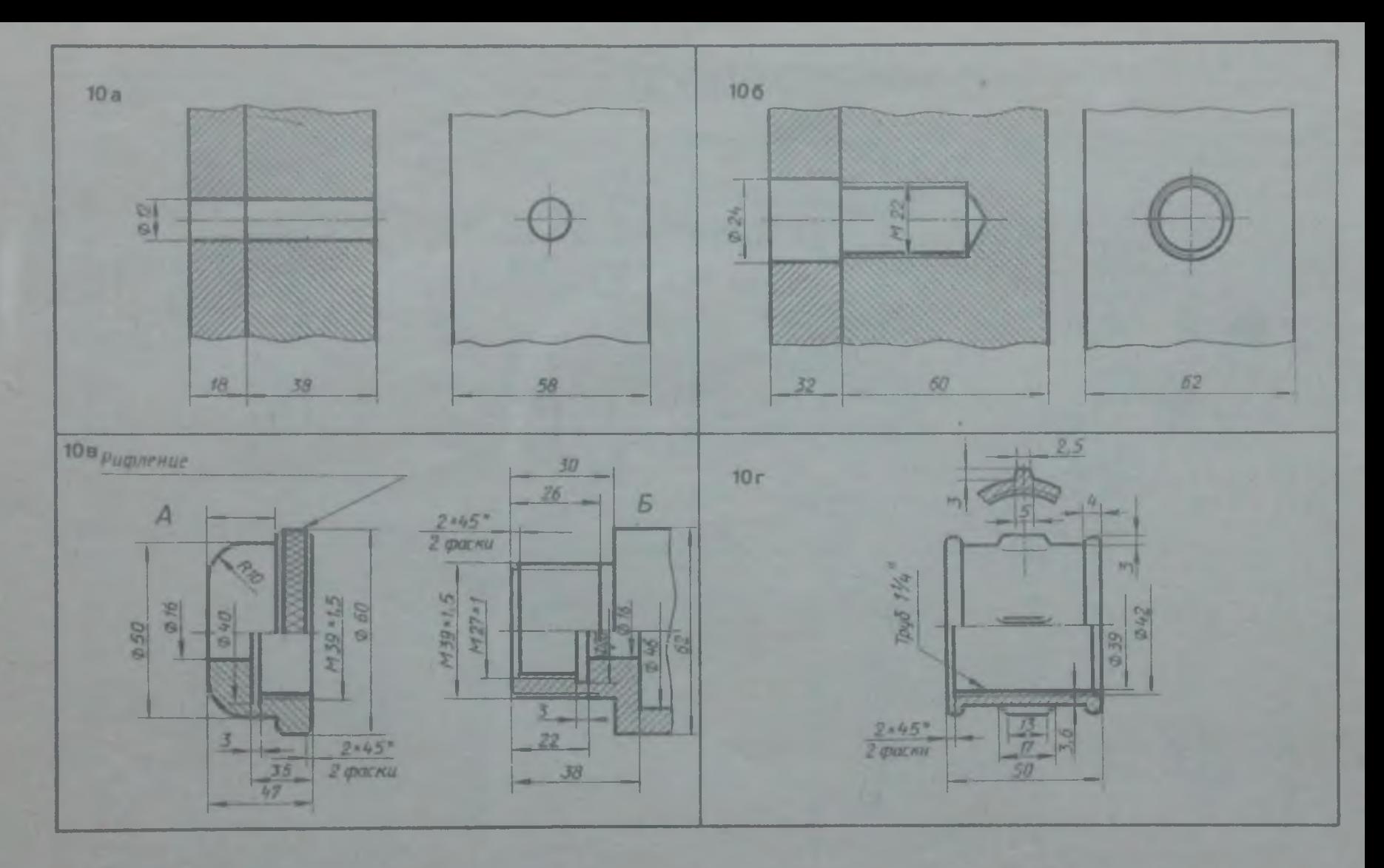

**1. Начертить соединение двух деталей болтом. Размеры болта подобрать по ГОСТу. 2. Начертить соединение двух стальных деталей шпилькой. Размеры шпильки подобрать по ГОСТу. 3. Начертить деталь Л, навернутой на деталь** *Б.* **4. Начертить муфту прямую с ввернутой в нее справа трубой. Размеры грубы подобрать по ГОСТу**

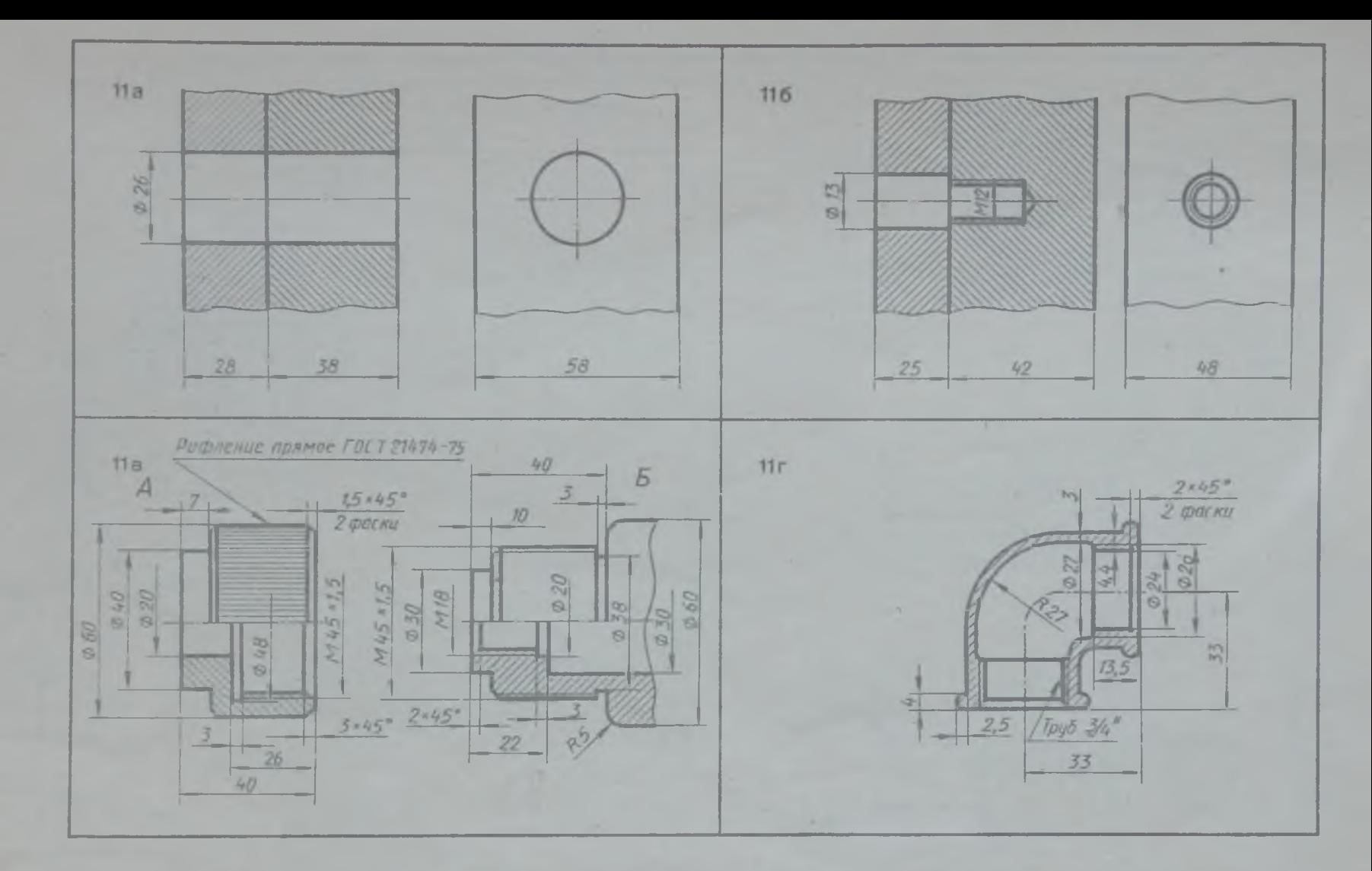

**1. Начертить соединение двух деталей болтом. Размеры болта подобрать по ГОСТу. 2. Начертить соединение двух стальных деталей шпилькой. Размеры шпильки подобрать по. ГОСТу. 3. Начертить деталь** *А .* **навернутой на деталь** *Б.* **4. Начертить угольник прямой с ввернутой в него справа трубой. Размеры трубы подобрать по ГОСТу**

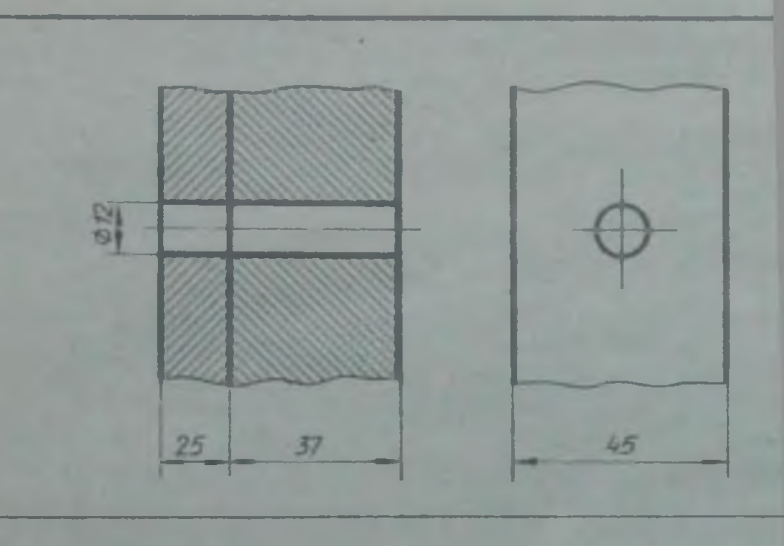

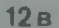

 $12a$ 

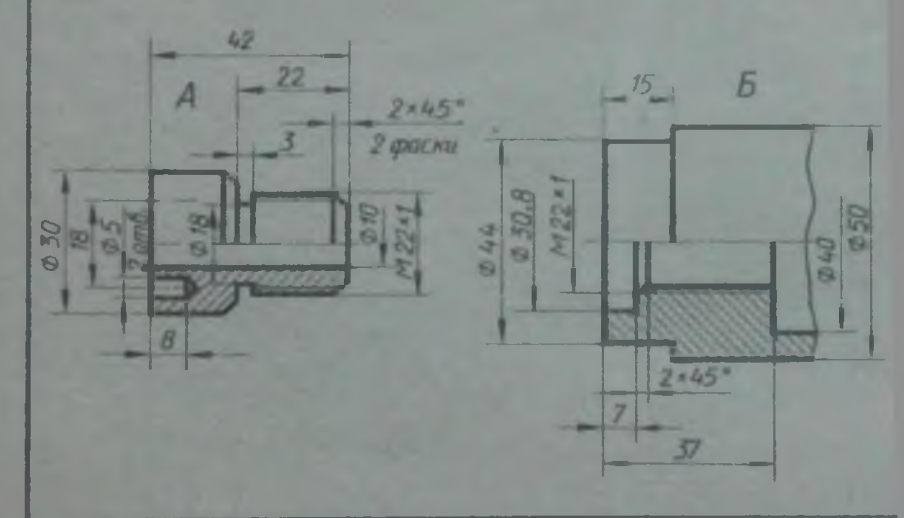

1. Начертить соединение деталей болтом. Размеры болта стальных деталей шинлькой. Размеры шпильки подобрать таль Б. 4. Начертить тройник прямой с ввернутой в него

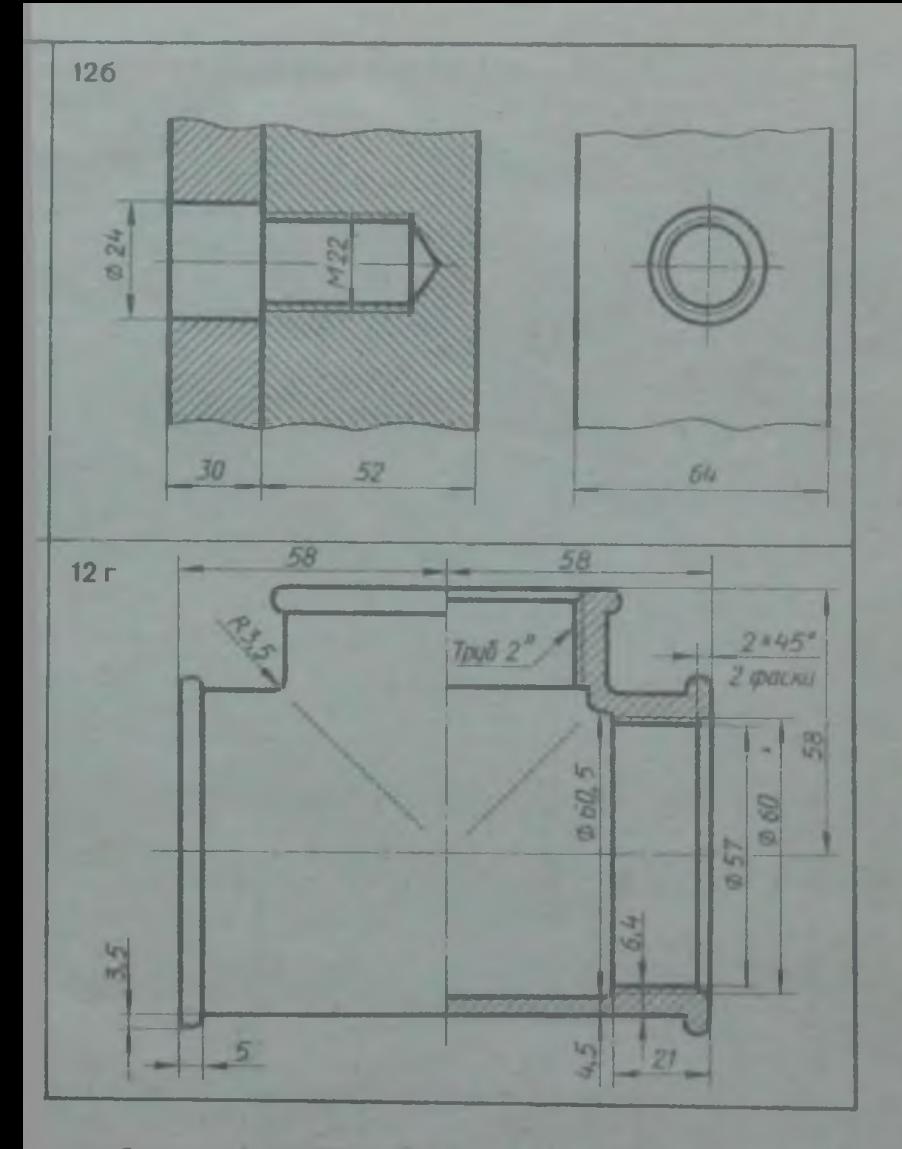

подобрать по ГОСТу. 2. Начертить соединение двух сирава трубой. Размеры трубы подобрать по ГОСТу

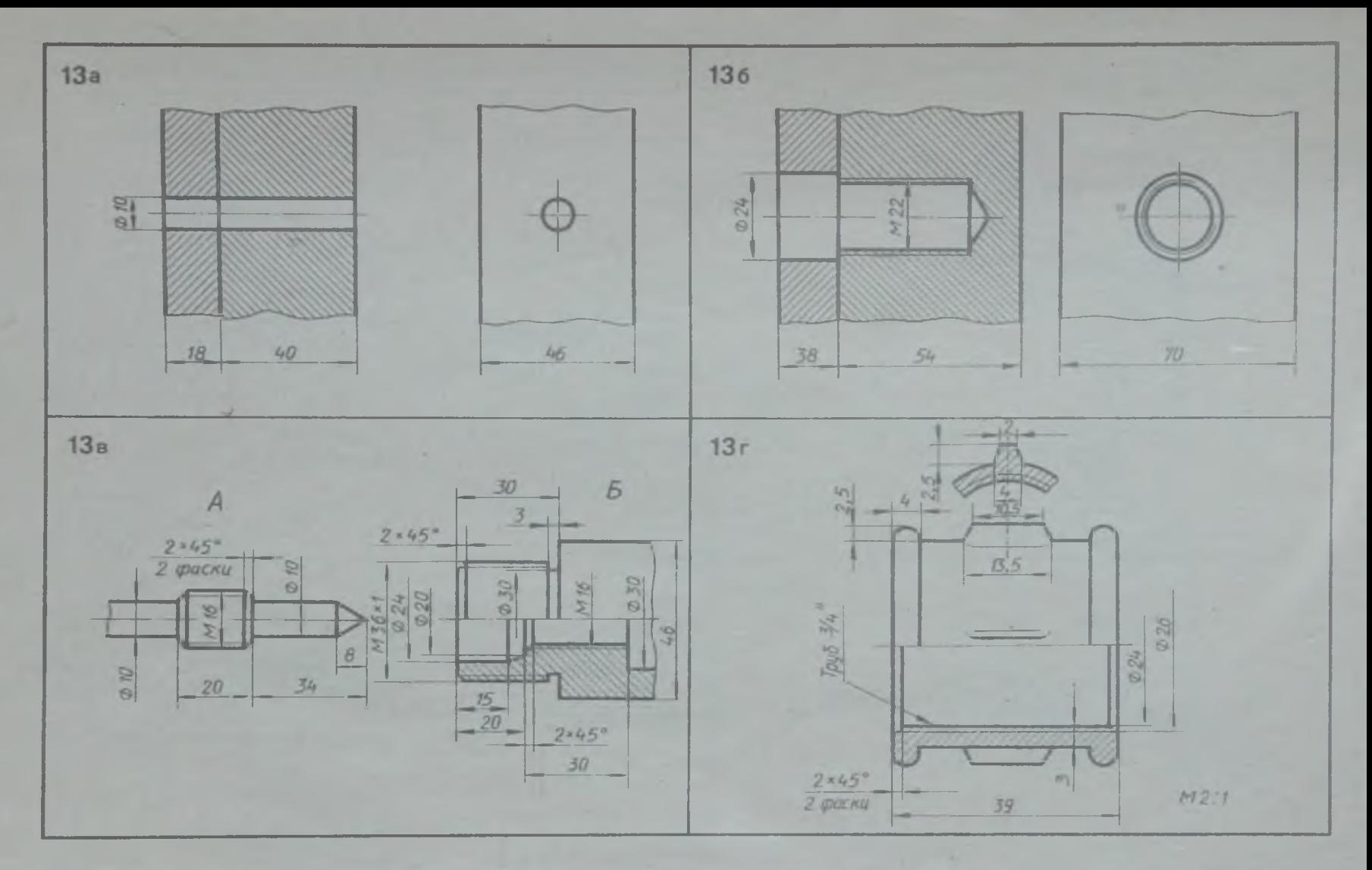

**1. Начертить соединение двух деталей болтом. Размеры болта подобрать по ГОСТу. 2. Начертить соединение двух стальных деталей шпилькой. Размеры шпильки подобрать по ГОСТу. 3. Начертить деталь** *А,* **ввернутой в деталь** *Б.* **4. Начертить муфту прямую с ввернутой в нее справа трубой. Размеры трубы подобрать по ГОСТу**

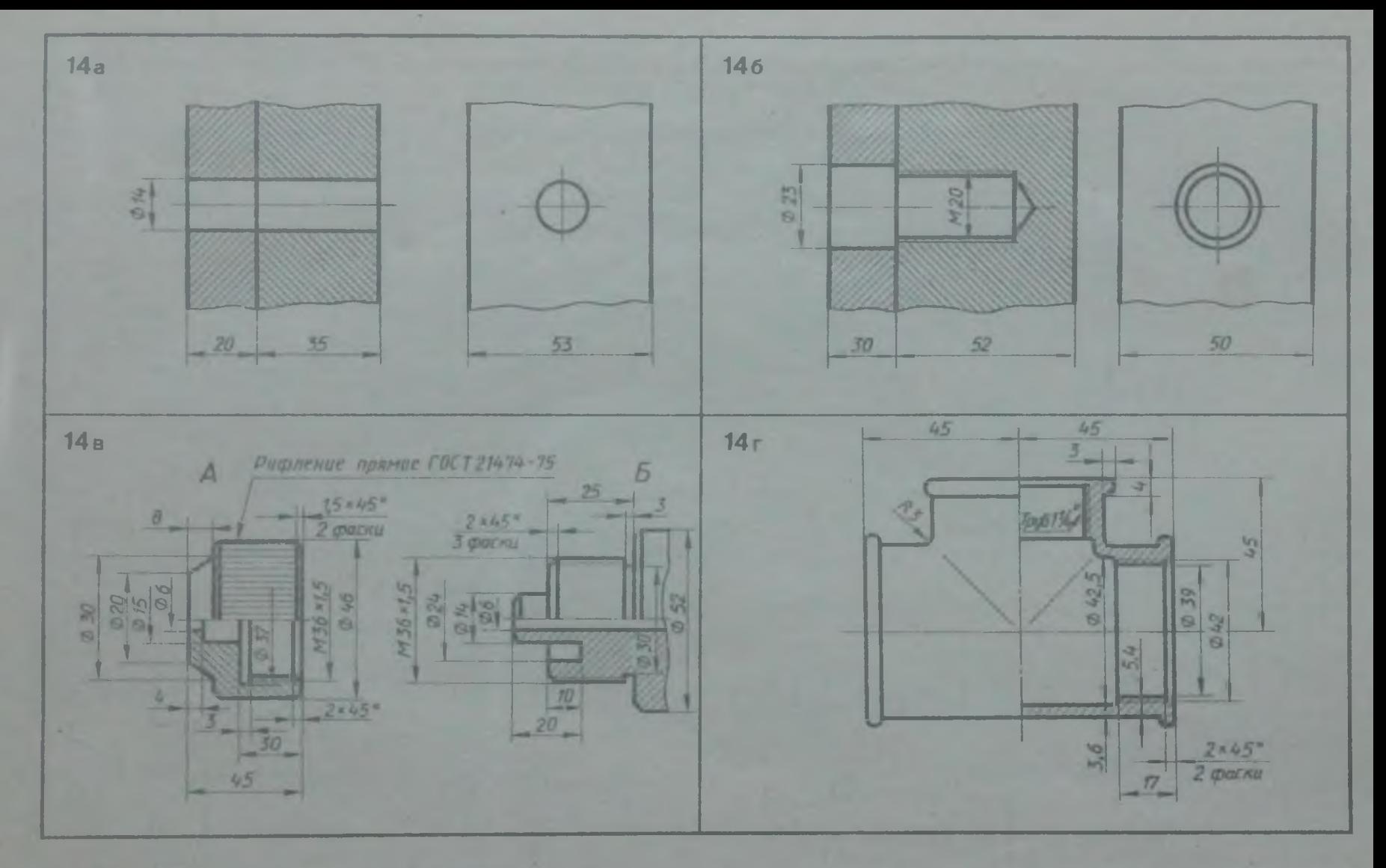

1. Начертить сослинение двух деталей болтом. Размеры болта подобрать по ГОСТу. 2. Начертить сослинение двух стальных деталей пинилькой. Размеры инильки нодобрать по ГОСТу. 3. Начертить деталь А. навернутой на деталь Б. 4. Начертить тройник прямой с ввернутой в него справа трубой. Размеры трубы подобрать по ГОСТу

**DOC** 

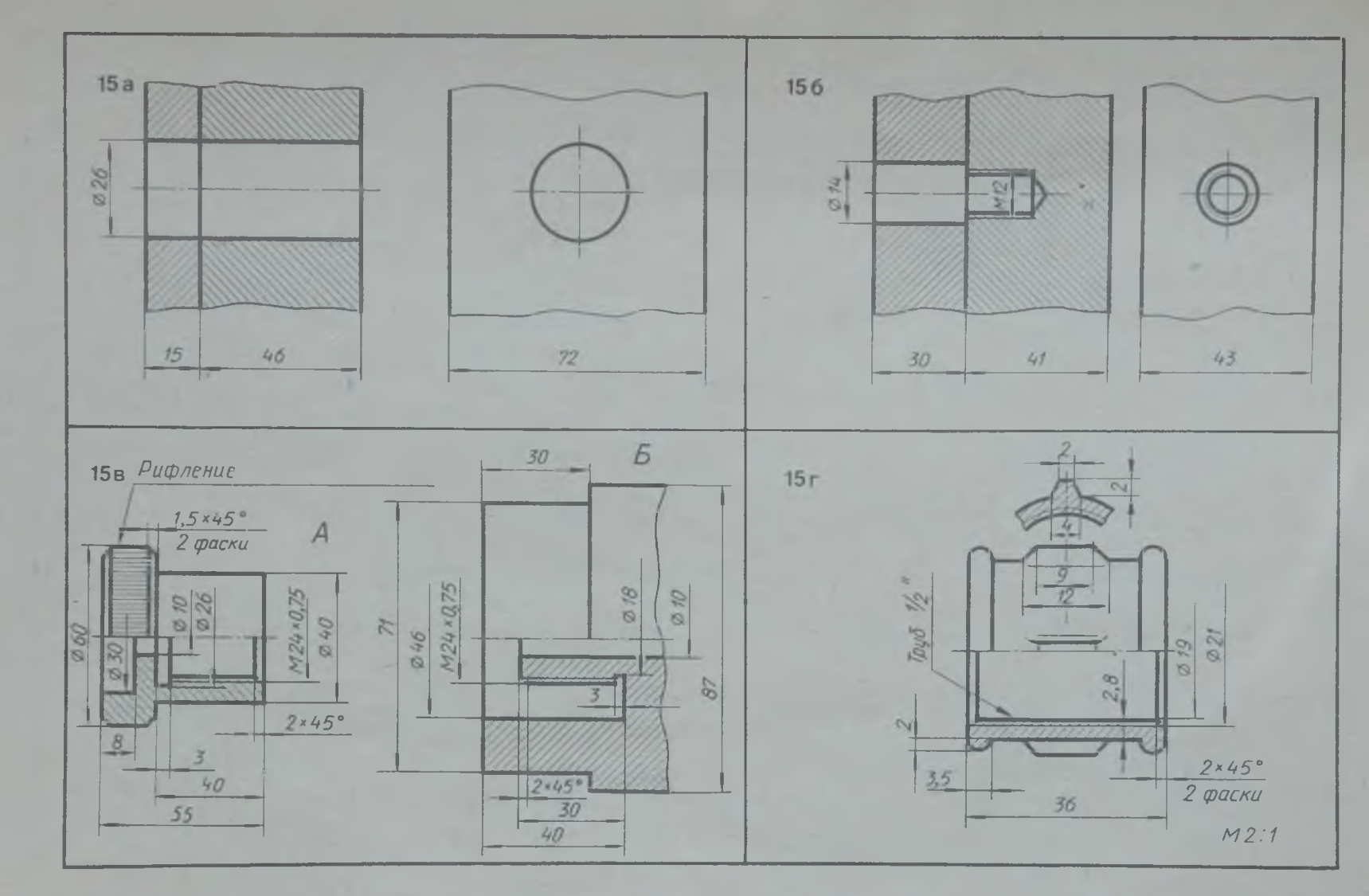

**I. Начертить соединение двух деталей болтом. Размеры болта подобрать по ГОСТу. 2. Начертить соединение** двух стальных деталей шпилькой. Размеры шпильки подобрать по ГОСТу. 3. Начертить деталь А, ввернутой в деталь *Б.* Начер**тить муфту прямую с ввфнутой в нее справа трубой. Размеры трубы подобрать по ГОСТу**

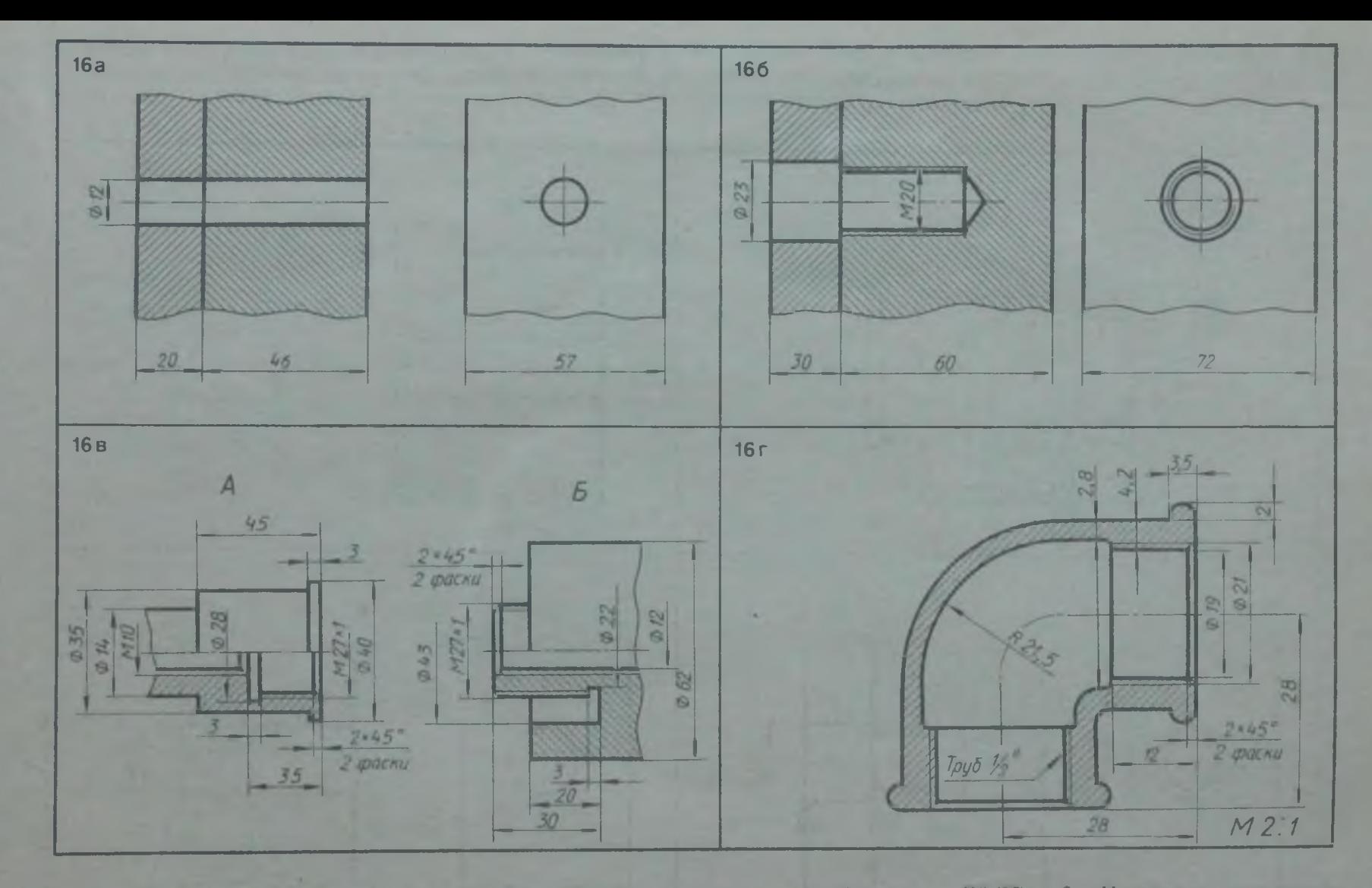

1. Начертить сослинение лвух деталей болтом. Размеры болта подобрать по ГОСТу. 2. Начертить сослинение двух стальных деталей шпилькой. Размеры шипльки подобрать по ГОСТу. 3. Начертить деталь 4. навернутой на деталь Б. 4. Начертить угольник прямой с ввернутой в него справа трубой. Размеры трубы подобрать по ГОСТу

ZOZ

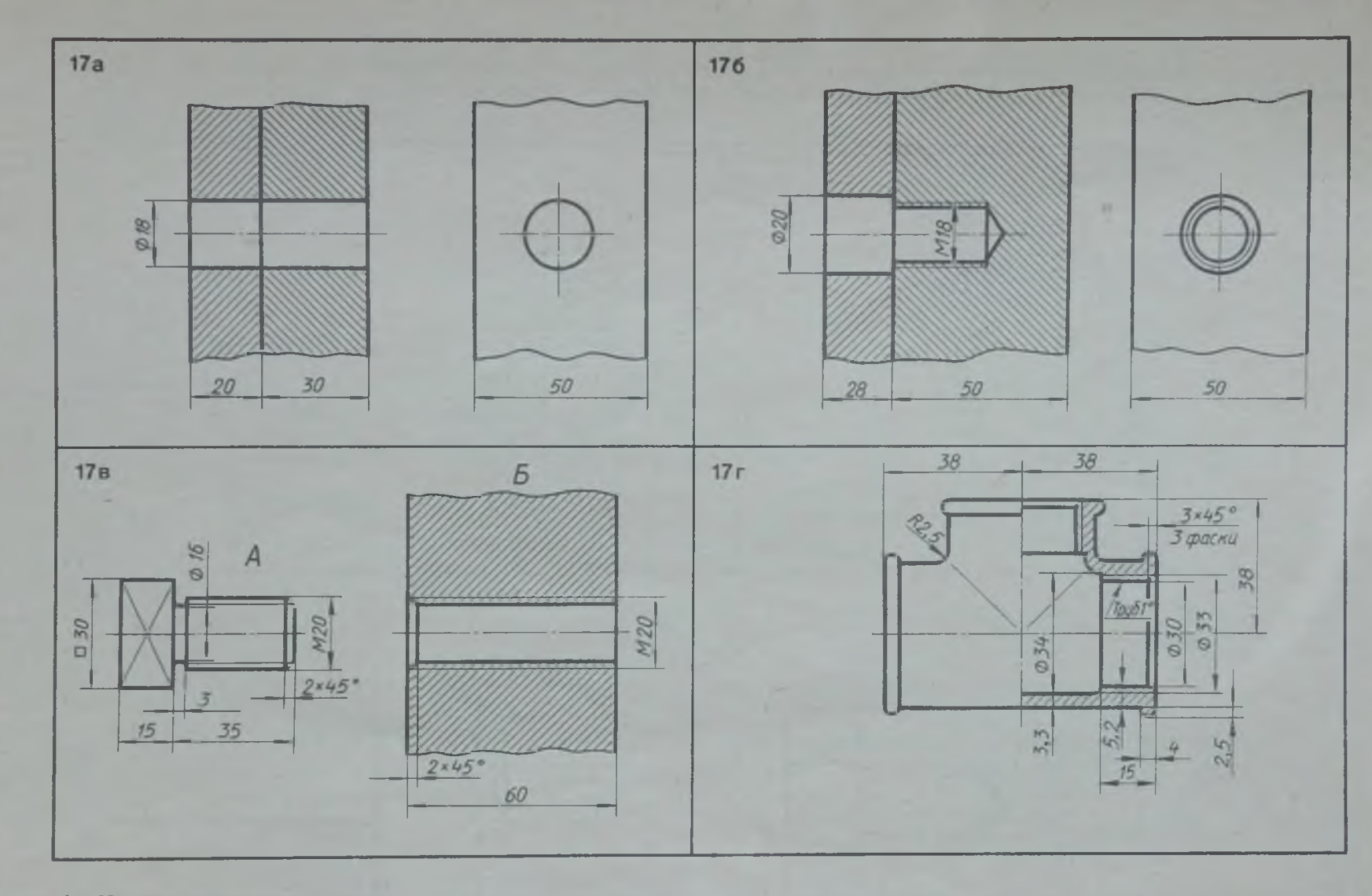

**1. Начертить соединение двух деталей болтом. Размеры болта подобрать по ГОСТу. 2. Начертить соединение двух стальных деталей шпилькой. Размеры шпильки подобрать по ГОСТу. 3. Начертить деталь** *А ч* **ввернутой в деталь 2>. 4. Начертить тройник прямой с ввернутой в него справа трубой. Размеры трубы подобрать по ГОСТу**

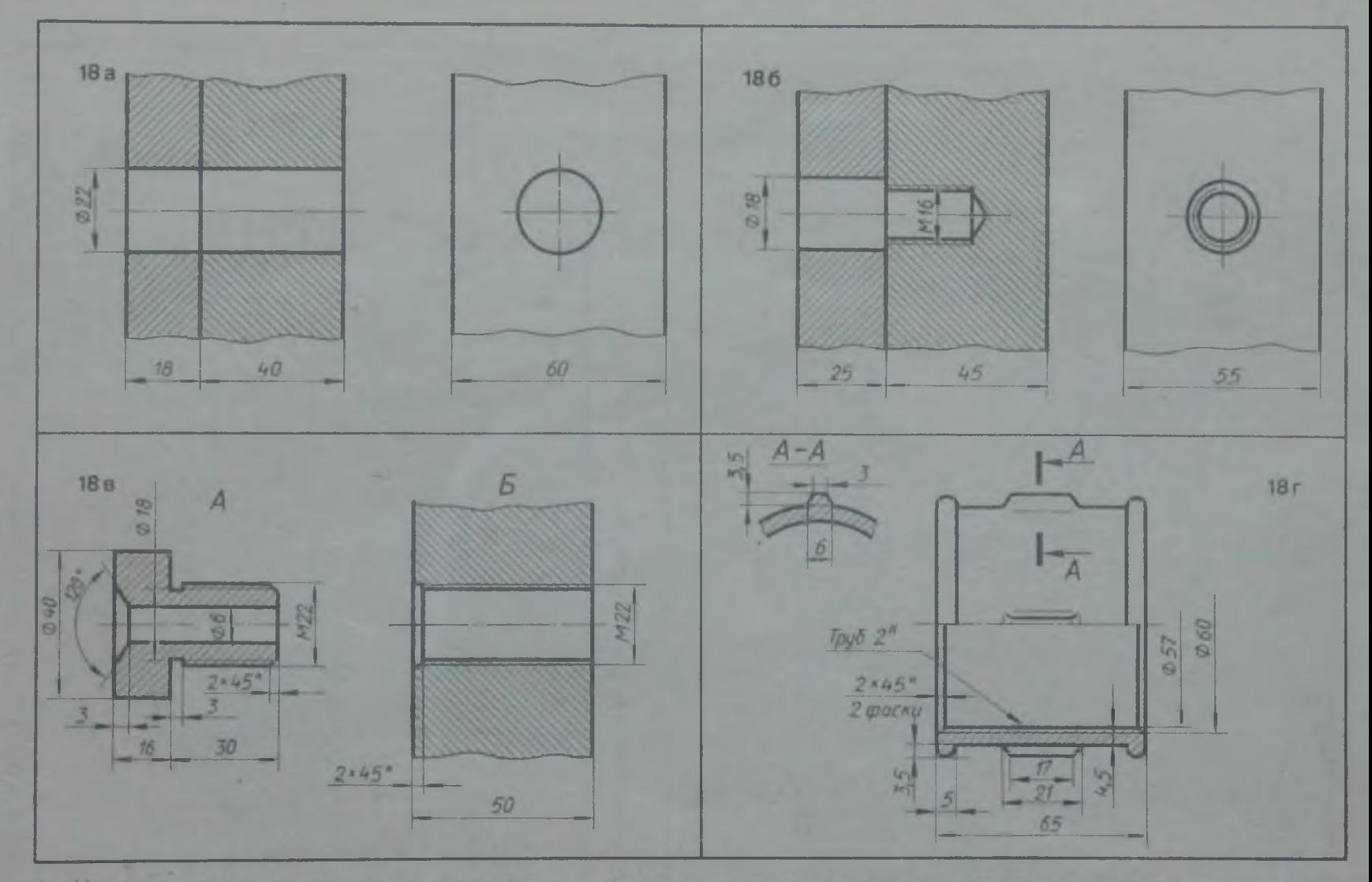

1. Начертить соединение двух деталей болтом. Размеры болта подобрать по ГОСТу. 2. Начертить соединение двух деталей шпилькой. Размеры шпильки подобрать по ГОСТу. 3. Начертить деталь А, ввернутой в деталь Б. 4. Начертить м

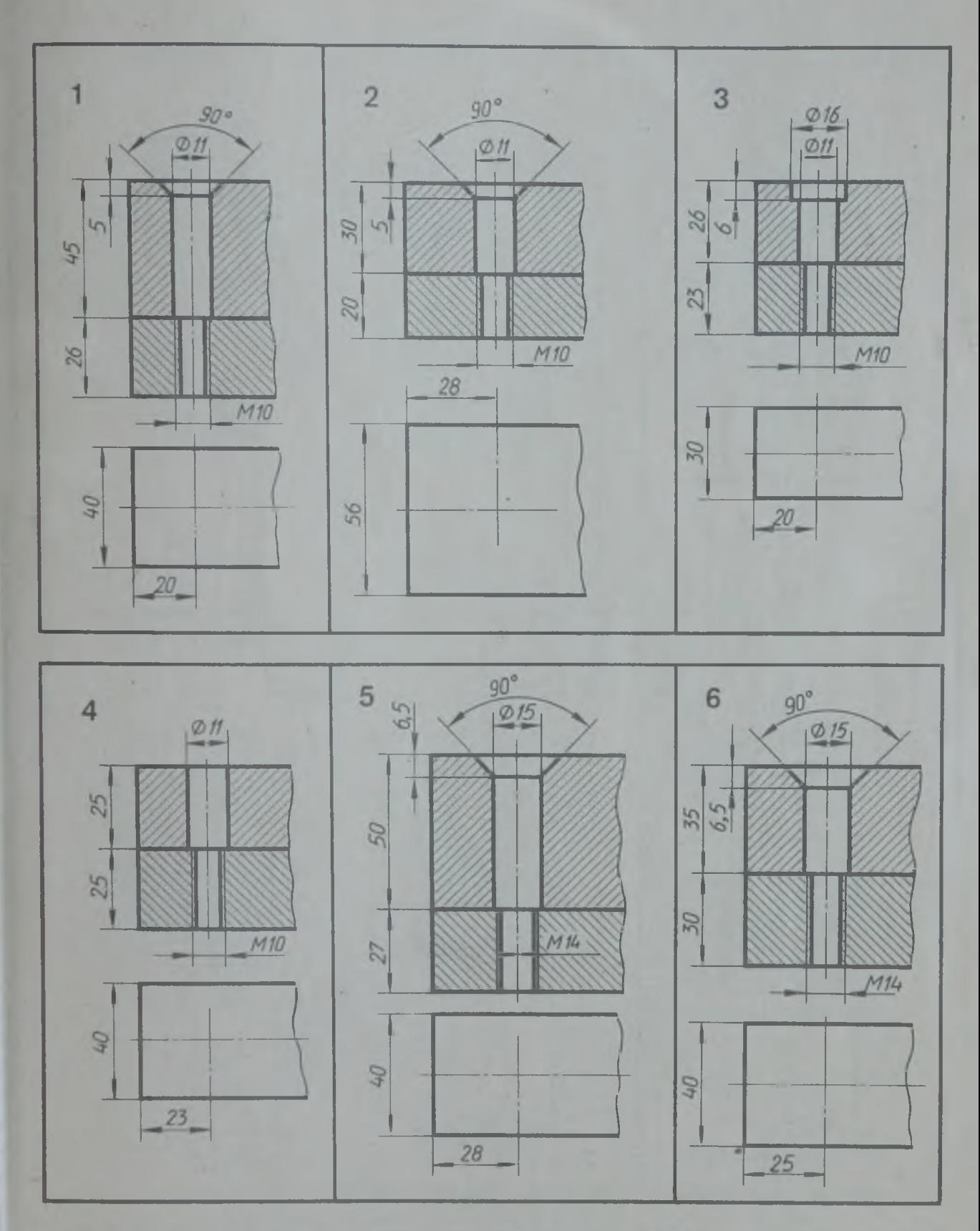

Начертить соединение деталей винтом: варианты 1 и 5 —с потайной головкой; варианты 2 и 6 —с полупотайной головкой; вариант 3 —с цилиндрической головкой; вариант 4 — с полукруглой головкой. Размеры винтов подобрать по ГОСТу

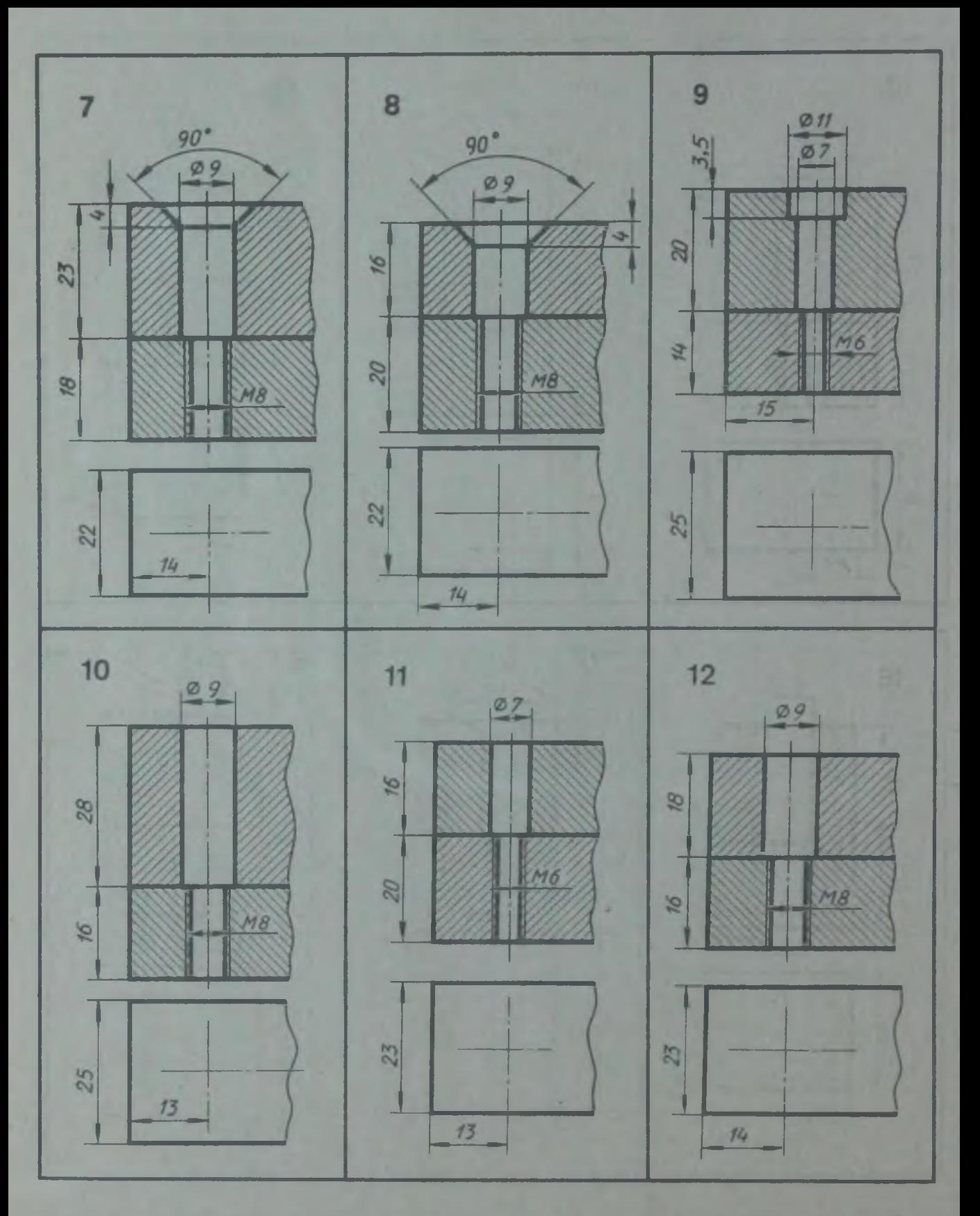

Начертить соединение деталей винтом: вариант 7 — с потайной головкой; вариаш 8 с полупотайной головкой; варианты 9 и II — с цилиндрической головкой; варианты 10 и 12 — с полукруглой головкой. Размеры винтов подобрать по ГОСТу

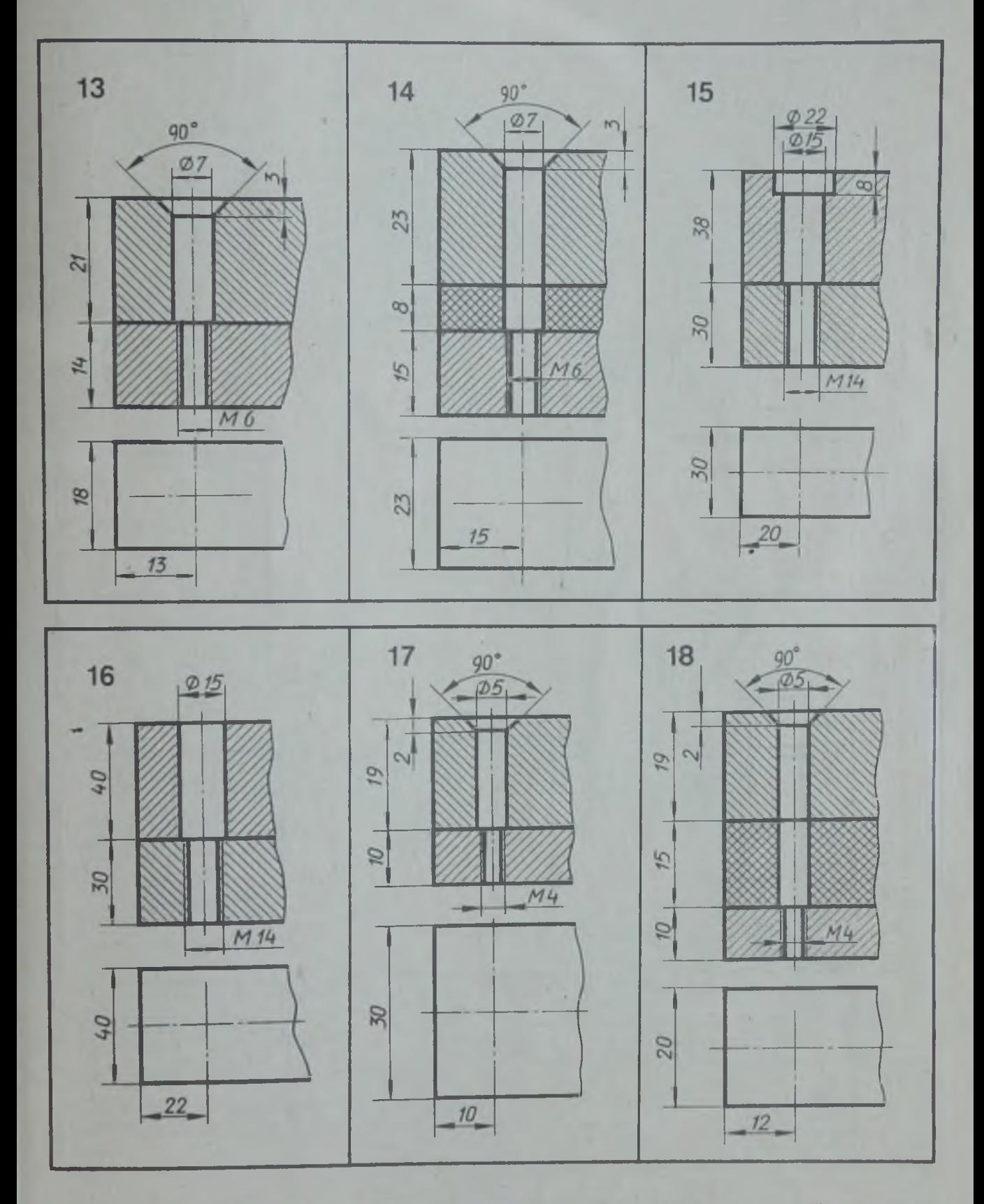

Начертить соединение деталей винтом: варианты 13 и 17 —с потайной головкой; варианты 14 и 18 - с полупотайной головкой; вариант 15 - с цилиндрической головкой; вариант 16 —с полукруглой головкой. Размеры винтов подобрать по ГОСТу

## ИЗОБРАЖЕНИЕ СВАРНЫХ КОНСТРУКЦИЙ

Прежде чем приступить к выполнению Табл. 1 ГОСТ 2.312 — 72 даст возможчертежа сварного узла, необходимо озна- ность определить вид соединения, харак-<br>комиться с ГОСТ 2.109 - 73 и 2.312 - 72. тер выполненного шва, выбрать и нанести тер выполненного шва, выбрать и нанести на чертеж его условное обозначение.

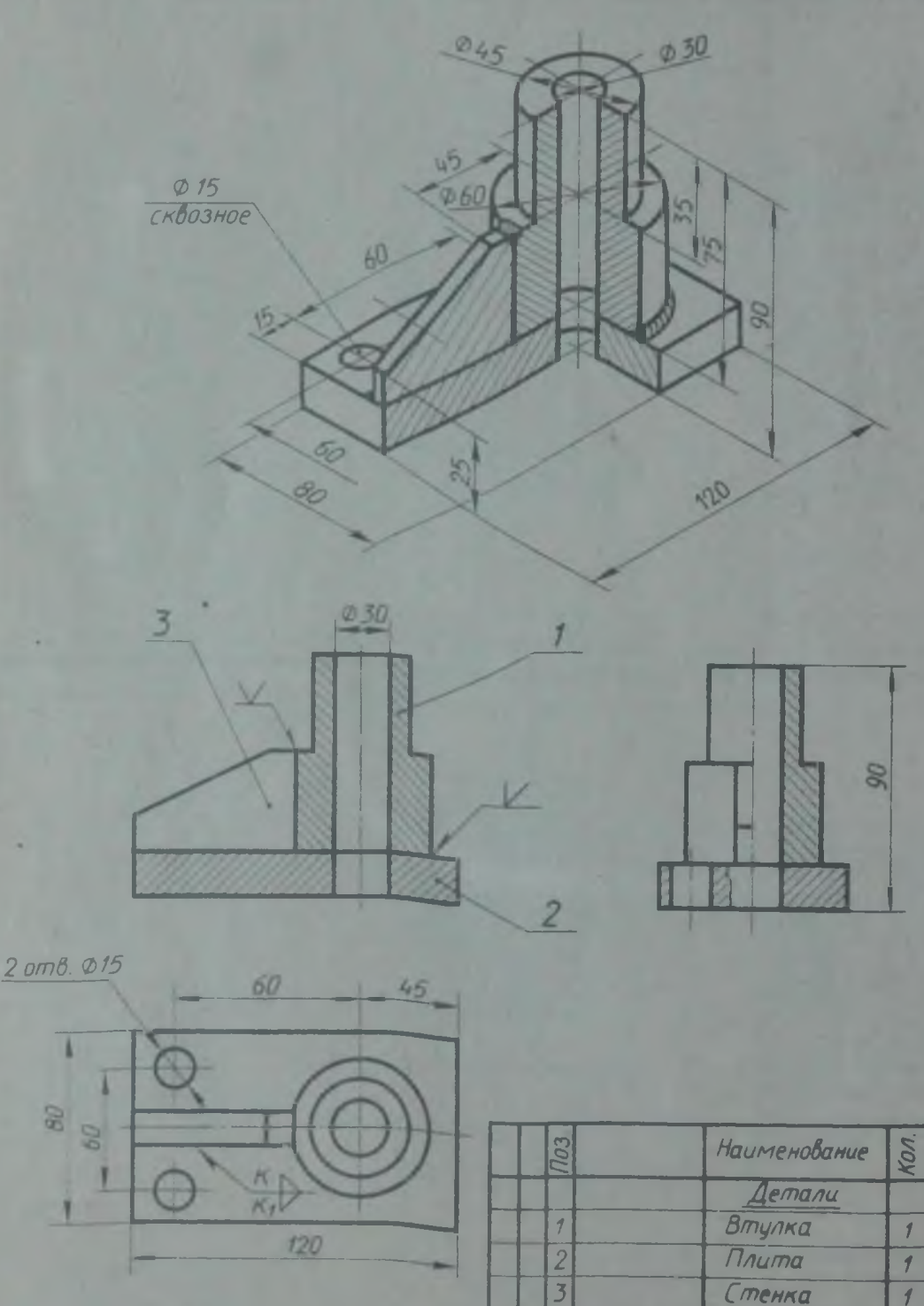

Рис. 40. Пример выполнения графической работы 13

*Основная надпись*

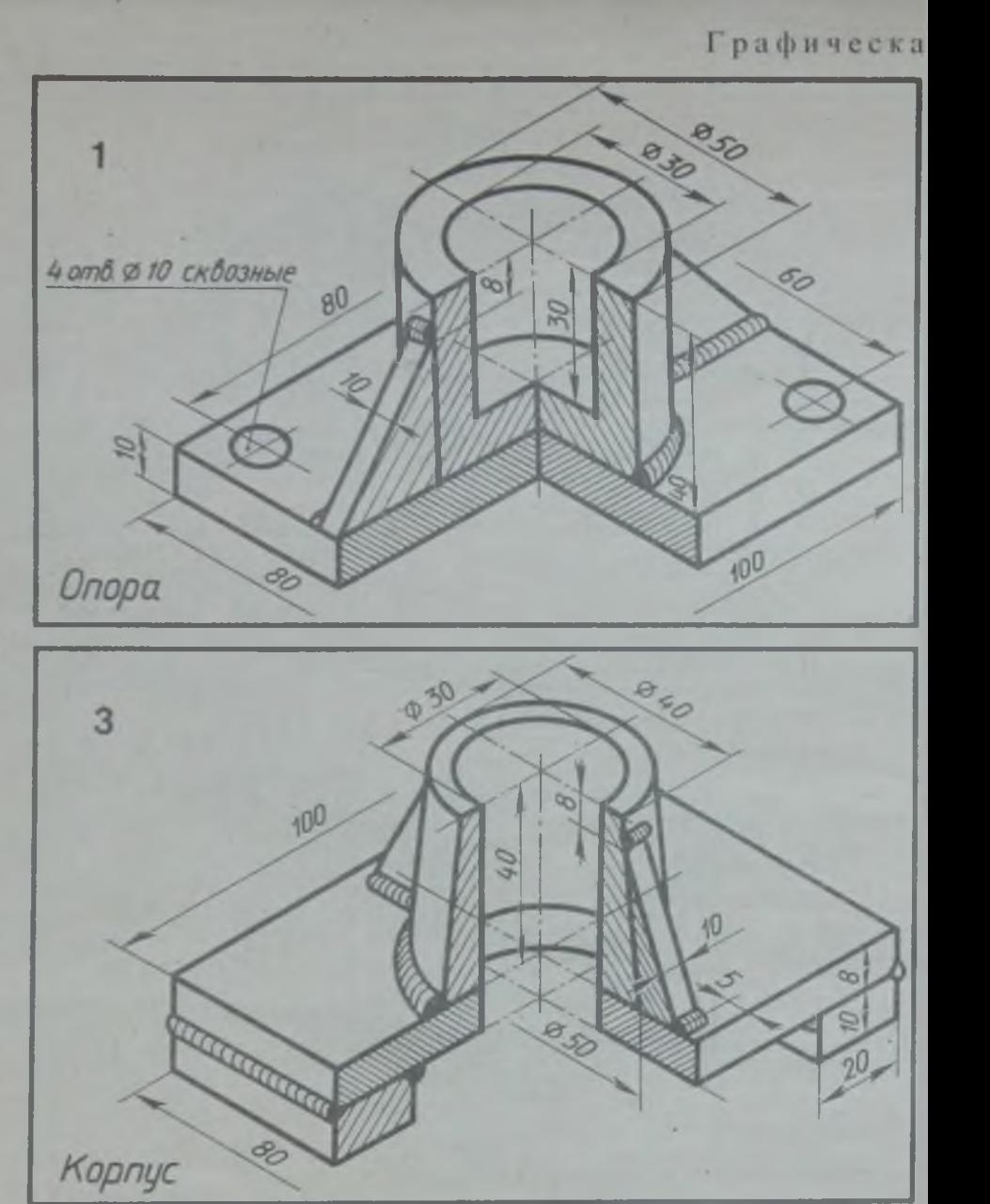

**Выполнить чертеж сварного узла. Варианты 1,**

я работа 13

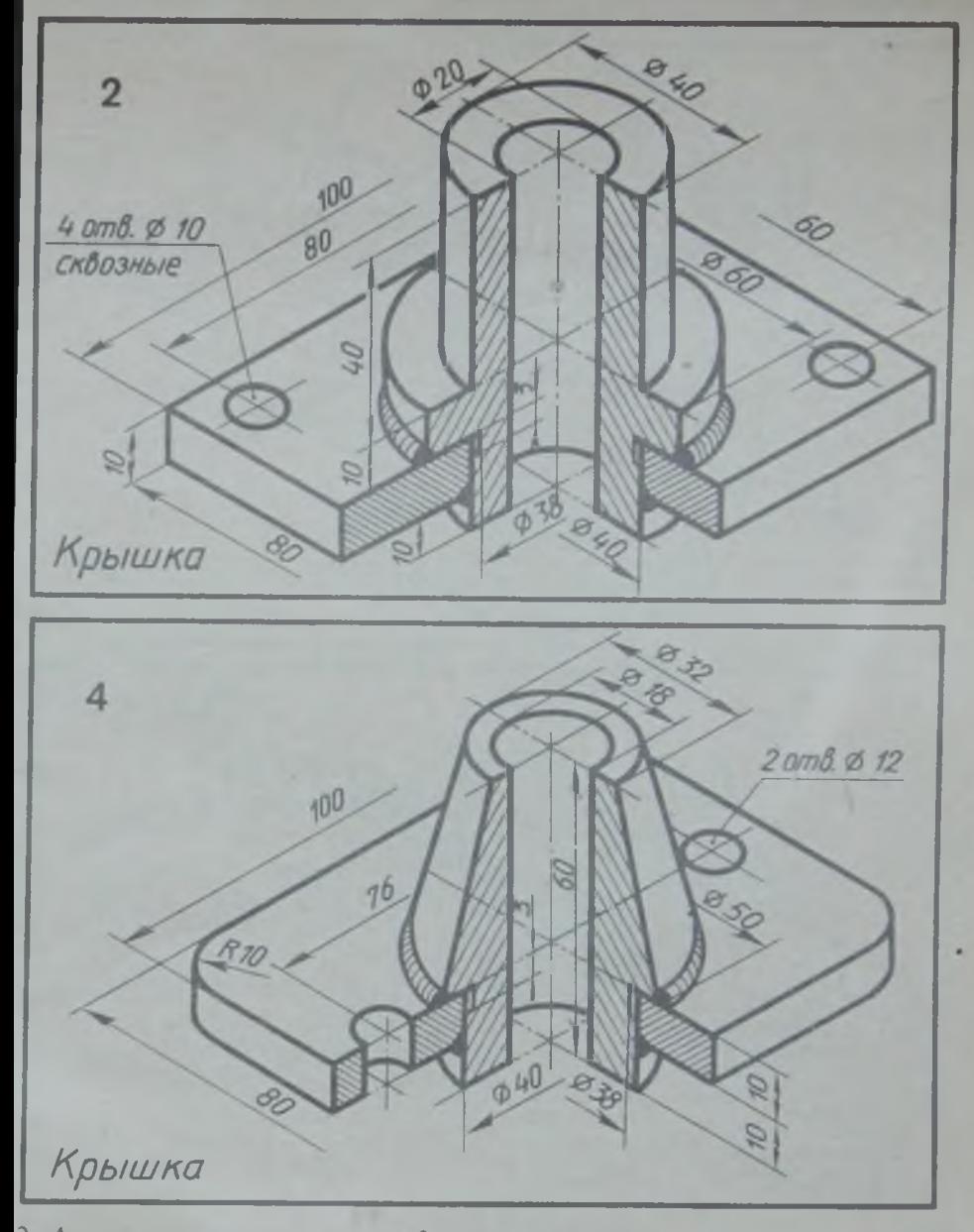

**2, 4 — в двух видах, вариант 3 — в трех видах**

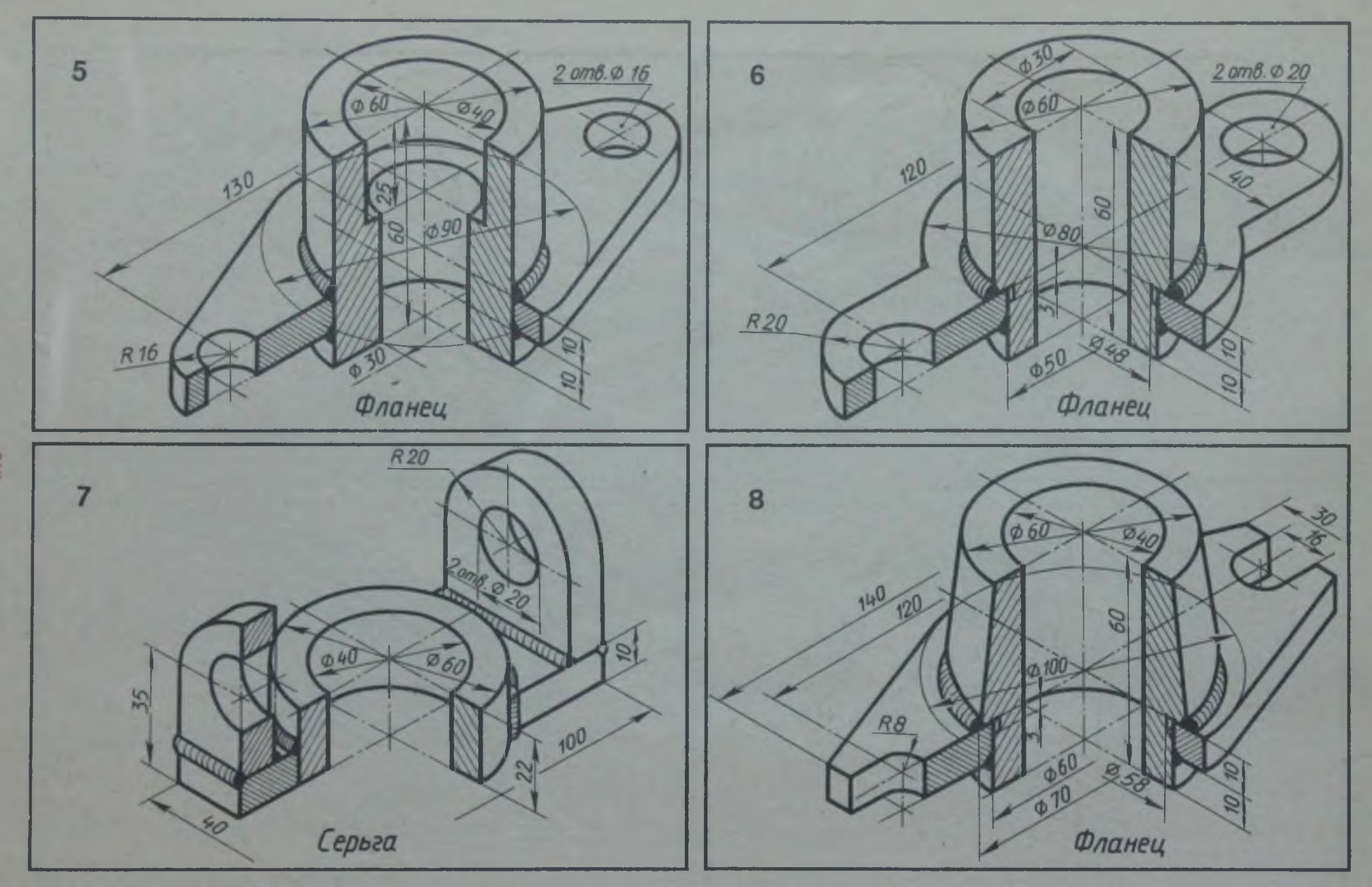

**Выполнить чертеж сварного узла. Варианты 5, 6, 8 — в двух видах, вариант 7 — в трех видах**

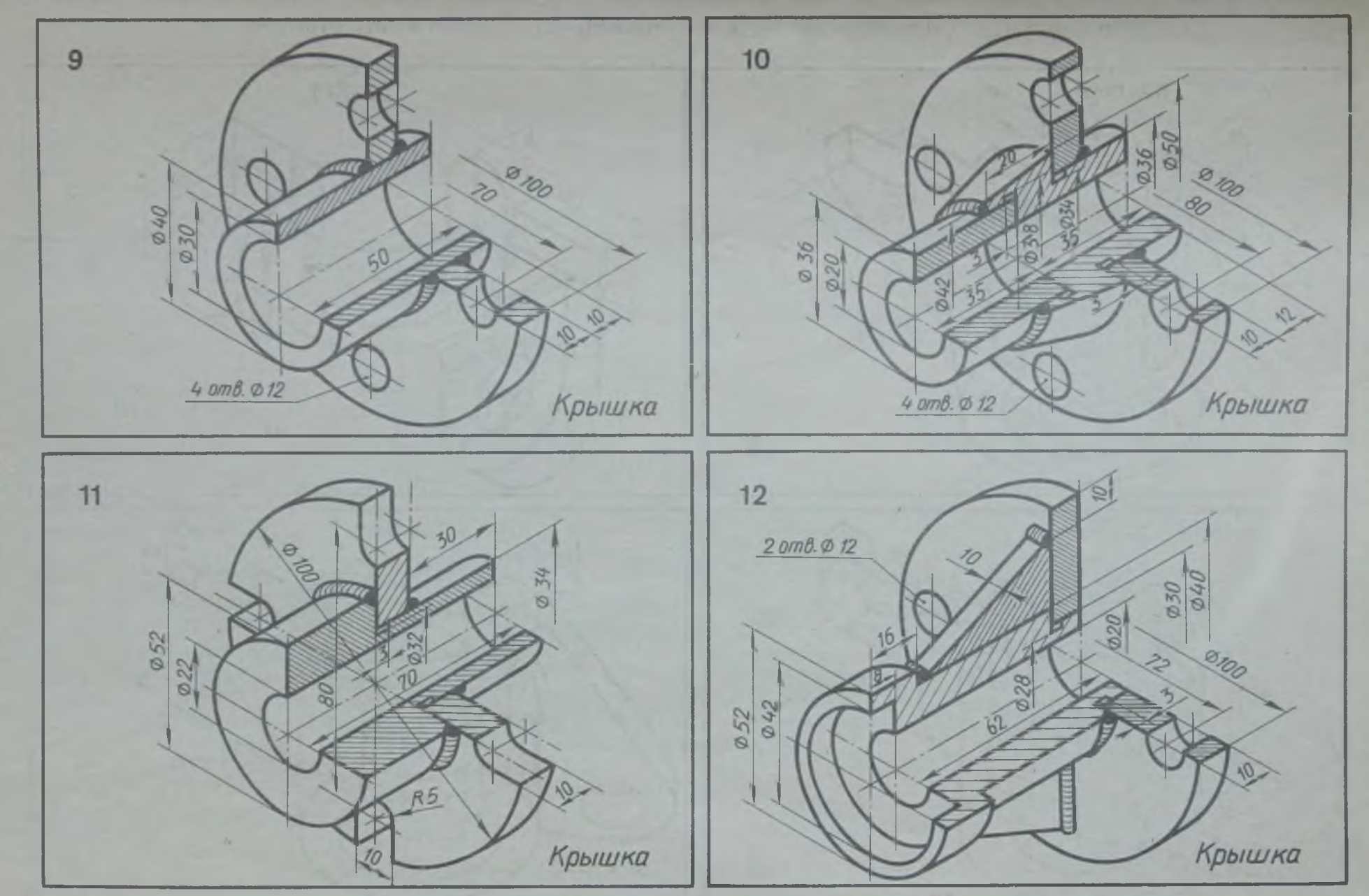

**Выполнить чертеж сварного узла в двух видах**
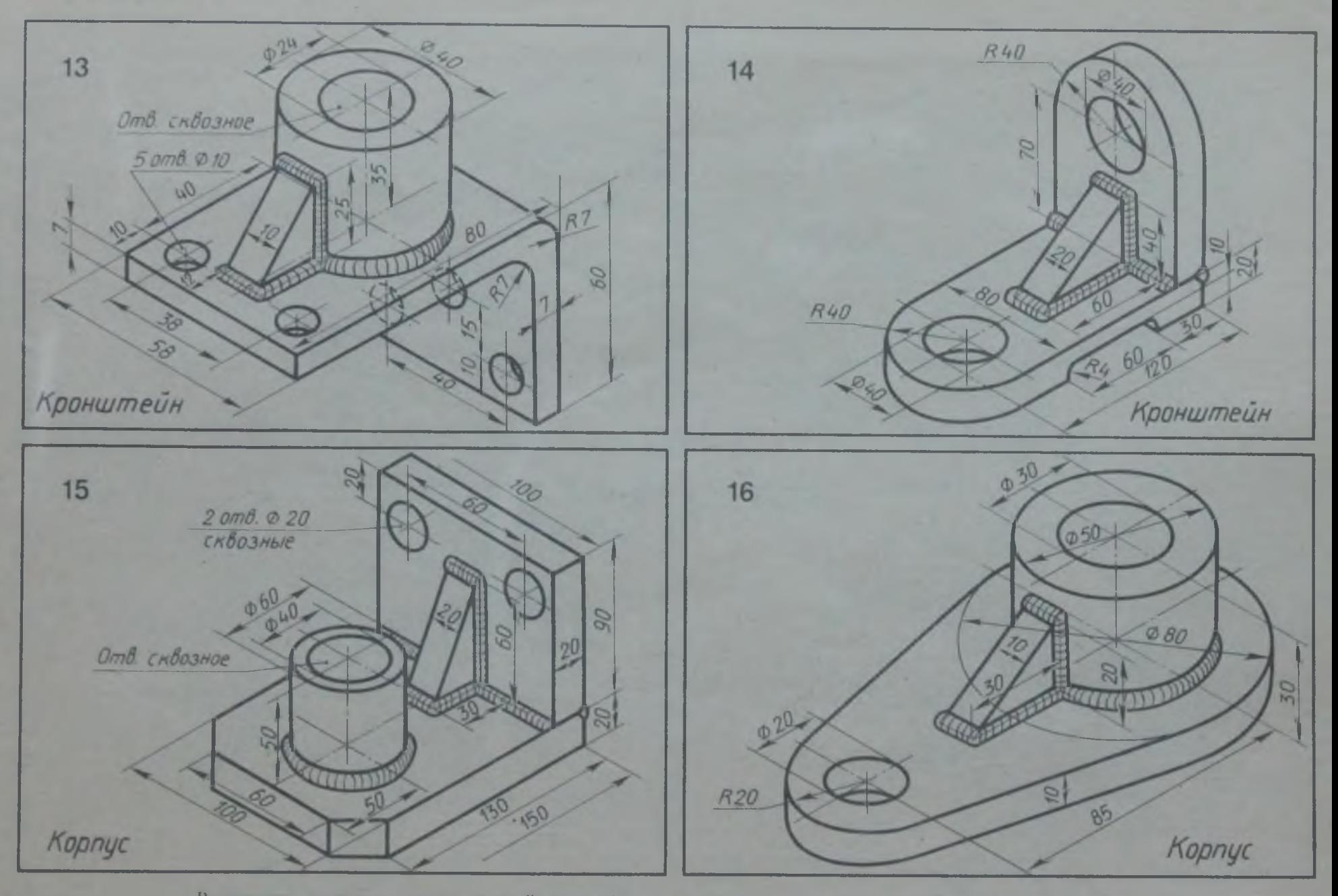

**Выполнить чертеж сварною узла. Вариант 16 — в двух видах, варианты 13, 14 и 15 — в трех видах**

к» го

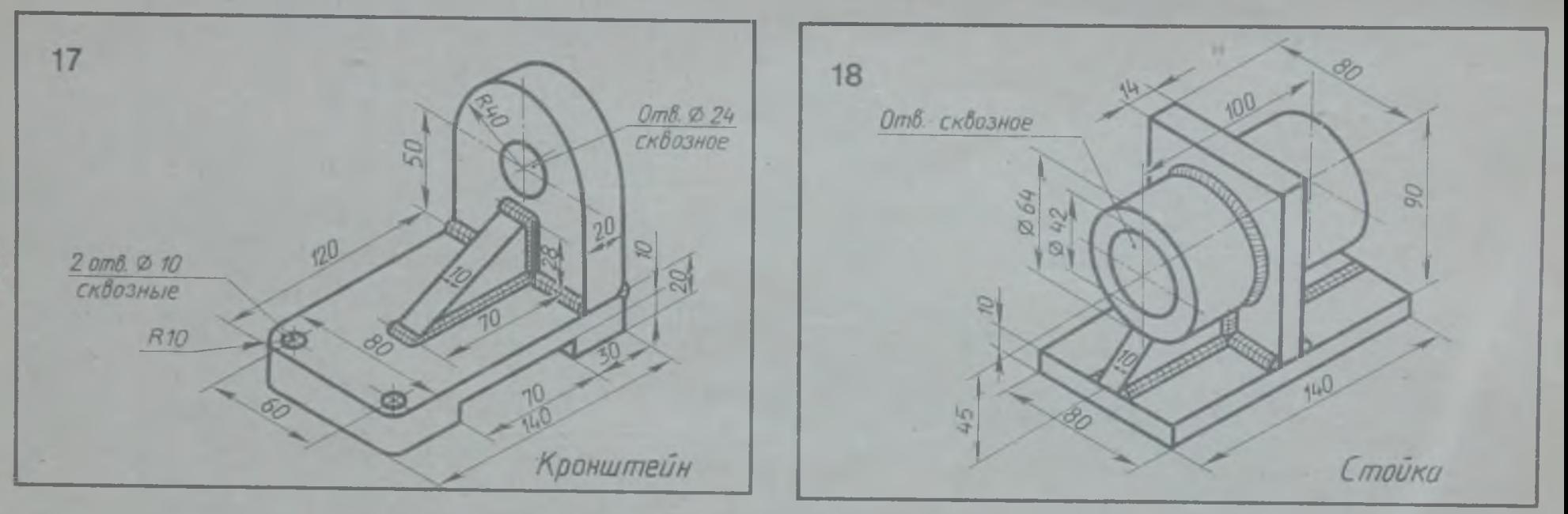

Выполнить чертеж сварного узла в трех видах

## **PA3JEJV**

# **ЛЕТАЛИРОВАНИЕ**

Графическая работа 14

Выполнить рабочие чертежи деталей узла по указанию преподавателя. Для одной из деталей помимо рабочего чертежа выполняется аксонометрия. Проставить размеры.

При выполнении рабочих чертежей для определения размеров детали необходимо выяснить истинный масштаб чертежа и произвести необходимые расчеты.

Детали на рабочих чертежах следует изображать с наименьшим количеством видов, но их должно быть достаточно для определения формы и размеров детали. Располагать детали на рабочих чер-

тежах следует с учетом того, как их будут обрабатывать. Так, точеные детали, поверхности которых являются поверхностями вращения, следует располагать с горизонтально расположенной осью врашения.

Для этих деталей часто бывает достаточно одного вида, так как знак Ø перед размером диаметра цилиндра говорит о том, что другая проекция этого элемента - окружность и ее нет необходимости вычерчивать.

Особое внимание следует обратить на сопрягаемые размеры деталей, которые определяют характер их соединения.

## КЛАПАН ОБРАТНЫЙ

Перечень и краткая характеристика деталей (рис. 41).

Корнус / изготовлен из стали. Фланец корпуса имеет четыре проходных отверстия для крепления болтами на рабочее место. На верхнем цилиндре корпуса нарезана наружная резьба М72 х 4 для навертывания накидной гайки 4; внутренний цилиндр имеет резьбу М50 для ввертывания втулки 3.

Золотник 2 изготовлен из латуни. Он имеет четыре направляющих, скользящих в проходном отверстии корпуса 1.

Втулка 3 изготовлена из латуни. Имеет четыре отверстия для специального ключа, которым ее ввертывают в корпус 1 (резьба М50), регулируя давление пружины 7 на золотнике 2 и определяя тем самым рабочее давление кланана.

Гайка накидная 4 (резьба М72 × 4)

изготовлена из стали. Служит для крепления отборгованной трубы (патрубок 5).

Патрубок 5 изготовлен из стали. Служит для присоединения к трубопроводу, по которому рабочая среда идет к аппарату.

Прокладка 6 изготовлена из резины. Служит для уплотнения соединения патрубка 5 с корнусом 1.

Пружина 7 изготовлена из пружинной проволоки. Сжатием пружины 7 устанавливают определенное рабочее давление, способное открыть золотник 2. Поджатие пружины осуществляется вращением втулки 3. Обратный клапан служит для пропуска рабочей среды к нотребителю. В случае падения давления в зоне под золотником 2 пружина 7 закроет отверстие золотником и проход среды будет перекрыт.

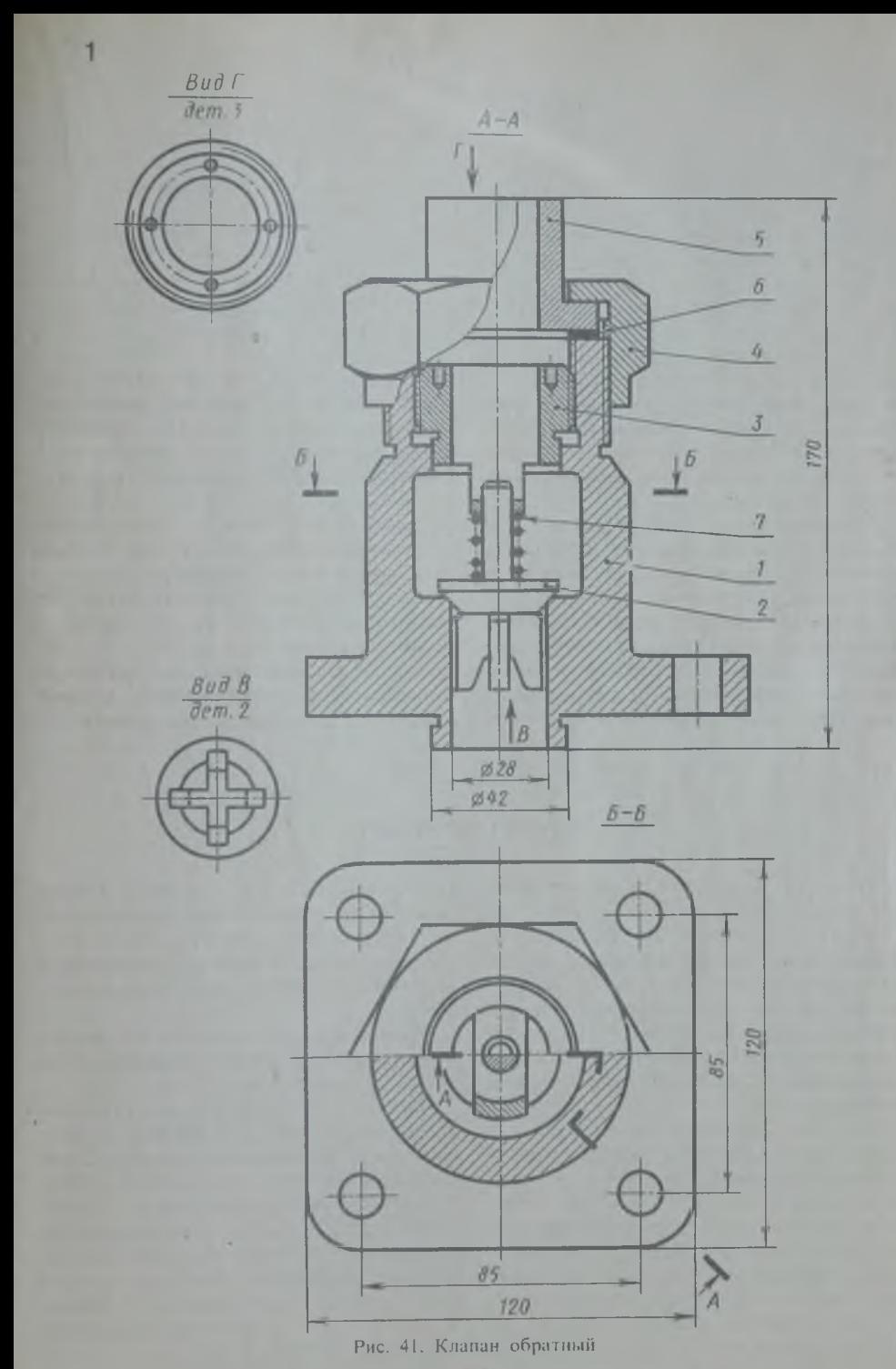

Перечень и краткая характеристика деталей (рис. 42).

Корпус *1* изготовлен из стали. В нижнем фланце корпуса *1* имеются четыре проходных отверстия для крепления корпуса винтами или шпильками к рабочей камере. Фланец рабочей камеры показан на чертеже оборванным и без номера позиции. В сферической части корпуса просверлено четыре отверстия для сброса давления при срабатывании клапана. В верхнем цилиндре корпуса имеется внутренняя резьба для ввертывания специальной втулки *6* (резьба М24).

Седло *2* изготовлено из стали. Специальным цилиндрическим выступом седло *2* под давлением корпуса прижимает прокладку обеспечивая плотность соединения с фланцем рабочей камеры.

Золотник *3* изготовлен из латуни, имеет 3 направляющих, которые скользят в проходном отверстии седла *2.* В закрытом положении золотник *3* удерживается штоком 4. давление которого на золотник *3* определяется пружиной.

Шток *4* изготовлен из стали, имеет цилиндрический выступ (с лысками. см. *Б~Б)* для опоры нижней тарелки пружины 9. Верхняя часть штока имеет резьбу для

гайки и контргайки. Поворотом рукоятки можно поднимать шток 4, сжимая пружину 9 и освобождая золотник *3.*

Тарелка пружины 5 (2 шт.) изготовлена из стали. Служит опорой для пружины 9.

Втулка *6* резьбовая регулирующая (резьба М24) изготовлена из стали. Служит для установки клапана на определенное давление.

Рукоятка 7 изготовлена из стали. Служит для ручного сброса давления.

Прокладка *8* изготовлена из резины. Обеспечивает плотность соединения седла с фланцем рабочей камеры.

Пружина 9 изготовлена из пружинной проволоки.

Гайка М 10 ГОСТ 5915 — 70 поз. *10 (2* шт.) изготовлена из стали.

Шайба 10 ГОСТ 11371—78 поз. *11* изготовлена из стали.

Предохранительный клапан устанавливается на рабочей камере. В случае повышения давления в камере выше установленного поджатием пружины 9 золотник *3* поднимается и давление сбрасывается через отверстия в корпусе /. При необходимости можно сбросить давление, нажав на рукоятку 7.

## ВЕНТИЛЬ ЗАПОРНЫЙ

Перечень и краткая характеристика деталей (рис. 43).

Корпус *1* изготовлен из алюминия. В верхнем торце корпуса имеется четыре отверстия под шпильку М10 для крепления крышки *2.* Боковые торцы корпуса имеют также по четыре отверстия М 10 для присоединения фланцев трубопровода с помощью шпилек М10 (шпильки кроме четырех, крепящих крышку, на чертеже не показаны).

Крышка *2* изготовлена из алюминия. В фланце имеются четыре отверстия для прохода крепящих шпилек и два отверстия с резьбой M8 для шинлек, с помощью которых производится подтяжка сальниковой втулки *4.*

Стакан *3* изготовлен из кислотостойкой стали, обеспечивает изоляцию рабочей полости корпуса *1* ог атмосферы.

Втулка сальниковая *4* изготовлена из кислотостойкой стали. Подтяжка сальниковой втулки производится шпильками *15.*

Втулка золотниковая 5 изготовлена из кислотостойкой стали, обеспечивает крепление золотника 6 на головке шпинделя *8.*

Золотник *6* изготовлен из кислотостойкой стали, обеспечивает перекрытие проходного отверстия корпуса *1,* крепится на головке шпинделя *8* подвижно, что дает возможность самоустанова в отверстие и обеспечивает плотность перекрытия.

Втулка резьбовая 7 изготовлена из ста-

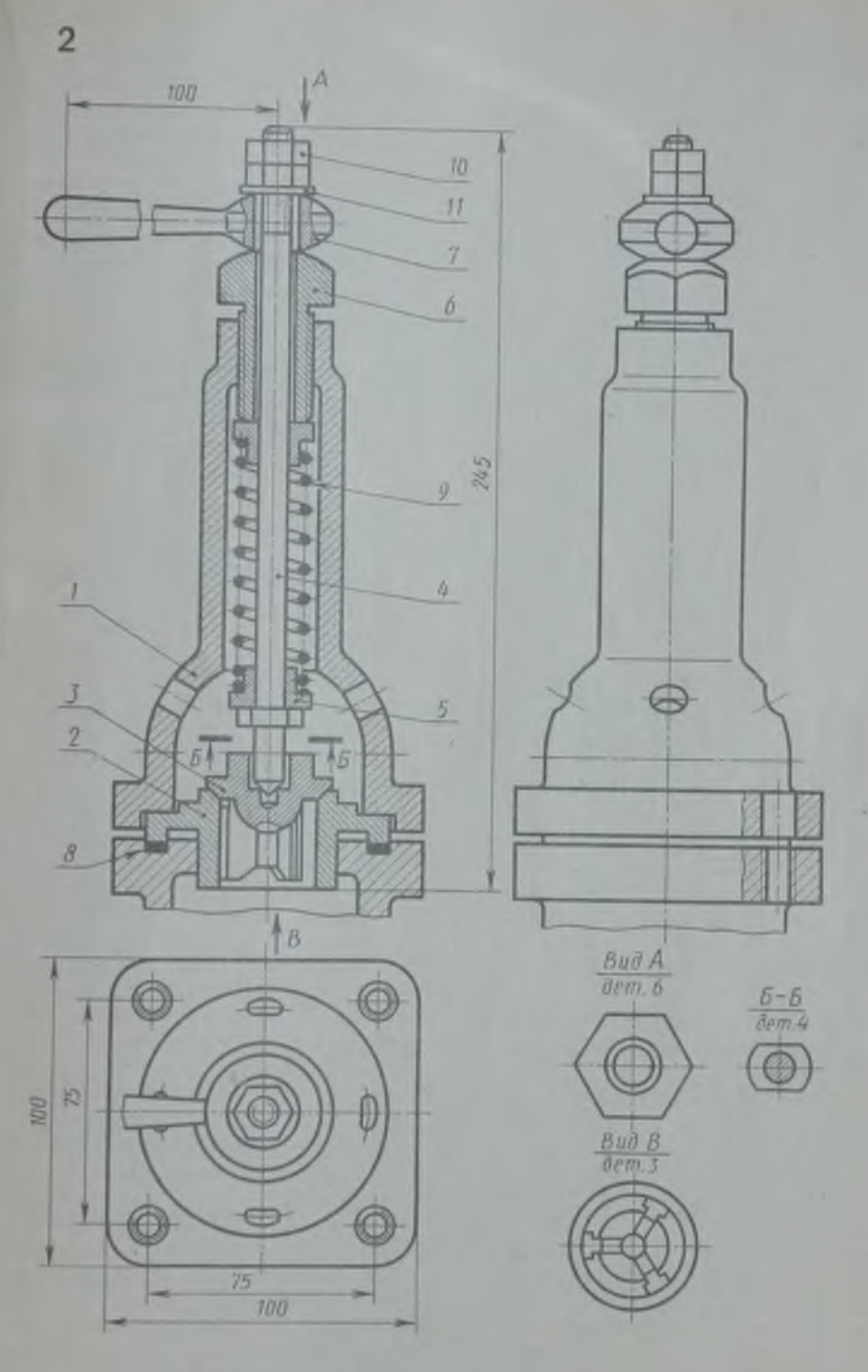

Рис. 42. Клапан предохранительный

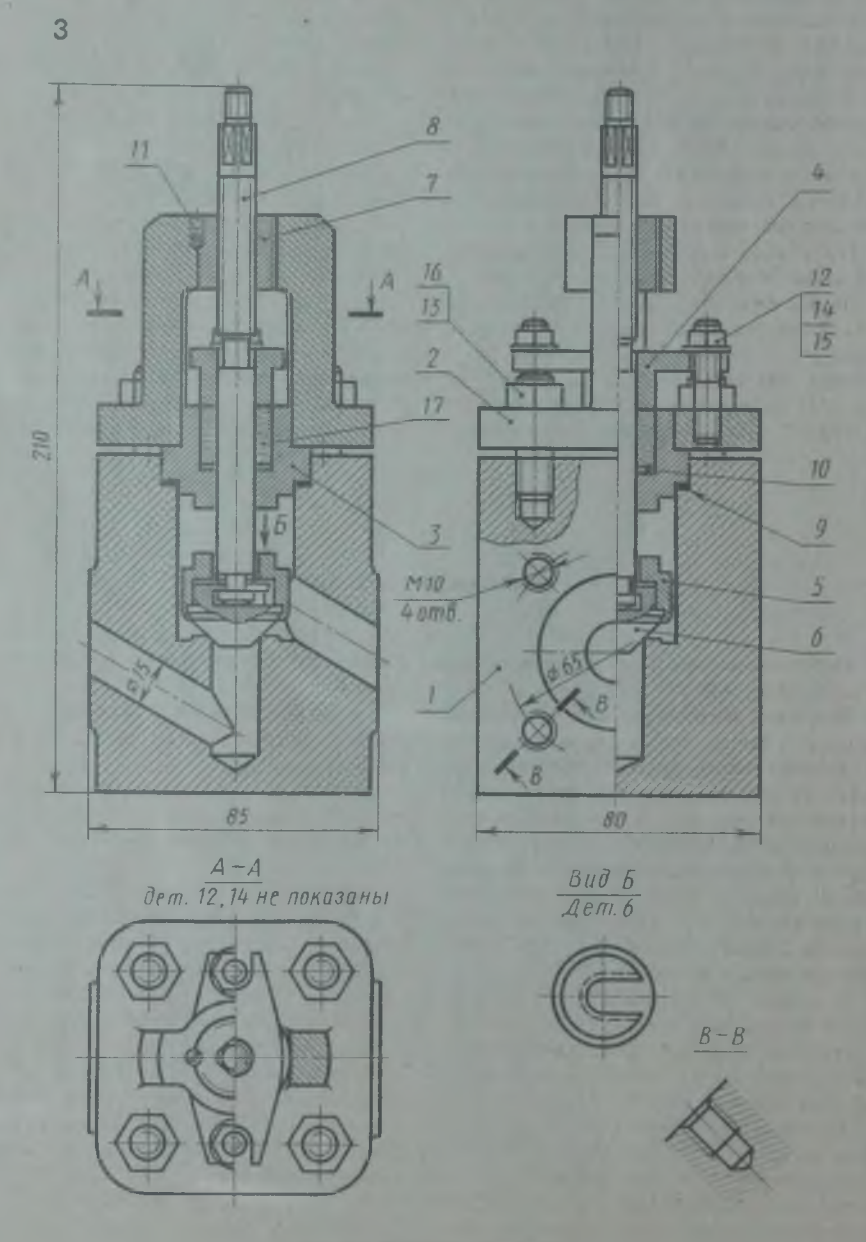

Рис. 43. Вентиль запорный

**ли, ввернута в верхнюю часть крышки 2 (резьба М24) и застопорена винтом** *II* **(резьба М4), обеспечивает твердость резьбовой опоры для шпинделя** *8.* **Алюминий, из которого изготовлена крышка 2, был бы слишком мягким для тех нагрузок, которые возникают при ввертывании шпинделя** *8* **для закрытия вентиля.**

**Шпиндель** *8* **изготовлен из кислотостойкой стали. Верхняя часть шпинделя имеет резьбу М10 для ввертывания в крышку и резьбу М8 -для навинчивания гайки (на чертеже не показана), крепящей маховик (на чертеже не показан).**

**Прокладка резиновая 9 обеспечивает изоляцию рабочей полости корпуса** *1.*

**Шайба** *10* **изготовлена из кислотостойкой стали, является опорой для сальника.**

**Винт М4 стопорный ГОСТ 1477 — 65 поз.** *II* **предотвращает проворачивание втулки 7 при вращении шпинделя** *8.*

Гайка М8 ГОСТ 5915-70 поз. *12* **изготовлена из стали, служит для крепления и подтяжки сальниковой втулки** *4.*

**Гайка М 10 ГОСТ 5915-70 поз.** *13* **изготовлена из стали, служит для крепления крышки 2, обеспечивает также зажим прокладки 9.**

**Шайба 8 ГОСТ 11371 - 7 8 поз.** *14* **изготовлена из стали.**

**Шпилька М8 ГОСТ 22038-76 поз.** *15* **изготовлена из стали.**

**Шпилька М10 ГОСТ 22038-76 поз.** *16* **изготовлена из стали.**

**Набивка сальниковая графитовая** *17* **обеспечивает герметизацию рабочей полости при вращении шпинделя** *8.*

**Вентиль применяется для перекрытия трубопроводов с азотной кислотой при температуре до 100 °С. Перекрытие осуществляется вращением шпинделя** *8.* **При** этом золотник 6 устанавливается в про**ходном отверстии и перекрывает его.**

## КЛАПАН ОБРАТНЫ Й

**Перечень и краткая характеристика деталей (рис. 44).**

**Штуцер** *1* **изготовлен из стали, имеет резьбовой конец М52** х **2 для крепления на рабочее место, другой конец штуцера имеет резьбу М42** х **2. Он ввертывается в отверстие корпуса 2. Вокруг него имеется цилиндрическая канавка для прокладки** *8.* **Корпус 2 изготовлен из стали. В верхней и нижней части имеет резьбовые отверстия М42 х 2. Отводный патрубок корпуса 2 имеет резьбу М45 для навинчивания накидной гайки 5.**

**Золотник** *3* **изготовлен из латуни, имеет четыре направляющих, скользящих в отверстии штуцера /, обеспечивает перекрытие проходного отверстия и пропуск рабочей среды.**

|<br>| 1954 | Northern States<br>| 1954 | 1955 | 1955 | 1955 | 1955 | 1955 | 1955 | 1955 | 1955 | 1955 | 1955 | 1955 |

Крышка 4 изготовлена из стали, ввер-**Hyta в** корпус 2 на резьбе M42  $\times$  2. Выступающий цилиндр с отверстием явля**ется направляющим для золотника 3 и пружины 9. Небольшое отверстие в верх**ней части пилиндра служит для выхода

**и входа воздуха при перемещениях золот**ника *3*.

**Накидная гайка** *5* **изготовлена из стали, служит для крепления отбортованной трубы (патрубка** *6).*

**Патрубок** *6* **изготовлен из стали, служит для присоединения к трубопроводу, по которому рабочая среда идет к аппарату.**

**Прокладки резиновые 7 и** *8* **служат для уплотнения соединения корпуса 2 с крышкой** *4***, штуцером** *1* **и патрубком** *6.*

**Пружина 9 изготовлена из пружинной проволоки. Пружина рассчитана на определенное давление рабочей среды, способное поднять золотник** *3.*

**Обратный клапан рассчитан на пропуск рабочей среды в трубопровод, идущий к потребителю. В случае падения давления в зоне под золотником** *3* **пружина 9 опускает его, перекрывая таким образом проходное отверстие и не допуская движения рабочей среды в обратном направлении.**

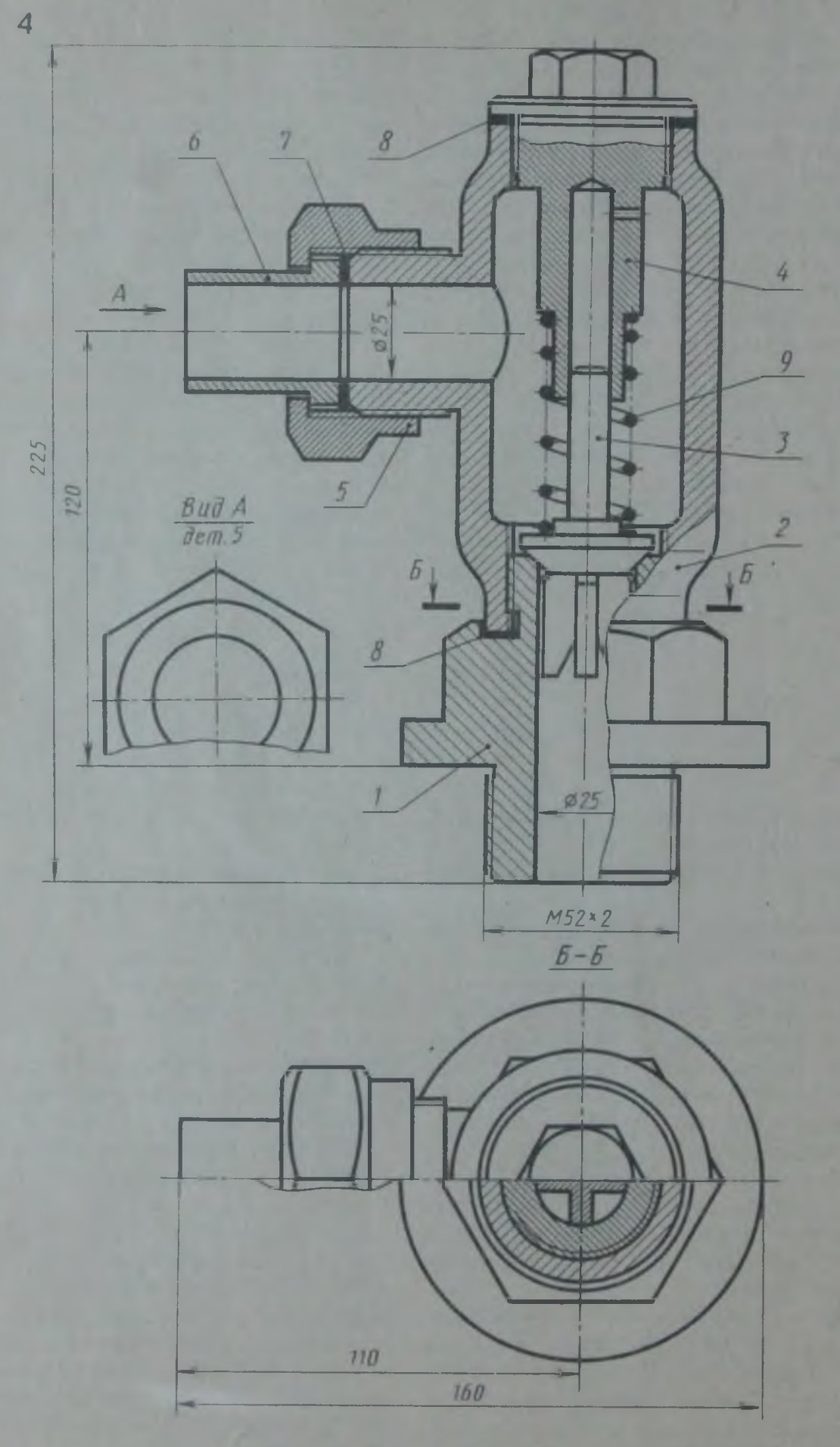

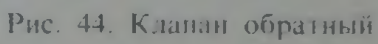

Перечень и краткая характеристика деталей (рис. 45).

Корпус *1* изготовлен из стали. Фланец корпуса имеет четыре отверстия М**8** для крепления на установку. В корпус ввертываются два штуцера *4* для присоединения к трубопроводу от источника питания (правый) и для вывода в атмосферу (левый). Сверху в корпус ввертывается крышка 3 на резьбе М  $42 \times 2$ .

Золотник *2* изготовлен из стали, имеет специальный цилиндрический выступ для установки пружины 6 и канавку для установки прокладки 5.

Крышка *3* изготовлена из стали. Зажим прокладок *8* обеспечивает герметизацию рабочей камеры клапана.

Штуцер *4* (2 шт.) изготовлен из стали.

Прокладка резиновая 5 вкладывается в золотник, обеспечивает плотность перекрытия рабочего отверстия клапана.

Пружина *6* изготовлена из пружинной проволоки, рассчитана на определенное давление.

Шайба 42 ГОСТ 11371-78 поз. 7 изготовлена из стали.

Прокладки резиновые и 9 обеспечивают герметизацию рабочей камеры клапана. Клапан служит для автоматического сброса газа из работающей системы при повышении установленных пределов давления.

#### ФИЛЬТР ВОЗДУШНЫЙ

Перечень и краткая характеристика деталей (рис. 46).

Корпус / изготовлен из стали. В верхнюю часть корпуса ввертывается крышка 2 (резьба М80 х 3). В двух специальных приливах корпуса имеются отверстия для ввертывания штуцеров 5, присоединяемых к трубопроводу.

Крышка *2* изготовлена из стали. Ввертывается в корпус *1,* зажимая прокладку *10.* В верхней части имеет отверстие для выпуска воздуха в атмосферу. В рабочем положении отверстие перекрыто коническим концом рукоятки *3.*

Рукоятка *3* изготовлена из стали, ввертывается в крышку *2* (резьба М18), служит для выпуска воздуха в атмосферу.

Штуцер специальный *4* изготовлен из латуни, ввертывается в отверстие корпуса *1* (резьба М14 х 1), служит для вывода воздуха из рабочей полости крышки в трубопровод.

Штуцер 5 (2 шт.) изготовлен из стали, служит для присоединения к трубопроводу.

стали, служит для прижима прокладки 9, обеспечивающей изоляцию рабочей полости фильтра 7 от рабочей полости крышки **2** .

Фильтр 7 изготовлен из специального пористого материала, служит для очистки воздуха, идущего по трубопроводу к работающему аппарату.

Прокладки резиновые *8* (2 шт.) обеспечивают плотность присоединения штуцеров *5* к корпусу *1.*

Прокладки резиновые 9 (2 шт.) обеспечивают герметизацию рабочей полости фильтра 7.

Прокладка резиновая *10* обеспечивает плотность соединения корпуса *1* и крышки **2** .

Воздушный фильтр устанавливается на трубопровод и очищает воздух, идущий к работающему аппарату. Воздух под давлением подается через правый штуцер и, проходя через фильтр 7, выходит в рабочую полость крышки **2** , оттуда через специальный штуцер *4* и по системе отверстий через штуцер 5 идет к потребителю.

Шайба специальная *6* изготовлена из

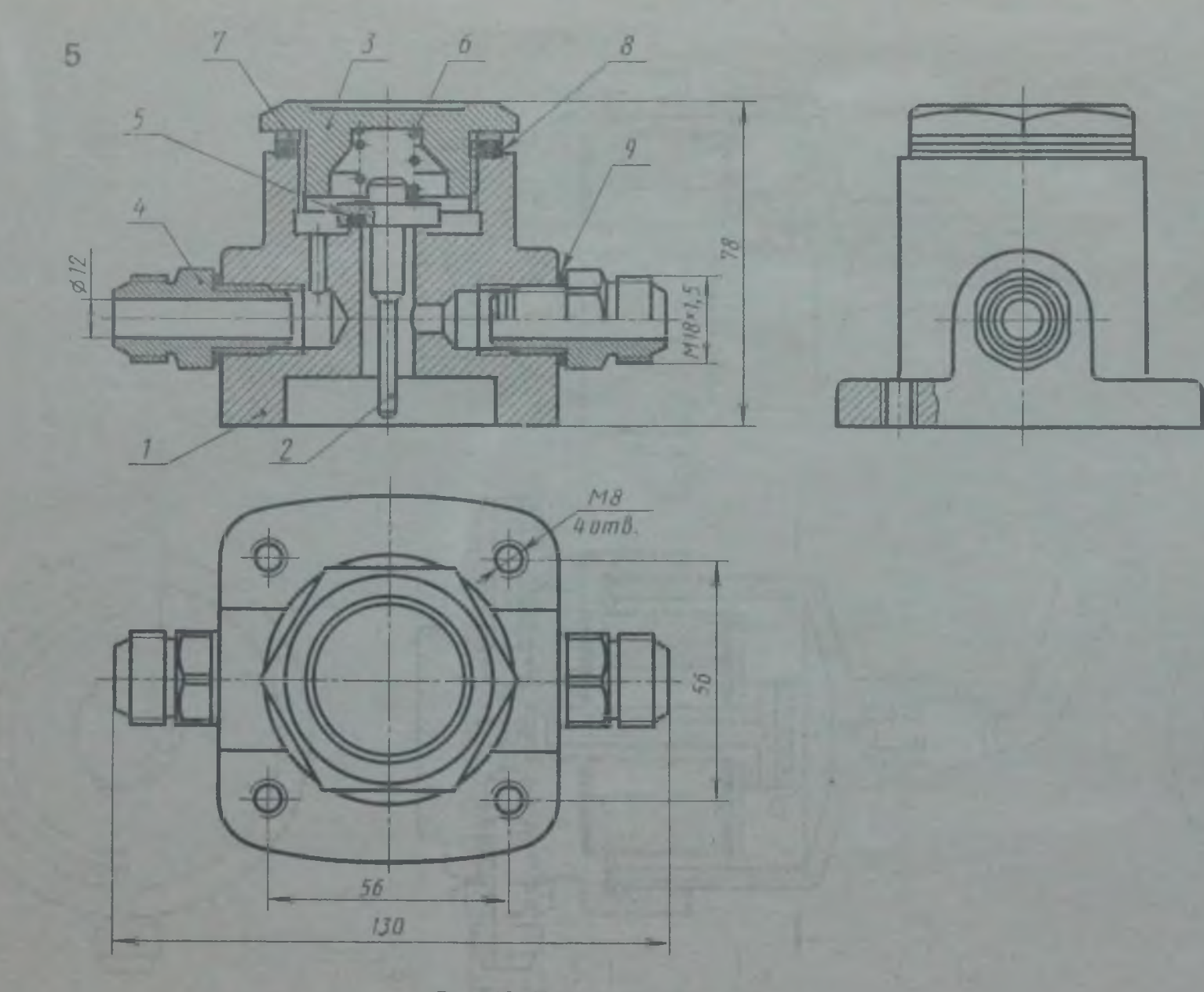

Рис. 45. Клапан предохранительный

 $\frac{222}{ }$ 

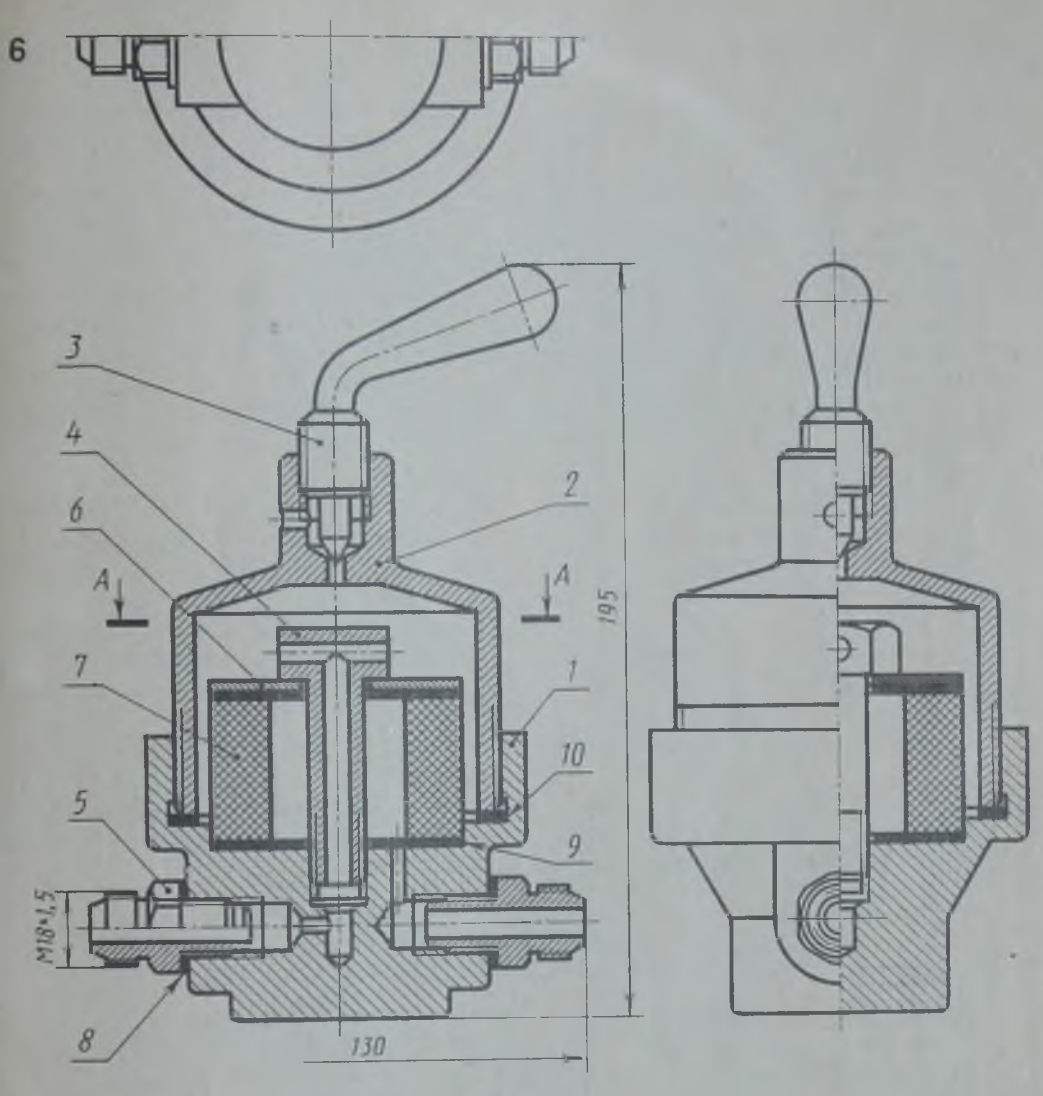

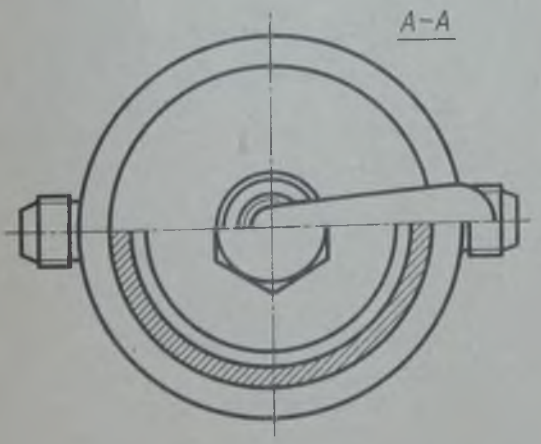

Рис. 46. Фильтр воздушный

Перечень и краткая характеристика деталей (рис. 47).

Маховик *I* является армированной деталью. В пластмассовое тело маховика впрессована скоба из ковкого чугуна с квадратным отверстием. Скоба не имеет номера позиции. Она — часть (арматура) армированной детали, являющейся сборочной единицей.

Корпус 2 вентиля стальной (штампованный). Цилиндрические патрубки корпуса (левый и правый) имеют резьбу — /" для присоединения к трубопроводу.

Шпиндель *3* выполнен из нержавеющей стали. При завальцовке золотника *4* в отверстие шпинделя обеспечено подвижное соединение, позволяющее золотнику самоустановку в отверстии корпуса 2.

Золотник *4* выполнен из нержавеющей стали.

Гайка накидная 5 выполнена из стали и имеет резьбу М36 х 1.5 для навинчивания на корпус *<sup>2</sup>.*

Втулка сальниковая *6* выполнена из стали.

Шайба 7 служит опорой для асбестовой набивки 5, выполнена из стали.

Набивка *8* асбестовая пропитанная

обеспечивает изоляцию рабочей полости вентиля от атмосферы.

Гайка Мб ГОСТ 5915 — 70 поз. *10* изготовлена из стали, служит для крепления маховика.

Шайба 6 ГОСТ 11371—78 поз. *9* изготовлена из стали.

Вентиль запорный применяется для перекрытия трубопроводов холодильных установок. Рабочая среда — жидкий и газообразный аммиак с температурой от  $-70$  до  $+150$  С – подается к левому нижнему патрубку корпуса *2* и через верхний правый патрубок направляется к установке.

Перекрытие трубопровода осуществляется золотником *4*. который своей конической поверхностью запирает вертикальное отверстие корпуса 2, прекращая доступ рабочей среды из левого патрубка в правый. Вентиль изображен в закрытом положении. Проходимость вентиля регулируется положением золотника *4* в отверстии. Уплотнение набивки 8, предотвращающей утечку аммиака в атмосферу. осуществляется подтяжкой сальниковой втулки 6 накидной гайкой 5.

# **УКАЗАТЕЛЬ УРОВНЯ ЖИДКОСТИ**

Перечень и краткая характеристика деталей (рис. 48).

Корпус *1* изготовлен из стали, имеет специальные выступы для установки на кронштейн с четырьмя отверстиями под болты Мб.

Стакан 2 изготовлен из стали, ввернут в корпус *1* (резьба М39 х 2), служит для установки стеклянной трубки — *3,* имеет специальное окно для слежения за уровнем жидкости.

Трубка стеклянная *3* служит для показа уровня жидкости через специальное окно стакана 2.

Крышка *4* изготовлена из стали, фиксирует через прокладку *8* положение стеклянной трубки *3* в стакане 2.

Гайка накидная *5* изготовлена из стали, служит для крепления патрубка *6.* Резьба на гайке — М30.

Патрубок 6 изготовлен из стали, служит для присоединения гибкого шланга, идущего от установки, в которой контролируется уровень жидкости.

Прокладка 7 обеспечивает плотность соединения патрубка с корпусом *1. ^*

Прокладки резиновые *8* (2 шт.) обеспе-. чивают установку стеклянной трубки *3* и плотность-соединения стакана 2 с корпусом *1* и крышкой *4.*

Указатель уровня жидкости построен . по принципу сообщающихся сосудов и | позволяет контролировать уровень жидкости при проведении опытов на установке. Крепление указателя на кронштей- 9 не и отвод с помощью гибкого шланга позволяют устанавливать различные уров- | ни жидкости в установке. **В** основу | конструкции указателя положена конструкция стандартного маслоуказате ля.

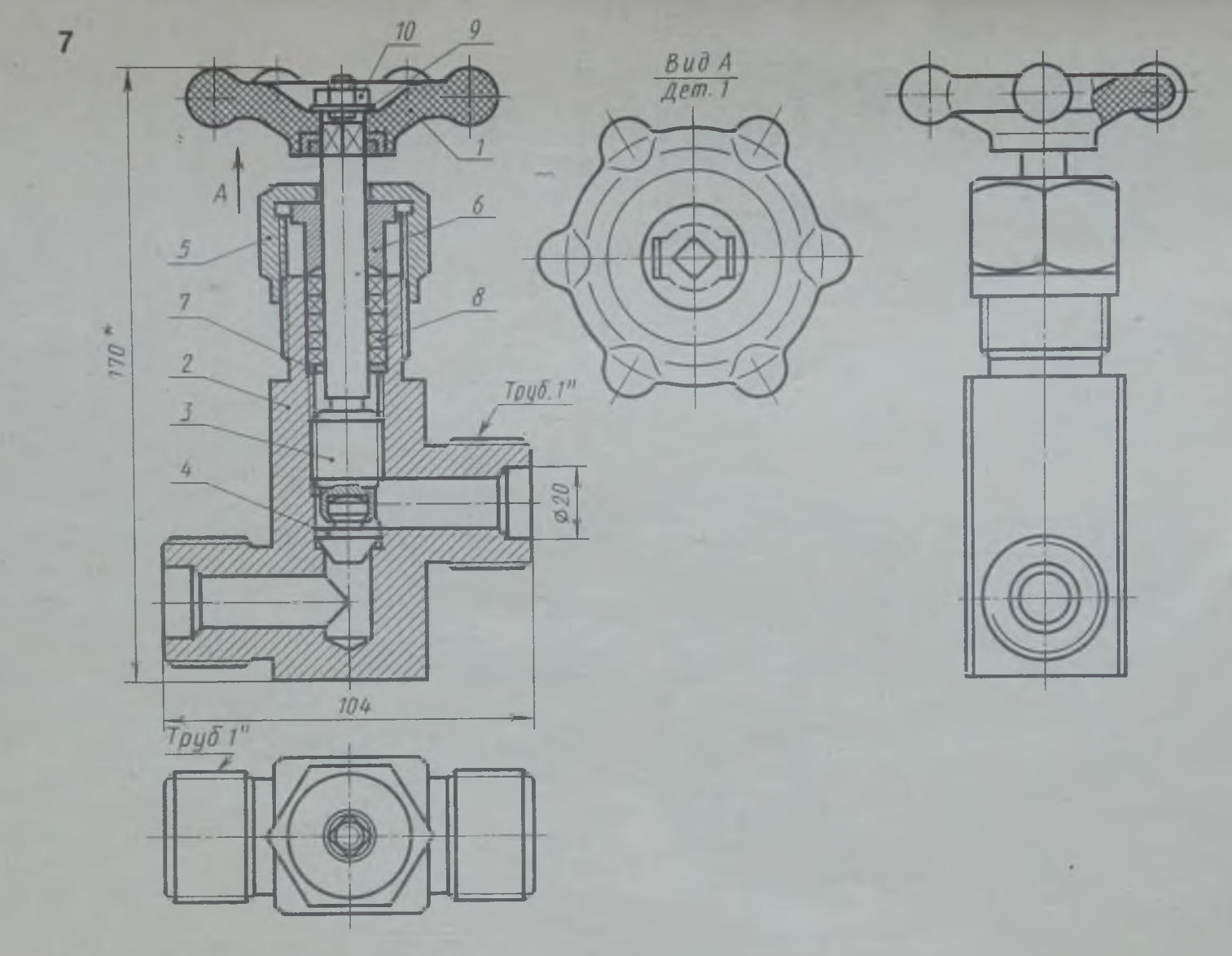

Рис. 47. Вентиль запорный цапковый

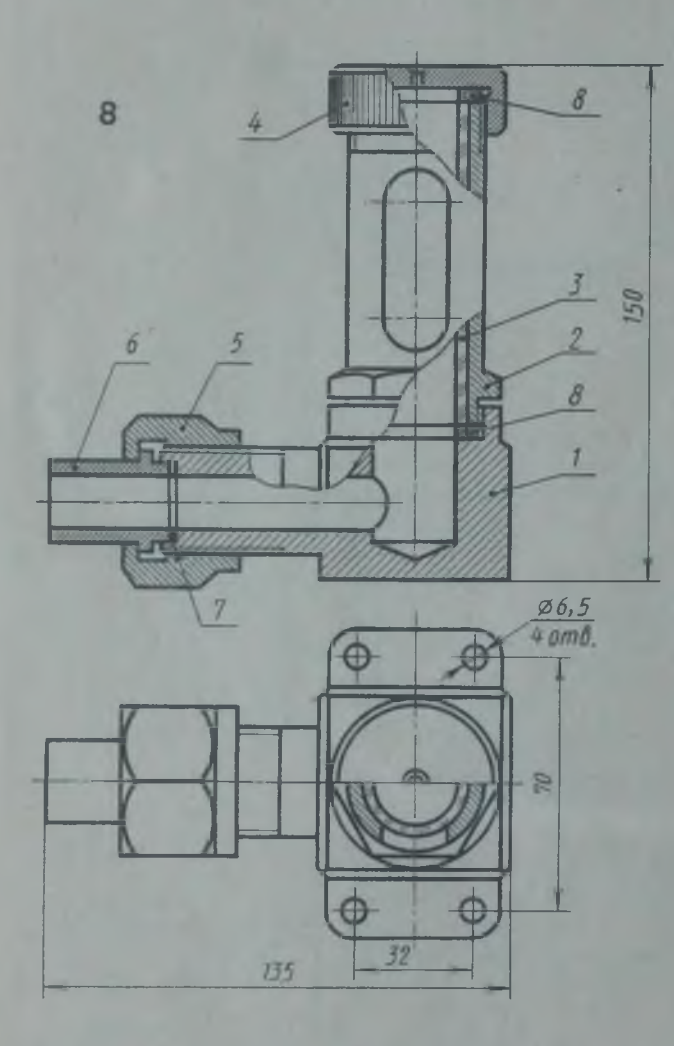

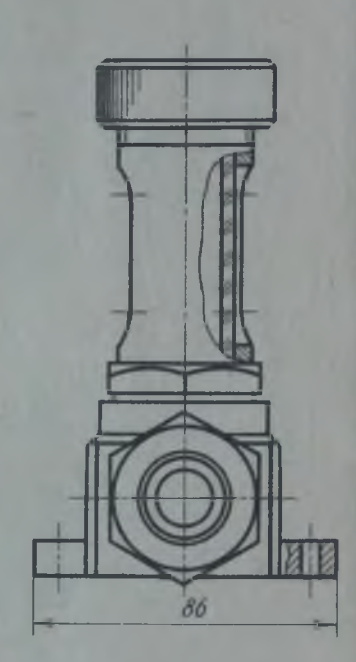

Рис. 48. Указатель уровня жидкости

Перечень и краткая характеристика деталей (рис. 49).

Корпус *1* изготовлен из стали, имеет три фрезерованных паза для выхода сверла при сверлении отверстий. Верхний цилиндрический поясок служит для установки детали на корпус *1.* Контур детали показан тонкой штрихпунктирной линией.

Плита кондукторная 2 изготовлена из стали, служит для установки кондукторных втулок и прижима детали.

Втулки кондукторные *3* (3 шт.) изготовлены из стали и закалены, служат для направления сверла при сверлении.

Палец *4* изготовлен из стали, служит для точной установки и зажима кондукторной плиты.

Шайба специальная 5 изготовлена из стали. Паз на шайбе позволяет снимать ее не отвертывая гайки *6* до конца, а лишь ослабив ее, что ускоряет съем обрабатываемой детали.

Гайки М14 ГОСТ 5915 — 70 поз. *6* **(2** шт.) изготовлены из стали, служат для

установки пальца *4* и для зажима обрабатываемой детали между корпусом *1* и кондукторной плитой **2** .

Втулка 7 изготовлена из стали и закалена, служит для точной установки кондукторной плиты **2** , в которую она запрессована, на палец *4.*

Штифт  $8$  цилиндрический  $\varnothing$  4  $\times$  30 ГОСТ 3128 — 70 изготовлен из стали, служит для фиксирования гондукторной плиты **2** , предотвращая ее угловой поворот по отношению к обрабатываемой детали.

Шайба *14* ГОСТ 11371-68 поз. *9* изготовлена из стали.

Кондуктор для сверления позволяет сверлить отверстия в обрабатываемой детали без предварительной разметки. Большая точность сверления обеспечивается точной взаимной установкой детали и кондукторной плиты. Быстрота съема и установки детали обеспечивает высокую производительность труда при обработке большой партии деталей.

#### КЛАПАН ВЫПУСКНОЙ

Перечень и краткая характеристика деталей (рис. 50).

Корпус *1* выполнен из стали.

Крышка 2 выполнена из стали, имеет резьбу для присоединения к корпусу М40 х 1,5 и резьбу для присоединения к резервуару

Клапан *3* выполнен из латуни, имеет резьбу Мб для навертывания специальной гайки *4,* зажимающей прокладку *6* и являющуюся опорой для пружины *8.*

Гайка специальная *4* выполнена из стали.

Рукоятка *5* выполнена из стали.

Прокладка резиновая *6.* С ее помощью обеспечивается перекрытие системы.

Прокладка резиновая 7.

Пружина стальная *8* служит для прижима прокладки **6** , перекрывающей отверстие в корпусе *1.*

Шплинт 9 (2 шт.) разводной, стальной, проволочный.

Клапан выпускной применяется для сброса давления из рабочей полости резервуара. Он устанавливается на резервуар с помощью трубы Г Поворот рукоятки обеспечивает нажим на цилиндрический хвост клапана *3,* выступающий из корпуса *1.* Клапан *3* поднимается при этом, сжимая пружину *8* и открывая выходное отверстие корпуса *I,* имеющее выход в атмосферу через два отверстия  $\varnothing$  6.

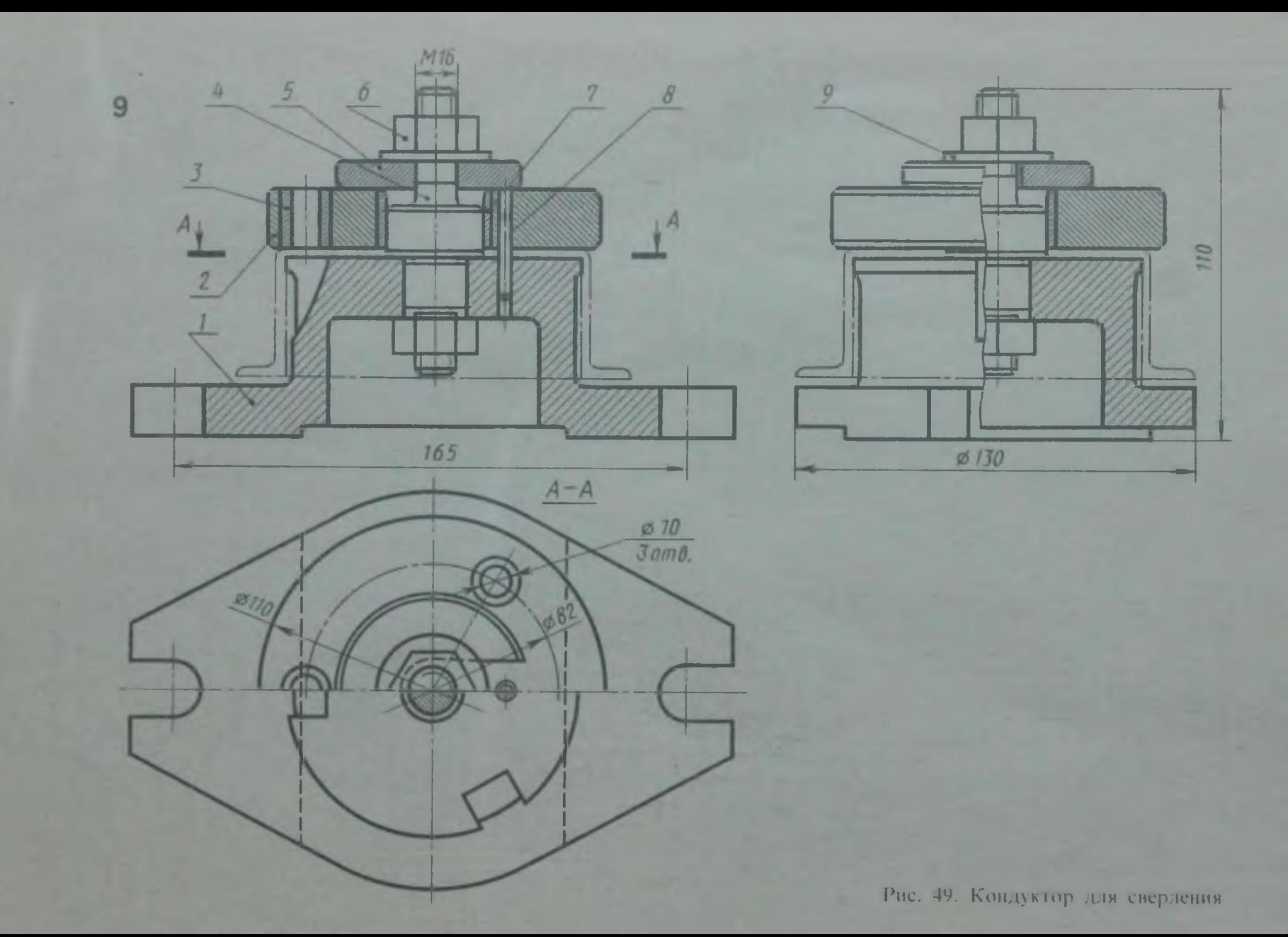

szz

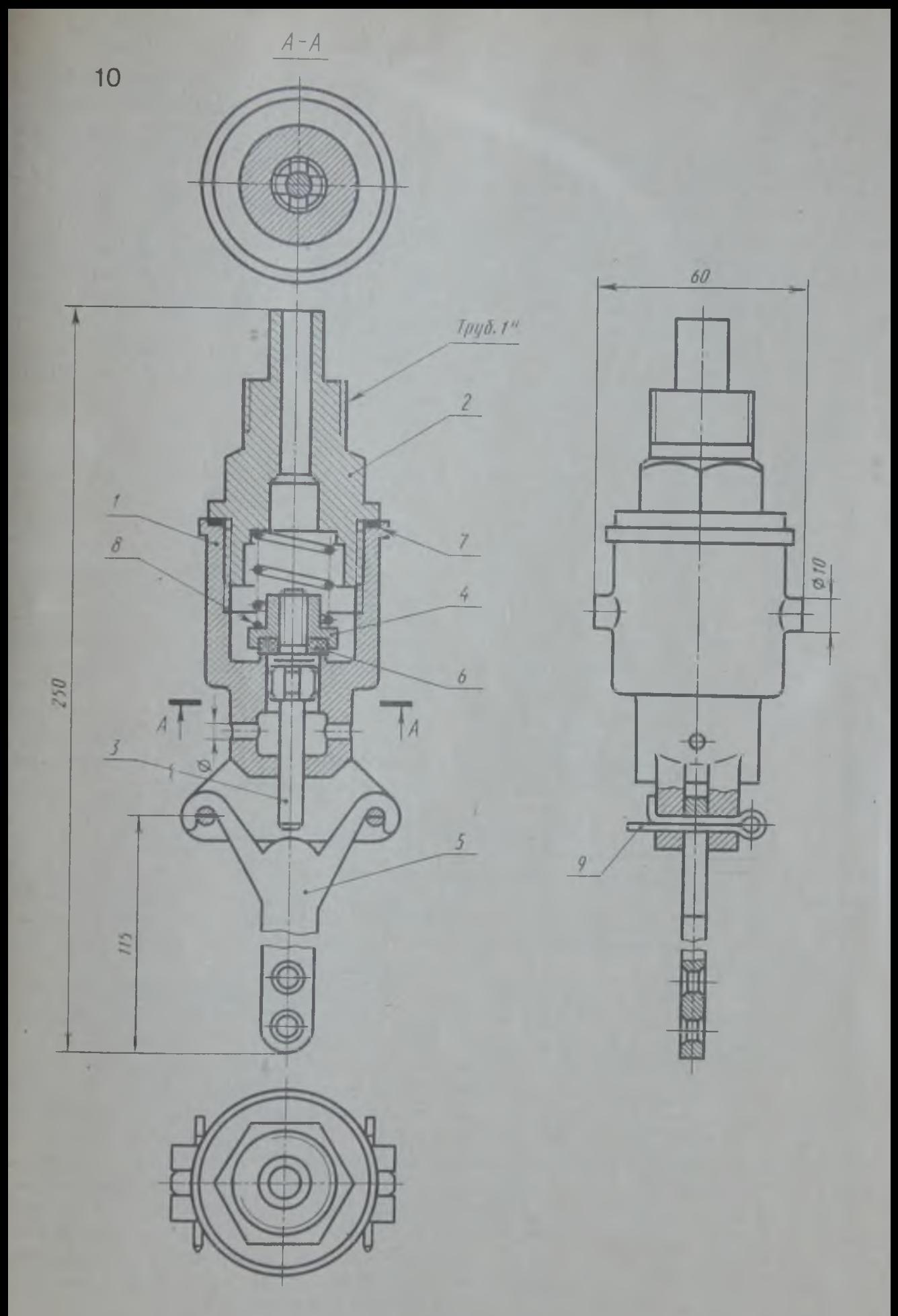

Рис. 50. Клапан выпускной

Перечень и краткая характеристика деталей (рис. 51).

Клапан *1* — узел, состоящий из нескольких деталей (сборочная единица), соединенных между собой неразъемно. На цилиндрический палец приварена специальная шайба, на которую наклеена резиновая прокладка. Клапан под действием пружины обеспечивает перекрытие левого отверстия корпуса, имеющего для более плотного прилегания прокладки выступ треугольного профиля.

Клапан 2- узел, состоящий из двух деталей — оси и диска. Диск, приваренный к оси, имее**1** треугольный выступ по окружное ш Выступ обеспечивает плотность прп.юшния диска к прокладке *9.* На правом конце оси нарезана резьба **8** для регулирования сжатия пружины 7.

Корпус *3* изготовлен из стали, устанавливается на рабочую камеру с помощью цапки, имеющей резьбу  $M33 \times 1.5$ , и четыре лыски для удобства завертывания.

Крышка *4* изготовлена из стали, имеет резьбу на большом внутреннем цилиндре М60 х 2 для ввертывания корпуса *3* и резьбу М20 на малом цилиндре для ввертывания специальной гайки *5,* имеет два отверстия для выхода газа в атмосферу.

Гайка М20 поз. 5 изготовлена из стали, имеет две лыски для удобства завертывания. С помощью гайки *5* регулируется поджатие пружины *8* на определенное давление.

Тарелка пружины *6* изготовлена из стали.

Пружины 7 и *8* изготовлены из пружинной проволоки. С помощью пружин устанавливают пределы давления в рабочей камере.

Шайба резиновая *9* обеспечивает плотность прилегания клапана *2* в закрытом положении.

Гайки М**8** ГОСТ 5915-70 поз. *10* (2 шт.) изготовлены из стали. Одной гайкой регулируют сжатие пружины на определенное давление, другой контрят первую гайку, предотвращая самоотвинчивание во время работы. Клапанограничитель устанавливается на рабочую камеру, **6** которой в определенных пределах поддерживается давление. В случае падения давления ниже установленной нормы правый клапан 2 откроется и воздух через два отверстия в корпусе пойдет в камеру. В случае превышения установленного предела давления, откроется клапан *1* и произойдет сброс давления через отверстия крышки *4.*

#### КОНДУКТОР ДЛЯ СВЕРЛЕНИЯ

Перечень и краткая характеристика деталей (рис. 52).

Основание *1* изготовлено из стали, имеет три резьбовых отверстия Мб для установки пальца *2.*

Плита кондукторная *3* изготовлена из стали и закалена, имеет *3* отверстия **0 12** и два отверстия **0** *8,* сверление которых производится в детали. Деталь показана на чертеже тонкой штрихпунктирной линией.

Крюк *4* изготовлен из стали, служит опорой в момент зажима детали, свободно вращается на винте *6.*

Гайка М 10 специальная *5* изготовлена из стали, служит для зажима обрабатываемой детали.

Винт специальный б изготовлен из стали, служит осью для крюка *4.*

Гайка М10 ГОСТ 5915-70 поз. *8* из-

готовлена из стали, контрит шпильку 7 в отверстии пальца **2** , не позволяя ей проворачиваться в момент зажима детали.

Шпилька М10 ГОСТ 22032 — 76 поз. 7 изготовлена из стали.

Винт Мб х 15 ГОСТ 17475 — 72 изготовлен из стали, служит для крепления пальца к корпусу.

Кондуктор для сверления позволяет сверлить отверстия в детали без предварительной разметки. Деталь устанавливается на верхний цилиндр пальца **2** . Крюк, подведенный под гайку 5, позволяет зажать деталь гайкой, прижимая в то же время кондукторную плиту *3* к детали. Быстрый съем детали обеспечивается ослаблением гайки, крюк *4* при этом откидывается и кондукторная плита снимается, освобождая деталь.

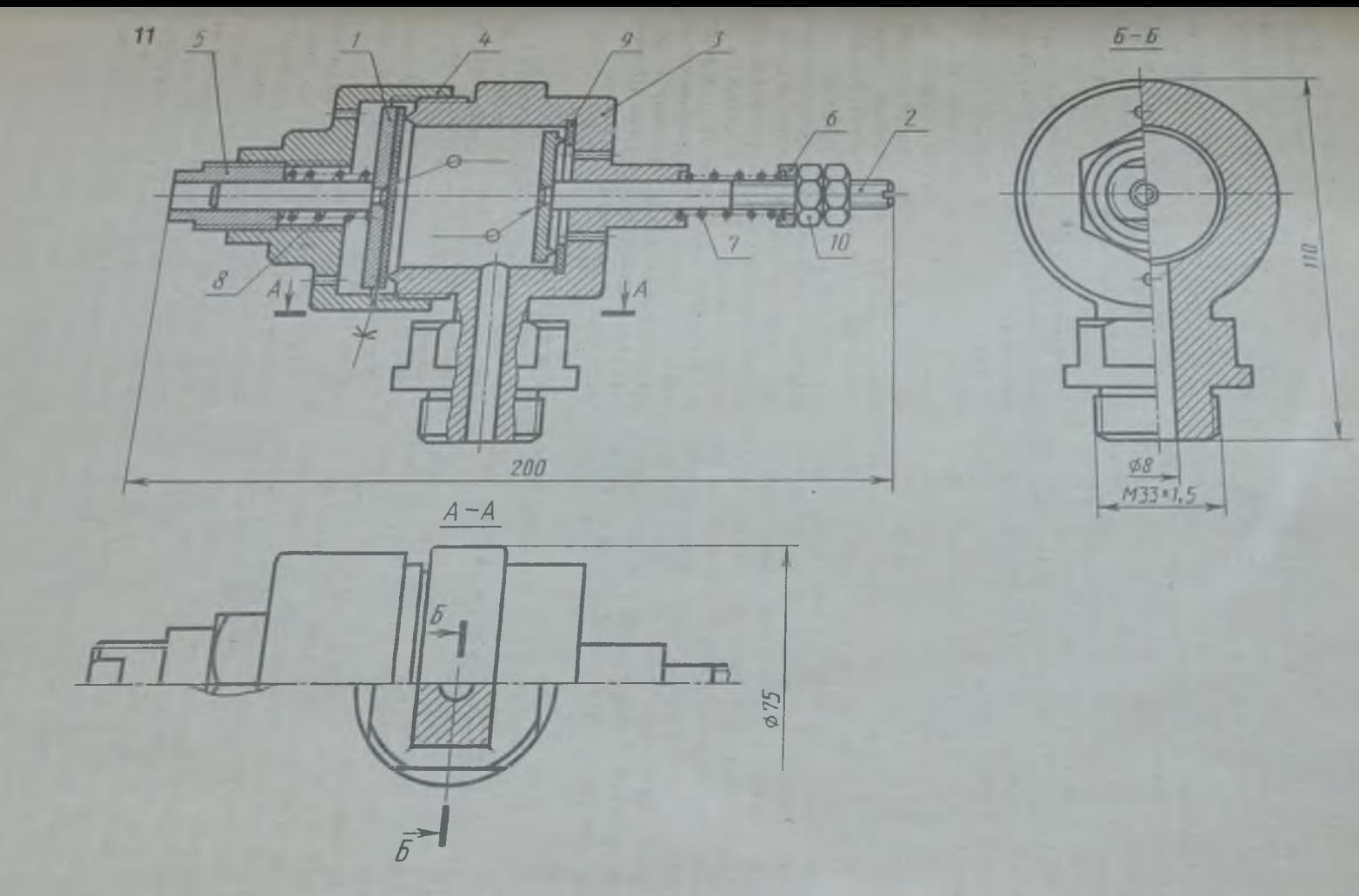

Рис. 51. Клапан-ограничитель

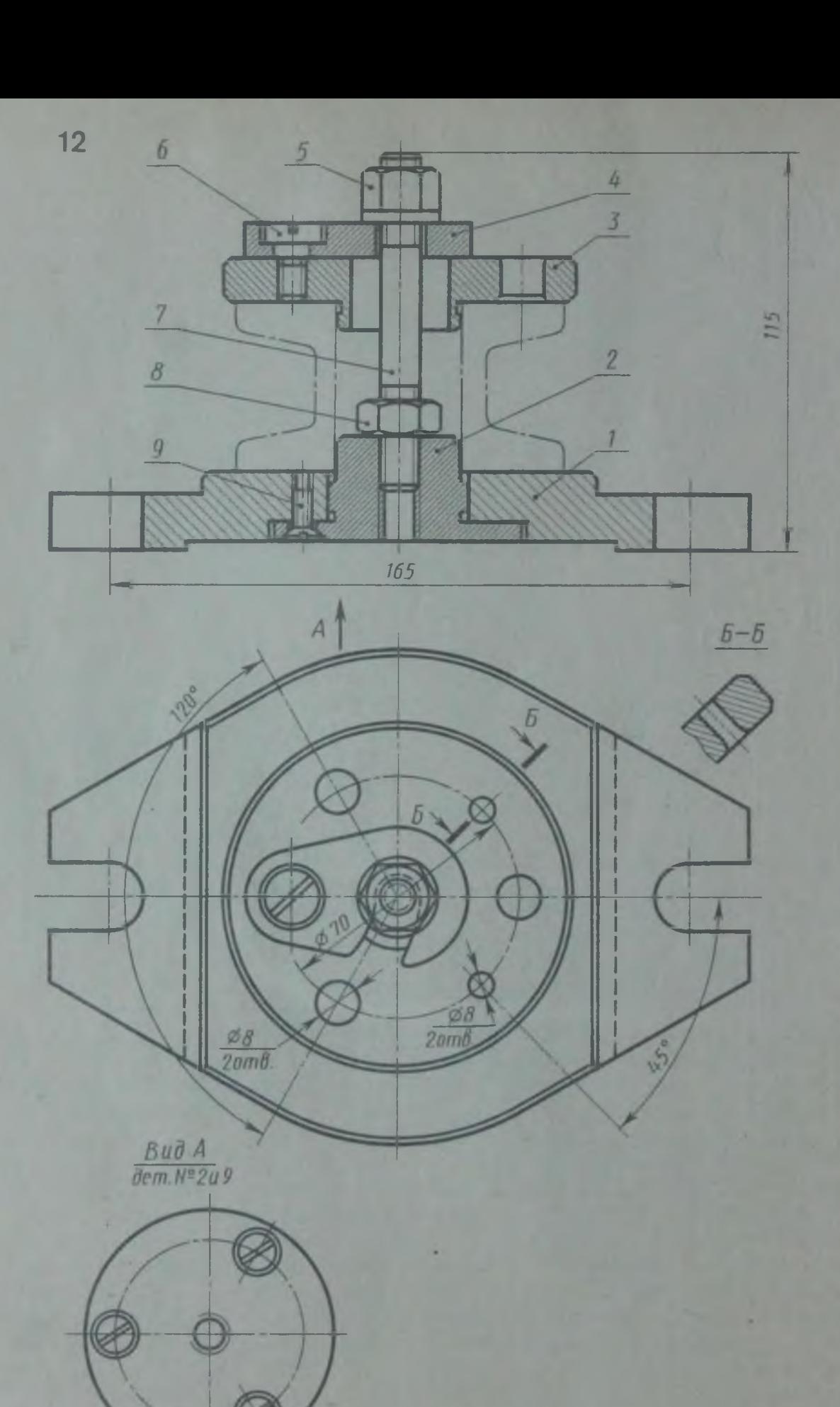

Рис. 52. Кондуктор для свердения

Перечень и краткая характеристика деталей (рис. 53).

Корпус *1* изготовлен из стали, имеет трубную резьбу **1**/з" для подключения к рабочей камере.

Штуцер специальный 2 изготовлен из стали, вставляется в горизонтальное отверстие корпуса, имеет трубную резьбу  $7\frac{1}{8}$ " для подключения к трубопроводу. Труба показана на рисунке тонкой штрихпунктирной линией.

Игла регулирующая *3* изготовлена из стали, позволяет поджать пружину *5* нажатием на шарик 7, что обеспечивает зазор, гарантирующий дозированный постоянный пропуск рабочей среды. Если иглу немного отвернуть, ликвидировав нажим на шарик, клапан будет работать по типу обратного клапана.

Гайка специальная *4* изготовлена из стали, имеет резьбу труб  $1/2$ ", обеспечивает поджатие пружины 5.

Пружина изготовлена из пружинной

проволоки, обеспечивает определенное давление на шарик 7, перекрывающий проход рабочей среды.

Прокладки резиновые **6** (2 шт.) обеспечивают плотность присоединения штуцера *2* и трубы (показана тонкой штрихпункг тирной линией) к корпусу *1.*

Шарик 7 изготовлен из стали, обеспечивает перекрытие рабочего отверстия и дозированный пропуск рабочей среды.

Гайка накидная *8* изготовлена из стали, служит для зажима прокладки 9, изолирующей рабочую полость клапана от внешней среды.

Прокладка резиновая 9.

Клапан регулируемый устанавливается на трубопровод, подводящий рабочую среду к аппарату. Рабочая среда подается через штуцер и систему отверстий на шарик. Зазор, создаваемый нажатием иглы *3* на шарик 7, обеспечивает дозированное поступление и расход рабочей среды.

#### ВЕНТИЛЬ ЗАПОРНЫЙ, СИЛЬФОННЫЙ, ФЛАНЦЕВЫЙ

Перечень и краткая характеристика деталей (рис. 54). Корпус ш гампованный *1* изготовлен из

латуни, присоединяется к трубопроводу с помощью фланцев. Для этого каждый фланец имеет шесть отверстий для прохода болтов.

Крышка 2 изготовлена из латуни, крепится к корпусу *1* с помощью шести болтов, которые в данном случае используются как винты. Центральное отверстие в крышке для ввинчивания шпинделя *3* имеет резьбу М12. Крышка имеет специальный цилиндрический выступ для присоединения сильфона сваркой.

Шпиндель *3* изготовлен из латуни, имеет отверстие **0 2** , служащее для предотвращения образования воздушной подушки при сжатии сильфона **6** .

Золотник *4* изготовлен из латуни, имеет цилиндрическое отверстие для крепления головки шпинделя *3* и выступающий цилиндр с резьбой М**8** для крепления прокладки *5.* На специальный выступ золотника одевается и приваривается сильфон **6** . Таким образом, детали 2, *3, 4,*

*6* и *10* (крышка, шпиндель, золотник, сильфон и штифты) образуют сборочную единицу, которая должна была иметь один номер позиции на этом чертеже. Здесь допущено отступление от ГОСТа и номера позиций присвоены каждой детали сборочной единицы. Это сделано для того, чтобы иметь возможность вычерчивать рабочие чертежи деталей вентиля (в частности, деталей 2 ,*3, 4, 6* и *10),* минуя выполнение сборочного чертежа этой сборочной единицы.

Прокладка *5* изготовлена из вакуумной резины, обеспечивает плотность перекрытия проходного отверстия.

Сильфон *6* изготовлен из полутомпака, приваривается к крышке **2** и золотнику *4,* обеспечивая изоляцию шпинделя *3* от рабочей среды.

Болты Мб х 18 ГОСТ 7798-70 поз. 7, изготовленные из стали **(6** шт.), крепят крышку к корпусу, обеспечивая плотный зажим прокладки *11.*

Гайка М**8** ГОСТ 5915-70 поз. *8* изготовлена из стали, крепит прокладку 5 на золотнике.

9 Р. С. Миронова, Б. Г. Миронов

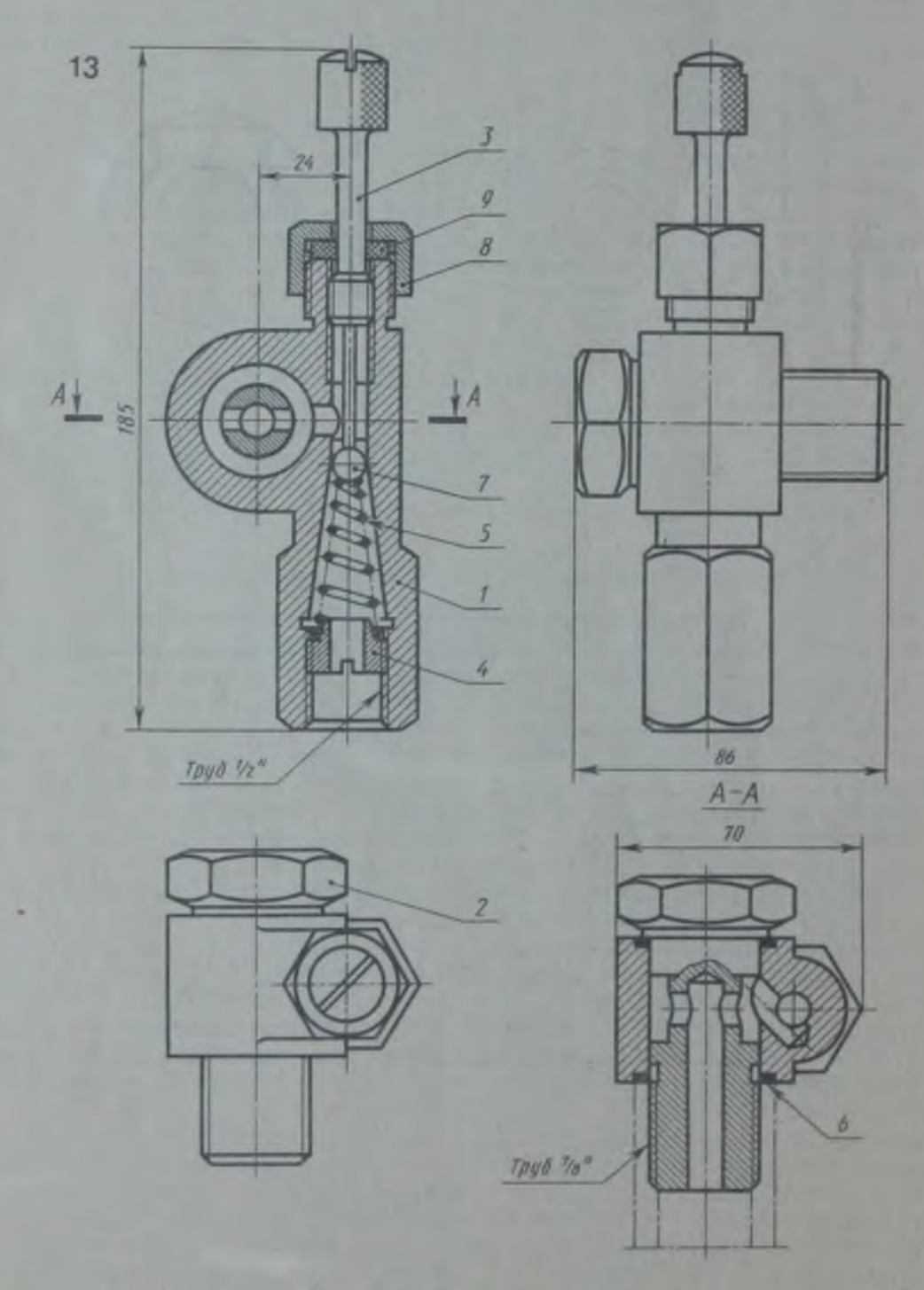

# Рис. 53. Клапан регулируемый

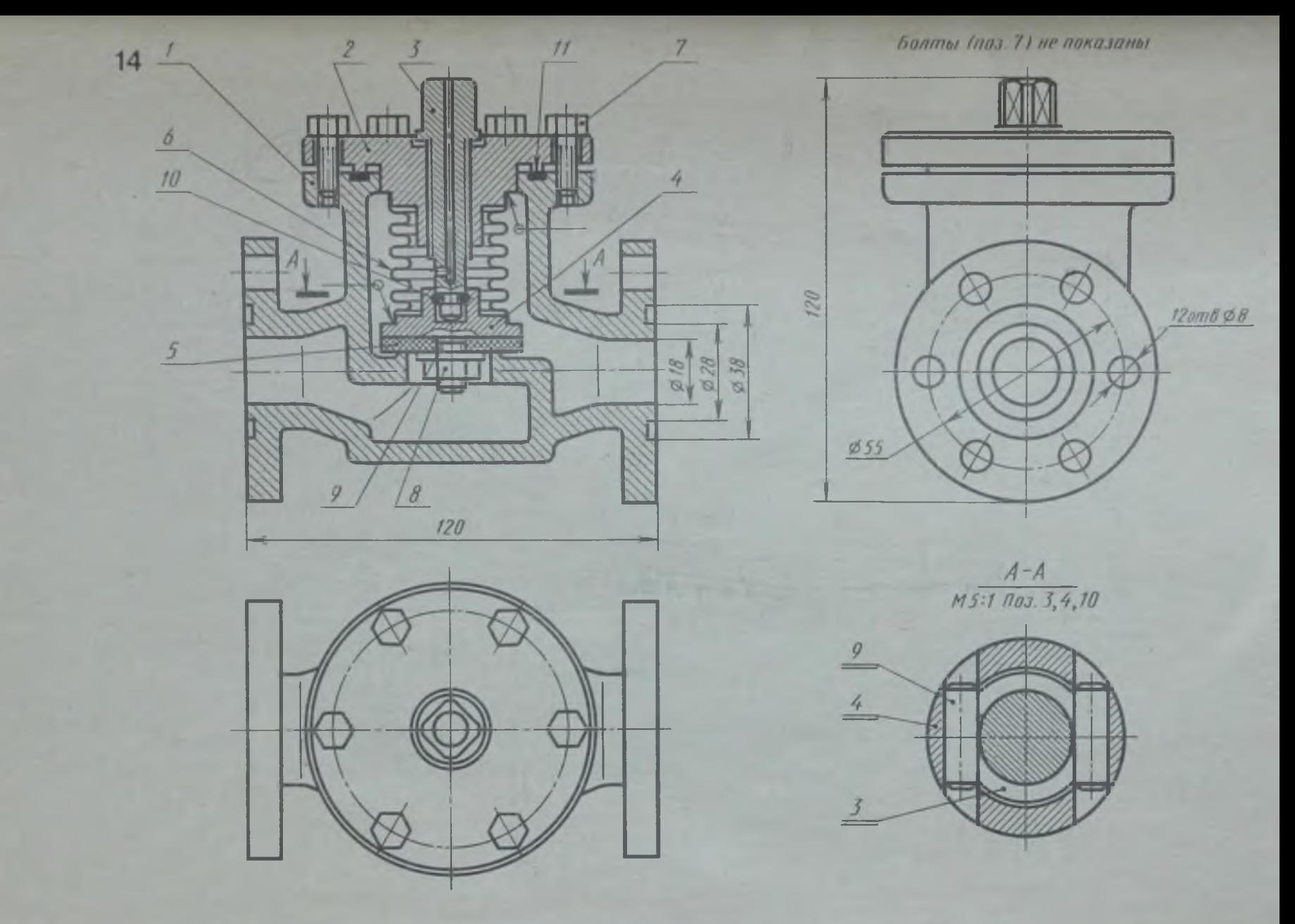

**Рис. 54. Вентиль запорный, сильфонный, фланцевый**

 $\ddot{\phi}$ 

**Шайба** *8* **ГОСТ 11371-78 поз.** *9* **изготовлена из стали.**

**Штифт цилиндрический 2 x 6 ГОСТ 3228 — 70 поз.** *10.*

**Прокладка** *11* **изготовлена из вакуумной резины, обеспечивает плотность соединения крышки 2 с корпусом** *1.*

**Вентиль применяется на вакуумных**

## **ВЕНТИЛЬ ЗАПОРНЫЙ ЦАПКОВЫЙ**

**Перечень и краткая характеристика деталей (рис. 55).**

**Корпус штампованный** *1* **изготовлен из стали. Цапки корпуса имеют трубную резьбу 1" для присоединения к трубопроводу. Фланец корпуса имеет четыре резьбовых отверстия М10 для ввертывания шпилек** *12.*

**Крышка** *2* **изготовлена из ковкого чугуна, имеет центральное резьбовое отверстие для ввертывания шпинделя** *4* **(резьба М14), наружную резьбу на цилиндре для навертывания накидной гайки (резьба М36). На фланце крышки** *2* **имеется четыре отверстия для прохода шпилек /2, крепящих крышку 2 к корпусу** *1.*

**Золотник** *3* **изготовлен из стали, имеет баббитовое уплотнение** *10,* **обеспечивающее плотность прилегания золотника к торцовой части буртика проходного отверстия.**

**Шпиндель** *4* **изготовлен из стали, ввертывается в крышку 2 резьбовой частью** М14.

**Накидная гайка** *5* **изготовлена из ковкого чугуна. Резьба МЗЗ — для навертывания на крышку 2.**

**Втулка сальниковая** *6* **изготовлена из стали.**

**Шайба специальная 7 изготовлена из стали. На нее опирается асбестовое уплотнение.**

**Набивка** *8* **изготовлена из асбеста с пропиткой специальным составом.**

**Прокладка** *9* **изготовлена из паронита, служит для обеспечения плотности соединения крышки 2 с корпусом** *1.*

**Уплотнение** *10* **изготовлено из баббита.**

Гайка М10 ГОСТ 5915-70 поз. 11 из**готовлена из стали (4 шт.).**

Шпилька М10 × 22 ГОСТ 22032 - 76 из**готовлена из стали (4 шт.).**

**Вентиль применяется для перекрытия трубопроводов холодильных установок для жидкого и газообразного аммиака при температуре от —70 до +150 °С.**

**Рабочая среда подается под золотник. Перекрытие осуществляется вращением шпинделя, который своей головкой прижимает золотник к буртику проходного отверстия, перекрывая доступ рабочей среды.**

## **ВЕНТИЛЬ ЗАПОРНЫЙ УГЛОВОЙ**

**Перечень и краткая характеристика деталей (рис. 56).**

**Маховик** *1* **является армированной деталью. В пластмассовое тело маховика впрессована скоба из ковкого чугуна с квадратным отверстием. Скоба не имеет номера позиции. Она — часть (арматура) армированной детали, являющейся неразборной сборочной единицей.**

**Корпус 2 выполнен из латуни. Нижняя цапка имеет коническую резьбу К 3/в ' для присоединения к системе питания. Ле-**

**вая цапка имеет резьбу М24 х 1,5 для накидной гайки** *8.*

**Шток** *3* **выполнен из нержавеющей стали. Коническим концом штока** *3* **осуществляется перекрытие прохода.**

**Крышка** *4* **выполнена из стали. На крышке имеется кольцевой выступ треугольного сечения, который при установке крышки вдавливает мембрану** *9* **в проточку на корпусе (см. рис. 56, выносной элемент). Угол при вершине выступа равен 90°, а угол при вершине проточки**

**установках и на трубопроводах для воздуха при температуре до 50 °С. Рабочая среда подается слева, под золотник. Перекрытие осуществляется вращением шпинделя 5, прижимающего прокладку золотника к буртику проходного отверстия.**

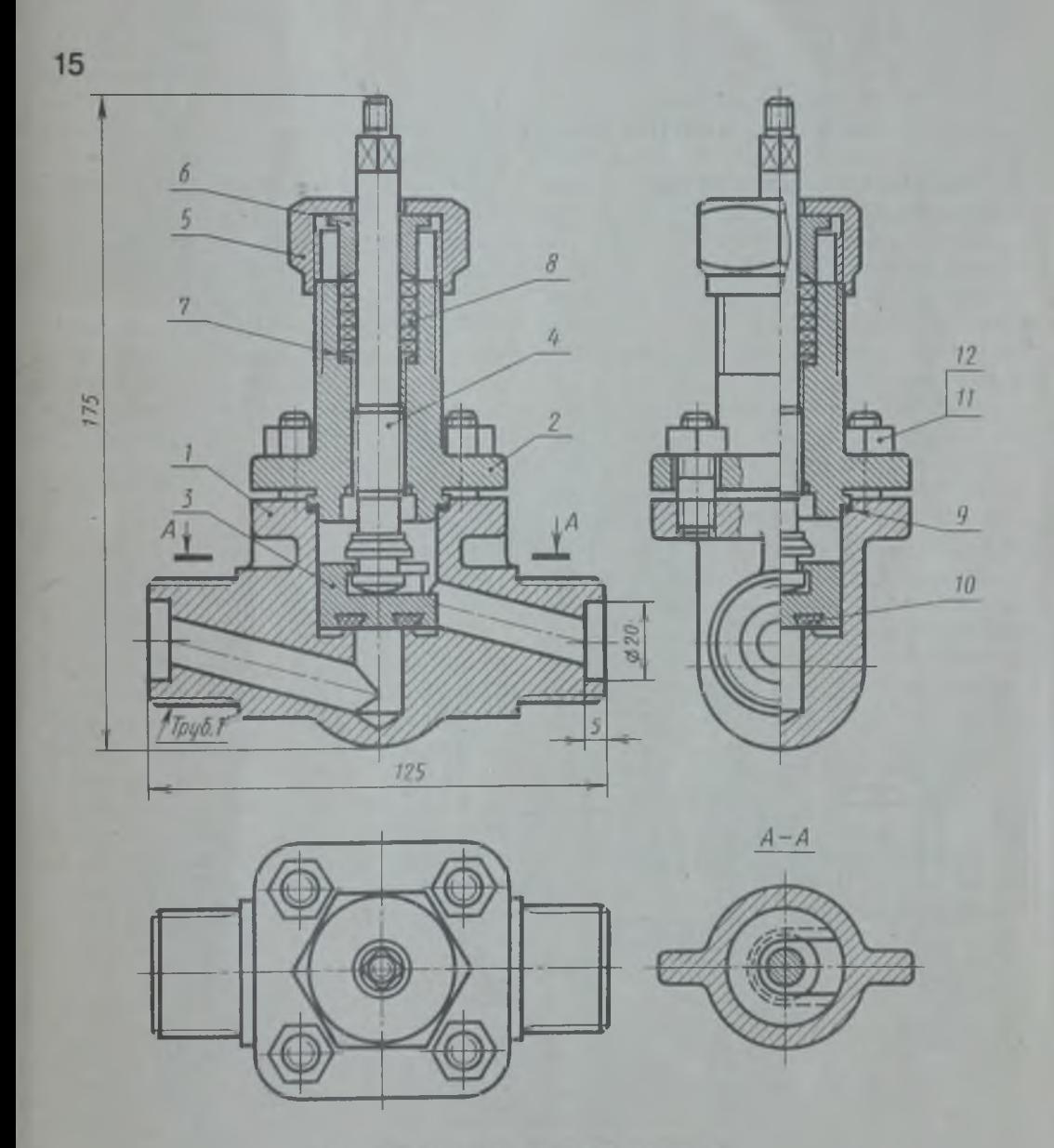

Рис. 55. Вентиль запорный, цапковый

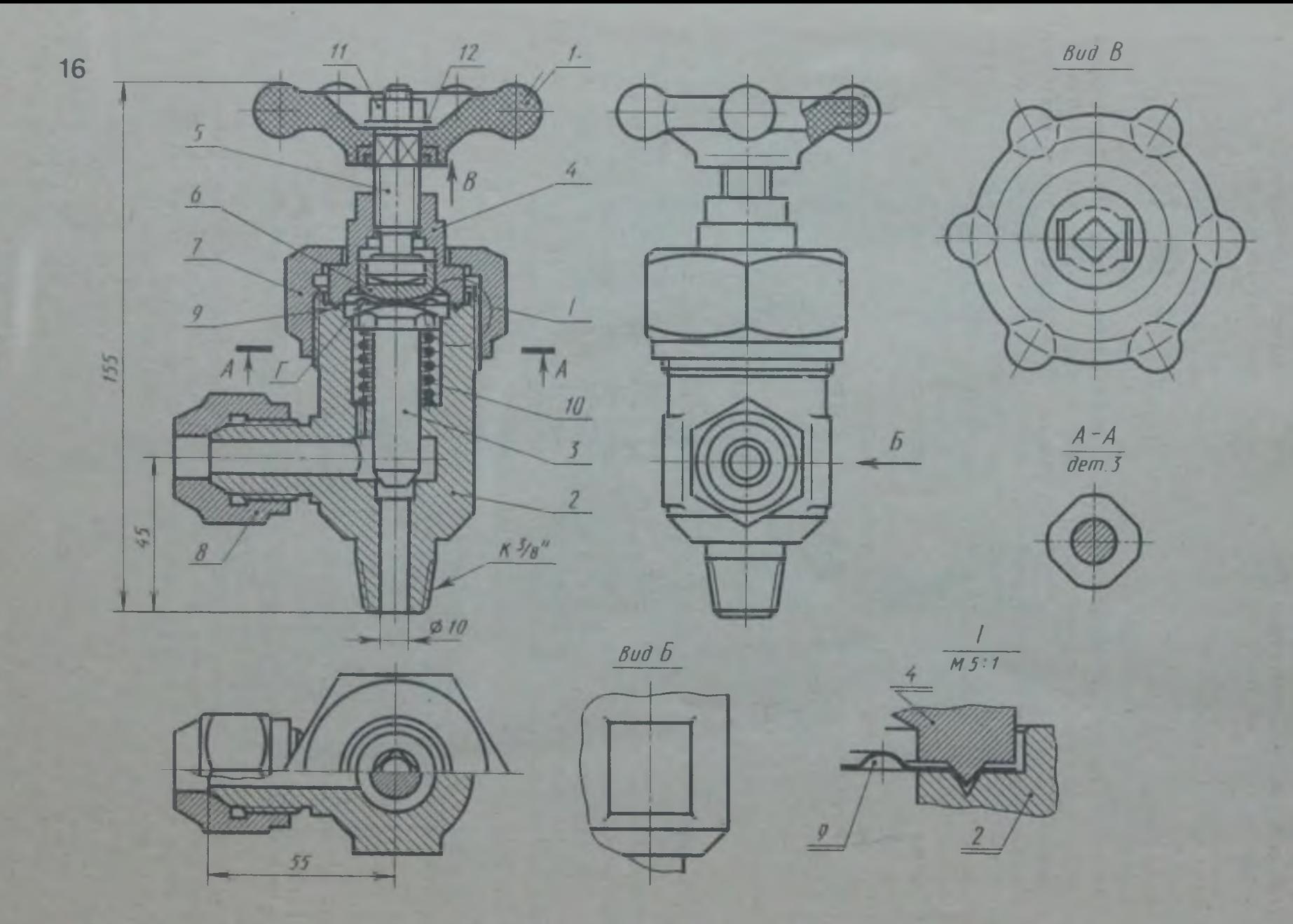

Рис. 56. Вентиль запорный, угловой

равен 60°. Это обеспечивает плотный зажим мембраны.

Шпиндель 5 выполнен из стали. Резьба на шпинделе (для ввертывания его в крышку) М14.

Подпятник 6 выполнен из стали, соединен с головкой шпинделя подвижно с гарантированным зазором.

Гайка накидная 7 (резьба М52) выполнена из стали, прижимает крышку *4* к корпусу **2** , обеспечивает герметичность их соединения.

Гайка накидная *8* (резьба М24) выполнена из стали, служит для зажима отбортованной трубы трубопровода (на чертеже не показана), ведущей к установке.

Мембрана 9 выполнена из алюминия, обеспечивает изоляцию внутренней полости от внешней среды. Для увеличения упругости мембрана 9 имеет полукруглый кольцевой изгиб (отмечен на рис. 56 буквой «Г»).

Пружина *10* выполнена из стальной пружинной проволоки с антикоррозионным покрытием, обеспечивает подъем штока *3* при открытии вентиля.

Гайка М**8** ГОСТ 5915-70 поз. *11* выполнена из стали, служит для крепления маховика на шпинделе *5.*

Шайба **8** ГОСТ 11371-78 поз. *12* выполнена из стали.

Вентиль применяется для перекрытия трубопроводов холодильных установок, работающих на фреоне с температурой до 120°С. Рабочая среда подается снизу под шток *3* и через отверстие в левой цапке по трубопроводу направляется к установке. Перекрытие трубопровода осуществляется вращением шпинделя 5, который через подпятник *6* нажимает на мембрану 9 и через нее на шток *3,* перекрывающий проход рабочей среды.

#### КЛАПАН ВОЗДУШНЫЙ

Перечень и краткая характеристика деталей (рис. 57).

Ручка *1* — армированная деталь. Риф- *'* леный цилиндр с проточкой и резьбовым отверстием опрессован пластмассой. В отверстие М5 ввертывается цилиндрический **<sup>I</sup>**стержень *3,* который служит для поворота | эксцентрика *4.*

Корпус 2 изготовлен из стали. Фланец корпуса имеет четыре отверстия для крепления клапана к фланцу вакуумной установки с помощью болтов.

Стержень *3* изготовлен из стали. Од-**НИМ КОНЦОМ ВВертывается в ручку, а дру**гой конец стержня входит в эксцентрик *4.*

Эксцентрик изготовлен из стали. Отверстие для оси *15,* на которой вращается а эксцентрик, смещено по отношению к центру большого цилиндра, что позволяет осуществлять зажим клапана при повороте ручки вправо и отпускать его при повороте ручки влево.

Колпак *5* изготовлен из стали, крепится к корпусу с помощью винта М4. • Глубина паза в колпаке определяет границы поворота ручки *1* и стержня *3.*

Клапан *6* изготовлен из стали, имеет цилиндрическое углубление для установки резиновой прокладки *11.*

Втулка резьбовая 7 сделана из стали, имеет наружную резьбу МЗЗ для ввинчивания в корпус 2, служит для создания фильтрующего устройства.

Шайба опорная *8* сделана из стали, имеет одно центральное отверстие и шесть отверстий, расположенных по окружности.

Втулка специальная 9 изготовлена из стали, удерживает уплотнительное кольцо при креплении клапана на вакуумную установку.

Прокладка фетровая (или войлочная) *10* служит для фильтрации проходящего воздуха.

Прокладка *11* сделана из вакуумной резины. Прижатая клапаном к буртику отверстия корпуса она создает герметичность при перекрытии клапана.

Кольцо уплотнительное *12* изготовлено из вакуумной резины, обеспечивает герметичность при установке клапана на фланец установки.

Пружина *13* изготовлена из пружинной проволоки, осуществляет отжатие клапана *6* вверх, что открывает проход воздушной среде.

Винт М4 поз. *14* изготовлен из стали, крепит колпак *5* к корпусу 2.

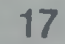

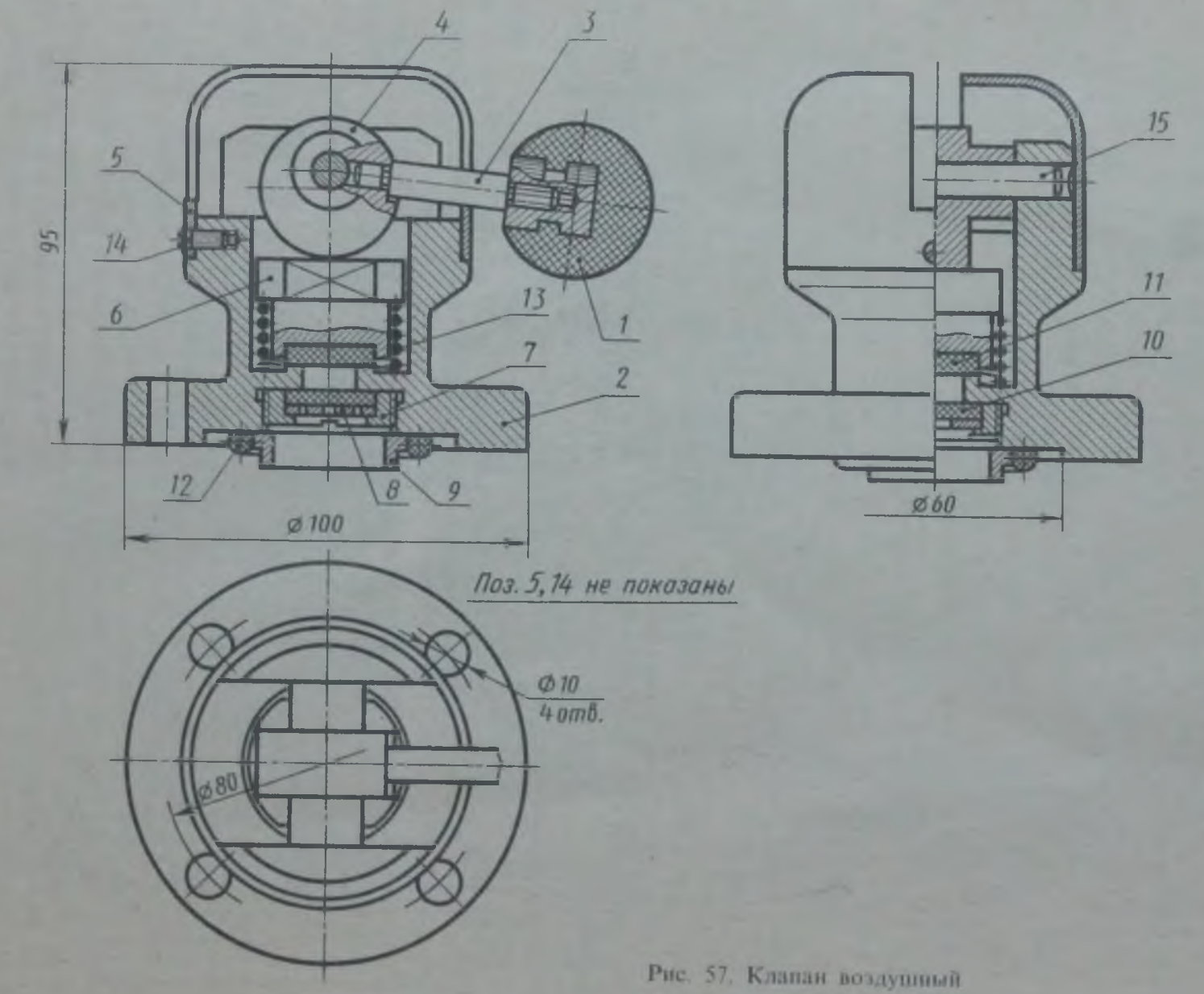

Штифт цилиндрический поз.  $15\oslash 8\times 60$ изготовлен из стали, является осью эксцентрика. Воздушный клапан устанавливается на специальном фланце вакуумной установки. При повороте рукоятки (ручка *1* и стержень 5) вправо клапан **6** плотно прижимается резиновой прокладкой *11* к буртику вокруг проходного отверстия корпуса **2** , обеспечивая полную изоляцию рабочей полости установки от атмосферы. При повороте рукоятки влево клапан *6* отпускается и пружина *13* поднимает его, открывая доступ воздушной среде. Фильтрующее устройство, образованное резьбовой втулкой 7, опорной шайбой *8* и фетровой (или войлочной) прокладкой *10,* не позволяет проникать в рабочую полость парам и взвешенным в воздухе частицам.

#### КОНДУКТОР ДЛЯ СВЕРЛЕНИЯ

Перечень и краткая характеристика деталей (рис. 58).

| Основание *1* выполнено из стали. Стойка 2 выполнена из стали, приварена к основанию. Согласно ГОСТу 2.109 — 73 сварное изделие на сборочном чертеже и чертеже общего вида имеет один номер позиции. Здесь же на сборочном чертеже общего вида допущено отступление от ГОСТа и номера позиций присвоены каждой детаЛи сварного узла — и основанию, и стойке. Это сделано для того, чтобы можно было вычерчивать рабочие чертежи деталей кондуктора, в частности деталей *I* и *2,* минуя выполнение сборочного чертежа сварного узла — корпус кондуктора.

Ось *3* выполнена из стали и подвергнута закалке. При усі новке оси в отверстие стойки **2** , для того чтобы предотвратить проворачивание оси *3* при затягивании гайки 7, сверлят отверстие для штифта *10* (см. вид Б) и устанавливают его в это отверстие^ Ось *3* имеет резьбовой конец М **10** для навинчивания гайки 7.

Плита кондукторная *4* выполнена из стали, установлена и закреплена на стойке 2 с помощью трех винтов  $M6 \times 18$ *12* и двух цилиндрических штифтов *11.*

Втулка кондукторная 5 выполнена из стали и подвергнута закалке, запрессована в отверстие кондукторной плиты *4,* служит Для направления сверла при сверлении.

Шайба специальная *6* выполнена из стали. Для того чтобы ее было удобнее держать при съеме, на ее наружной поверхности сделано рифление.

Гайка специальная 7 выполнена из стали. С ее помощью осуществляется

зажим детали, в которой сверлят отверстие.

Штифт 8 цилиндрический  $\varnothing$  10 х 18 выполнен из стали, установлен в отверстие гайки 7, является осью вращения ручки *9.*

Ручка выполнена из стали, служит для завинчивания гайки 7.

Штифт цилиндрический *10*  $\varnothing$  6 х 18 выполнен из стали, предотвращает проворачивание оси *3* при навинчивании гайки 7.

Штифты  $II$  цилиндрические  $\varnothing$  8  $\times$  18 **(2** шт.) выполнены из стали, служат для точной установки кондукторной плиты *4.*

Винты *12* Мб х 18 (3 шт.) выполнены из стали, служат для крепления кондукторной плиты *4* к стойке *2.*

Кондуктор для сверления — приспособление, позволяющее сверлить в детали отверстия без предварительной разметки. Деталь зажимается между правым торцом стойки 2 и шайбой *6* с помощью гайки 7. Для установки и съемки детали достаточно ослабить гайку 7 и снять специальную шайбу *6.*

При разработке чертежей для деталирования использованы различные действующие узлы лабораторного оборудования, трубопроводов, приспособлений; большинство вентилей разработаны на основе чертежей «Каталога трубопроводной арматуры», ч. **1** ; некоторые чертежи разработаны на основе чертежей узлов, имеющихся в учебной литературе: «Курс черчения» Н. С. Дружинина и Цылбова П. П. 1964 (рис. 45) и «Черчение» К. А. Янковского 1959 (рис.. 50).

При разработке чертежей узлов для деталирования несколько изменены (в учебных целях) размеры и упрощена форма некоторых деталей.

DESCRIPTION OF THE VALUE OF STR. I MENOGENEE & LIFE FIX A DE

18

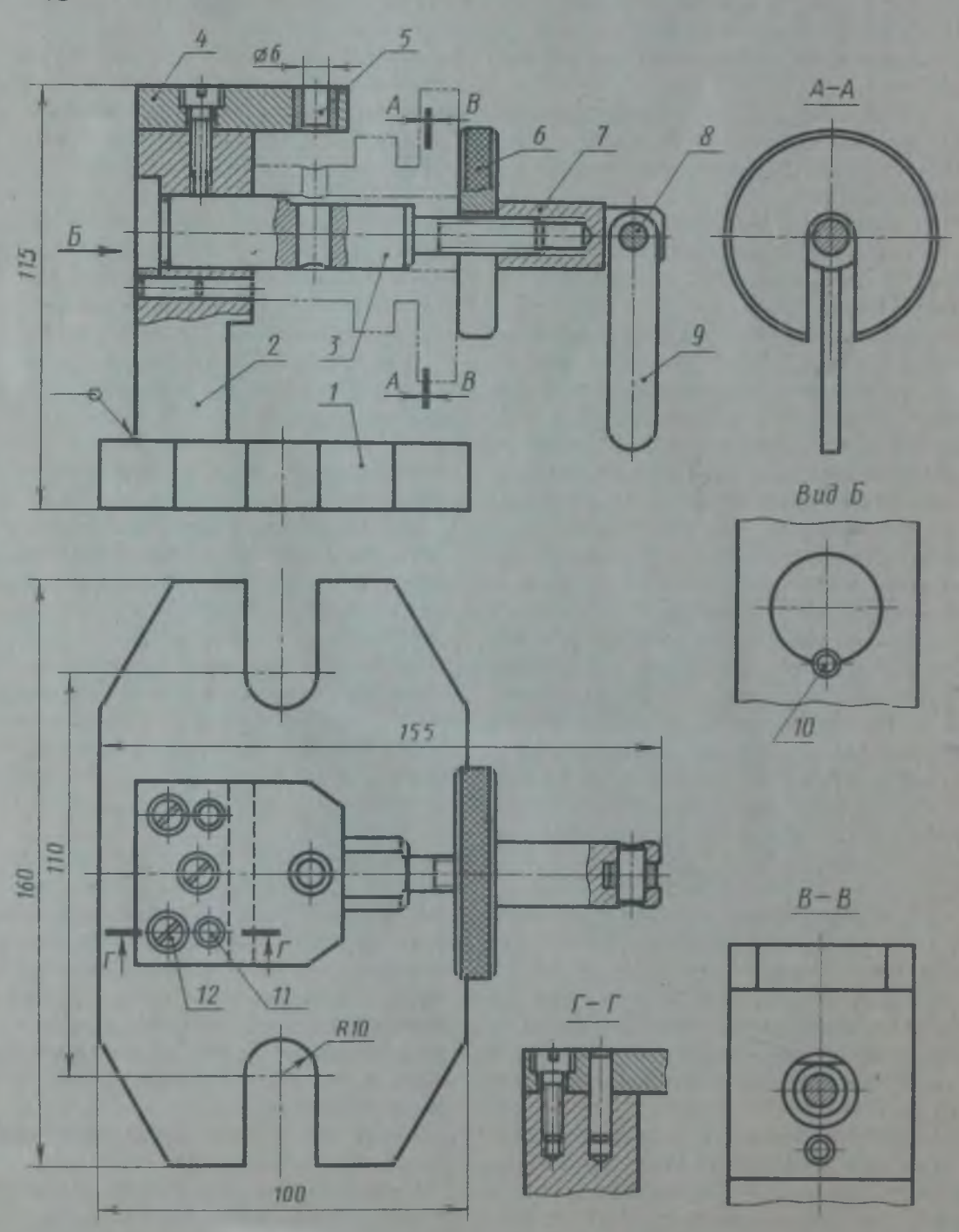

Рис. 58. Кондуктор для свердения

## **ПРИЛОЖЕНИЯ**

#### ПРИЛОЖЕНИЕ I. ПОСТРОЕНИЕ ЧЕРТЕЖЕЙ МОДЕЛЕЙ ПО ИХ ОПИСАНИЮ

#### Геометрические тела

1. Начертить в трех видах и в аксонометрии :

а) Цилиндр лежит на плоскости Я, плоскость основания параллельна плоскости *V.* Диаметр основания равен 40 мм, длина цилиндра 60 мм.

б) Цилиндр лежит на плоскости Я, плоскость основания параллельна плоскости *IV.* Диаметр основания равен 50 мм, длина цилиндра 70 мм.

2. Начертить в трех видах и в аксонометрии :

а) Прямая правильная шестиугольная призма лежит на плоскости Я, касаясь ее одной из боковых граней. Основание призмы параллельно плоскости *V.* Диаметр описанной окружности равен 40 мм, длина призмы 60 мм.

б) Прямая правильная шестиугольная призма лежит на плоскости Я, касаясь ее одним из своих ребер. Основание призмы параллельно плоскости *IV.* Диаметр описаннрм окружности основания равен 50 мм, длина призмы 45 мм.

3. Начертить в трех видах и в аксонометрии :

а) Прямая правильная треугольная призма лежит на плоскости Я, касаясь

#### Г еометрнческие тела со срезами

1. Начертить цилиндр с диаметром основания 50 мм и высотой 70 мм в трех видах и в аксонометрии:

а) Цилиндр лежит на плоскости Я. Его основания параллельны плоскости *IV.* Цилиндр срезан фронтально-проецирующей плоскостью, наклоненной к плоскости Я под углом 30°. Точка схода следов секущей плоскости расположена от левого основания цилиндра на расстоянии **10** мм.

б) Цилиндр стоит на плоскости Я. Он усечен двумя плоскостями. Одна из них параллельна плоскости *IV* и рассекает цилиндр параллельно оси вращения на ее одной из боковых граней. Основание призмы параллельно плоскости *V.* В основании призмы лежит правильный треугольник со стороной, равной 50 мм, длина призмы 70 мм.

б) Прямая треугольная призма лежит на плоскости Я, касаясь ее одной из боковых граней. Основание призмы параллельно плоскости *IV.* В основании призмы лежит треугольник с основанием, равным 40 мм, и с высотой, равной 30 мм.

4. Начертить три вида и аксонометрию шара диаметром 60 мм:

а) Нанести цветным карандашом изображение параллели, расположенной над экватором на высоте 20 мм.

б) Нанести цветным карандашом изображение окружности, лежащей на поверхности шара параллельно плоскости *IV* на расстоянии 20 мм от профильного меридиана.

в) Нанести цветным карандашом изображение окружности, лежащей на поверхности шара параллельно плоскости *V* на расстоянии 20 мм от фронтального меридиана.

расстоянии 10 мм от нее, слева. Другая плоскость проходит через точку, расположенную на левой крайней образующей цилиндра на высоте **10** мм от нижнего основания, и пересекает первую плоскость на расстоянии 25 мм от верхнего основания цилиндра. Эта плоскость фронтально-проецирующая.

2. Начертить прямой круговой конус с диаметром основания 50 мм и высотой 80 мм в трех видах и в аксонометрии:

а) Конус стоит на плоскости Я и усечен горизонтальной плоскостью на вы-

**соте 60 мм от нижнего основания. На расстоянии 10 мм от нижнего основания левую крайнюю образующую конуса пересекает фронтально-проецирующая плоскость, которая выходит через верхнее основание усеченного конуса на расстоянии 5 мм справа от оси вращения конуса. (Построение среза задается на фронтальной проекции.)**

**б) Конус стоит на плоскости** *Н.* **Он усечен горизонтальной плоскостью на высоте 50 мм от нижнего основания. Другая плоскость рассекает конус параллельно плоскости** *IV* **на расстоянии 15 мм от оси вращения, слева от нее.**

**3. Начертить, шар диаметром 60 мм в трех видах и в аксонометрии.**

## **Геометрические тела с о**

**1. Начертить прямой круговой цилиндр диаметром основания 50 мм и высотой 55 мм в трех видах и в аксонометрии.**

**Цилиндр состоит из плоскости Н и имеет сквозное цилиндрическое отверстие 0 30 мм. Боковую поверхность пересекает горизонтальное призматическое отверстие треугольной формы. Отверстие проходит в направлении, перпендикулярном плоскости** *IV.* **Основание треугольного отверстия расположено на высоте 10 мм от нижнего основания цилиндра и имеет длину 40 мм (от оси цилиндра по 20 мм в обе стороны). Высота треугольного отверстия 35 мм (совпадает с осью цилиндра).**

**Шар срезан двумя горизонтальными плоскостями. Одна проходит на высоте 20 мм над экватором, а другая на расстоянии 15 мм под экватором. Нижняя плоскость рассекает шар слева направо и не доходит до профильного меридиана на 10 мм, а верхняя плоскость рассекает шар справа налево и заходит за профильный меридиан на 10 мм. Третья плоскость расположена вертикально, она проходит параллельно плоскости** *IV* **и отсекает левую часть шара на расстоянии 10 мм от профильного меридиана. После рассечения шара тремя плоскостями надо оставить нижнюю правую часть, а верхнюю левую отбросить. (Построение среза задается на фронтальной проекции.)**

#### сквозными отверстиями

**2. Начертить правильную прямую шестиугольную призму в трех видах и в аксонометрии.**

**Диаметр окружности, описанной вокруг основания 50 мм. Высота призмы 60 мм. Призма стоит на плоскости так, что на главном виде видно три ее боковые грани, а на виде слева — две. Призма имеет сквозное вертикальное отверстие от одного основания до другого, диаметр этого отверстия 25 мм. Посередине высоты призмы проходит боковое горизонтальное сквозное отверстие цилин**дрической формы Ø 35 мм, которое прое**цируется на виде слева, как окружность.**

## **Построение мод** елей **с** разрезами

**1. Начертить модель в трех видах и в аксонометрии. Выполнить необходимые разрезы:**

**а) В основании модели лежит прямоугольная плита, высота которой 25 мм, ширима 60 мм, длина 100 мм. Основание имеет два сквозных отверстия цилиндрической формы диаметром 10 мм, расположенных на оси симметрии модели по ее длине, расстояние между центрами отверстий 80 мм. Посередине основания расположена четырехугольная призма высотой 60 мм. Диагонали основания призмы равны 50 мм и их направление**

**совпадает с направлениями осей симметрии модели. Призма имеет вертикальное цилиндрическое отверстие 0 26 мм, глубиной 15 мм, которое переходит в цилиндрическое сквозное отверстие 0 12 мм.**

**б) В основании модели лежит прямоугольная плита высотой 20 мм. шириной 60 мм и длиной 100 мм. Ее боковые стенки прорезаны прямоугольными пазами шириной 20 мм и глубиной 10 мм от края. Посередине плиты стоит цилиндр 0 30 мм с прямоугольным отверстием, диагонали которого равны 15 мм и распо-** ложены в направлении осей симметрии плиты. Отверстие имеет глубину 30 мм от верхнего основания цилиндра И переходит в цилиндрическое отверстие **0 8** мм. Цилиндр поддерживают два ребра жесткости треугольной формы. Ребро имеет толщину 10 мм, высоту 40 мм. Ребра начинаются от краев боковых пазов на расстоянии 5 мм.

в) В основании модели лежит прямоугольная плита высотой 30 мм, шириной 60 мм и длиной 100 мм. Посередине плиты на глубину 15 мм сделано углубление прямоугольной формы со сторонами, параллельными сторонам основания. Его ширина 40 мм, длина 80 мм. На дне углубления, посередине, установлена прямоугольная призма высотой 60 мм. Основание призмы имеет две стороны размером до 20 мм, параллельные коротким сторонам углубления и две стороны размером по 40 мм, параллельные длинным сторонам углубления. Сверху вниз посередине проходит сквозное цилиндрическое отверстие **0 10** мм.

г) В основании модели лежит прямоугольная плита высотой 20 мм, длиной 100 мм и шириной 60 мм. Снизу, посередине, плита имеет сквозной паз, параллельный длинной стороне модели. Высота паза 10 мм, ширина 40 мм. На плиту установлен цилиндр  $\varnothing$  50 мм. высотой 60 мм с отверстием шестиугольной формы на глубину 25 мм. Шестиугольник правильный (диаметр окружности, описанной вокруг него, равен 40 м) и расположен так, что два его угла лежат на короткой оси симметрии модели, и две стороны идут перпендикулярно длинной стороне модели. Посередине модели проходит сквозное цилиндрическое отверстие **0** 16 мм.

д) В основании модели лежит плита цилиндрической формы диаметром 80 мм и высотой 15 мм. По краям плиты сверху вниз сделаны два сквозных прямоугольных паза шириной 30 мм. Пазы заканчиваются на расстоянии 25 мм от центра плиты каждый. Посередине основания установлена шестиугольная призма с диаметром описанной окружности основания 38 мм и высотой 75 мм. Призма установлена таким образом, что на главном виде видны две ее боковые грани. В призме сделано сквозное цилиндрическое отверстие Ø 20 мм.

## Сечения

1. Начертить главный вид ступенчатого цилиндрического валика. Ось валика параллельна оси х:

а) Валик состоит из двух цилиндров. Общая длина валика 110 мм. Правая часть валика – цилиндр  $\varnothing$  42 мм, длиной 70 мм со сквозным цилиндрическим отверстием 0 14 мм, расположенным вертикально на расстоянии 35 мм от правого торца. Выявить это отверстие с помощью сечения, расположив его на продолжении следа секущей плоскости. Левая часть валика - цилиндр  $\varnothing$  30 мм, длиной 40 мм со шпоночным пазом под призматическую шпонку. ГОСТ 23360 — 78. Паз начинается на расстоянии **10** мм от торца цилиндра. Через этот паз выполнить сечение, расположив его в проекционной связи. Размеры шпоночного паза взять по ГОСТу.

б) Валик состоит из трех цилиндров. Общая длина валика 120 мм. Левая часть валика — цилиндр длиной 40 мм и  $\varnothing$  24 мм. В верхней части его расположен шпоночный паз под шпонку по ГОСТ 23360 — 78. Паз фрезеруется на расстоянии 10 мм от левого торца цилиндра. Выполнить сечение через этот паз, расположив его в проекционной связи. Размеры паза взять по ГОСТу.

Правая часть валика - цилиндр  $\varnothing$  30 мм и длиной 50 мм. В средней его части просверлены два взаимно перпендикулярных отверстия  $\varnothing$  10 мм. Одно отверстие вертикальное, а другое — горизонтальное. Выполнить сечение через эти отверстия, расположив его на свободном месте чертежа. Средняя часть валика — цилиндр **0** 60 -мм.

в) Валик состоит из трех цилиндров. Общая длина валика 120 мм. Левая часть валика — цилиндр  $\varnothing$  36 мм, длиной 50 мм. Спереди и сзади цилиндра имеется два паза под шпонки по ГОСТ 23360 — 78. От левого торца цилиндра пазы фрезеруются на расстоянии 10 мм. Выполнить сечение через шпоночные пазы, расположив ;го в проекционной связи. Размеры пазов взять по ГОСТу.

Правая часть валика — цилиндр  $\varnothing$  40 мм и длиной 20 мм. Средняя часть валика – цилиндр  $\emptyset$  60 мм. В верхней части этого цилиндра посередине сделано коническое отверстие глубиной 5 мм и  $\varnothing$  10 мм (под стопорный винт). Ось отверстия направлена вертикально. Посередине цилиндра просверлено сквозное горизонтальное цилиндрическое отверстие **0 10** мм, перпендикулярное оси валика. Оси конического и цилиндрического отверстий расположены в одной плоскости.

Выполнить сечение через эти отверстия, расположив его на свободном месте чертежа.

г) Валик состоит из двух цилиндров

и имеет сквозное цилиндрическое отверстие, направленное вдоль оси валика. Диаметр отверстия **8** мм. Левая часть валика — цилиндр  $\varnothing$  50 мм, длиной 70 мм. Правая часть валика - цилиндр  $\varnothing$  36 мм. Общая длина валика 110 мм. На левом цилиндре снята лыска длиной 50 мм на высоте 40 мм от нижней образующей. Выполнить для этого места сечение, расположив его на продолжении следа секущей плоскости. На правом цилиндре в верхней его части на расстоянии **8** мм от торца профрезерован паз под шпонку по ГОСТ 23360 — 78. Выполнить сечение через этот паз, расположив его в проекционной связи. Размеры шпоночного паза взять по ГОСТу.

Р е з ь б ы

**1**. Начертить детали по описанию, проставить размеры резьбы.

Деталь цилиндрической формы расположена горизонтально. Левая часть детали – цилиндр  $\varnothing$  30 мм, длиной 26 мм На нем на длину 20 мм нарезана метрическая резьба с крупным шагом.

Правая часть детали — цилиндр 0 50 мм, длиной 40 мм. Слева направо в детали проходит цилиндрическое отверстие  $\varnothing$  14 мм и глубиной 50 мм, которое затем переходит в цилиндрическое отверстие  $\varnothing$  40 мм. В отверстни  $\varnothing$  14 мм нарезана на всю глубину метрическая резьба с крупным шагом. В это отверстие с левой стороны ввернут на глубину 20 мм стержень, на котором нарезана резьба на длину 30 мм. Длина самого стержня не задается, и он показывается на чертеже с обрывом.

2. Начертить деталь, в трех видах, выполнить необходимые разрезы и проставить размеры.

Основание детали — прямоугольная плита высотой 25 мм, длиной 100 мм и шириной 60 мм. Четыре угла плиты скруглены радиусом 10 мм. Через центры радиусов скругления просверлены глухие отверстия на глубину 15 мм с метрической резьбой М**8** с крупным шагом. Считать, что резьба нарезана на всю длину отверстия.

Посередине плиты стоит цилиндр 0

40 мм, высотой 50 мм. На нем сверху на 20 мм нарезана основная метрическая резьба и снята фаска 2 х 45°. В цилиндре сверху вниз проходит цилиндрическое отверстие  $\varnothing$  12 мм (сквозное). В нижней части этого отверстия нарезана метрическая резьба с мелким шагом — **1** мм на высоту 30 мм вверх от основания детали.

3. Начертить деталь цилиндрической формы в двух видах (главный вид и вид слева).

Ось вращения детали расположить параллельно оси *х.* Левая часть детали цилиндрический диск **0** 80 мм, толщиной 10 мм. На диске по диаметру 60 мм просверлено шесть равнорасположенных сквозных цилиндрических отверстий **0 8** мм. По правому торцу диска в отверстиях сняты фаски 1 х45ь. Посередине диска с правой стороны расположен цилиндр  $\varnothing$  30 мм, длиной 50 мм. На цилиндре снаружи снята фаска 2 х 45 ° и нарезана метрическая резьба с мелким шагом 1 мм на длину 20 мм от правого торца. Внутри по оси детали просверлено цилиндрическое отверстие **0 2 0** мм на глубину 35 мм. Затем это отверстие переходит в сквозное отверстие **0 10** мм. С левого торца в этом отверстии нарезана метрическая резьба с крупным шагом на глубину 25 мм. Выполнить необходимые разрезы, проставить размеры.

#### ПРИЛОЖЕНИЕ 2. ЗУБЧАТЫЕ ПЕРЕДАЧИ

Прежде чем приступить к выполнению графической работы по зубчатым передачам, необходимо ознакомиться с элементами зубчатых колес и с некоторыми основными определениями и терминами. Полные сведения по этим вопросам содержат ГОСТы: ГОСТ 16530-70 по цилиндрическим зубчатым колесам; ГОСТ 19325 — 73 по коническим зубчатым колесам и ГОСТ 18498 — 73 по цилиндри-

а) Выполнить чертеж цилиндрической зубчатой передачи (рис. 59). В вариантах 1—9 большое зубчатое колесо вычерчивается выше малого; а в вариантах **1 0**— 18, наоборот, большое колесо вычерчивается ниже малого. Размеры отдельных элементов колес, необходимые для выполнения чертежа, даны на стр. 249.

б) Выполнить чертеж конической зубчатой передачи (рис. 60). В вариантах **1** —9 большое зубчатое колесо вычерчивается на горизонтальном валу, а малое на вертикальном. В вариантах 10—18, наоборот, большое зубчатое колесо выческим червякам и червячным колесам. Достаточно полные сведения содержат учебники по черчению и справочники, в частности: «Черчение» — учебник, М., Машиностроение, 1979, авторы Матвеев А. А. и др.; «Справочное руководство по черчению». М., Машиностроение, 1974, авторы Годик Е. И. и Хаскин А. М., а также другие учебники и справочники.

#### Г рафичес ая работа

черчивается на вертикальном валу, а малое на горизонтальном.

Размеры отдельных элементов колес, необходимые для выполнения чертежа, даны на с. 249.

в) Выполнить чертеж червячной передачи (рис. 61). В вариантах 1—9 червяк располагается внизу, под червячным колесом, а в вариантах 10—18, наоборот, вверху, над червячным колесом. Варианты 7, **8** , 9, 16, 17, 18 вычерчиваются в уменьшенном масштабе — М 1:2. Размеры, необходимые для выполнения чертежа червячного зацепления, приведены на стр. 250.

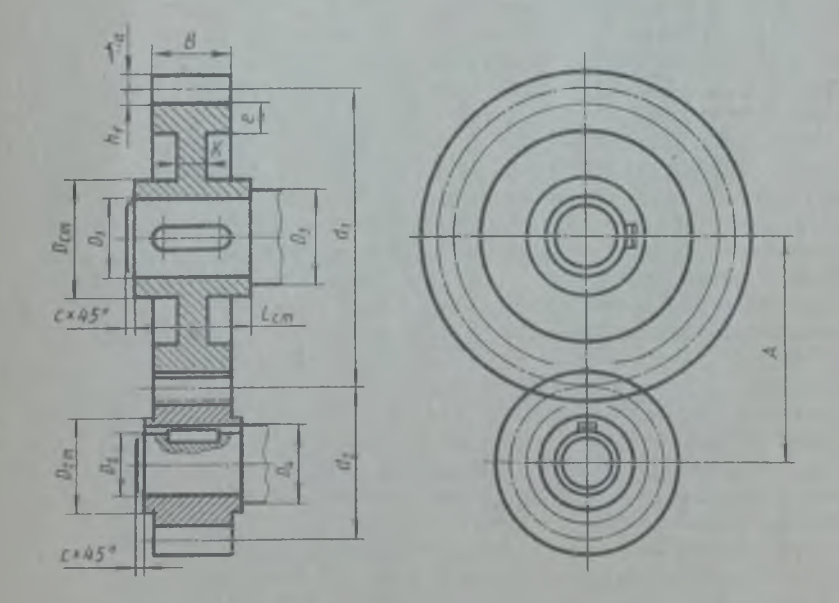

Рис. 59. Цилиндрическая зубчатая передача
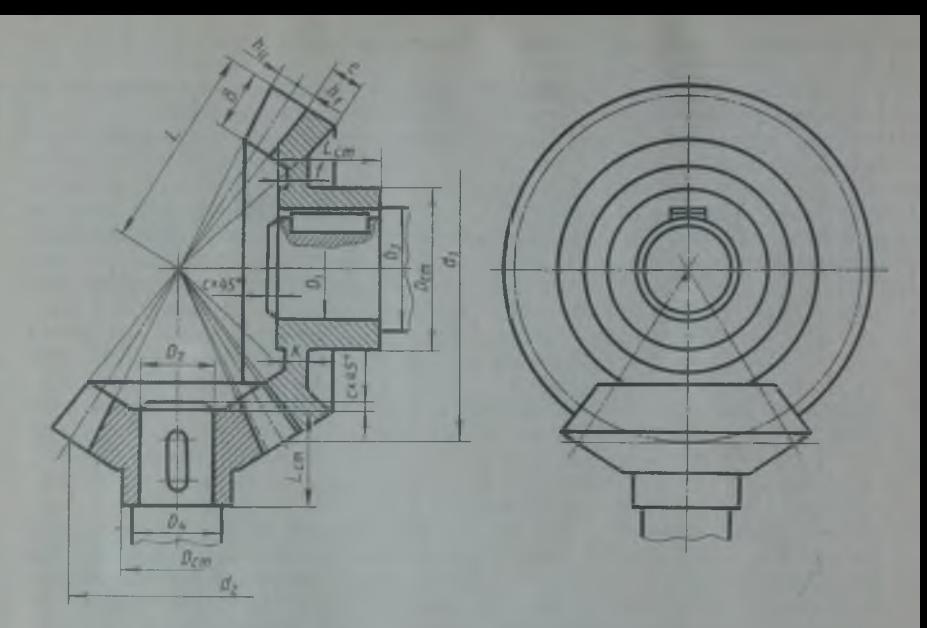

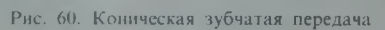

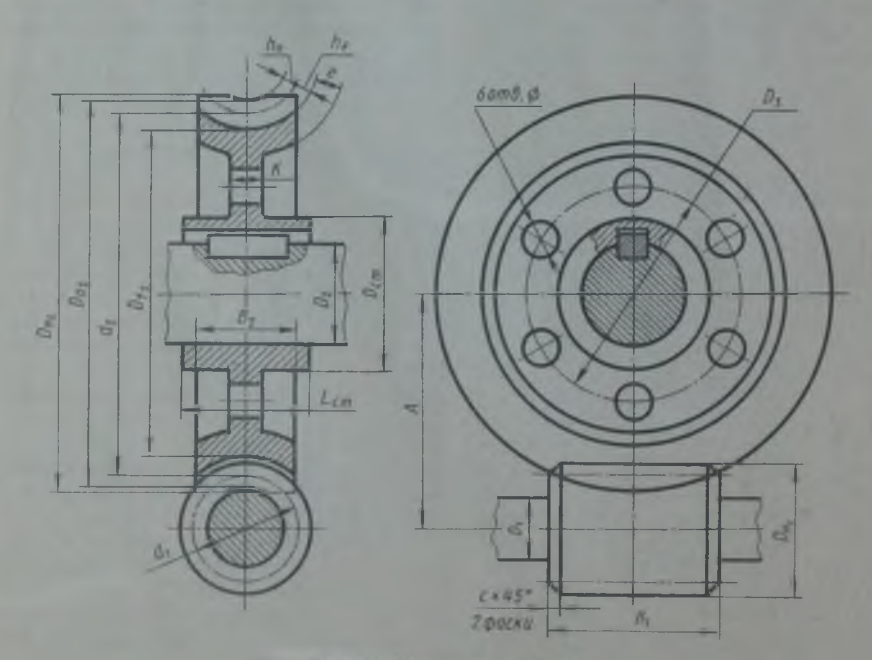

Рис. 61. Червячи в передача

Размеры элементов цилиндрической зубчатой передачи:

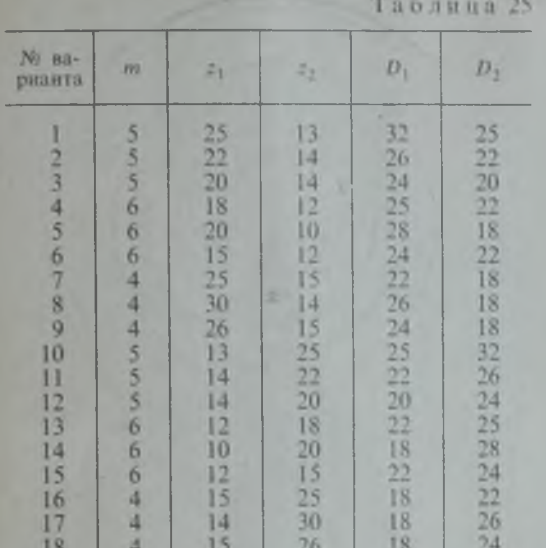

- т модуль задан в таблице вариантов (табл. 25);
- z<sub>1</sub> количество зубьев большого колеса - задано в таблице вариантов (табл. 25);

z<sub>2</sub> - количество зубьев малого колеса - задано в таблице вариантов (табл. 25);

- $d_1$  и  $d_2$  делительные окружности:  $d_1$  =  $= z_1 m; d_2 = z_2 m;$ 
	- $D_1$  диаметр шейки вала задан в таблице вариантов (табл. 25);
	- $D_2$  диаметр шейки вала задан в таблице вариантов (табл. 25);
- $D_3$  и  $D_4$  диаметры валов:  $D_3 = 1,2D_1$ ;  $D_4 = 1,2D_2;$ 
	- $c$  размер фаски на валу,  $c = 1, 5...$ ... 3 мм в зависимости от размера вала;
	- $h_a$  высота головки зуба,  $h_a = m$ ;
	- $h_f$  высота ножки зуба,  $h_f = 1, 2m$ ;
	- $e$  толщина обода зубчатого ко $n$ eca.  $e = (2...3)m$ ;
	- $B$  ширина зубчатого колеса.  $B = (8...10)m;$
	- k толщина диска зубчатого колеca,  $k = \frac{1}{2}B$ ;

 $L_{cr}$  - длина ступицы зубчатого колеса,  $L_{cr} = (1, 2...1, 5)D_1$  или  $D_2$ .

Размеры элементов конической зубчатой передачи:

| No Ba-<br>рианта                                                                                                    | m                                                                                                    | $z_{1}$                                                                                                    | $z_{2}$                                                                                                  | $D_1$                                                                                                    | $D_{\frac{\pi}{2}}$                                                                                      |
|----------------------------------------------------------------------------------------------------|----------------------------------------------------------------------------------------------------|----------------------------------------------------------------------------------------------------|----------------------------------------------------------------------------------------------------|----------------------------------------------------------------------------------------------------|----------------------------------------------------------------------------------------------------|
| $\overline{2}$<br>$\overline{3}$<br>$\frac{4}{5}$<br>6<br>$\overline{7}$<br>8<br>9<br>10<br>11<br>12<br>13<br>14<br>15<br>16<br>17<br>18 | 8<br>8<br>6<br>5<br>5<br>10<br>6<br>10<br>8<br>8<br>8<br>6<br>5<br>5<br>$\overline{10}$<br>6<br>10<br>8 | 16<br>٠<br>15<br>20<br>25<br>22<br>14<br>22<br>15<br>18<br>10<br>12<br>15<br>18<br>16<br>10<br>14<br>12<br>10 | 10<br>12<br>15<br>18<br>16<br>10<br>14<br>12<br>10<br>16<br>15<br>20<br>25<br>22<br>14<br>22<br>15<br>18 | 38<br>35<br>30<br>35<br>28<br>40<br>30<br>32<br>38<br>28<br>30<br>28<br>25<br>25<br>30<br>25<br>26<br>26 | 28<br>30<br>28<br>25<br>25<br>30<br>25<br>26<br>26<br>38<br>35<br>30<br>35<br>28<br>40<br>30<br>32<br>38 |

Таблица 26

m - модуль - задан в таблице вариантов (табл. 26);

- $D_1$  и  $D_2$  диаметры шеек валов заданы в таблице вариантов (табл. 26);
	- $z_1$  и  $z_2$  количество зубьев зубчатых колес - задано в таблице вариантов (табл. 26);
	- $d_1$  и  $d_2$  диаметры делительных конусов зубчатых колес,  $u_1 = mz_1$ ;  $d_2 = mz_2$ .
		- $L$  длина образующей делительного конуса (получается построением);
		- $h_a$  высота головки зуба,  $h_a = m$ ;
		- $h_f$  высота ножки зуба,  $h_f = 1, 2m$ 
			- (высота зуба равна 2,2m);
		- е толщина обода зубчатого колеса,  $e = 0.5t$ , где  $t = m\pi - \text{u}$ зацепления;
- $L_{\rm cr}$  длина ступицы зубчатых колес,  $I_{-} = (0.9...1,3)D_1$  для первого колеса и  $L_1 = (0, 9, 1, 3)D_2$ для второго;
- зубчатых колес;  $D_{c1} = 1,5D_1$ для первого колеса и  $1,5D_2$ для второго;

Размеры элементов червячной передачи

- $m -$ модуль задан в таблице вариантов (табл. 27);
- *(1\* делительный диаметр червяка — задан в таблице вариантов (табл. 27);
- $z_k$  количество зубьев червячного колеса — задано в таблице вариантов (табл. 27);
- **0 2**  диаметр вала червячного колеса — задан в таблице вариантов;
- $D_1$  диаметр вала червяка,  $D_1 = 0.9$ диаметра впадин червяка;
	- толщина обода червячного колеса, *е — 2,2т*;
- *Иа* высота головки зуба червячного колеса. Такую же высоту имеет головка витка червяка,  $h_a = m$ ;
- $h_f$  высота ножки зуба червячного колеса. Такую же высоту имеет ножка витка червяка, *Иг = 1,2т;*
- *\$2 —* делительный диаметр червячного колеса,  $d_2 = mz_k$ ;
- $D_{f2}$  диаметр впадин червячного колеса,  $D_{12} = d_2 - 2.4m$ ;
- $D_{a2}$  диаметр вершин зубьев червячного колеса,  $D_a = d_1 + 2m$ ;
- $D_{H2}$  наружный диаметр червячного колеса,  $D_{H2} = d + 3m$ ;
- $D_{H1}$  наружный диаметр червяка;
	- $A$  межцентровое расстояние,  $A=$  $= (d_1 + d_2)/2$ ;
	- $B_1$  длина нарезанной части червяка,  $B_1$  ≥ (11 + 0,06 $z_k$ )*т*, где  $-k -$ количество зубьев червячного колеса;
- $f$  выступ ступицы зубчатого колеса,  $f \approx 0.1L_{cr}$ ;
- *к —* толщина диска зубчатого колеca,  $k \approx 0.35B$ ;
- $D_{\rm cr}$  наружные диаметры ступиц  $D_3$  и  $D_4$  диаметры валов,  $D_3 = 1.2D_1$ ;  $D_4 = 1.2D_2;$ 
	- *с —* размер фаеки на валу 1,5...3 мм в зависимости от диаметра вала.

Таблица 27

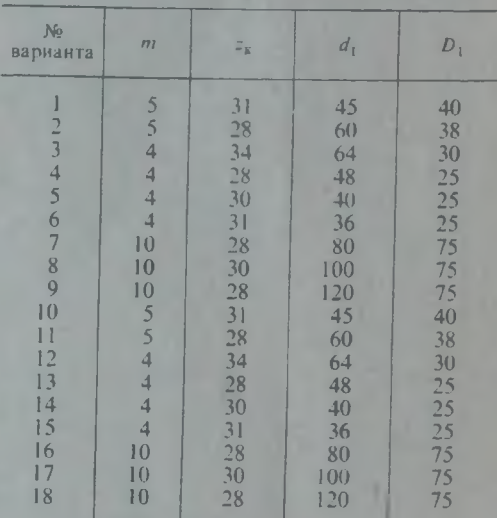

- *Вг* ширина венца червячного колеса,  $B_2 \approx 0.75 D_{H1}$ ;
- длина ступицы червячного колеса,  $L_{cr} = 1.2D_2$ ;
- $D_{\text{cr}}$  диаметр ступицы червячного колеса,  $D_{\rm cr} \approx 1.8 D_2$ ;
	- $k$  толщина диска червячного колеса,  $k - \frac{1}{3} B_2$ ;
- $D_3$  диаметр центровой окружности для шести отверстий. Окружность делит пополам плоскую часть диска червячного колеса (от окружности ступицы до окружности венца).

## П Р И Л О Ж Е Н И Е 3. ЗАДАНИЯ ДЛЯ КОНТРОЛЬНЫХ РАБОТ 1А И 1Б.

друг от друга степенью сложности, определяется преподавателем.

Варианты заданий А и Б отличаются Выбор задания для контрольной работы

Контрольная работа 1А

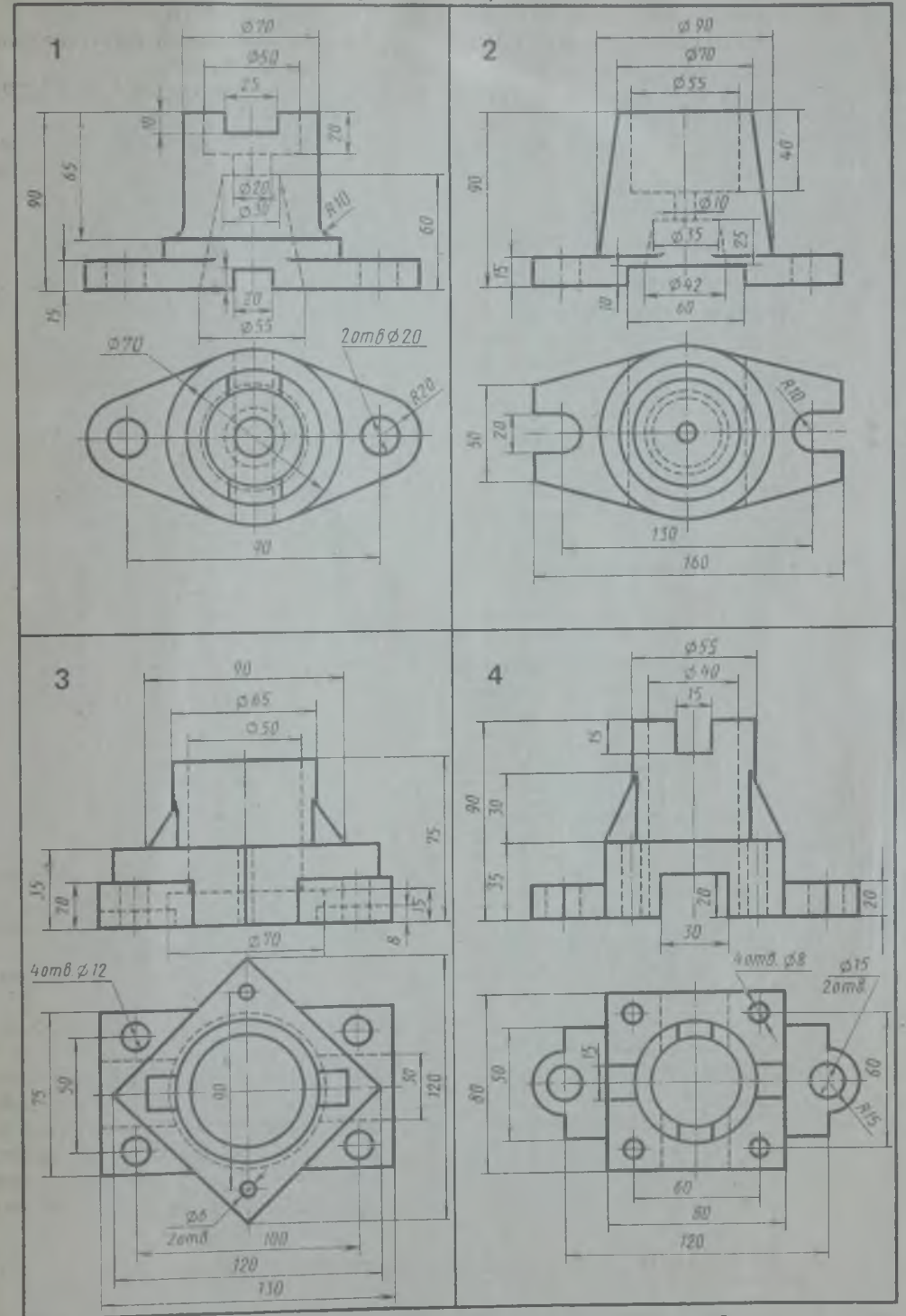

Перечертить два вида модели. Построить третий вид. Выполнить необходимые разрезы.

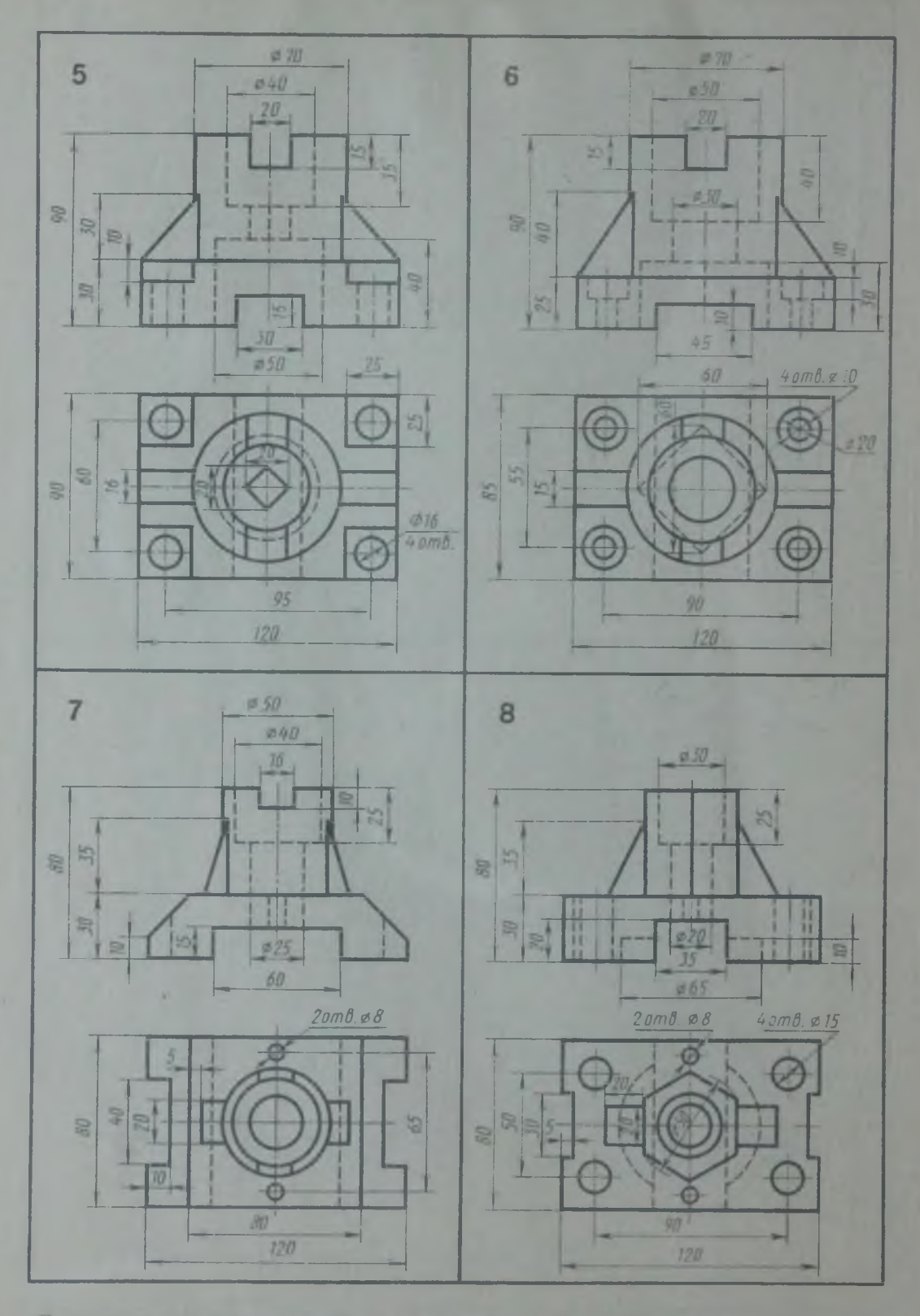

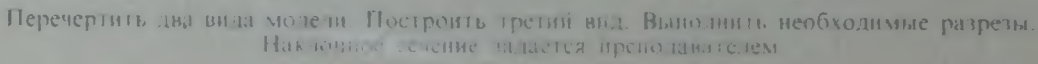

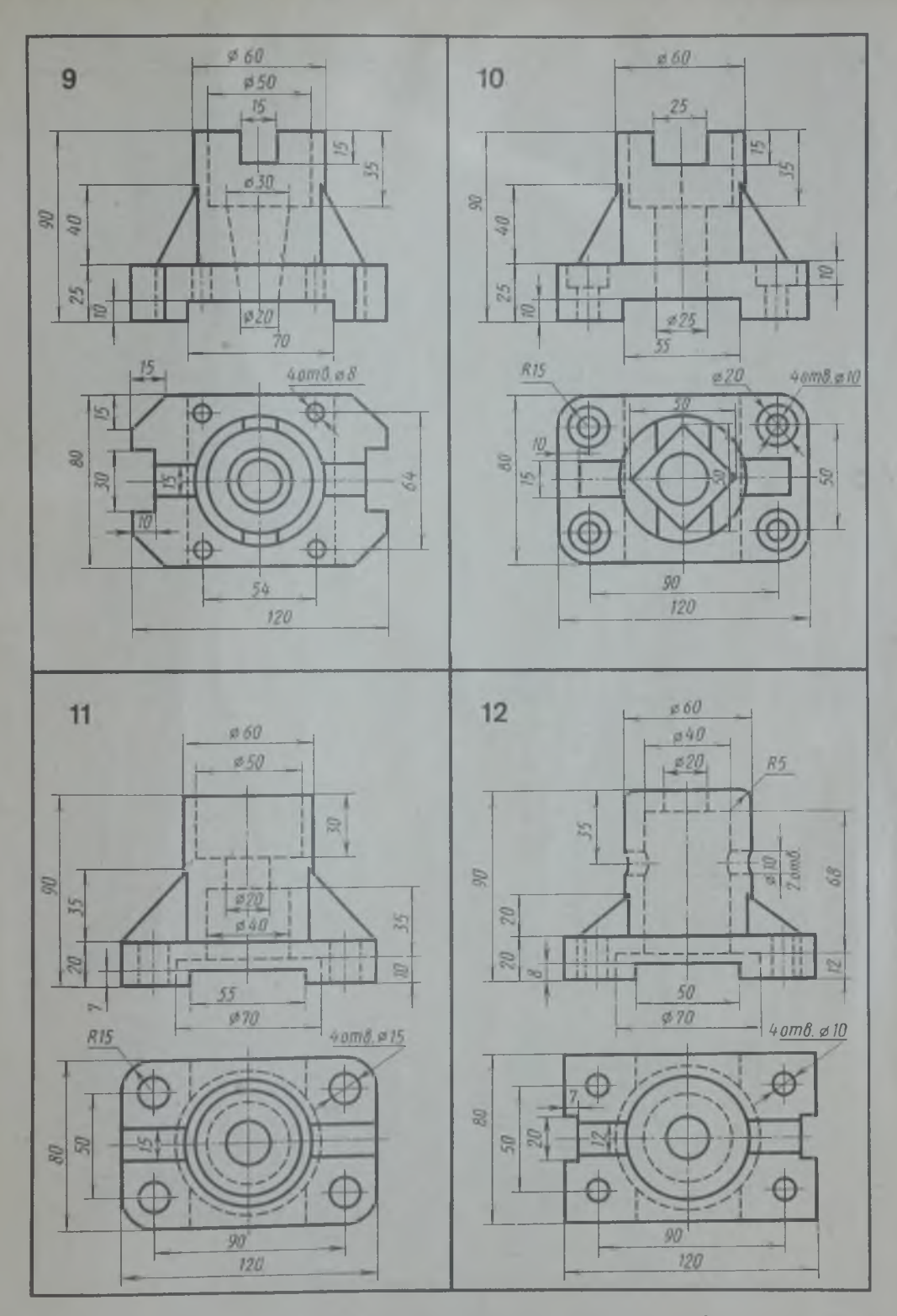

Перечертить два вида модели. Построить третий вид. Выполнить необходимые разрезы.<br>- Наклонное сечение задается преподавателем

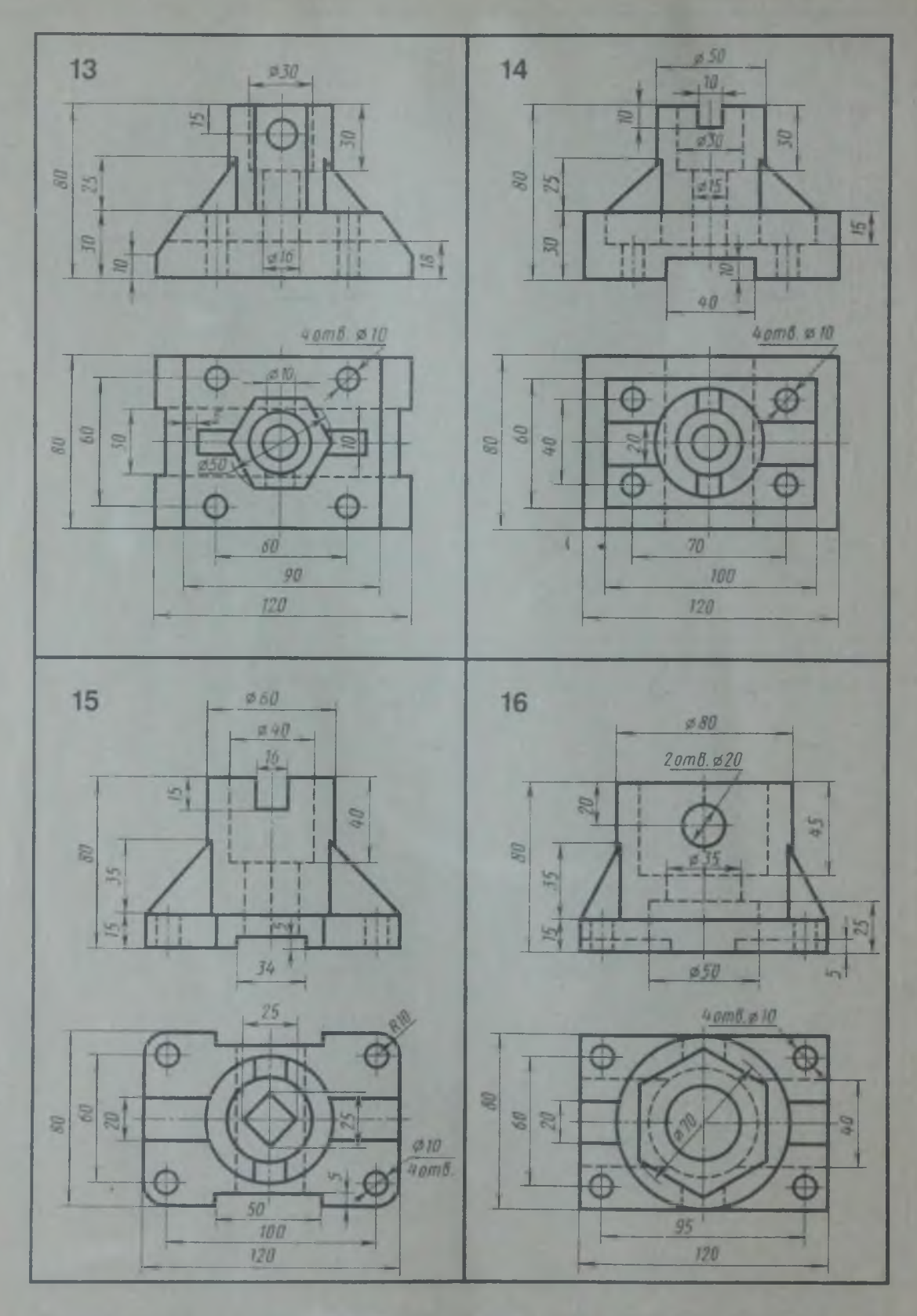

**Перечертить два вида модели. Построить** третий вид. Выполни!**ь** необходимые **разрезы.** Наклонное сечение задается преподавателем

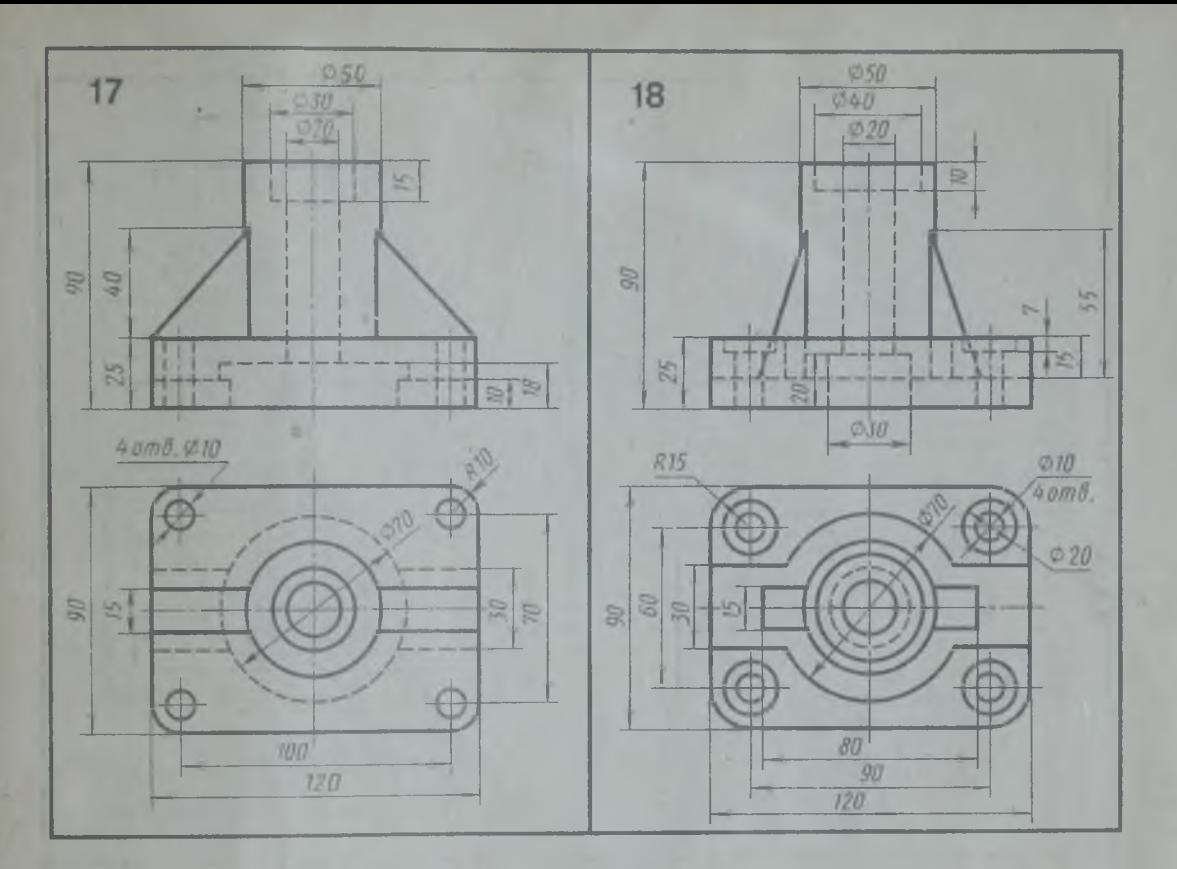

Перечертить два вида модели. Построить третий вид. Выполнить необходимые разрезы. Наклонное сечение задается преподавателем

*I '*

Контрольная работа 1Б

×

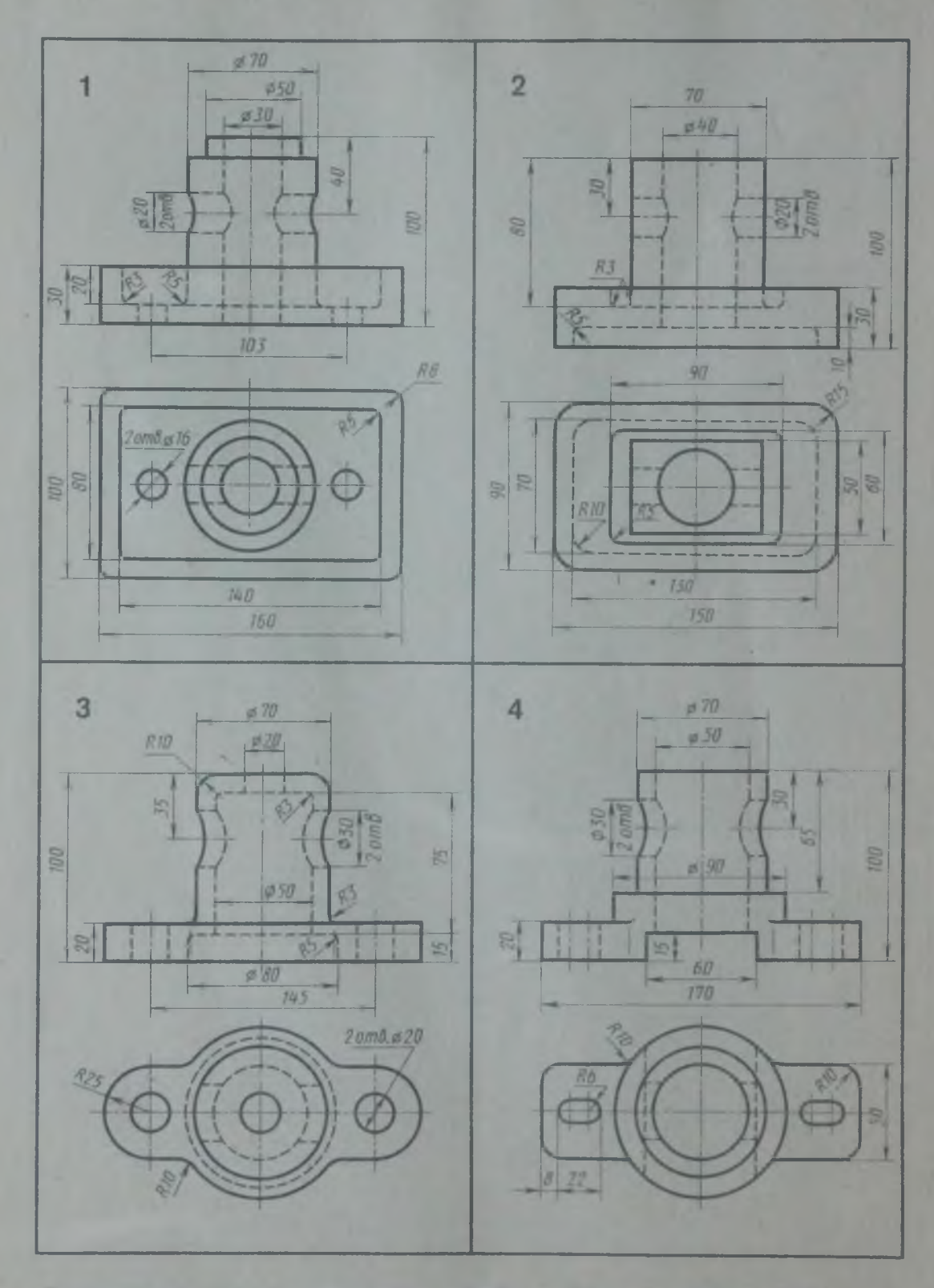

Перечертить два вида модели. Построить третий вид. Выполнить необходимые разречы.<br>Наклонное сечение задается преподавателем

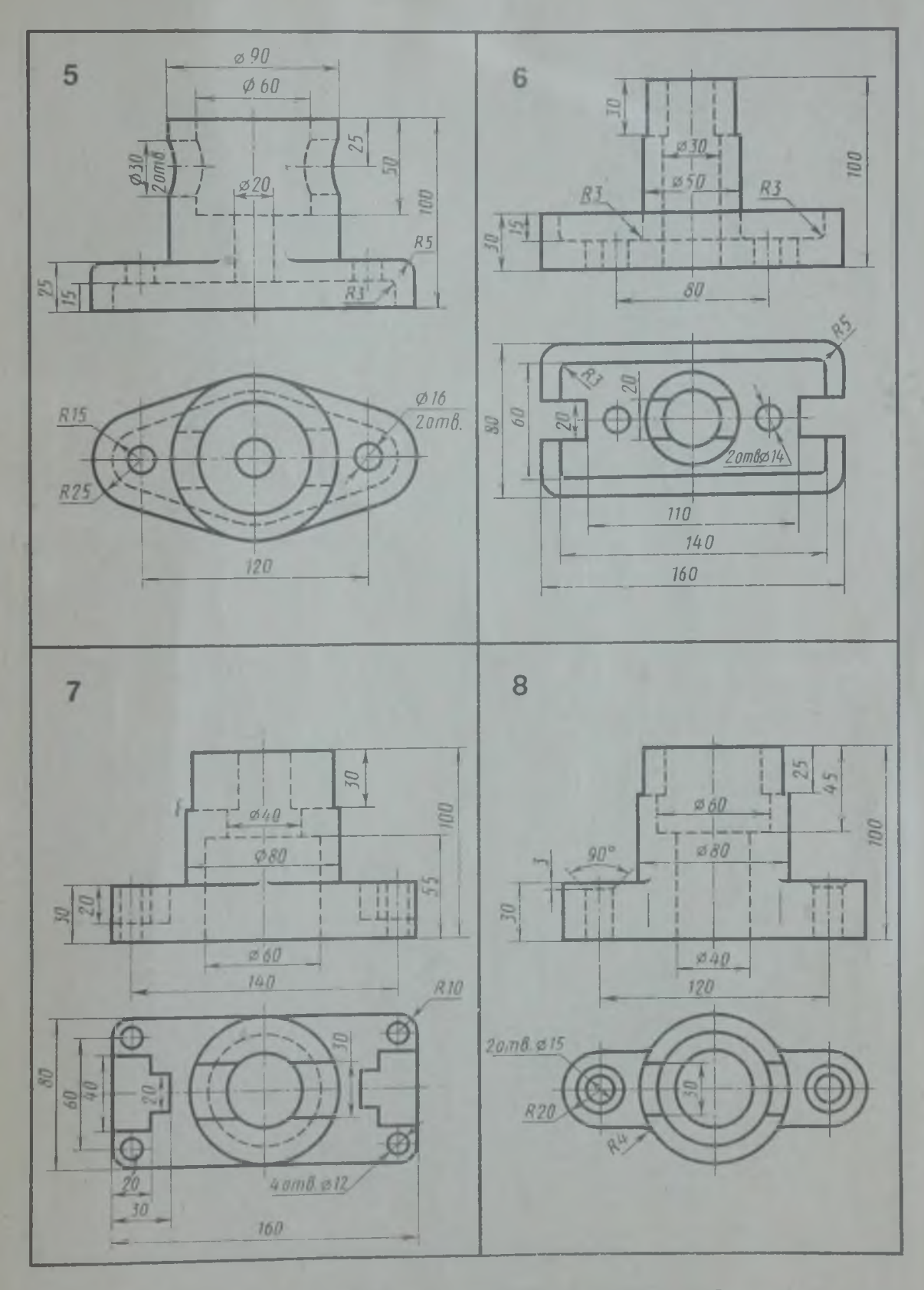

Перечертить два вида модели. Построить третий вид. Выполнить необходимые разрезы.

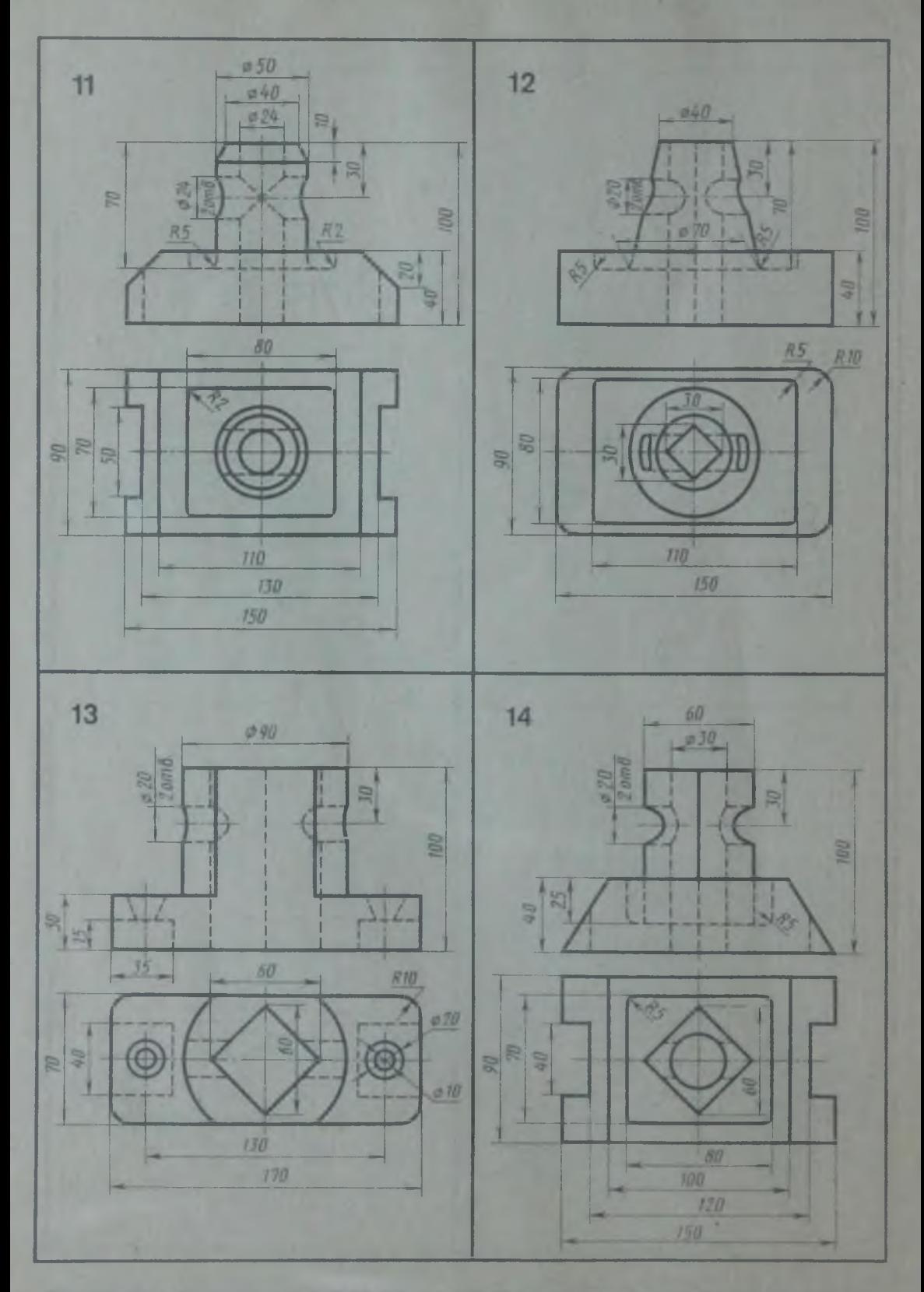

Перечертить два вида модели. Построить третий **вид. Выполнить необходимые** разрезы. Наклонное **сечение задается преподавателем**

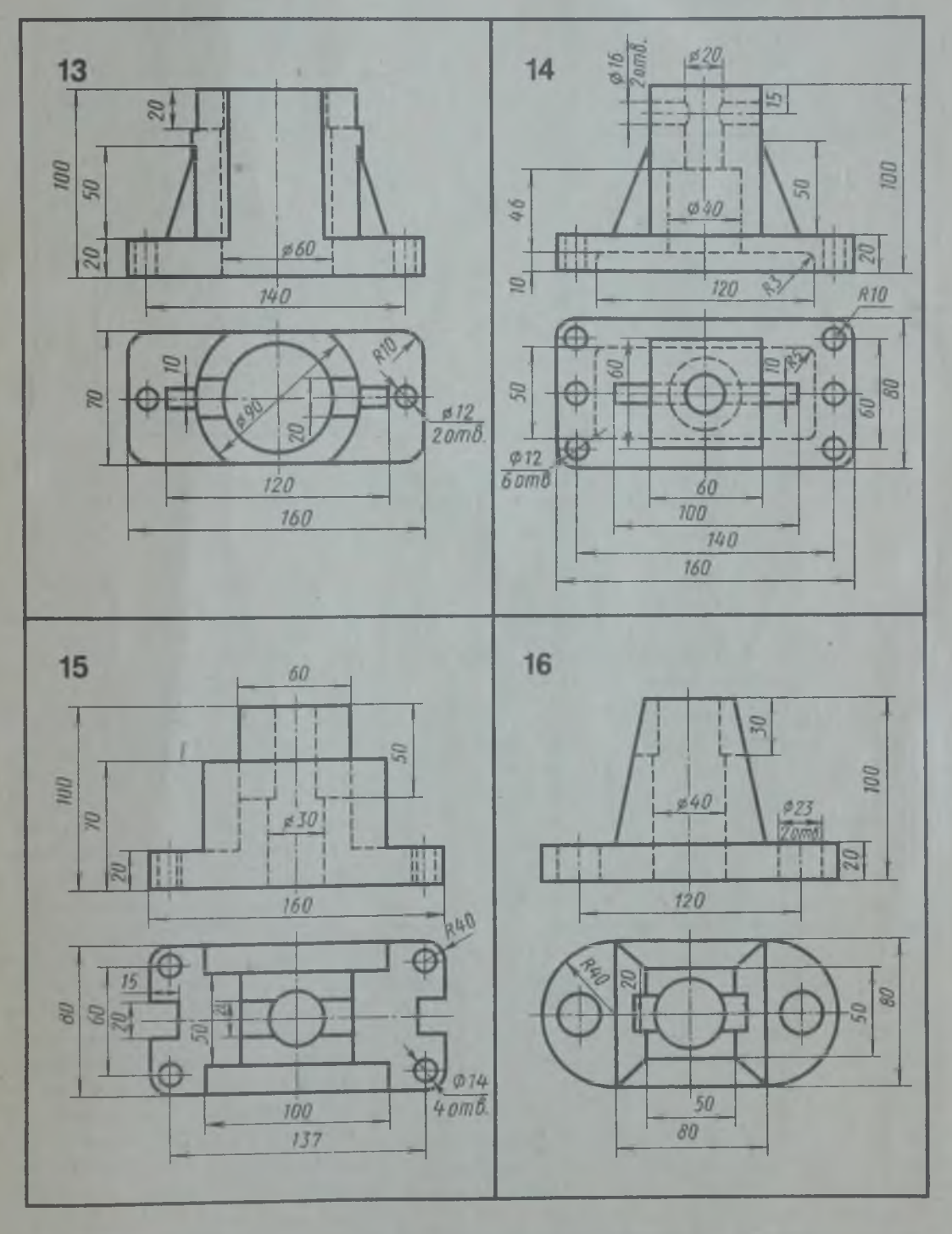

Перечертить два вида модели. Построить третий вид. Выполнить необходимые разрезы. Наклонное сечение задается преподавателем

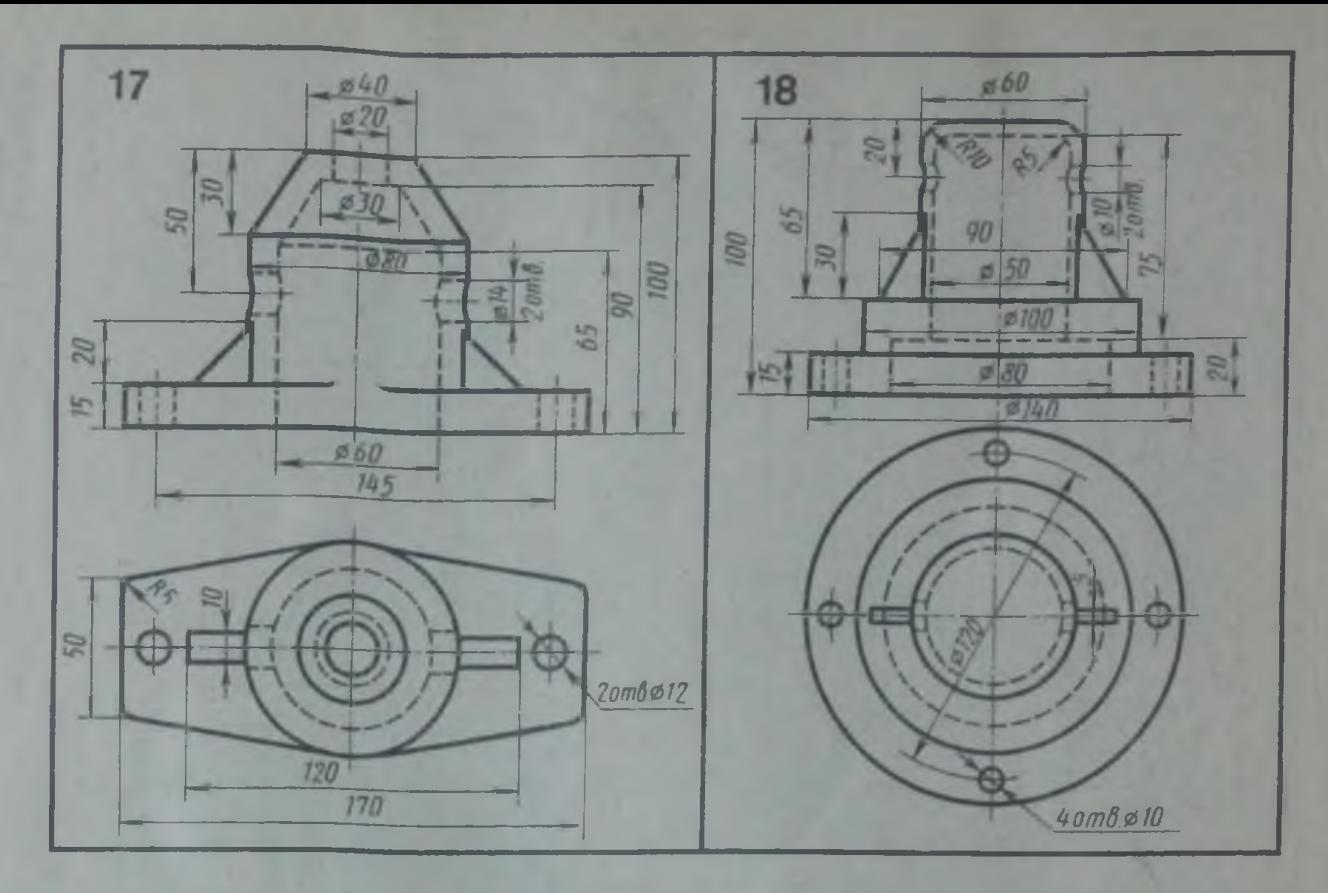

Перечертить два вида модели. Построить третий вид. Выполнить необходимые разрезы. Наклонное сечение задается преподавателем

## ПРИЛОЖЕНИЕ 4. НАНЕСЕНИЕ РАЗМЕРОВ НА ЧЕРТЕЖАХ ПЛОСКИХ ДЕТАЛЕЙ

В каждом варианте дано по лва примера, которые позволяют прорабогать основные принципы нанесения размеров на симметричную и несимметричную детали.

Чертежи для упражнения выполнены на клетчатом фоне. Для определения размеров детали считать сторону клетки равной 5 мм. Размеры проставлять с точностью до 1 мм.

При выполнении этого упражнения особое внимание нужно обратить на нанесение размеров отдельных элементов прокладки и пластины (прямоугольных вырезов и пазов; цилиндрических и прямоугольных отверстий; скруглений и т. н.). При этом нужно решить следующие вопросы: какими размерами можно определить форму того или иного элемента; его местоположение по отношению к какой-то выбранной базе или другому элементу; как расставить размеры всех

элементов на чертеже, как скомпоновать их; при этом нужно стремиться к тому, чтобы размеры одного и того же элемента были сосредоточены в одном месте (для удобства чтения) там, где этот элемент и его расположение наиболее наглядно и удобно читаются.

Полезно рассмотреть и сравнить различные варианты нанесения размеров одного и того же элемента и понять разницу в нанесении размеров некоторых элементов на деталях, имеющих ось симметрии и не имеющих ее (рис. 62).

Такой подход к нанесению размеров приучает с самого начала изучения пред-Mera анализировать изображаемые формы, разлагать их на простейшие составные элементы, а это очень важно, так как выполнение различных изображений по заданным размерам часто делается механически, без представления того, какие размеры заданы и почему.

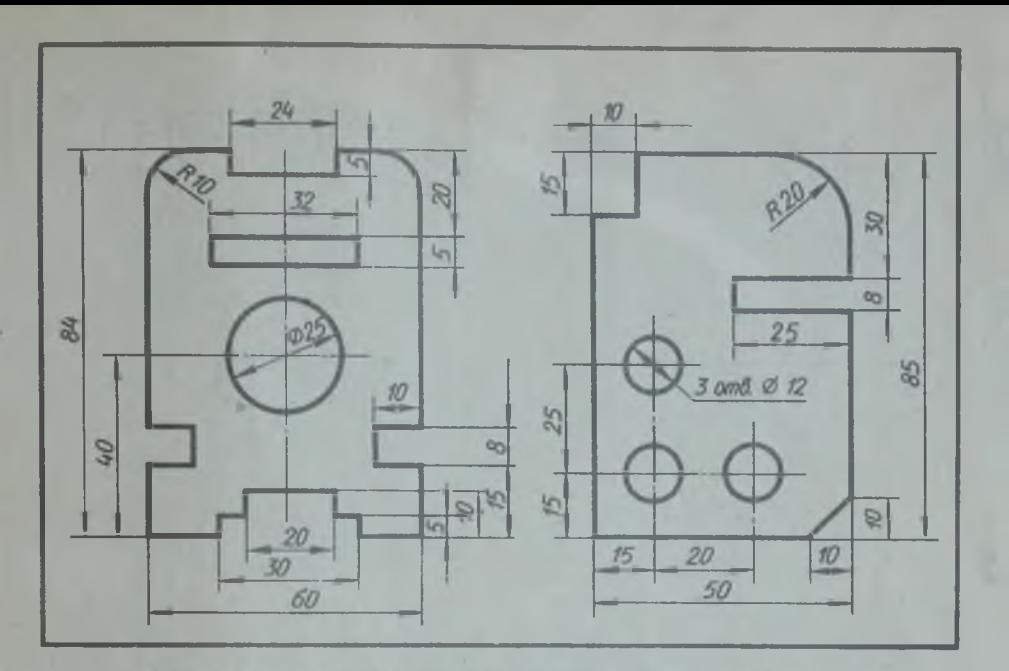

Рис. 62. Пример выполнения упражнения на напесение размеров

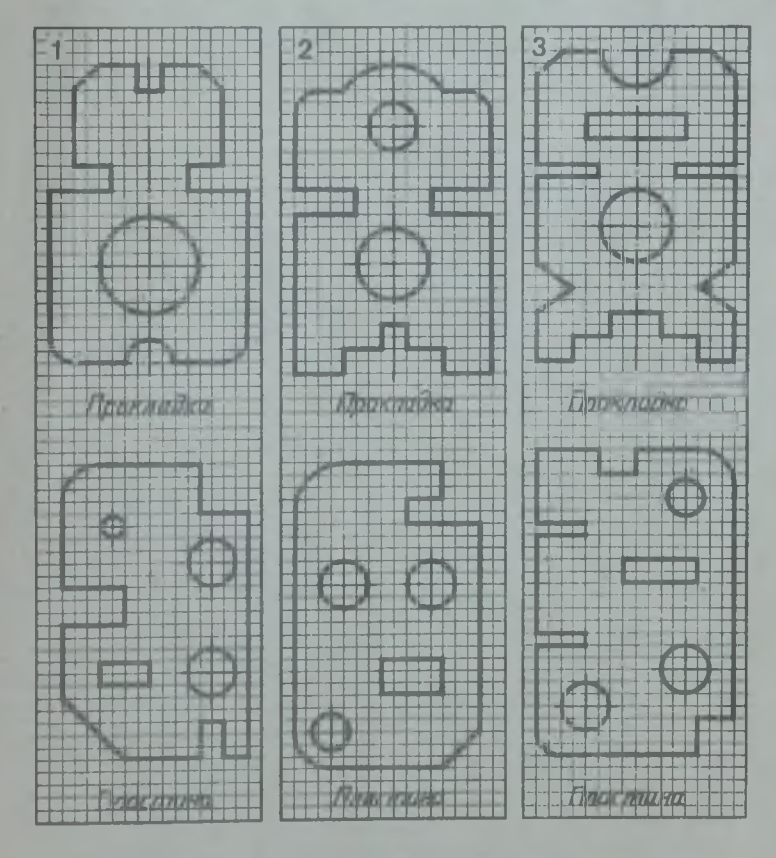

Перечертить прокладку и пластину, определяя размеры по<br>клеткам. Сторона клетки равна 5 мм. Проставить размеры

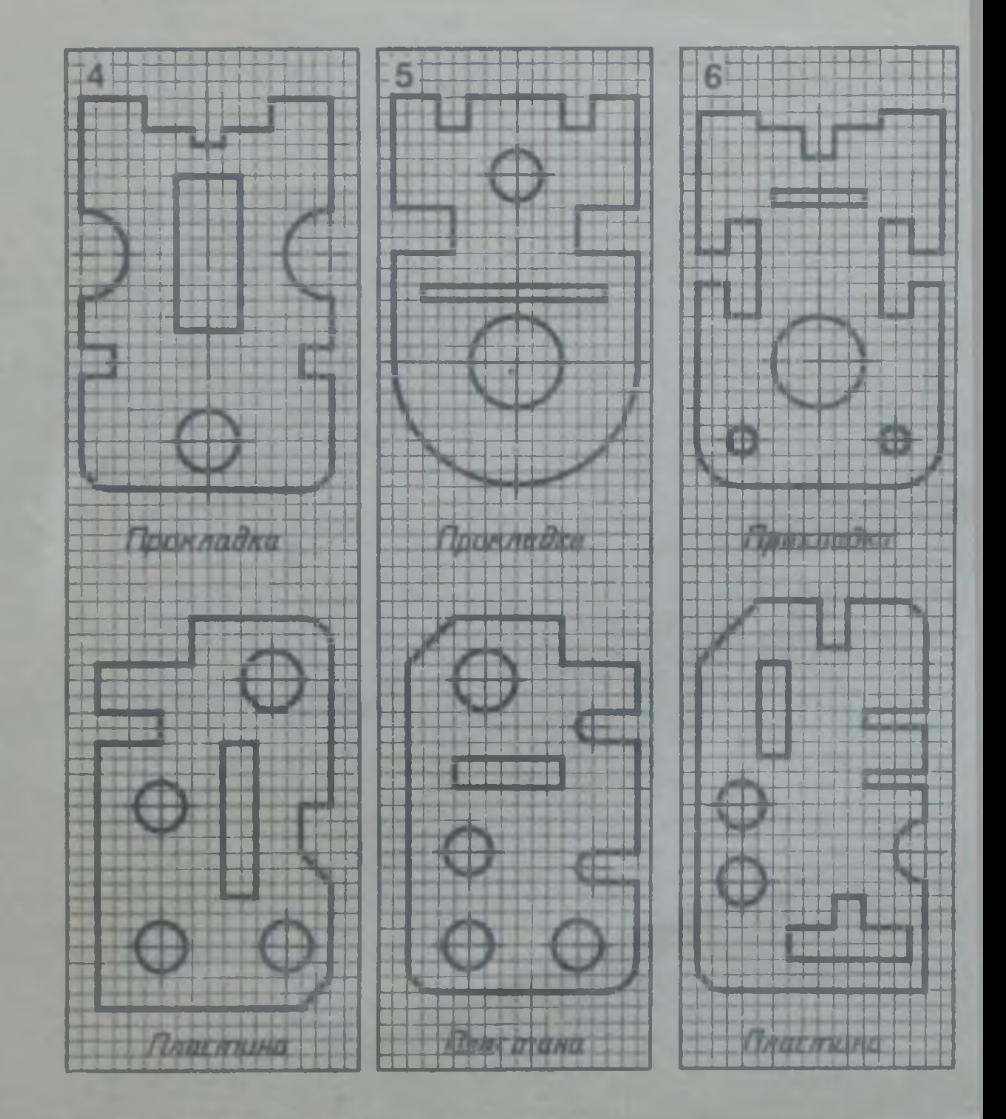

Перечертить прокладку и пластину, определяя **размеры по клеткам.** Сторона клетки равна **5 мм. Проставить размеры**

262

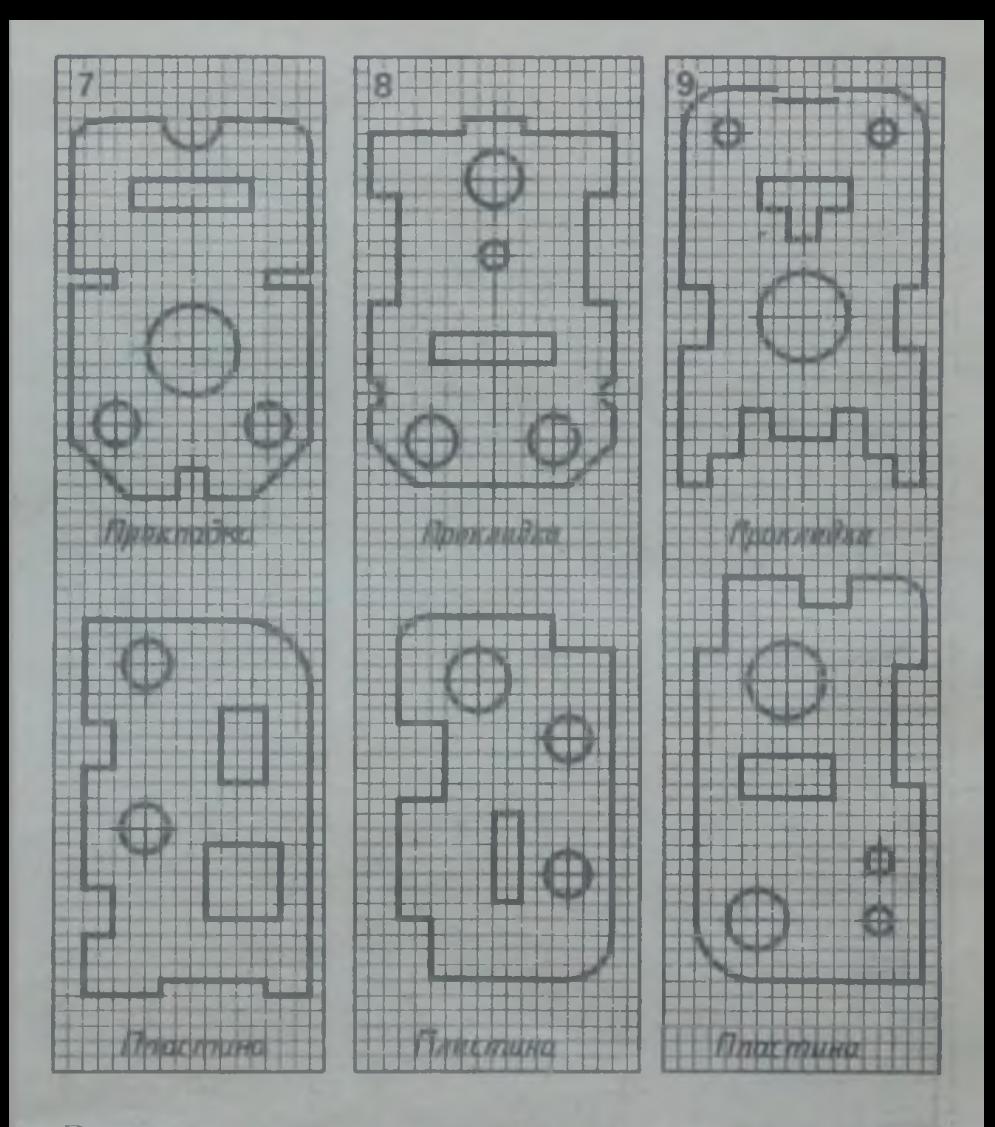

**Перечертить прокладку и пластину, определяя размеры по клеткам. Сторона клетки равна 5 мм. Проставить размеры**

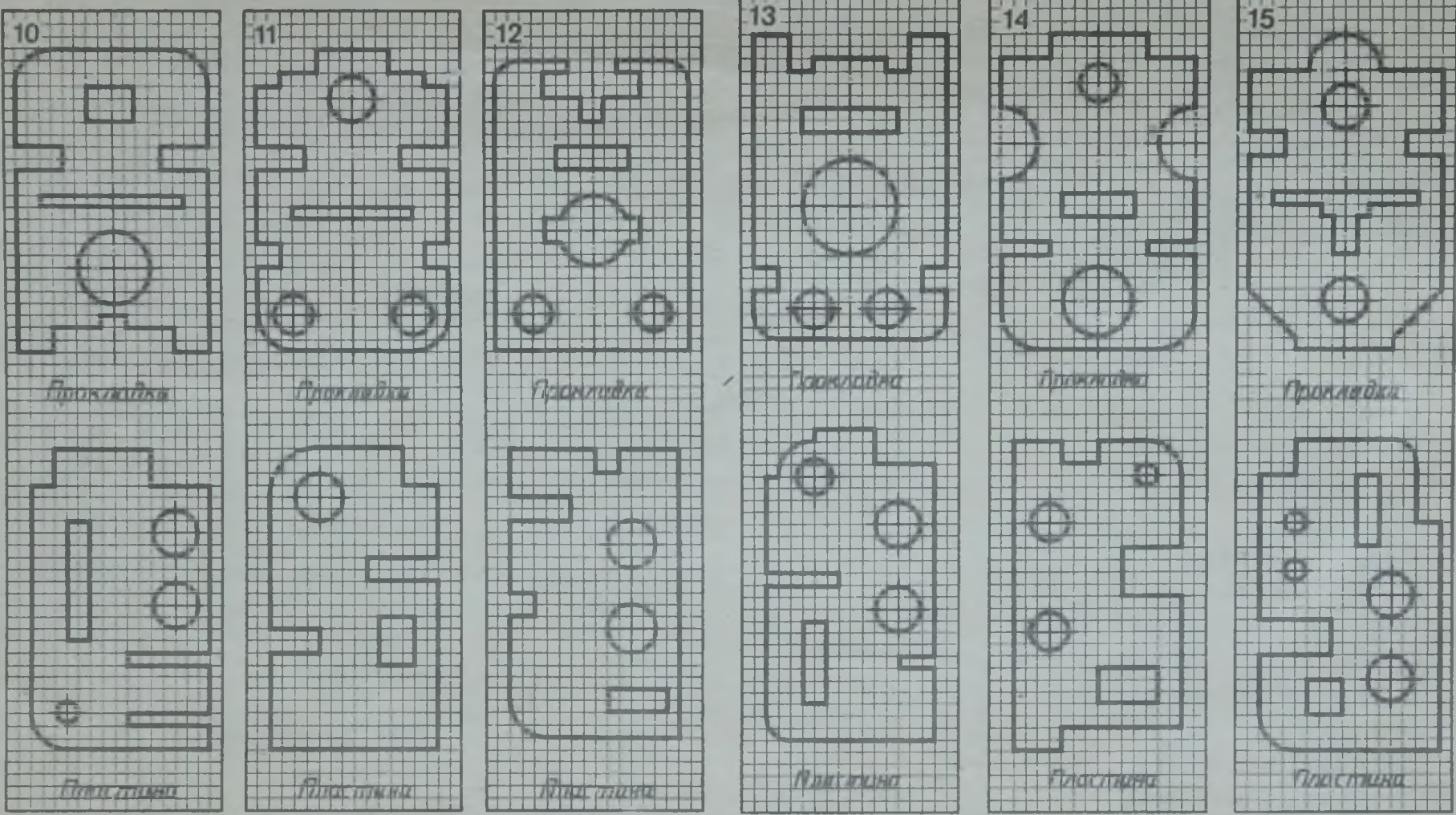

Перечертить прокладку и пластину, определяя размеры по **клеткам. Сторона клетки равна 5 мм. Проставить размеры**

Перечертить прокладку и пластину, определяя размеры по клеткам. Сторона клетки равна 5 мм. Проставить размеры

о\ и\*

## **ОГЛАВЛЕНИЕ**

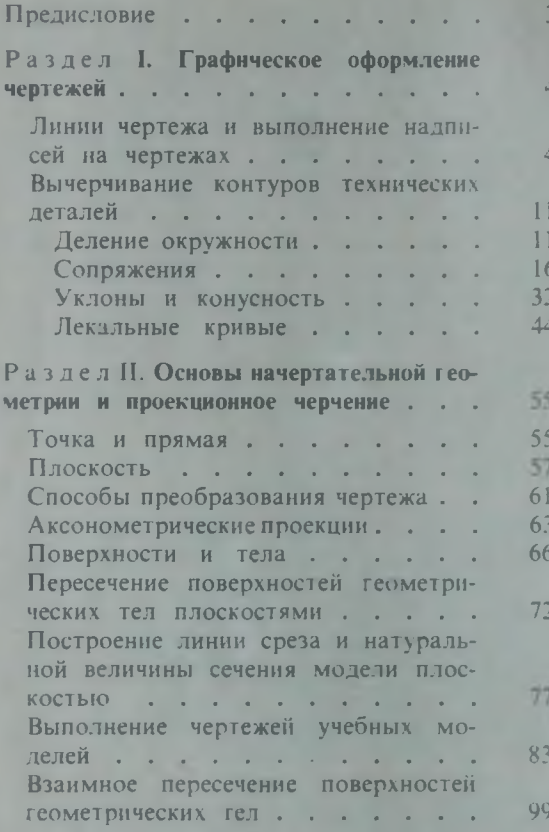

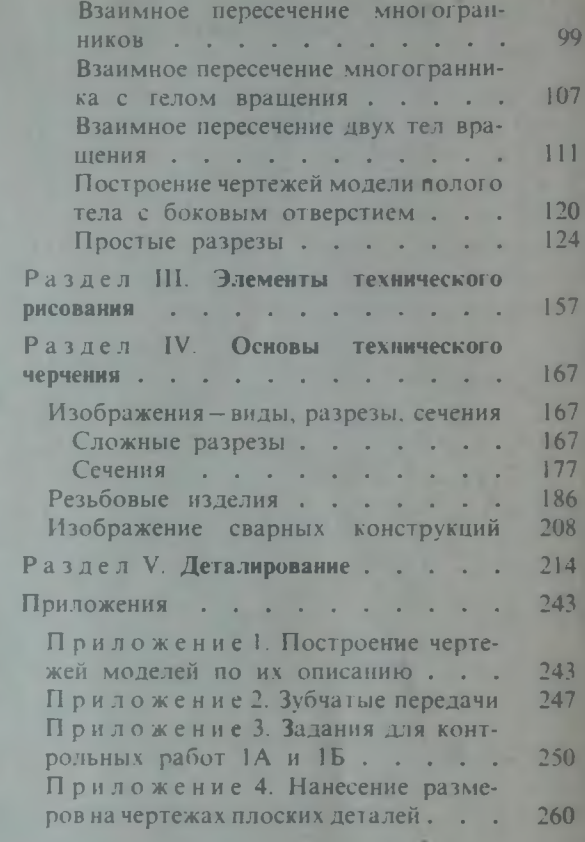

Роза Семеновна Миронова Борис Григорьевич Миронов

## СБОРНИК ЗАДАНИЙ **ПО ЧЕРЧЕНИЮ**

УЧЕБНОЕ ПОСОБИЕ ДЛЯ НЕМАШИНОСТРОИТЕЛЬНЫХ СПЕЦИАЛЬНОСТЕЙ ТЕХНИКУМОВ

Зав. редакцией К. И Аношина Редактор О. Г. Подобедова Художник В В. Коренев Художественный редактор Т. А. Дурасова Технический редактор Т А Новикова Корректор Г. А. Чечеткина

ИБ № 4300

Изд. № ОТ-456. Сдано в набор 26.06.84. Подп. в ненад. не Ответо. Сдано в нахор 2000.000. Нодит в не-<br>чать 05.11.84. Формат 70 x 100<sup>1</sup> 16. Бум. кн.-журн.<br>Гарнитура таймс. Печать офсетная. Объем 21.45 усл. печ л. 42.58 усл. кр.-отт. 20.57 уч. изд. л. Тираж<br>160000 жз. Зак. № 1481. Цена 65 коп.

Издательство «Высшая школа», 101430, Москва, 1 СП-4. Неглинная ул., д. 29/14.

Ордена Октябрьской Революции, ордена Трудового Красного Знамени Ленинградское производственнотехническое объединение «Печатный Двор» имени А. М. Горького Союзнолиграфпрома при Государственном комитете СССР по делам издательств, познграфии и книжной торговли. 197136. Ленинград. П-136, Чкаловский просп. 15.